# **Kod przedmiotu:** ………………. **Pozycja planu: A.01.1**

#### **1. INFORMACJE O PRZEDMIOCIE**

#### **A. Podstawowe dane**

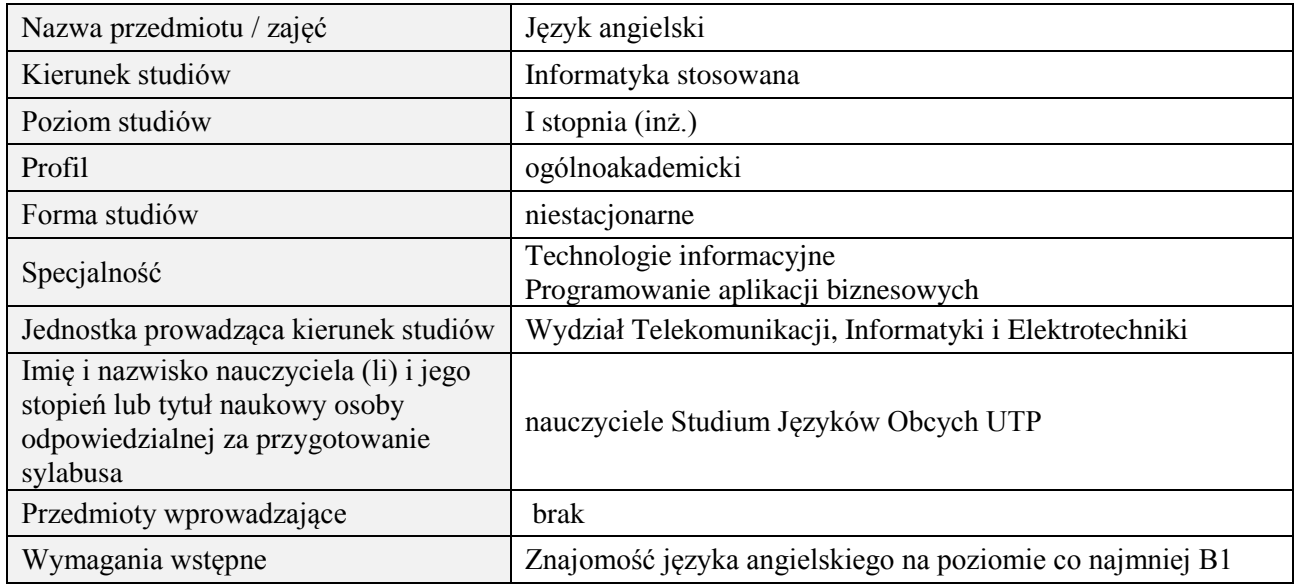

#### **B. Semestralny/tygodniowy rozkład zajęć według planu studiów**

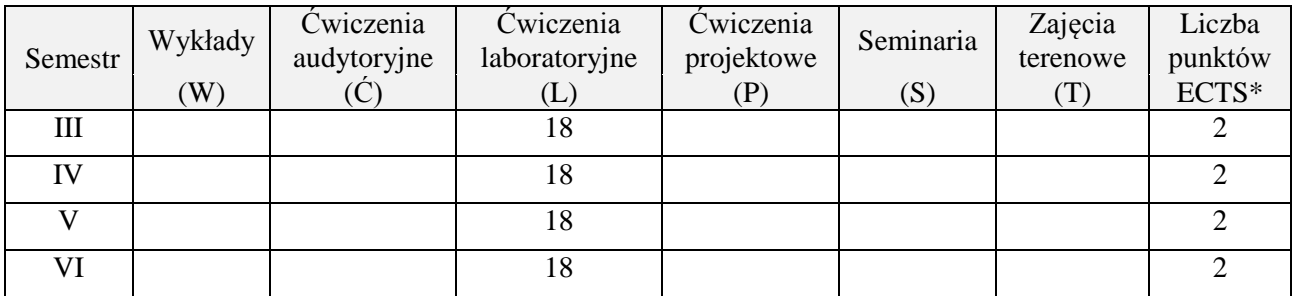

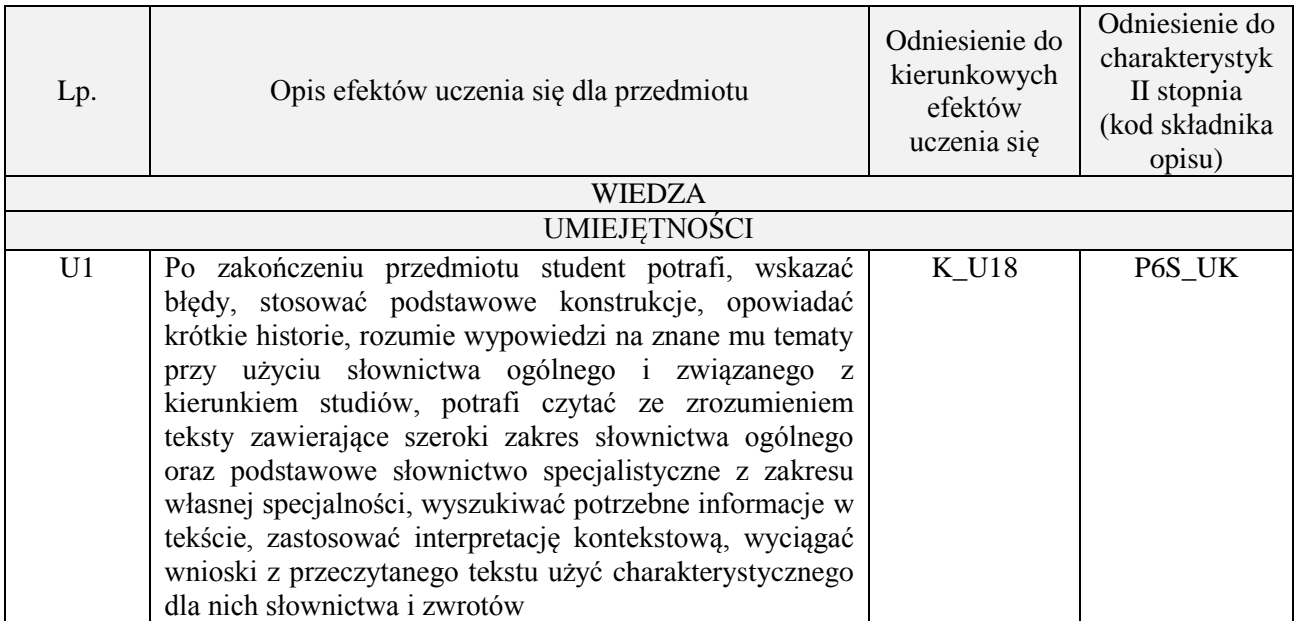

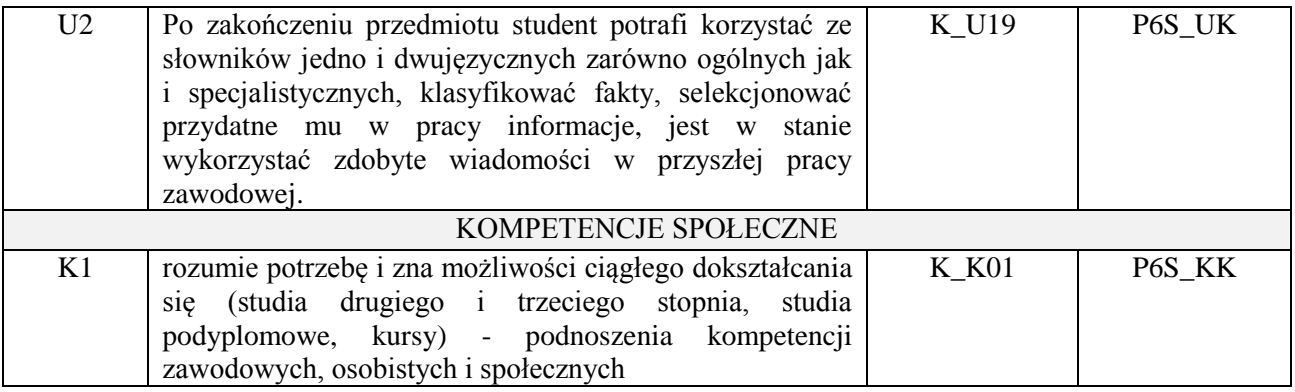

lektorat

### **4. FORMA I WARUNKI ZALICZENIA PRZEDMIOTU**

sprawozdania, kolokwia, zaliczenie ustne (uzyskanie minimum 51% ogólnej liczby punktów)

### **5. TREŚCI PROGRAMOWE**

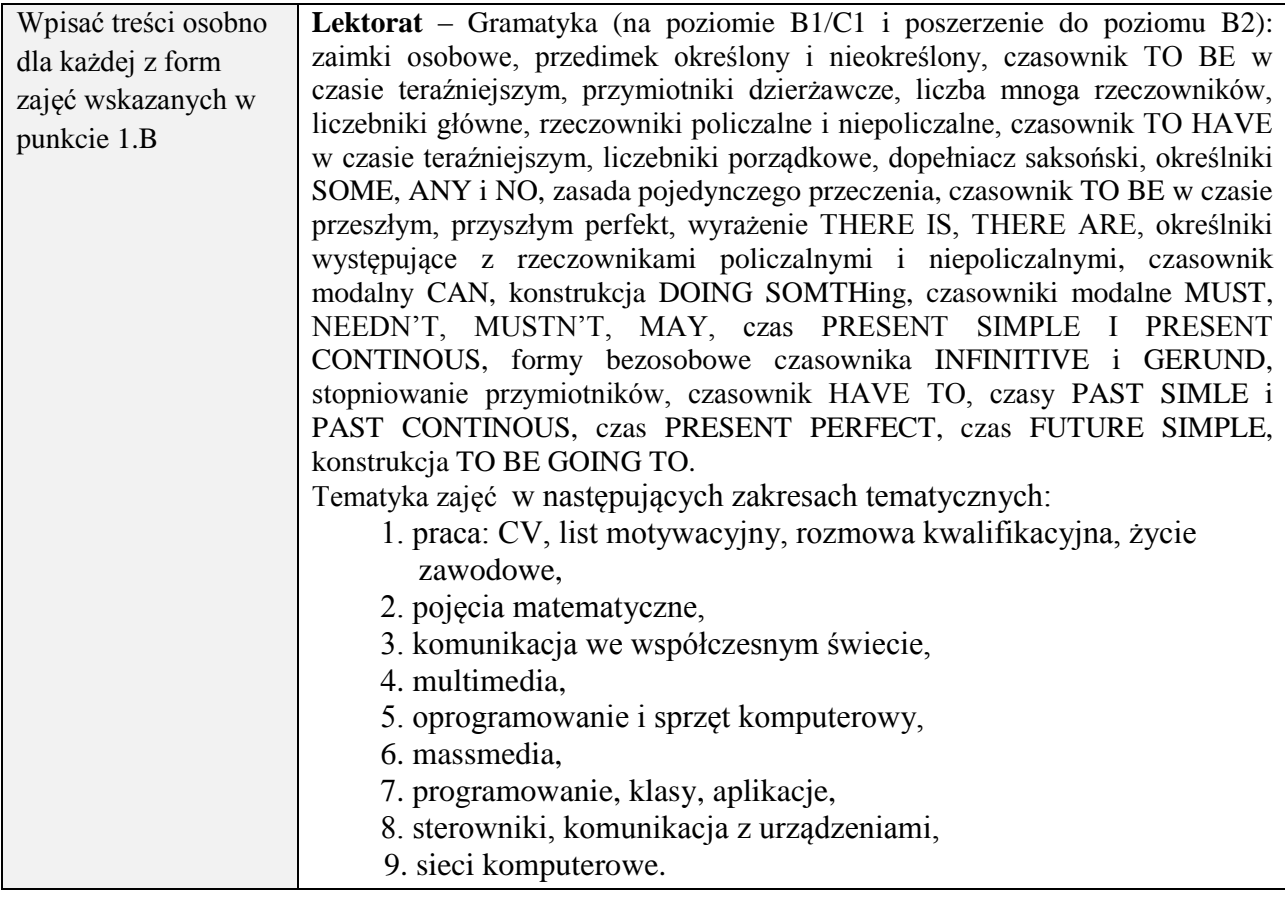

## **6. METODY (SPOSOBY) WERYFIKACJI I OCENY EFEKTÓW UCZENIA SIĘ OSIĄGNIĘTYCH PRZEZ STUDENTA**

(dla każdego efektu uczenia się wymienionego w pkt. 2. powinny znaleźć się metody sprawdzenia, czy został on osiągnięty przez studenta)

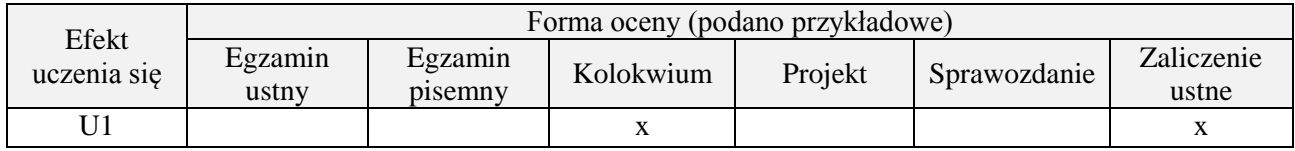

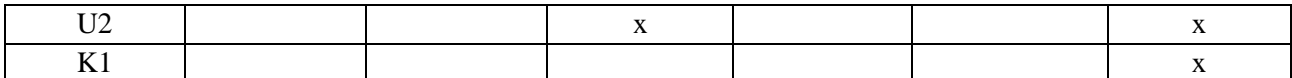

#### **7. LITERATURA**

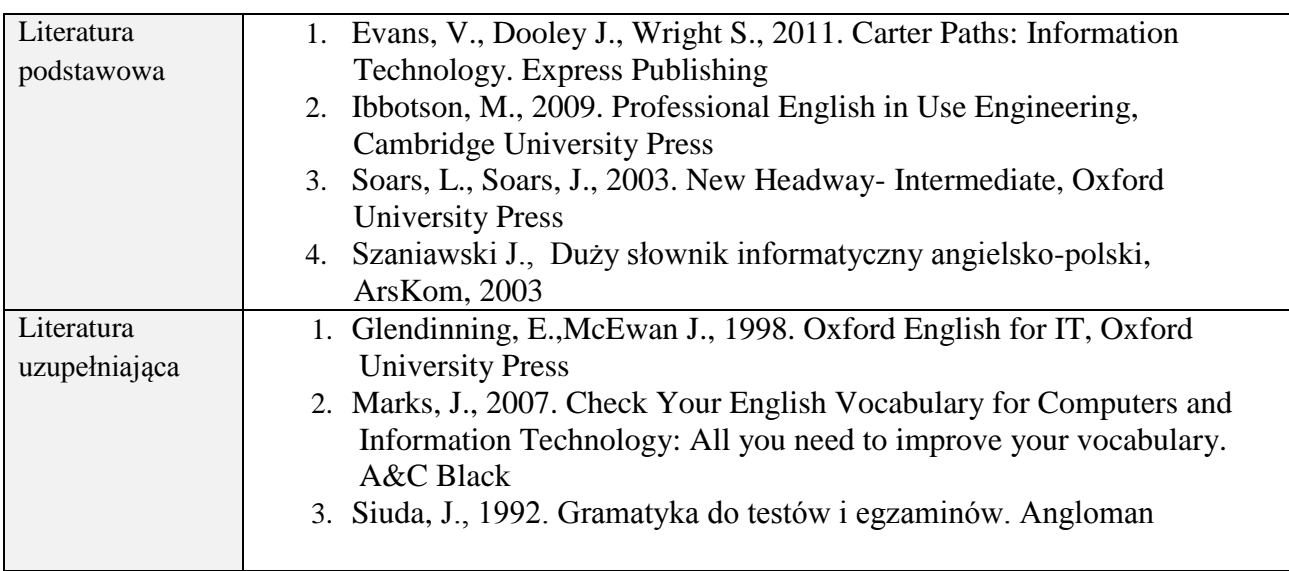

# **8. NAKŁAD PRACY STUDENTA – BILANS GODZIN I PUNKTÓW ECTS**

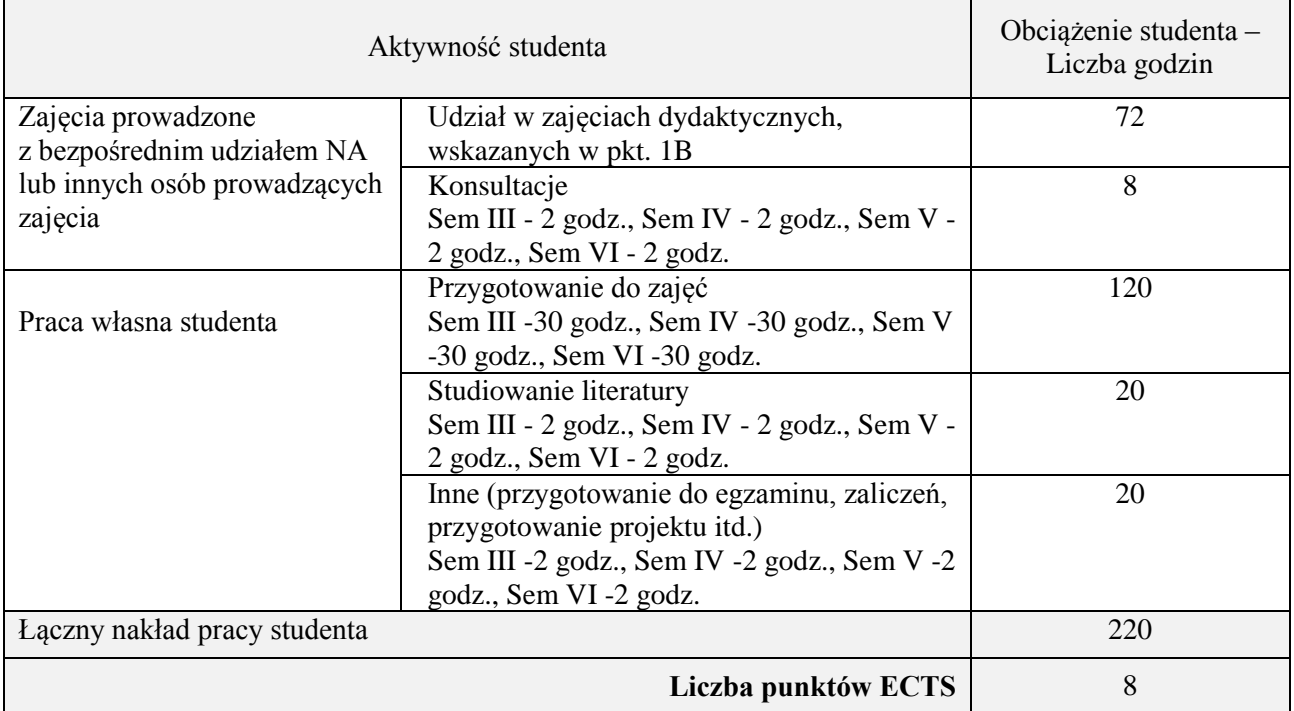

# **Kod przedmiotu:** ………………. **Pozycja planu: A.01.2**

#### **1. INFORMACJE O PRZEDMIOCIE**

#### **A. Podstawowe dane**

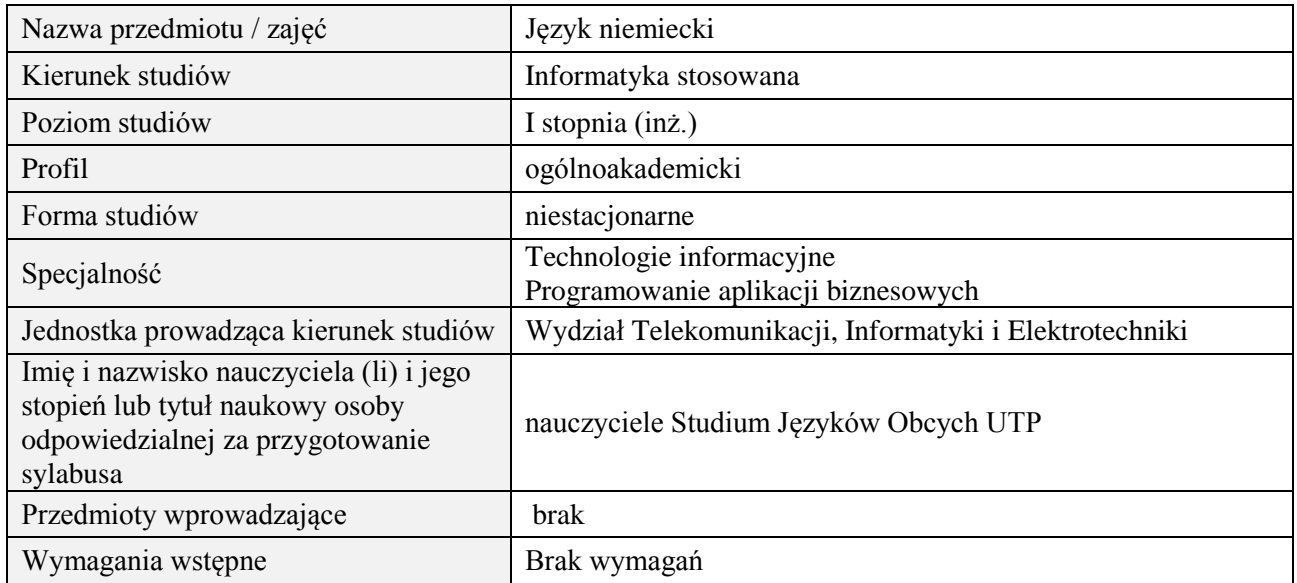

## **B. Semestralny/tygodniowy rozkład zajęć według planu studiów**

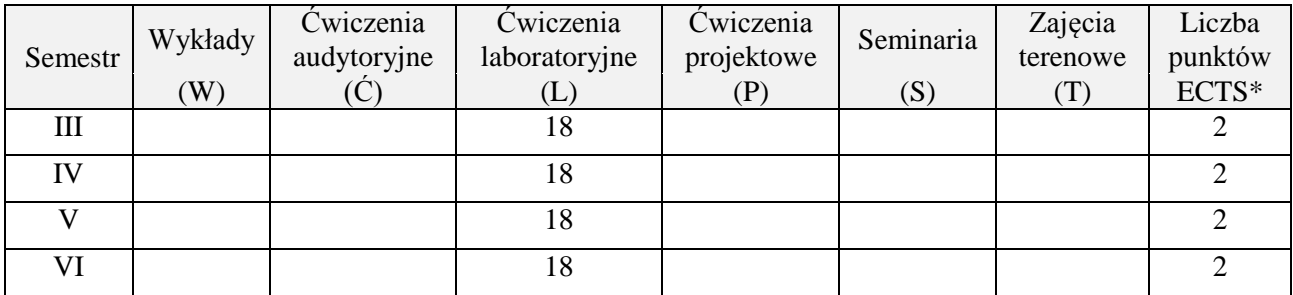

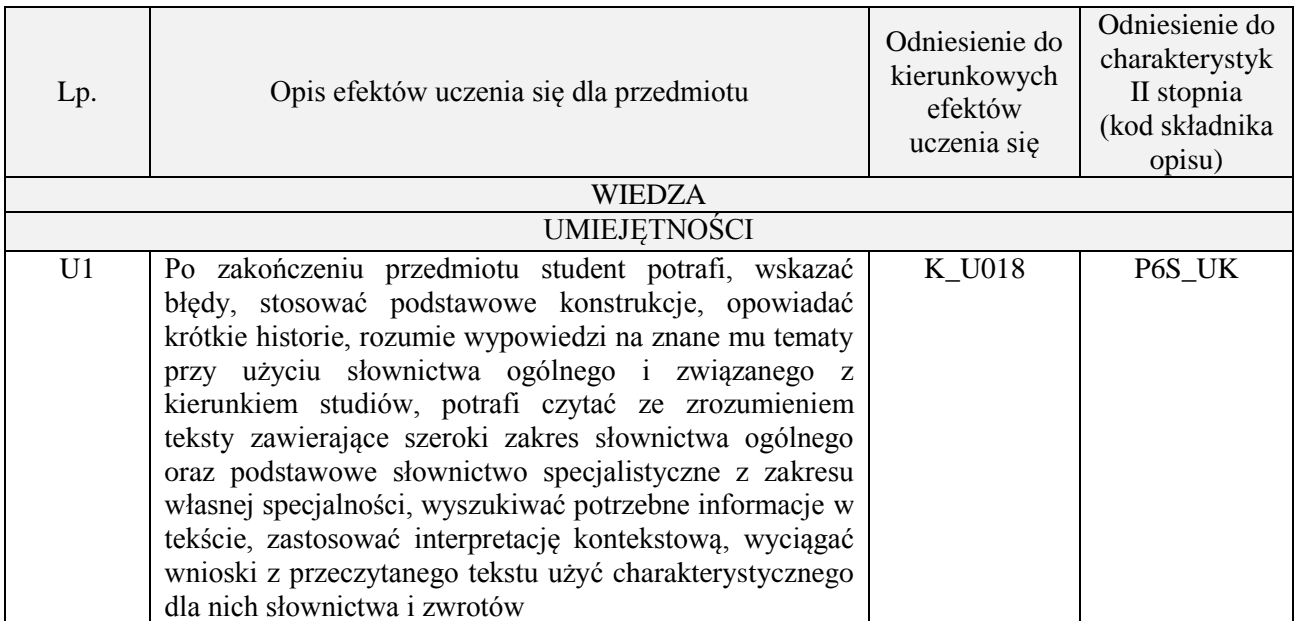

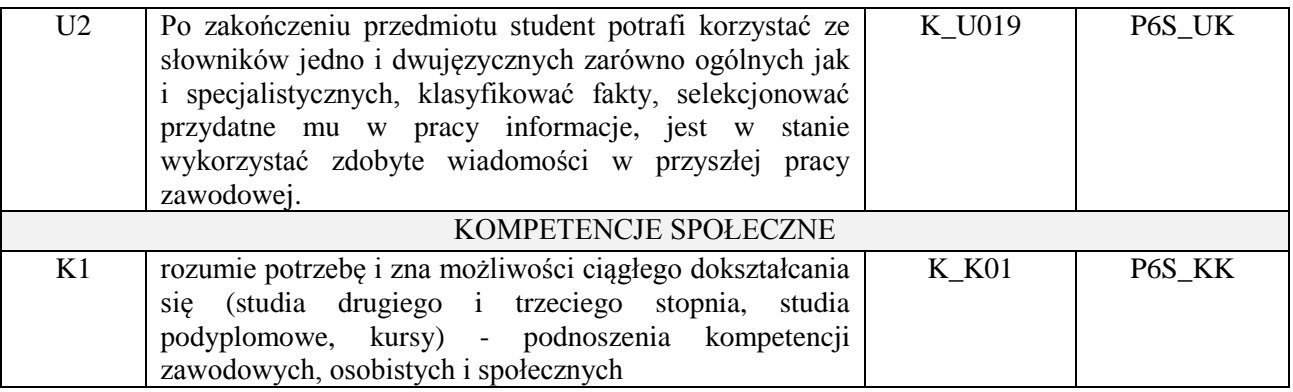

lektorat

### **4. FORMA I WARUNKI ZALICZENIA PRZEDMIOTU**

sprawozdania, kolokwia, zaliczenie ustne (uzyskanie minimum 51% ogólnej liczby punktów)

#### **5. TREŚCI PROGRAMOWE**

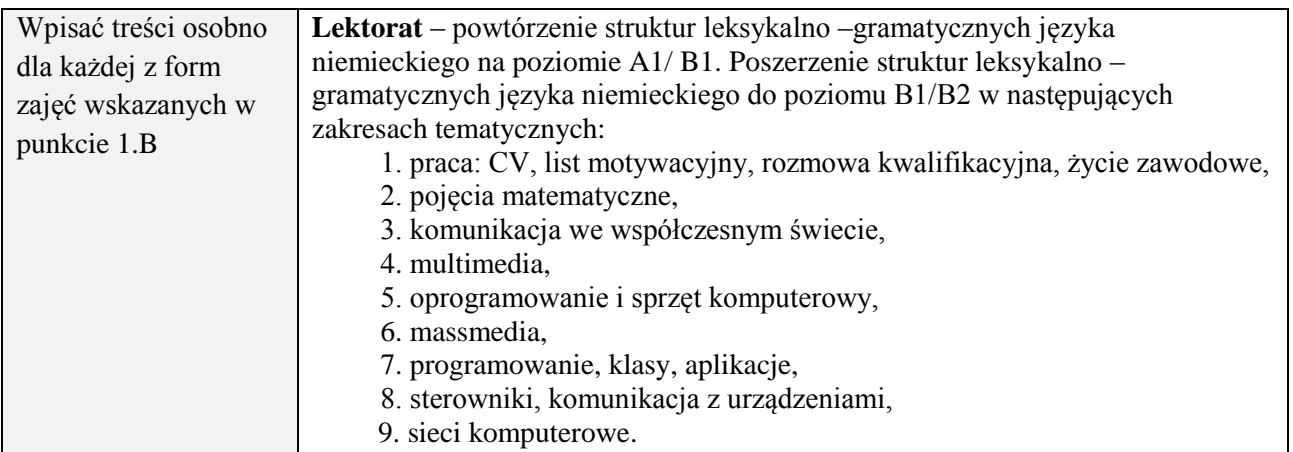

#### **6. METODY (SPOSOBY) WERYFIKACJI I OCENY EFEKTÓW UCZENIA SIĘ OSIĄGNIĘTYCH PRZEZ STUDENTA**

(dla każdego efektu uczenia się wymienionego w pkt. 2. powinny znaleźć się metody sprawdzenia, czy został on osiągnięty przez studenta)

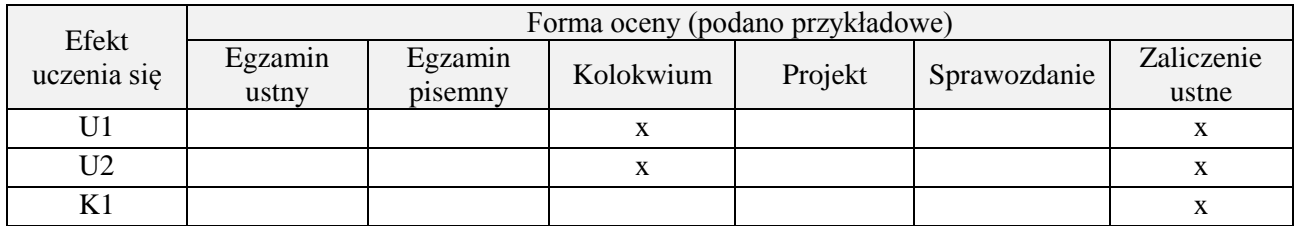

## **7. LITERATURA**

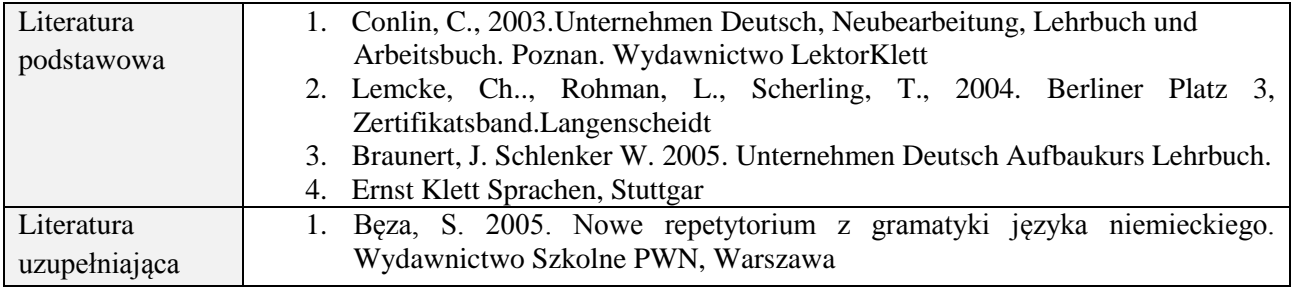

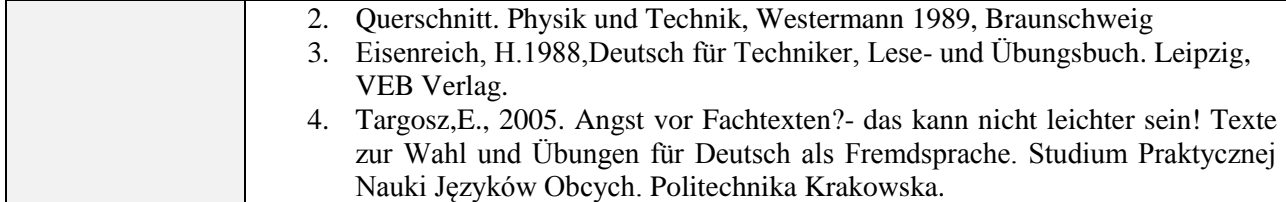

#### **8. NAKŁAD PRACY STUDENTA – BILANS GODZIN I PUNKTÓW ECTS**

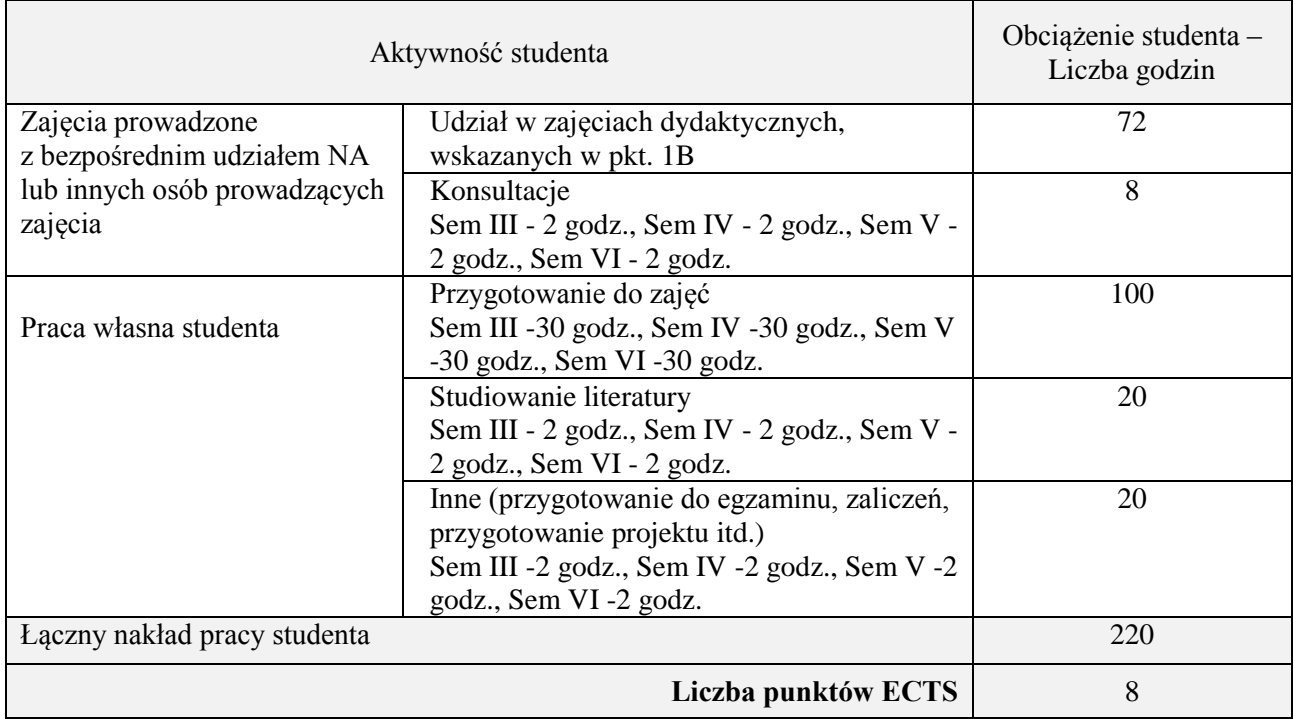

# **Kod przedmiotu:** ………………. **Pozycja planu:** A.02

# **1. INFORMACJE O PRZEDMIOCIE**

# **A. Podstawowe dane**

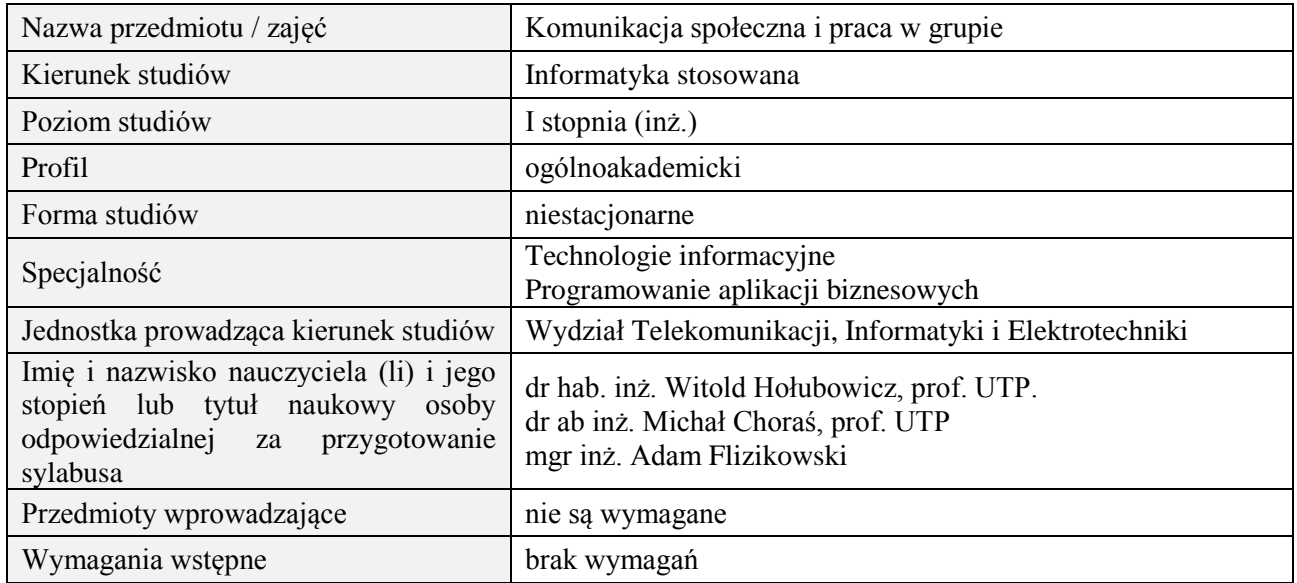

# **B. Semestralny/tygodniowy rozkład zajęć według planu studiów**

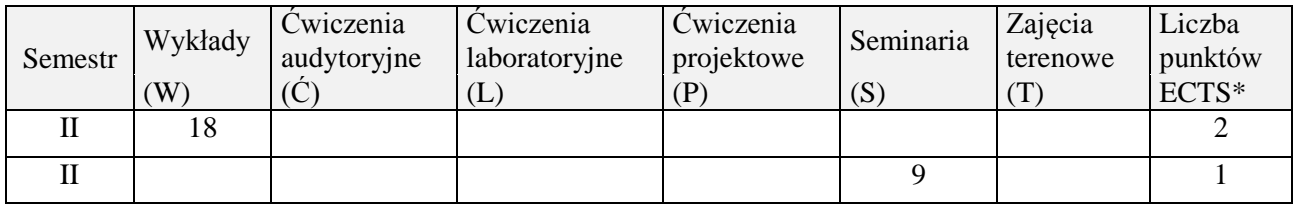

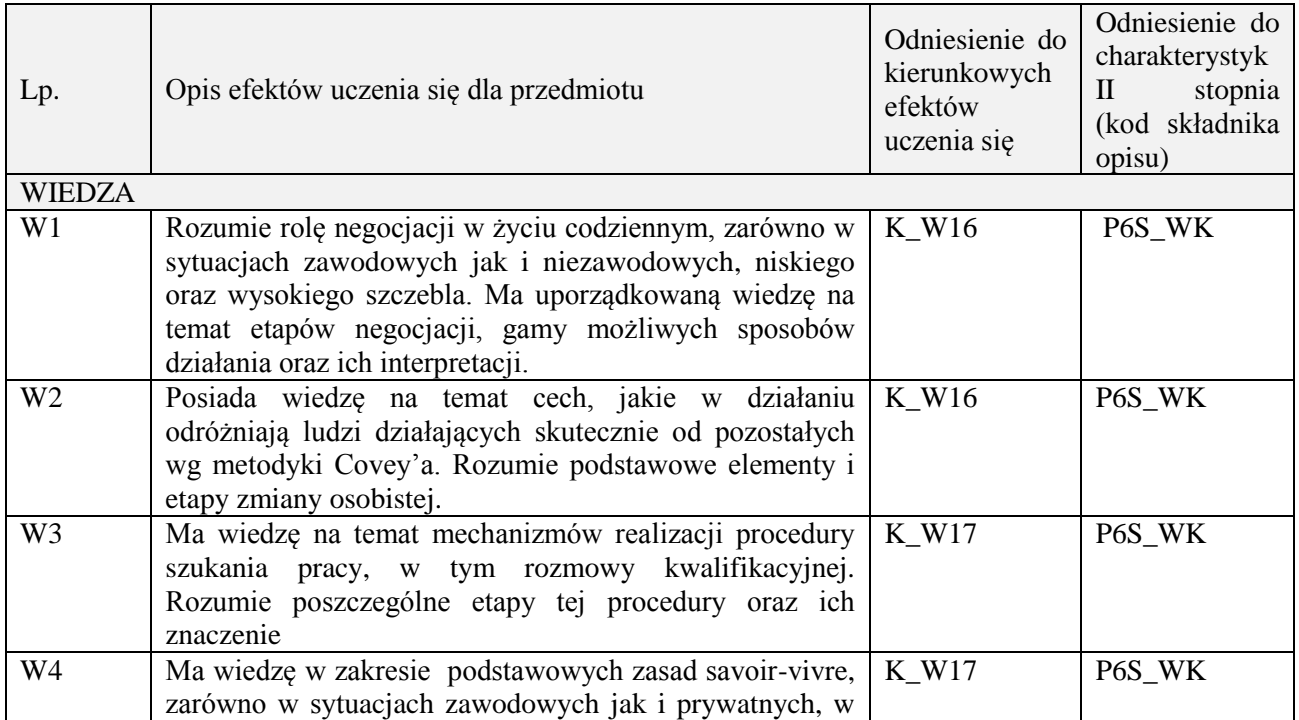

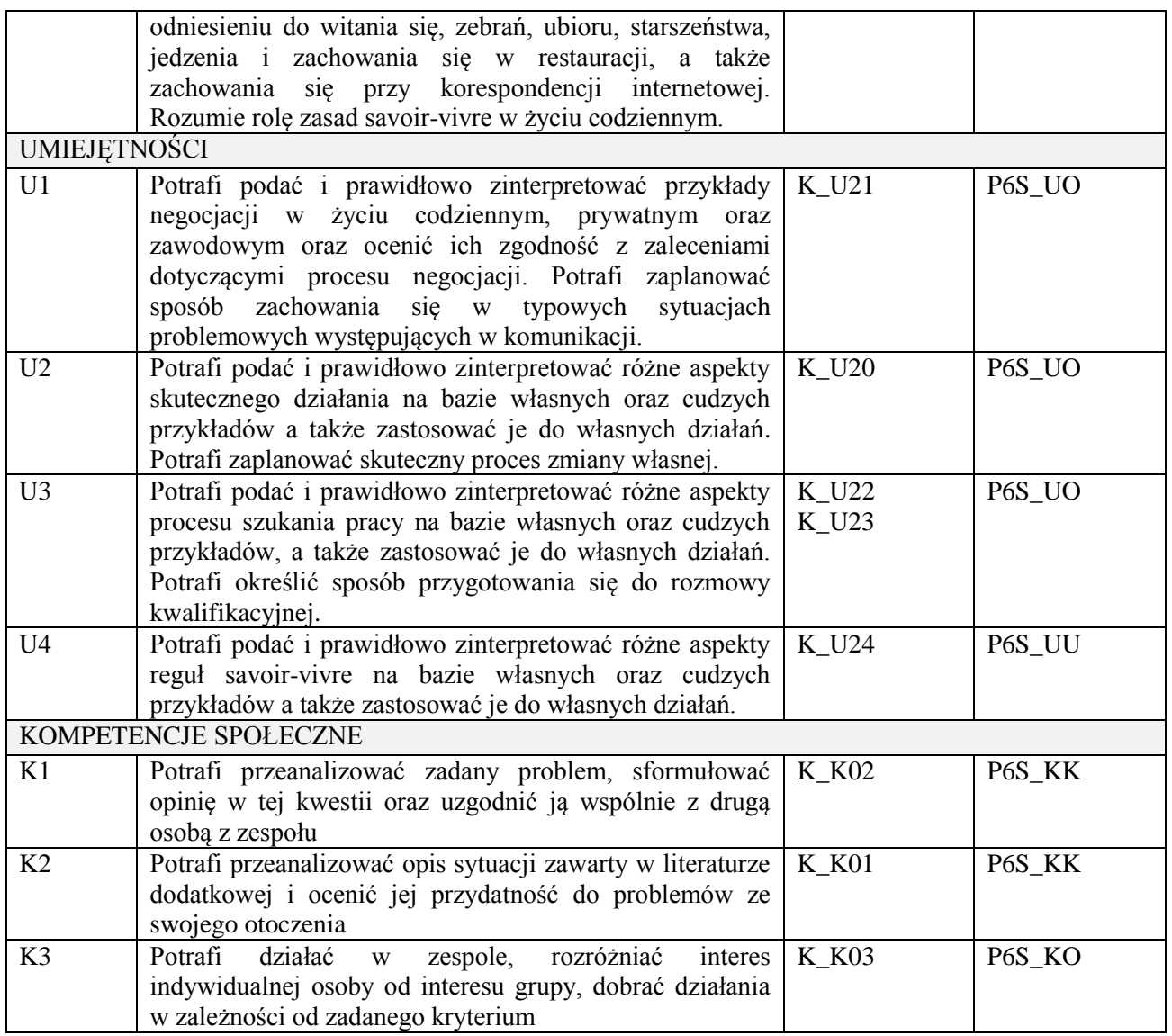

Wykład, gry szkoleniowe, komentarze pisemne po wykładach (dyskusja off-line), filmy szkoleniowe, analiza przeprowadzana w parach oraz dyskusja wspólna, gry dydaktyczne.

#### **4. FORMA I WARUNKI ZALICZENIA PRZEDMIOTU**

Wykonanie zadań domowych, przygotowanie komentarzy tematycznych do poszczególnych wykładów, obecność na zajęciach, aktywność na seminariach, udział w grach szkoleniowych, wykonanie ćwiczeń (słuchanie aktywne) na seminariach.

Próg zaliczenia to 51% maksymalnej liczby punktów, z czego 20% przyznawanych jest za wykonanie zadań domowych, 40% przyznawanych jest za komentarze pisemne, 40% za udział w seminariach (aktywność) oraz wykładach.

# **5. TREŚCI PROGRAMOWE**

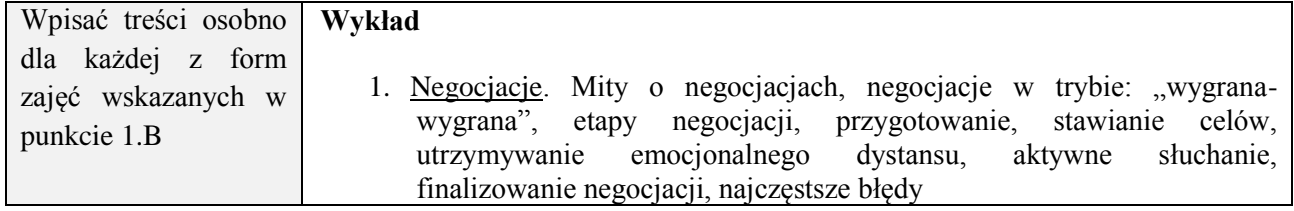

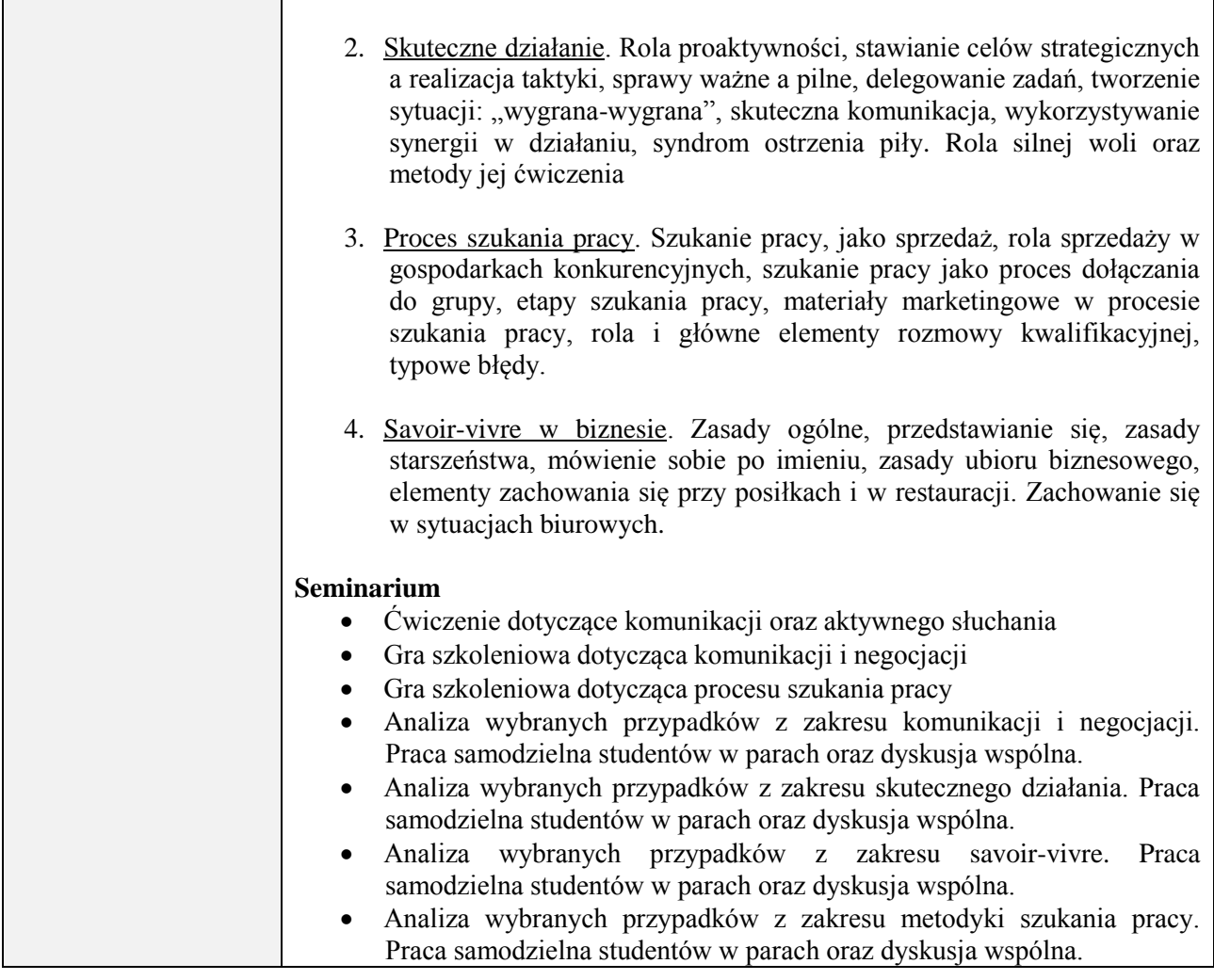

# **6. METODY (SPOSOBY) WERYFIKACJI I OCENY EFEKTÓW UCZENIA SIĘ OSIĄGNIĘTYCH PRZEZ STUDENTA**

(dla każdego efektu uczenia się wymienionego w pkt. 2. powinny znaleźć się metody sprawdzenia, czy został on osiągnięty przez studenta)

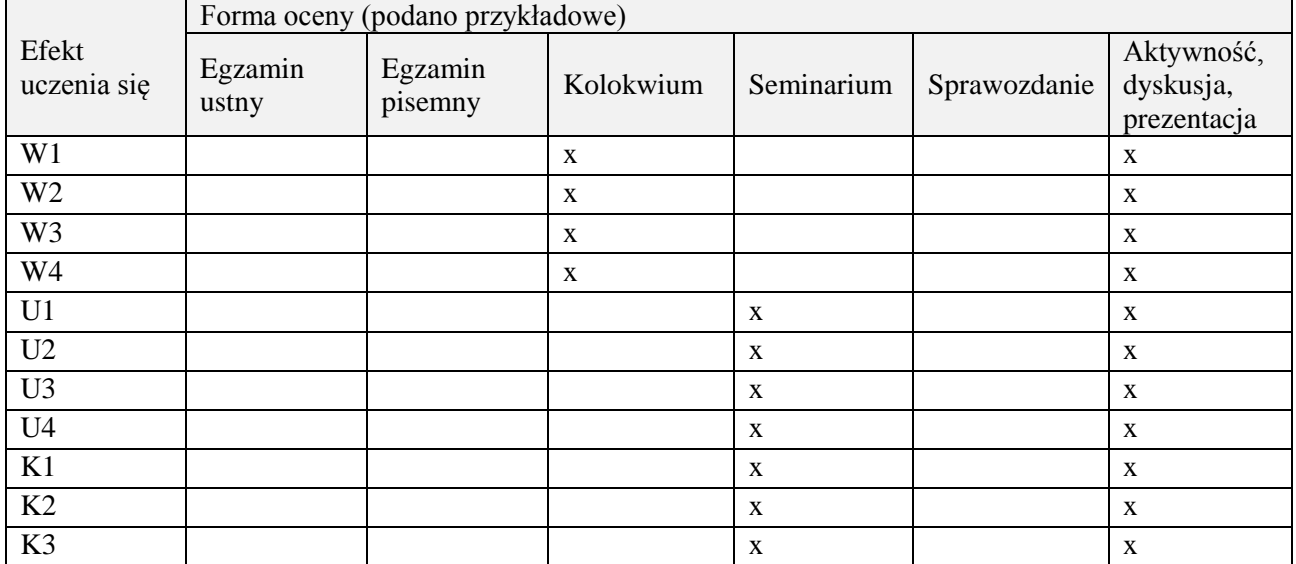

# **7. LITERATURA**

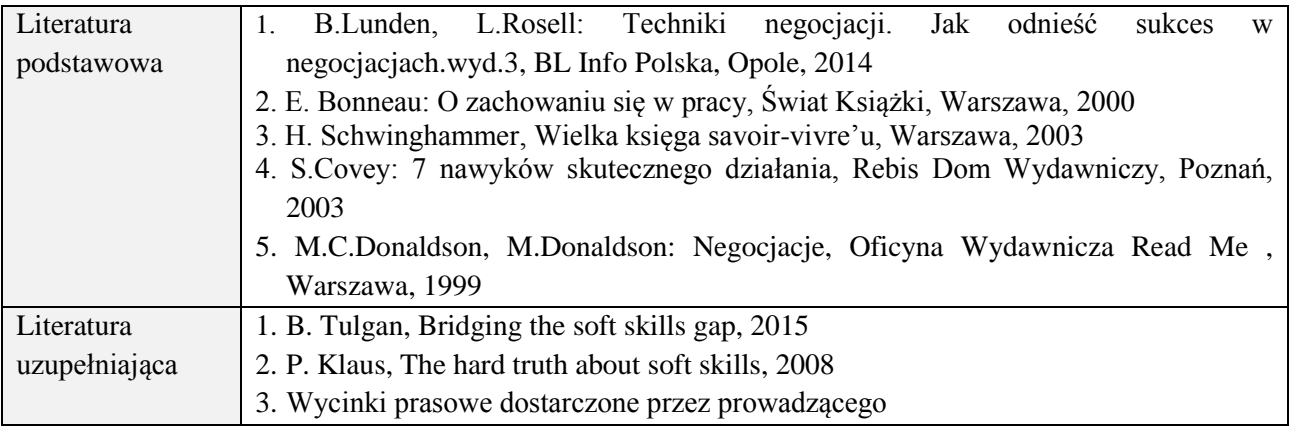

# **8. NAKŁAD PRACY STUDENTA – BILANS GODZIN I PUNKTÓW ECTS**

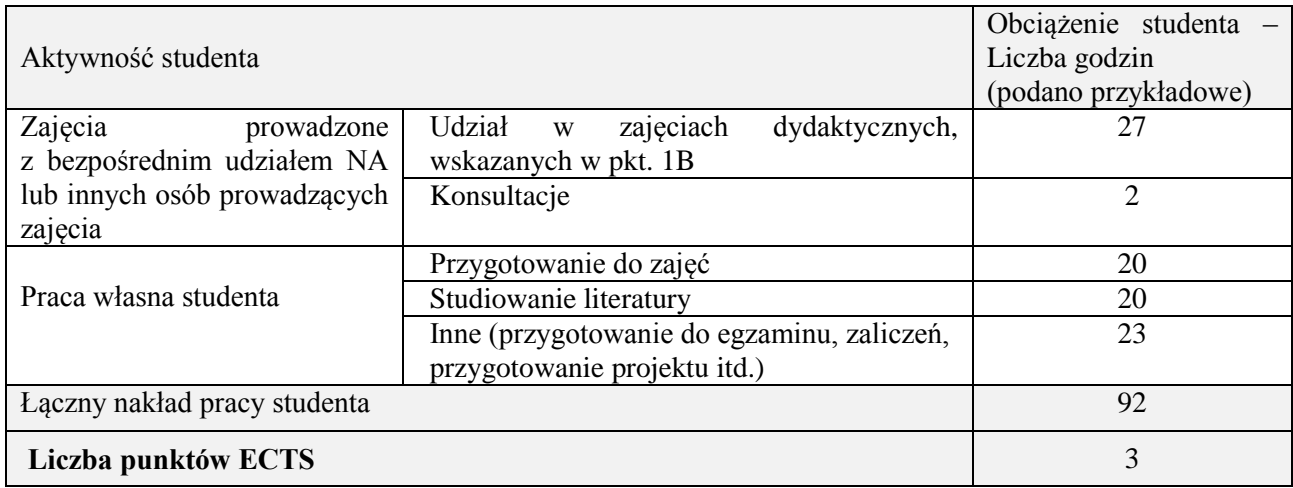

# **Kod przedmiotu:** ………………. **Pozycja planu:** A.03

## **1. INFORMACJE O PRZEDMIOCIE**

#### **A. Podstawowe dane**

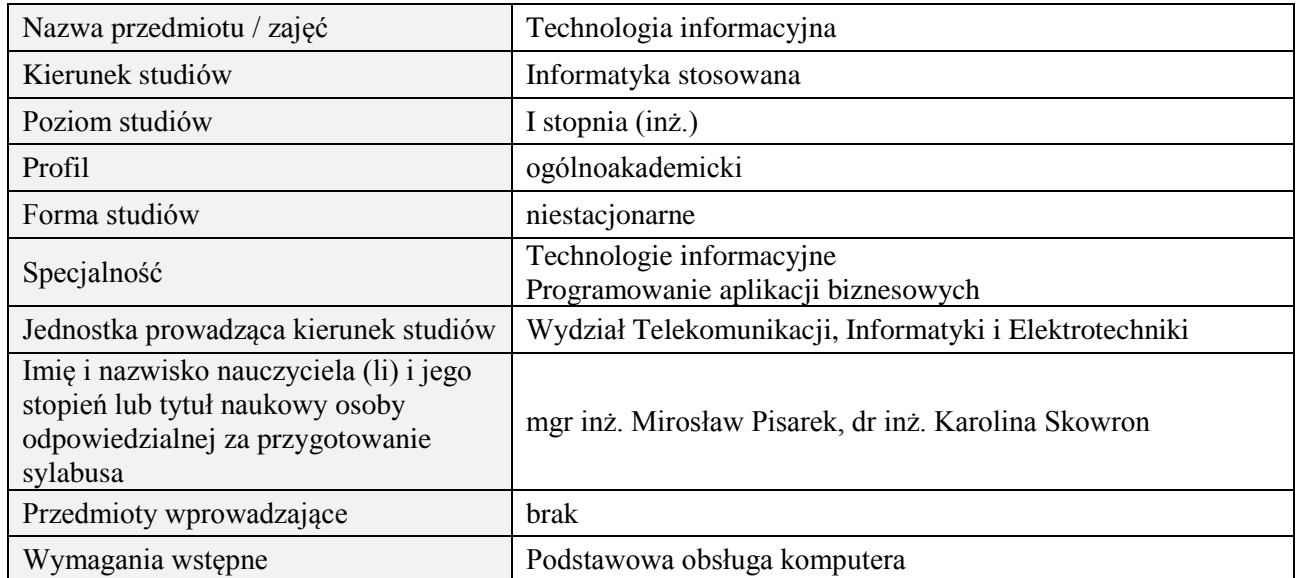

# **B. Semestralny/tygodniowy rozkład zajęć według planu studiów**

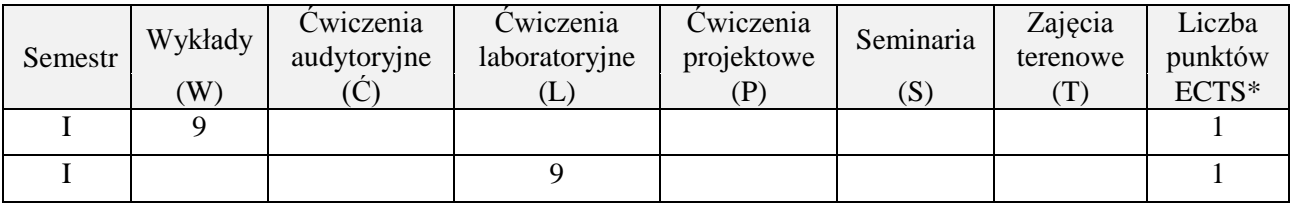

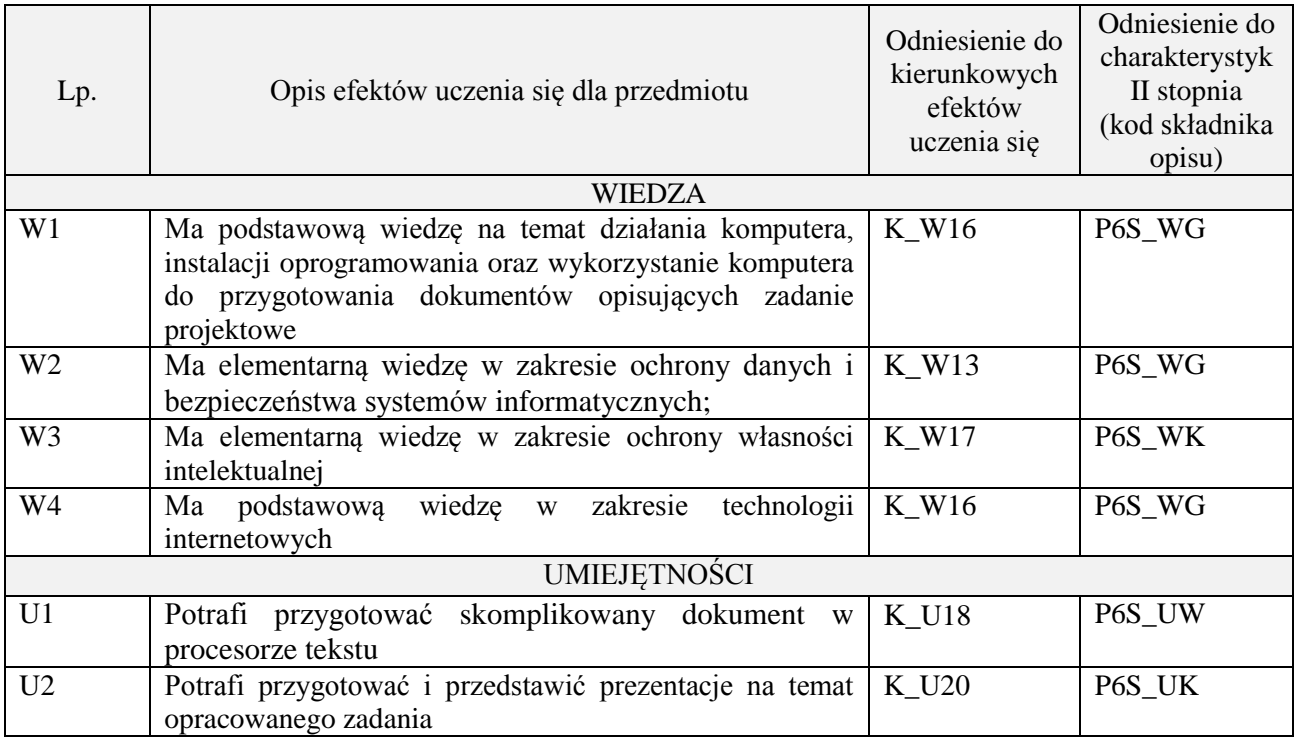

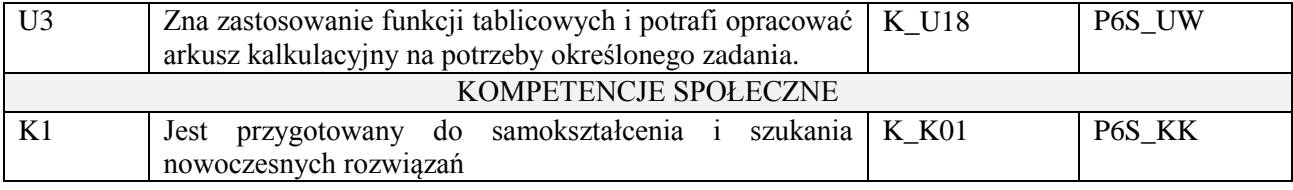

wykład z wykorzystaniem technik multimedialnych, ćwiczenia laboratoryjne

#### **4. FORMA I WARUNKI ZALICZENIA PRZEDMIOTU**

Wykład zaliczany na podstawie testu pisemnego. Warunkiem zaliczenia jest uzyskanie 51% punktów z testu.

Laboratorium zaliczane na podstawie sprawozdań oraz kolokwium. Warunkiem zaliczenia jest oddanie wszystkich sprawozdań i uzyskanie 51% punktów z kolokwium.

# **5. TREŚCI PROGRAMOWE**

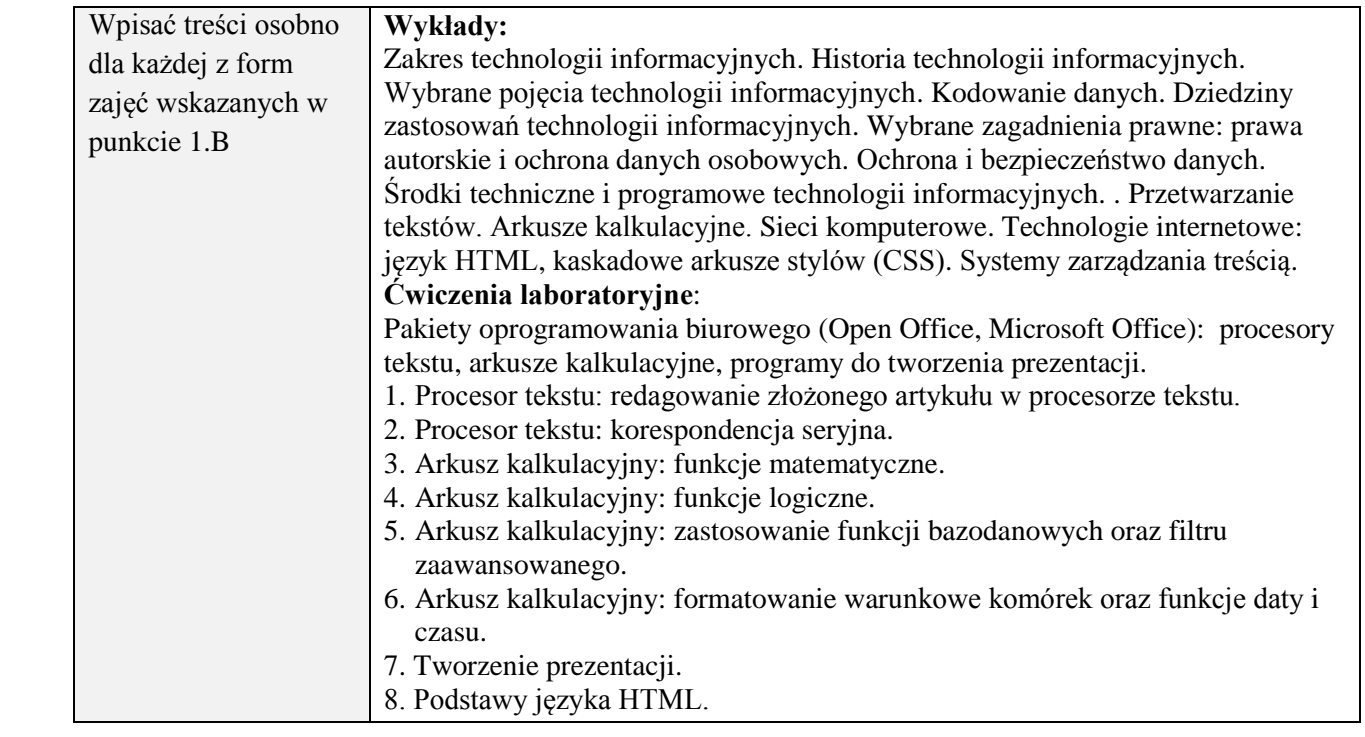

## **6. METODY (SPOSOBY) WERYFIKACJI I OCENY EFEKTÓW UCZENIA SIĘ OSIĄGNIĘTYCH PRZEZ STUDENTA**

(dla każdego efektu uczenia się wymienionego w pkt. 2. powinny znaleźć się metody sprawdzenia, czy został on osiągnięty przez studenta)

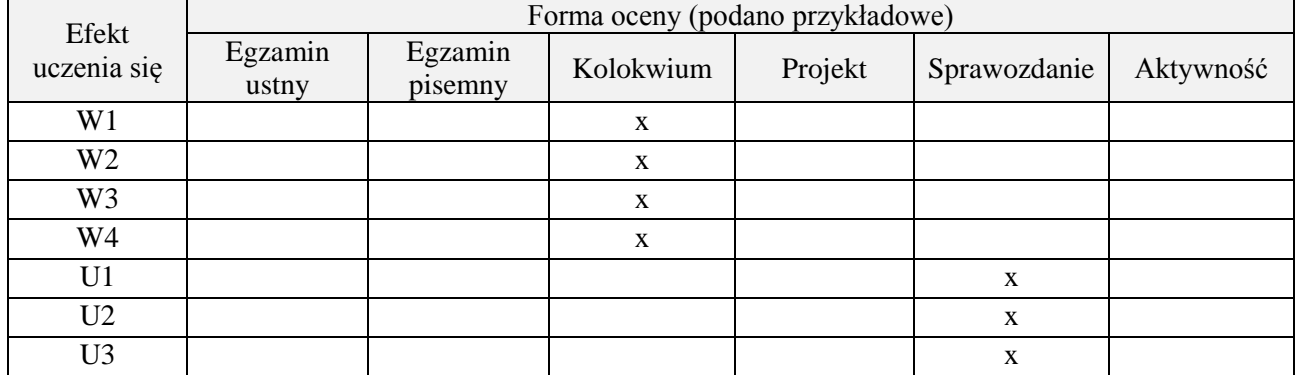

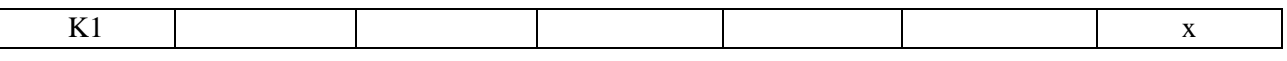

# **7. LITERATURA**

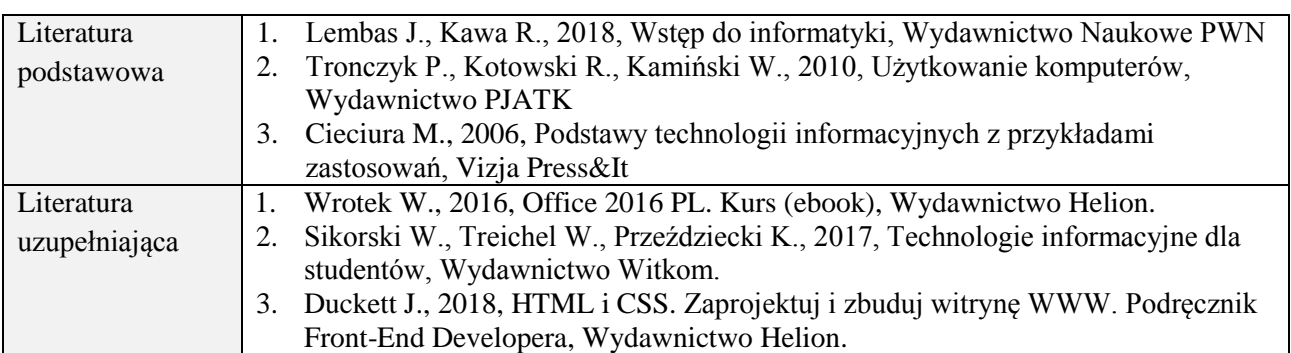

# **8. NAKŁAD PRACY STUDENTA – BILANS GODZIN I PUNKTÓW ECTS**

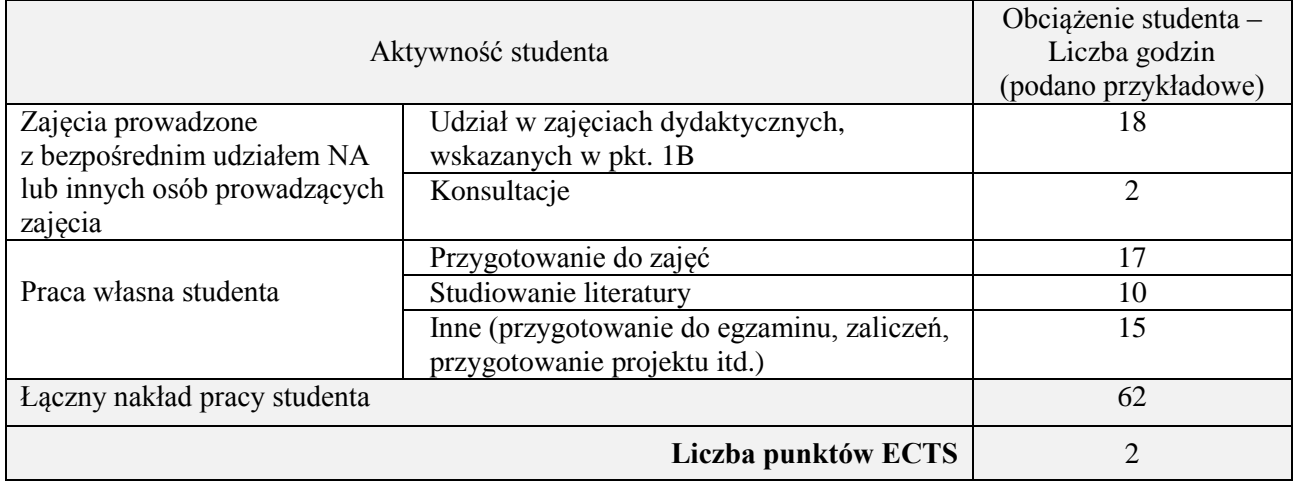

# **Kod przedmiotu:** ………………. **Pozycja planu:** A.04

## **1. INFORMACJE O PRZEDMIOCIE**

# **A. Podstawowe dane**

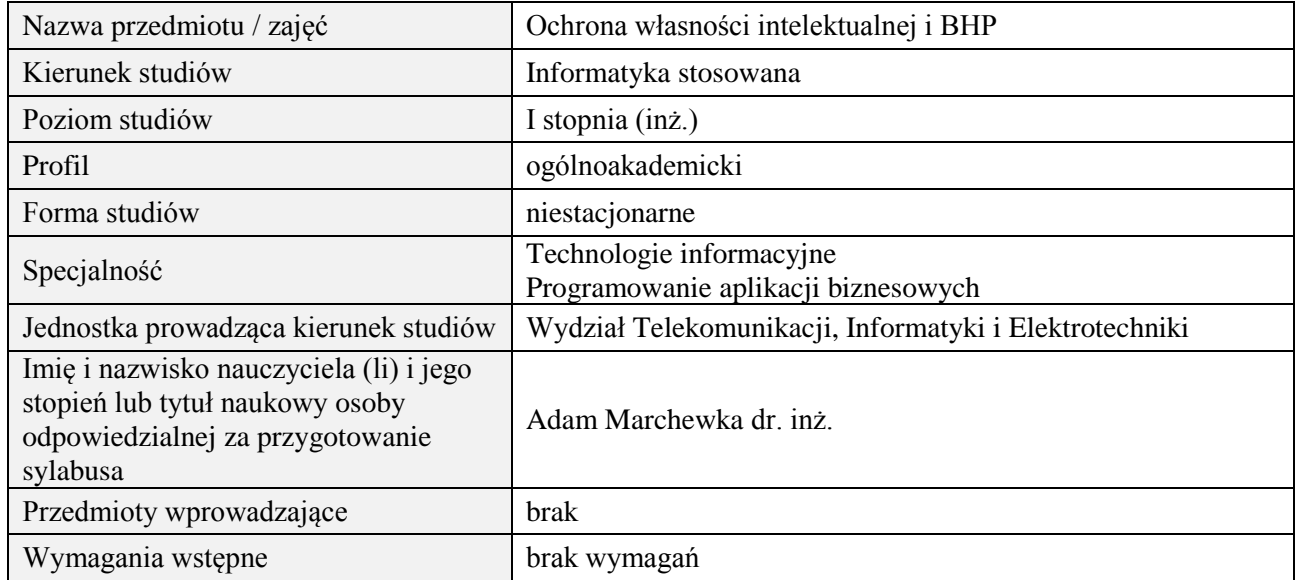

## **B. Semestralny/tygodniowy rozkład zajęć według planu studiów**

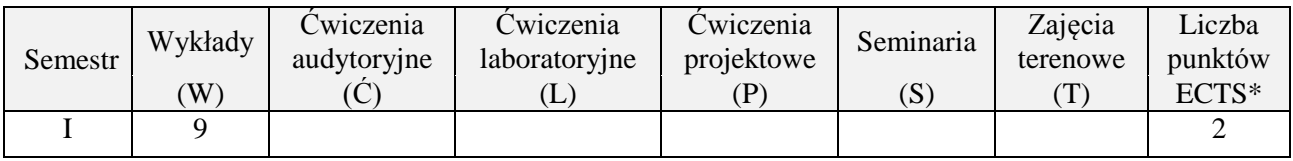

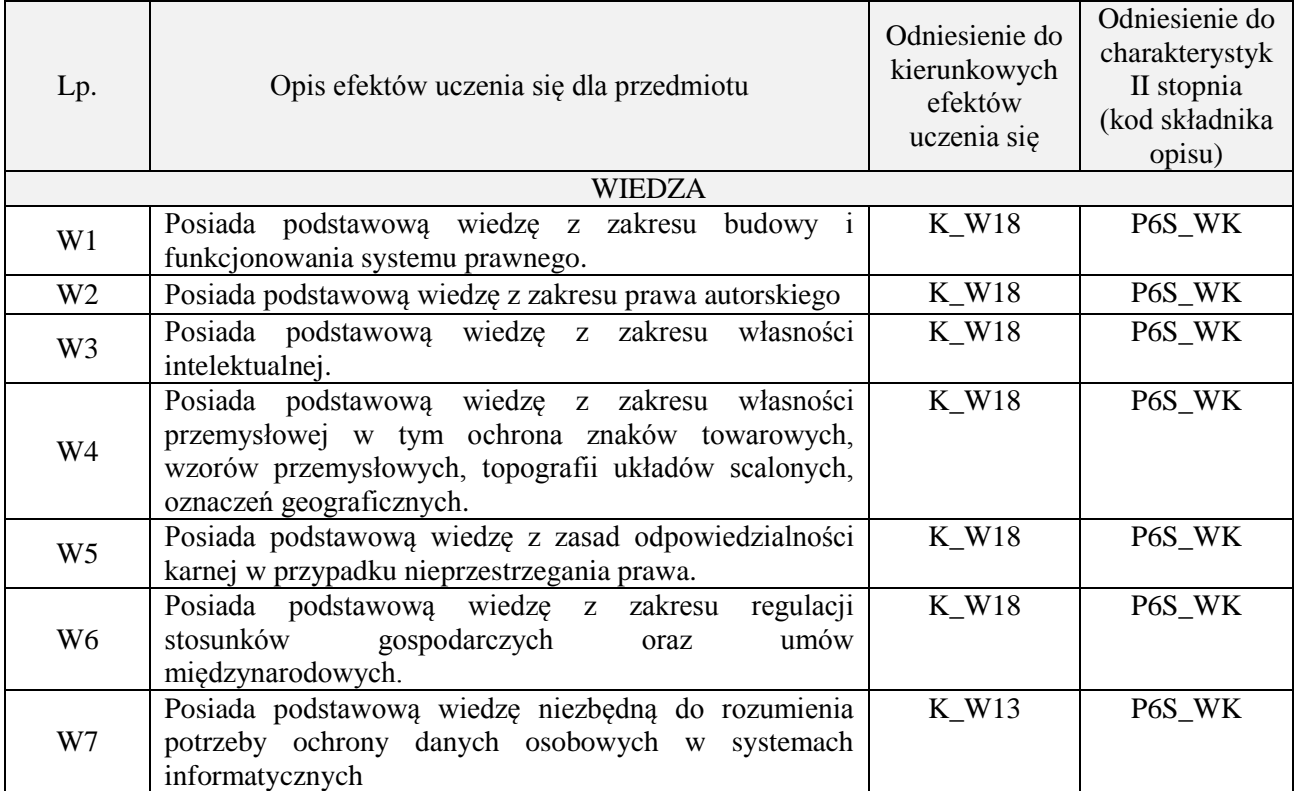

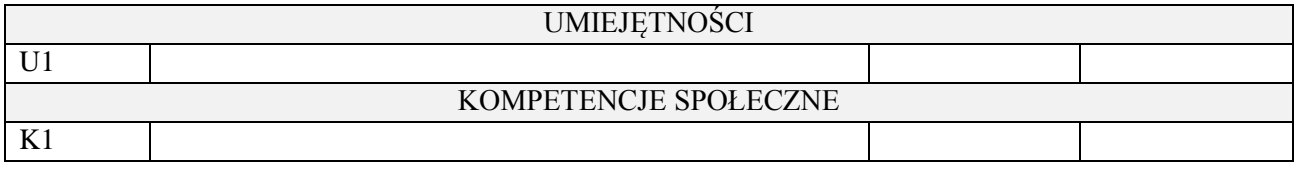

wykład z wykorzystaniem technik multimedialnych,

#### **4. FORMA I WARUNKI ZALICZENIA PRZEDMIOTU**

Wykład zaliczany na podstawie testu pisemnego. Warunkiem zaliczenia jest uzyskanie 51% punktów z testu.

#### **5. TREŚCI PROGRAMOWE**

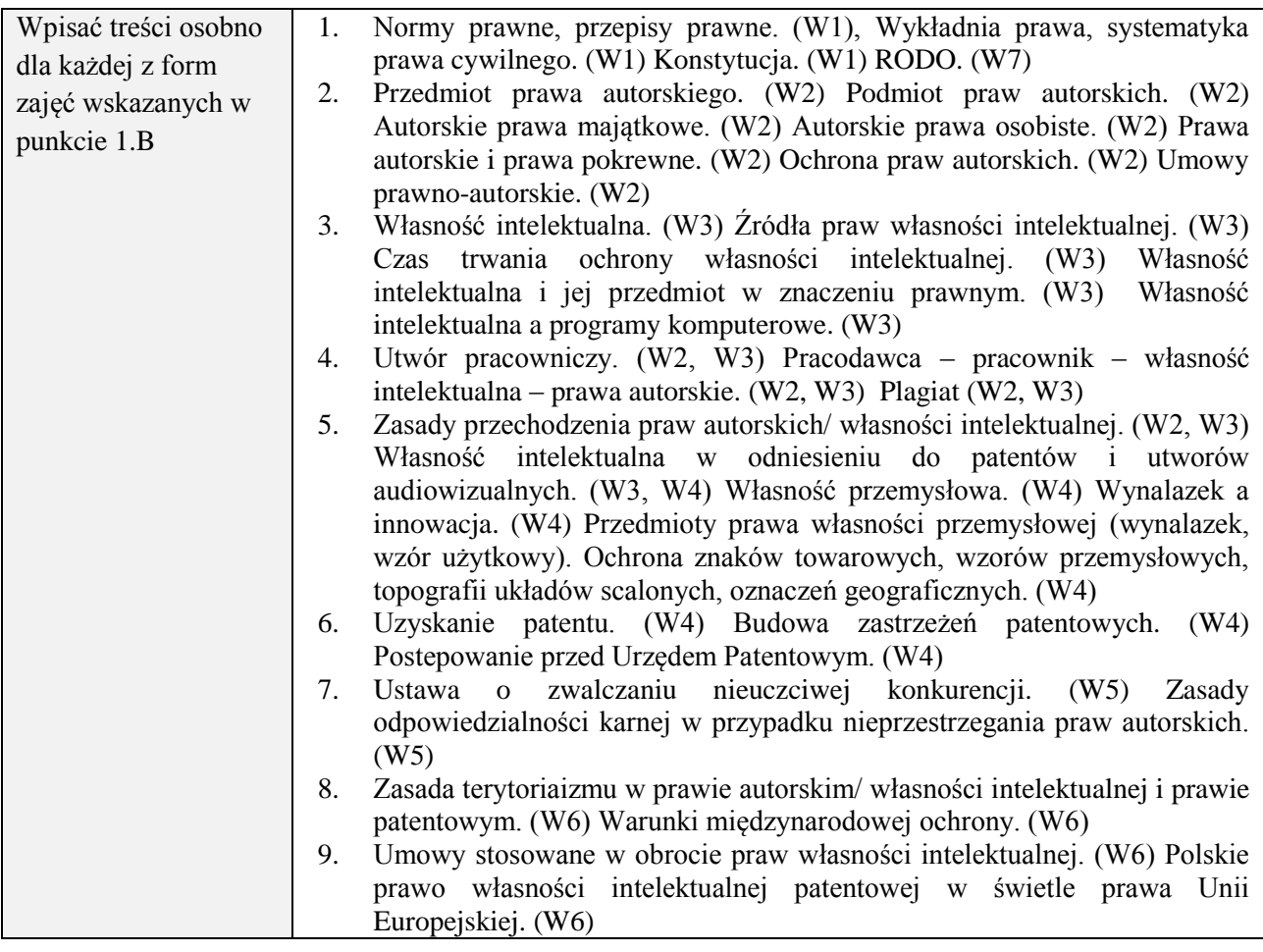

# **6. METODY (SPOSOBY) WERYFIKACJI I OCENY EFEKTÓW UCZENIA SIĘ OSIĄGNIĘTYCH PRZEZ STUDENTA**

(dla każdego efektu uczenia się wymienionego w pkt. 2. powinny znaleźć się metody sprawdzenia, czy został on osiągnięty przez studenta)

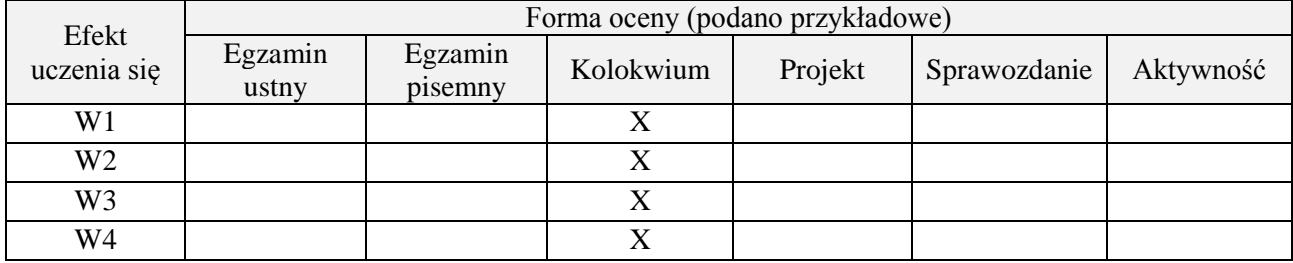

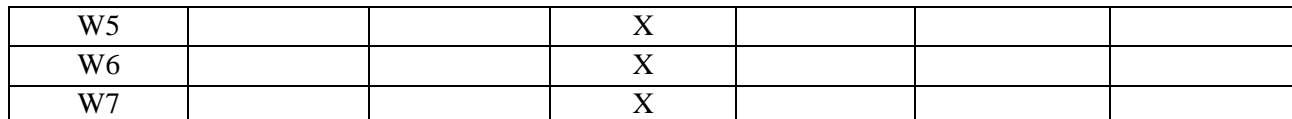

# **7. LITERATURA**

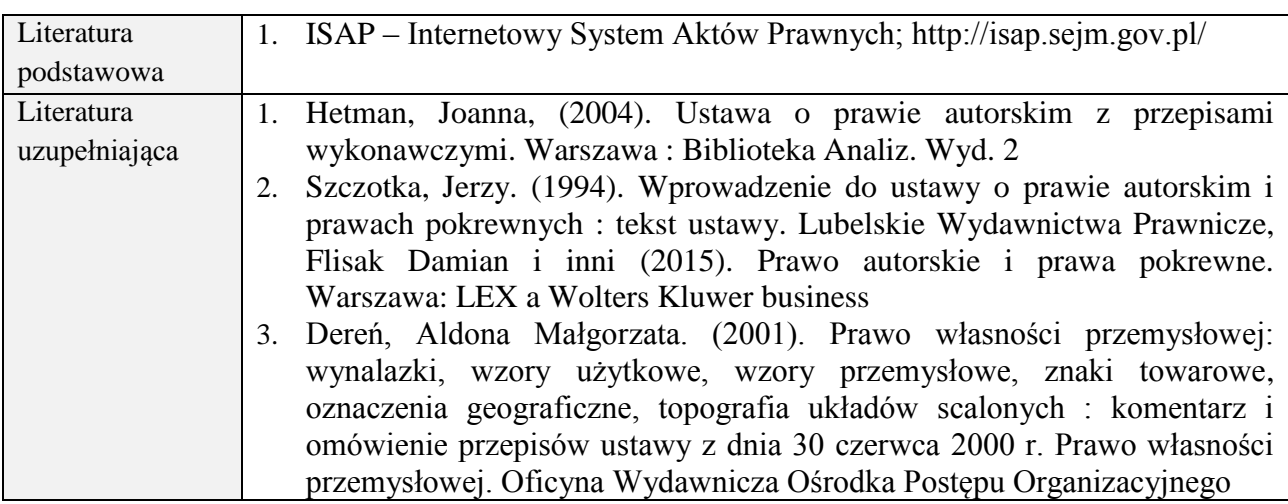

# **8. NAKŁAD PRACY STUDENTA – BILANS GODZIN I PUNKTÓW ECTS**

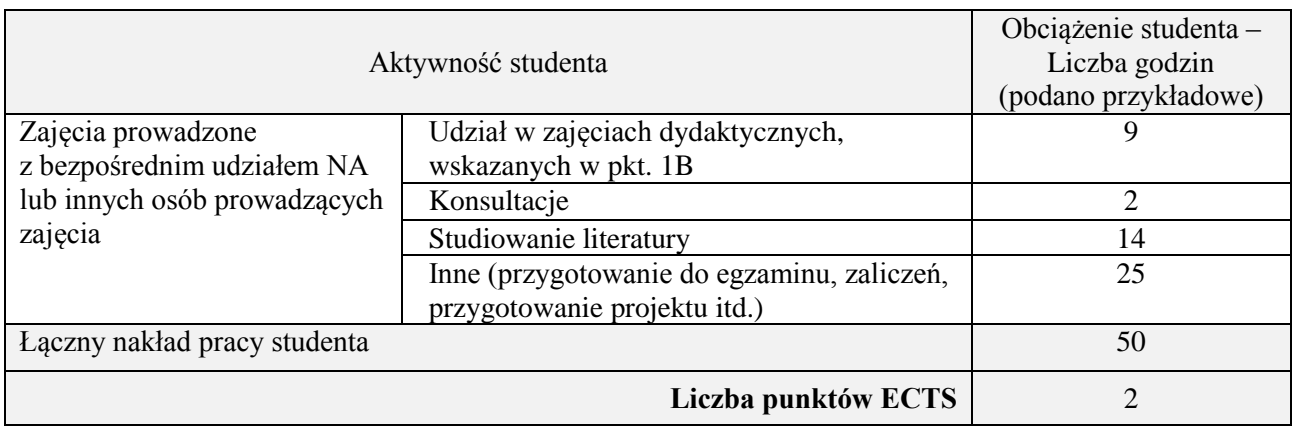

# **Kod przedmiotu:** ………………. **Pozycja planu:** A.05

# **1. INFORMACJE O PRZEDMIOCIE**

# **A. Podstawowe dane**

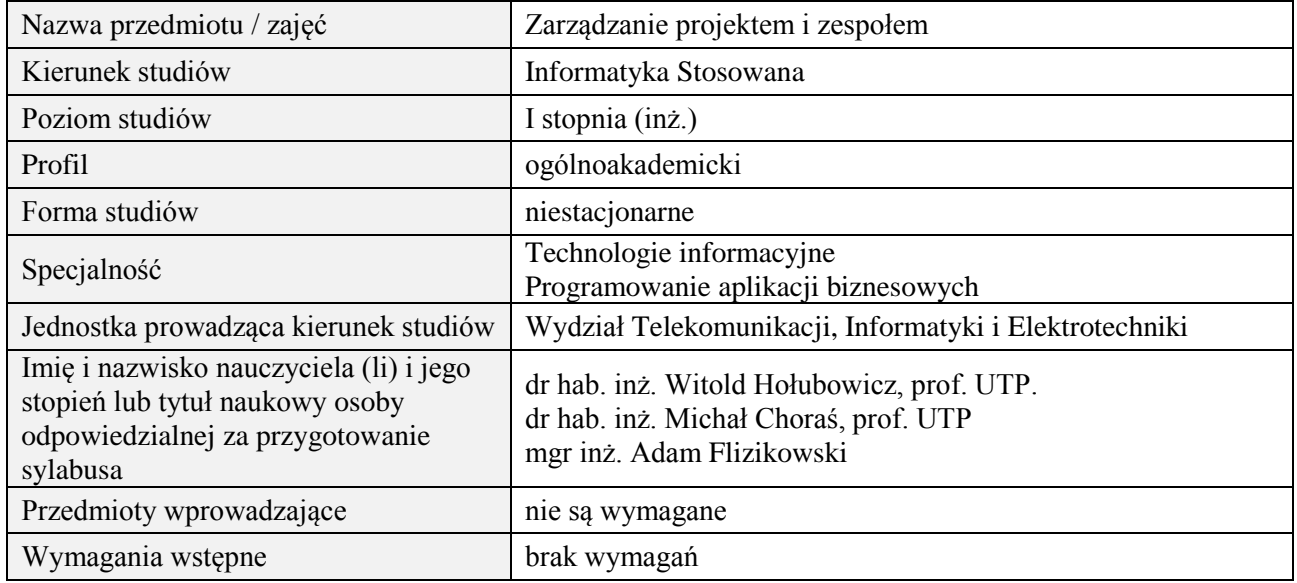

## **B. Semestralny/tygodniowy rozkład zajęć według planu studiów**

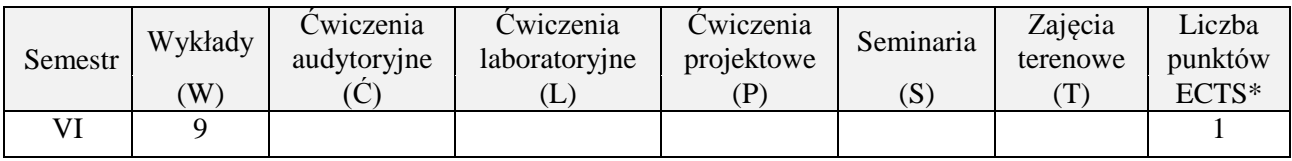

# **2. EFEKTY UCZENIA SIĘ DLA PRZEDMIOTU**

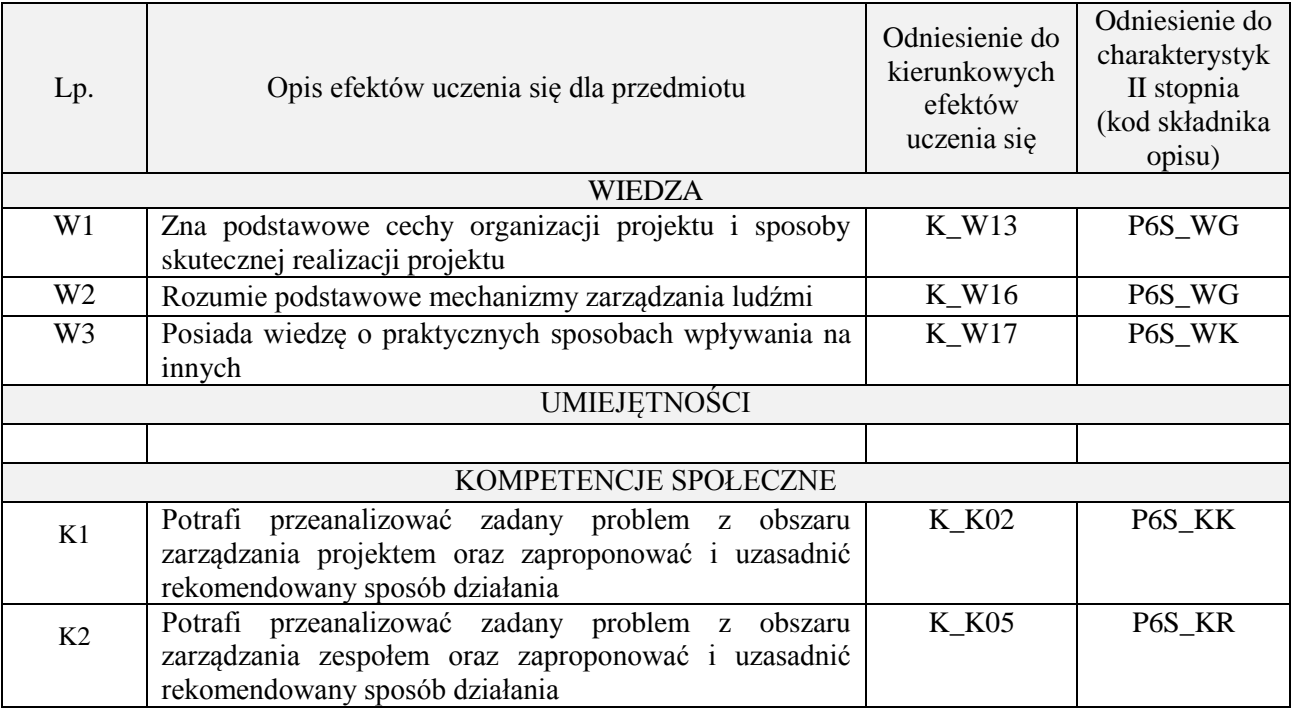

#### **3. METODY DYDAKTYCZNE**

Wykład, filmy szkoleniowe, analiza przykładowych problemów, wykonanie zadań domowych

### **4. FORMA I WARUNKI ZALICZENIA PRZEDMIOTU**

Wykonanie zadań domowych, przygotowanie komentarzy tematycznych do poszczególnych wykładów, obecność na zajęciach.

Próg zaliczenia to 51% maksymalnej liczby punktów, z czego 20% przyznawanych jest za wykonanie zadań domowych, 40% przyznawanych jest za komentarze pisemne, 40% za udział w wykładach.

## **5. TREŚCI PROGRAMOWE**

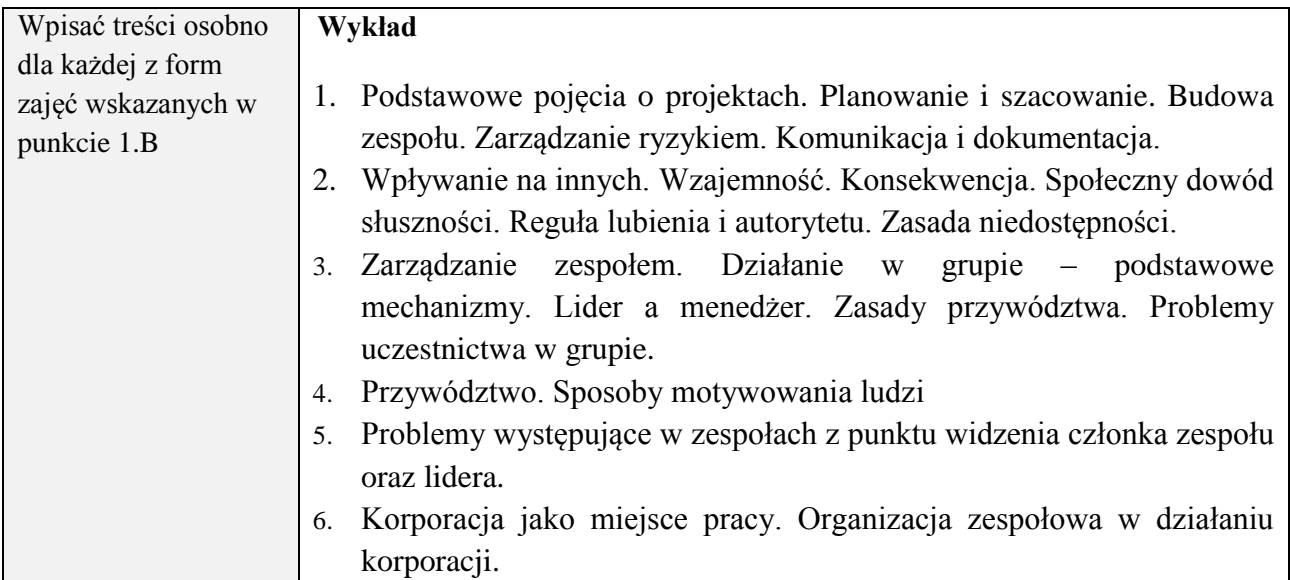

#### **6. METODY (SPOSOBY) WERYFIKACJI I OCENY EFEKTÓW UCZENIA SIĘ OSIĄGNIĘTYCH PRZEZ STUDENTA**

(dla każdego efektu uczenia się wymienionego w pkt. 2. powinny znaleźć się metody sprawdzenia, czy został on osiągnięty przez studenta)

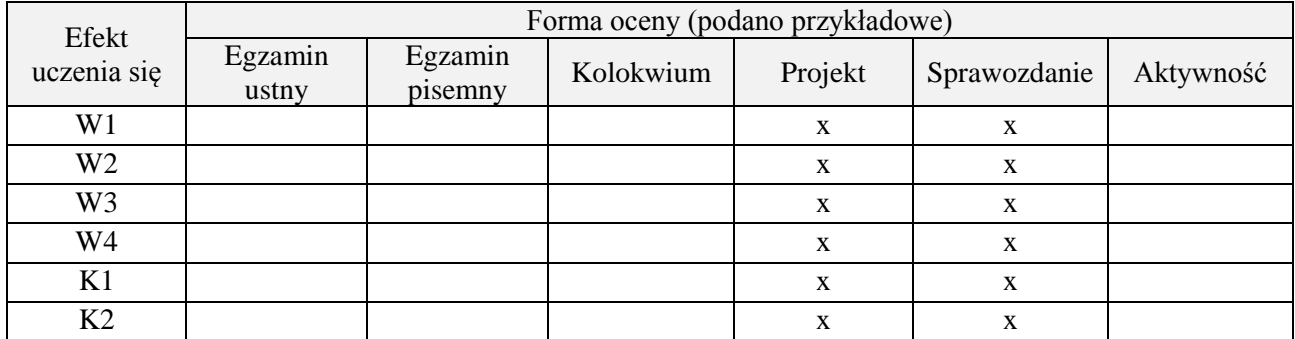

#### **7. LITERATURA**

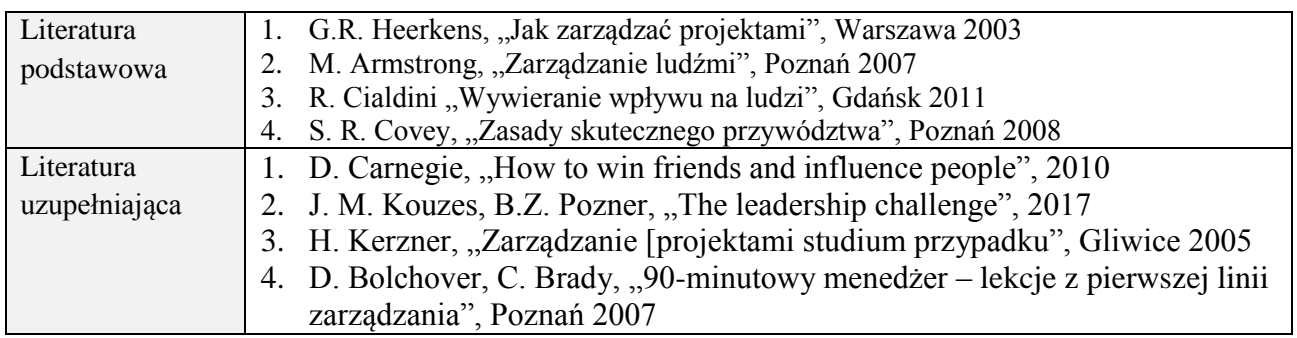

# Wycinki prasowe dostarczone przez prowadzącego

# **8. NAKŁAD PRACY STUDENTA – BILANS GODZIN I PUNKTÓW ECTS**

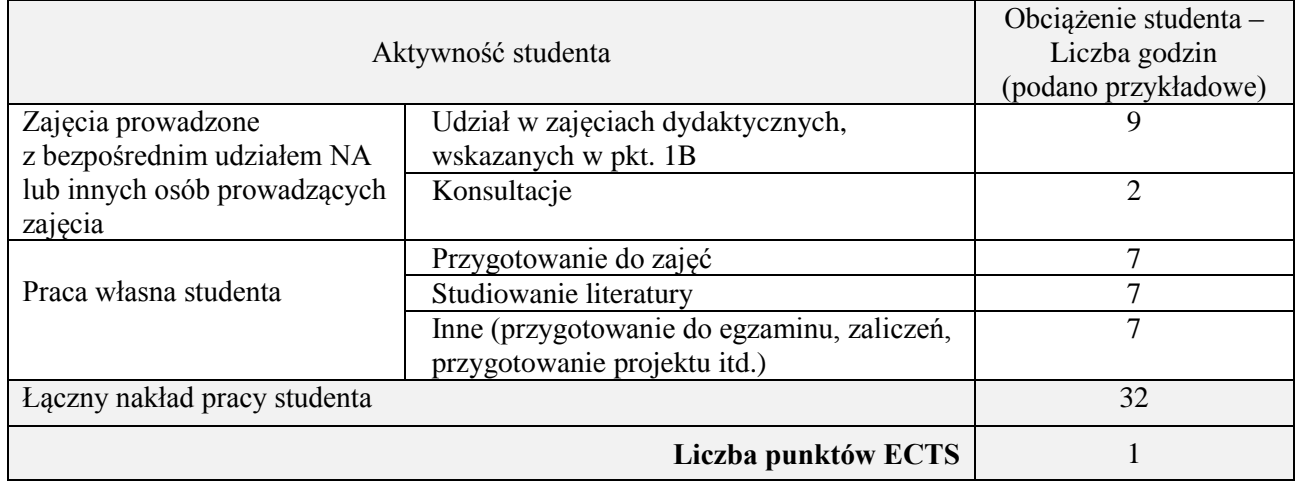

# **Kod przedmiotu:** ………………. **Pozycja planu:** A.06

# **1. INFORMACJE O PRZEDMIOCIE**

# **A. Podstawowe dane**

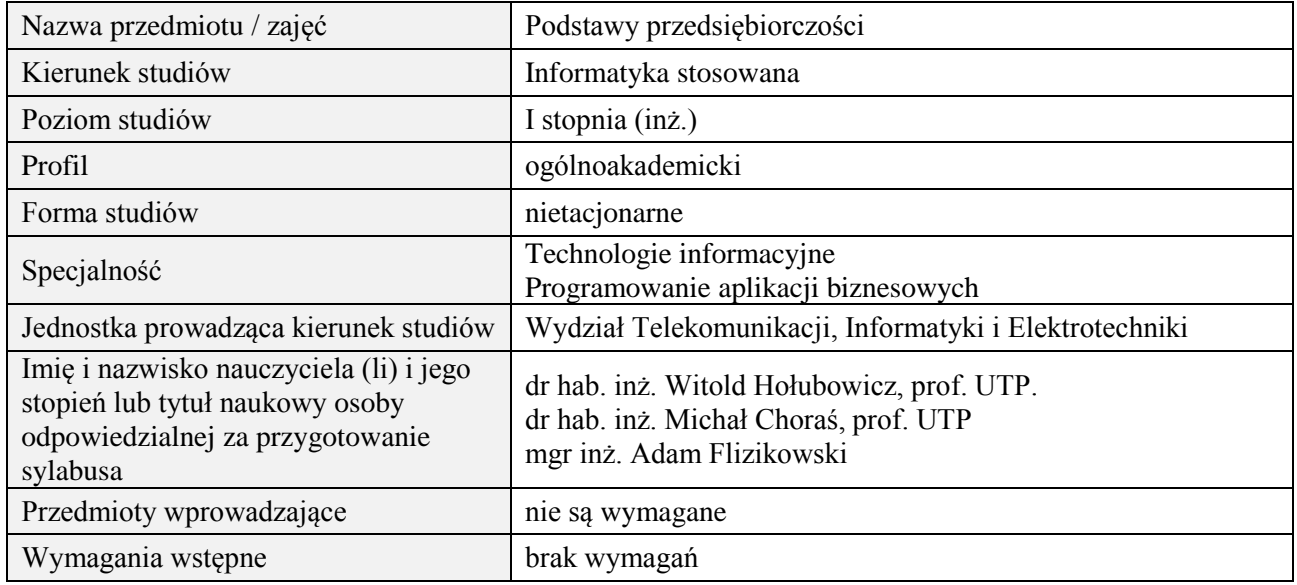

## **B. Semestralny/tygodniowy rozkład zajęć według planu studiów**

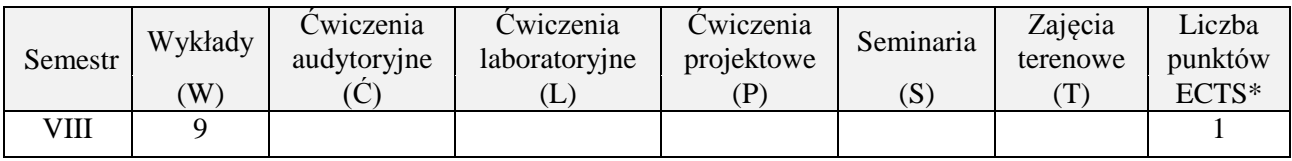

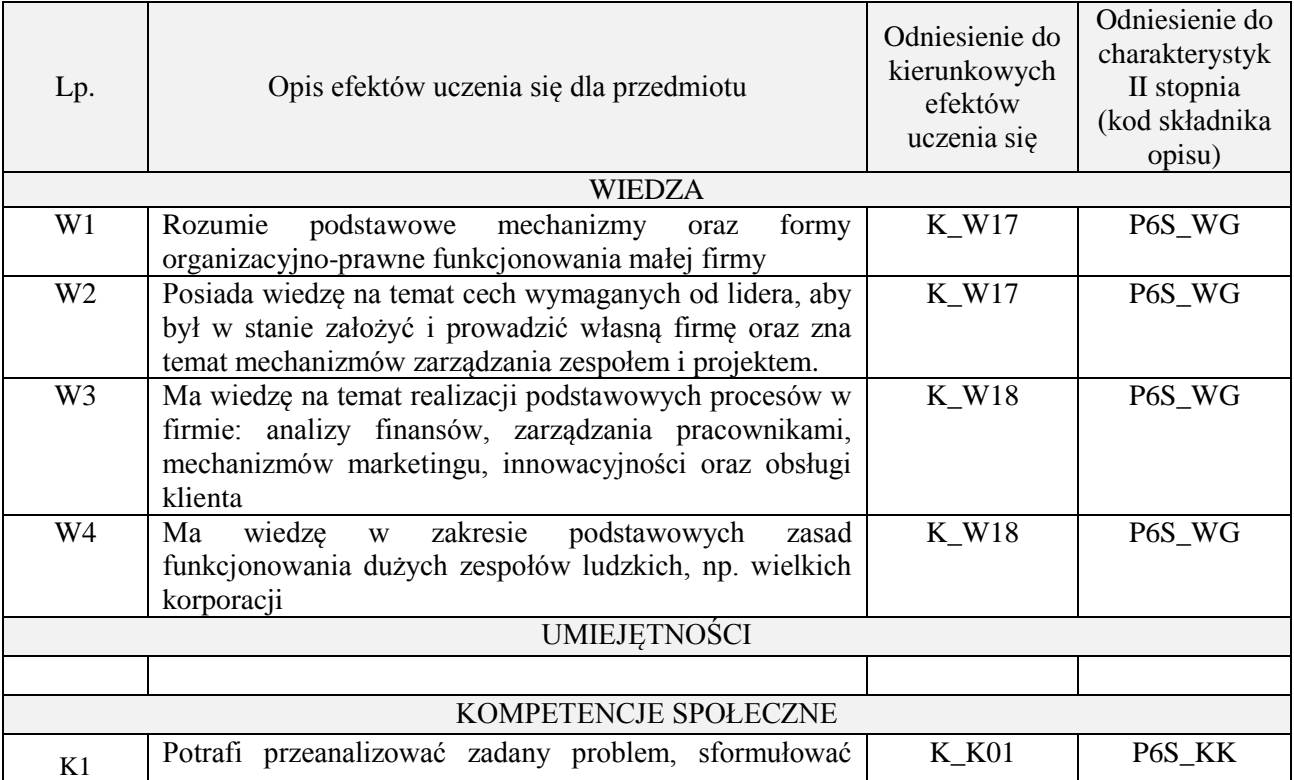

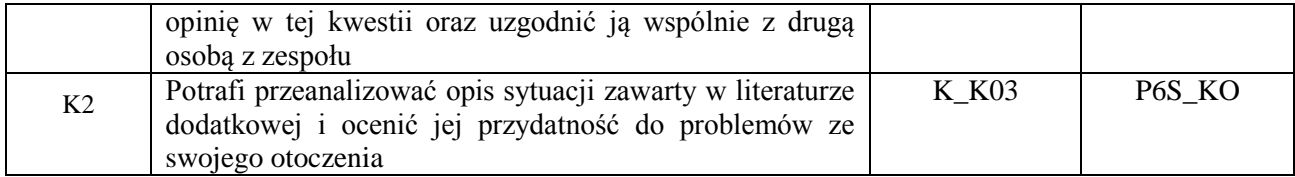

Wykład, filmy szkoleniowe, wykonanie zadania domowego, odbycie gry szkoleniowej, analiza przykładów podawanych w komentarzach pisemnych przez studentów

#### **4. FORMA I WARUNKI ZALICZENIA PRZEDMIOTU**

Wykonanie zadań domowych, przygotowanie komentarzy tematycznych do poszczególnych wykładów, obecność na zajęciach.

Próg zaliczenia to 51% maksymalnej liczby punktów, z czego 20% przyznawanych jest za wykonanie zadań domowych, 40% przyznawanych jest za komentarze pisemne, 40% za udział w wykładach.

#### **5. TREŚCI PROGRAMOWE**

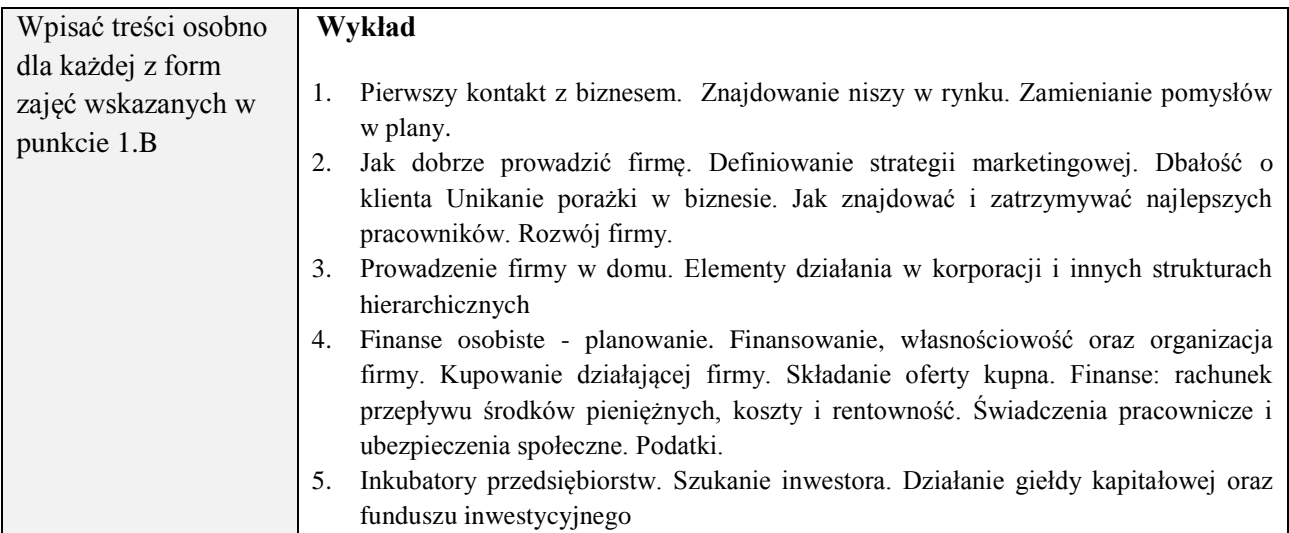

#### **6. METODY (SPOSOBY) WERYFIKACJI I OCENY EFEKTÓW UCZENIA SIĘ OSIĄGNIĘTYCH PRZEZ STUDENTA**

(dla każdego efektu uczenia się wymienionego w pkt. 2. powinny znaleźć się metody sprawdzenia, czy został on osiągnięty przez studenta)

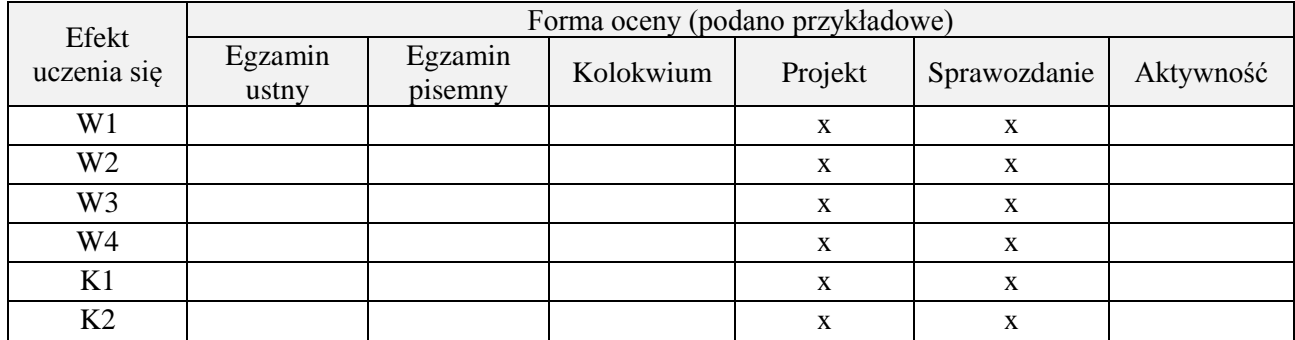

# **7. LITERATURA**

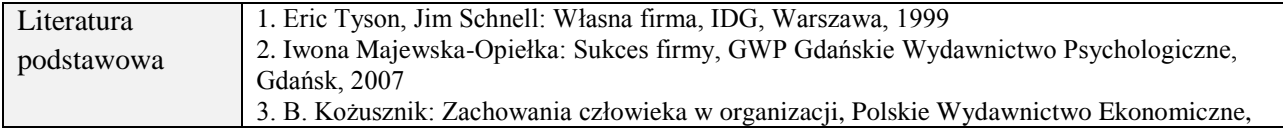

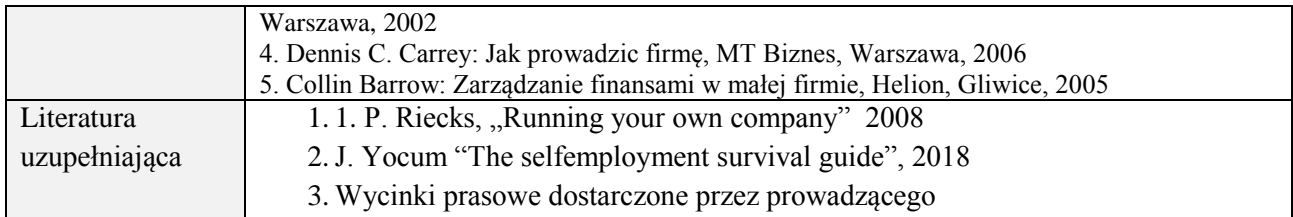

# **8. NAKŁAD PRACY STUDENTA – BILANS GODZIN I PUNKTÓW ECTS**

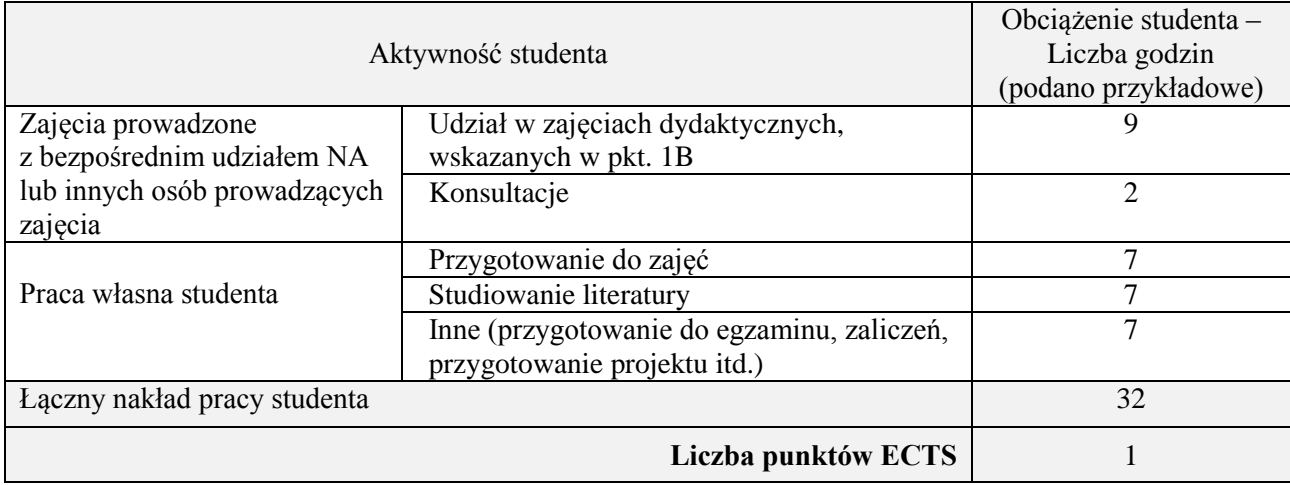

# **Kod przedmiotu:** ………………. **Pozycja planu:** A.07.1

#### **1. INFORMACJE O PRZEDMIOCIE**

# **A. Podstawowe dane**

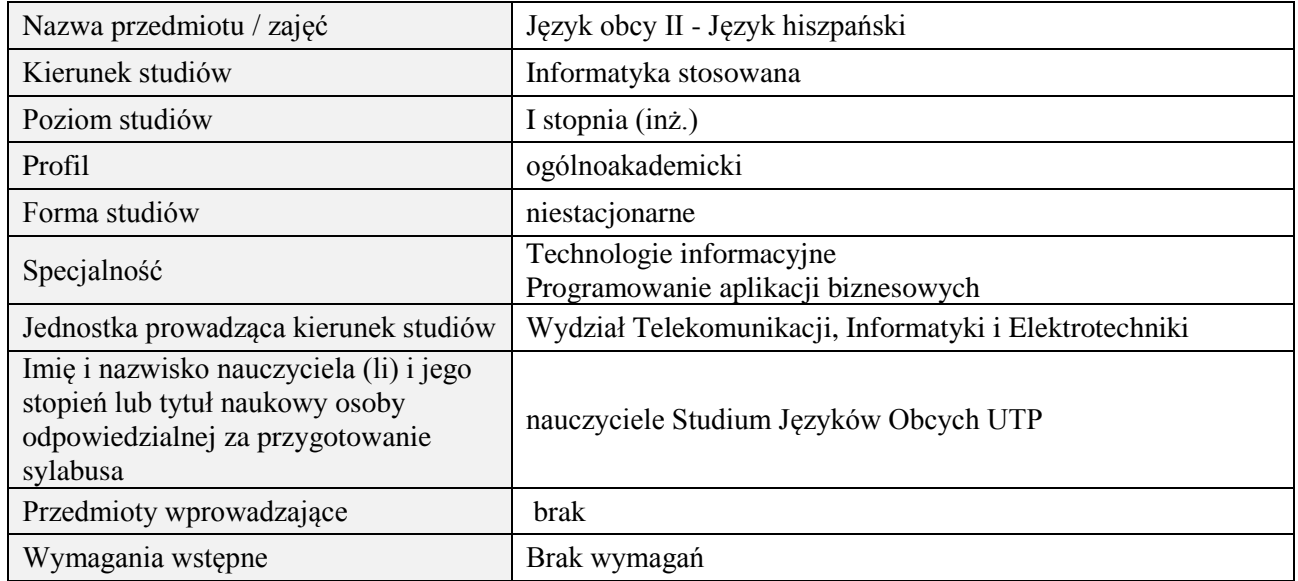

## **B. Semestralny/tygodniowy rozkład zajęć według planu studiów**

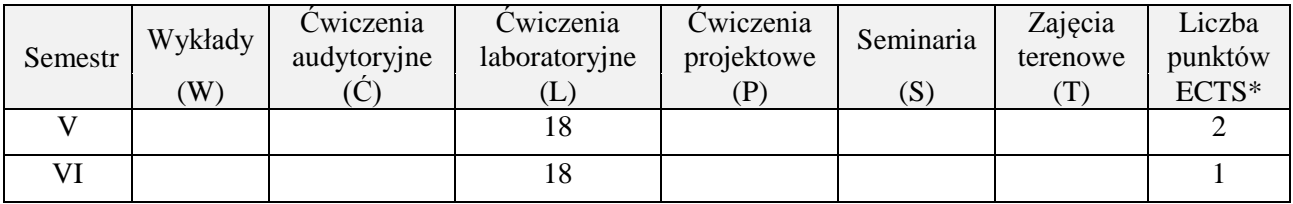

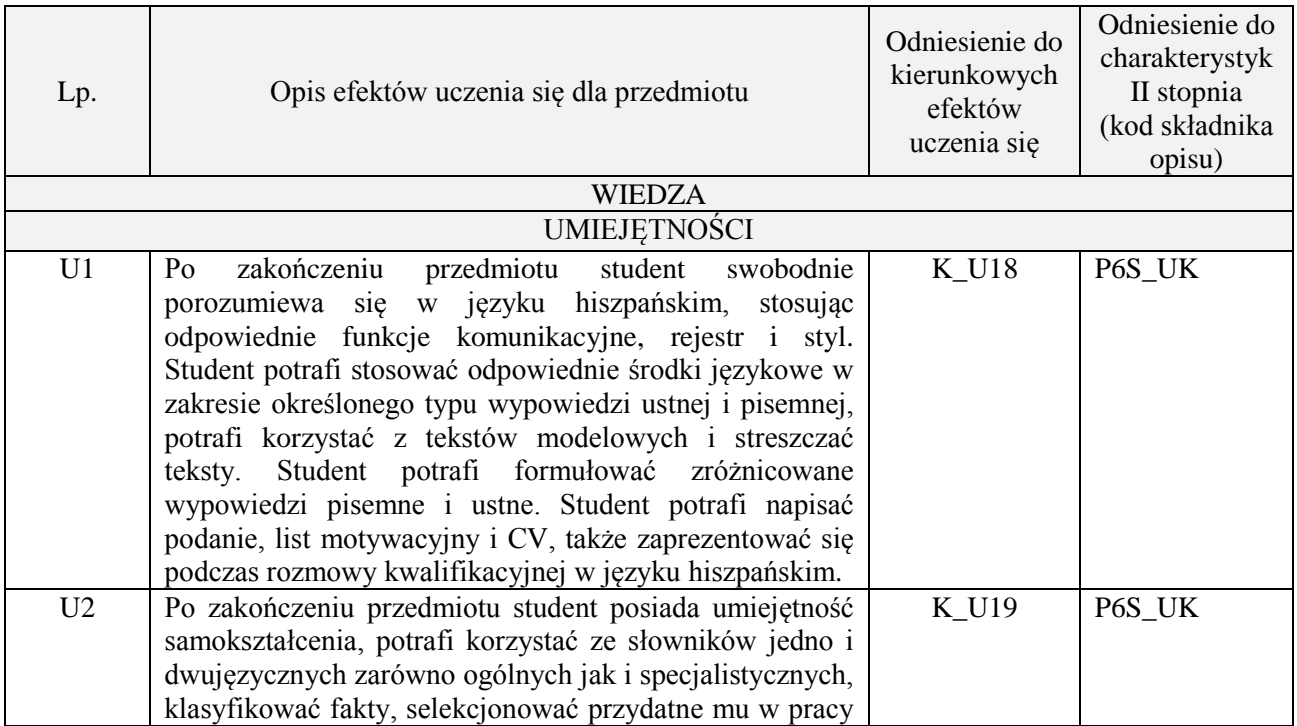

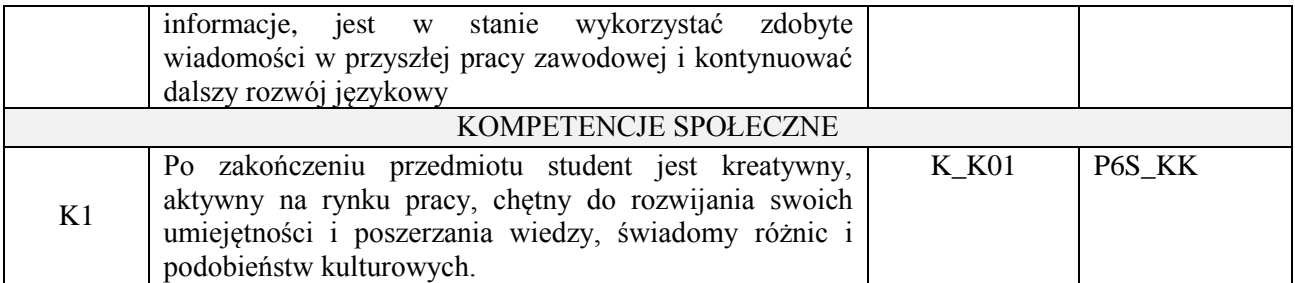

Praca z tekstem, metody aktywizujące, prezentacje ustne.

# **4. FORMA I WARUNKI ZALICZENIA PRZEDMIOTU**

Prace kontrolne, kolokwia, prezentacja ustna. ( uzyskanie minimum 51% ogólnej liczby punktów)

#### **5. TREŚCI PROGRAMOWE**

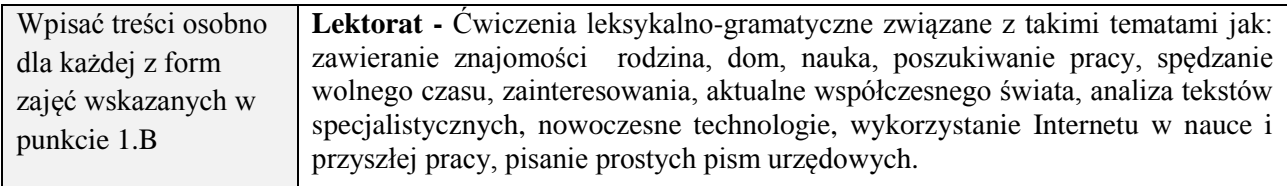

## **6. METODY (SPOSOBY) WERYFIKACJI I OCENY EFEKTÓW UCZENIA SIĘ OSIĄGNIĘTYCH PRZEZ STUDENTA**

(dla każdego efektu uczenia się wymienionego w pkt. 2. powinny znaleźć się metody sprawdzenia, czy został on osiągnięty przez studenta)

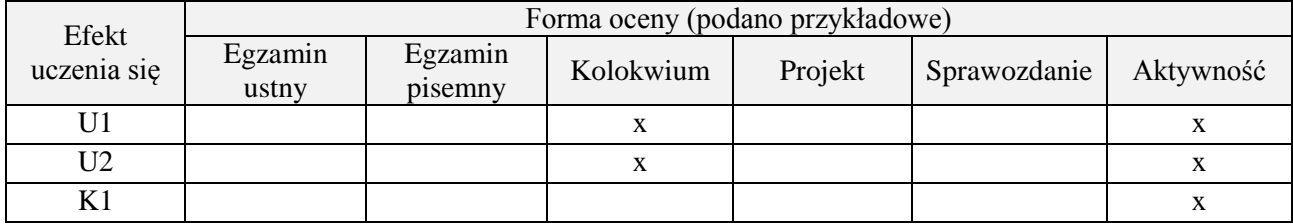

#### **7. LITERATURA**

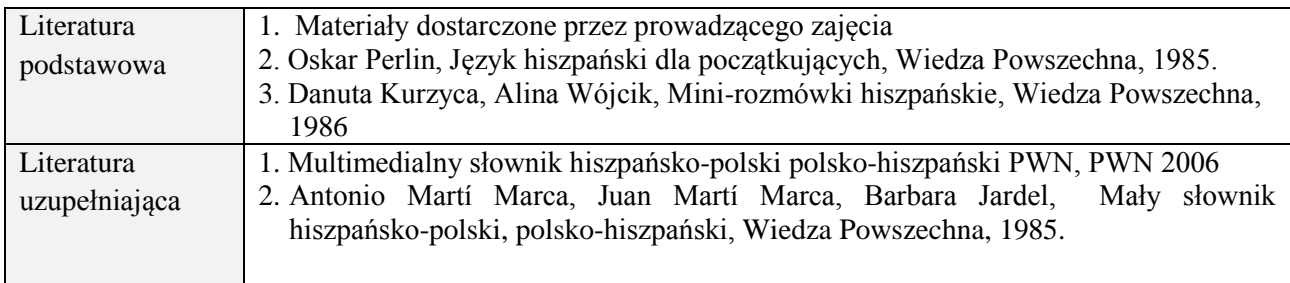

# **8. NAKŁAD PRACY STUDENTA – BILANS GODZIN I PUNKTÓW ECTS**

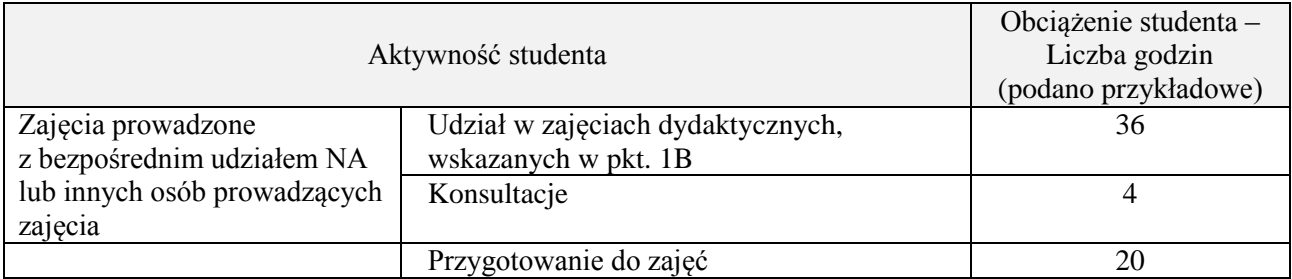

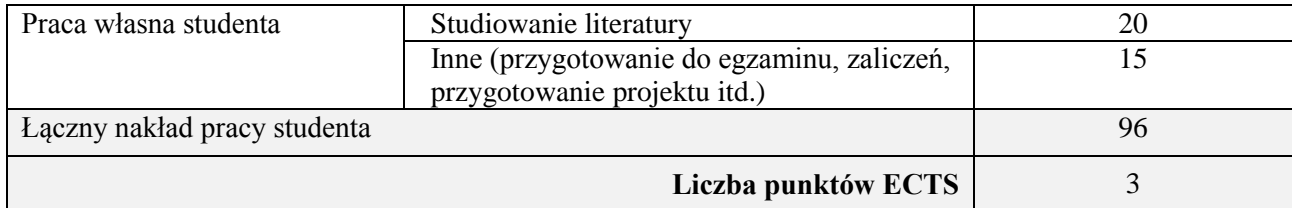

# **Kod przedmiotu:** ………………. **Pozycja planu:** A.07.2

### **1. INFORMACJE O PRZEDMIOCIE**

# **A. Podstawowe dane**

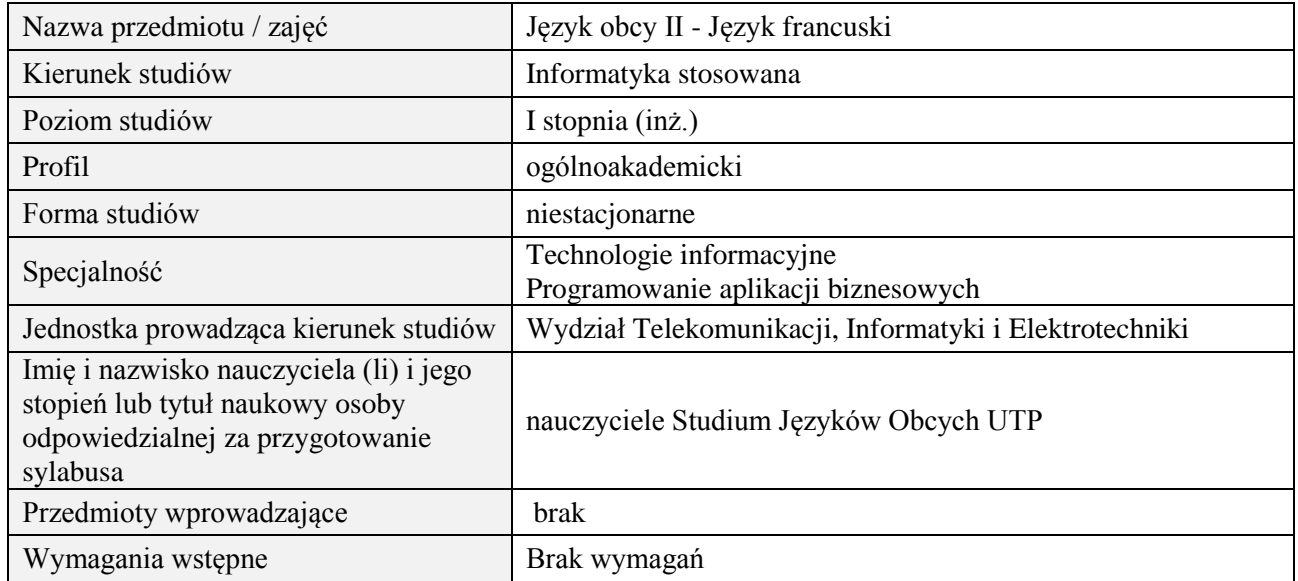

## **B. Semestralny/tygodniowy rozkład zajęć według planu studiów**

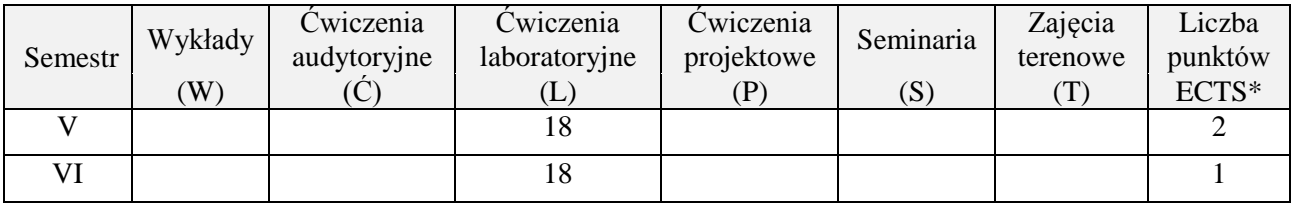

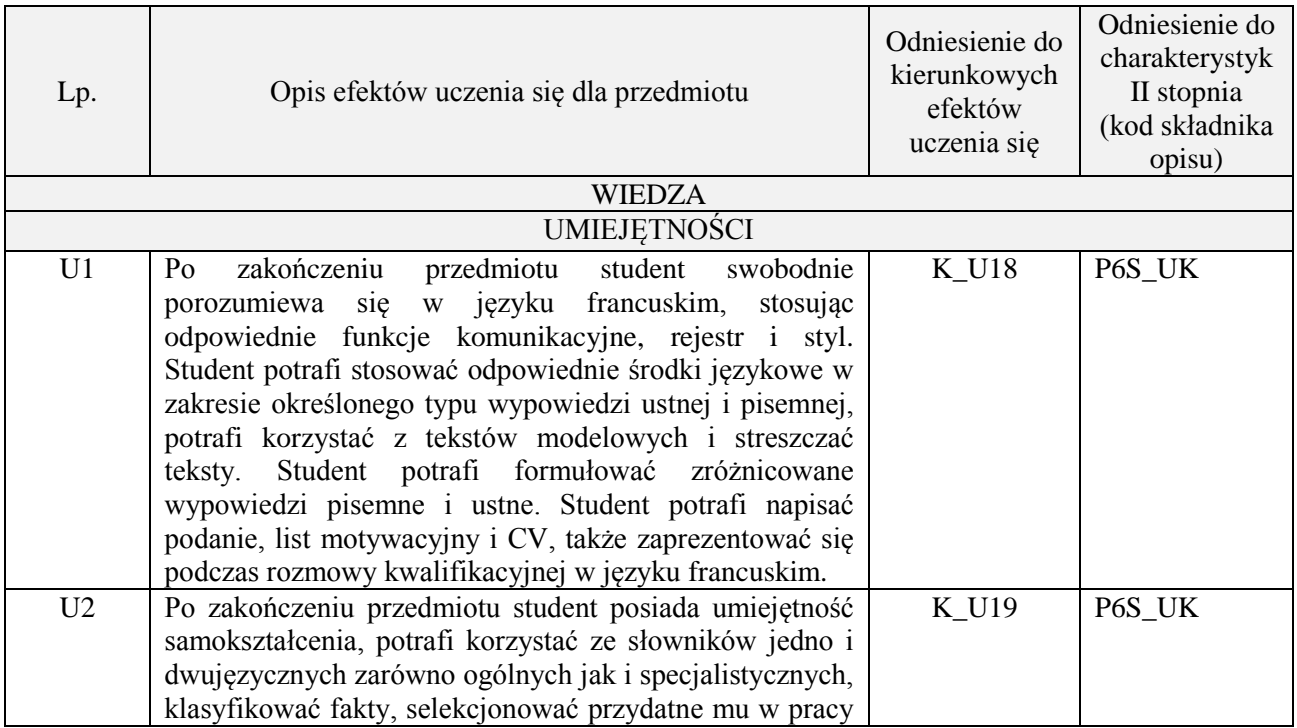

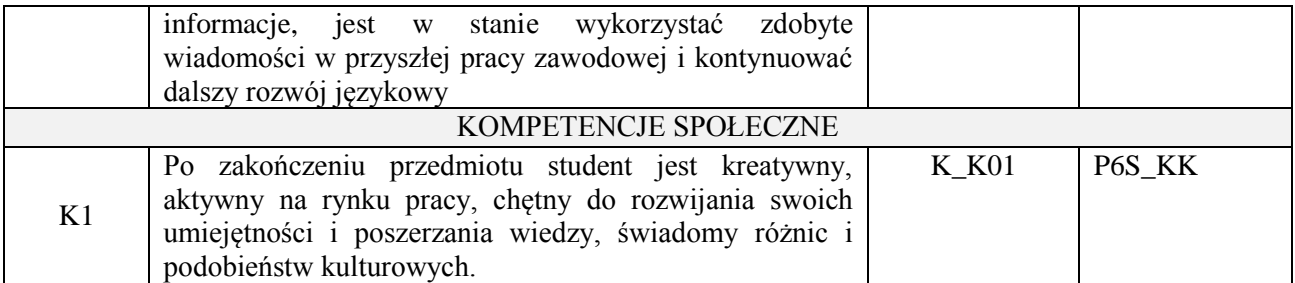

Praca z tekstem, metody aktywizujące, prezentacje ustne.

#### **4. FORMA I WARUNKI ZALICZENIA PRZEDMIOTU**

Prace kontrolne, kolokwia, prezentacja ustna. ( uzyskanie minimum 51% ogólnej liczby punktów)

#### **5. TREŚCI PROGRAMOWE**

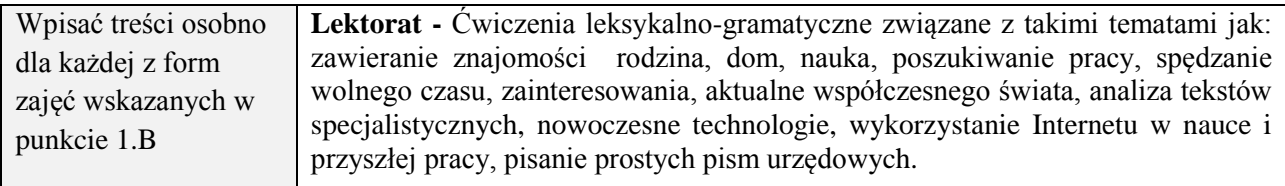

## **6. METODY (SPOSOBY) WERYFIKACJI I OCENY EFEKTÓW UCZENIA SIĘ OSIĄGNIĘTYCH PRZEZ STUDENTA**

(dla każdego efektu uczenia się wymienionego w pkt. 2. powinny znaleźć się metody sprawdzenia, czy został on osiągnięty przez studenta)

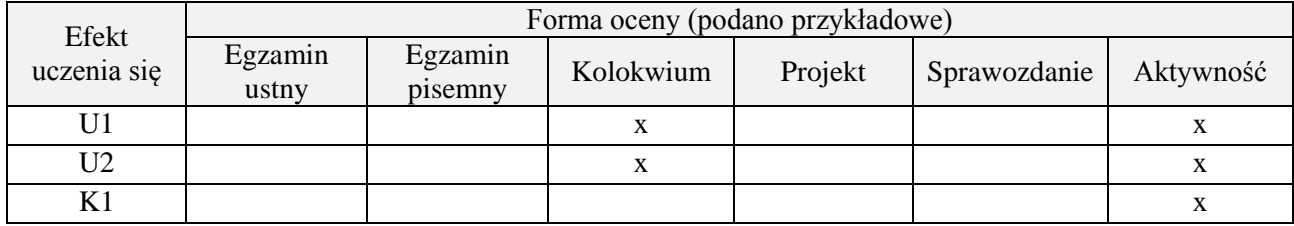

#### **7. LITERATURA**

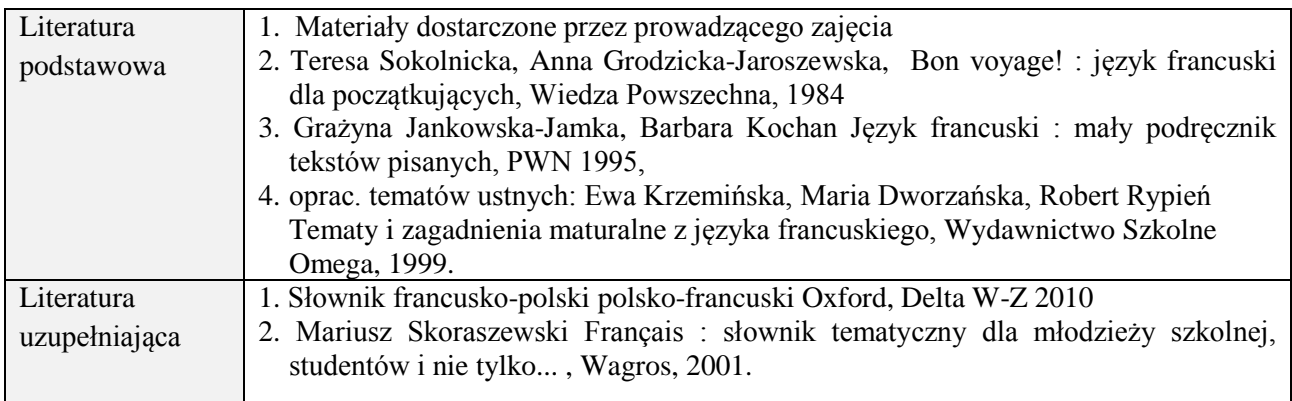

#### **8. NAKŁAD PRACY STUDENTA – BILANS GODZIN I PUNKTÓW ECTS**

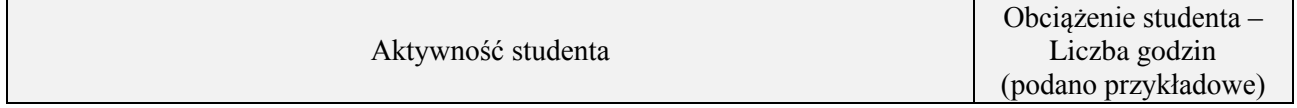

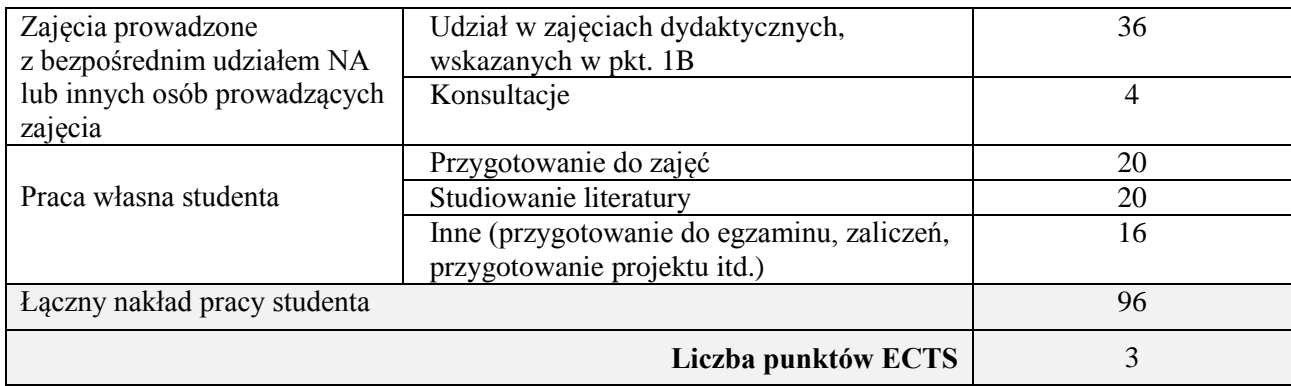

# **Kod przedmiotu:** ………………. **Pozycja planu:** A.07.3

## **1. INFORMACJE O PRZEDMIOCIE**

# **A. Podstawowe dane**

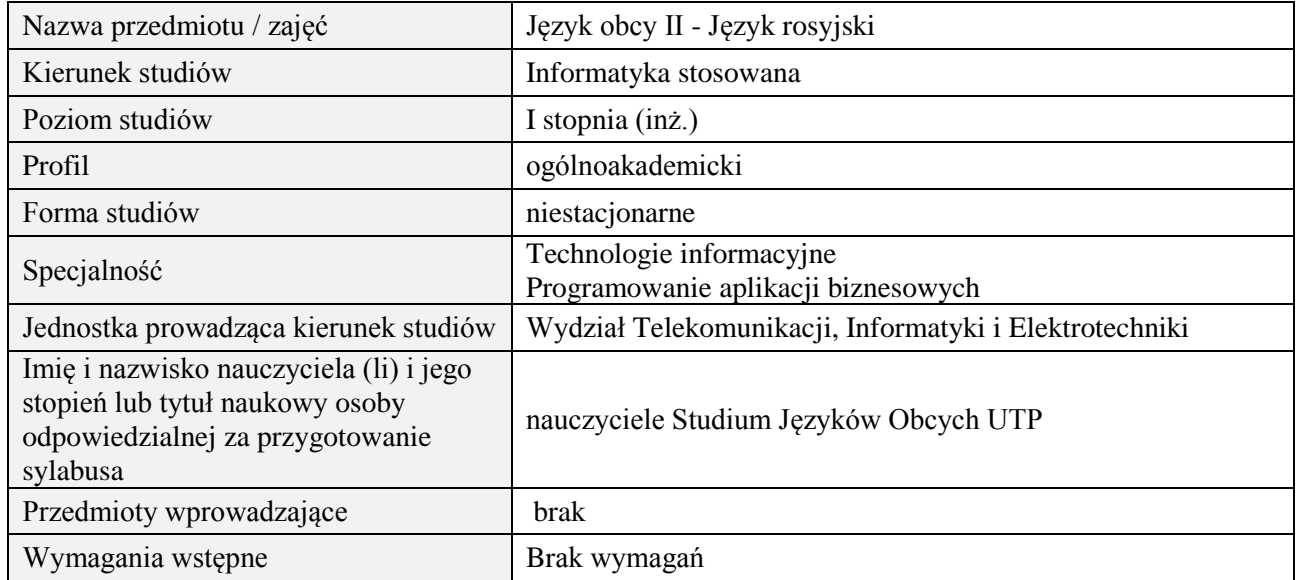

# **B. Semestralny/tygodniowy rozkład zajęć według planu studiów**

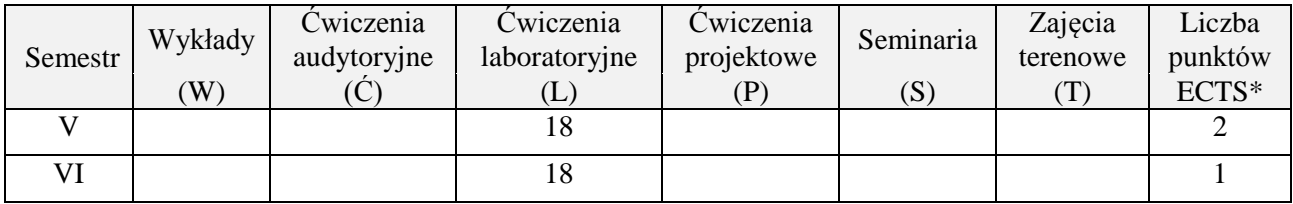

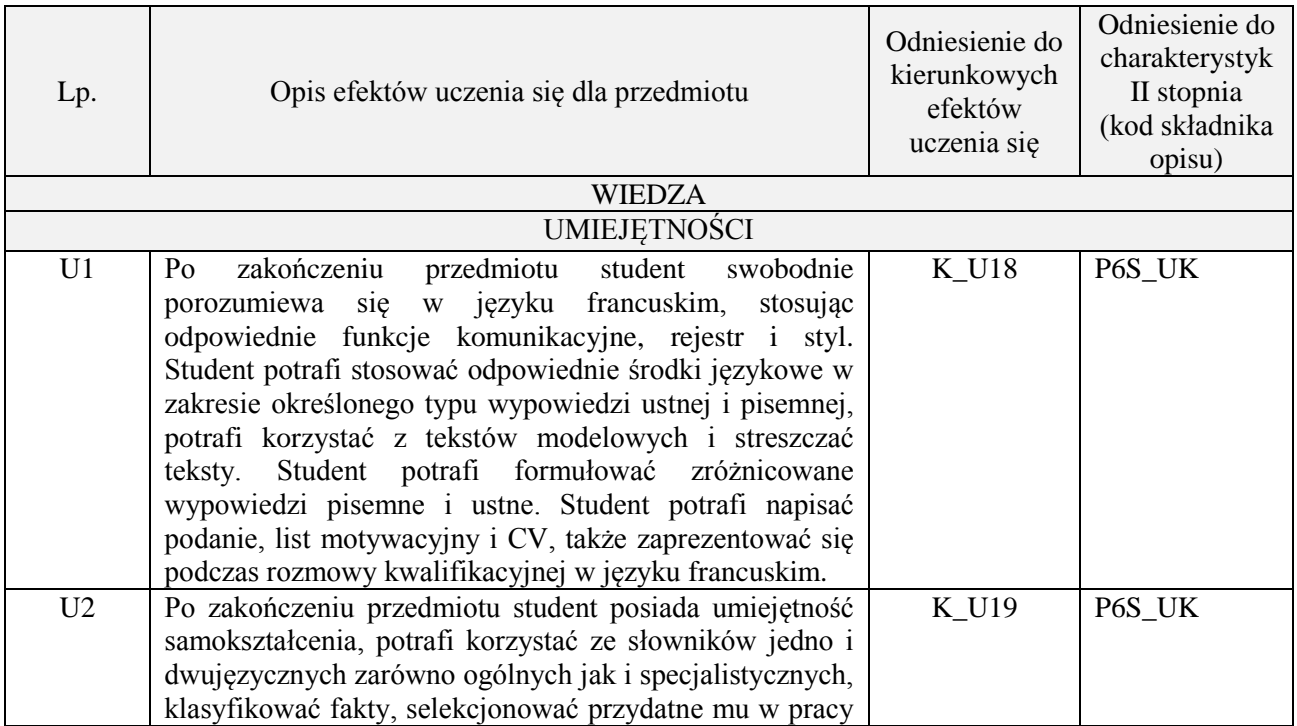

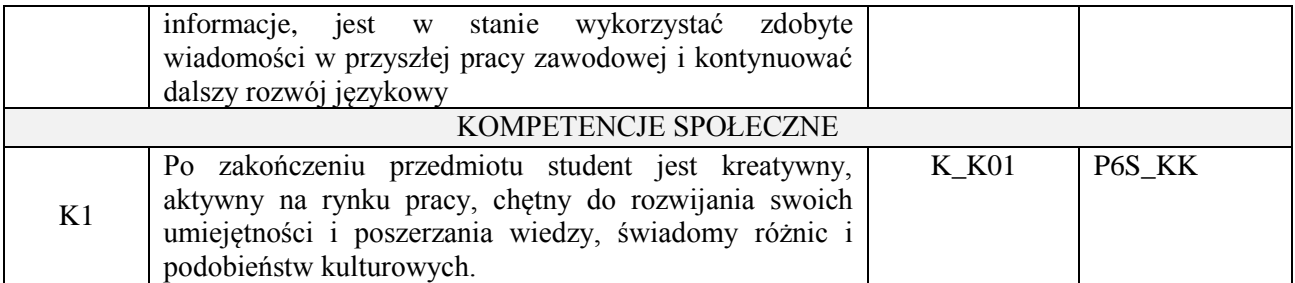

Praca z tekstem, metody aktywizujące, prezentacje ustne.

# **4. FORMA I WARUNKI ZALICZENIA PRZEDMIOTU**

Prace kontrolne, kolokwia, prezentacja ustna. ( uzyskanie minimum 51% ogólnej liczby punktów)

#### **5. TREŚCI PROGRAMOWE**

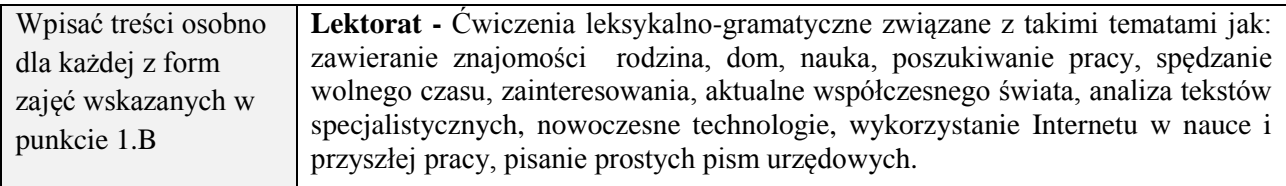

## **6. METODY (SPOSOBY) WERYFIKACJI I OCENY EFEKTÓW UCZENIA SIĘ OSIĄGNIĘTYCH PRZEZ STUDENTA**

(dla każdego efektu uczenia się wymienionego w pkt. 2. powinny znaleźć się metody sprawdzenia, czy został on osiągnięty przez studenta)

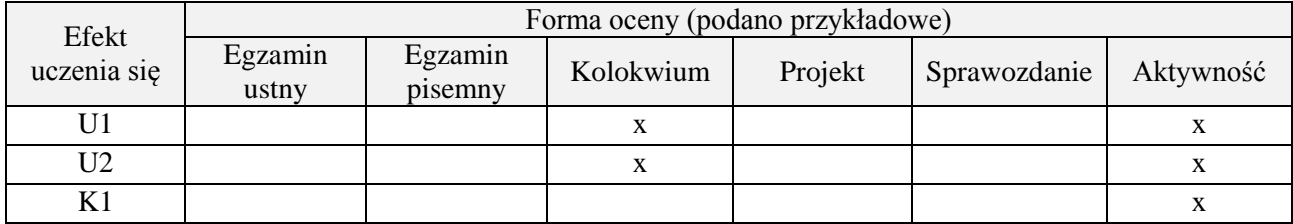

#### **7. LITERATURA**

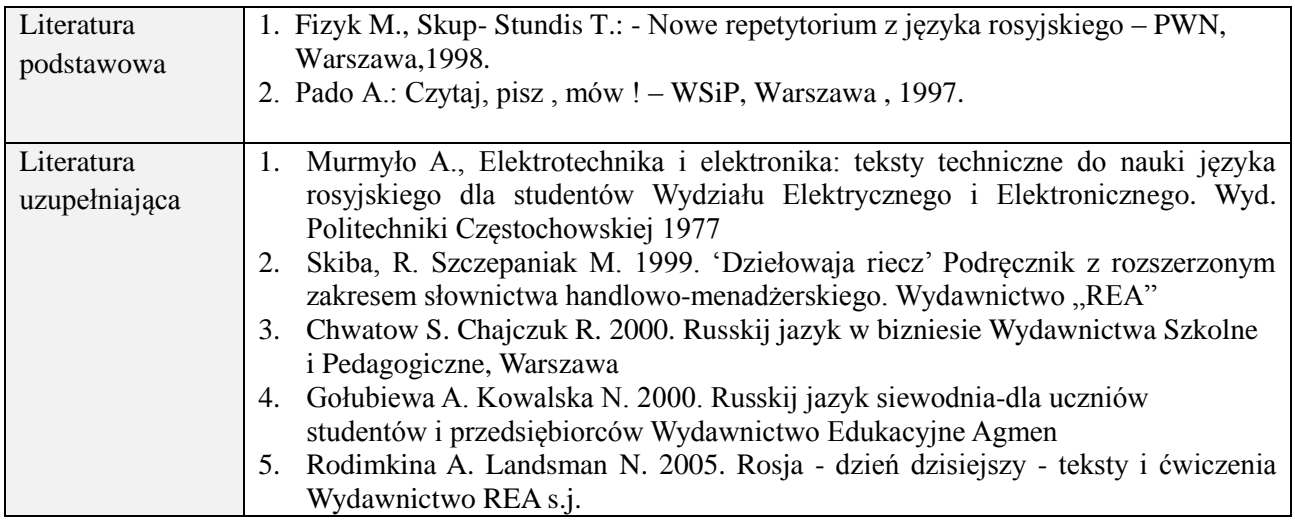

### **8. NAKŁAD PRACY STUDENTA – BILANS GODZIN I PUNKTÓW ECTS**

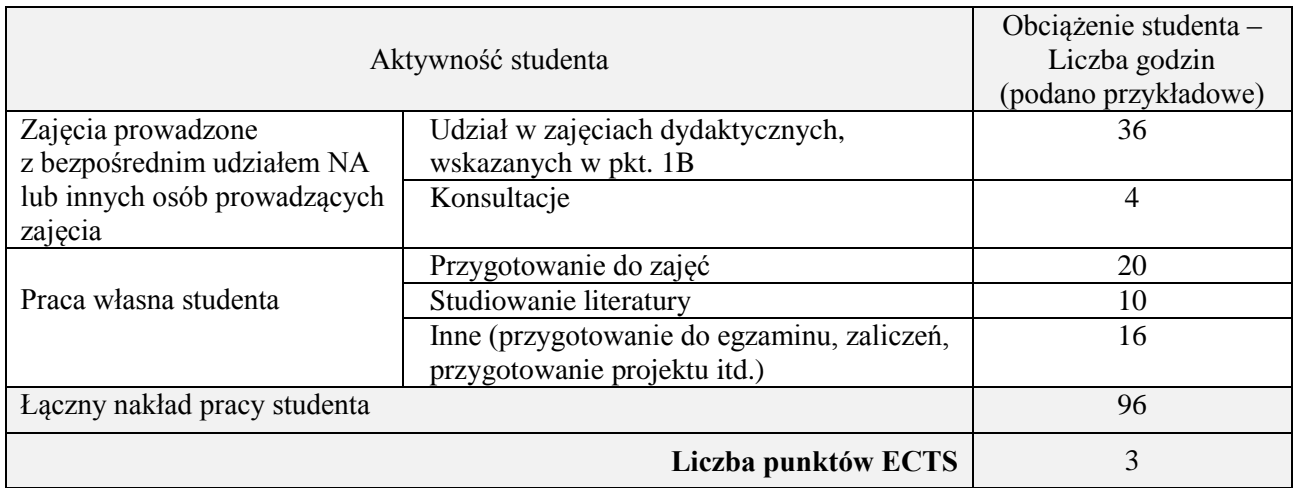

# **Kod przedmiotu:** ………………. **Pozycja planu:** A.07.4

#### **1. INFORMACJE O PRZEDMIOCIE**

### **A. Podstawowe dane**

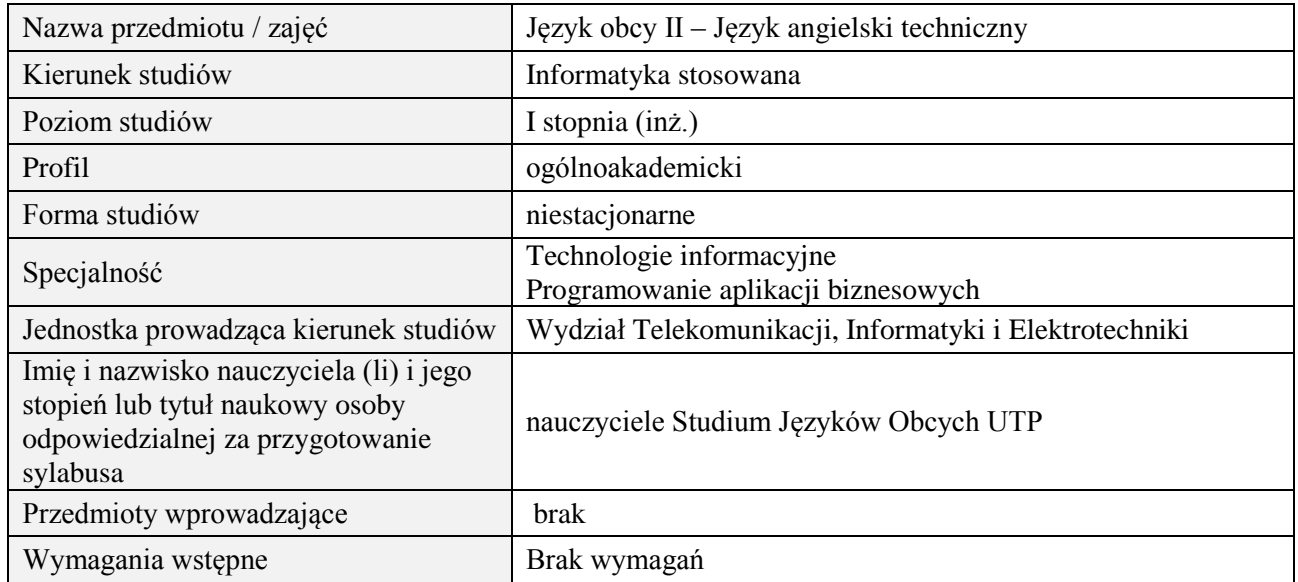

# **B. Semestralny/tygodniowy rozkład zajęć według planu studiów**

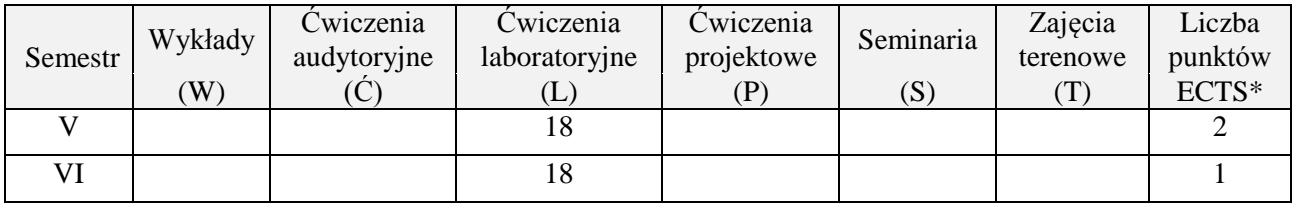

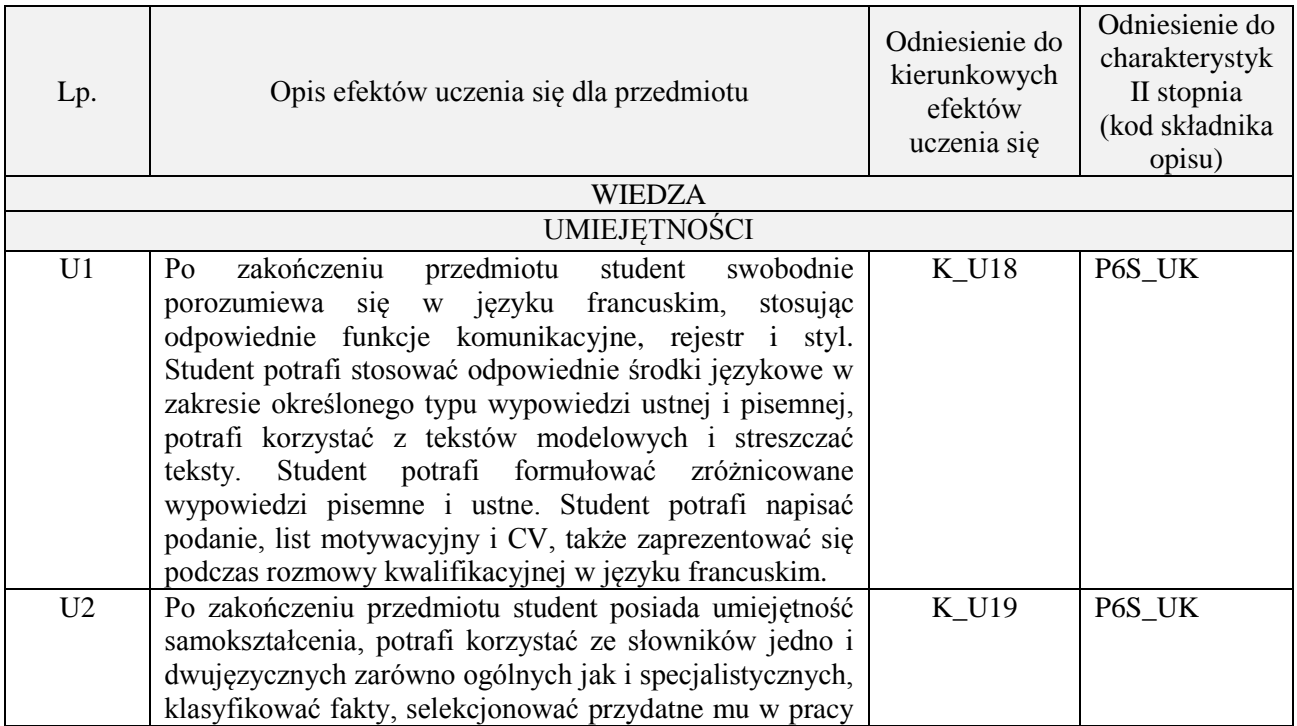

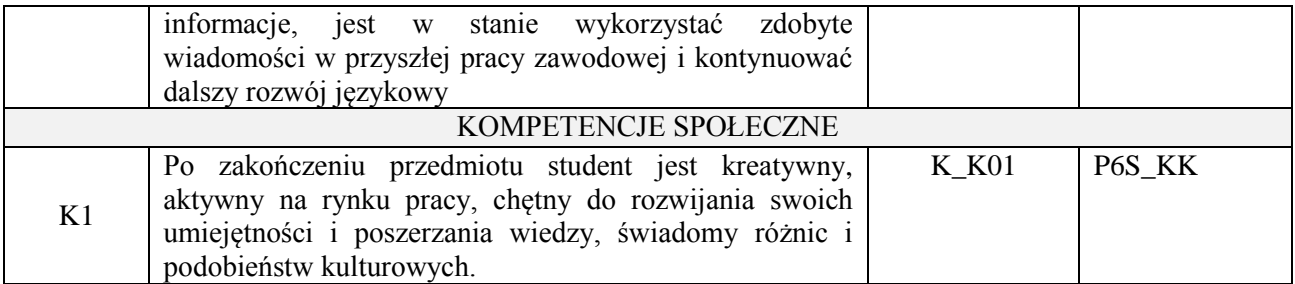

Praca z tekstem, metody aktywizujące, prezentacje ustne.

# **4. FORMA I WARUNKI ZALICZENIA PRZEDMIOTU**

Prace kontrolne, kolokwia, prezentacja ustna. ( uzyskanie minimum 51% ogólnej liczby punktów)

#### **5. TREŚCI PROGRAMOWE**

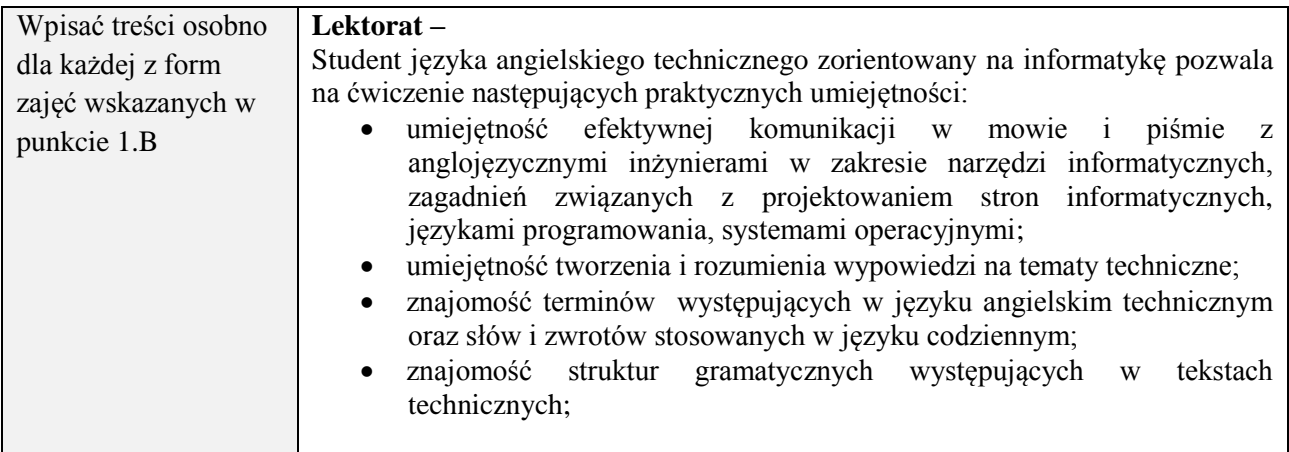

#### **6. METODY (SPOSOBY) WERYFIKACJI I OCENY EFEKTÓW UCZENIA SIĘ OSIĄGNIĘTYCH PRZEZ STUDENTA**

(dla każdego efektu uczenia się wymienionego w pkt. 2. powinny znaleźć się metody sprawdzenia, czy został on osiągnięty przez studenta)

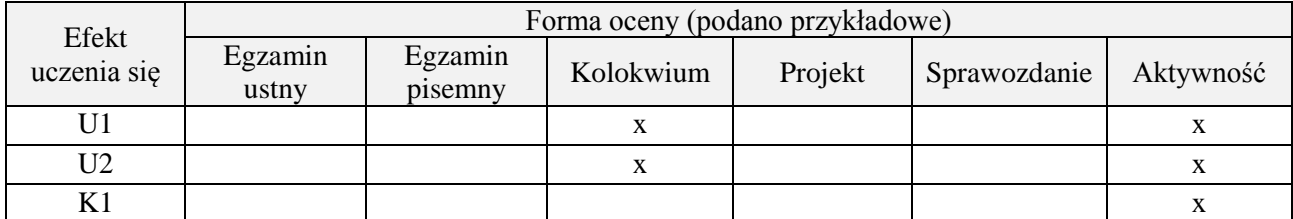

#### **7. LITERATURA**

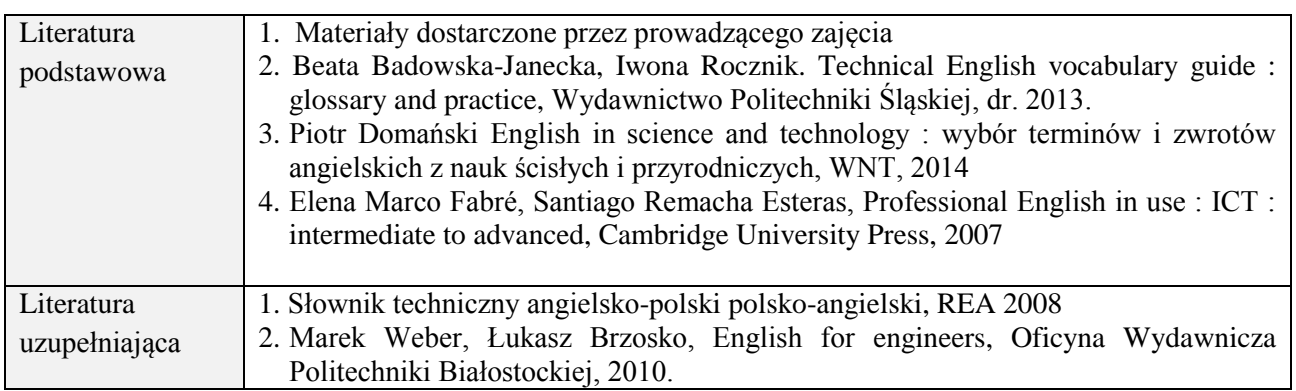

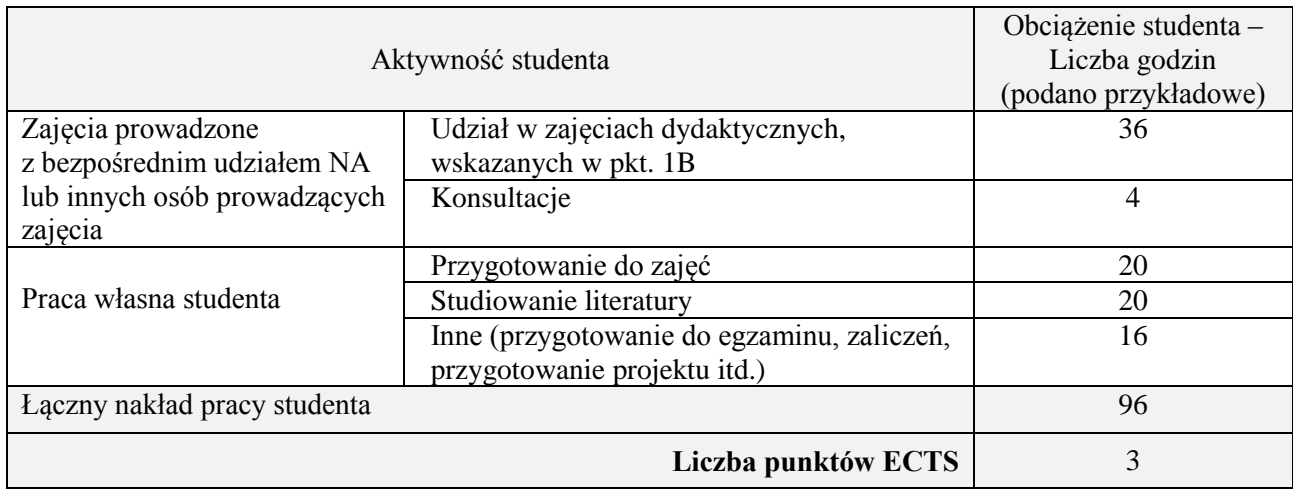

# **8. NAKŁAD PRACY STUDENTA – BILANS GODZIN I PUNKTÓW ECTS**

# **Kod przedmiotu:** ………………. **Pozycja planu:** A.07.5

#### **1. INFORMACJE O PRZEDMIOCIE**

# **A. Podstawowe dane**

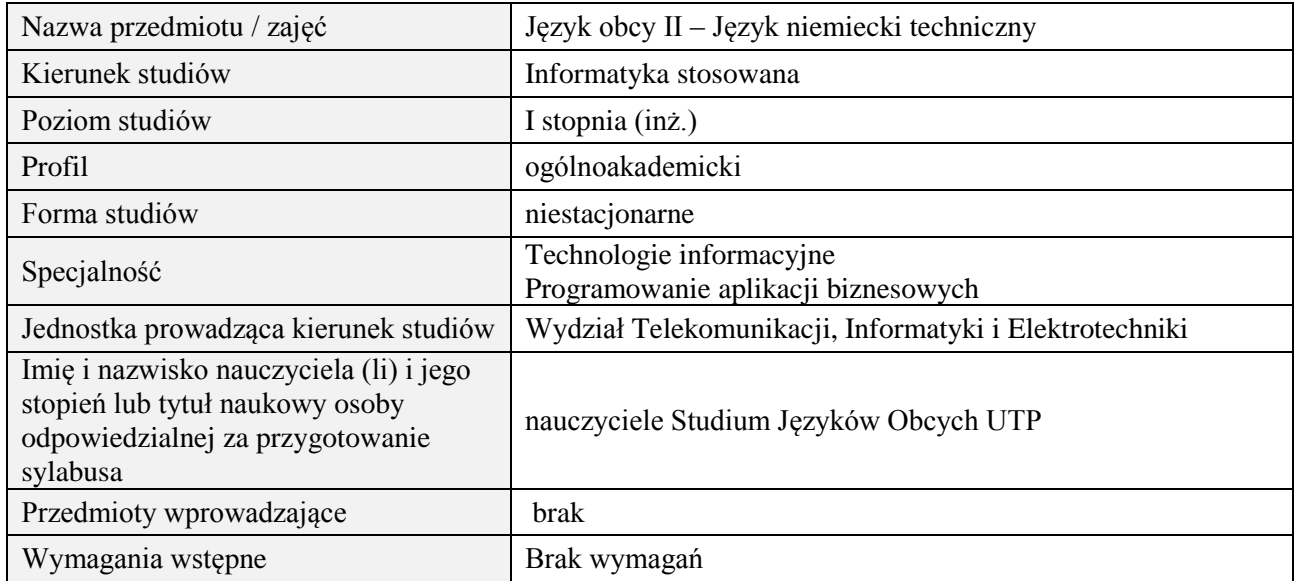

## **B. Semestralny/tygodniowy rozkład zajęć według planu studiów**

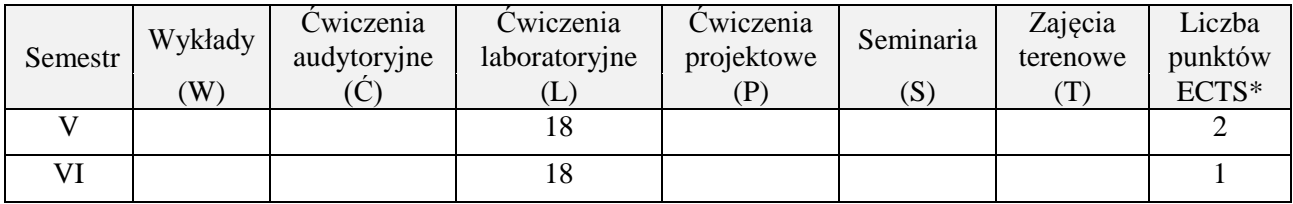

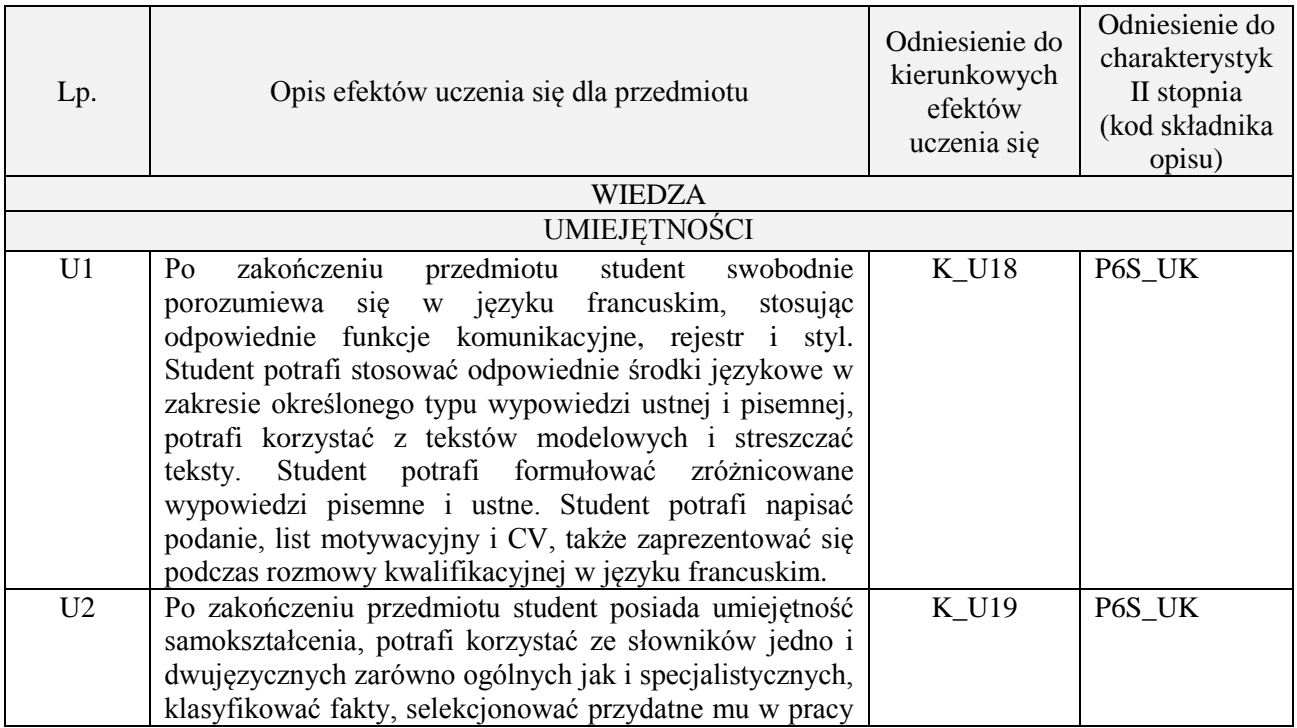

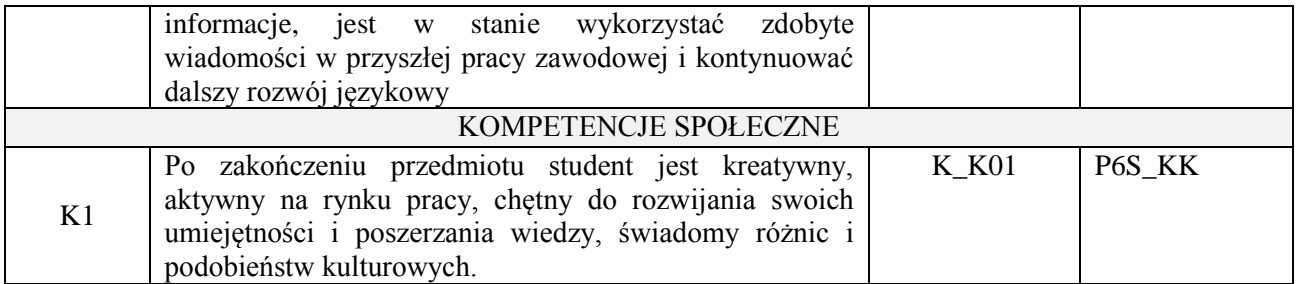

Praca z tekstem, metody aktywizujące, prezentacje ustne.

# **4. FORMA I WARUNKI ZALICZENIA PRZEDMIOTU**

Prace kontrolne, kolokwia, prezentacja ustna. ( uzyskanie minimum 51% ogólnej liczby punktów)

#### **5. TREŚCI PROGRAMOWE**

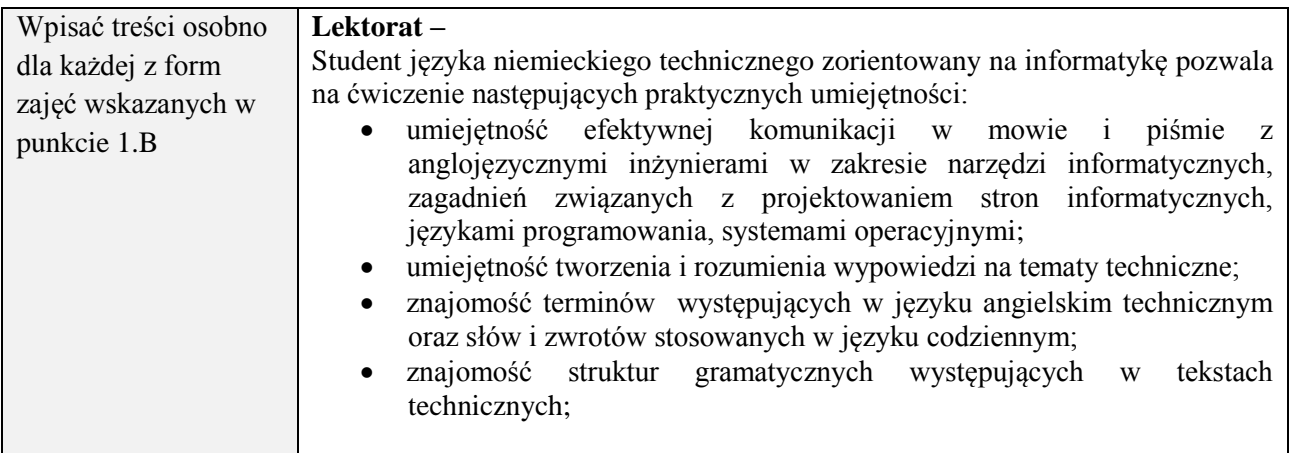

#### **6. METODY (SPOSOBY) WERYFIKACJI I OCENY EFEKTÓW UCZENIA SIĘ OSIĄGNIĘTYCH PRZEZ STUDENTA**

(dla każdego efektu uczenia się wymienionego w pkt. 2. powinny znaleźć się metody sprawdzenia, czy został on osiągnięty przez studenta)

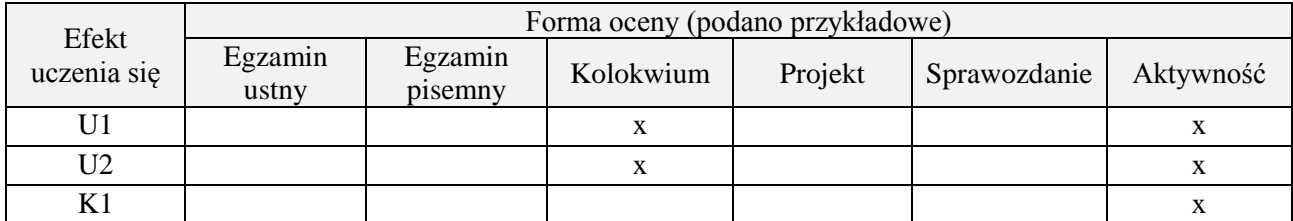

#### **7. LITERATURA**

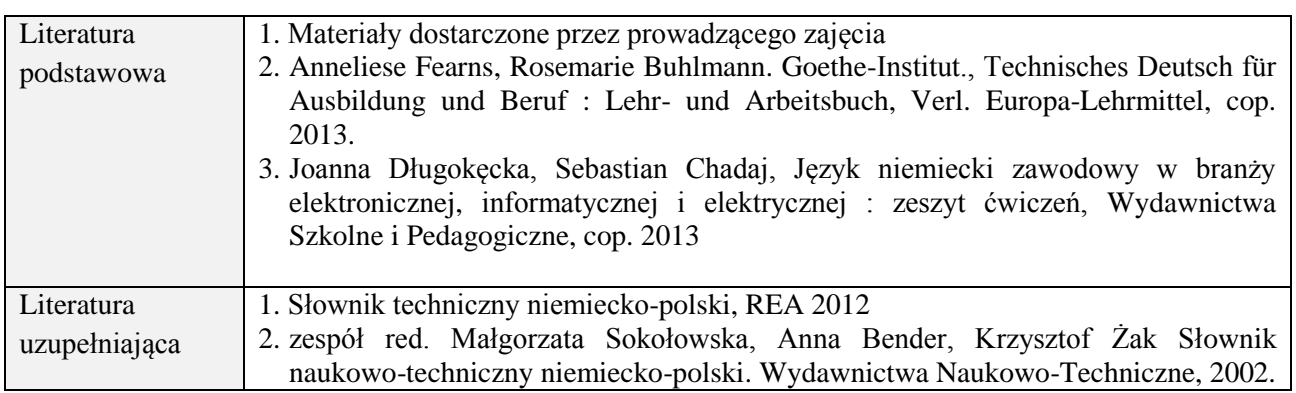
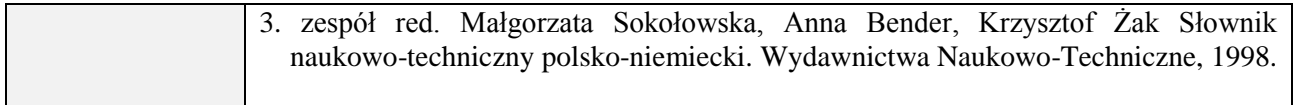

# **8. NAKŁAD PRACY STUDENTA – BILANS GODZIN I PUNKTÓW ECTS**

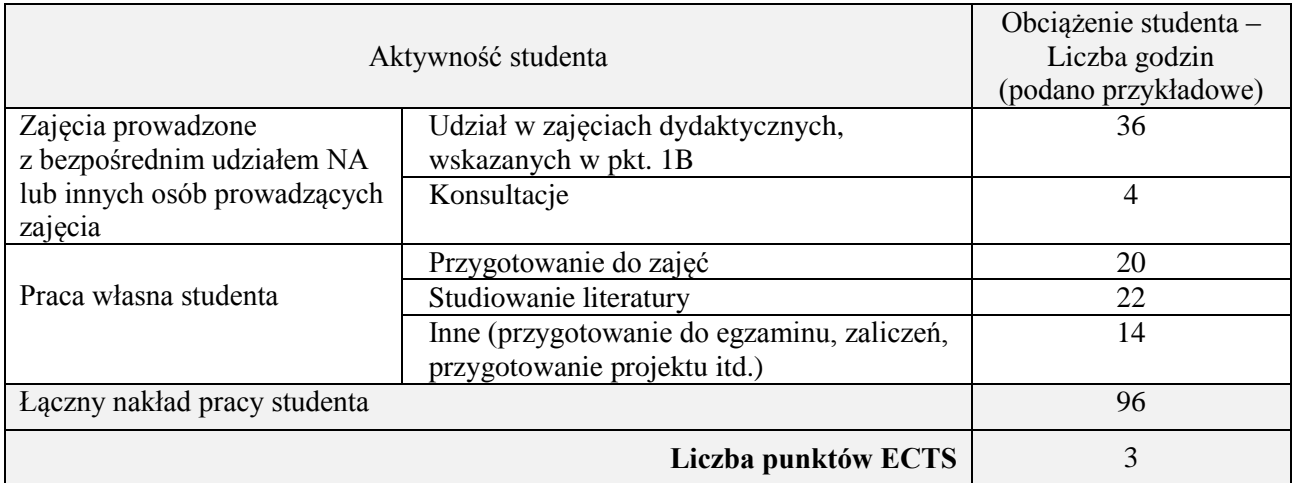

#### **1. INFORMACJE O PRZEDMIOCIE**

#### **A. Podstawowe dane**

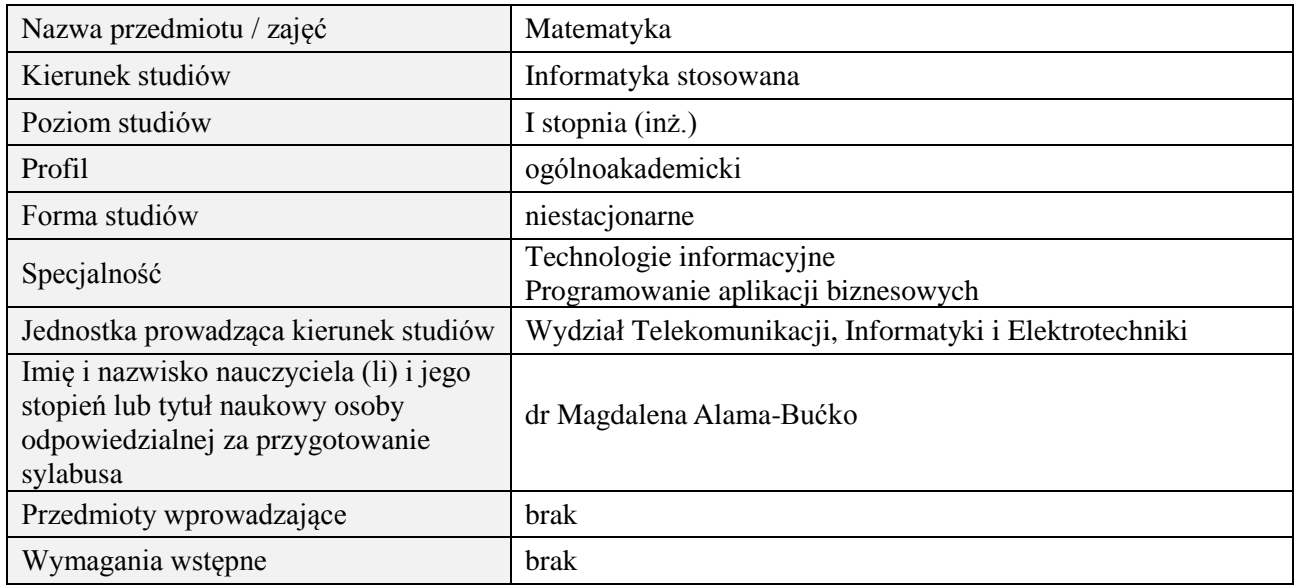

### **B. Semestralny/tygodniowy rozkład zajęć według planu studiów**

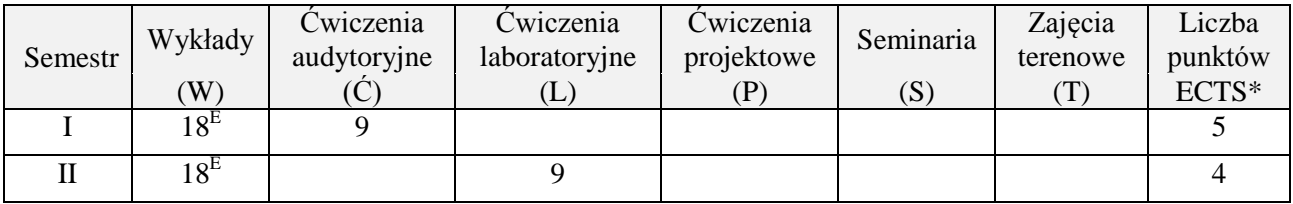

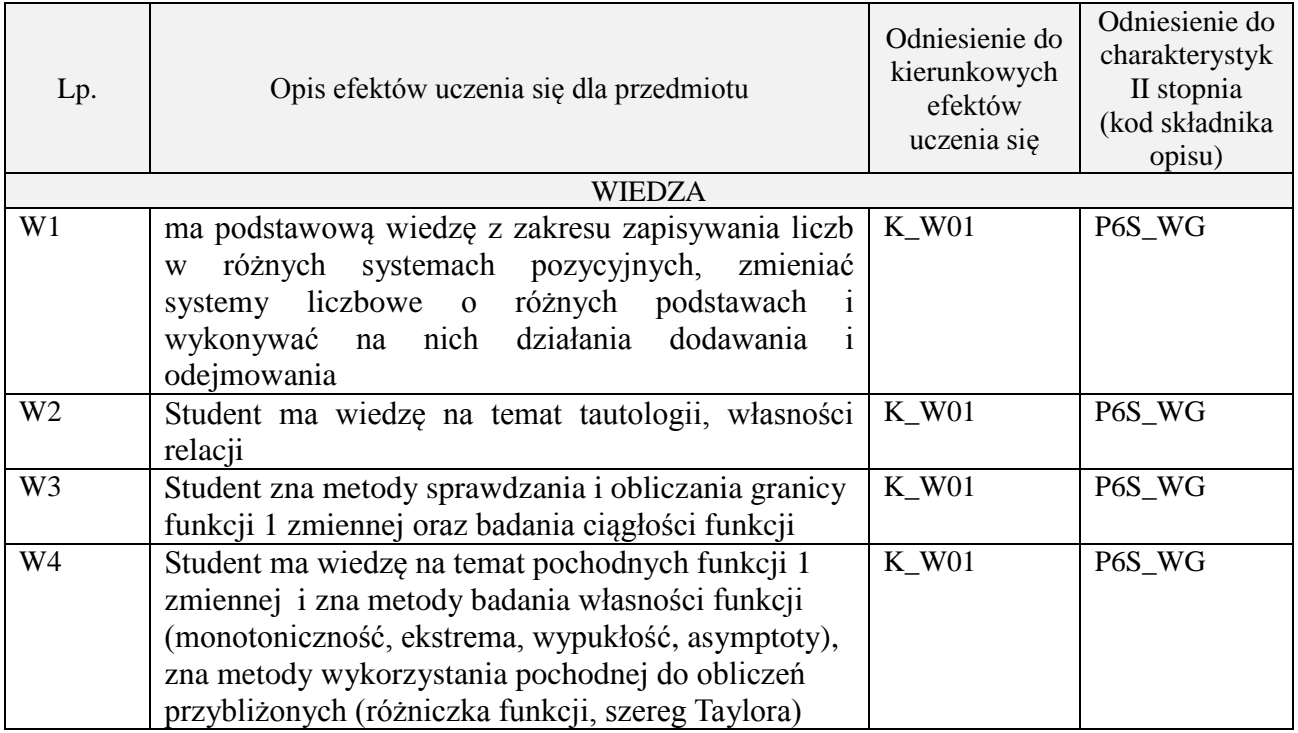

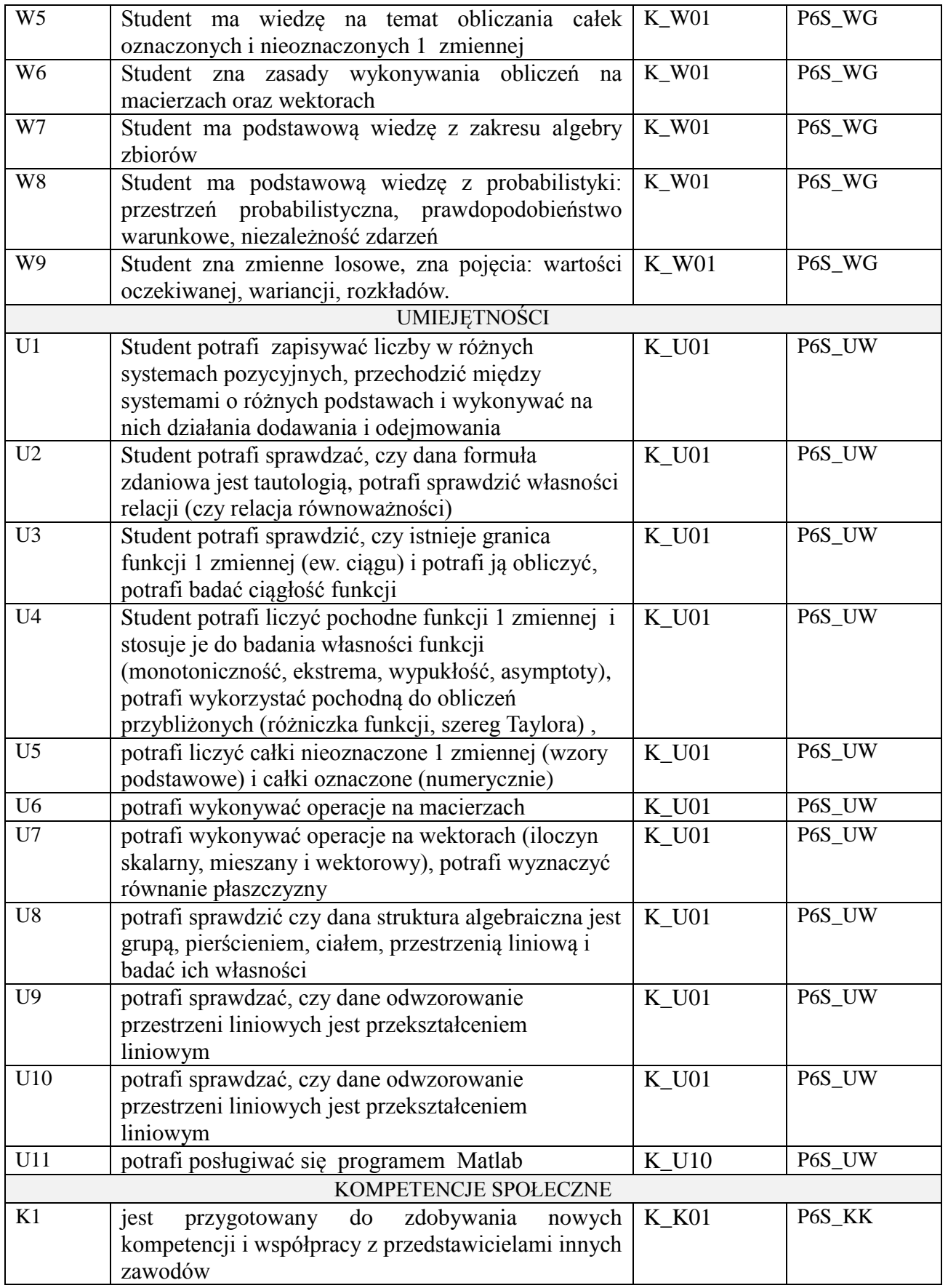

wykład z wykorzystaniem technik multimedialnych, ćwiczenia audytoryjne, ćwiczenia laboratoryjne

#### **4. FORMA I WARUNKI ZALICZENIA PRZEDMIOTU**

Kolokwia, egzaminy pisemne. Do uzyskania każdego zaliczenia wymagane jest uzyskanie 51% możliwych do zdobycia punktów.

# **5. TREŚCI PROGRAMOWE**

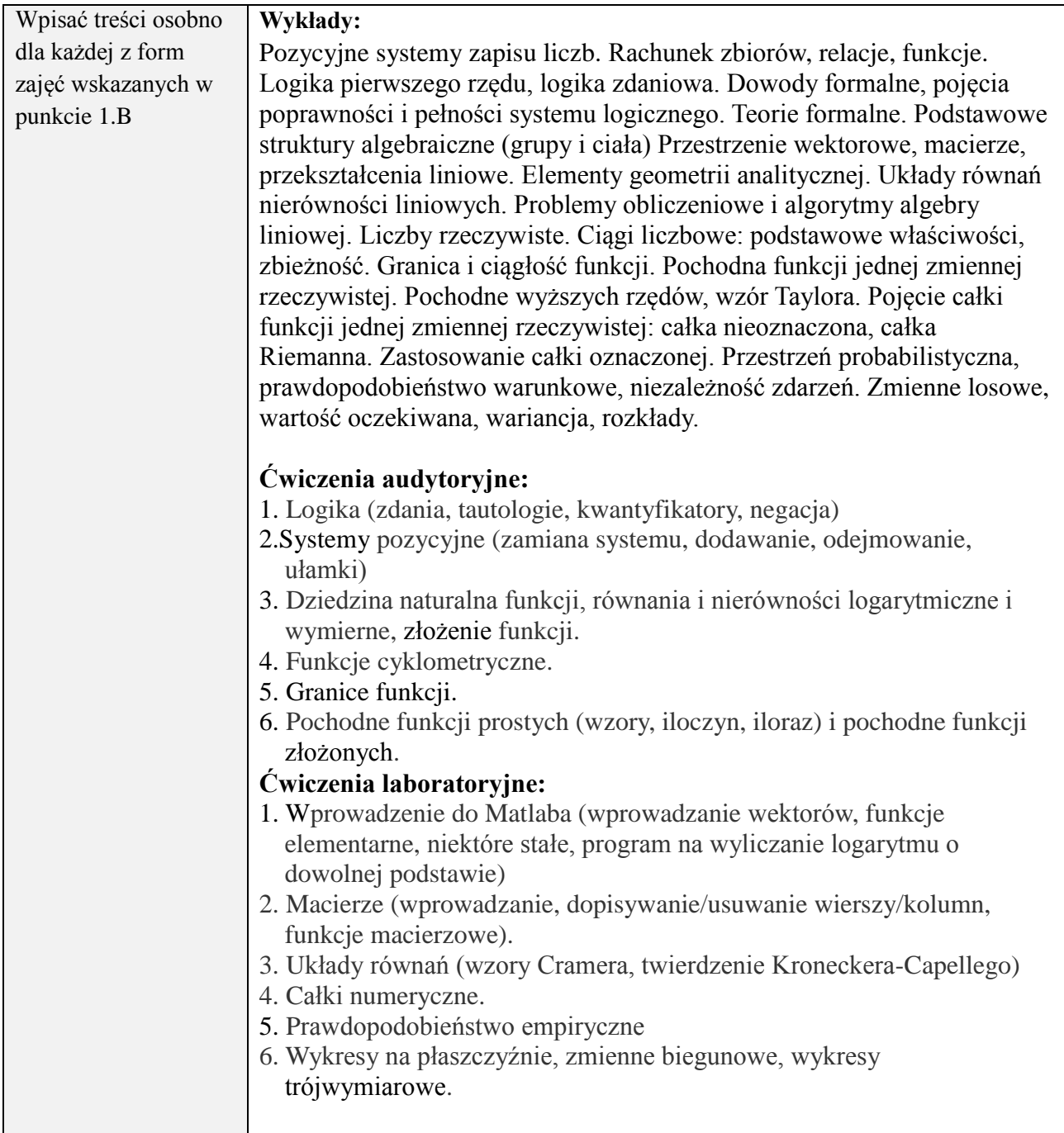

#### **6. METODY (SPOSOBY) WERYFIKACJI I OCENY EFEKTÓW UCZENIA SIĘ OSIĄGNIĘTYCH PRZEZ STUDENTA**

(dla każdego efektu uczenia się wymienionego w pkt. 2. powinny znaleźć się metody sprawdzenia, czy został on osiągnięty przez studenta)

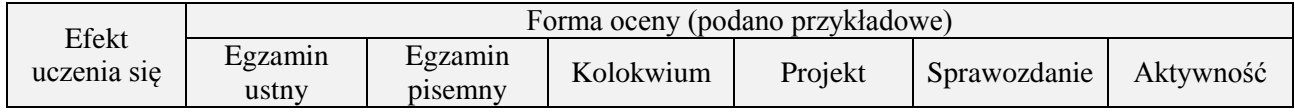

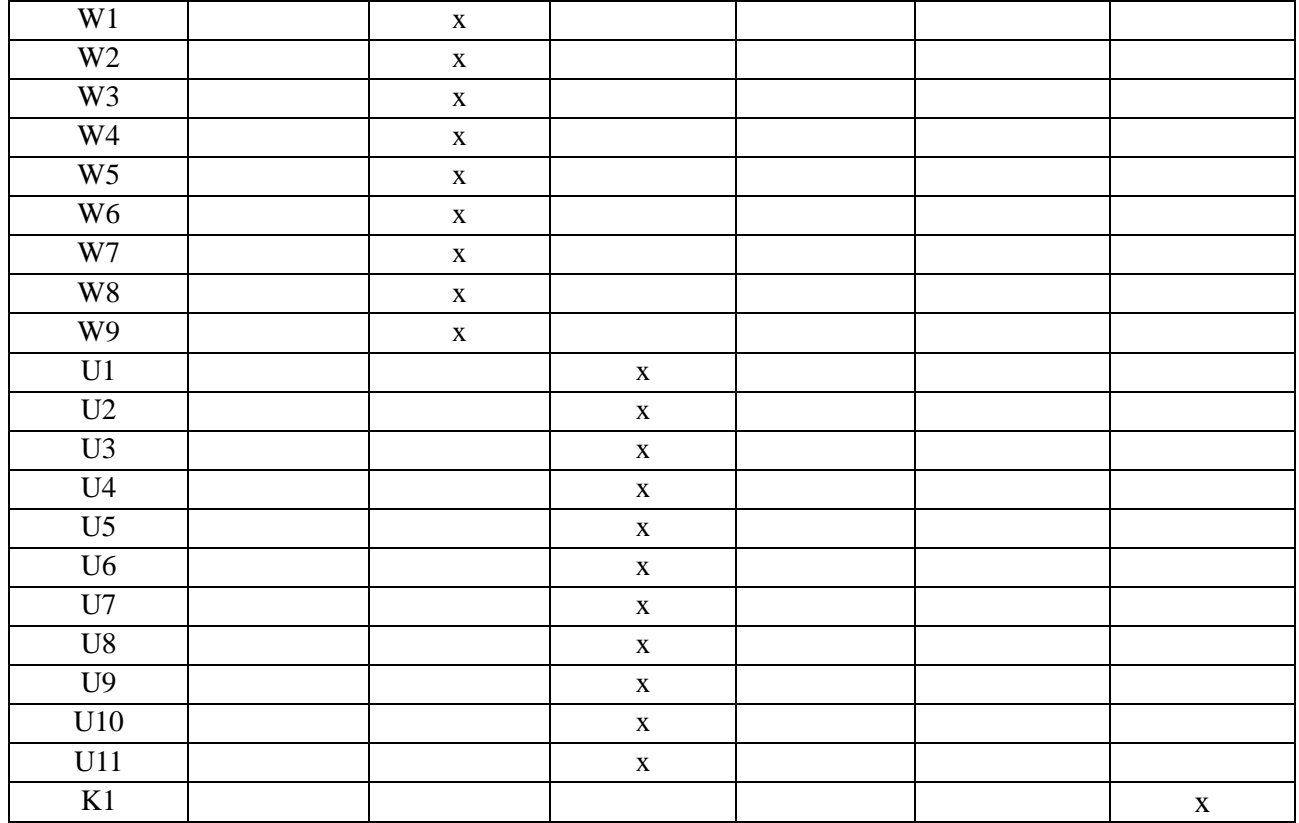

## **7. LITERATURA**

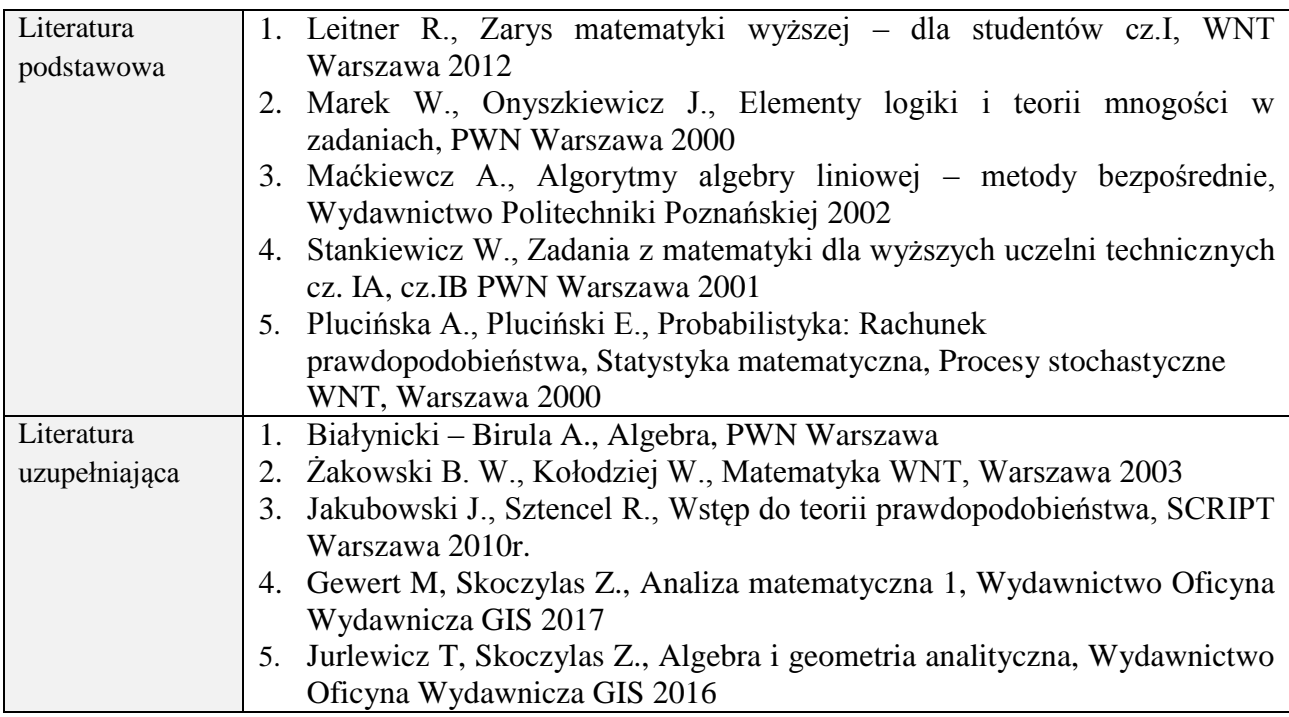

# **8. NAKŁAD PRACY STUDENTA – BILANS GODZIN I PUNKTÓW ECTS**

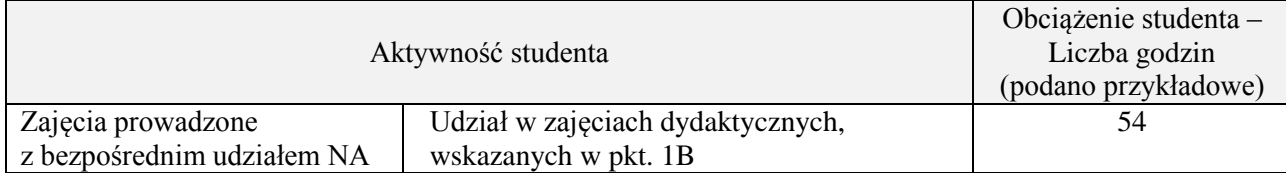

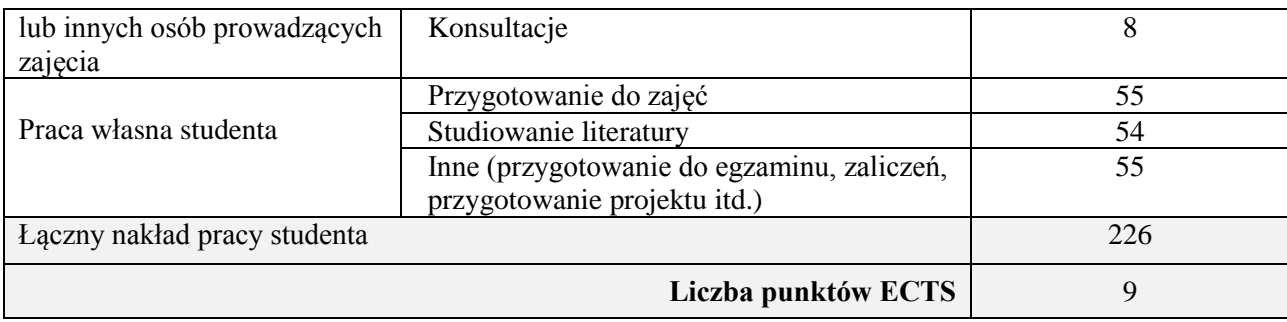

#### **1. INFORMACJE O PRZEDMIOCIE**

## **A. Podstawowe dane**

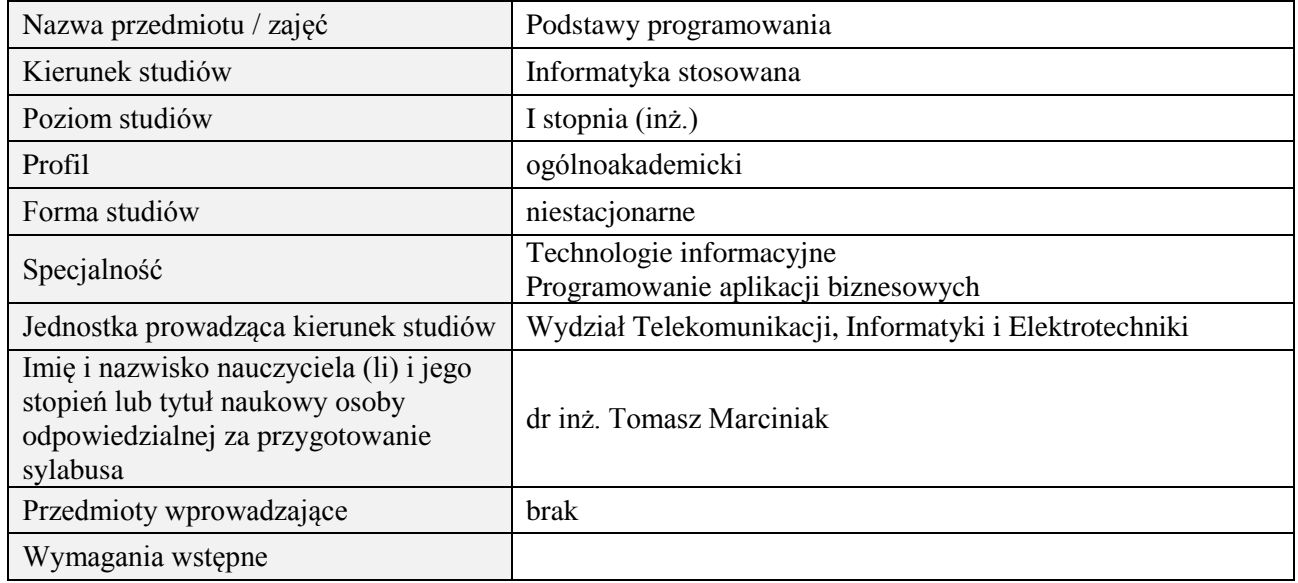

## **B. Semestralny/tygodniowy rozkład zajęć według planu studiów**

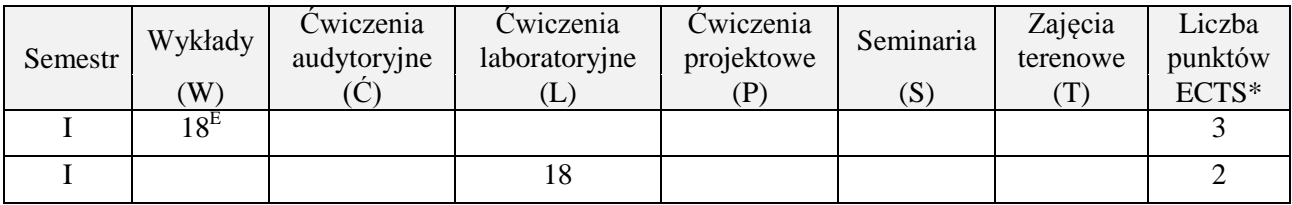

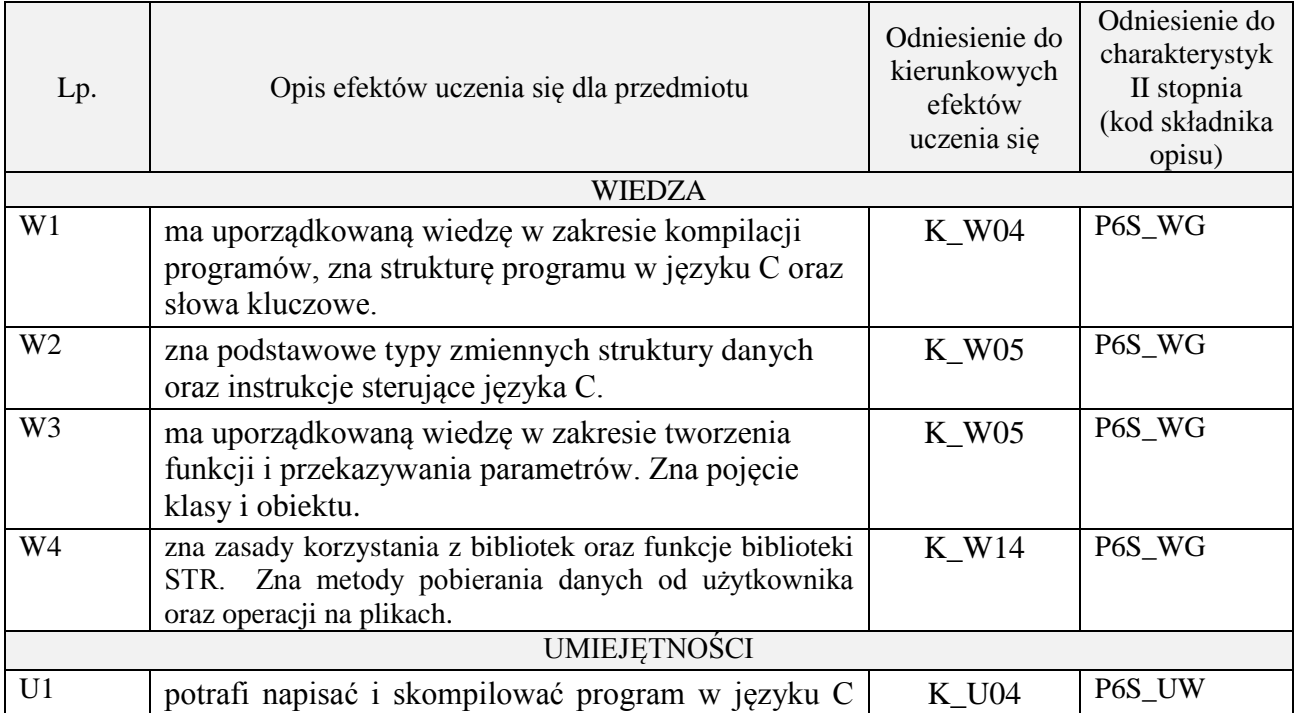

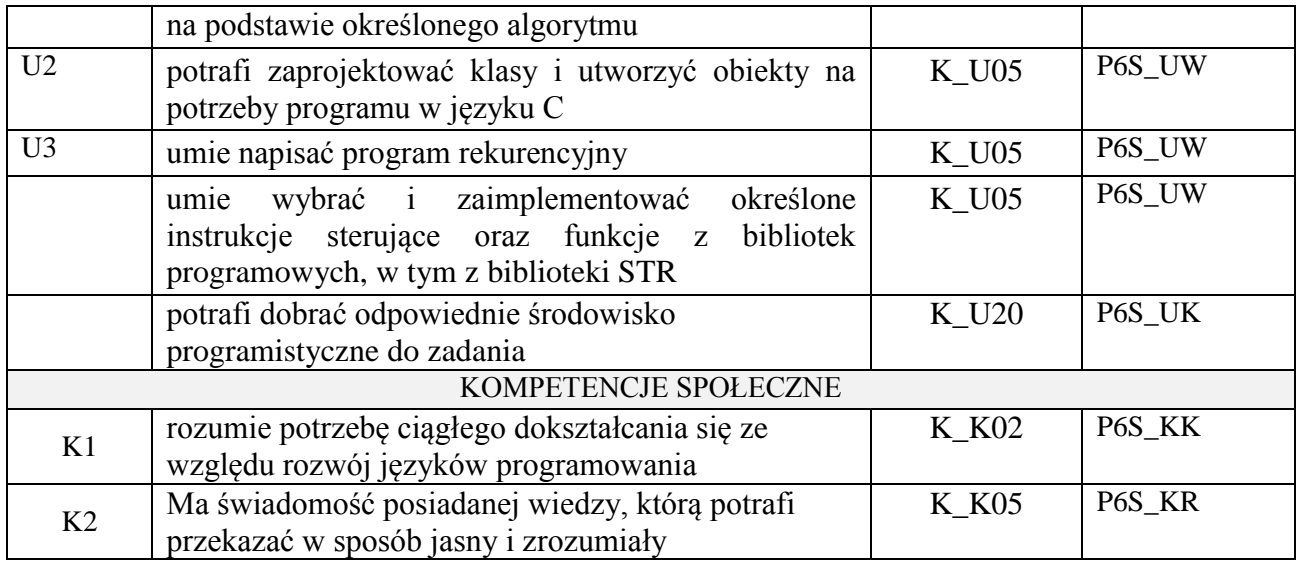

wykład z wykorzystaniem technik multimedialnych, ćwiczenia laboratoryjne

#### **4. FORMA I WARUNKI ZALICZENIA PRZEDMIOTU**

Wykład zaliczany na podstawie egzaminu pisemnego. Warunkiem zaliczenia jest uzyskanie 51% punktów z egzaminu.

Laboratorium zaliczane na podstawie sprawozdań. Warunkiem zaliczenia jest oddanie wszystkich sprawozdań. Ocena końcowa to średnia arytmetyczna z ocen cząstkowych za sprawozdania.

# **5. TREŚCI PROGRAMOWE**

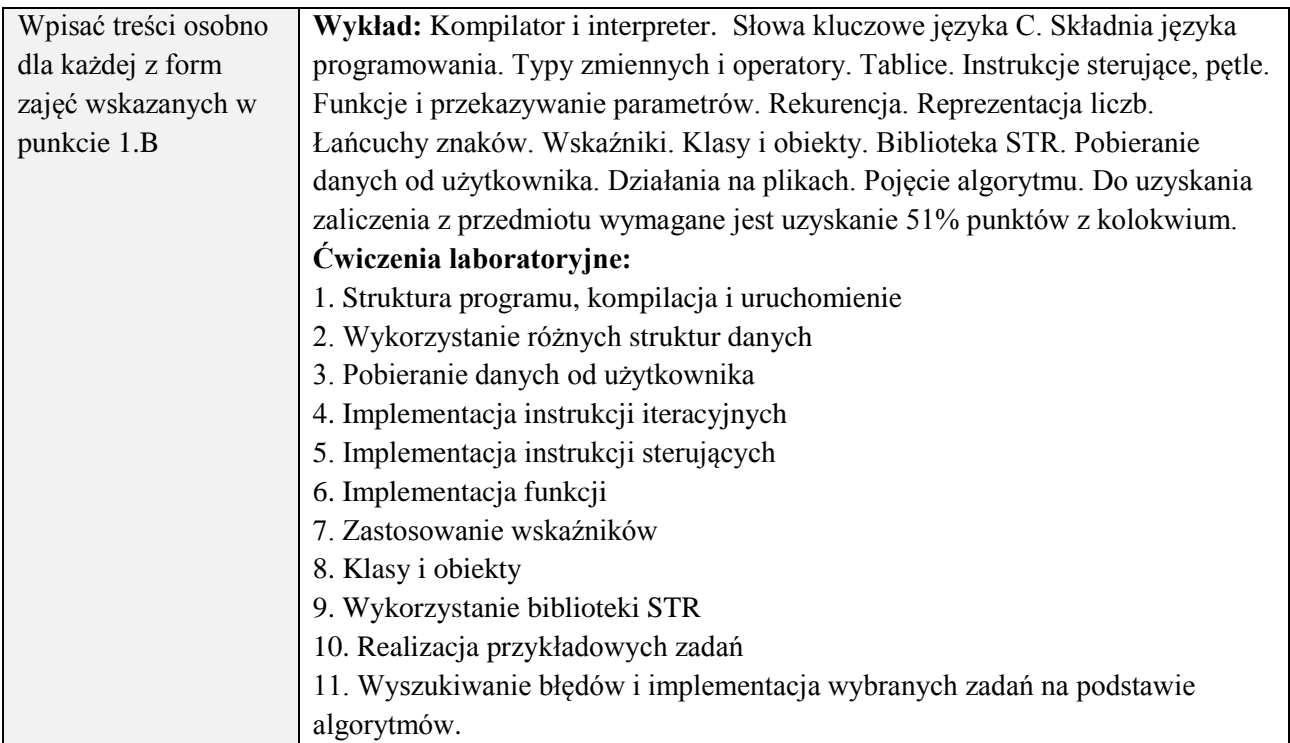

#### **6. METODY (SPOSOBY) WERYFIKACJI I OCENY EFEKTÓW UCZENIA SIĘ OSIĄGNIĘTYCH PRZEZ STUDENTA**

(dla każdego efektu uczenia się wymienionego w pkt. 2. powinny znaleźć się metody sprawdzenia, czy został on osiągnięty przez studenta)

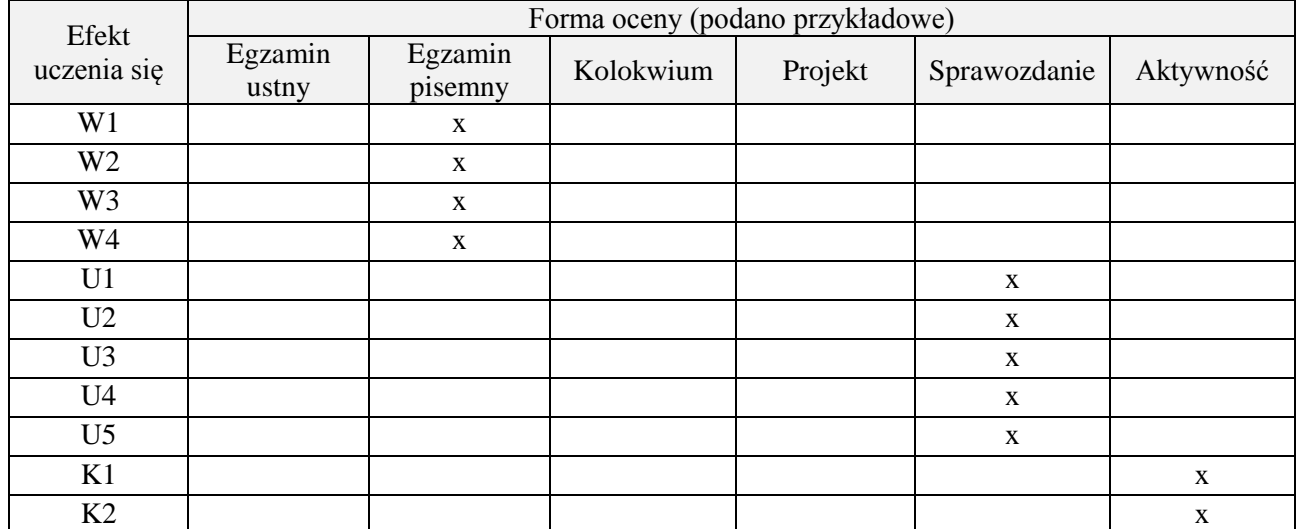

## **7. LITERATURA**

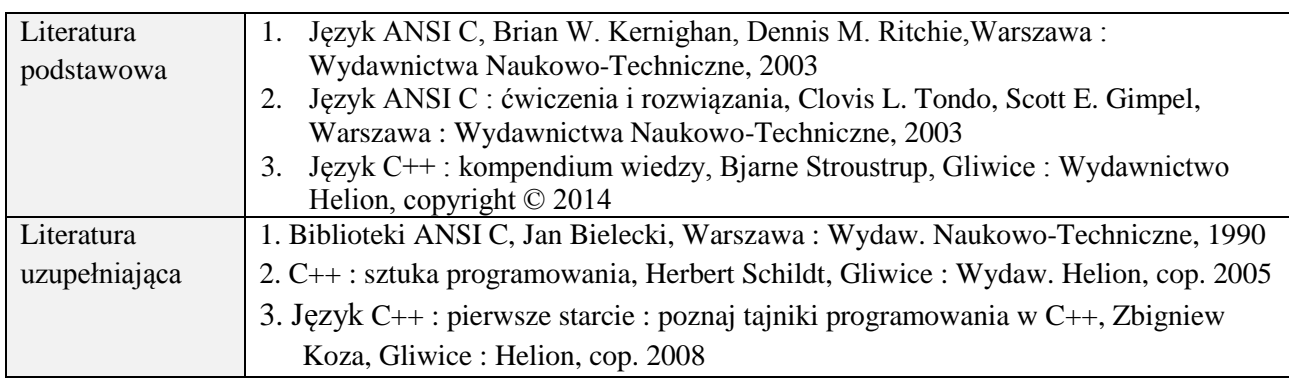

# **8. NAKŁAD PRACY STUDENTA – BILANS GODZIN I PUNKTÓW ECTS**

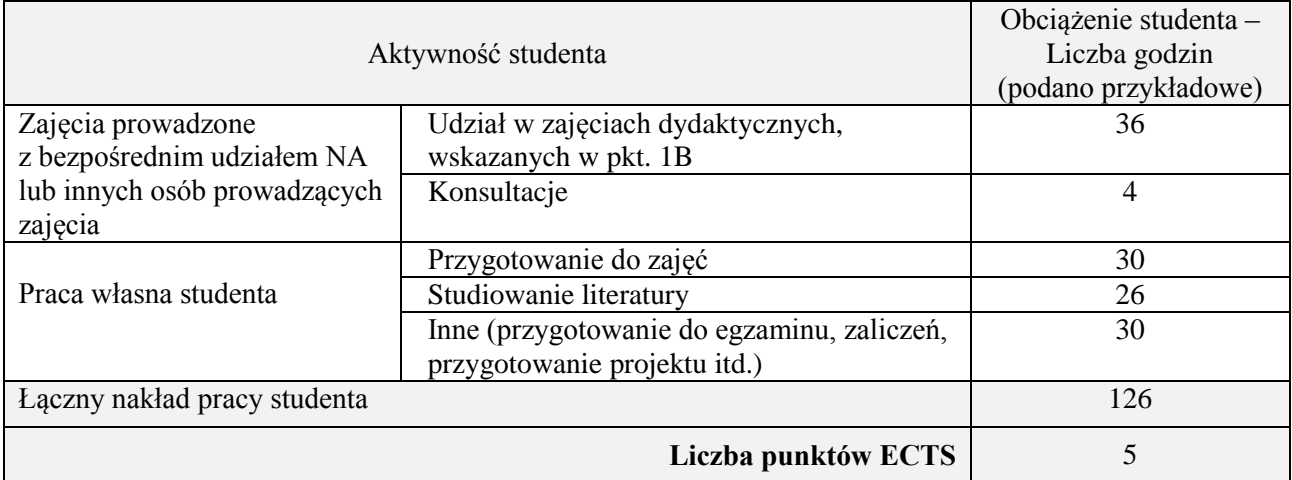

#### **1. INFORMACJE O PRZEDMIOCIE**

## **A. Podstawowe dane**

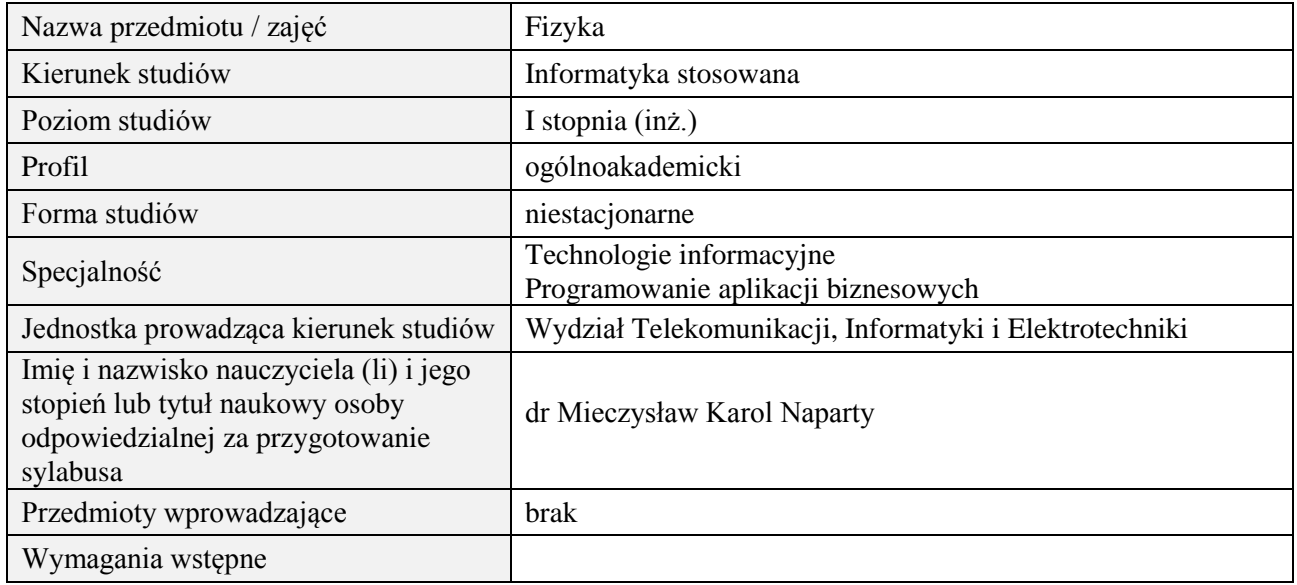

### **B. Semestralny/tygodniowy rozkład zajęć według planu studiów**

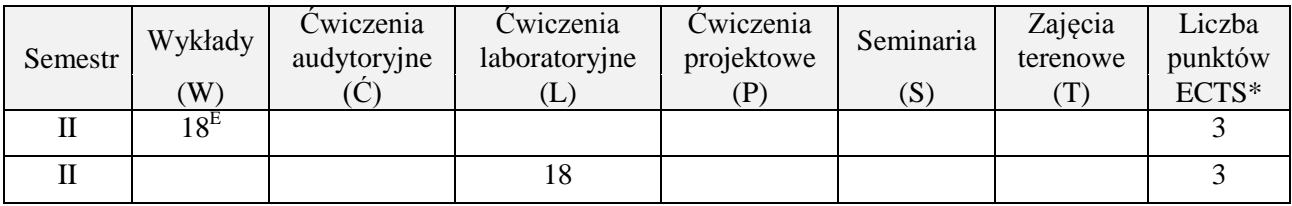

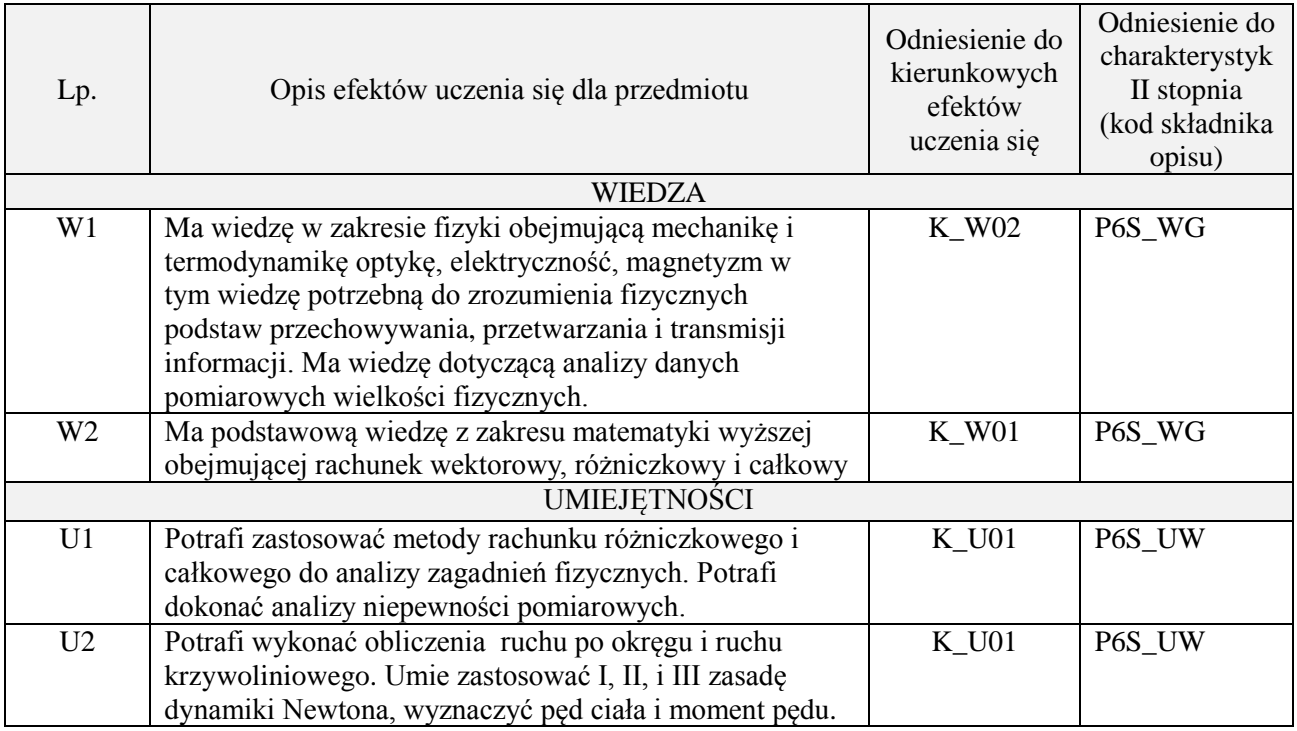

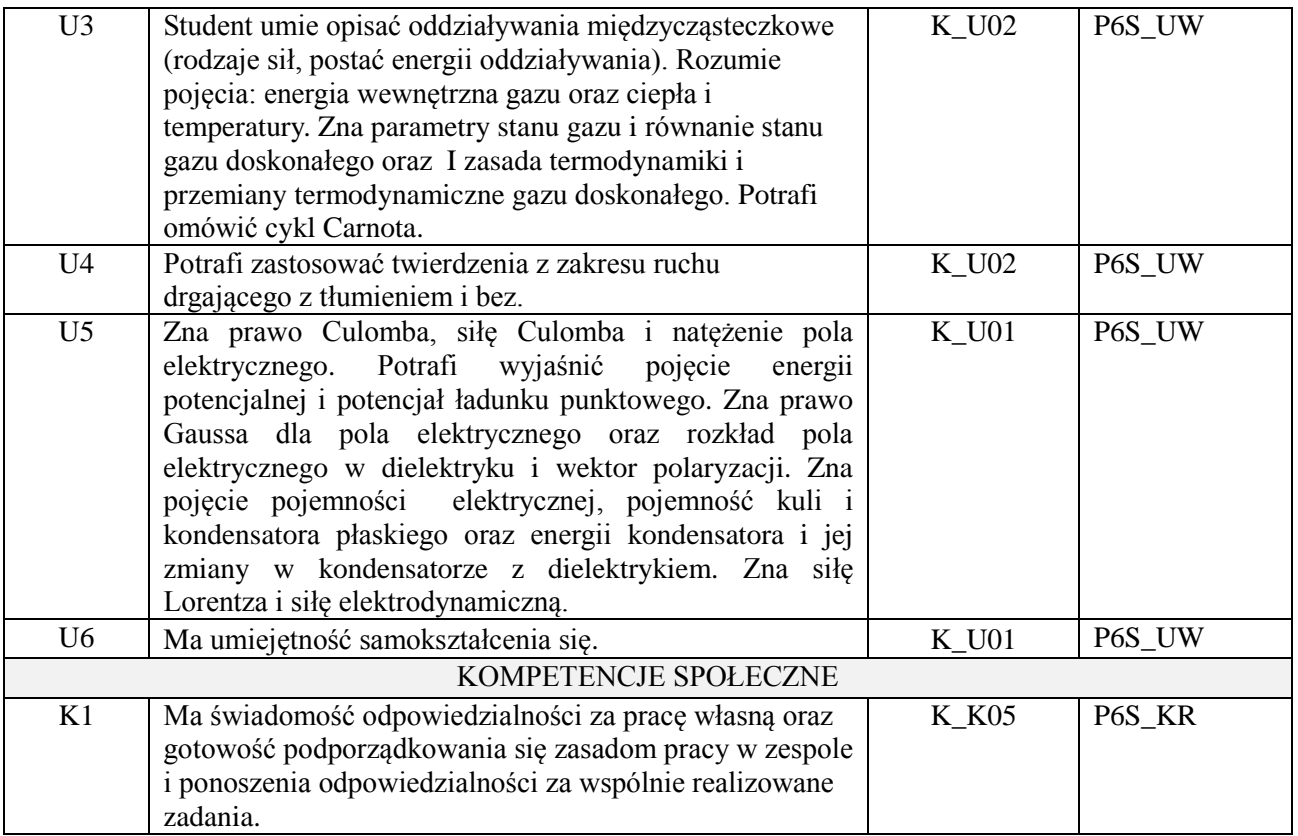

wykład z wykorzystaniem technik multimedialnych, ćwiczenia laboratoryjne

#### **4. FORMA I WARUNKI ZALICZENIA PRZEDMIOTU**

Wykład zaliczany na podstawie egzaminu pisemnego. Warunkiem zaliczenia jest uzyskanie 51% punktów z egzaminu.

Laboratorium zaliczane na podstawie sprawozdań. Warunkiem zaliczenia jest oddanie wszystkich sprawozdań. Kolokwium zaliczeniowe. Znajomość zagadnień teoretycznych dotyczących ćwiczeń w rozmowie z prowadzącym.

#### **5. TREŚCI PROGRAMOWE**

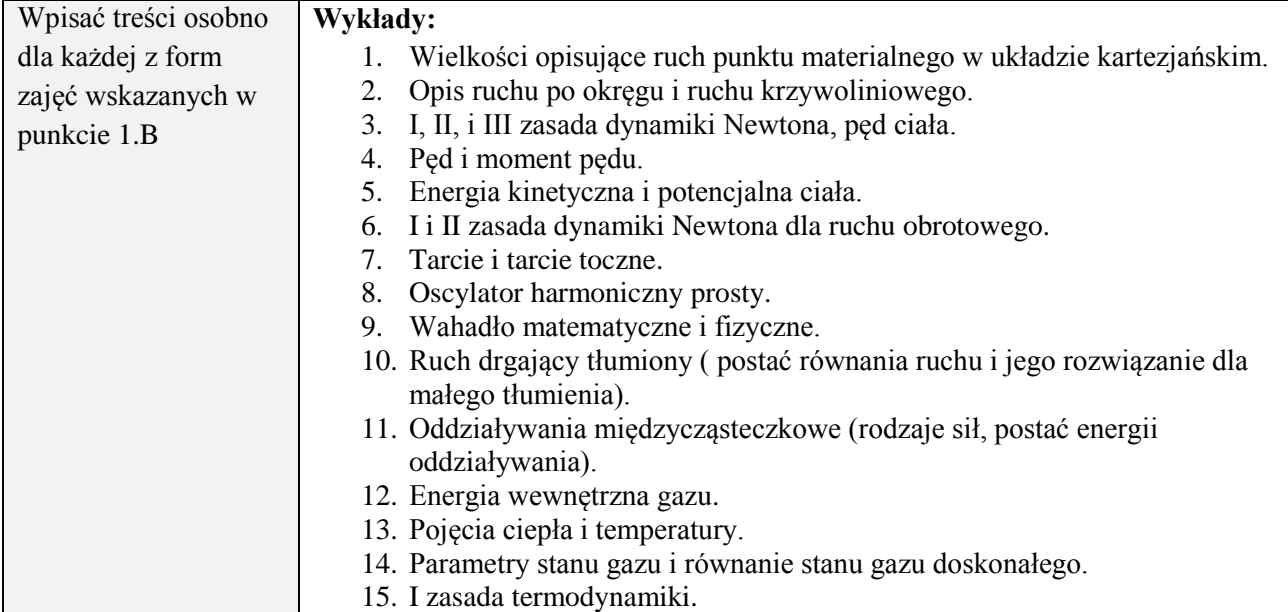

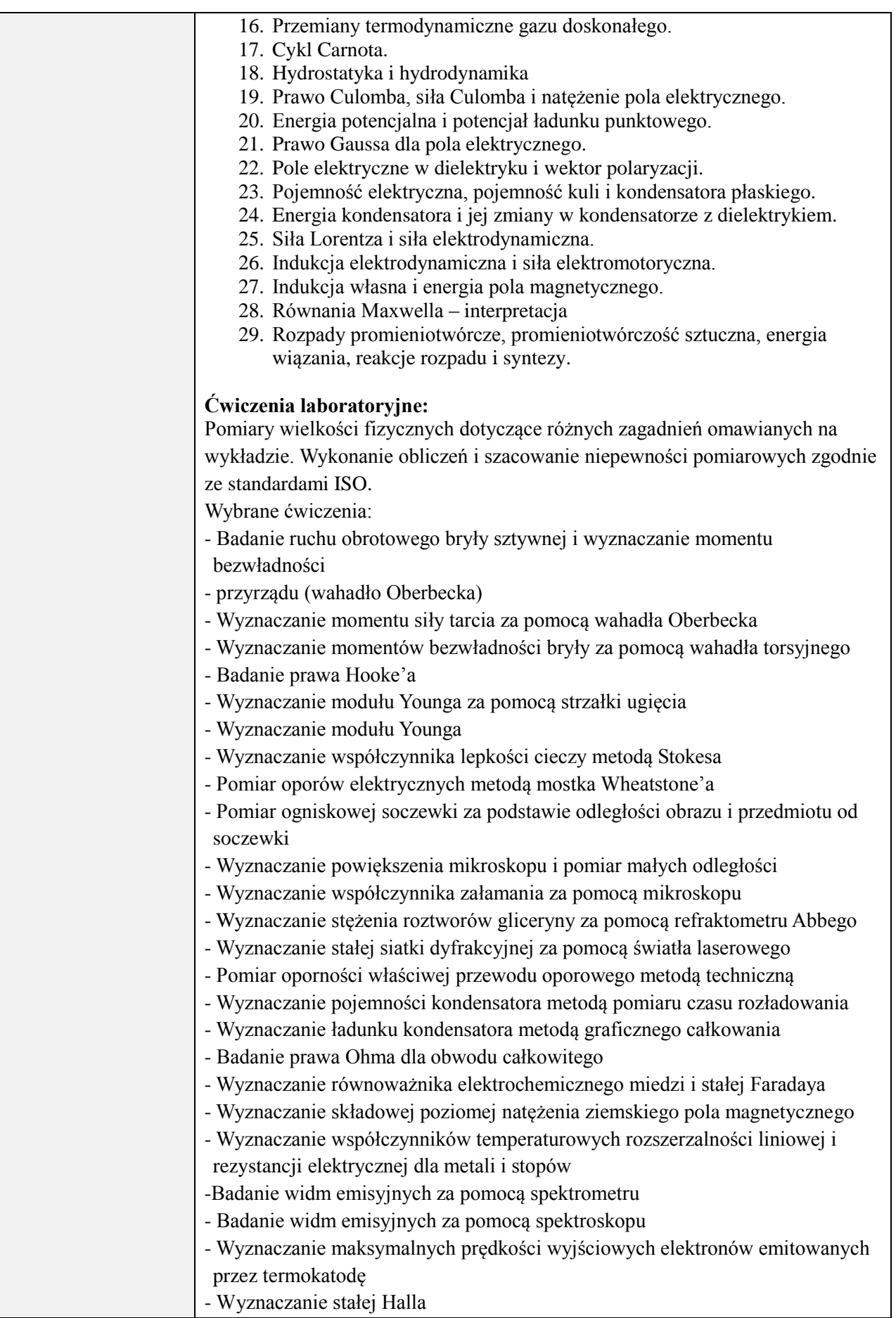

# **6. METODY (SPOSOBY) WERYFIKACJI I OCENY EFEKTÓW UCZENIA SIĘ OSIĄGNIĘTYCH PRZEZ STUDENTA**

(dla każdego efektu uczenia się wymienionego w pkt. 2. powinny znaleźć się metody sprawdzenia, czy został on osiągnięty przez studenta)

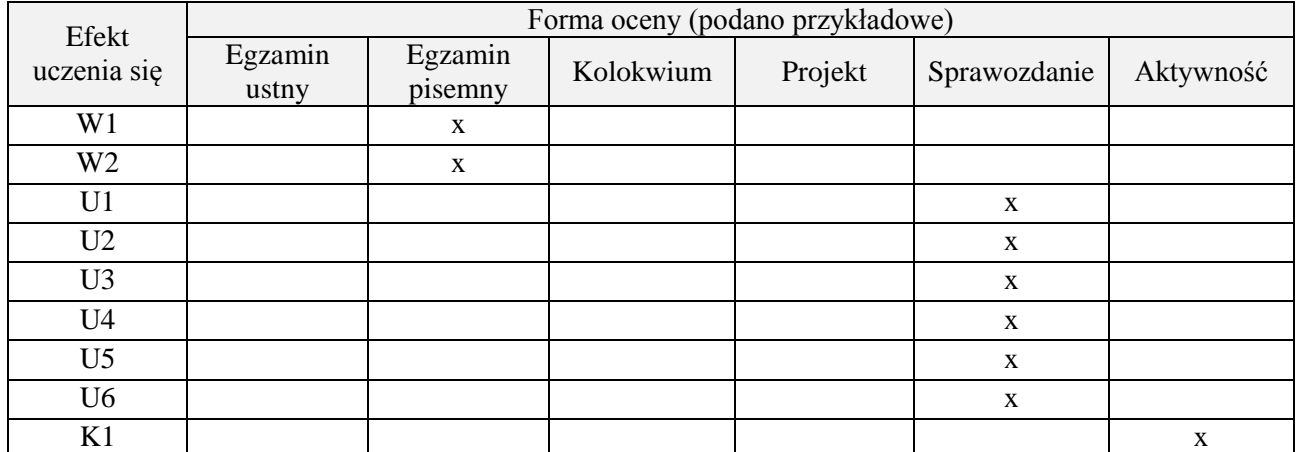

#### **7. LITERATURA**

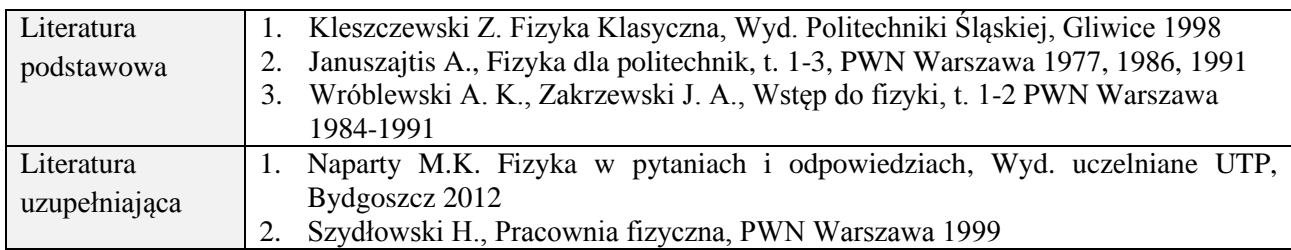

## **8. NAKŁAD PRACY STUDENTA – BILANS GODZIN I PUNKTÓW ECTS**

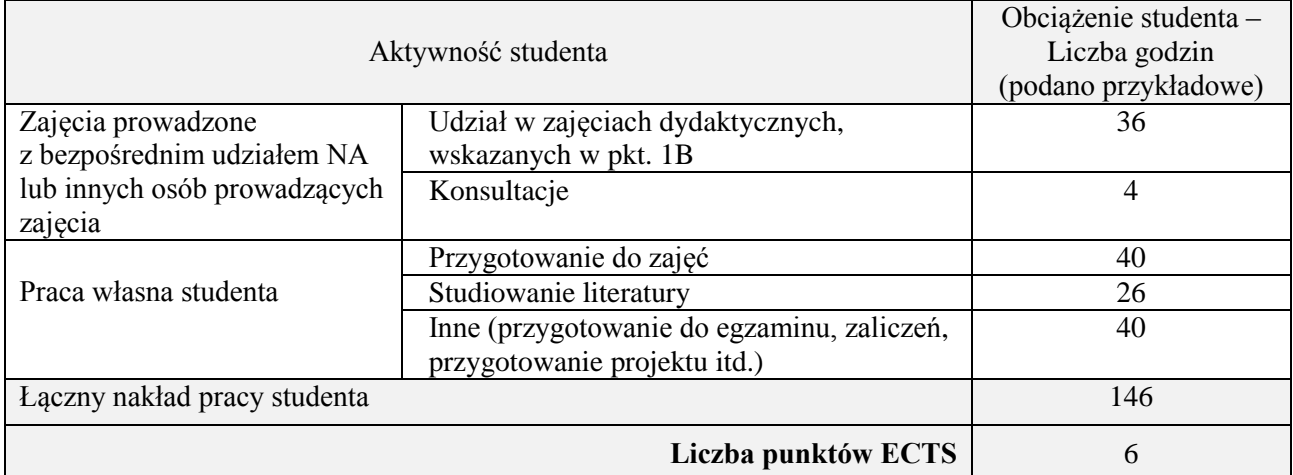

#### **1. INFORMACJE O PRZEDMIOCIE**

## **A. Podstawowe dane**

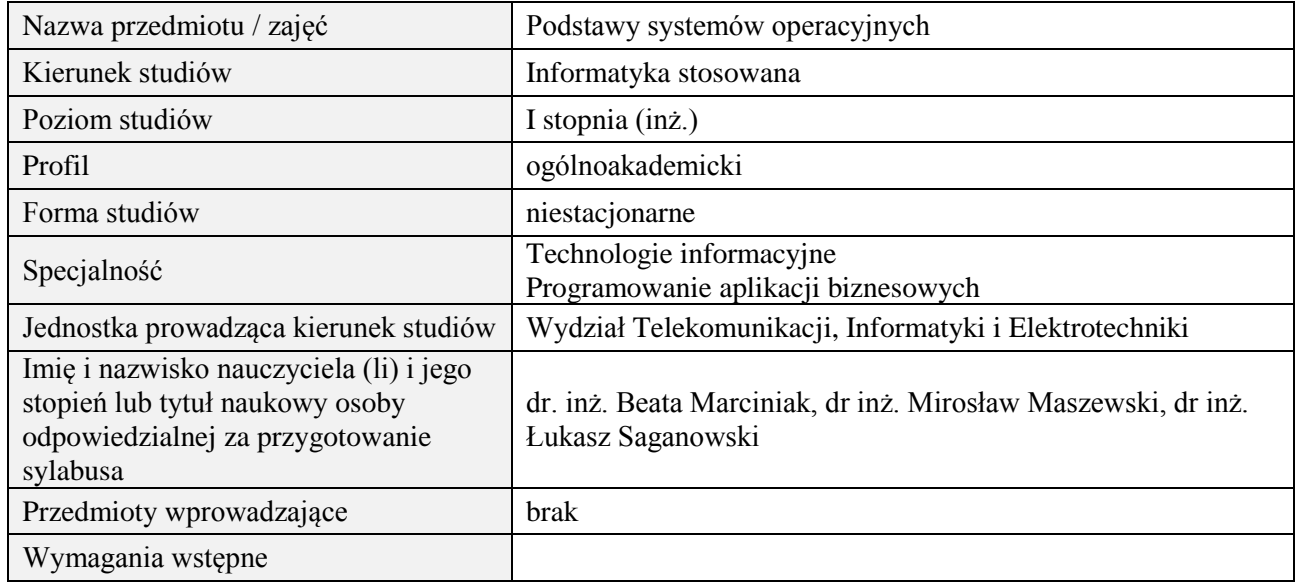

### **B. Semestralny/tygodniowy rozkład zajęć według planu studiów**

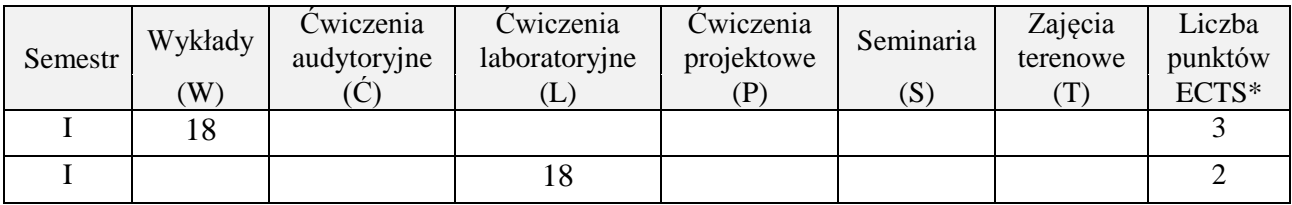

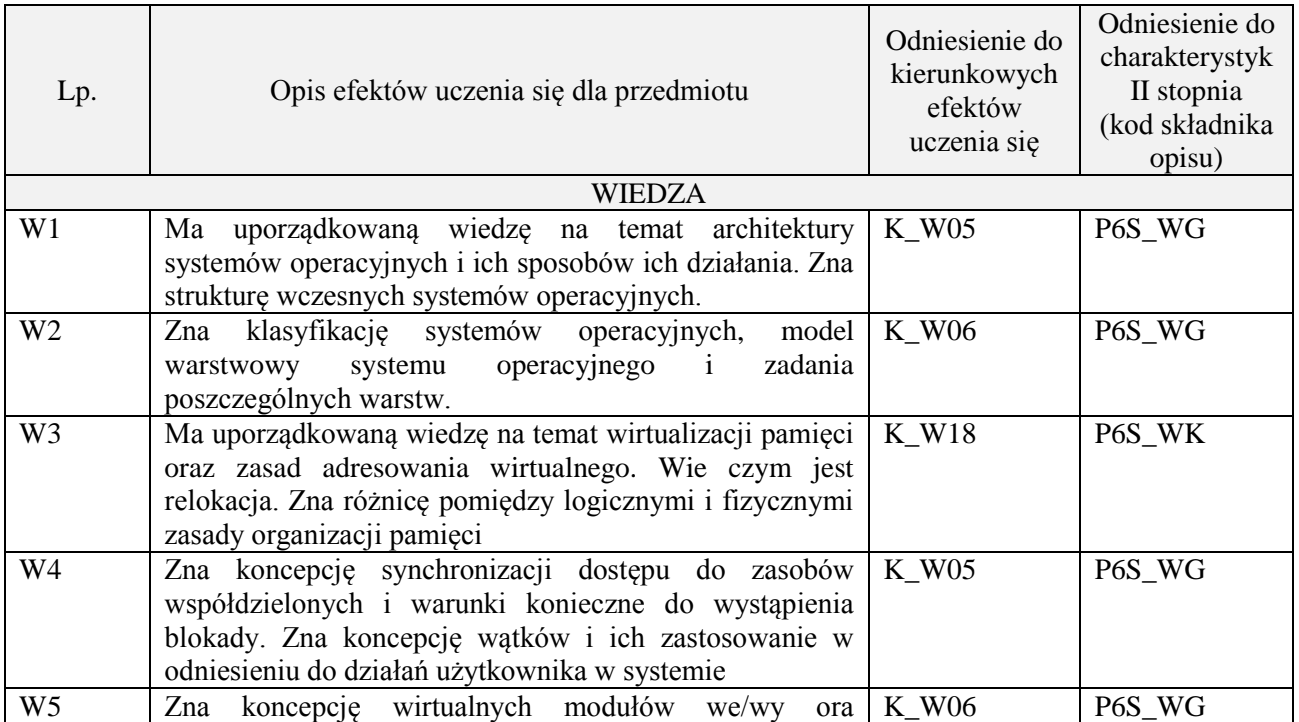

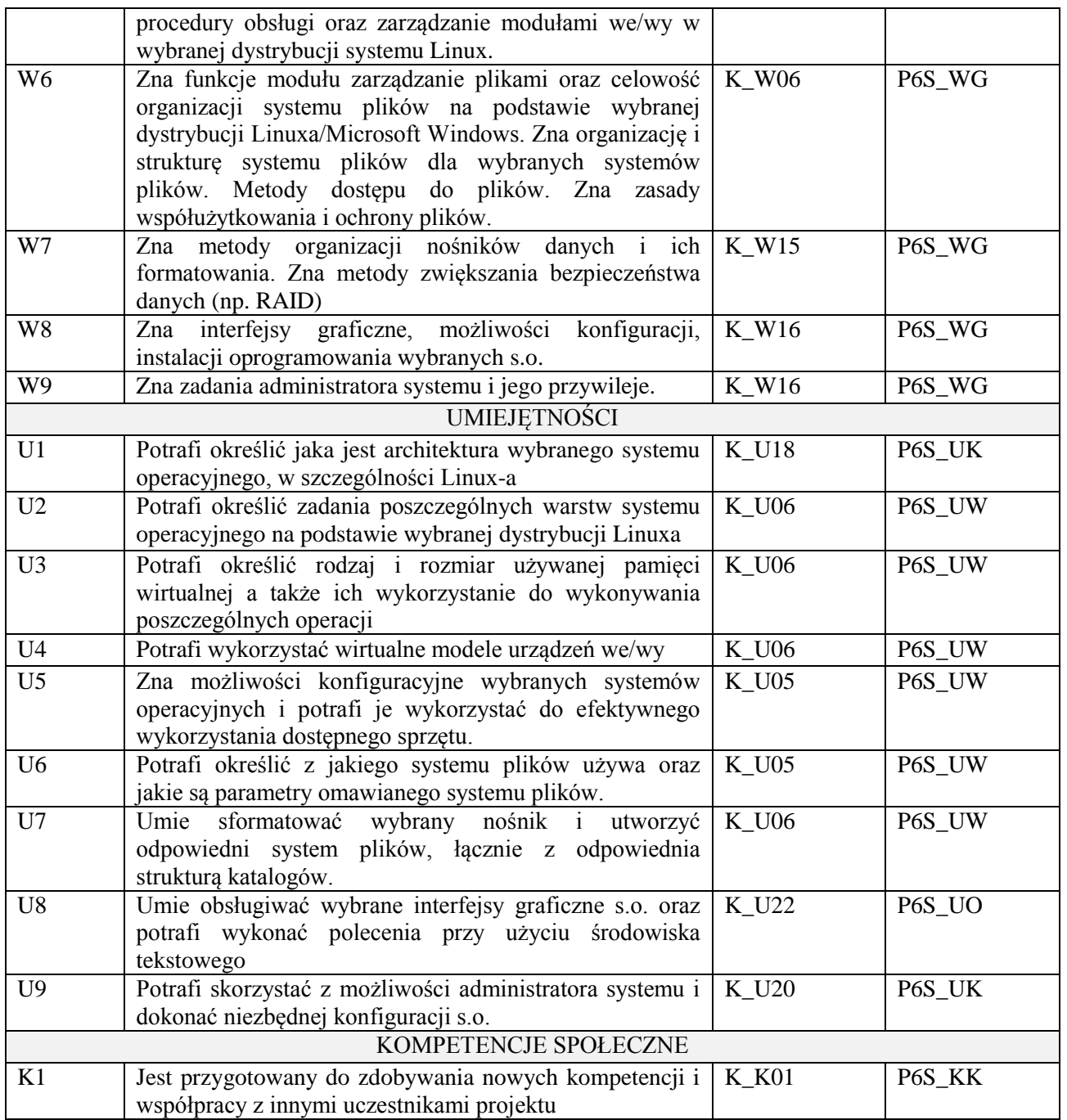

wykład z wykorzystaniem technik multimedialnych, ćwiczenia laboratoryjne

## **4. FORMA I WARUNKI ZALICZENIA PRZEDMIOTU**

Kolokwium, sprawozdania z ćwiczeń laboratoryjnych. Warunkiem zaliczenia kolokwium/ laboratorium jest uzyskanie 51% ogólnej liczby punktów / średnia arytmetyczna z ocen za sprawozdania oraz wykonanie wszystkich ćwiczeń

## **5. TREŚCI PROGRAMOWE**

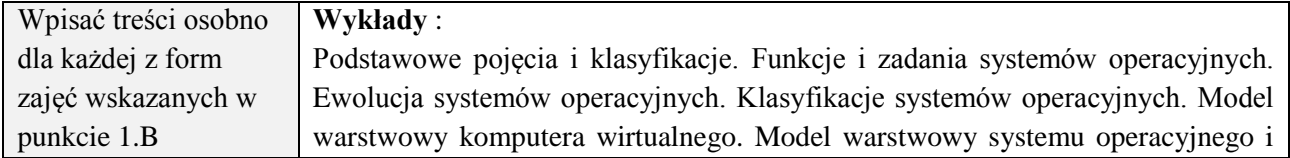

zadania poszczególnych warstw. Jądro systemu operacyjnego i zarządzanie procesami. Ścieżki krytyczne. Synchronizacja procesów. Technika semaforowa Dijkstry i jej zastosowania. Zakleszczenia w systemie operacyjnym. Nadzór przerwań. zarządzanie pamięcią. Celowość oraz zasada adresowania wirtualnego. Relokacja. Logiczne i fizyczne zasady organizacji pamięci. Rejestry bazowe, przesunięcia i rejestry graniczne. Segmentacja, stronicowanie i migotanie stron. Strategie przydziału stron. Zarządzanie systemem we/wy. Koncepcja wirtualnych modułów we/wy. Procedury obsługi oraz zarządzanie modułami we/wy. Buforowanie i spooling. Zarządzanie plikami. Celowość organizacji systemu plików. Organizacja i struktura systemu plików. Metody dostępu do plików. Współużytkowanie i ochrona plików. Komunikacja użytkownika z systemami. Interface tekstowy i graficzny. Zadania operatora systemu komputerowego. Zadania administratora systemu komputerowego. Programy monitorujące pracę systemu komputerowego i sieci komputerowej. Ogólna charakterystyka współczesnych systemów operacyjnych. Unix/Linux, Windows. Elementy bezpieczeństwa systemów operacyjnych. Prezentacja edukacyjna ilustrująca działanie systemów operacyjnych.

#### **Ćwiczenia laboratoryjne:**

- 1. Podstawowe operacje na plikach, katalogach, podstawowe prawa dostępu do plików i katalogów, aliasy, zmiana hasła,
- 2. Wyszukiwanie plików i katalogów, wyszukiwanie wzorców w plikach, dowiązania miękkie i twarde, wyświetlanie i sterowanie wyświetlaniem strumieni danych w terminalu, operacje związane z czasem i datą, atrybuty plików i katalogów, dodatkowe prawa dostępu do plików i katalogów,
- 3. Zarządzanie grupami i użytkownikami, rozszerzone uprawnienia (bity SUID,SGID),
- 4. Wyświetlanie i monitorowanie procesów, monitorowanie procesów w czasie rzeczywistym, zarządzanie procesami, wysyłanie sygnałów do procesów, wyświetlanie informacji o zajętości pamięci,
- 5. Podstawowe operacje na dyskach, LVM Logical Volume Manager tworzenie woluminu logicznego, zwiększanie i zmniejszanie rozmiaru woluminów logicznych,
- 6. Obsługa limitów dyskowych dla użytkowników,
- 7. Zarządzanie wykonywaniem zadań w systemie Linux przy pomocy programu Cron,
- 8. Tworzenie programowego RAID0, RAID1, RAID5, porównanie czasów zapisów o odczytów pomiędzy RAID0, RAID1, RAID5,
- 9. Tworzenie szyfrowanego dysku,
- 10. Konfigurowanie i użytkowanie sieciowego systemu plików NFS Network File System,
- 11. Konfigurowanie połączenia sieciowego z adresem statycznym i dynamicznie przydzielanym przez protokół DHCP, uruchamianie, zatrzymywanie, przekonfigurowanie sieci, restart interfejsów sieciowych,
- 12. Kompilacja aplikacji dla systemu Linux za pomocą natywnych kompilatorów C/C++,
- 13. Podstawy programowania w powłoce BASH,
- 14. Przechwytywanie i zapisywanie transmisji z wykorzystaniem protokołów stosu TCP/IP, analiza pakietów UDP, TCP na podstawie wybranego protokołu stosu TCP/IP,
- 15. Generacja pakietów UDP, TCP za pomocą programowego generatora pakietów IP.

## **6. METODY (SPOSOBY) WERYFIKACJI I OCENY EFEKTÓW UCZENIA SIĘ OSIĄGNIĘTYCH PRZEZ STUDENTA**

(dla każdego efektu uczenia się wymienionego w pkt. 2. powinny znaleźć się metody sprawdzenia, czy został on osiągnięty przez studenta)

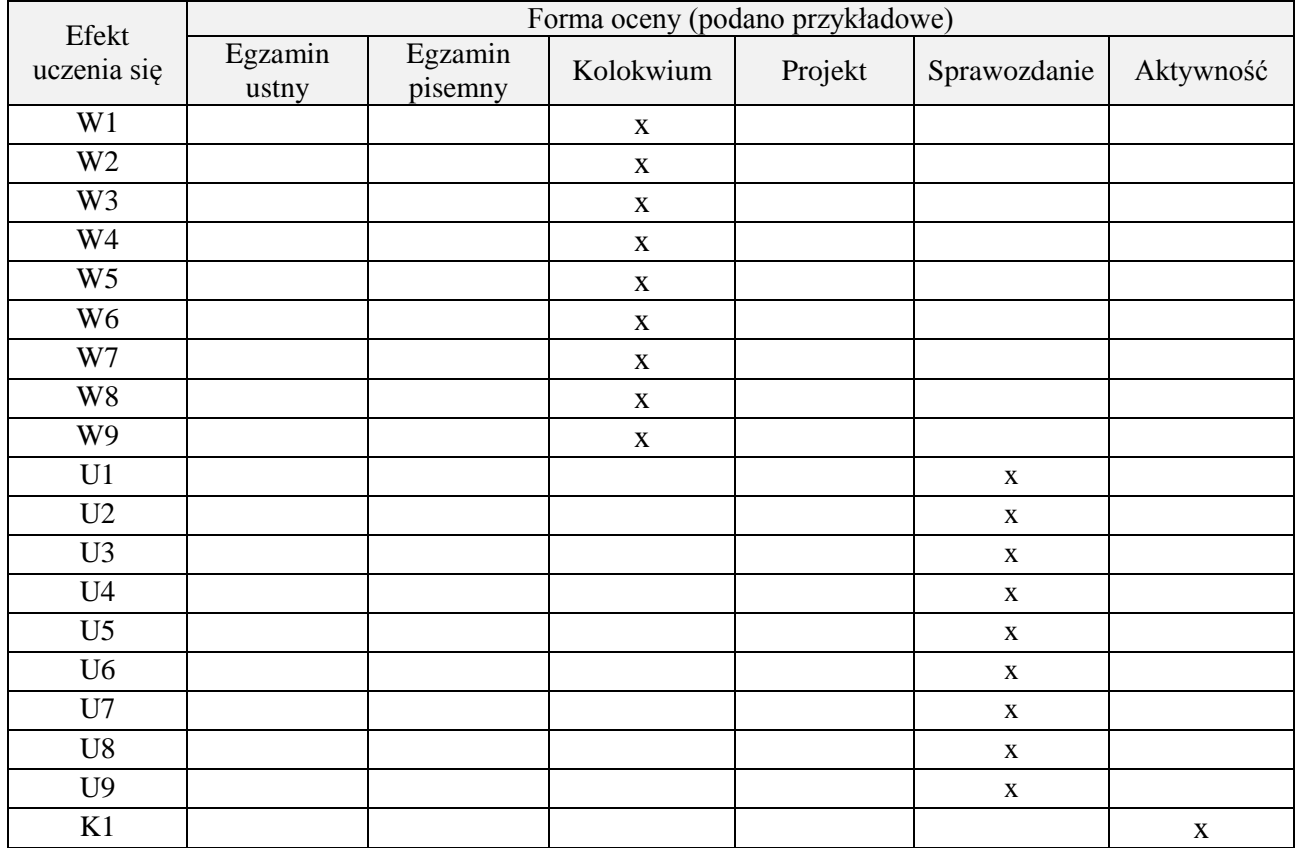

# **7. LITERATURA**

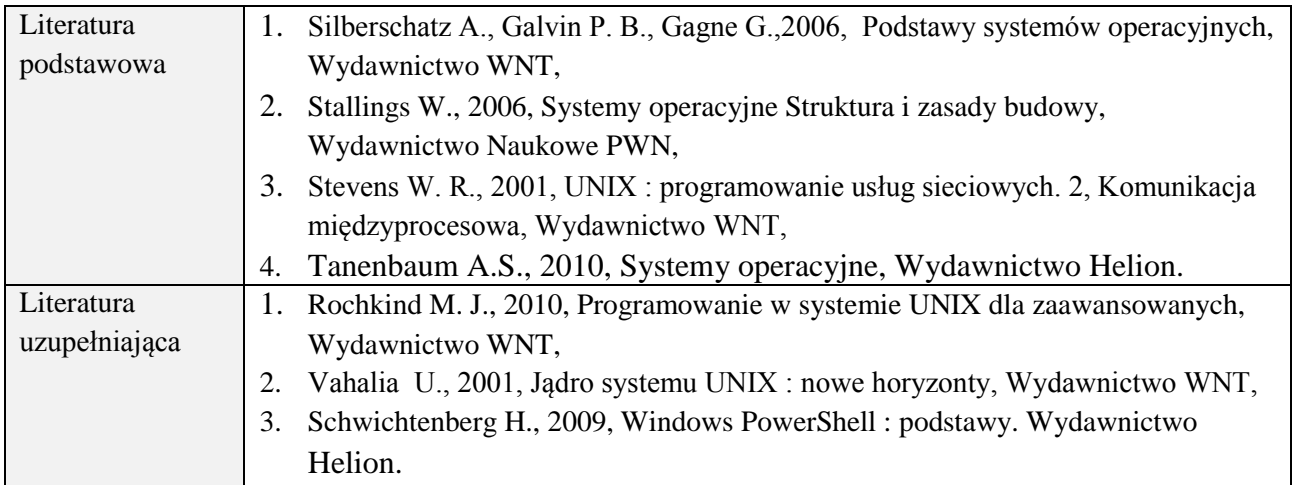

## **8. NAKŁAD PRACY STUDENTA – BILANS GODZIN I PUNKTÓW ECTS**

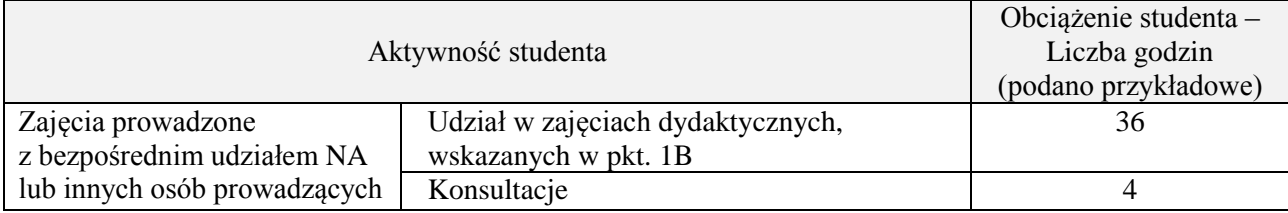

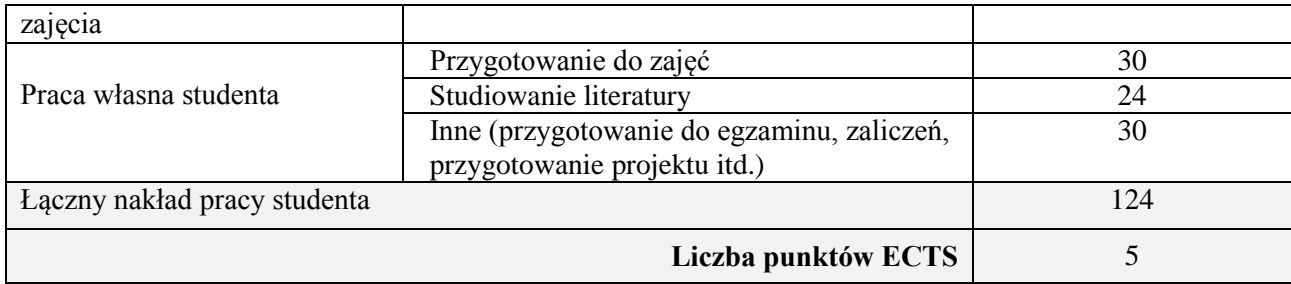

#### **1. INFORMACJE O PRZEDMIOCIE**

## **A. Podstawowe dane**

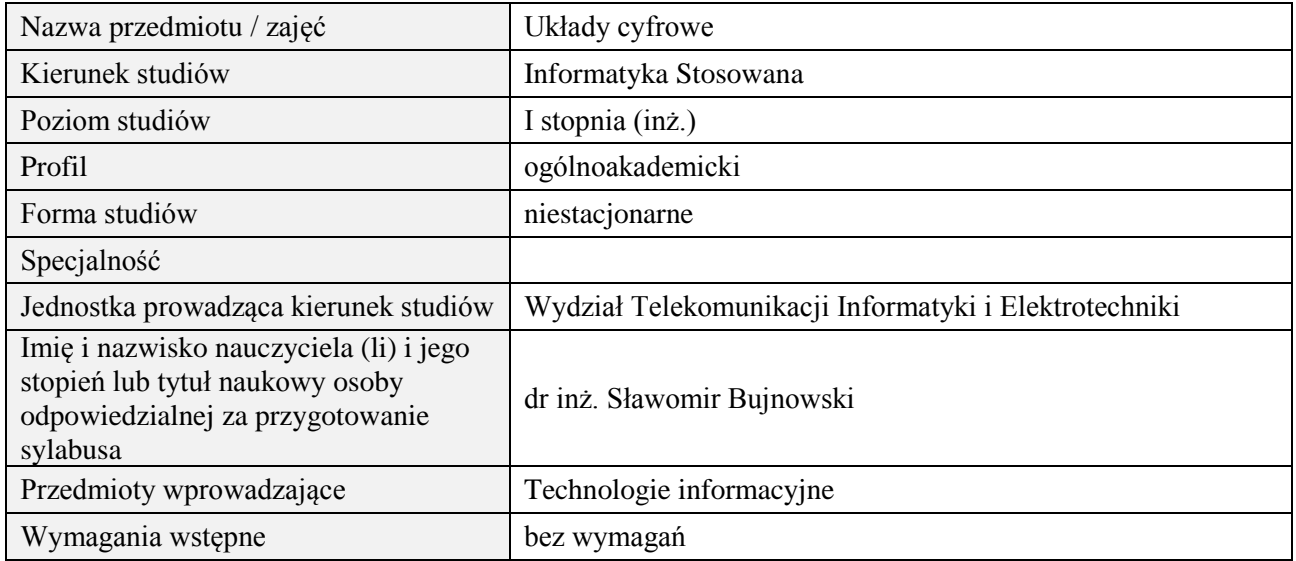

## **B. Semestralny/tygodniowy rozkład zajęć według planu studiów**

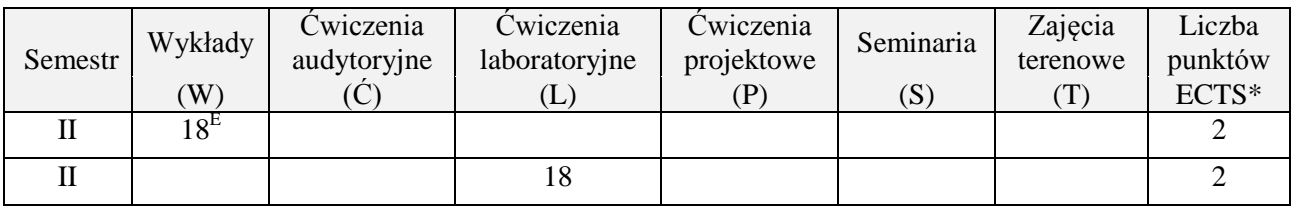

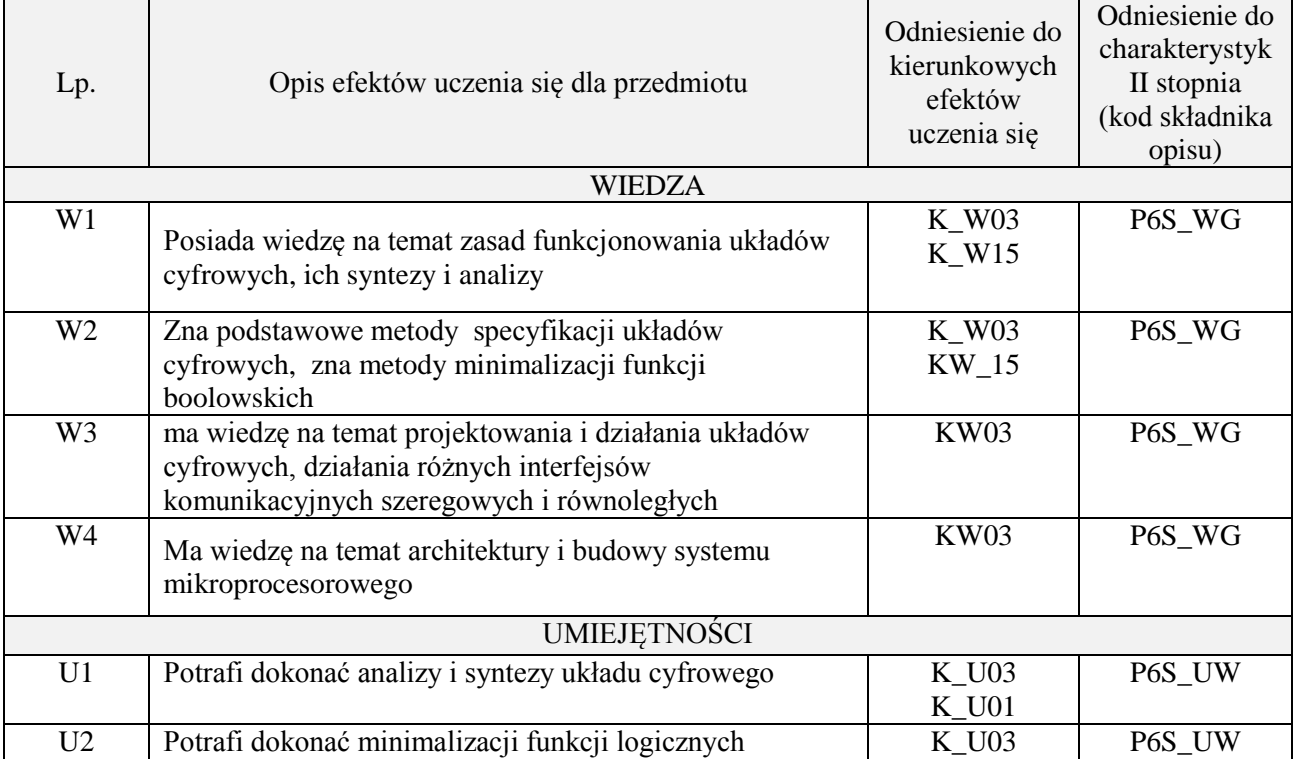

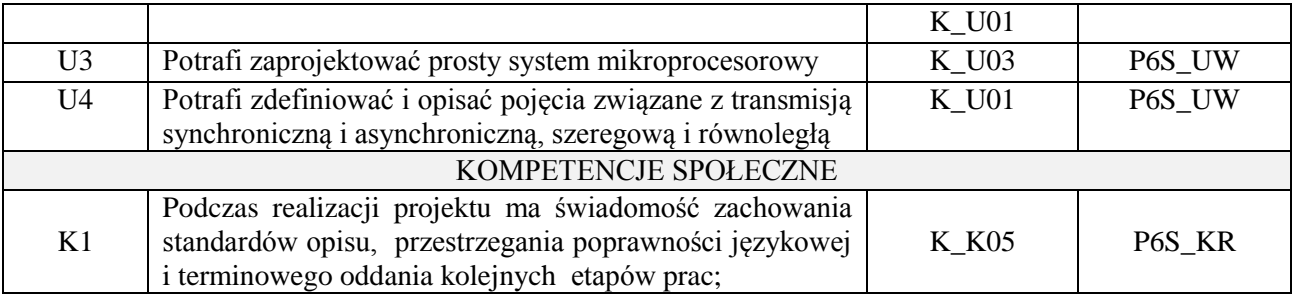

wykład z wykorzystaniem technik multimedialnych, ćwiczenia projektowe i laboratoryjne

#### **4. FORMA I WARUNKI ZALICZENIA PRZEDMIOTU**

Egzamin pisemny (uzyskanie ponad 51% punktów), zaliczenie wszystkich ćwiczeń laboratoryjnych (średnia arytmetyczna ze sprawozdań i ich obrony)

# **5. TREŚCI PROGRAMOWE**

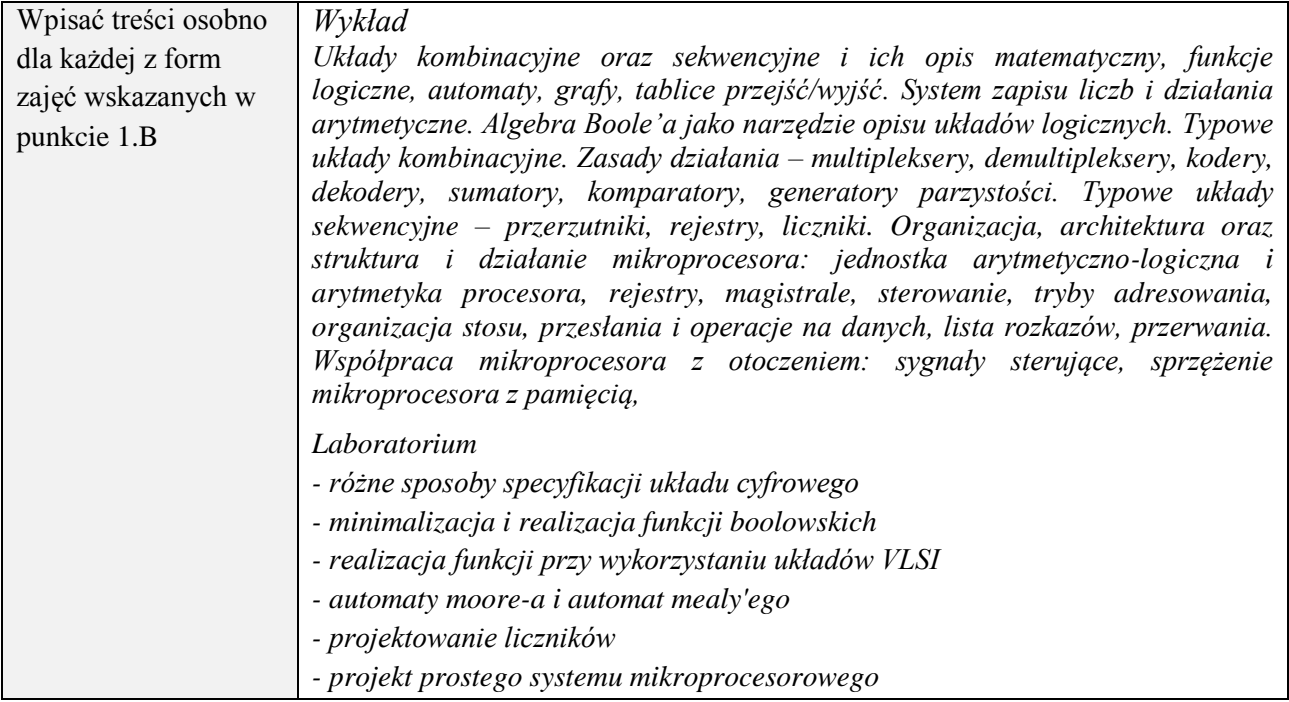

## **6. METODY (SPOSOBY) WERYFIKACJI I OCENY EFEKTÓW UCZENIA SIĘ OSIĄGNIĘTYCH PRZEZ STUDENTA**

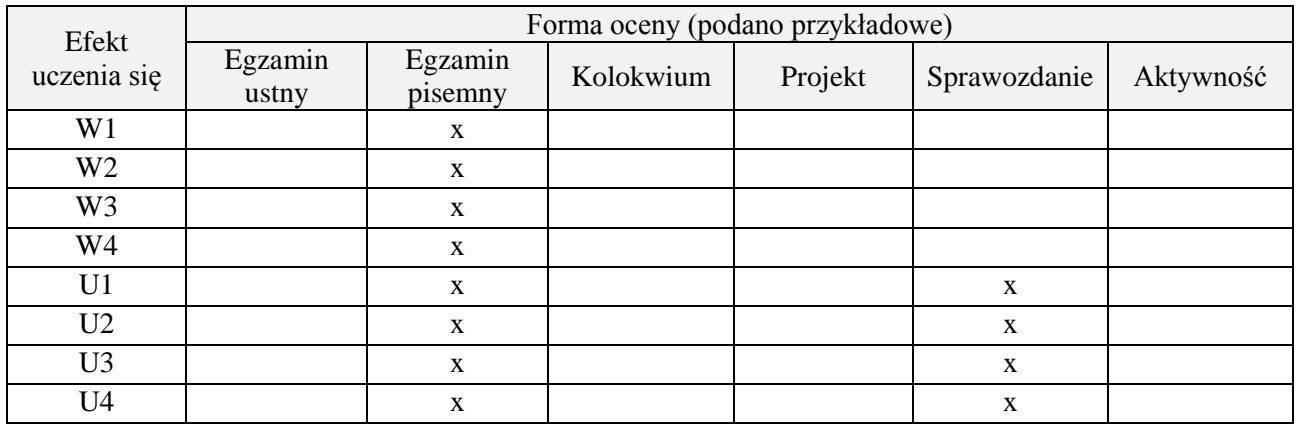

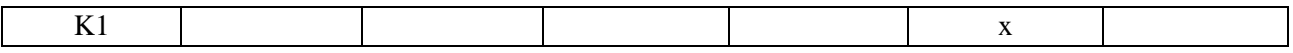

#### **7. LITERATURA**

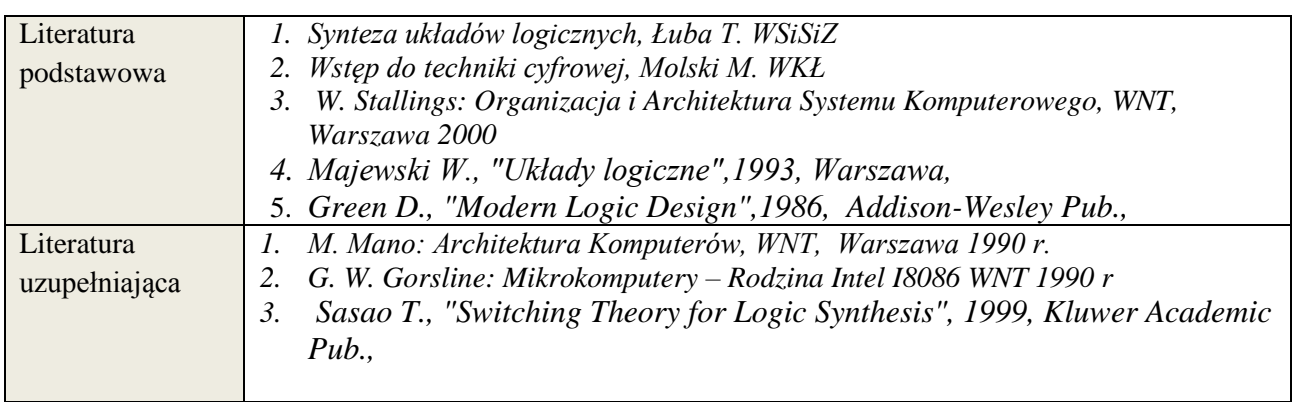

# **8. NAKŁAD PRACY STUDENTA – BILANS GODZIN I PUNKTÓW ECTS**

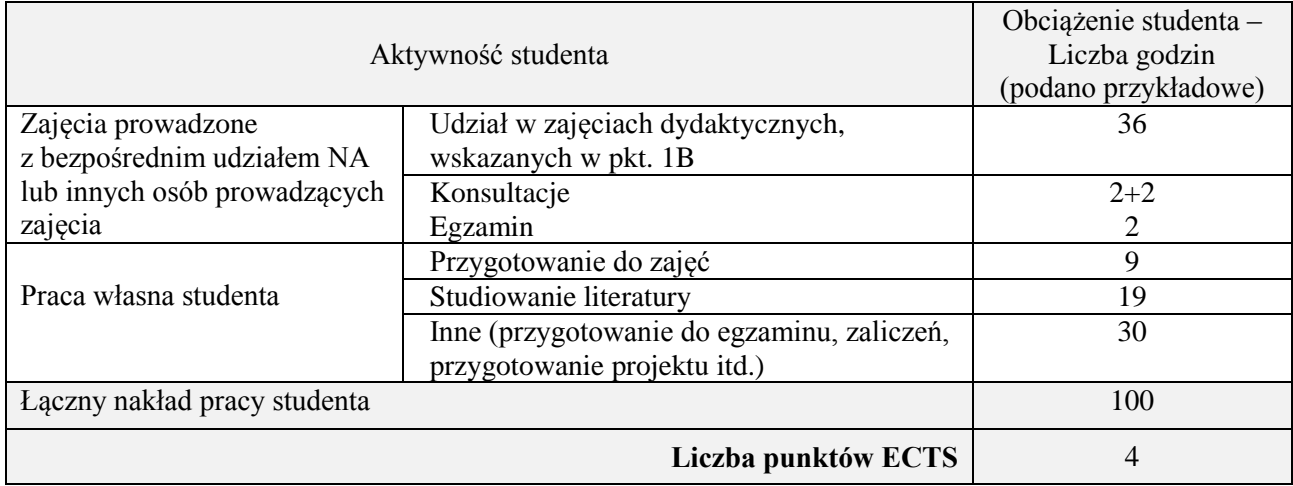

## **1. INFORMACJE O PRZEDMIOCIE**

## **A. Podstawowe dane**

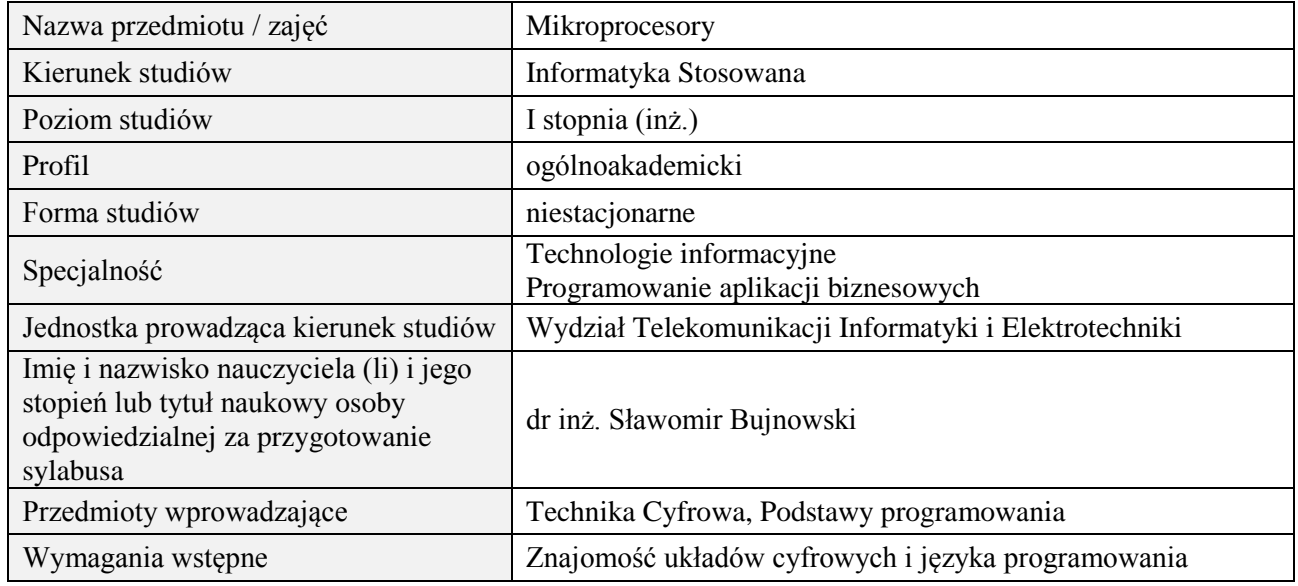

#### **B. Semestralny/tygodniowy rozkład zajęć według planu studiów**

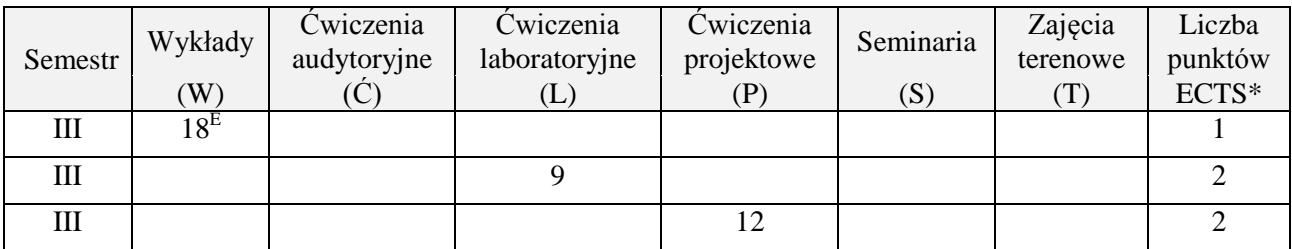

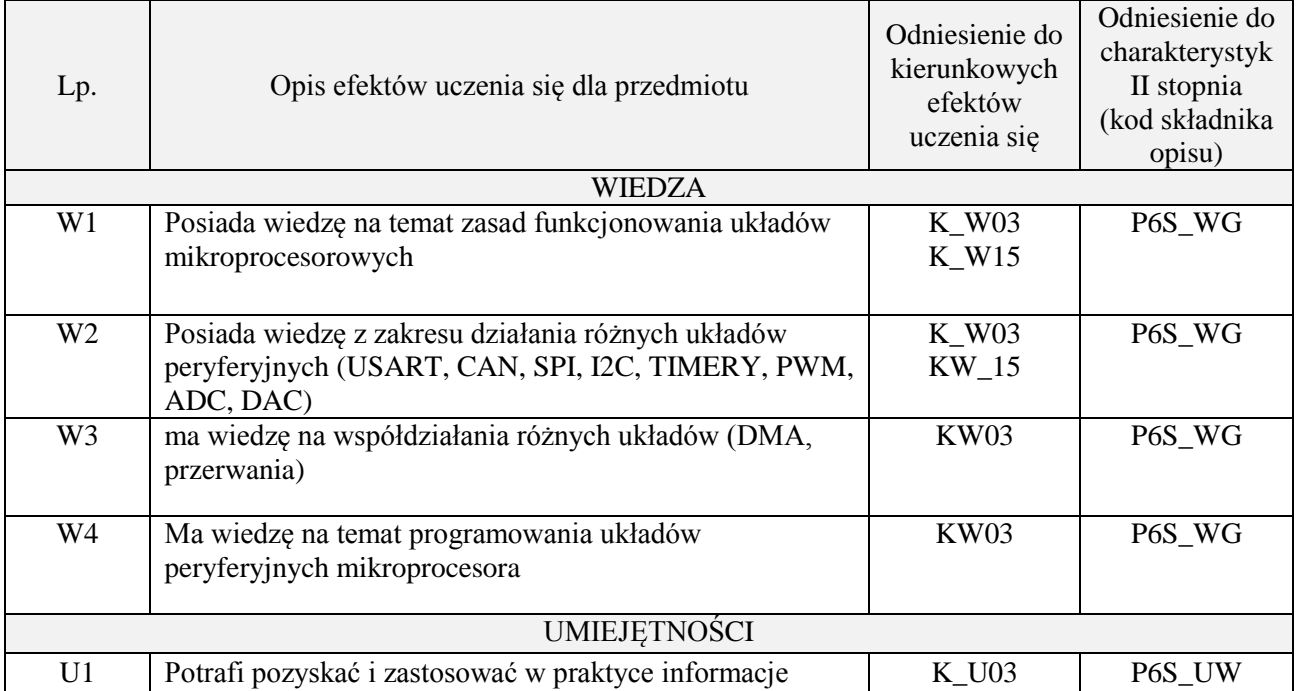

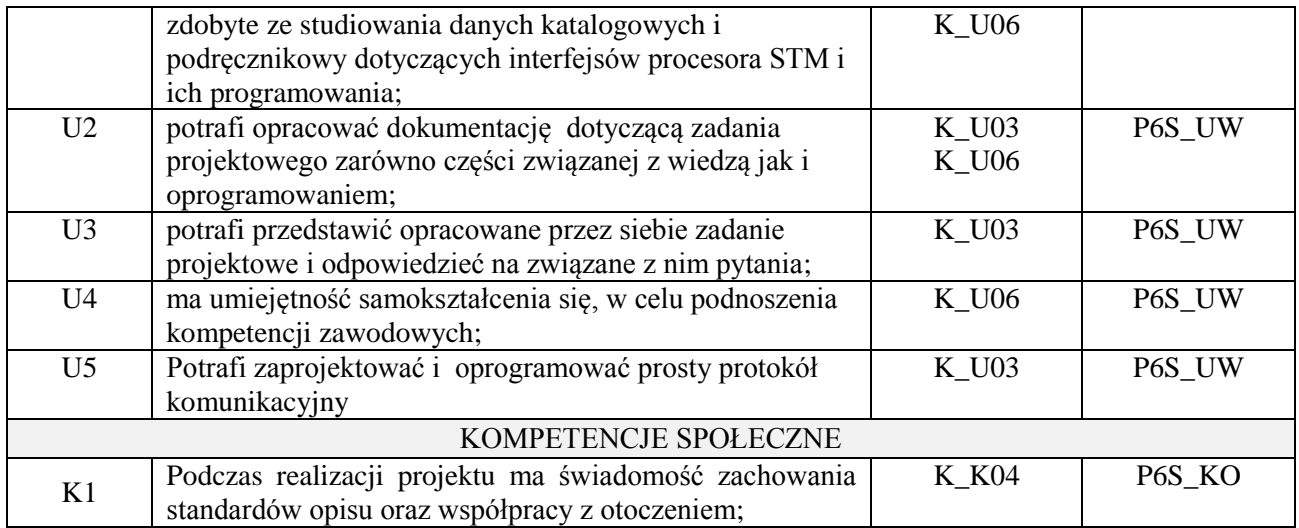

wykład z wykorzystaniem technik multimedialnych, ćwiczenia projektowe i laboratoryjne

# **4. FORMA I WARUNKI ZALICZENIA PRZEDMIOTU**

Egzamin pisemny (uzyskanie ponad 51% punktów), zaliczenie wszystkich ćwiczeń laboratoryjnych (średnia arytmetyczna ze sprawozdań i ich obrony)

# **5. TREŚCI PROGRAMOWE**

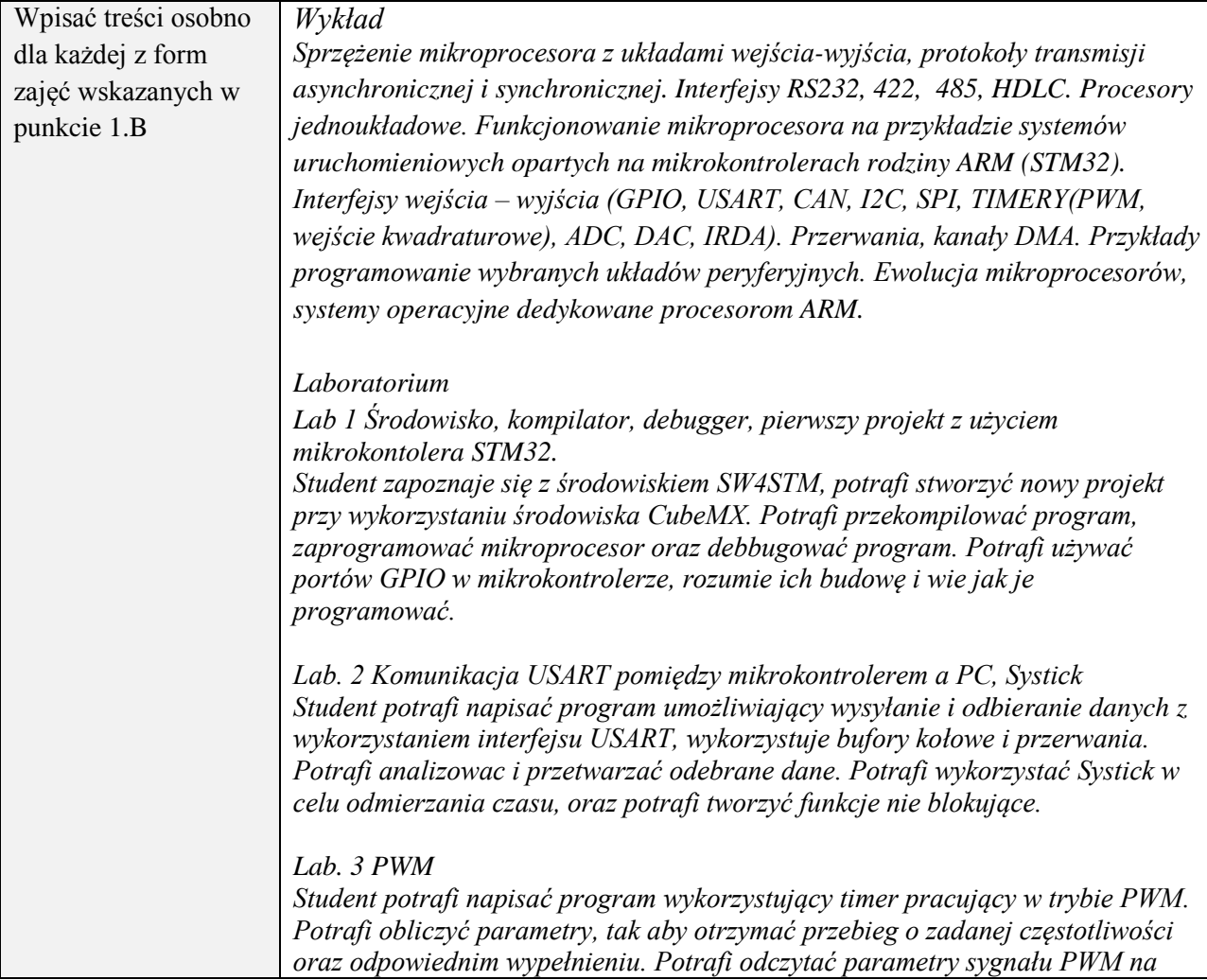

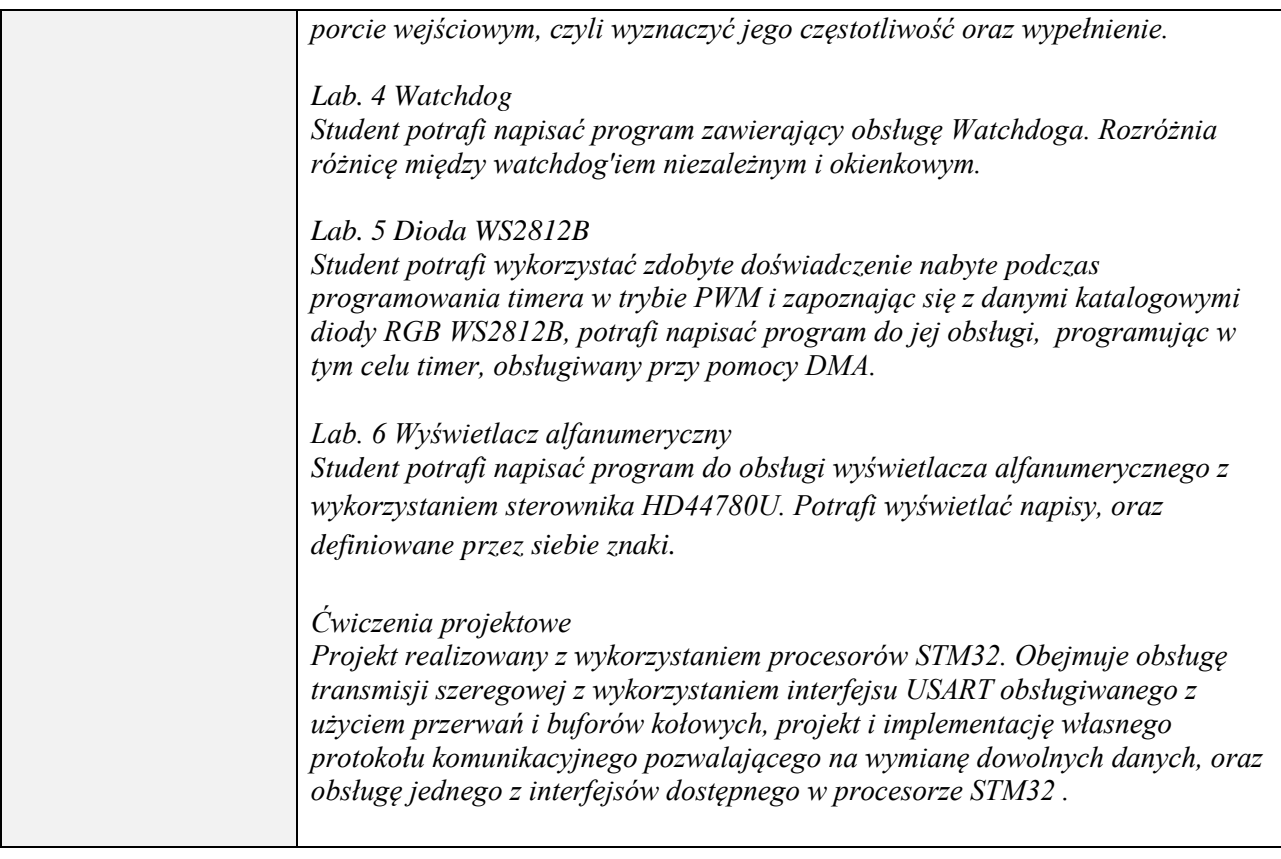

# **6. METODY (SPOSOBY) WERYFIKACJI I OCENY EFEKTÓW UCZENIA SIĘ OSIĄGNIĘTYCH PRZEZ STUDENTA**

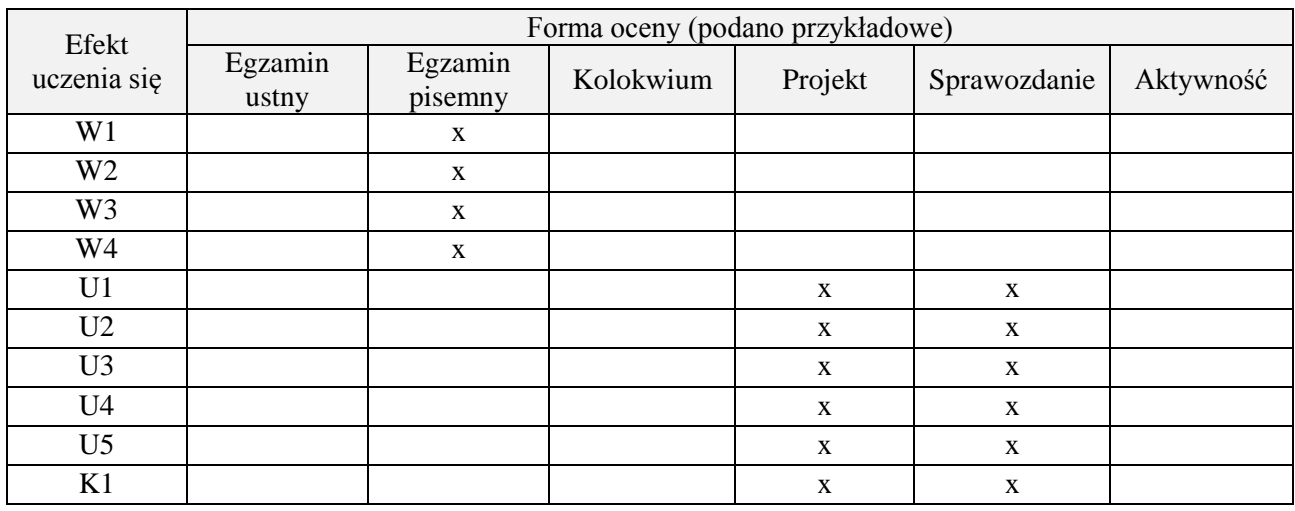

## **7. LITERATURA**

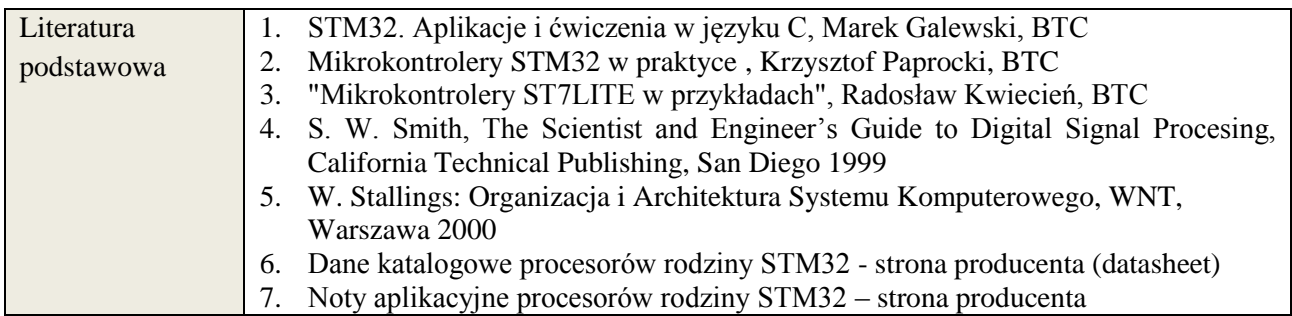

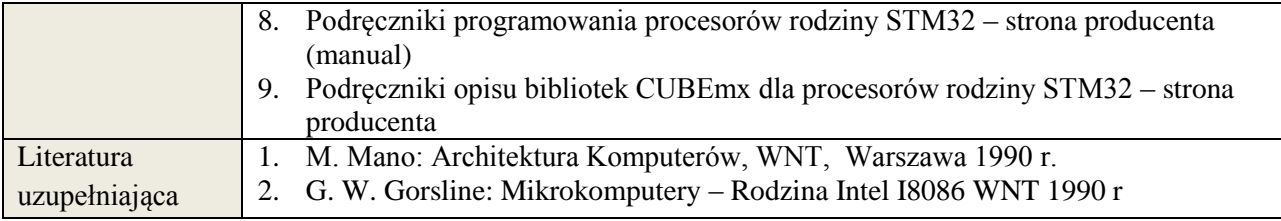

# **8. NAKŁAD PRACY STUDENTA – BILANS GODZIN I PUNKTÓW ECTS**

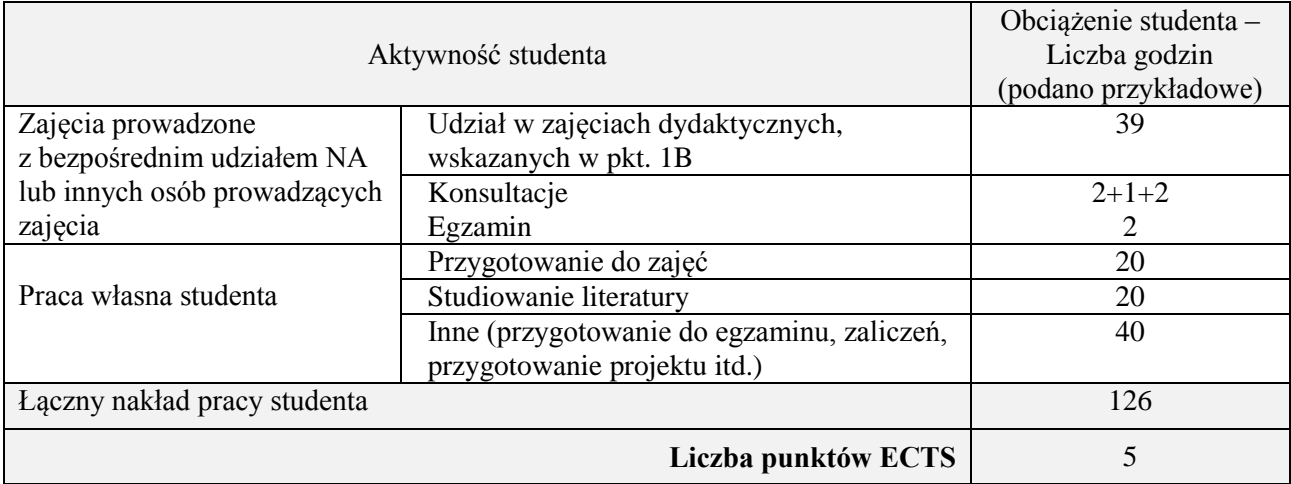

# **Kod przedmiotu: Pozycja planu: B.07**

#### **1. INFORMACJE O PRZEDMIOCIE**

#### **A. Podstawowe dane**

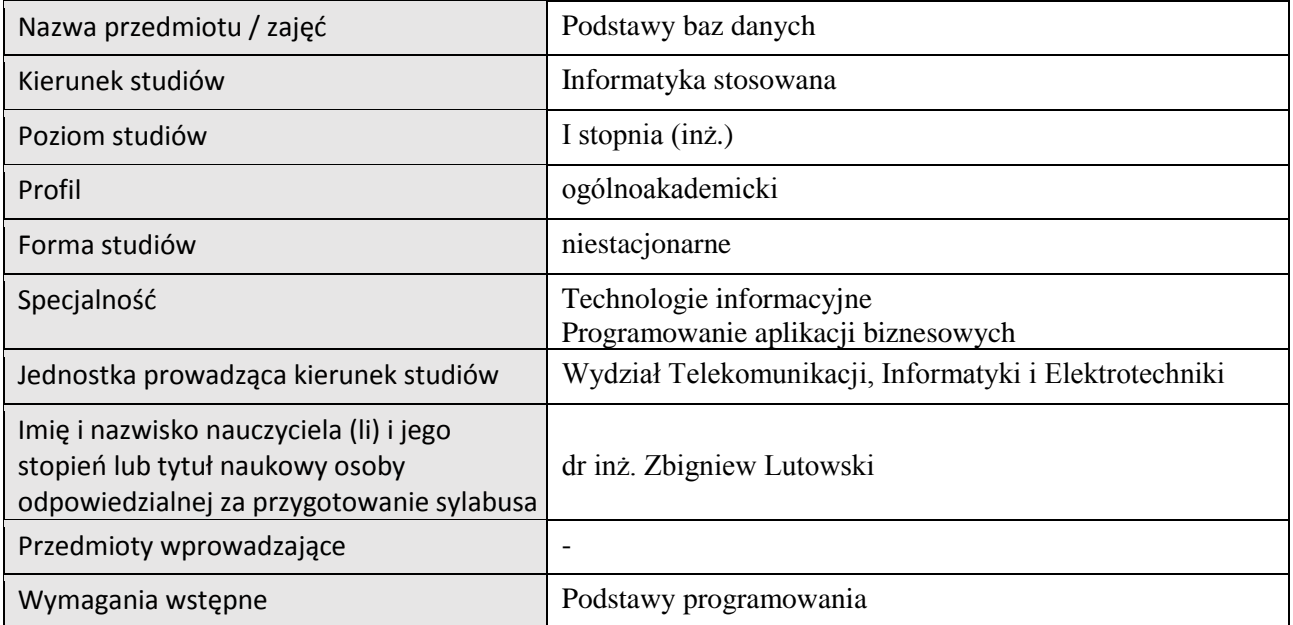

## **B. Semestralny/tygodniowy rozkład zajęć według planu studiów**

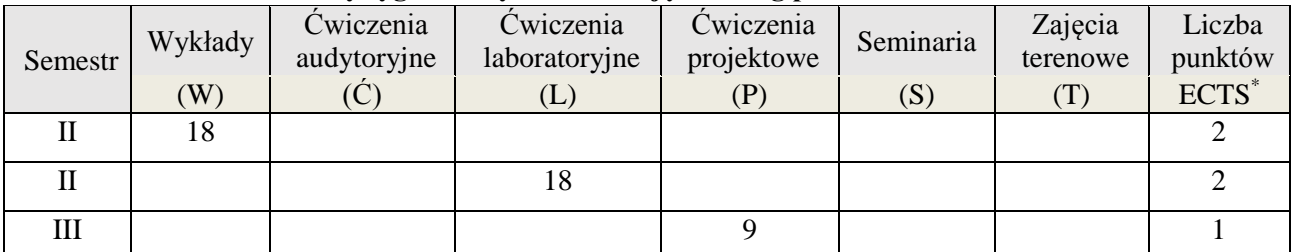

# **2. EFEKTY KSZTAŁCENIA (wg KRK)**

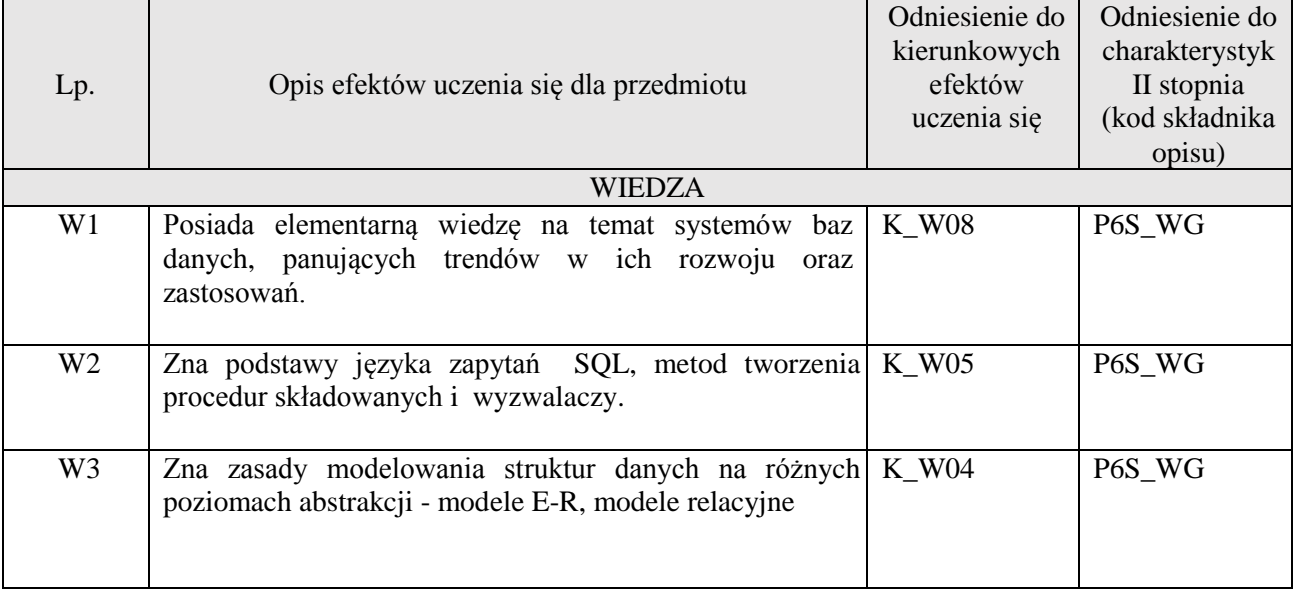

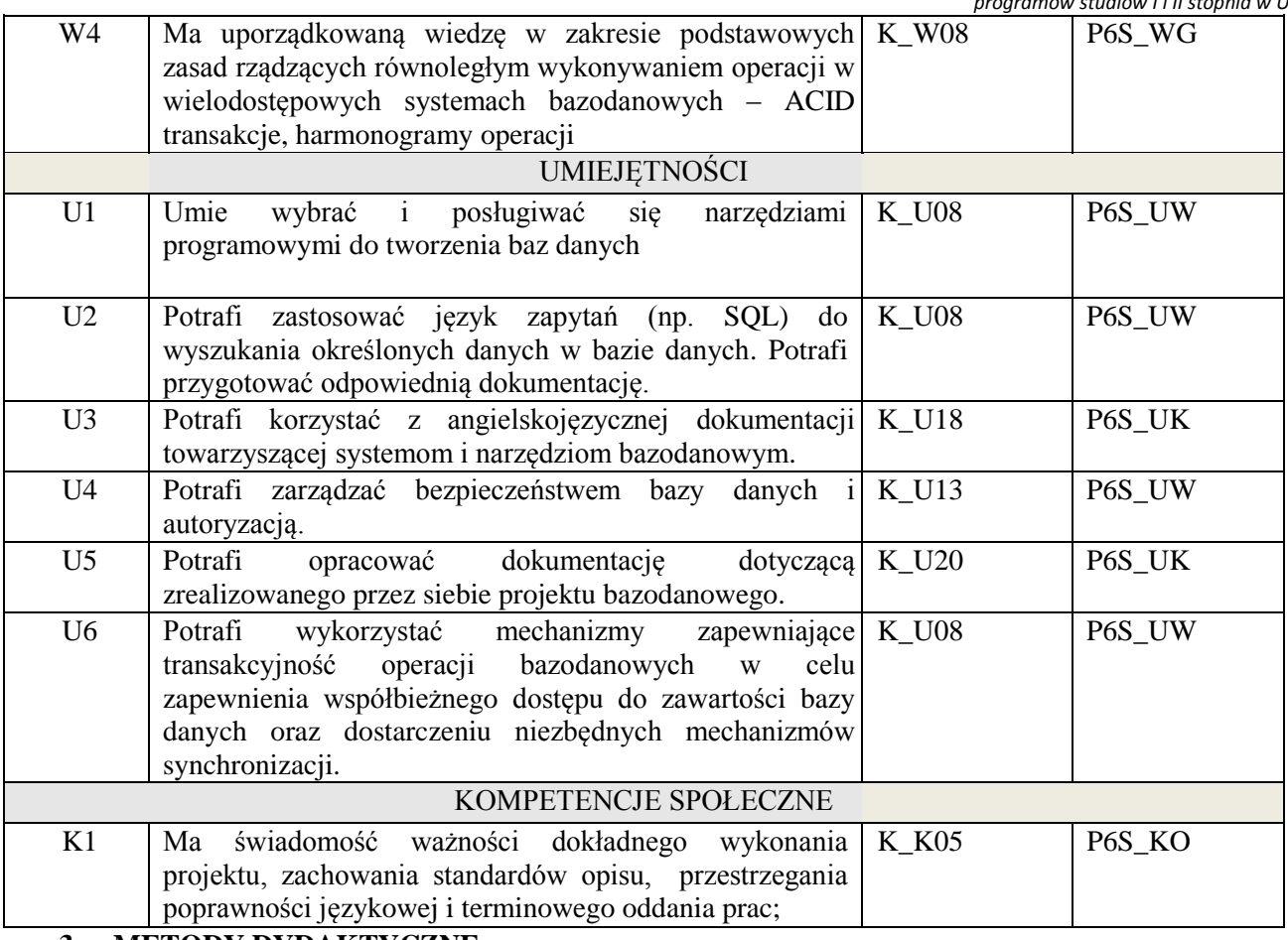

wykład multimedialny, pokaz, ćwiczenia laboratoryjne, projekt

## **4. FORMA I WARUNKI ZALICZENIA PRZEDMIOTU**

Wykład zaliczany na podstawie kolokwium pisemnego. Warunkiem zaliczenia jest uzyskanie 51% punktów z kolokwium.

Laboratorium zaliczane na podstawie sprawozdań. Warunkiem zaliczenia jest oddanie wszystkich sprawozdań. Ocena końcowa to średnia arytmetyczna z ocen cząstkowych za sprawozdania., Przygotowanie i obrona projektu.

#### **5. TREŚCI PROGRAMOWE**

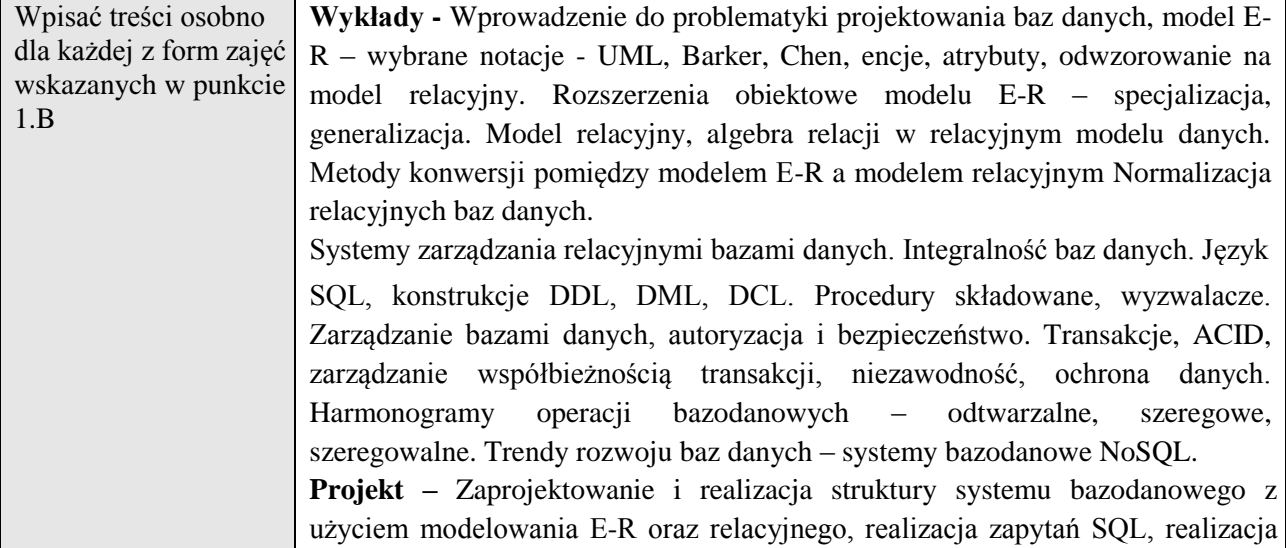

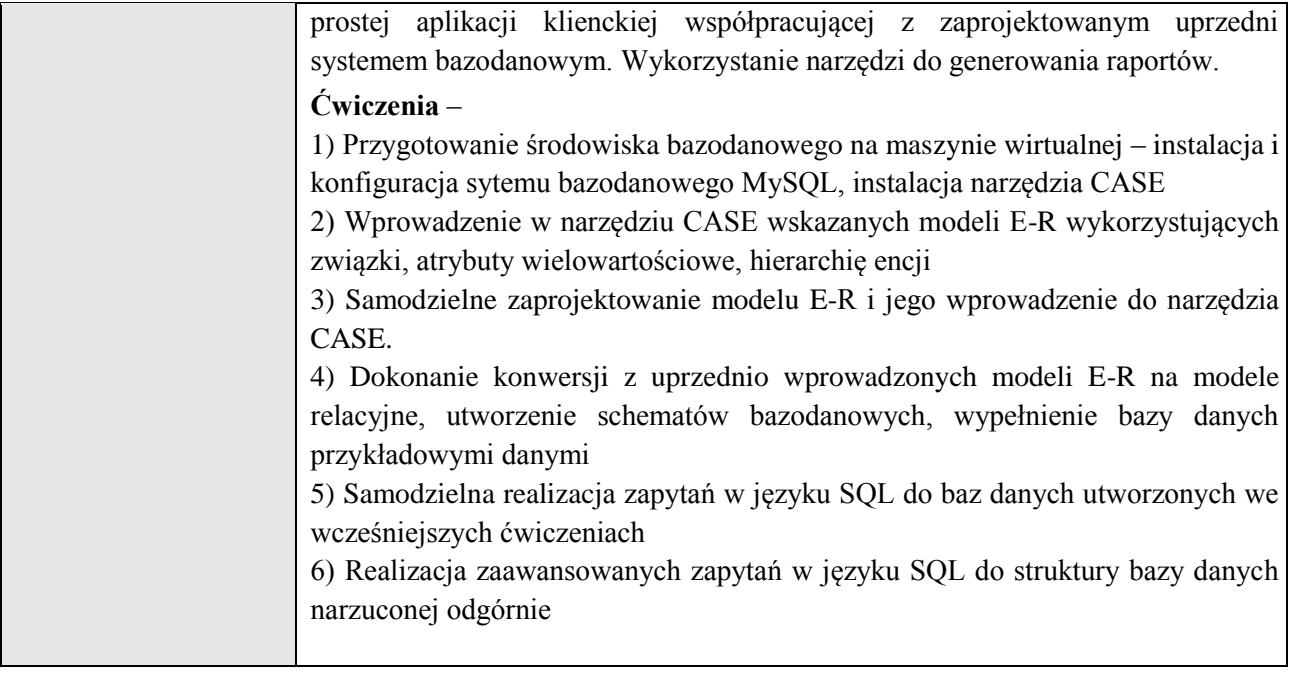

# **6. METODY (SPOSOBY) WERYFIKACJI I OCENY EFEKTÓW UCZENIA SIĘ OSIĄGNIĘTYCH PRZEZ STUDENTA**

(dla każdego efektu uczenia się wymienionego w pkt. 2. powinny znaleźć się metody sprawdzenia, czy został on osiągnięty przez studenta)

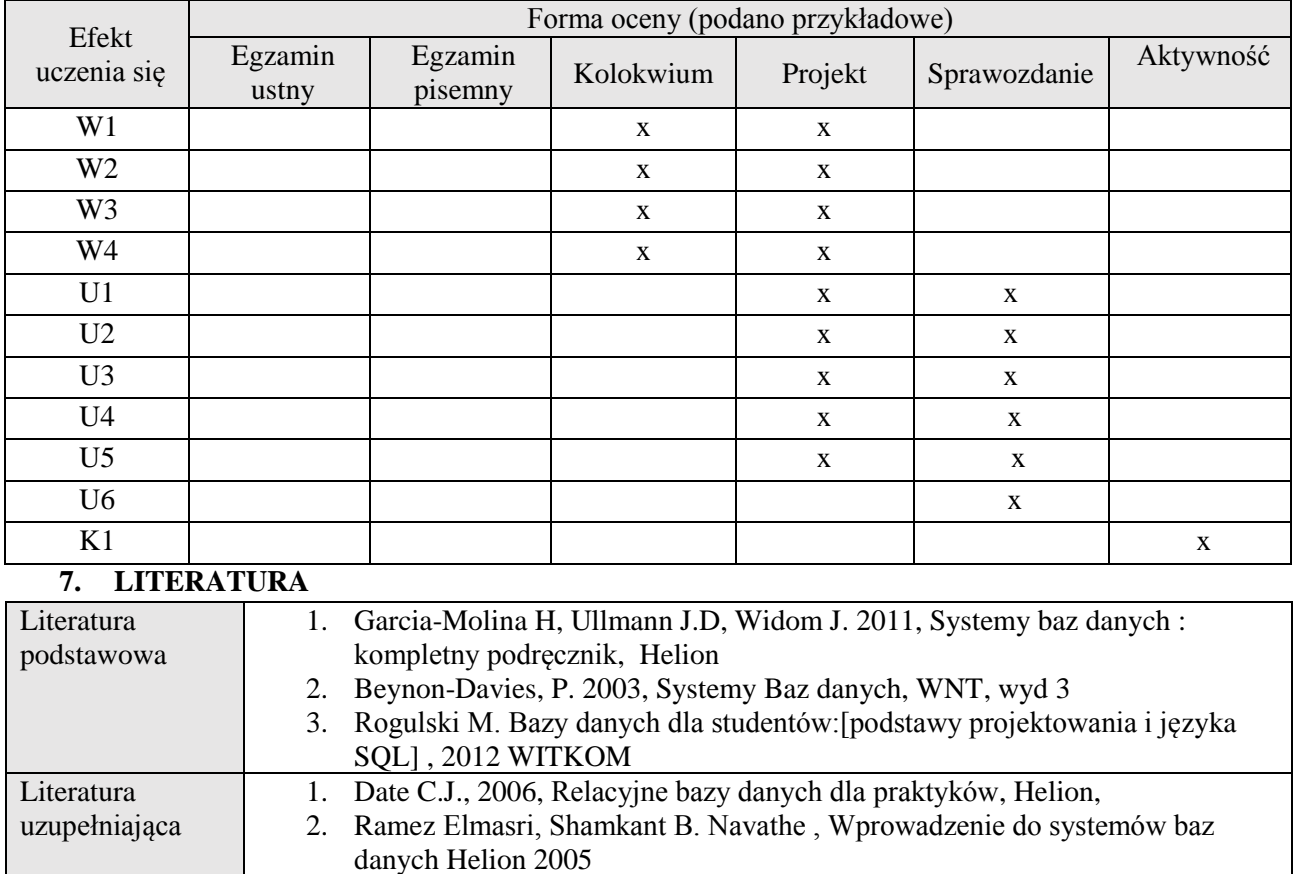

#### **8. NAKŁAD PRACY STUDENTA – BILANS GODZIN I PUNKTÓW ECTS**

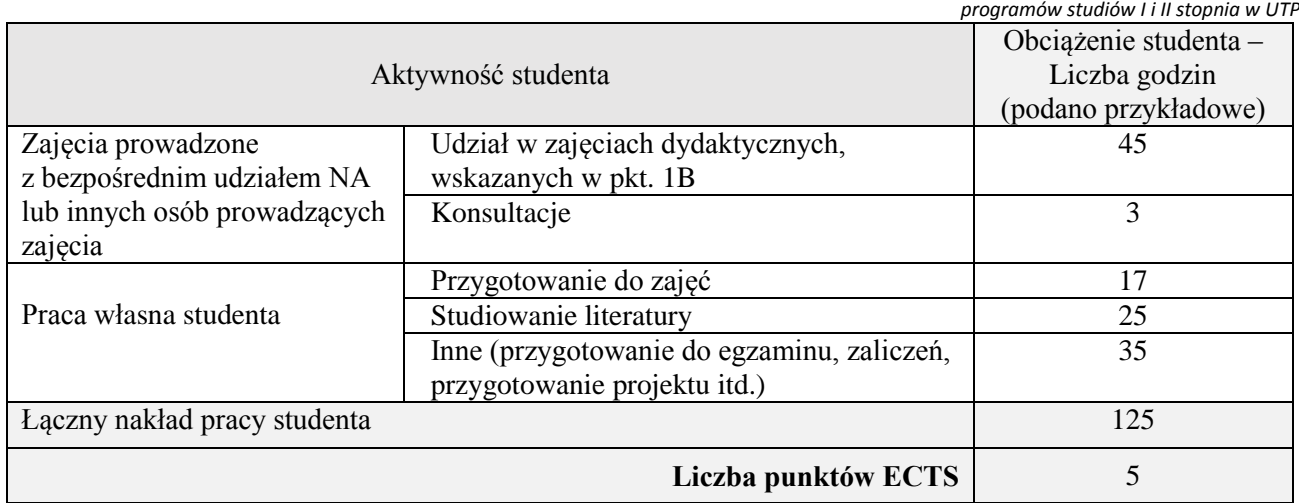

#### **1. INFORMACJE O PRZEDMIOCIE**

## **A. Podstawowe dane**

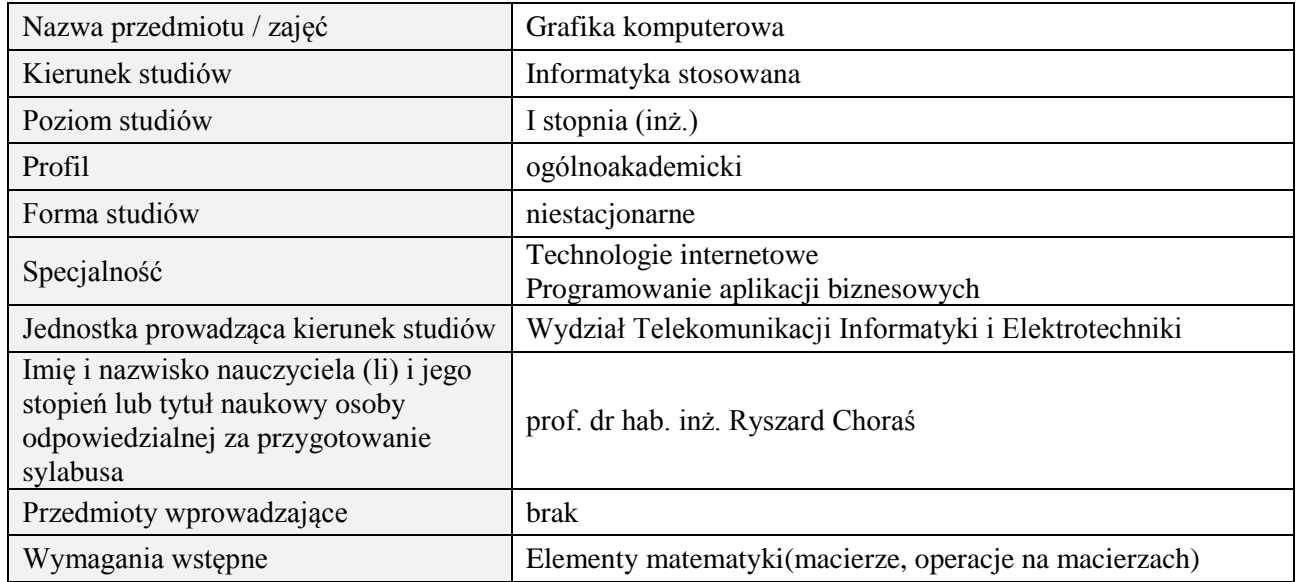

#### **B. Semestralny/tygodniowy rozkład zajęć według planu studiów**

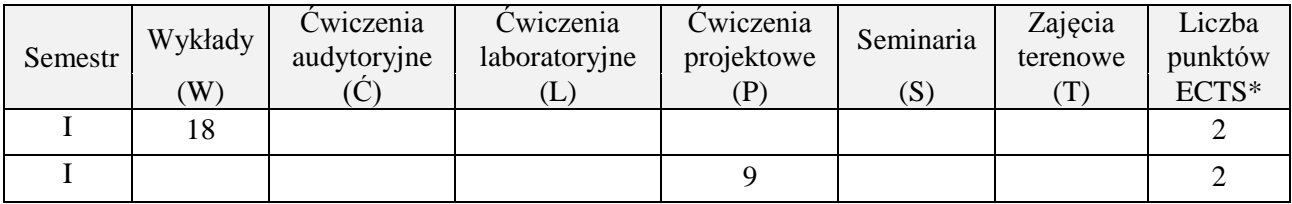

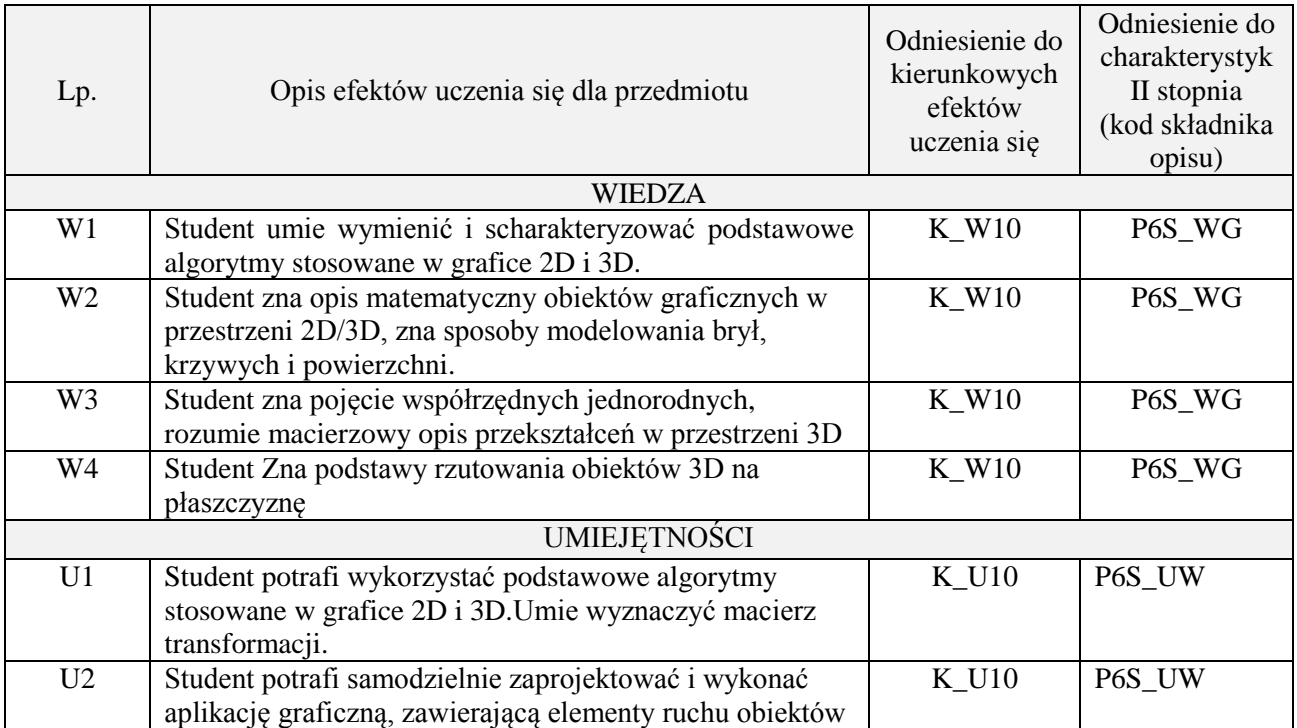

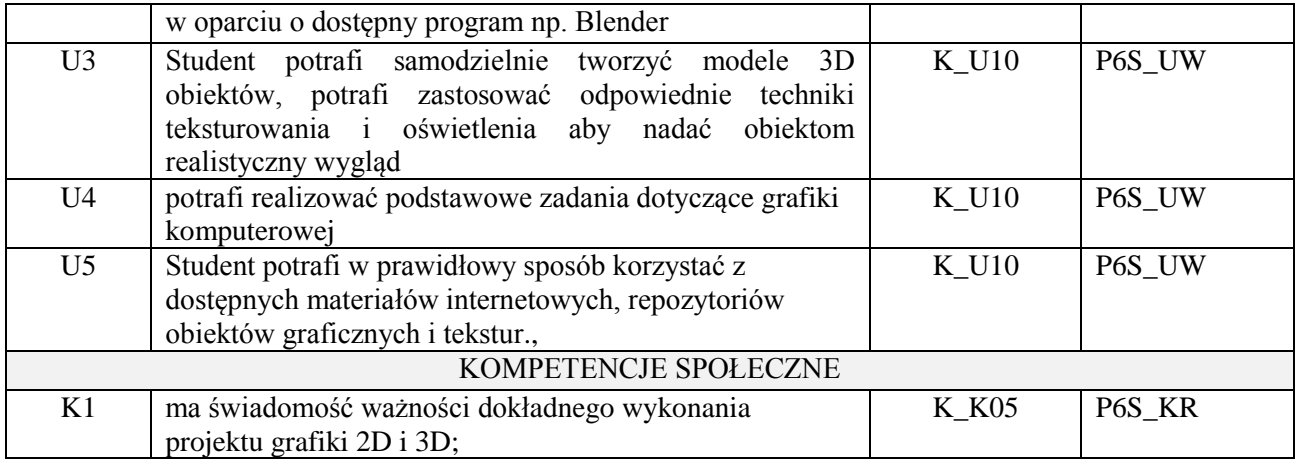

wykład z wykorzystaniem technik multimedialnych, zadanie projektowe inne dla każdej z grup studenckich. Wykorzystanie programu Blender.

## **4. FORMA I WARUNKI ZALICZENIA PRZEDMIOTU**

Wykład zaliczany na podstawie kolokwium – uzyskanie 51% punktów z kolokwium, Przedstawienie projektu i jego omówienie.

## **5. TREŚCI PROGRAMOWE**

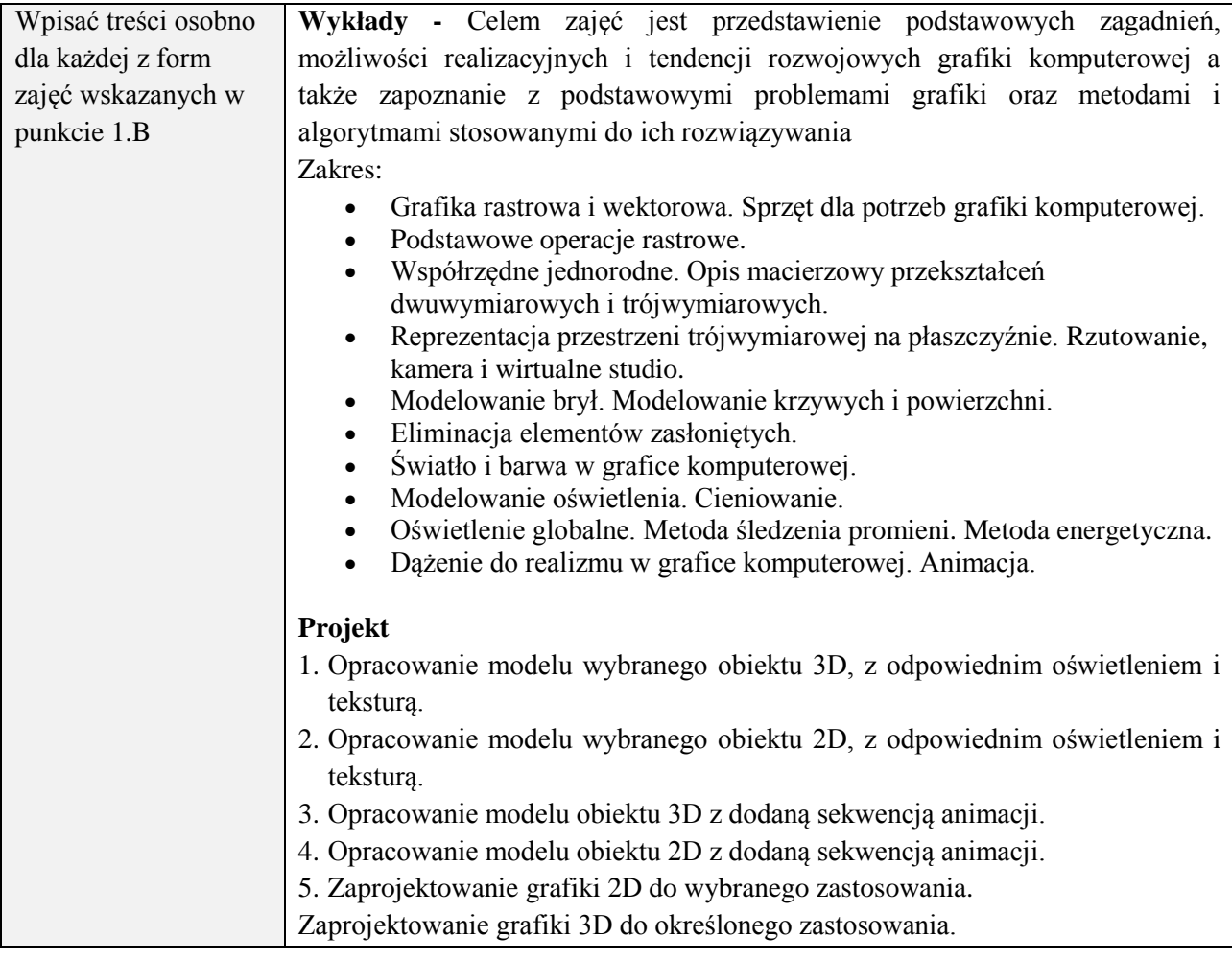

## **6. METODY (SPOSOBY) WERYFIKACJI I OCENY EFEKTÓW UCZENIA SIĘ OSIĄGNIĘTYCH PRZEZ STUDENTA**

(dla każdego efektu uczenia się wymienionego w pkt. 2. powinny znaleźć się metody sprawdzenia, czy został on osiągnięty przez studenta)

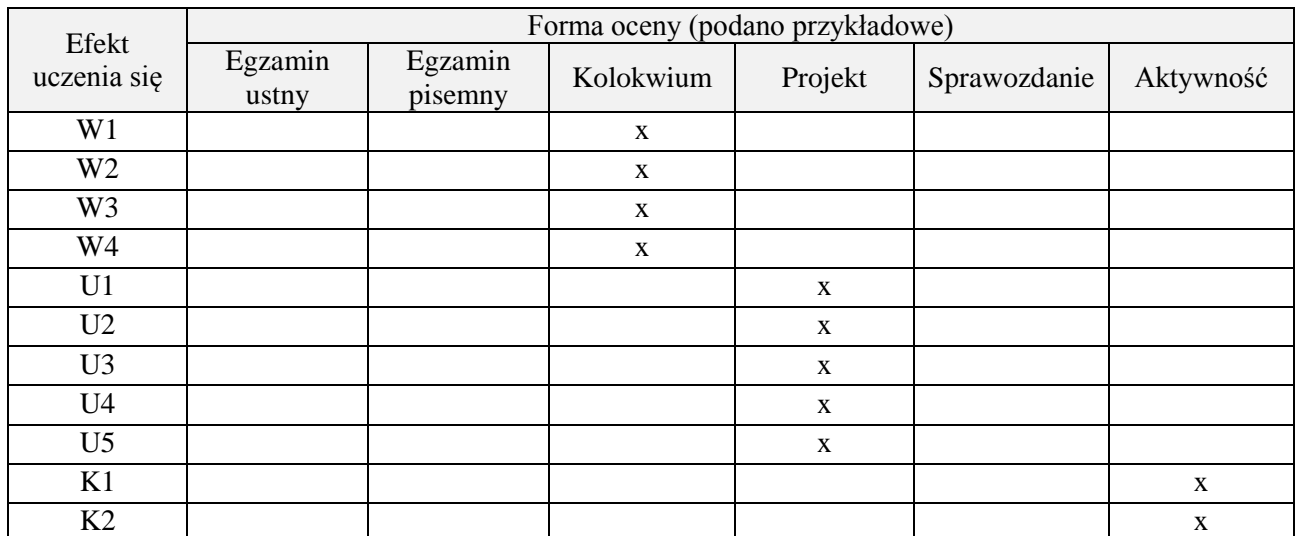

## **7. LITERATURA**

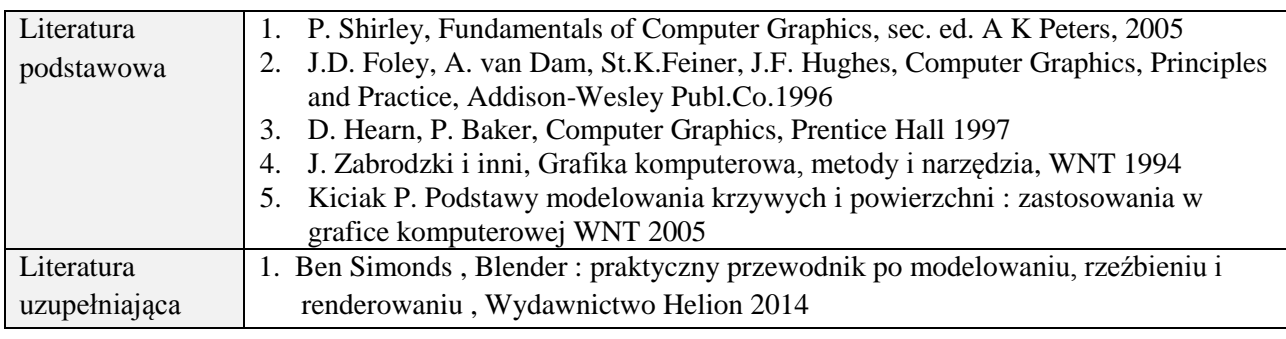

## **8. NAKŁAD PRACY STUDENTA – BILANS GODZIN I PUNKTÓW ECTS**

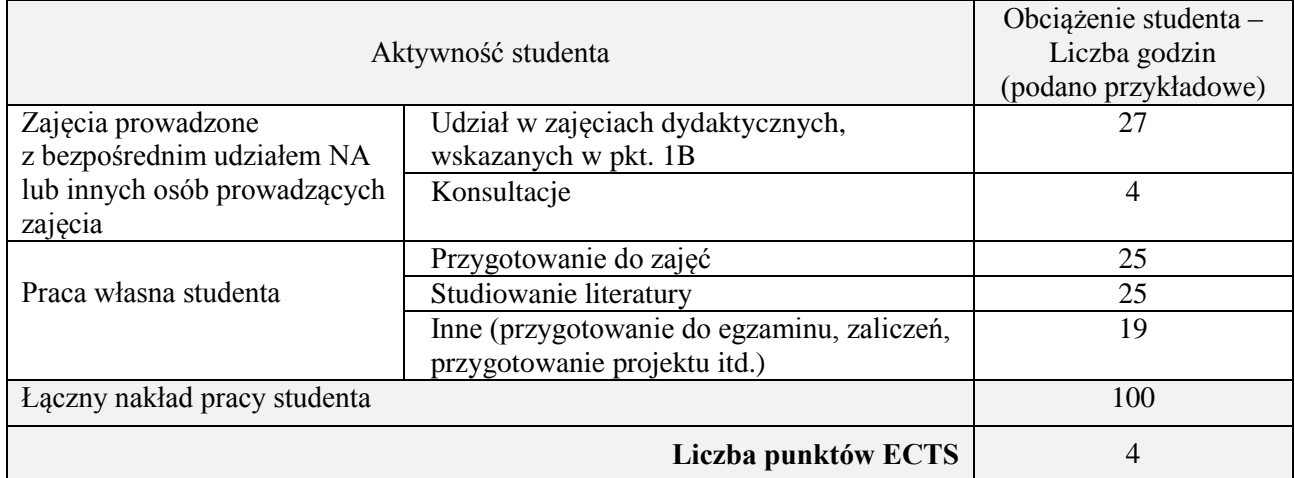

#### **1. INFORMACJE O PRZEDMIOCIE**

## **A. Podstawowe dane**

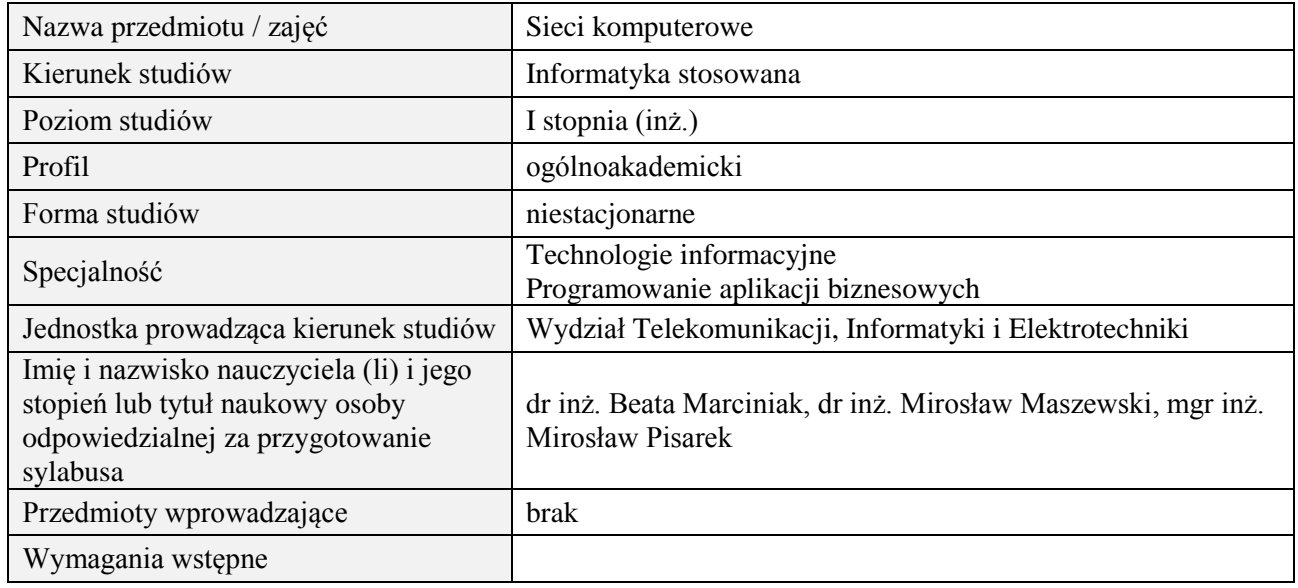

### **B. Semestralny/tygodniowy rozkład zajęć według planu studiów**

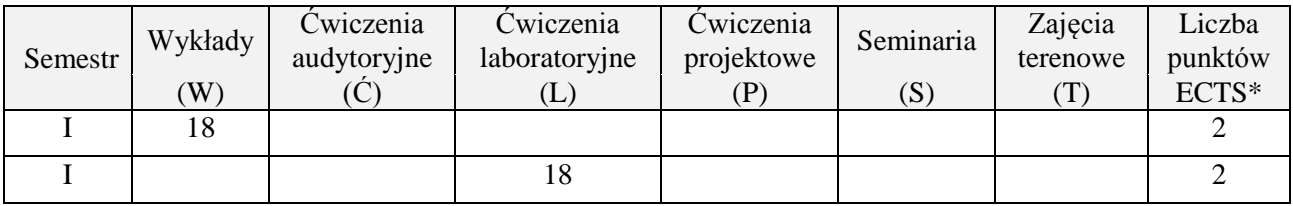

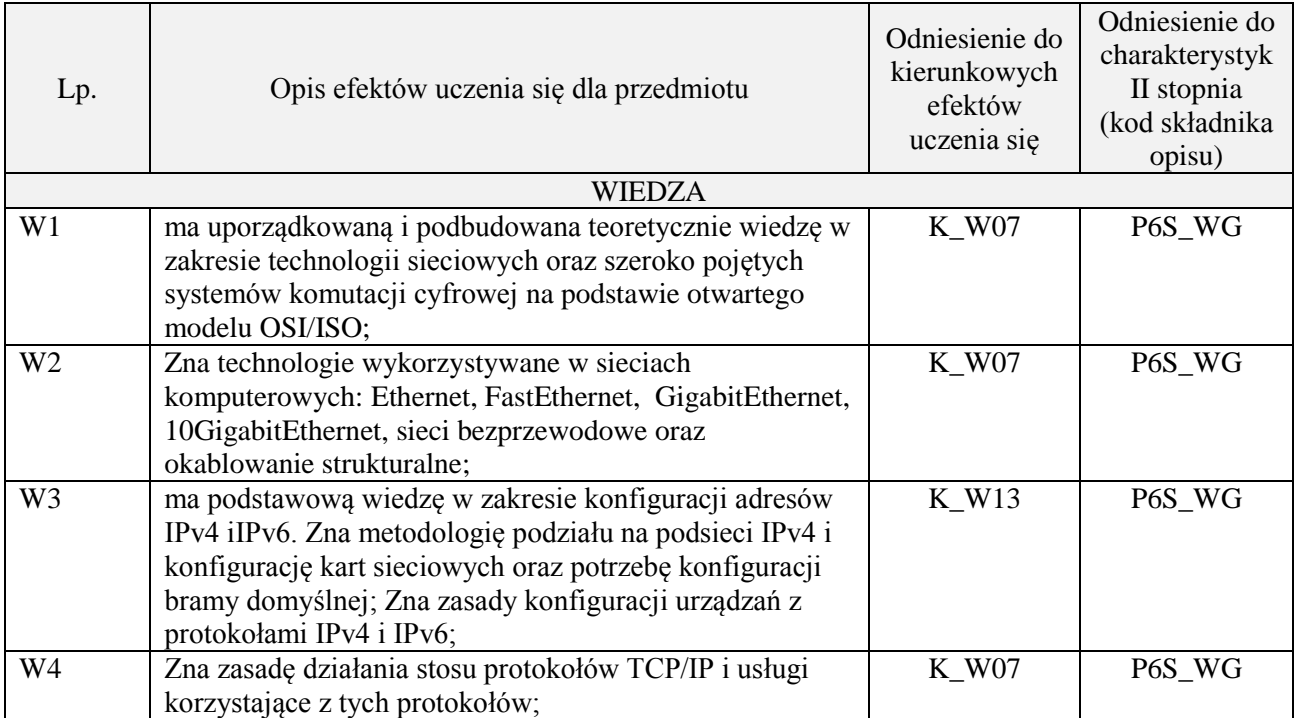

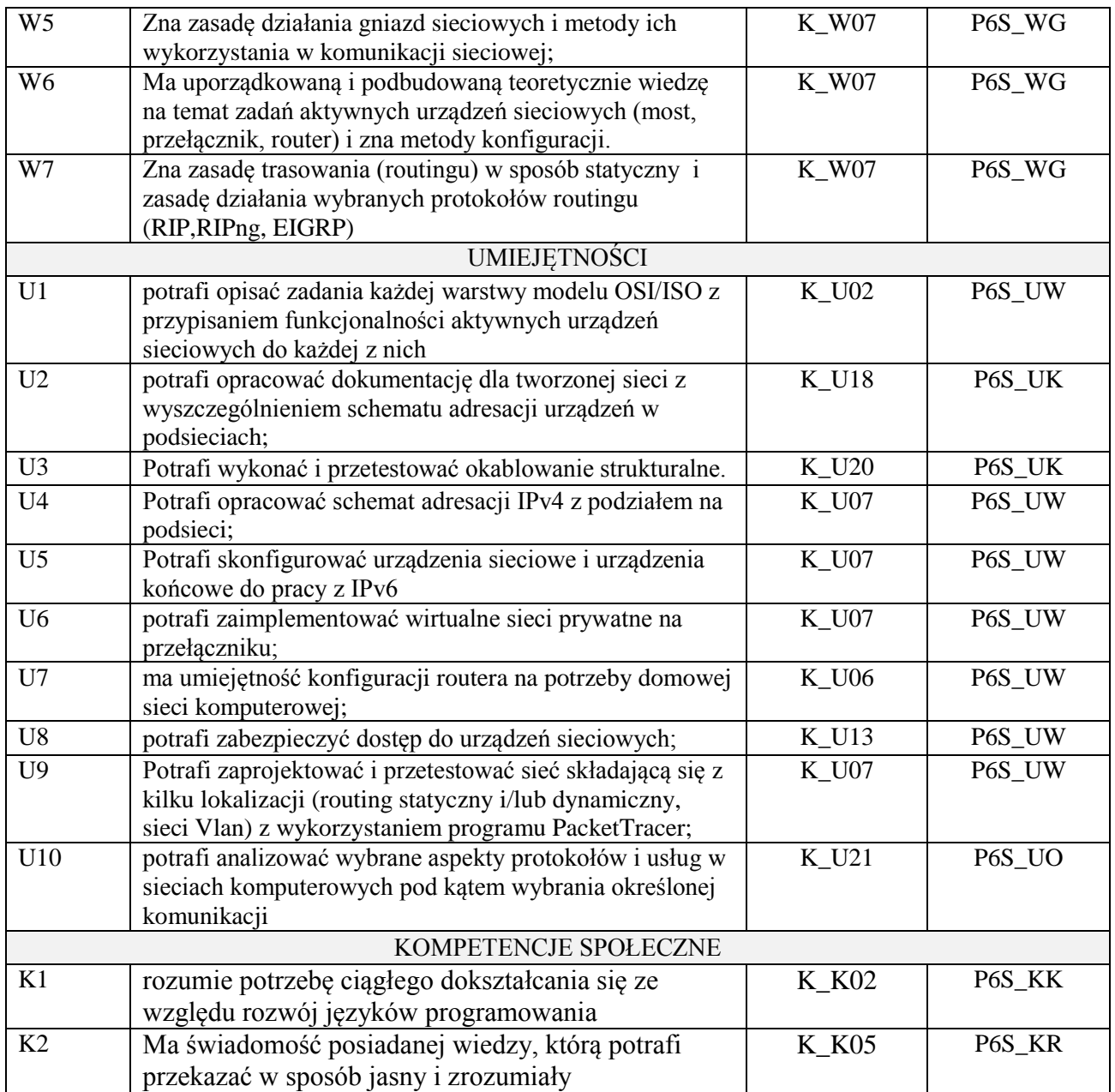

wykład z wykorzystaniem technik multimedialnych, ćwiczenia laboratoryjne

# **4. FORMA I WARUNKI ZALICZENIA PRZEDMIOTU**

Wykład zaliczany na podstawie kolokwium (51% ogólnej liczby punktów), Laboratorium: odbycie i opracowanie sprawozdań ze wszystkich zajęć laboratoryjnych (średnia arytmetyczna z ocen za sprawozdania)

## **5. TREŚCI PROGRAMOWE**

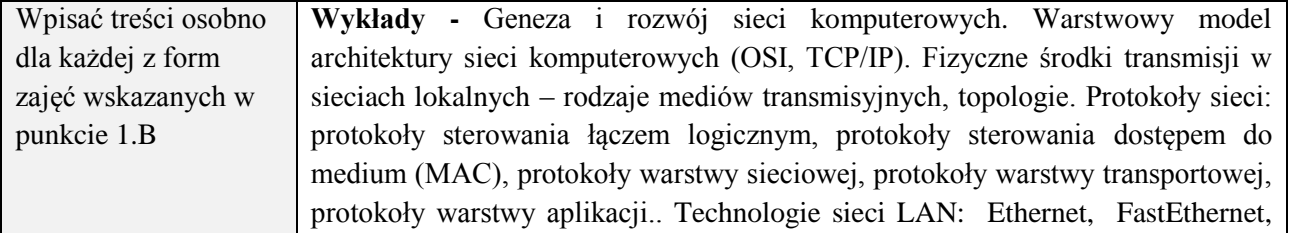

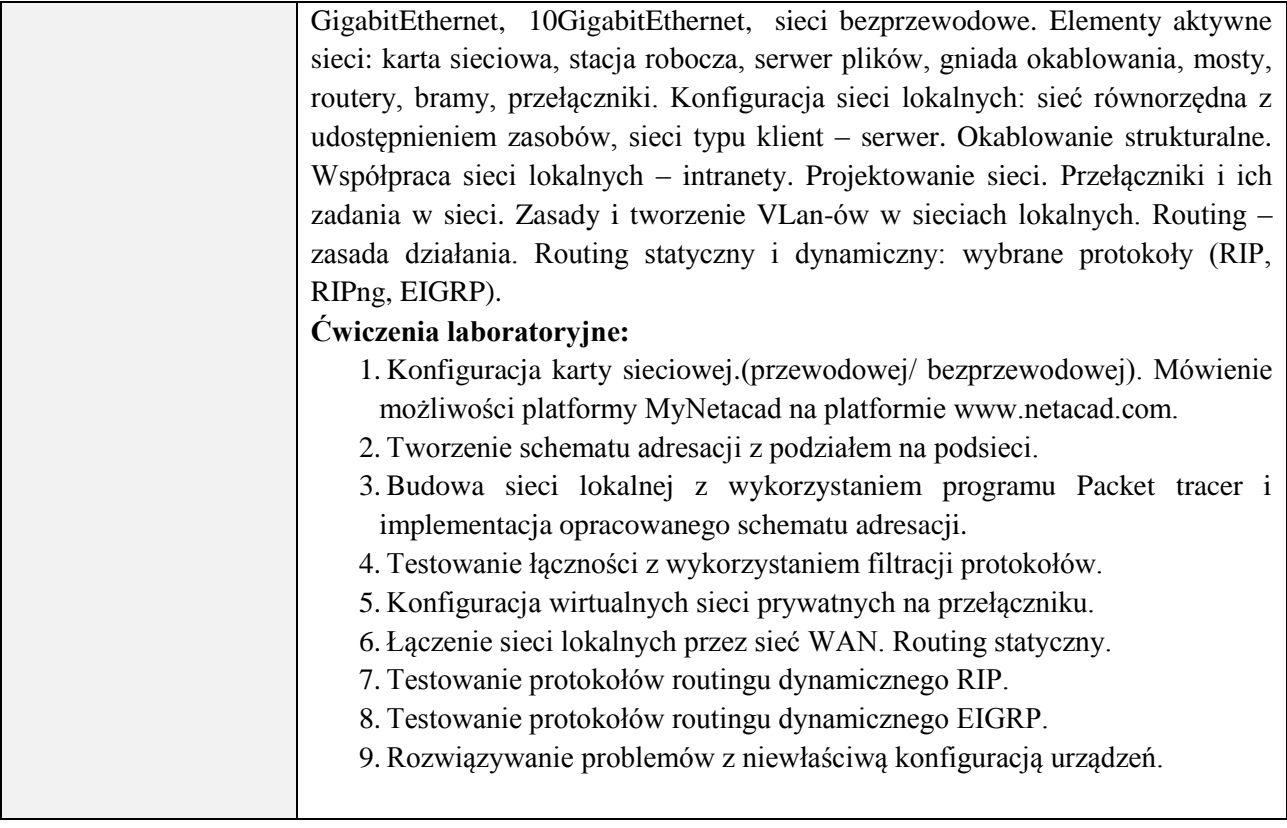

## **6. METODY (SPOSOBY) WERYFIKACJI I OCENY EFEKTÓW UCZENIA SIĘ OSIĄGNIĘTYCH PRZEZ STUDENTA**

(dla każdego efektu uczenia się wymienionego w pkt. 2. powinny znaleźć się metody sprawdzenia, czy został on osiągnięty przez studenta)

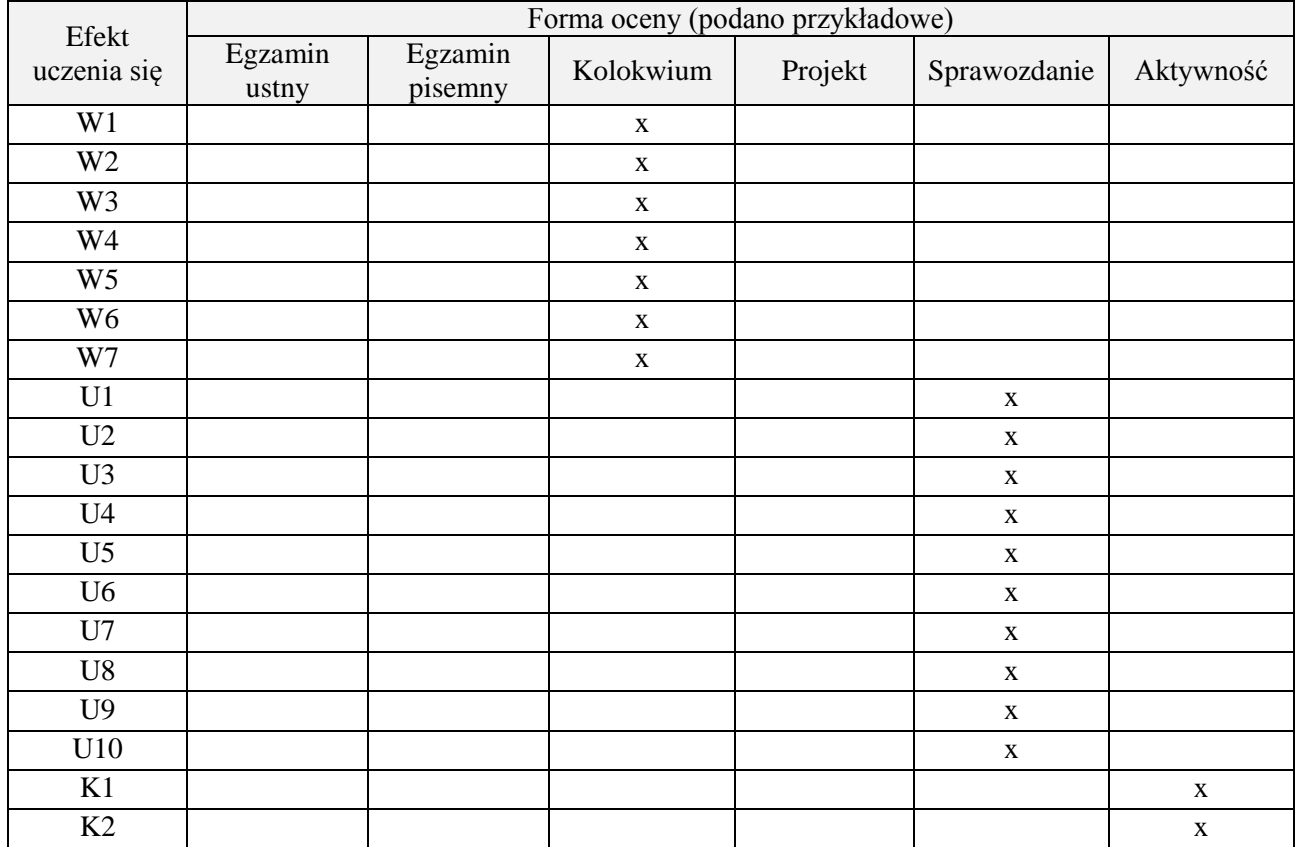

## **7. LITERATURA**

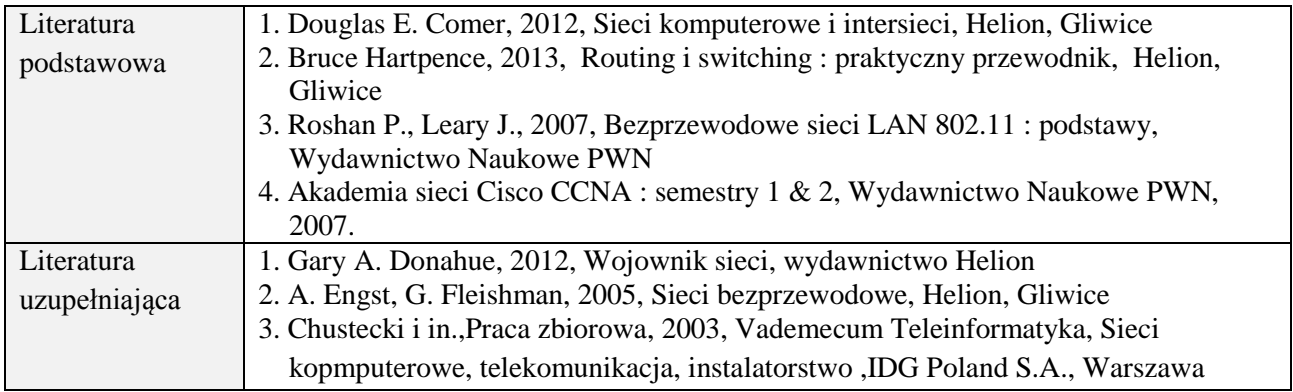

# **8. NAKŁAD PRACY STUDENTA – BILANS GODZIN I PUNKTÓW ECTS**

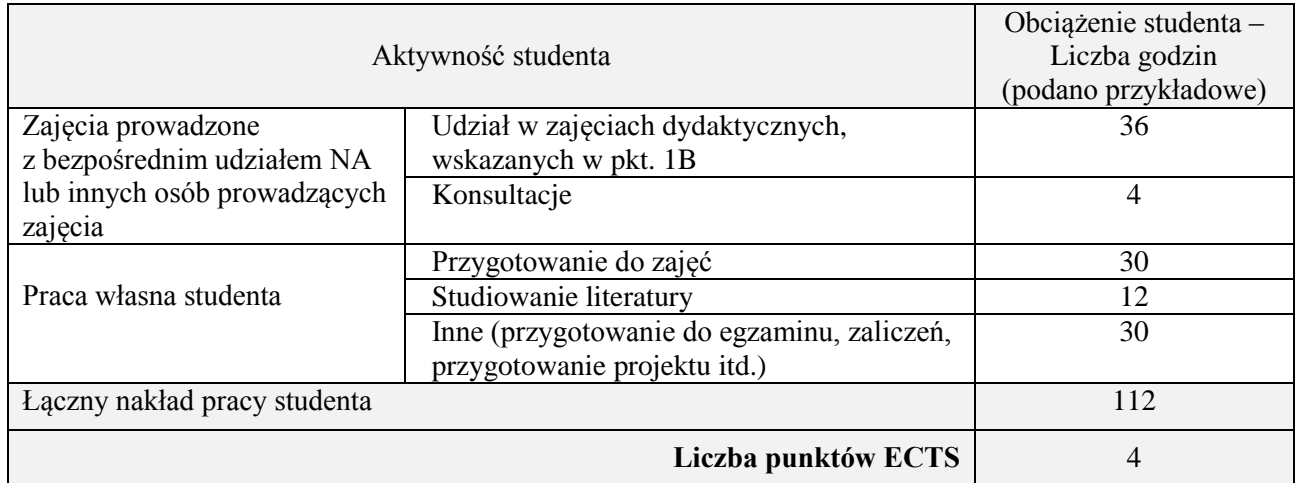
## **Kod przedmiotu:** ………………. **Pozycja planu:** B.10

## **1. INFORMACJE O PRZEDMIOCIE**

# **A. Podstawowe dane**

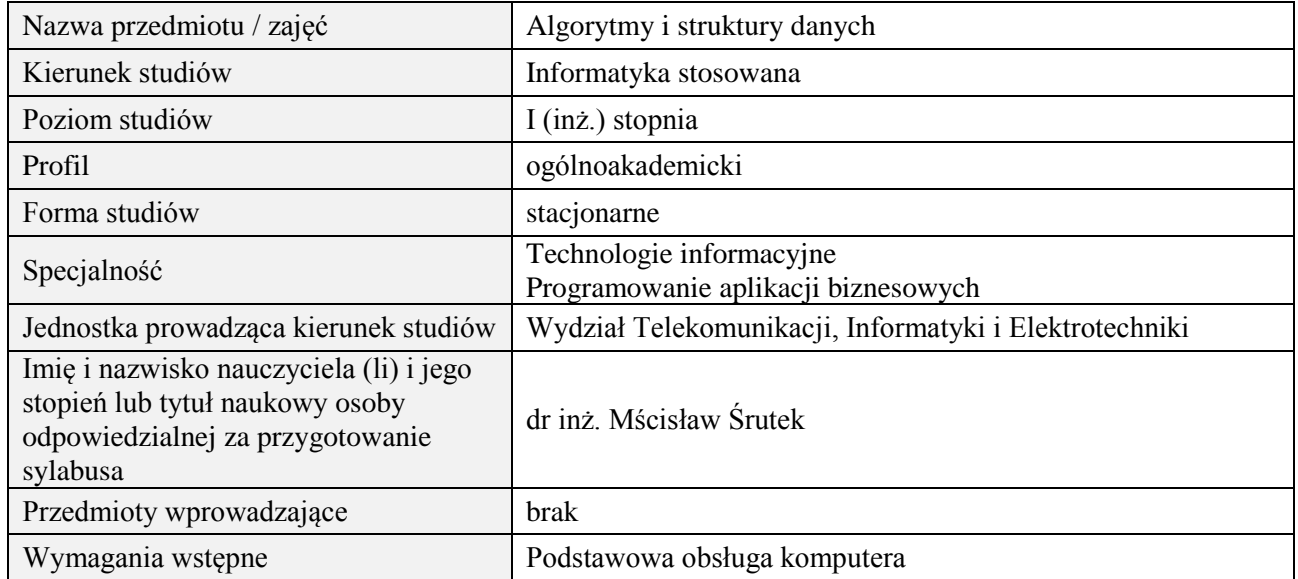

## **B. Semestralny/tygodniowy rozkład zajęć według planu studiów**

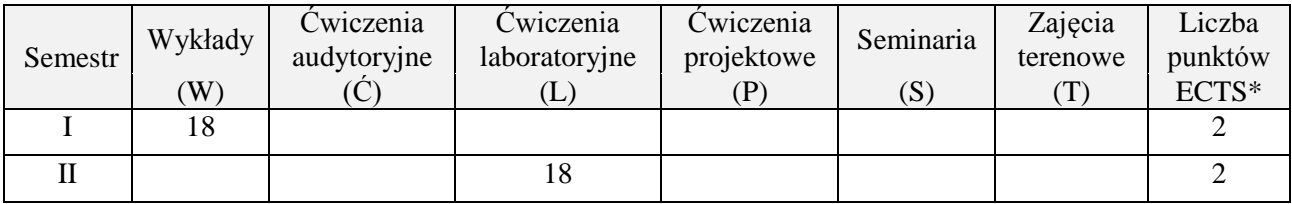

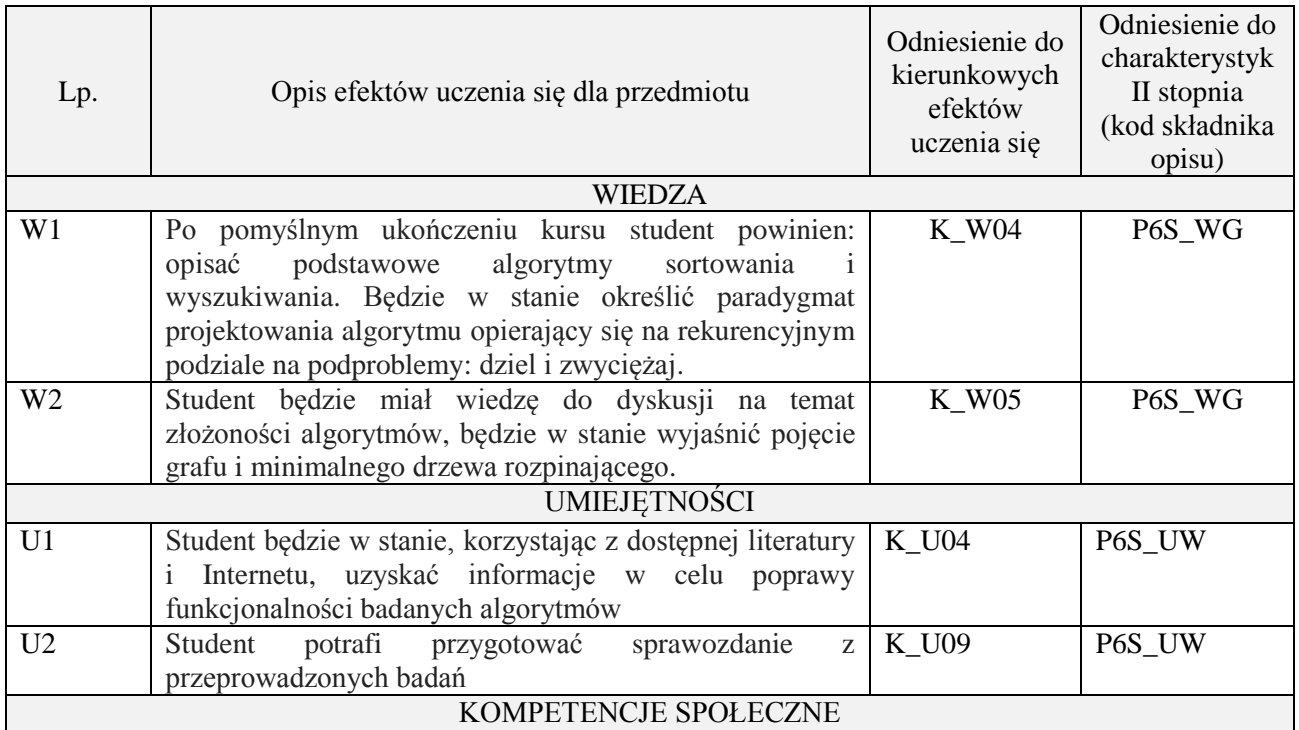

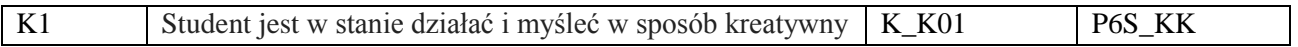

wykład z wykorzystaniem technik multimedialnych, ćwiczenia laboratoryjne

#### **4. FORMA I WARUNKI ZALICZENIA PRZEDMIOTU**

Wykład zaliczany na podstawie kolokwium pisemnego. Warunkiem zaliczenia jest uzyskanie 51% punktów z kolokwium.

Laboratorium zaliczane na podstawie sprawozdań. Warunkiem zaliczenia jest oddanie wszystkich sprawozdań. Ocena końcowa to średnia arytmetyczna z ocen cząstkowych za sprawozdania.

# **5. TREŚCI PROGRAMOWE**

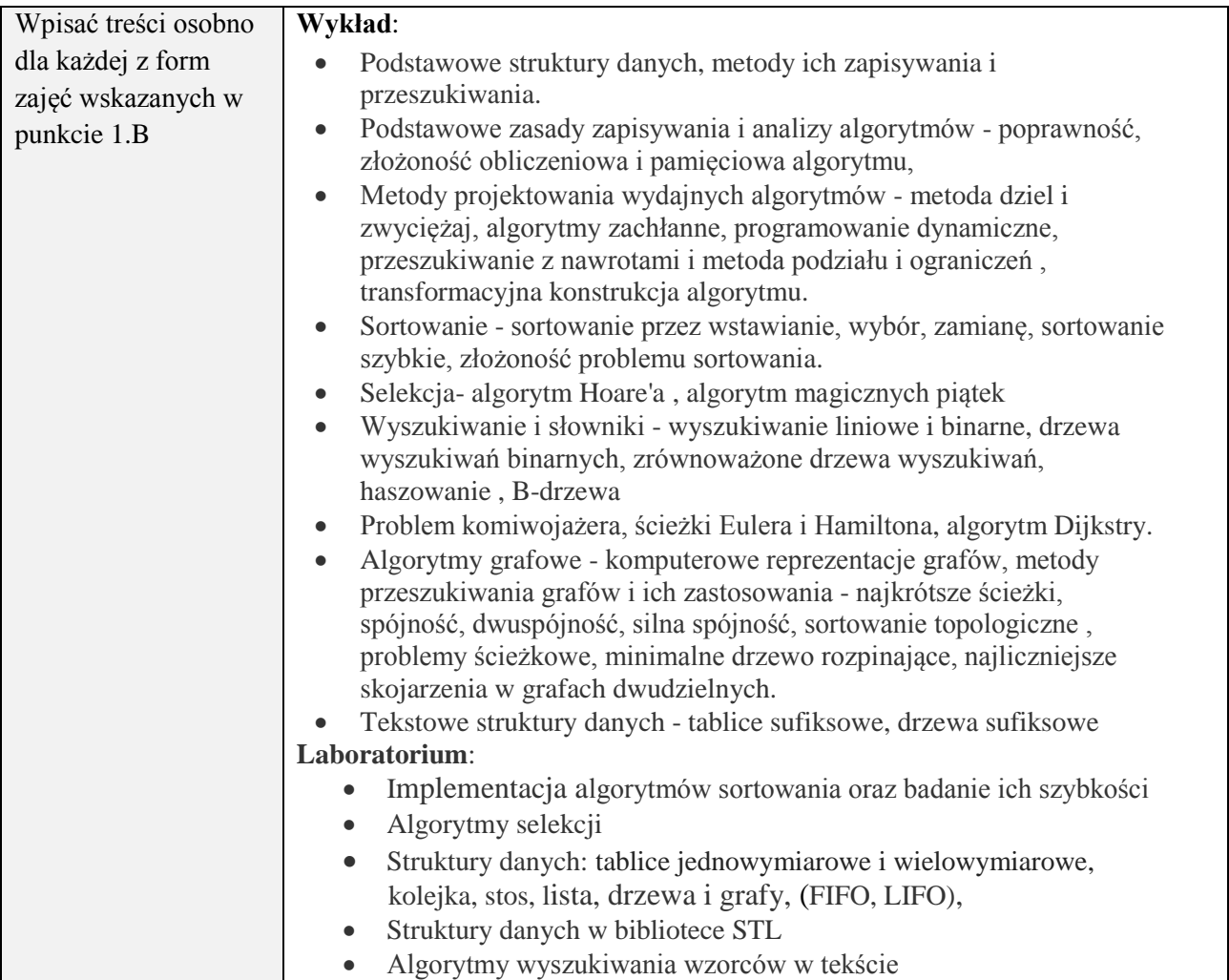

## **6. METODY (SPOSOBY) WERYFIKACJI I OCENY EFEKTÓW UCZENIA SIĘ OSIĄGNIĘTYCH PRZEZ STUDENTA**

(dla każdego efektu uczenia się wymienionego w pkt. 2. powinny znaleźć się metody sprawdzenia, czy został on osiągnięty przez studenta)

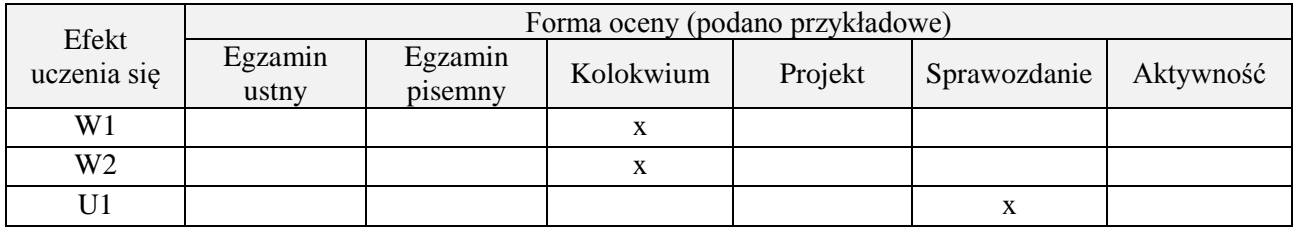

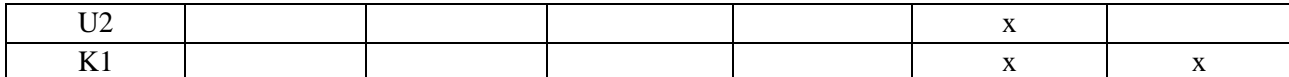

#### **7. LITERATURA**

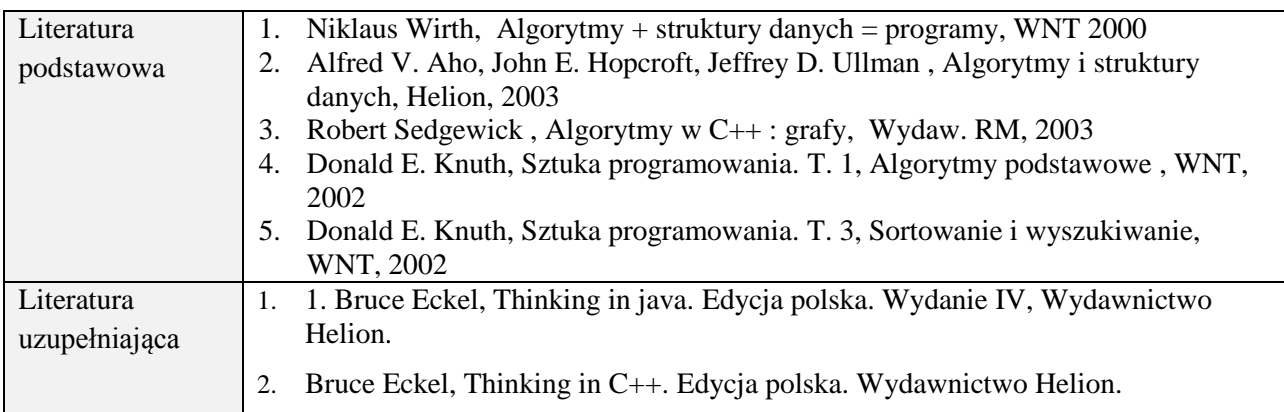

# **8. NAKŁAD PRACY STUDENTA – BILANS GODZIN I PUNKTÓW ECTS**

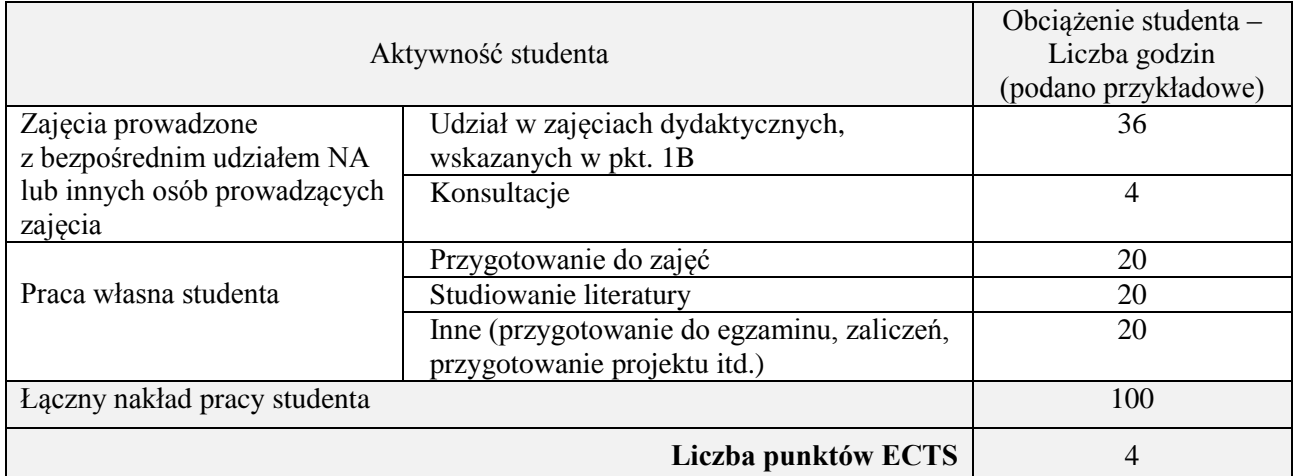

### **Kod przedmiotu:** ………………. **Pozycja planu:** B.11

### **1. INFORMACJE O PRZEDMIOCIE**

#### **A. Podstawowe dane**

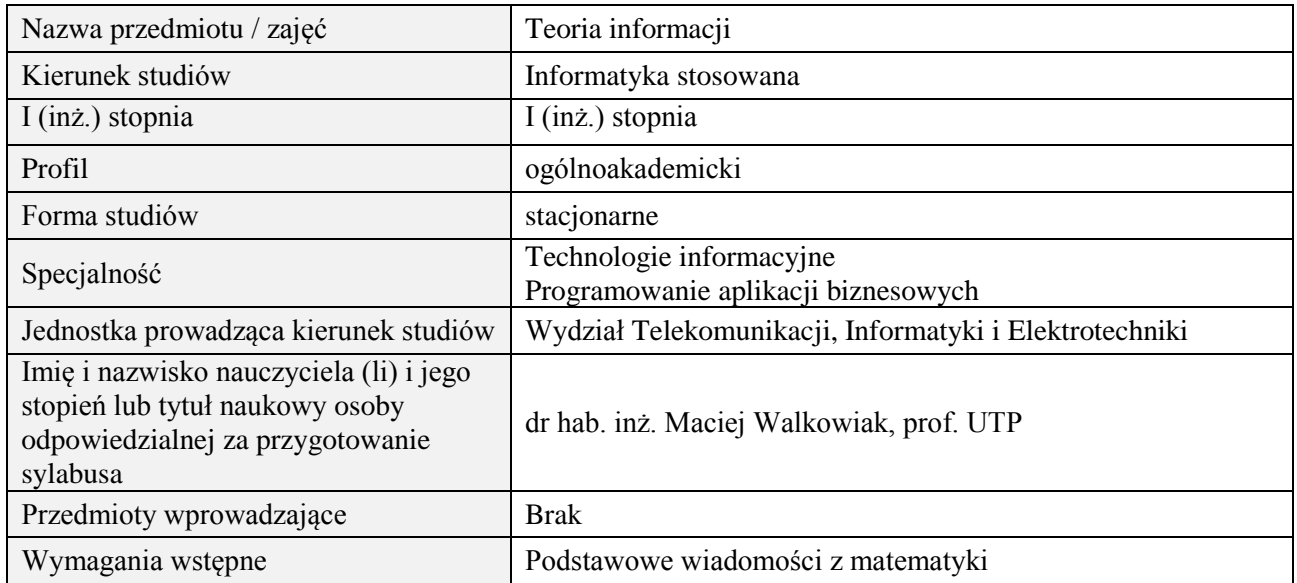

## **B. Semestralny/tygodniowy rozkład zajęć według planu studiów**

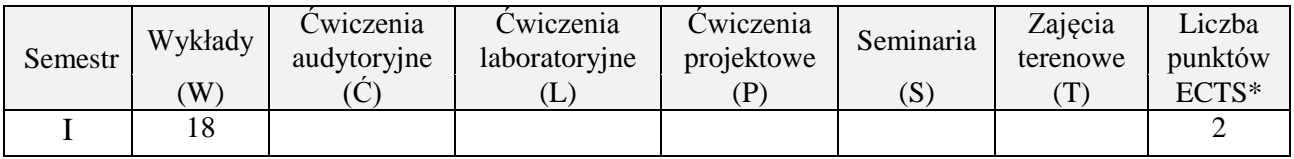

#### **2. EFEKTY UCZENIA SIĘ DLA PRZEDMIOTU**

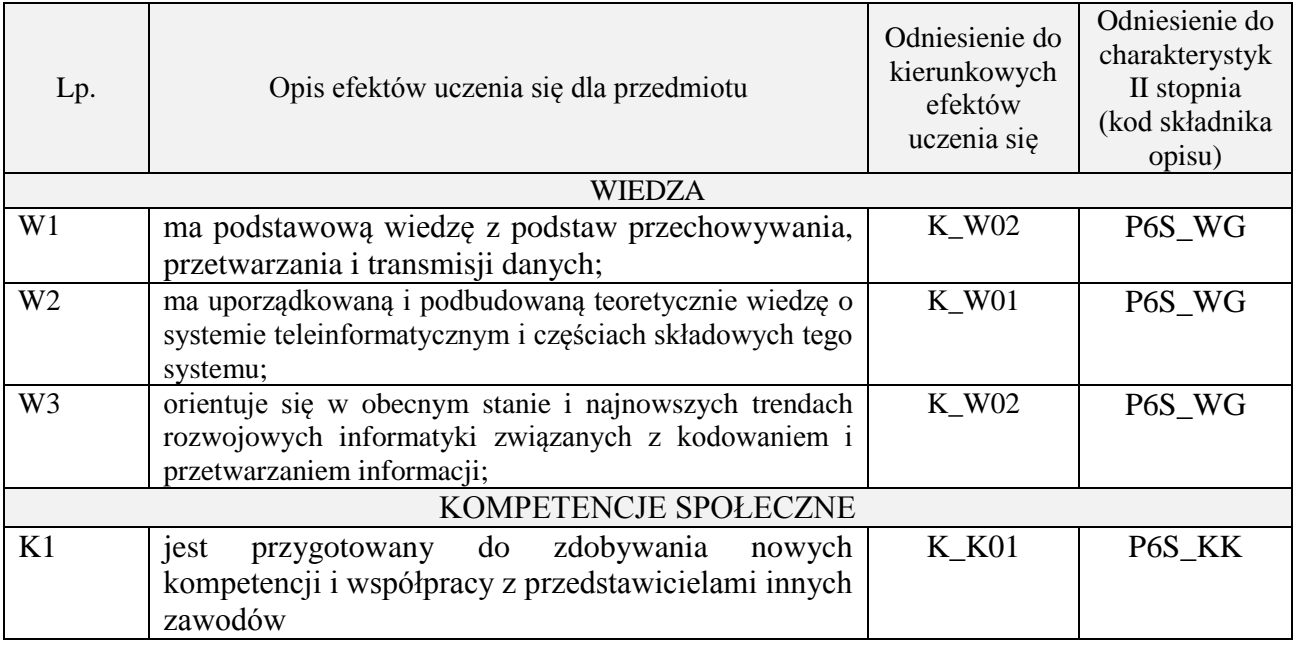

#### **3. METODY DYDAKTYCZNE**

wykład multimedialny i tradycyjny (w części wymagającej przekształceń matematycznych)

# **4. FORMA I WARUNKI ZALICZENIA PRZEDMIOTU**

Zaliczenie pisemne i/lub ustne, praca domowa.

Zaliczenie kolokwium następuje po uzyskaniu 51% maksymalnej oceny. Zaliczenie prac domowych zależy od treści i formy pracy, studenci są informowani o trybie zaliczeń przed przydzieleniem prac.

# **5. TREŚCI PROGRAMOWE**

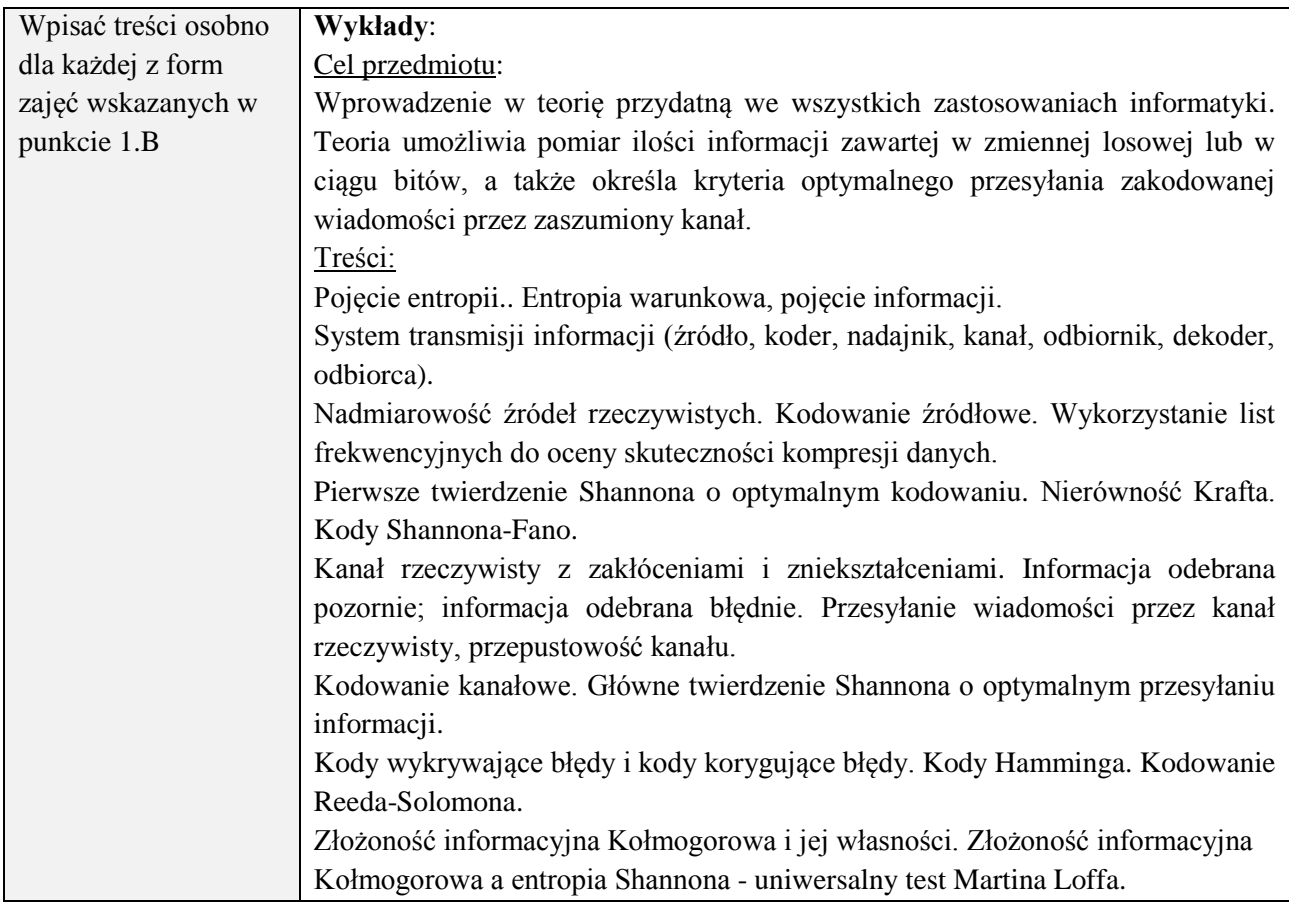

## **6. METODY (SPOSOBY) WERYFIKACJI I OCENY EFEKTÓW UCZENIA SIĘ OSIĄGNIĘTYCH PRZEZ STUDENTA**

(dla każdego efektu uczenia się wymienionego w pkt. 2. powinny znaleźć się metody sprawdzenia, czy został on osiągnięty przez studenta)

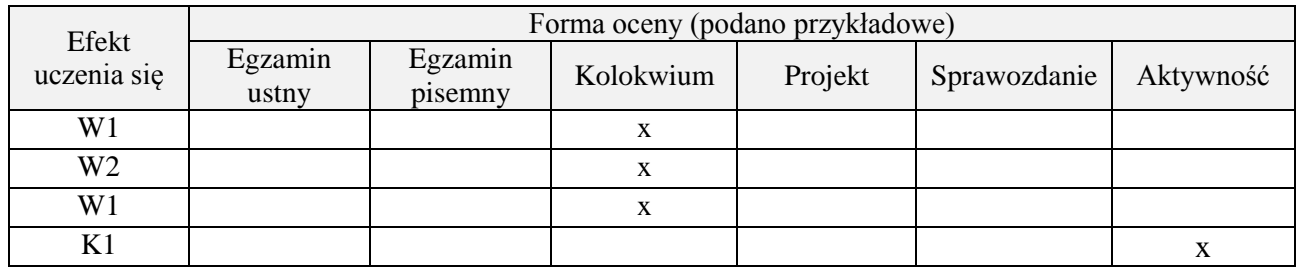

# **7. LITERATURA**

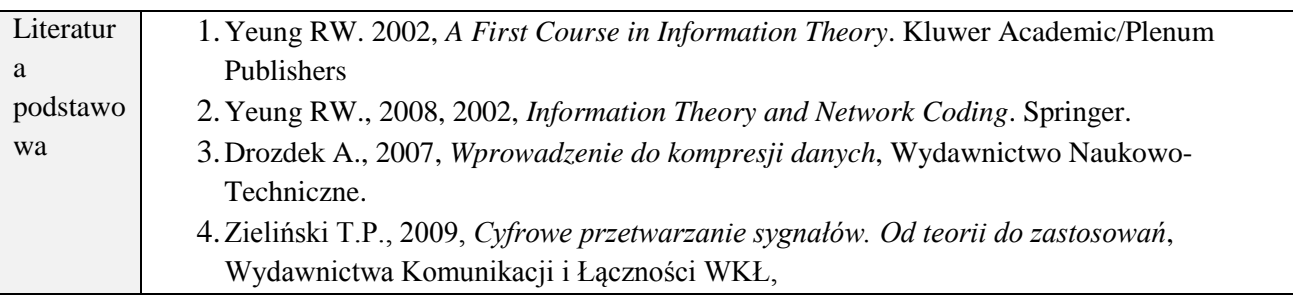

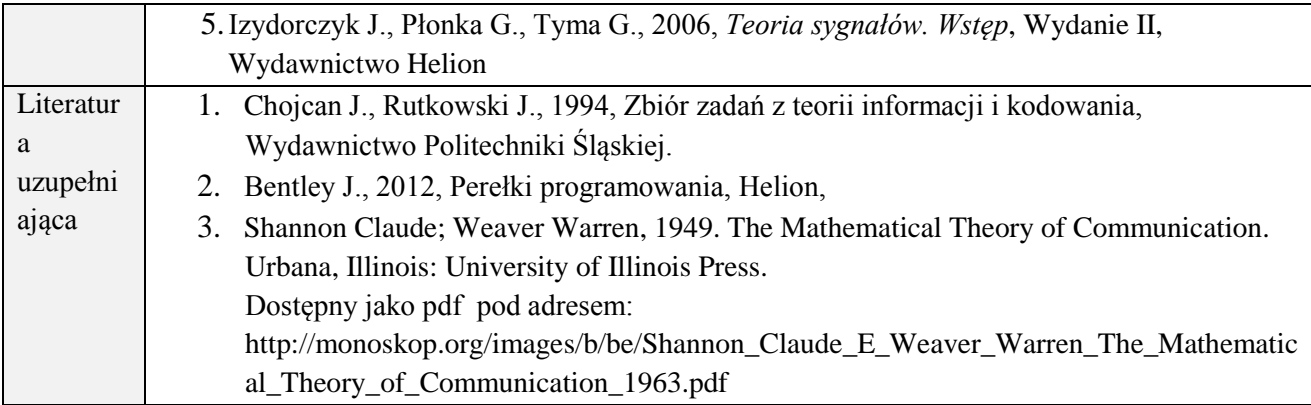

## **8. NAKŁAD PRACY STUDENTA – BILANS GODZIN I PUNKTÓW ECTS**

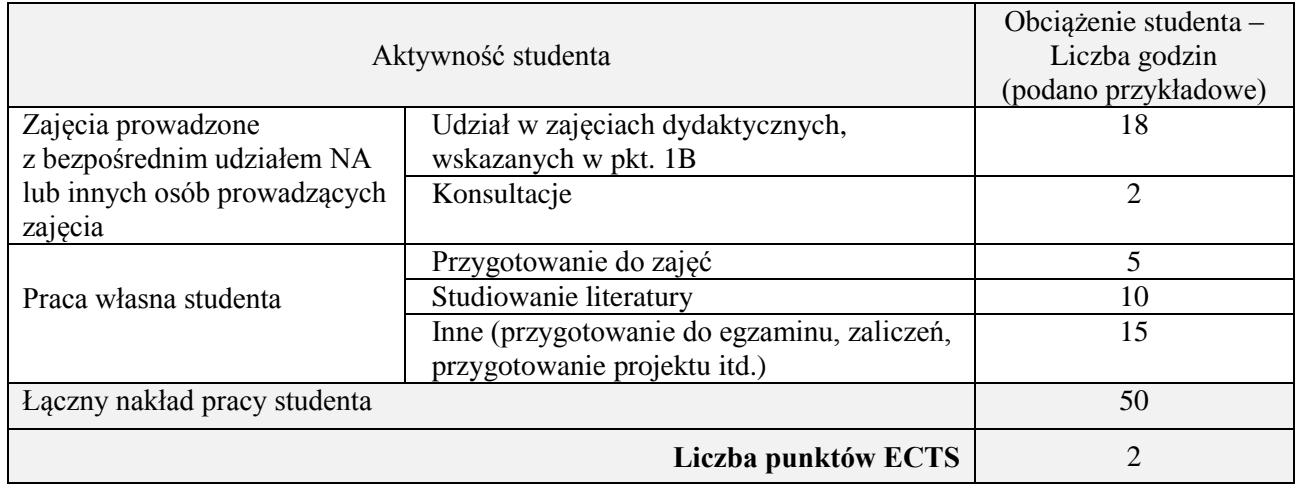

## **Kod przedmiotu:** ………………. **Pozycja planu:** B.12

## **1. INFORMACJE O PRZEDMIOCIE**

## **A. Podstawowe dane**

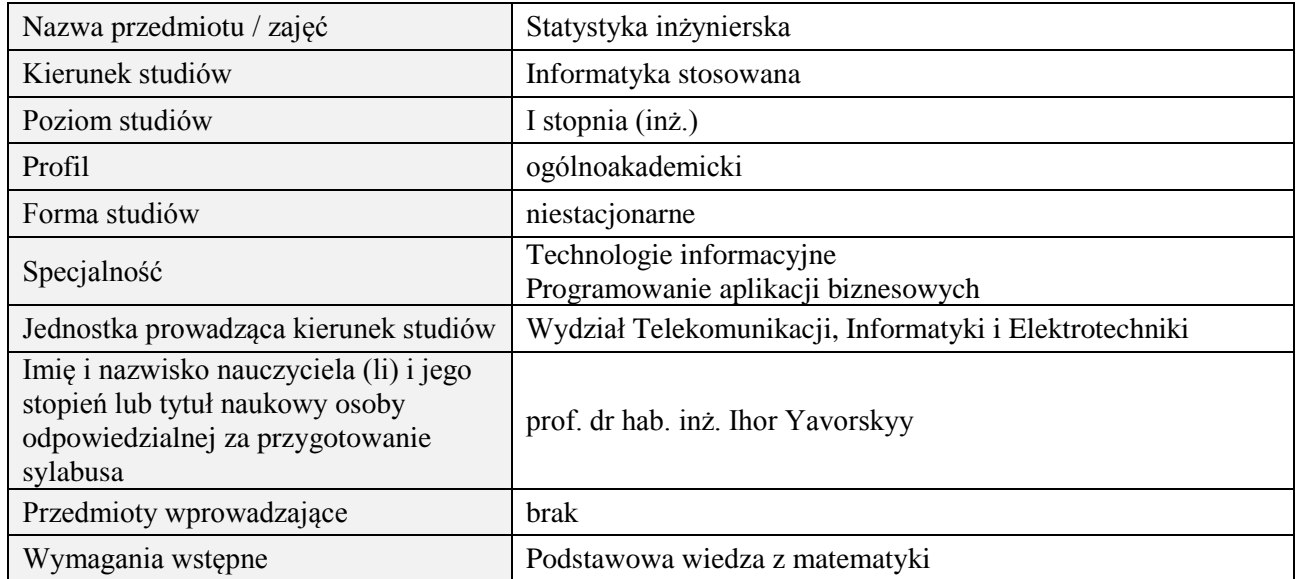

## **B. Semestralny/tygodniowy rozkład zajęć według planu studiów**

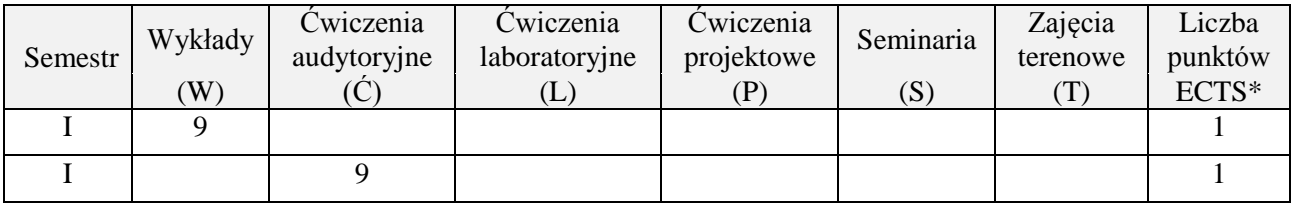

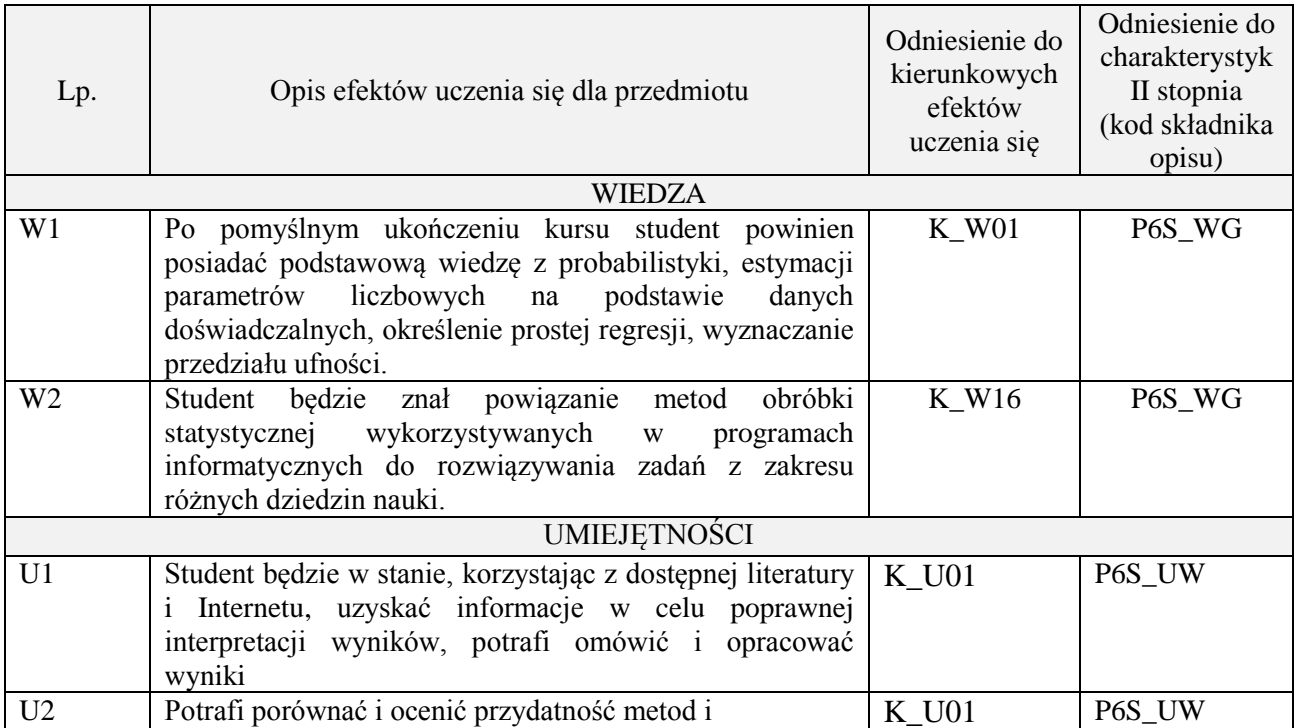

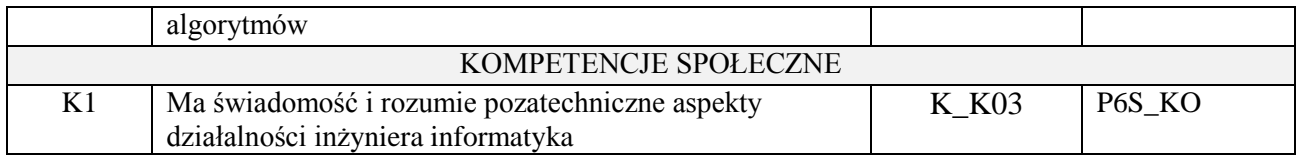

wykład z wykorzystaniem technik multimedialnych, ćwiczenia audytoryjne

## **4. FORMA I WARUNKI ZALICZENIA PRZEDMIOTU**

kolokwium zaliczeniowe / prezentacja - zadania / sprawozdanie - zadania / aktywność - (ocena jest średnią arytmetyczną ocen cząstkowych - zaliczenie pozytywne powyżej 50% opanowanego zakresu wg. skali ocen)

# **5. TREŚCI PROGRAMOWE**

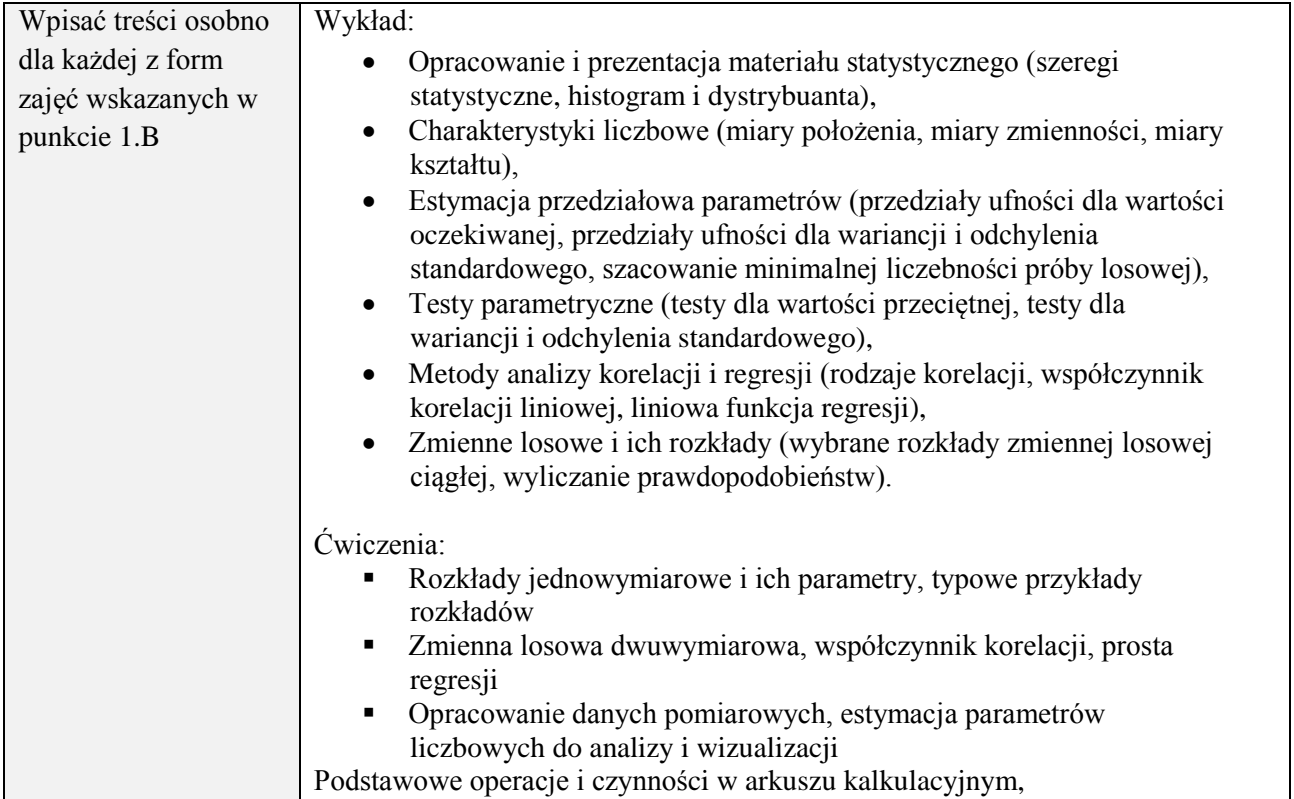

## **6. METODY (SPOSOBY) WERYFIKACJI I OCENY EFEKTÓW UCZENIA SIĘ OSIĄGNIĘTYCH PRZEZ STUDENTA**

(dla każdego efektu uczenia się wymienionego w pkt. 2. powinny znaleźć się metody sprawdzenia, czy został on osiągnięty przez studenta)

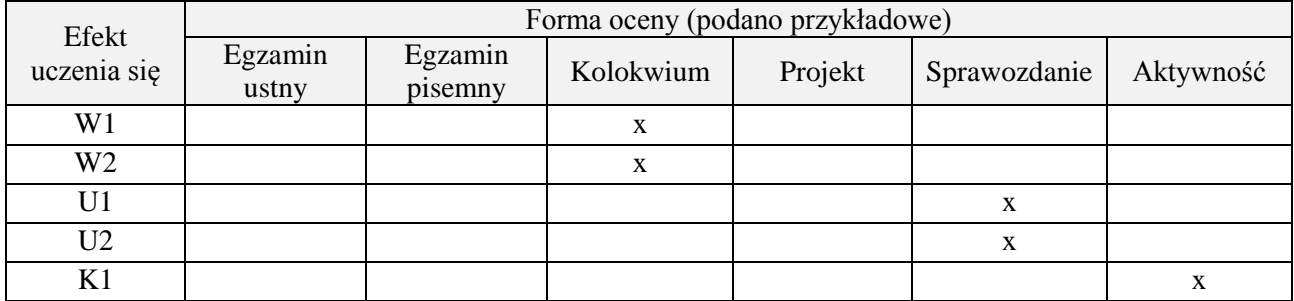

# **7. LITERATURA**

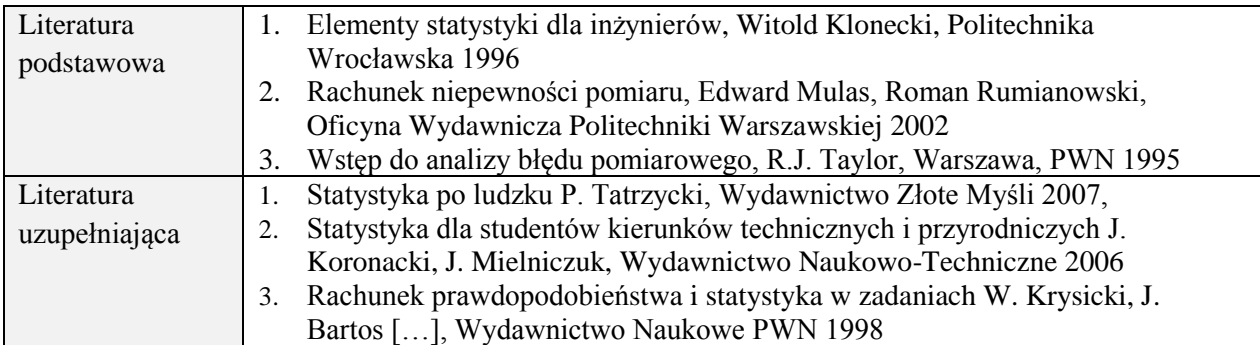

# **8. NAKŁAD PRACY STUDENTA – BILANS GODZIN I PUNKTÓW ECTS**

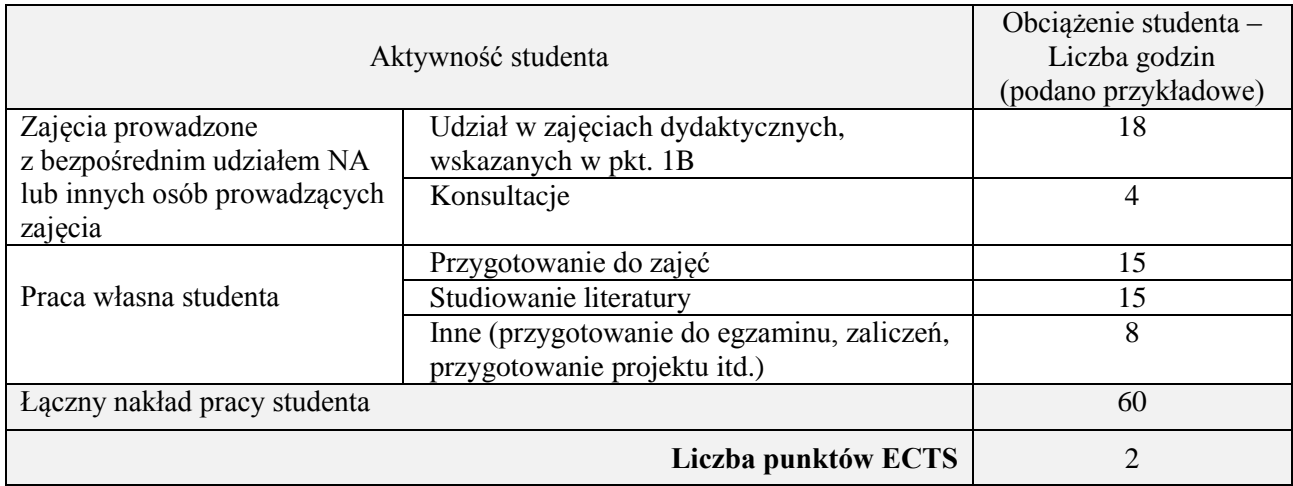

## **Kod przedmiotu:** ………………. **Pozycja planu:** B.13

### **1. INFORMACJE O PRZEDMIOCIE**

## **A. Podstawowe dane**

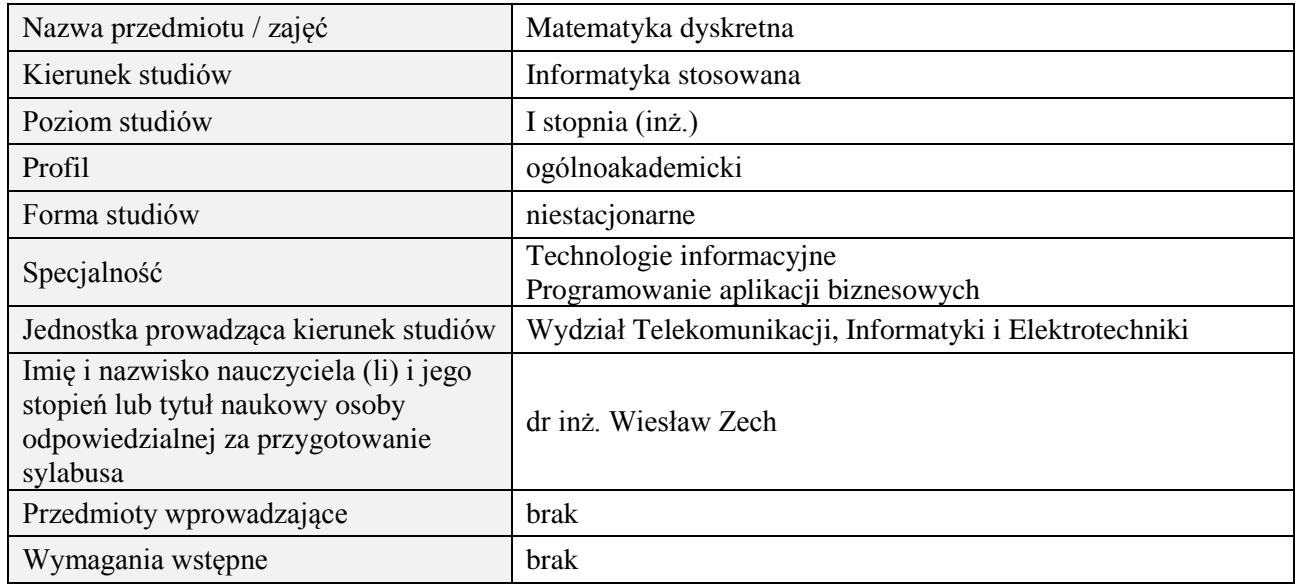

## **B. Semestralny/tygodniowy rozkład zajęć według planu studiów**

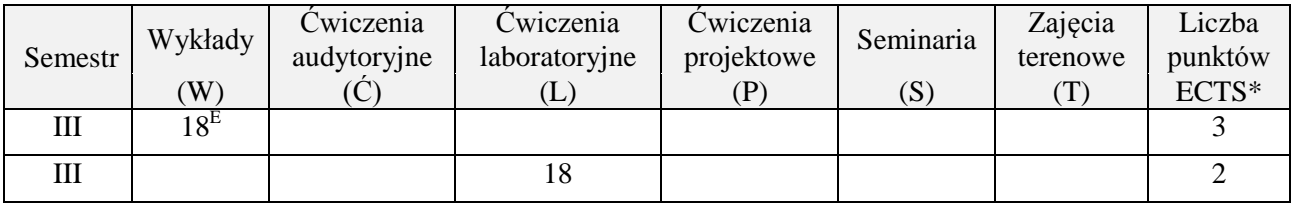

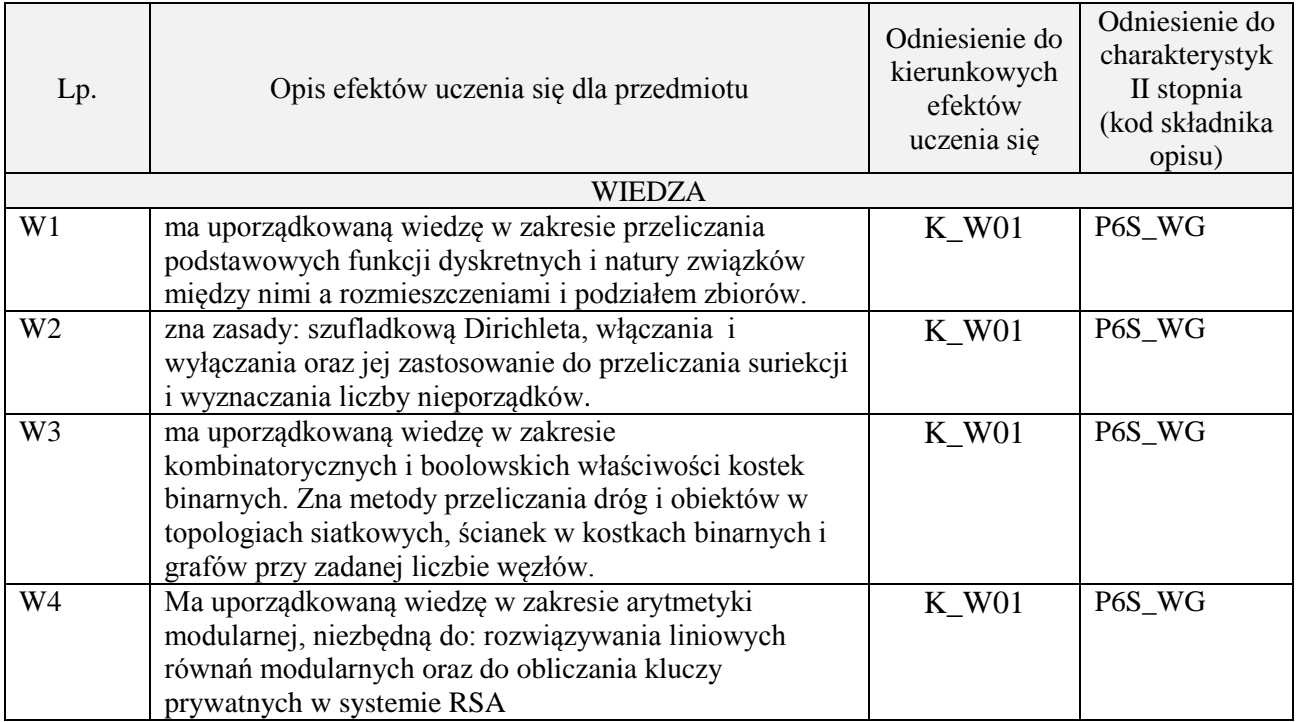

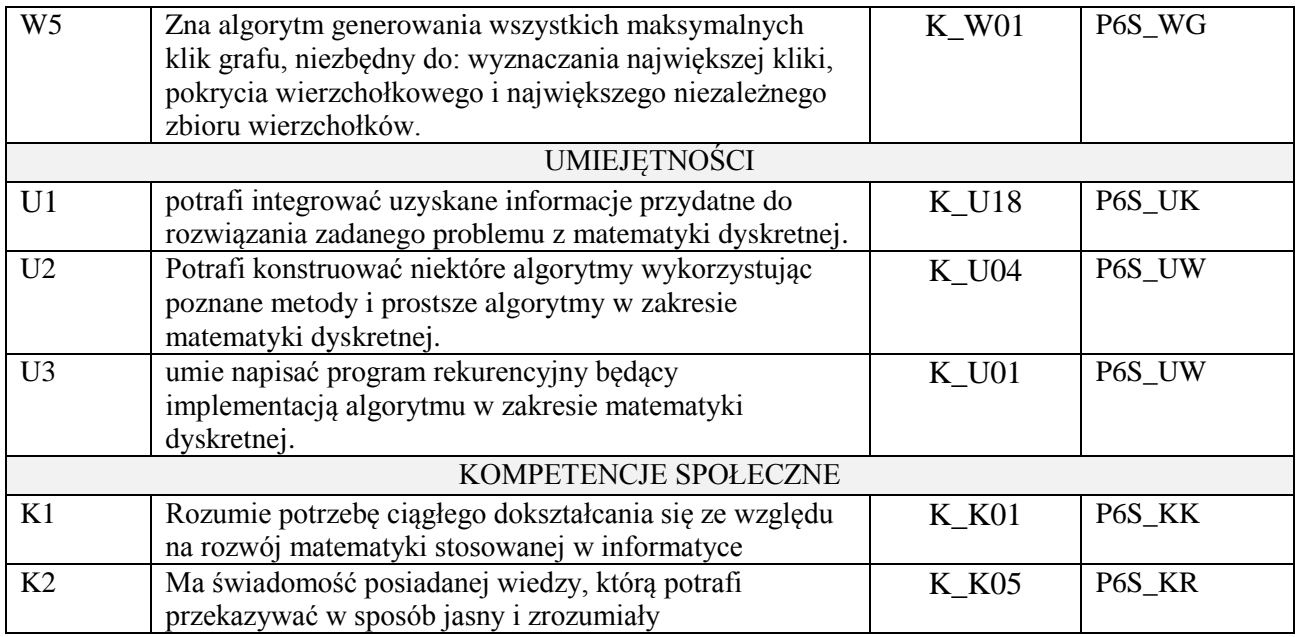

wykład z wykorzystaniem technik multimedialnych, ćwiczenia laboratoryjne

## **4. FORMA I WARUNKI ZALICZENIA PRZEDMIOTU**

Wykład zaliczany na podstawie egzaminu pisemnego. Warunkiem zaliczenia jest uzyskanie 51% punktów z egzaminu.

Laboratorium zaliczane na podstawie sprawozdań. Warunkiem zaliczenia jest oddanie wszystkich sprawozdań. Ocena końcowa to średnia arytmetyczna z ocen cząstkowych za sprawozdania.

# **5. TREŚCI PROGRAMOWE**

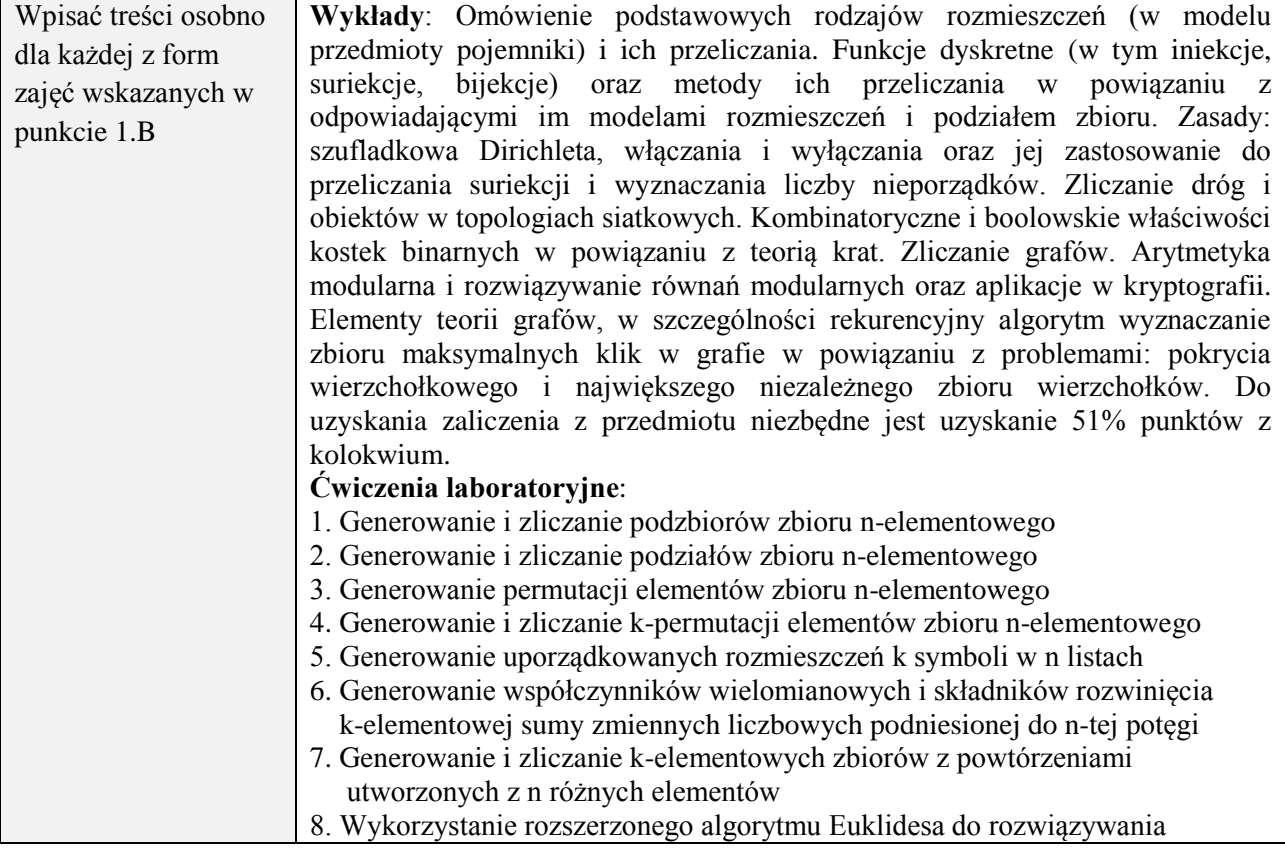

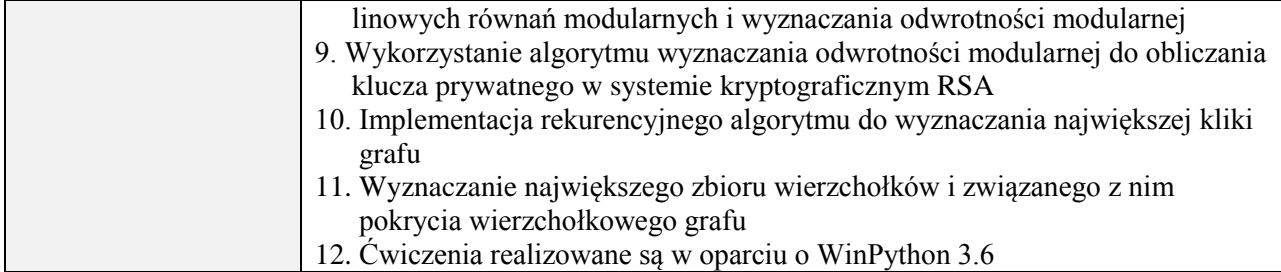

# **6. METODY (SPOSOBY) WERYFIKACJI I OCENY EFEKTÓW UCZENIA SIĘ OSIĄGNIĘTYCH PRZEZ STUDENTA**

(dla każdego efektu uczenia się wymienionego w pkt. 2. powinny znaleźć się metody sprawdzenia, czy został on osiągnięty przez studenta)

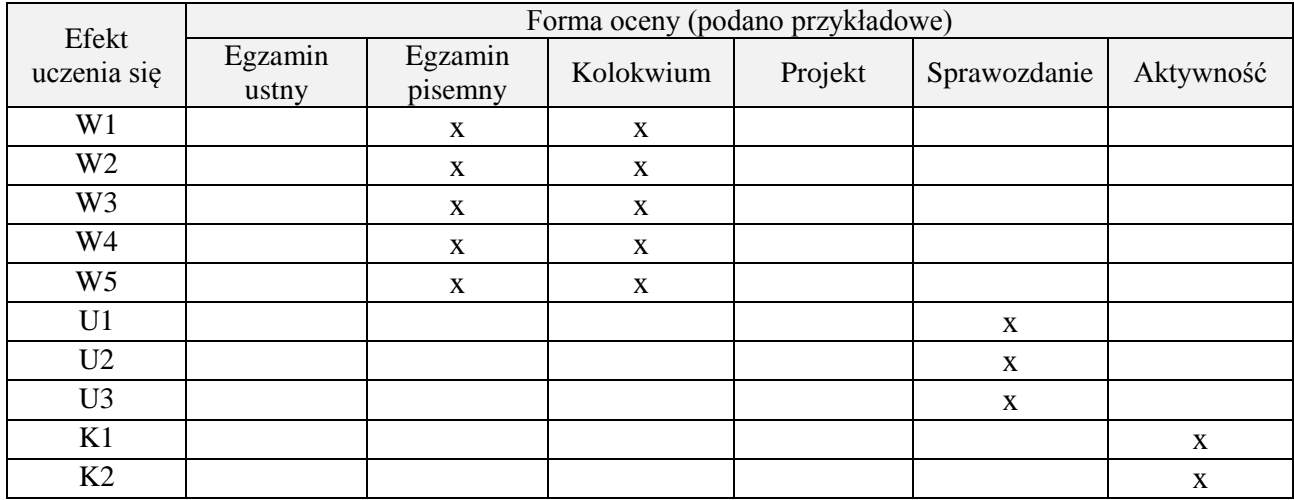

### **7. LITERATURA**

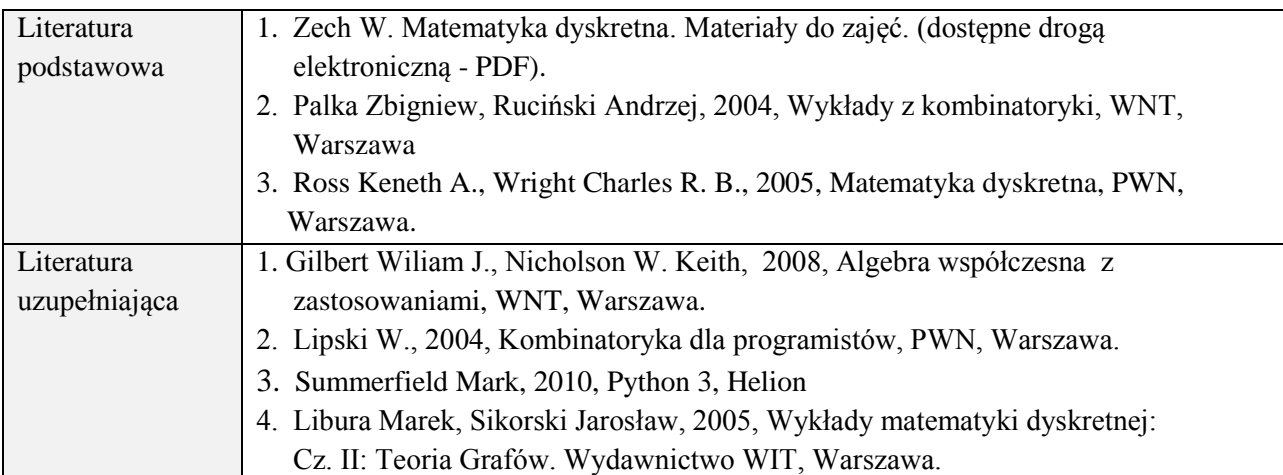

### **8. NAKŁAD PRACY STUDENTA – BILANS GODZIN I PUNKTÓW ECTS**

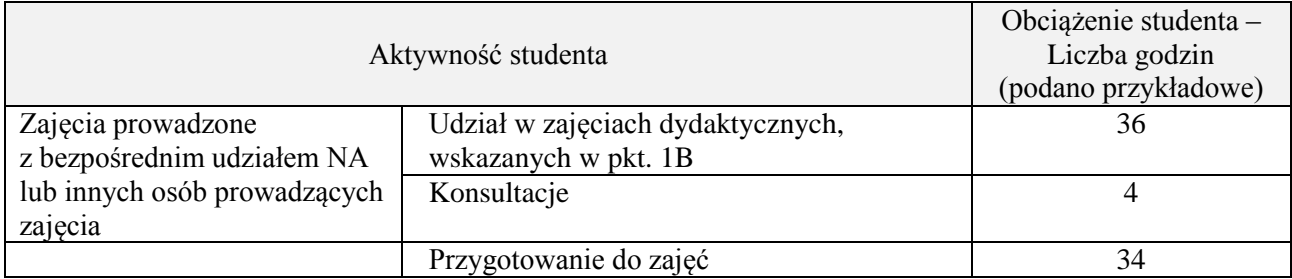

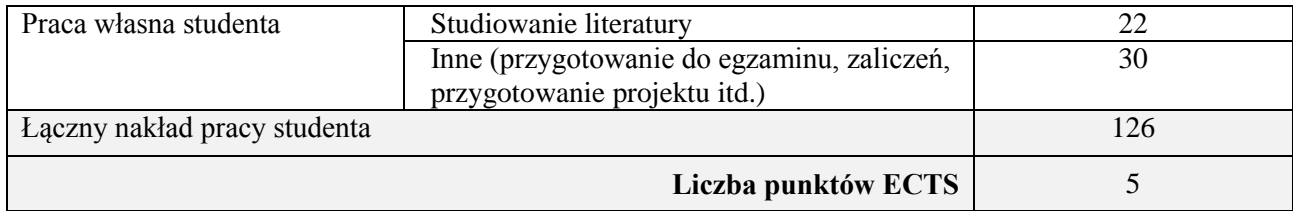

## **Kod przedmiotu:** ………………. **Pozycja planu:** B.14

## **1. INFORMACJE O PRZEDMIOCIE**

## **A. Podstawowe dane**

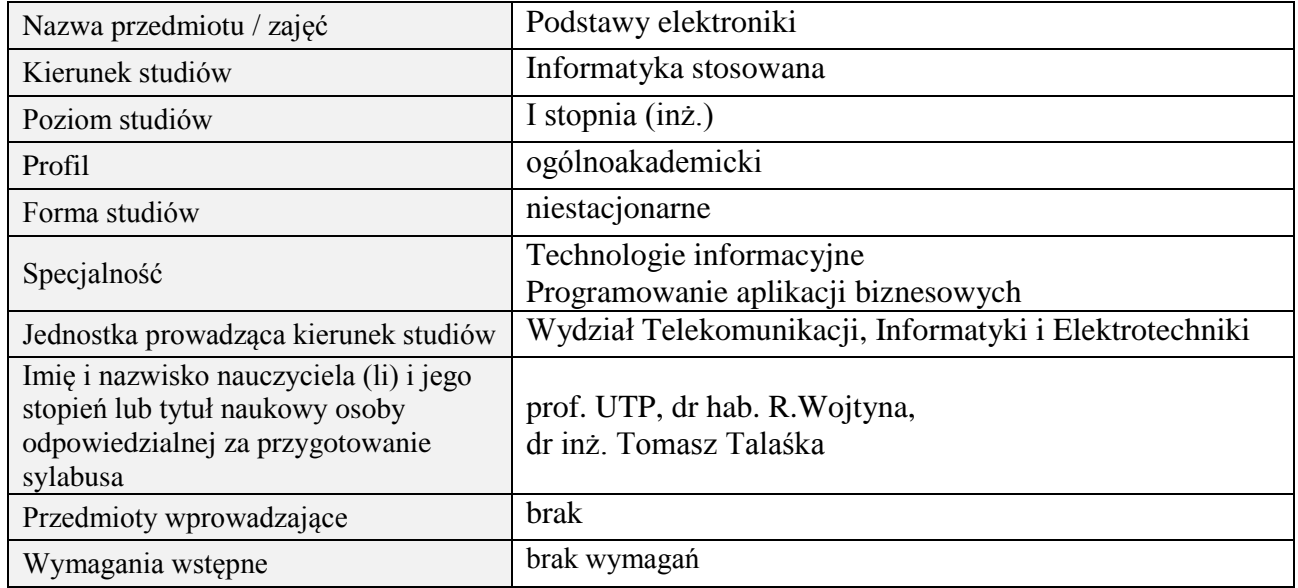

## **B. Semestralny/tygodniowy rozkład zajęć według planu studiów**

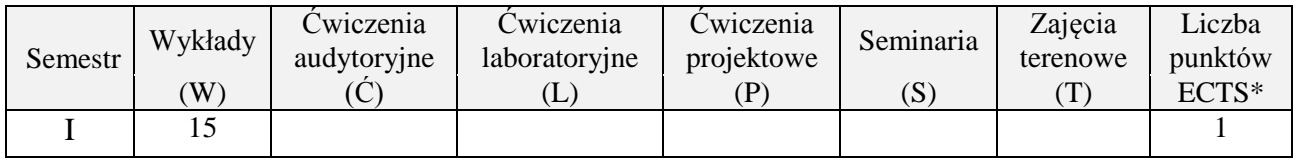

# **2. EFEKTY UCZENIA SIĘ DLA PRZEDMIOTU**

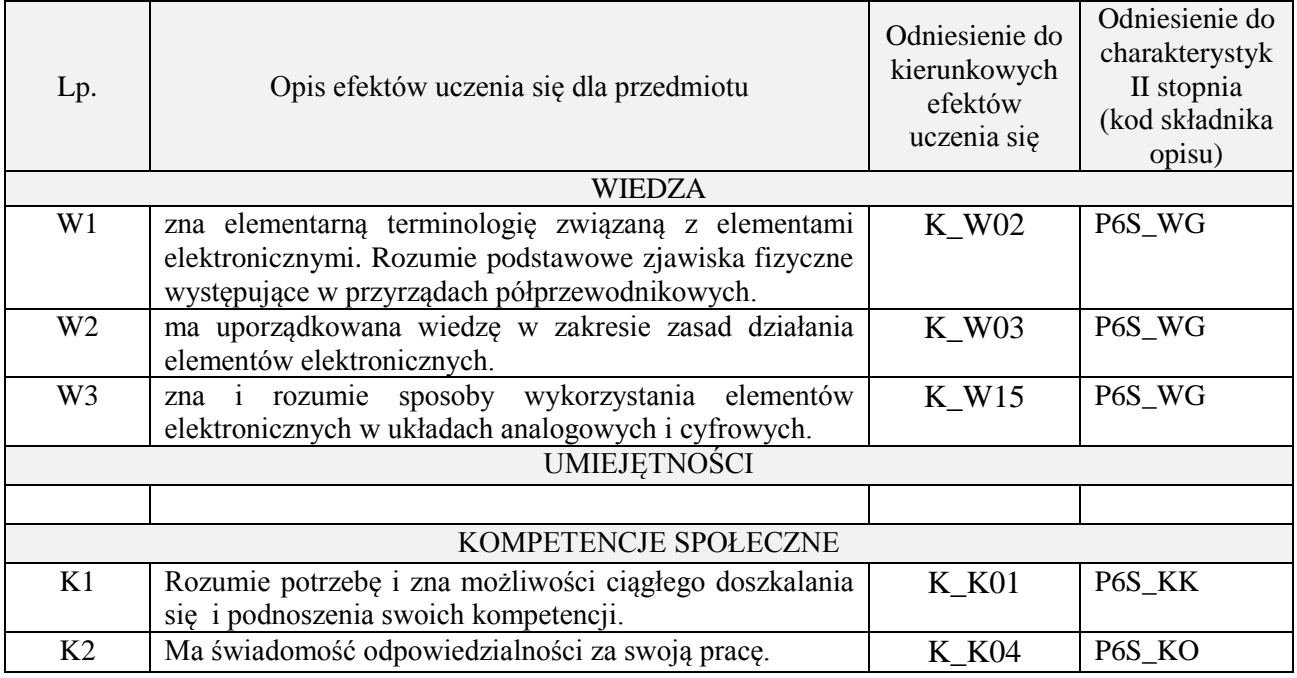

## **3. METODY DYDAKTYCZNE**

wykład multimedialny

## **4. FORMA I WARUNKI ZALICZENIA PRZEDMIOTU**

zaliczenie pisemne (kolokwium) – test; kryteria oceny: ocena pozytywna >=51% z max

# **5. TREŚCI PROGRAMOWE**

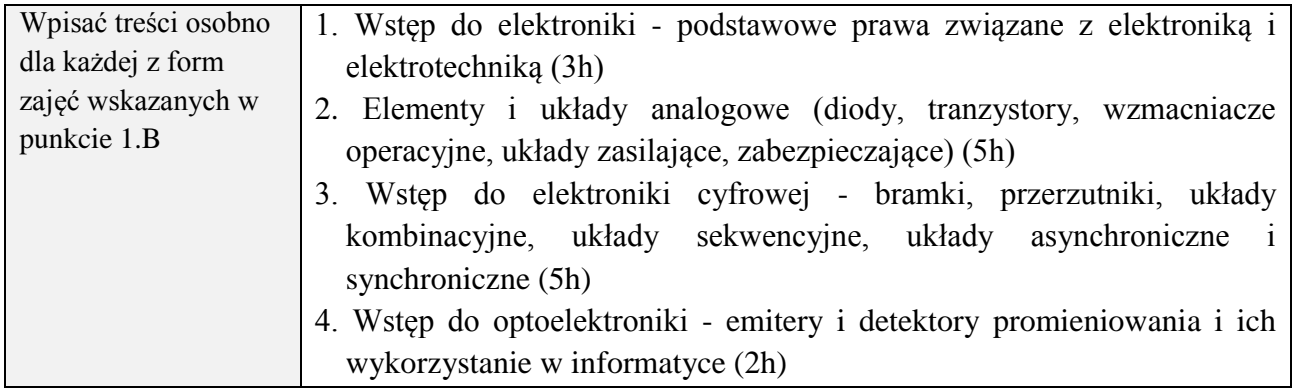

# **6. METODY (SPOSOBY) WERYFIKACJI I OCENY EFEKTÓW UCZENIA SIĘ OSIĄGNIĘTYCH PRZEZ STUDENTA**

(dla każdego efektu uczenia się wymienionego w pkt. 2. powinny znaleźć się metody sprawdzenia, czy został on osiągnięty przez studenta)

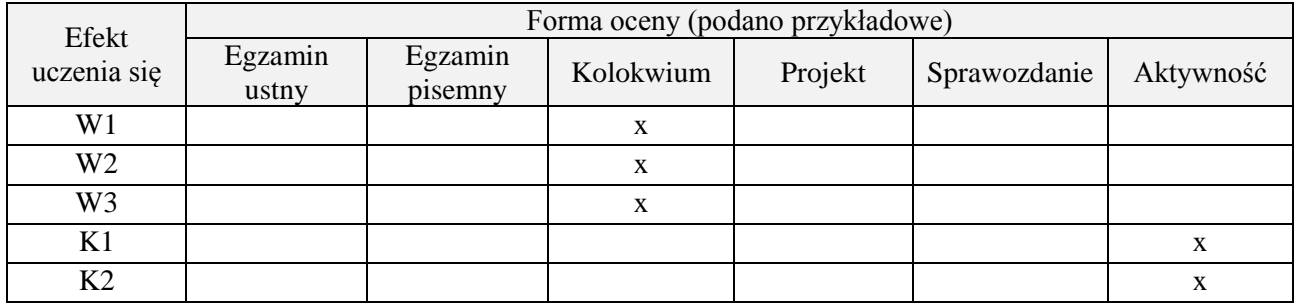

# **7. LITERATURA**

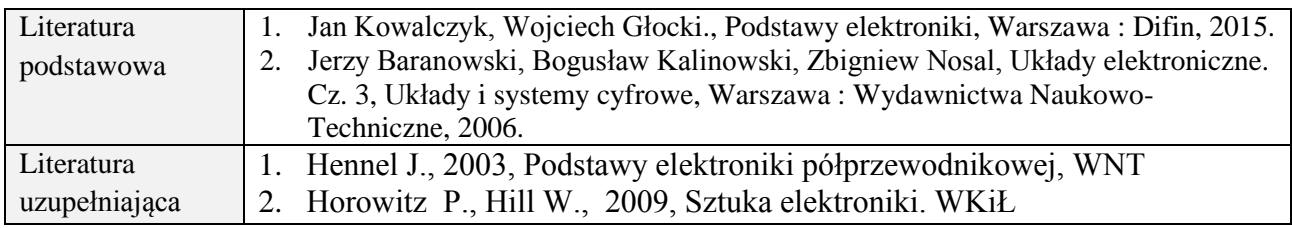

# **8. NAKŁAD PRACY STUDENTA – BILANS GODZIN I PUNKTÓW ECTS**

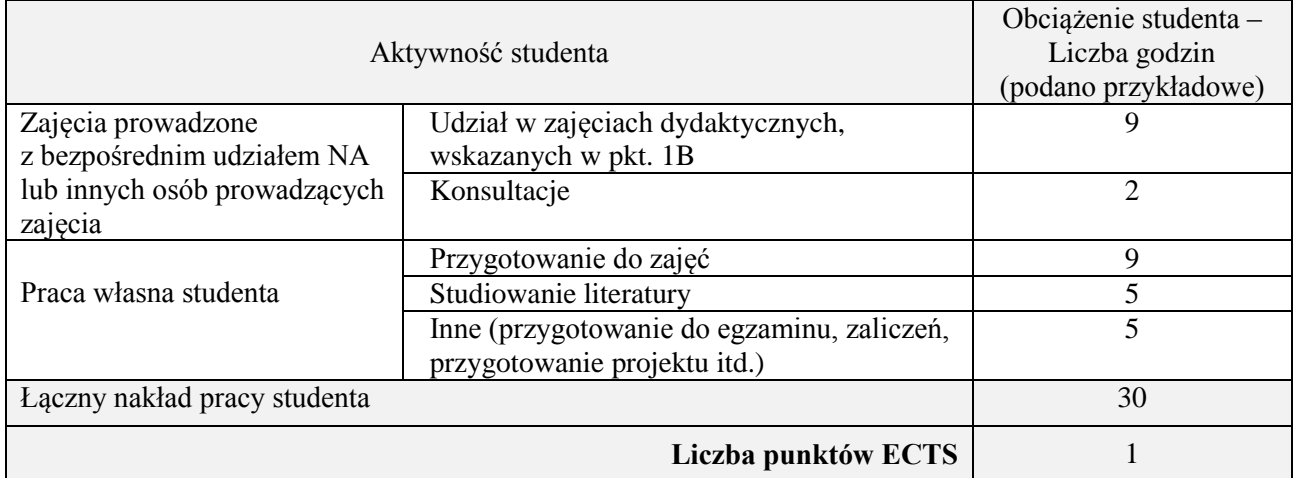

**Kod przedmiotu:** ………………. **Pozycja planu: C.01**

## **1. INFORMACJE O PRZEDMIOCIE**

# A. **Podstawowe dane**

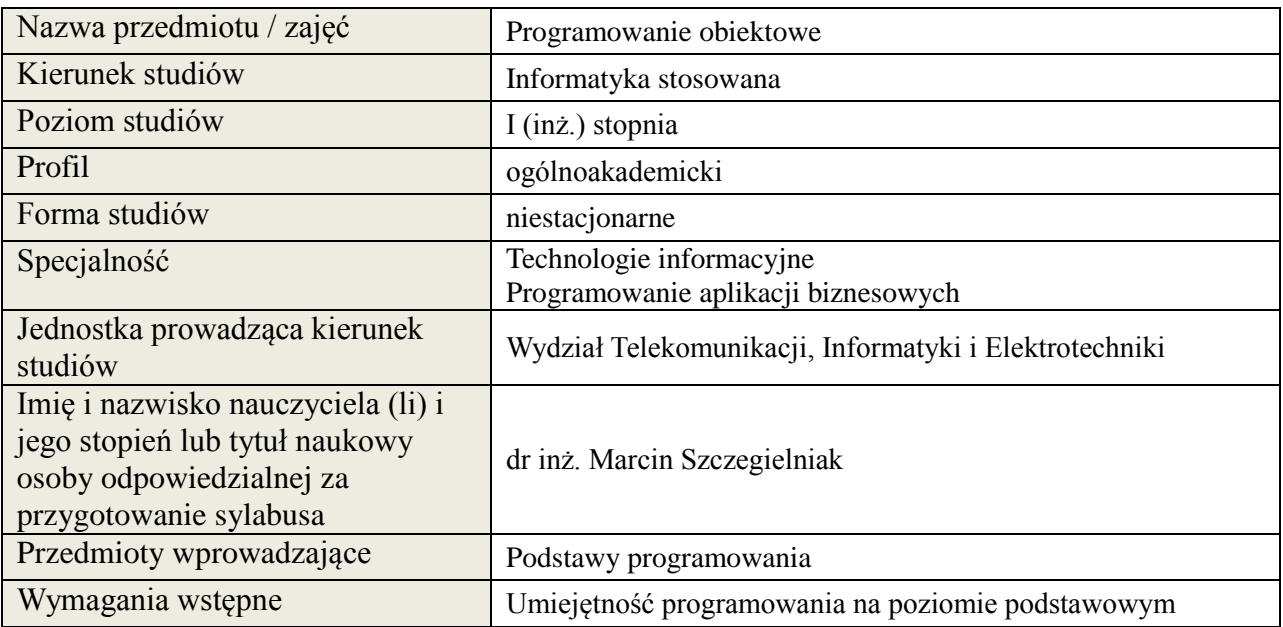

# *B.* **Semestralny/tygodniowy rozkład zajęć według planu studiów**

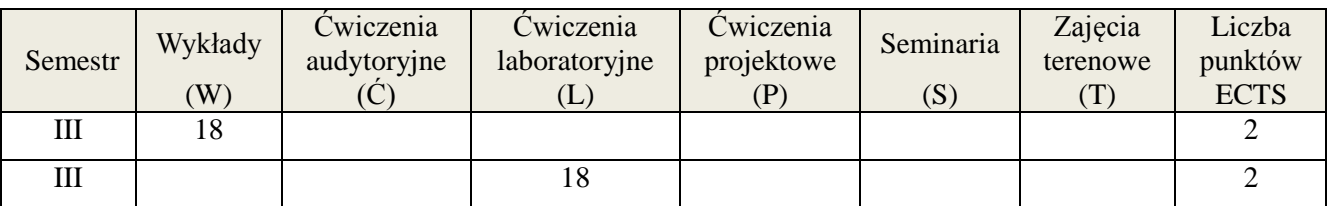

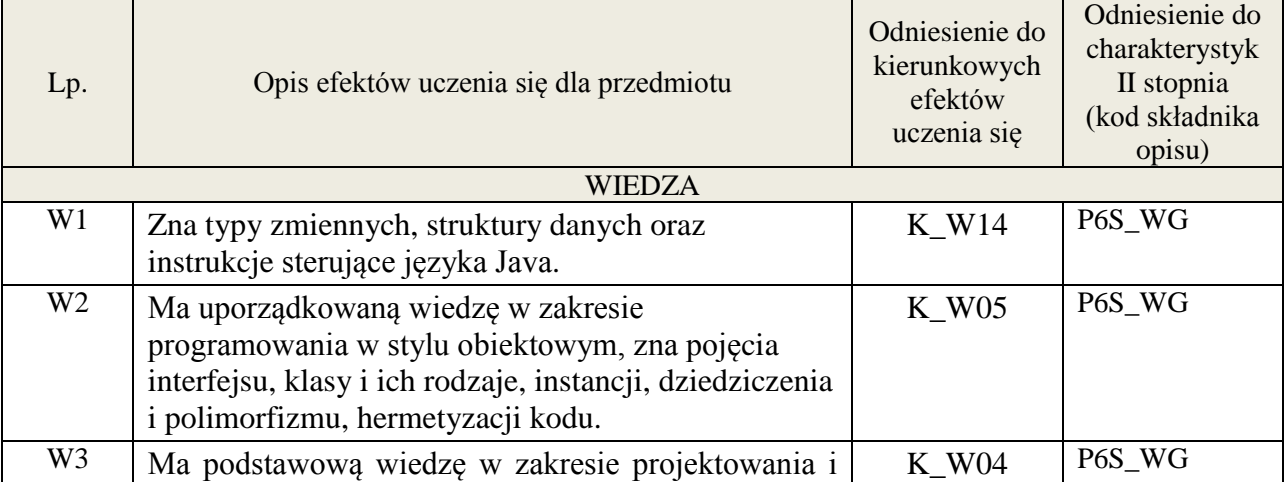

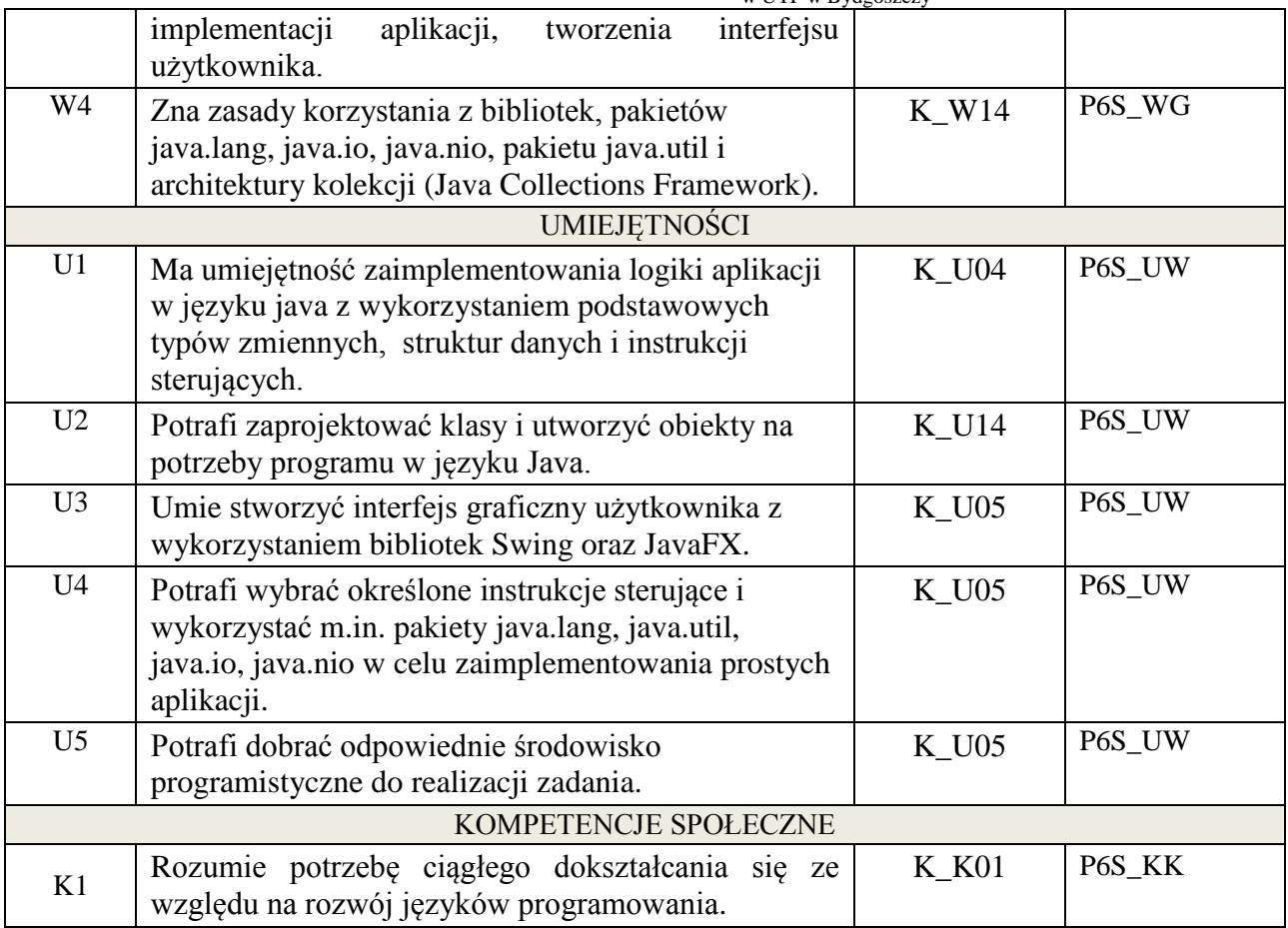

Wykład multimedialny, ćwiczenia laboratoryjne.

### **4. FORMA I WARUNKI ZALICZENIA PRZEDMIOTU**

Kolokwium - uzyskanie 51% punktów z kolokwium. Sprawozdania z ćwiczeń laboratoryjnych - średnia arytmetyczna ocen cząstkowych ze sprawozdań.

# **5. TREŚCI KSZTAŁCENIA**

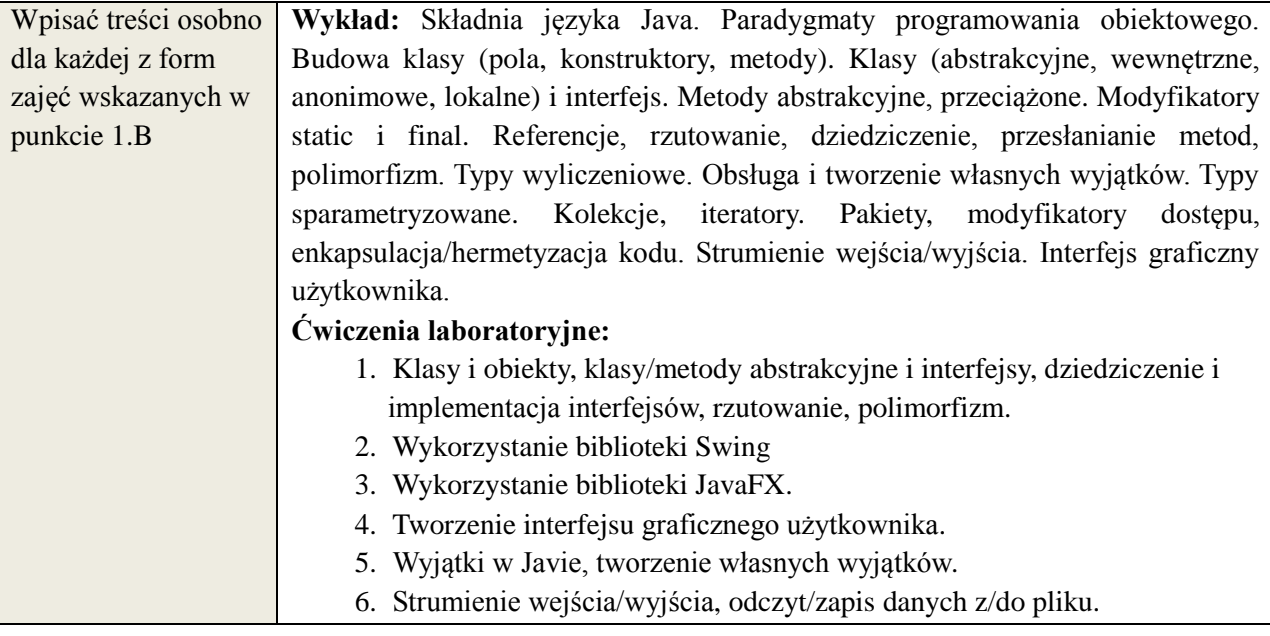

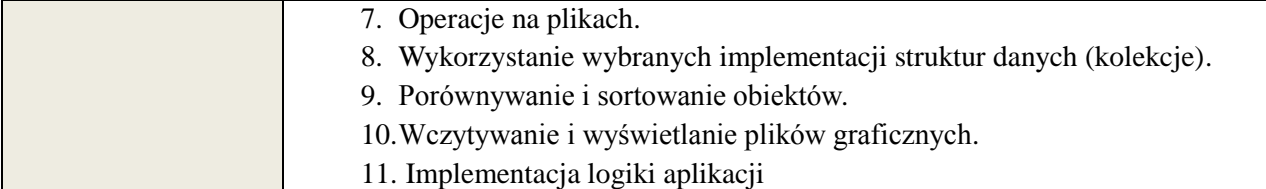

### **6. METODY WERYFIKACJI I OCENY EFEKTÓW UCZENIA SIĘ OSIĄGNIETYCH PRZEZ STUDENTA**

(dla każdego efektu kształcenia umieszczonego na liście efektów kształcenia powinny znaleźć się metody sprawdzenia, czy został on osiągnięty przez studenta)

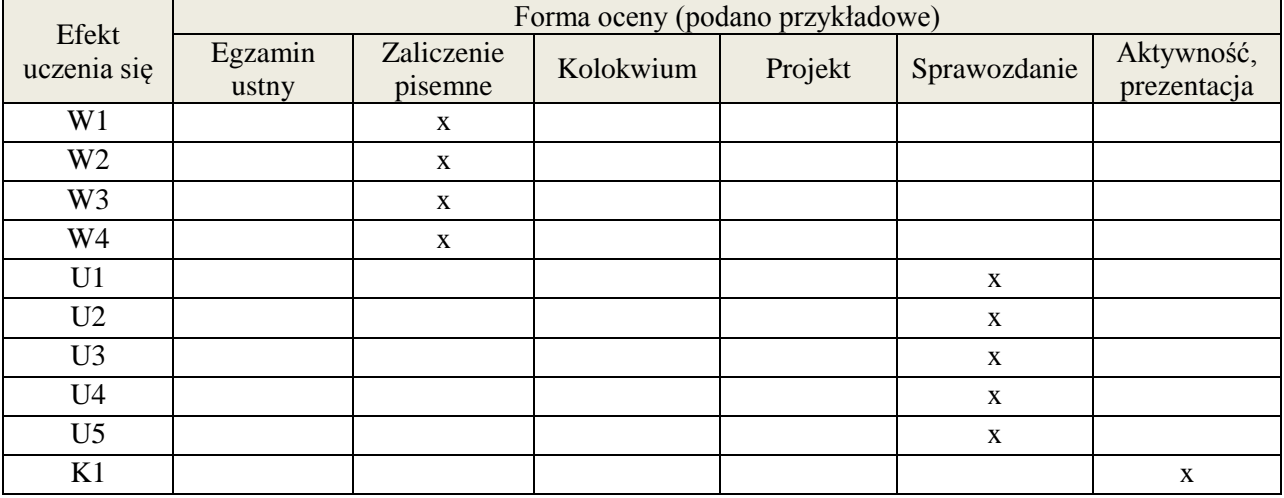

## **7. LITERATURA**

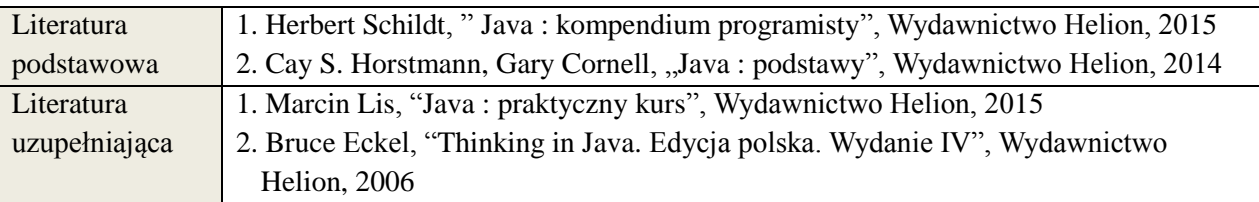

# **8. NAKŁAD PRACY STUDENTA – BILANS GODZIN I PUNKTÓW ECTS**

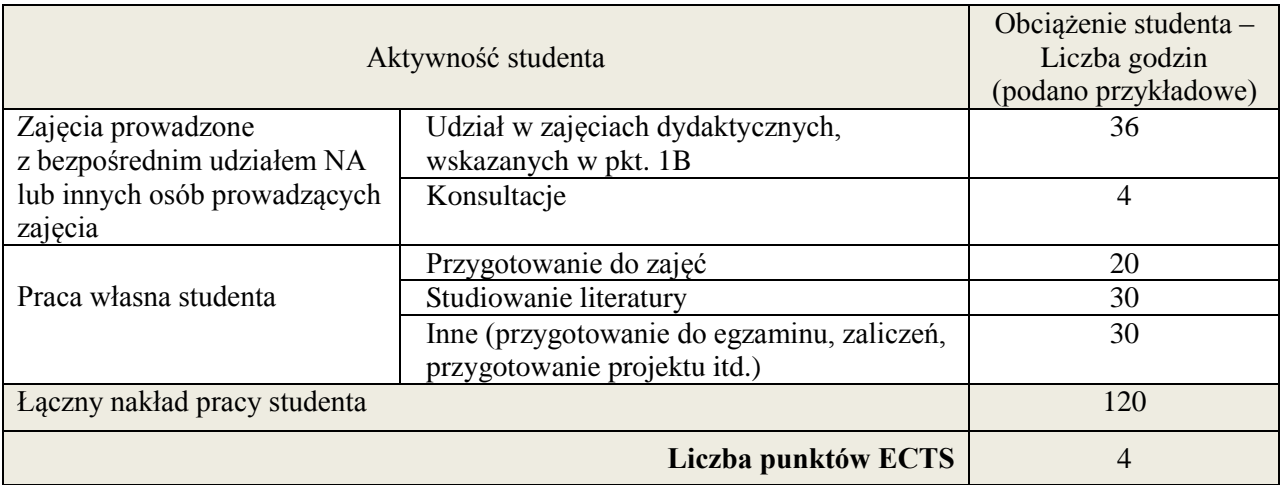

## **Kod przedmiotu:** ………………. **Pozycja planu:** C2

# **1. INFORMACJE O PRZEDMIOCIE**

# **A. Podstawowe dane**

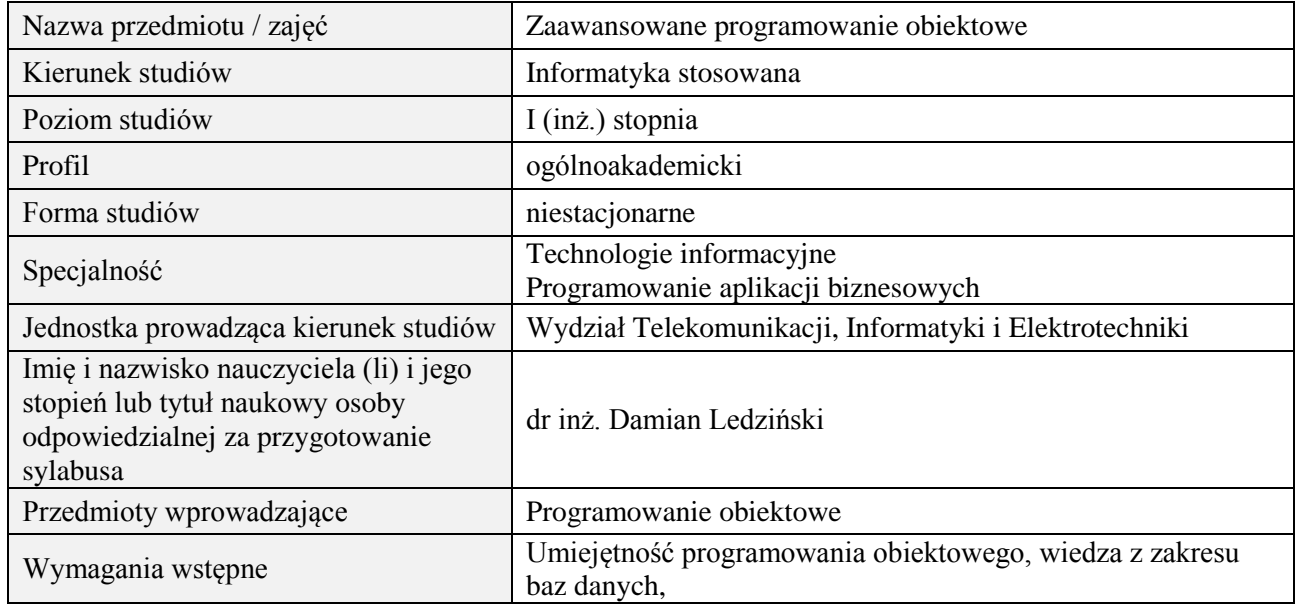

# **B. Semestralny/tygodniowy rozkład zajęć według planu studiów**

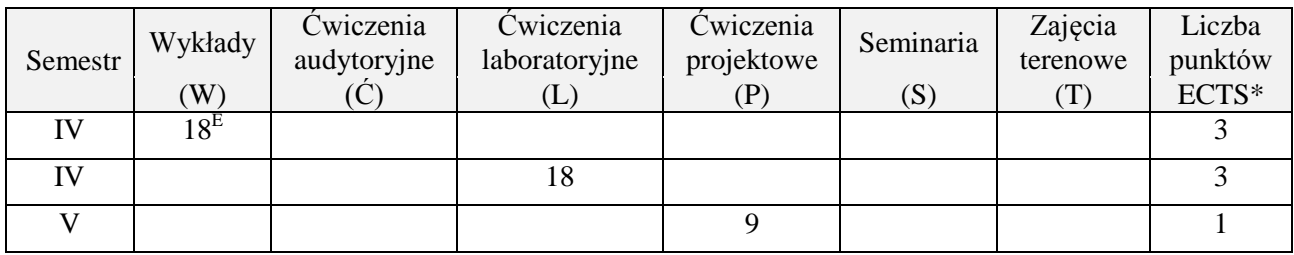

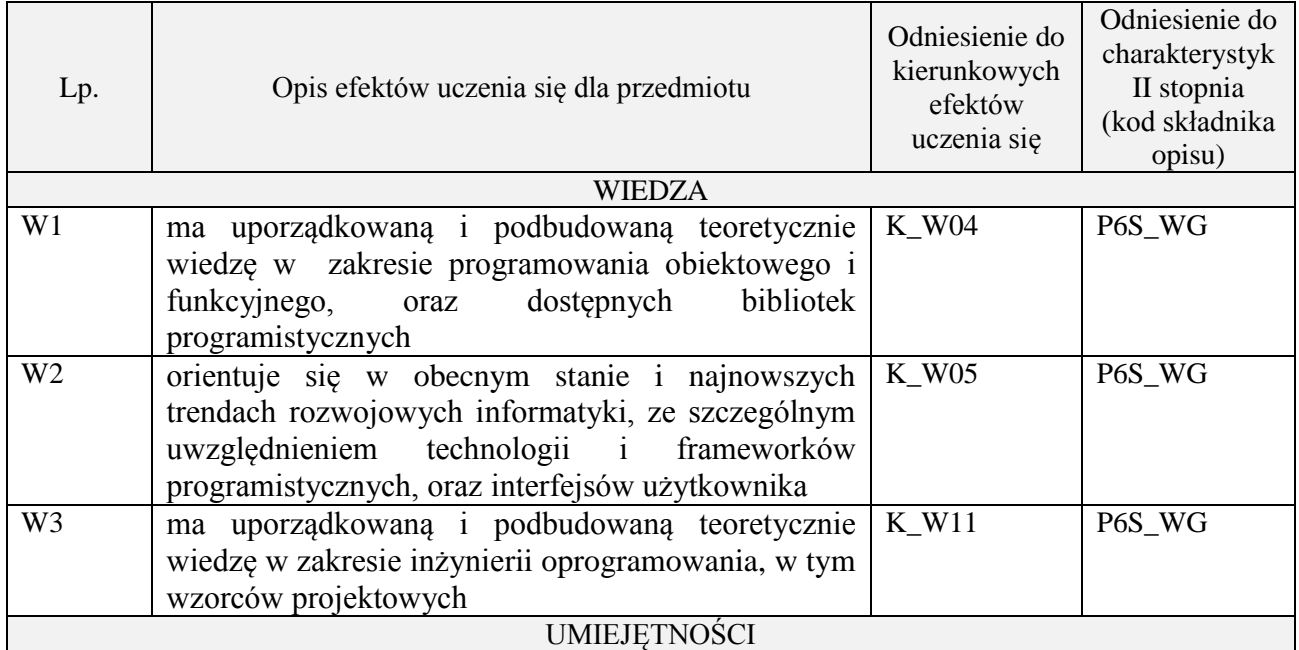

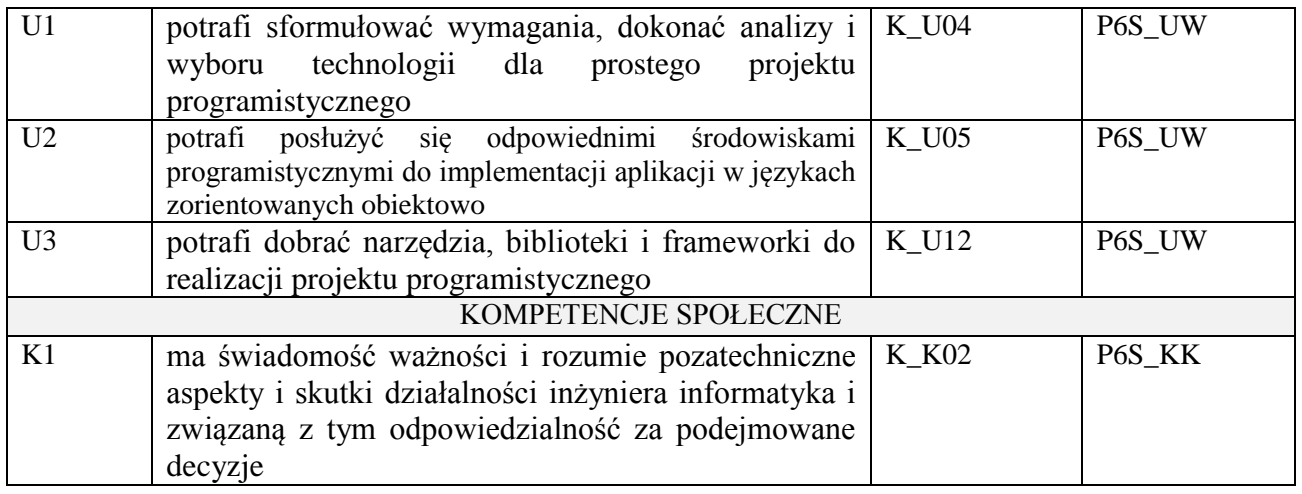

Wykład multimedialny, ćwiczenia laboratoryjne, ćwiczenia projektowe

# **4. FORMA I WARUNKI ZALICZENIA PRZEDMIOTU**

egzamin pisemny, sprawozdanie, przygotowanie projektu

# **5. TREŚCI PROGRAMOWE**

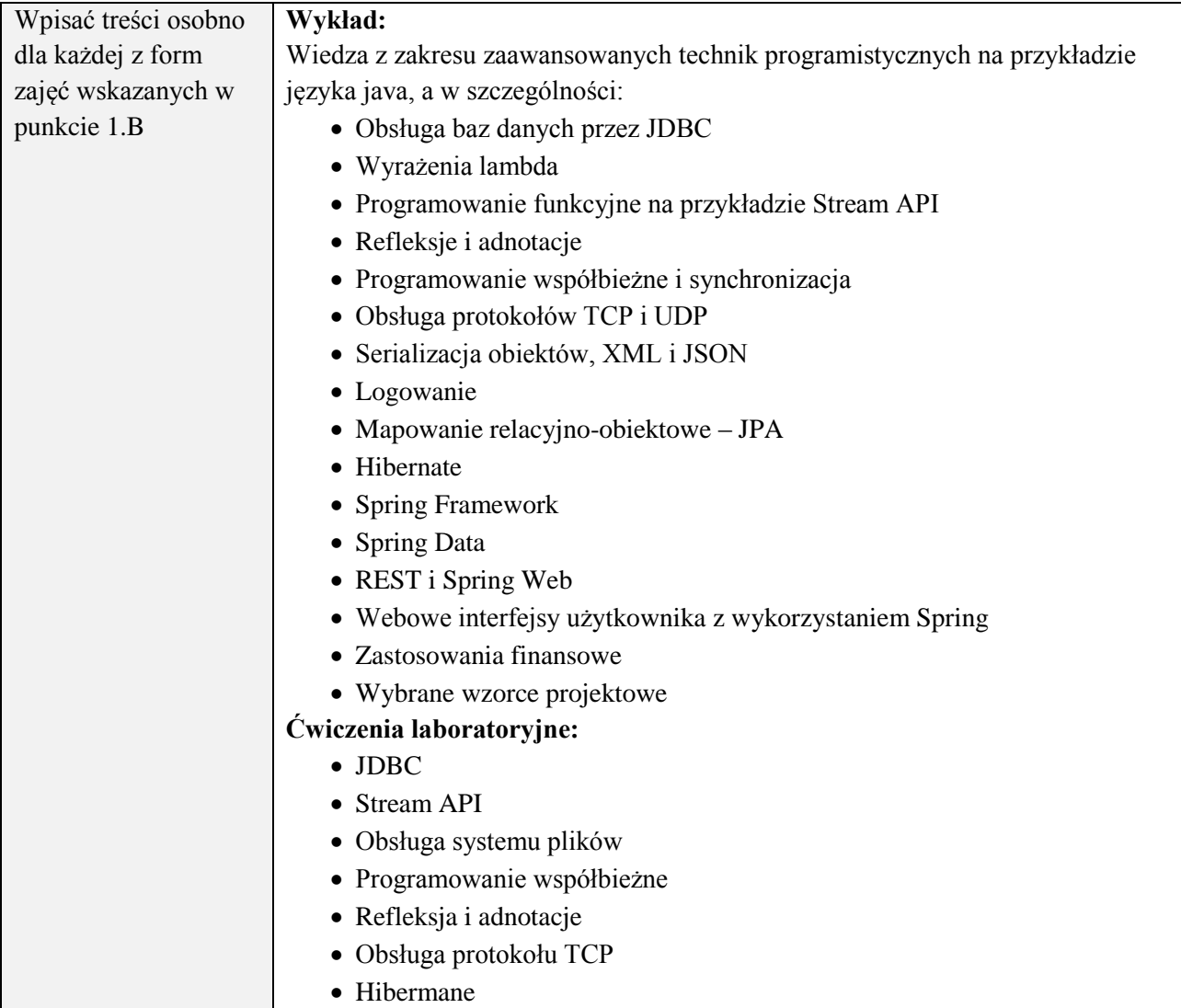

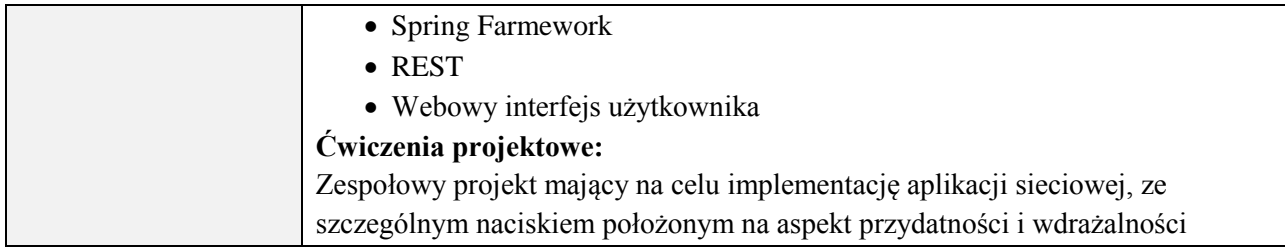

# **6. METODY (SPOSOBY) WERYFIKACJI I OCENY EFEKTÓW UCZENIA SIĘ OSIĄGNIĘTYCH PRZEZ STUDENTA**

(dla każdego efektu uczenia się wymienionego w pkt. 2. powinny znaleźć się metody sprawdzenia, czy został on osiągnięty przez studenta)

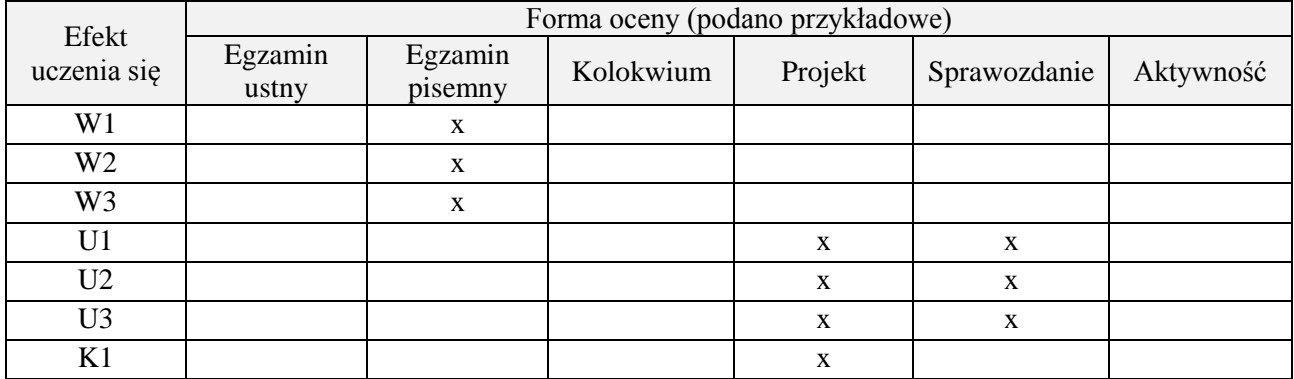

## **7. LITERATURA**

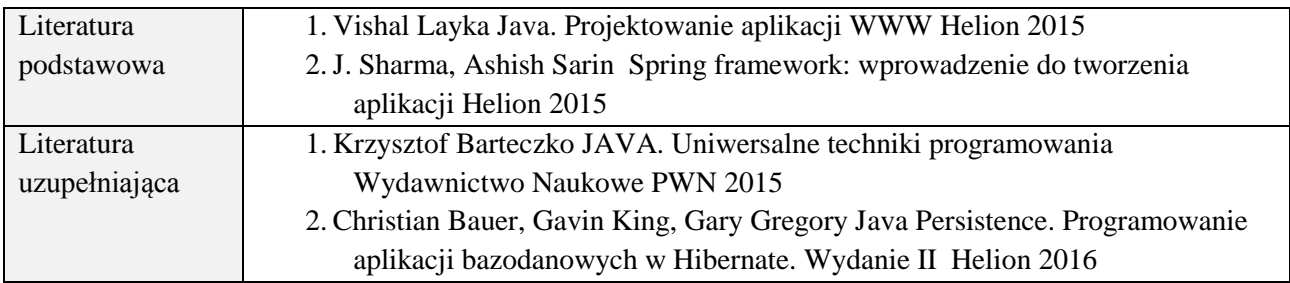

## **8. NAKŁAD PRACY STUDENTA – BILANS GODZIN I PUNKTÓW ECTS**

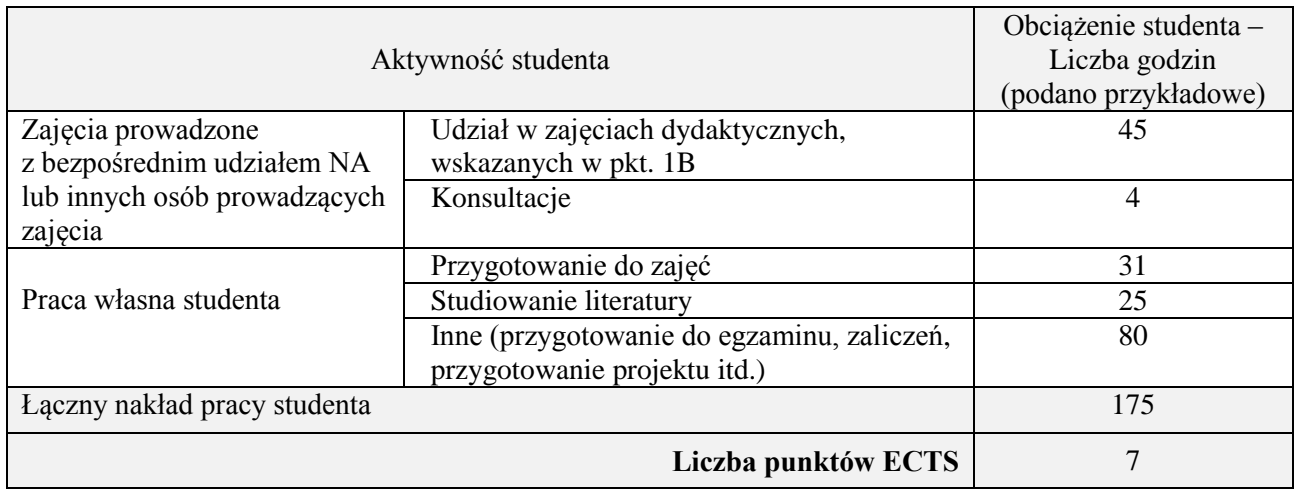

# **Kod przedmiotu:** ………………. **Pozycja planu:** C.03

## **1. INFORMACJE O PRZEDMIOCIE**

## **A. Podstawowe dane**

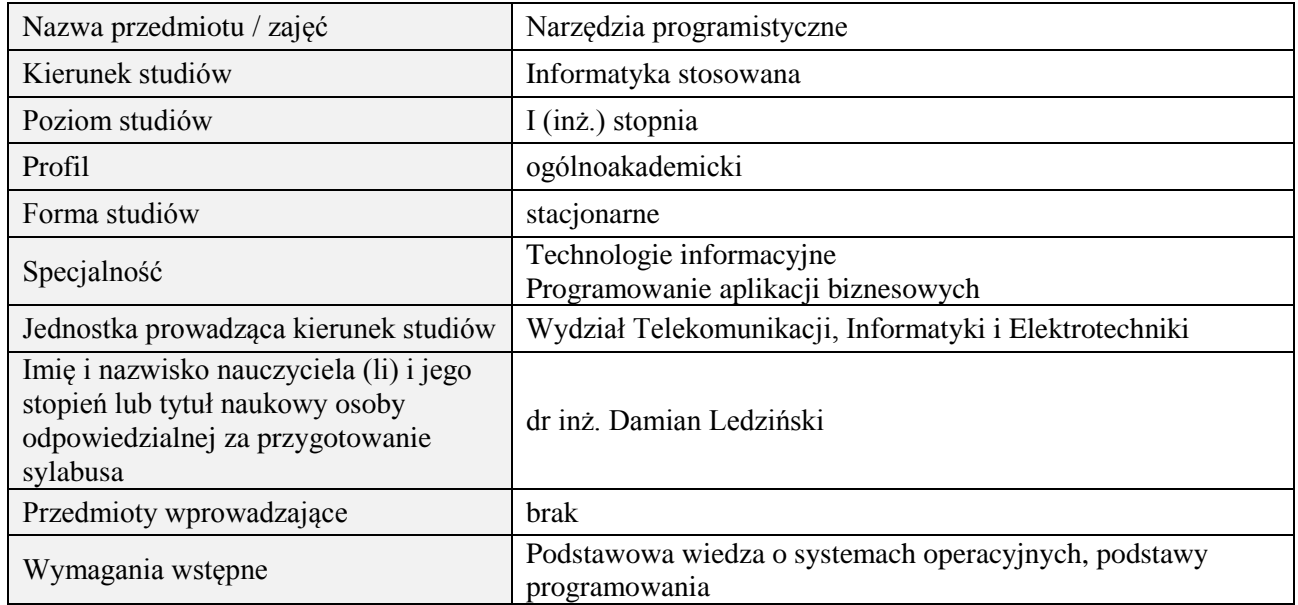

# **B. Semestralny/tygodniowy rozkład zajęć według planu studiów**

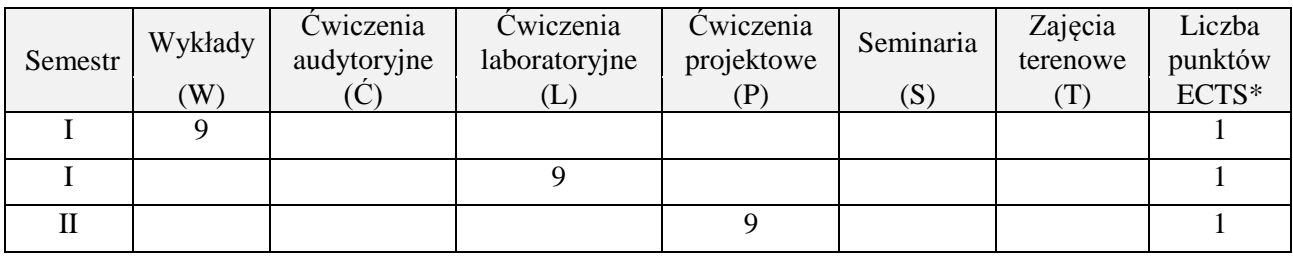

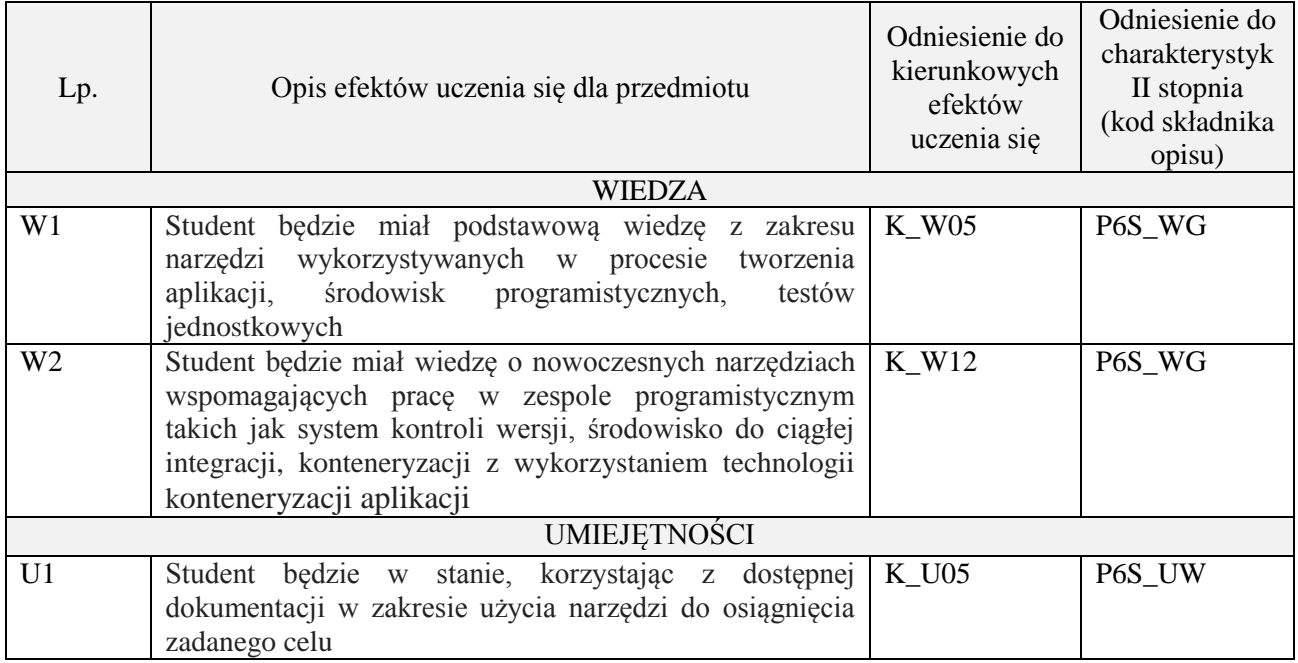

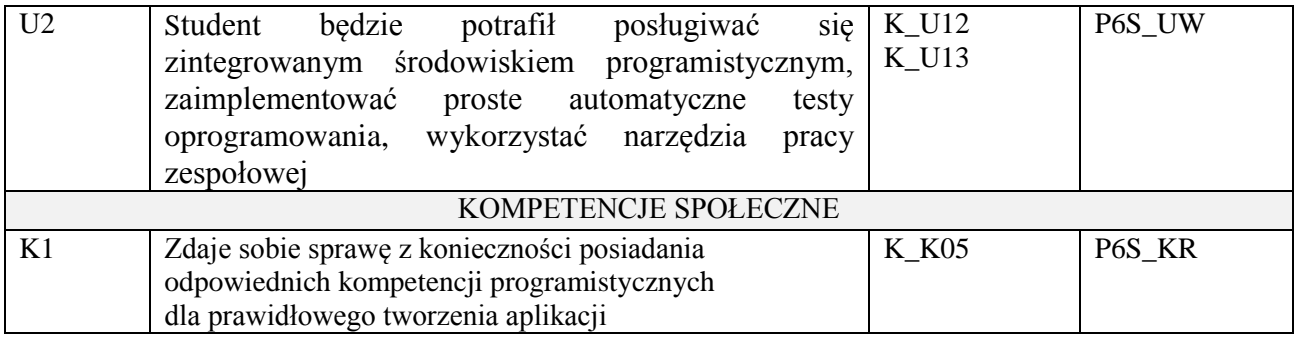

wykład multimedialny, ćwiczenia laboratoryjne, projekt

## **4. FORMA I WARUNKI ZALICZENIA PRZEDMIOTU**

zaliczenie pisemne (uzyskanie 51% ogólnej liczby punktów), kolokwium, sprawozdanie (średnia arytmetyczna ocen za sprawozdania) , wykonanie projektu (prezentacja i obrona projektu)

# **5. TREŚCI PROGRAMOWE**

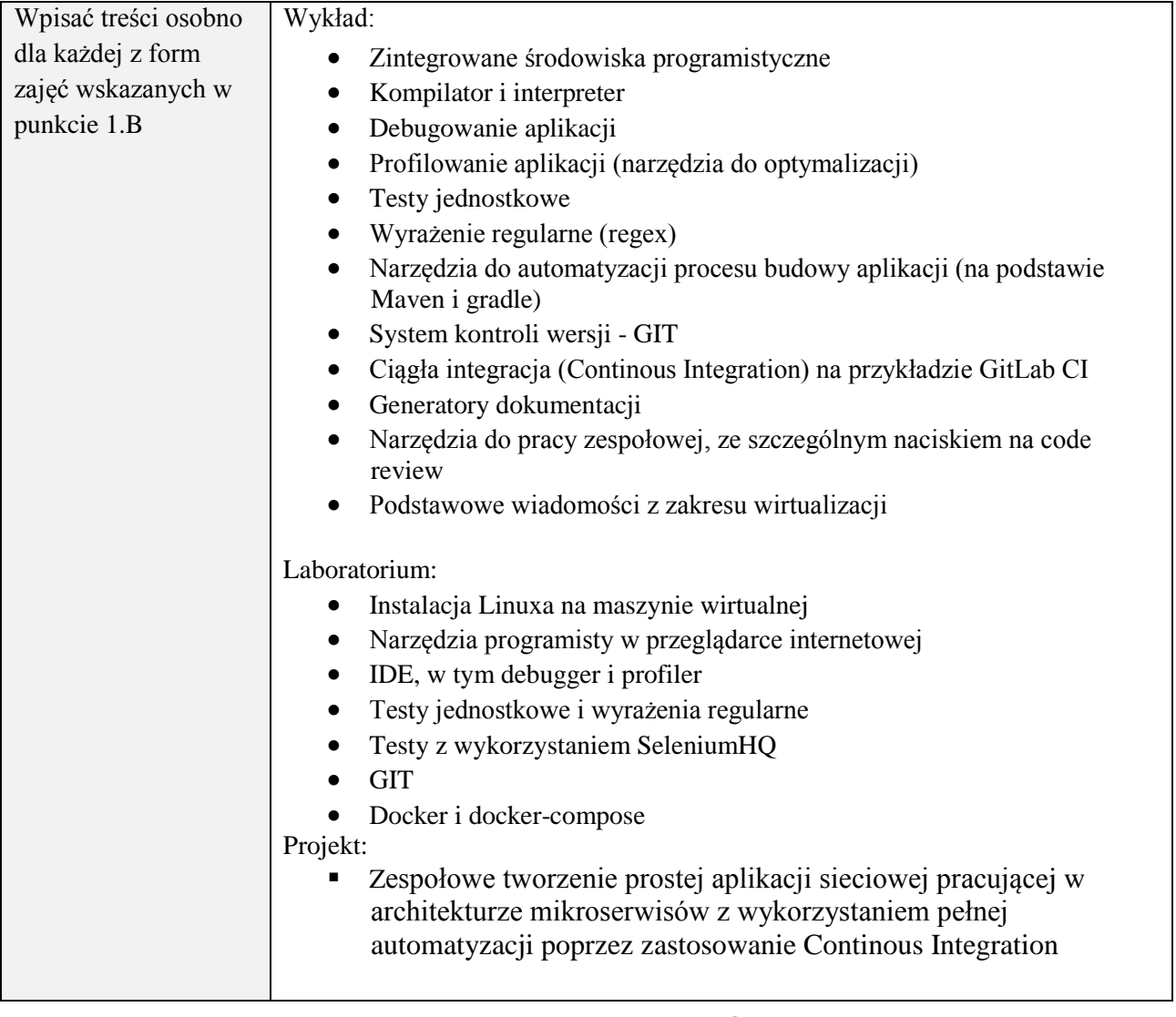

# **6. METODY (SPOSOBY) WERYFIKACJI I OCENY EFEKTÓW UCZENIA SIĘ OSIĄGNIĘTYCH PRZEZ STUDENTA**

(dla każdego efektu uczenia się wymienionego w pkt. 2. powinny znaleźć się metody sprawdzenia, czy został on osiągnięty przez studenta)

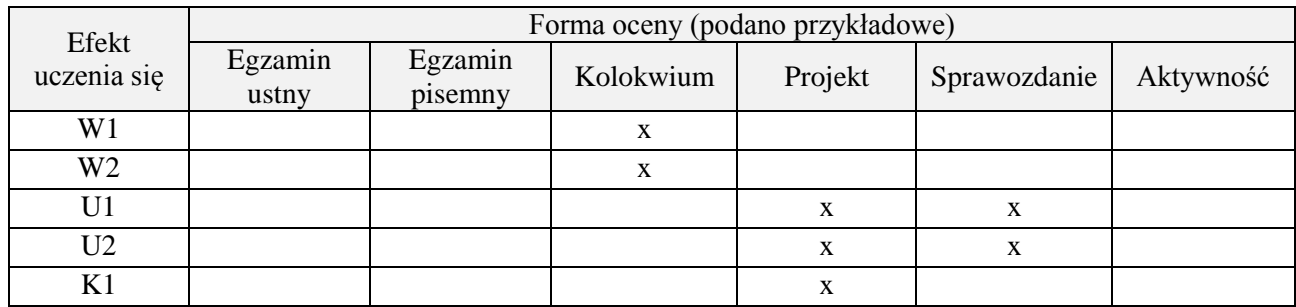

## **7. LITERATURA**

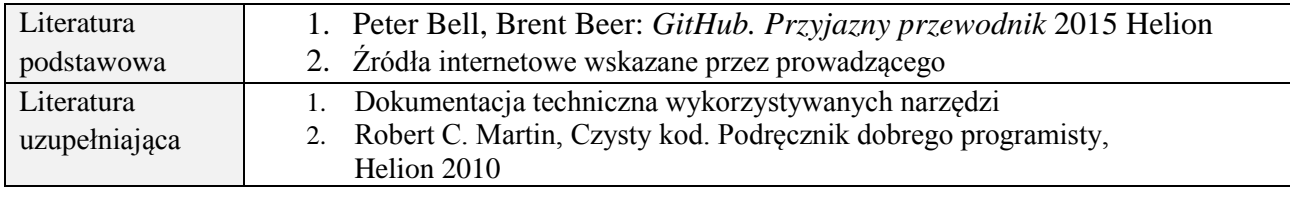

# **8. NAKŁAD PRACY STUDENTA – BILANS GODZIN I PUNKTÓW ECTS**

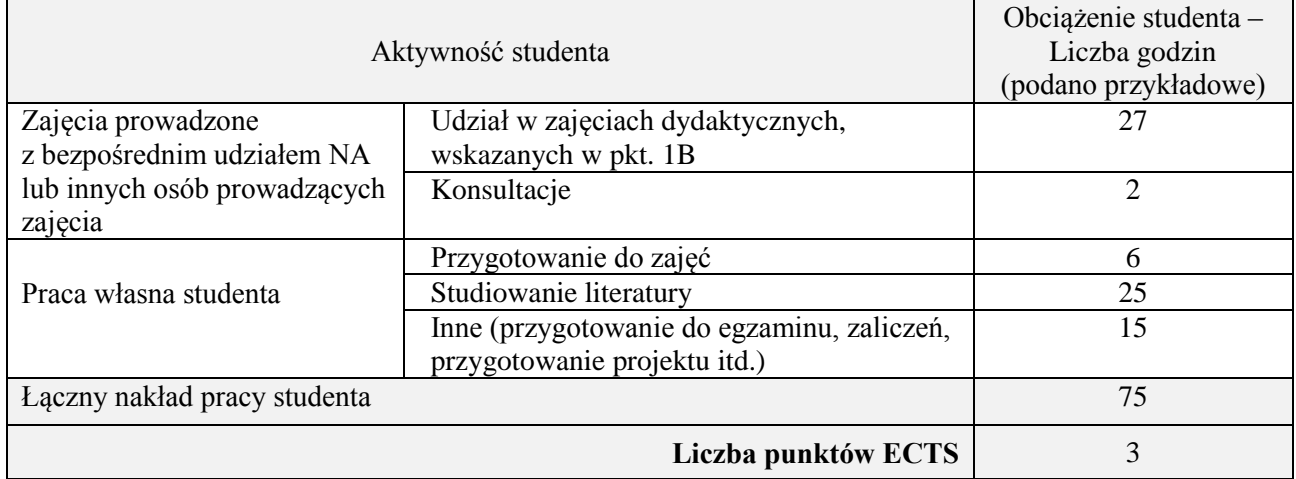

# **Kod przedmiotu:** ………………. **Pozycja planu:** C.04

## **1. INFORMACJE O PRZEDMIOCIE**

## **A. Podstawowe dane**

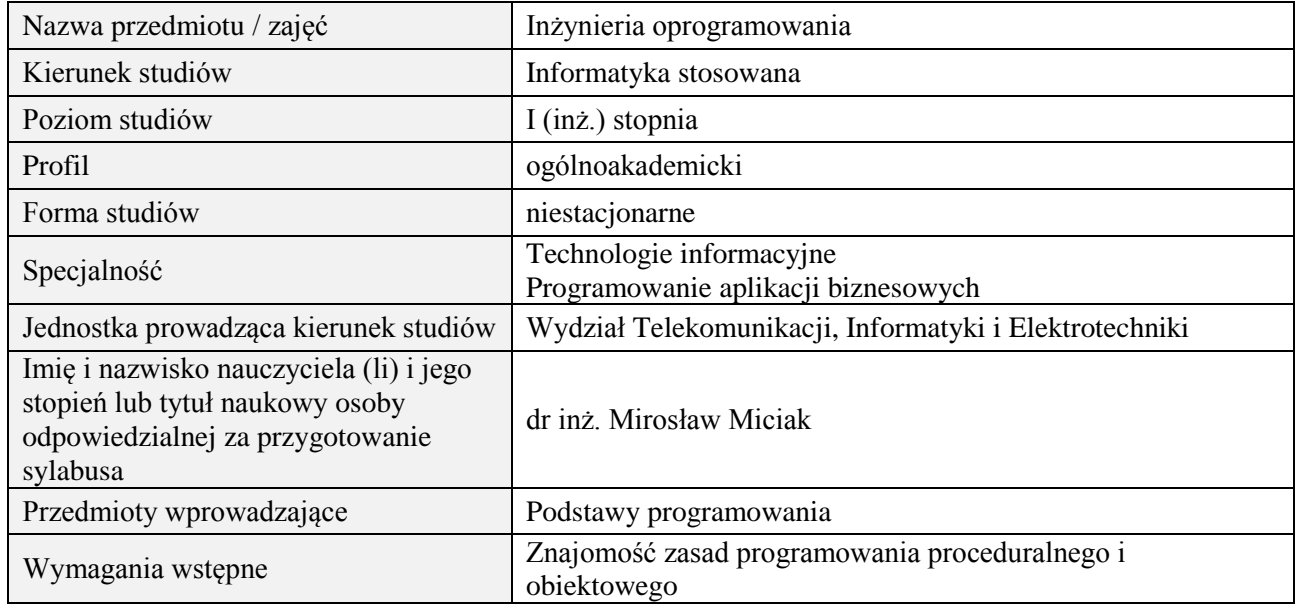

# **B. Semestralny/tygodniowy rozkład zajęć według planu studiów**

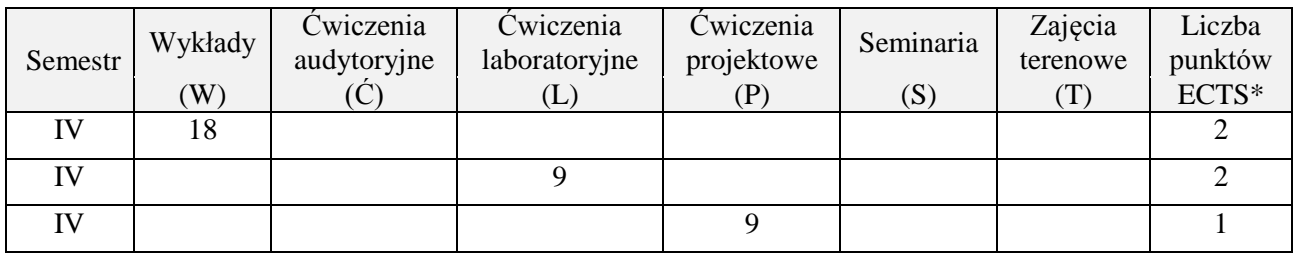

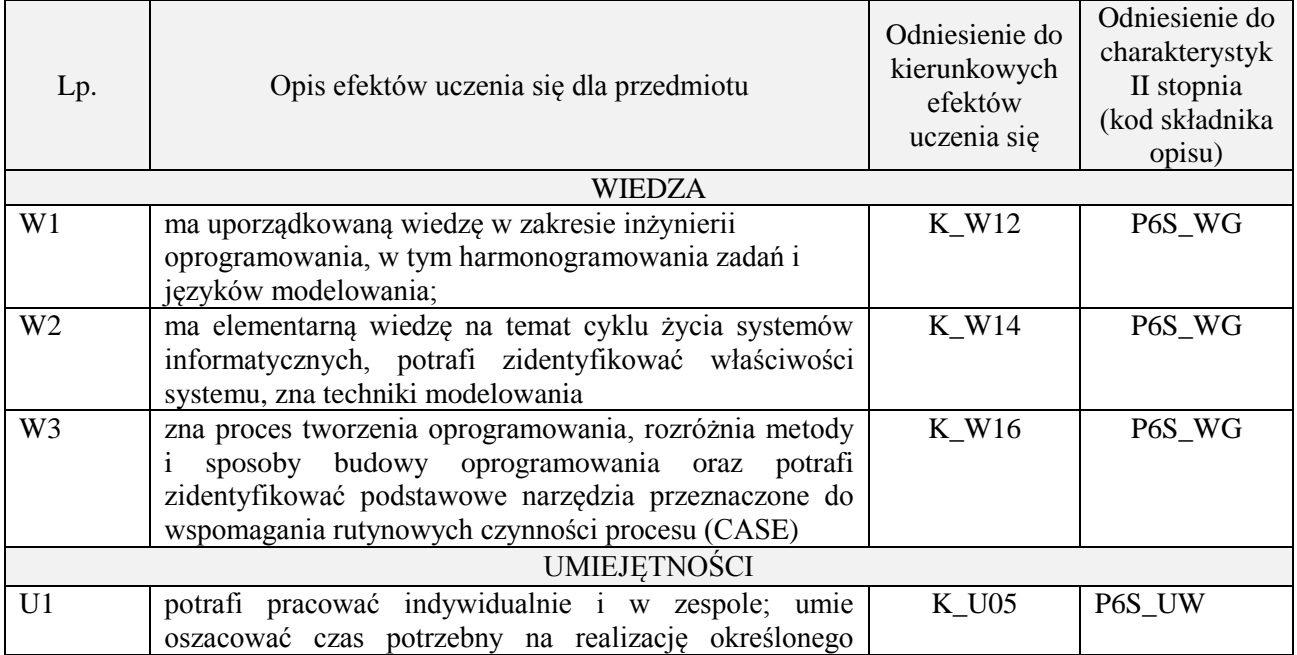

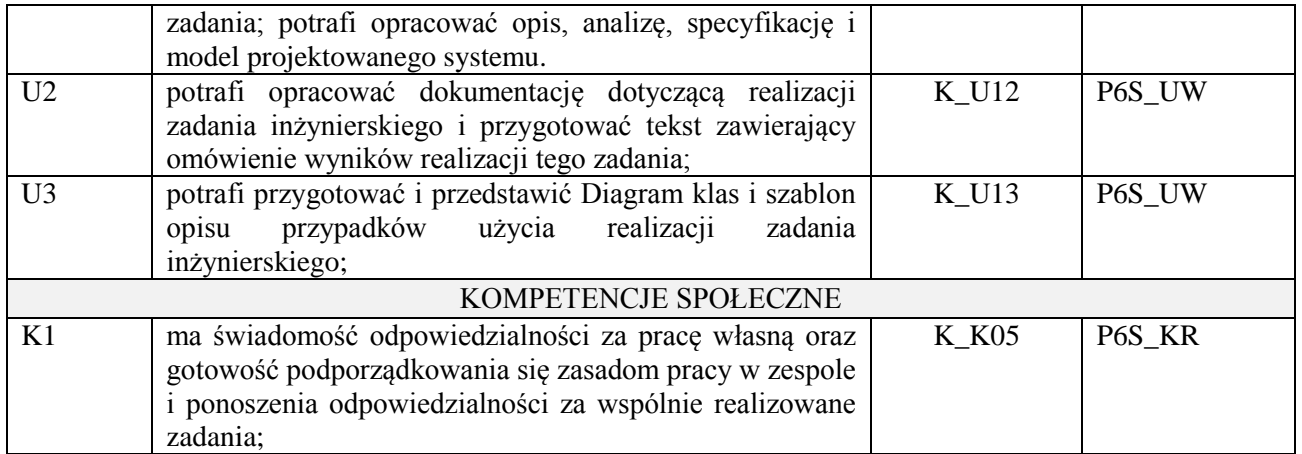

wykład multimedialny, ćwiczenia laboratoryjne, projekt

# **4. FORMA I WARUNKI ZALICZENIA PRZEDMIOTU**

## **Wykład:**

zaliczenie pisemne – test; kryteria oceny: ocena pozytywna >=51% z max,

### **Ćwiczenia laboratoryjne:**

sprawozdanie; kryteria oceny: terminowość, stopień realizacji zadań, przejrzystość i czytelność,

### **Projekt:**

przygotowanie projektu; kryteria oceny: na podstawie zrealizowanych wymagań projektowych lub specyfikacji projektu zatwierdzonego przez prowadzącego na początku semestru

# **5. TREŚCI PROGRAMOWE**

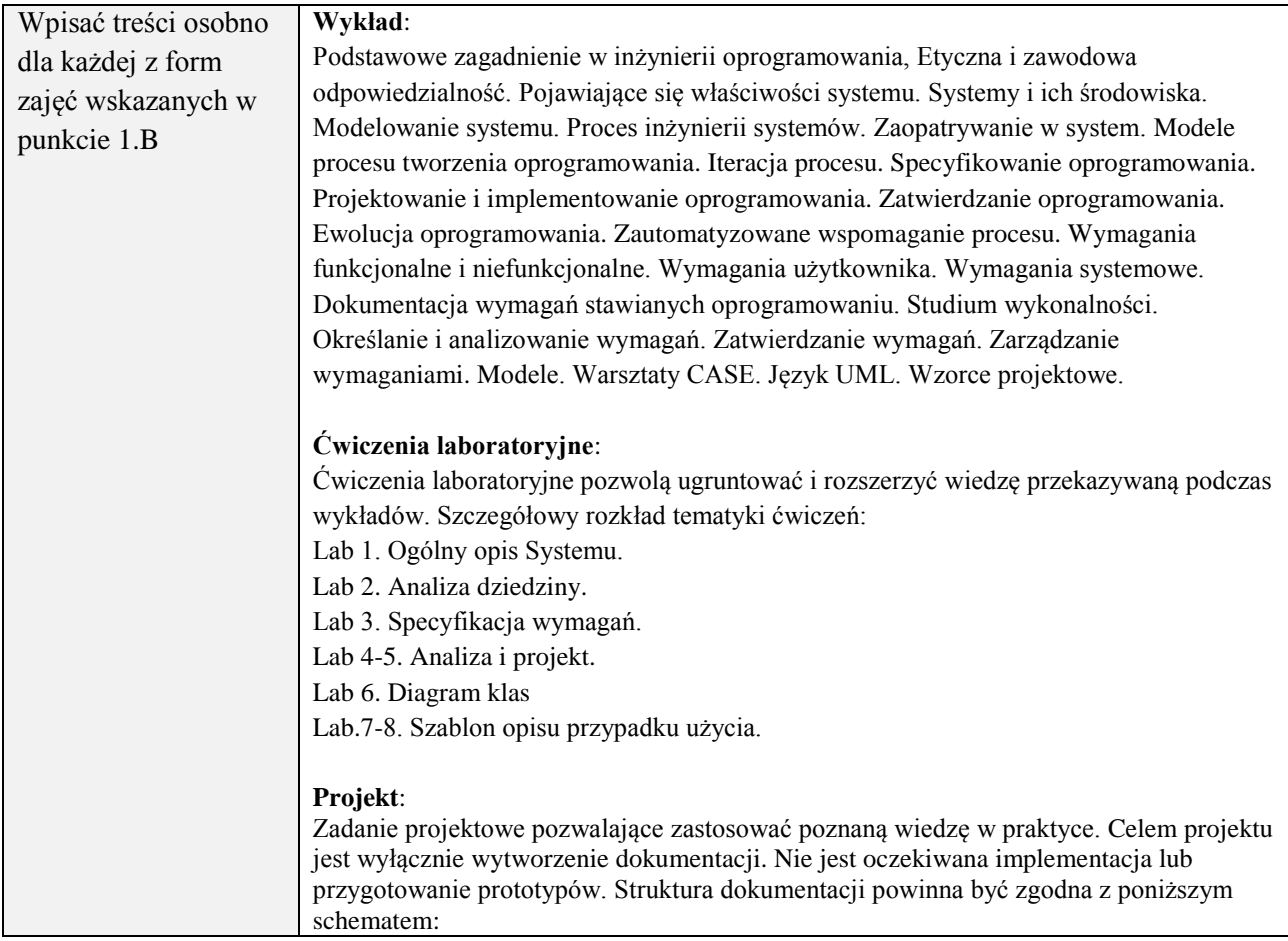

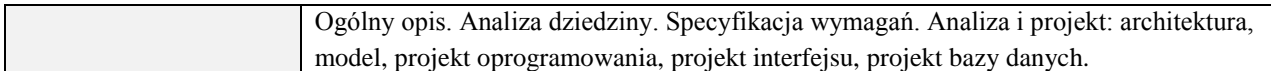

### **6. METODY (SPOSOBY) WERYFIKACJI I OCENY EFEKTÓW UCZENIA SIĘ OSIĄGNIĘTYCH PRZEZ STUDENTA**

(dla każdego efektu uczenia się wymienionego w pkt. 2. powinny znaleźć się metody sprawdzenia, czy został on osiągnięty przez studenta)

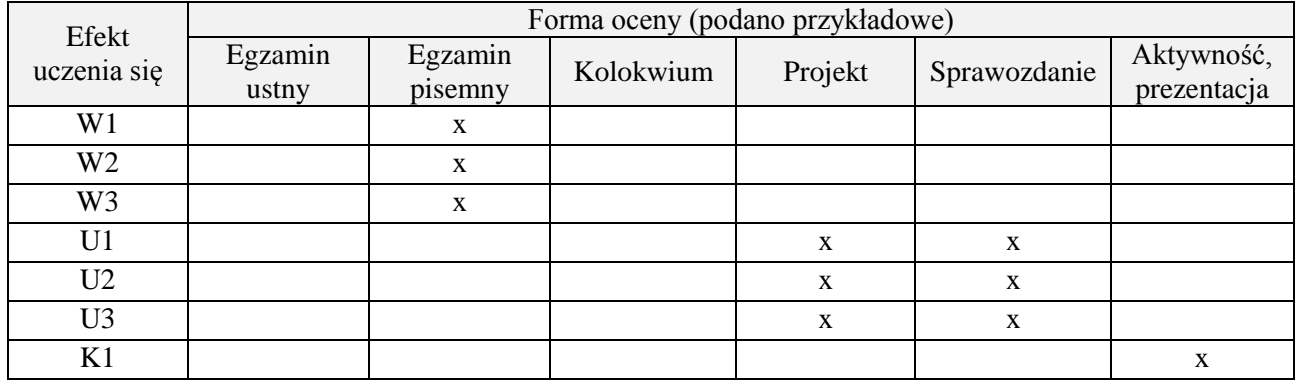

## **7. LITERATURA**

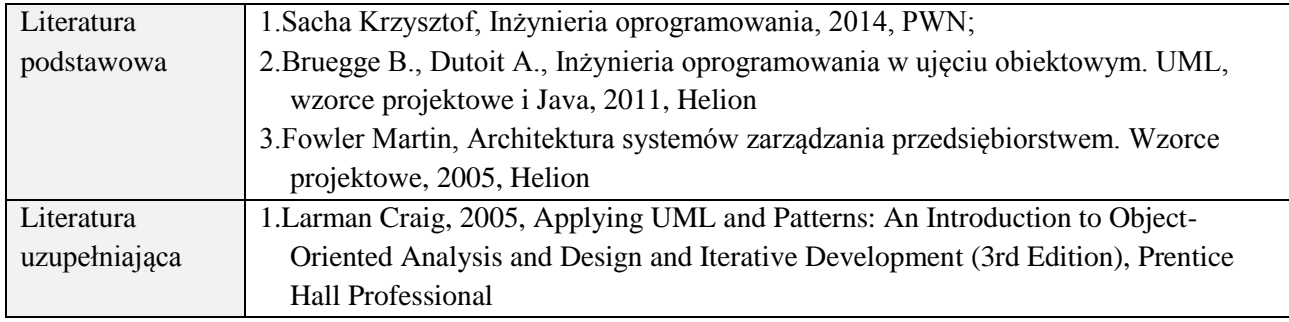

## **8. NAKŁAD PRACY STUDENTA – BILANS GODZIN I PUNKTÓW ECTS**

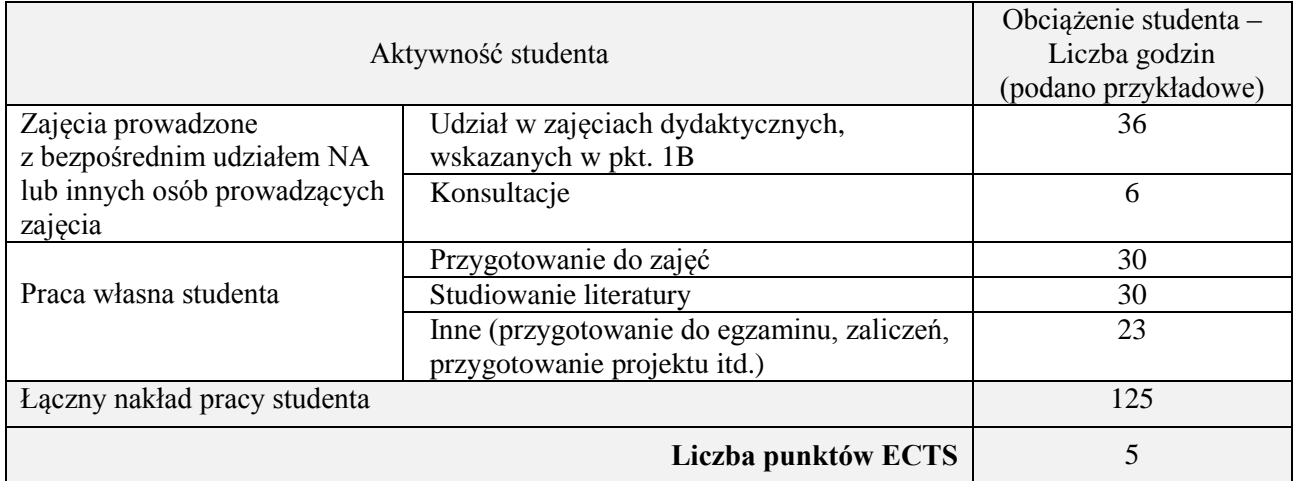

# **Kod przedmiotu:** ………………. **Pozycja planu:** C.05

## **1. INFORMACJE O PRZEDMIOCIE**

# **A. Podstawowe dane**

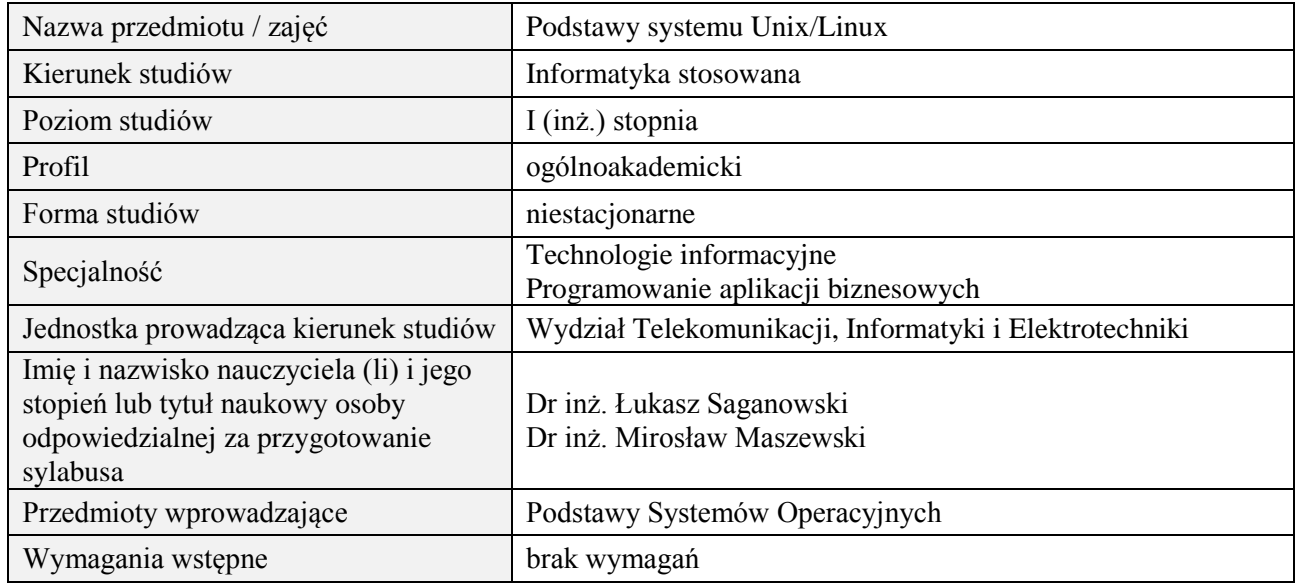

## **B. Semestralny/tygodniowy rozkład zajęć według planu studiów**

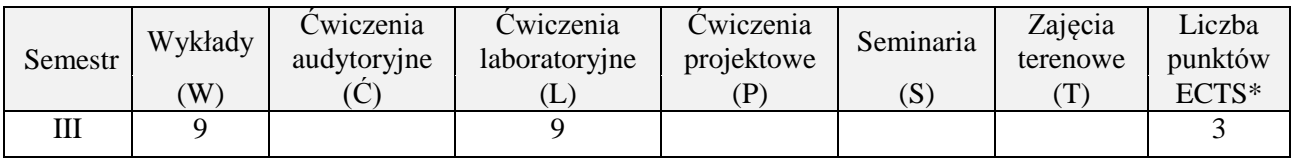

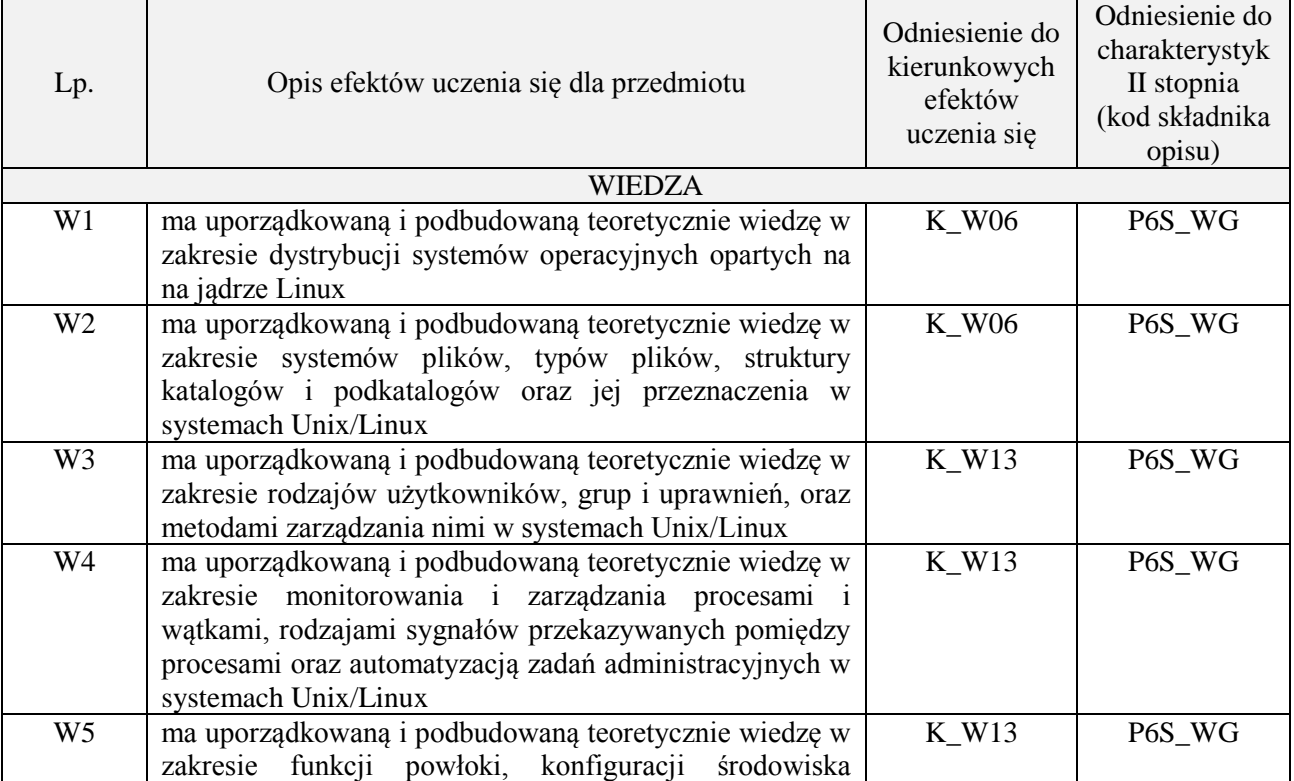

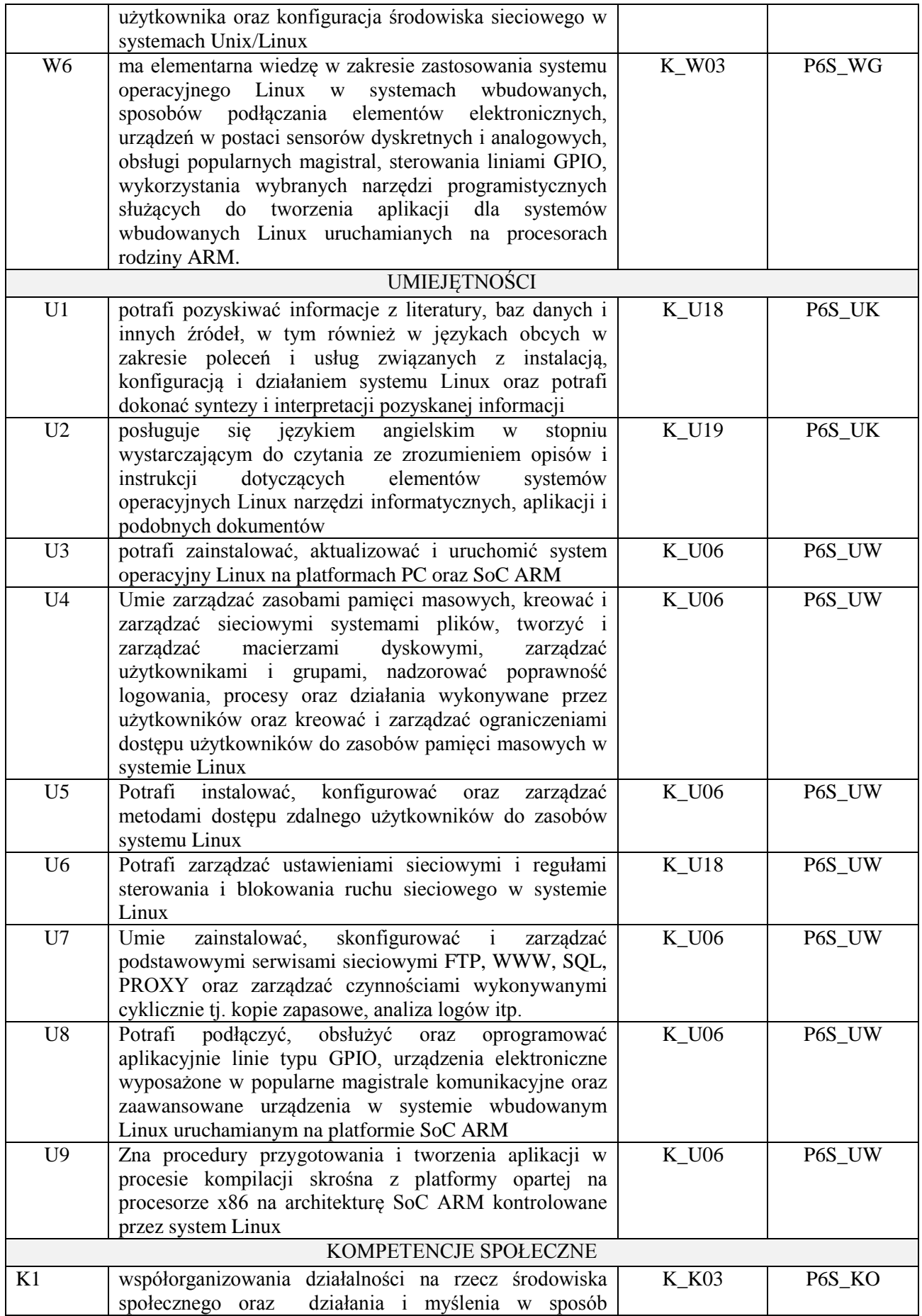

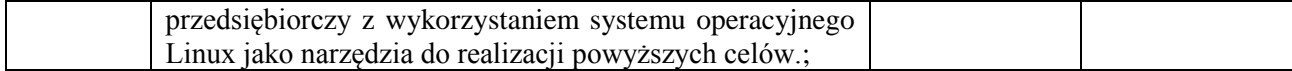

wykład multimedialny, ćwiczenia laboratoryjne

## **4. FORMA I WARUNKI ZALICZENIA PRZEDMIOTU**

zaliczenie pisemne, przygotowanie sprawozdań

# **5. TREŚCI PROGRAMOWE**

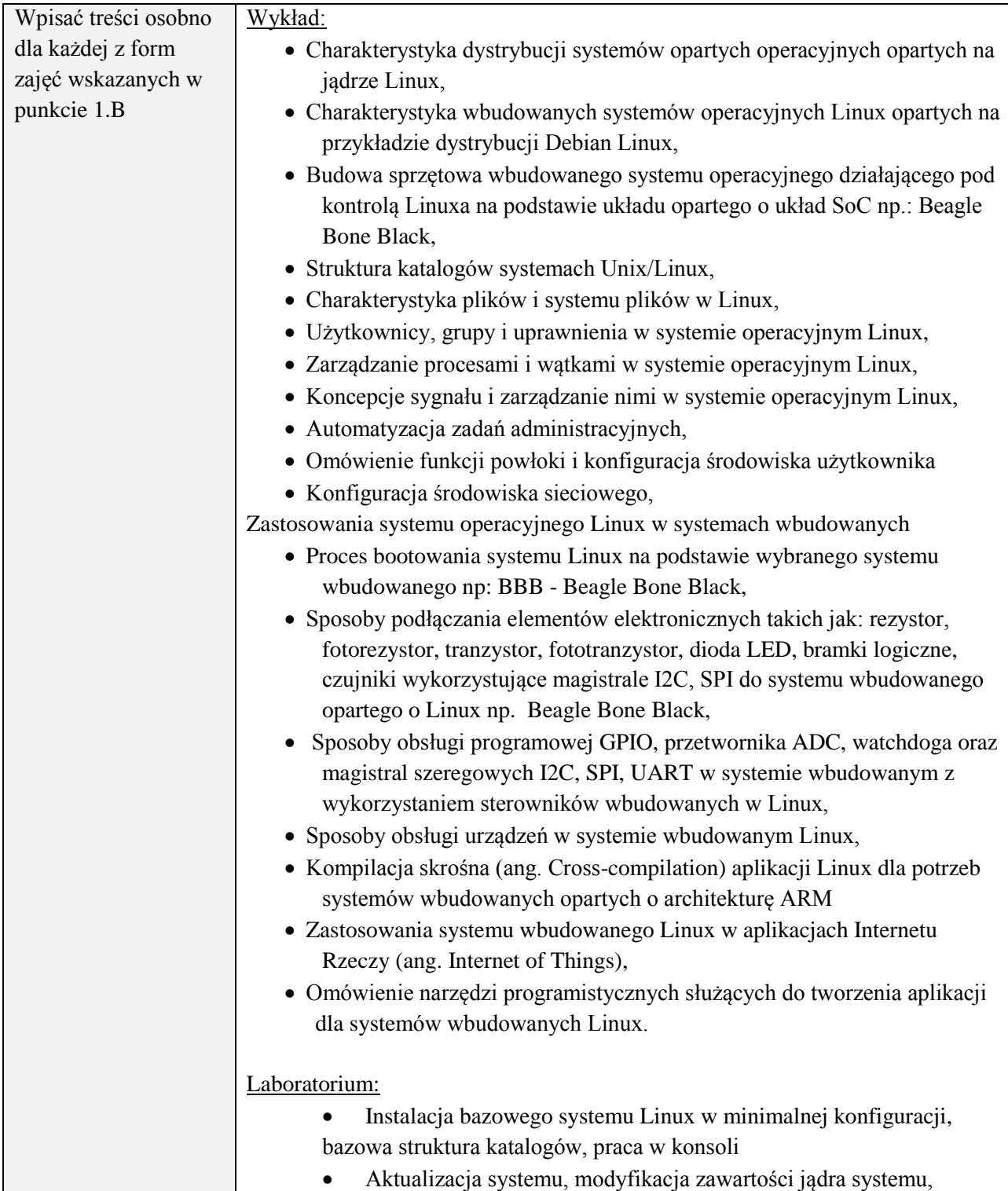

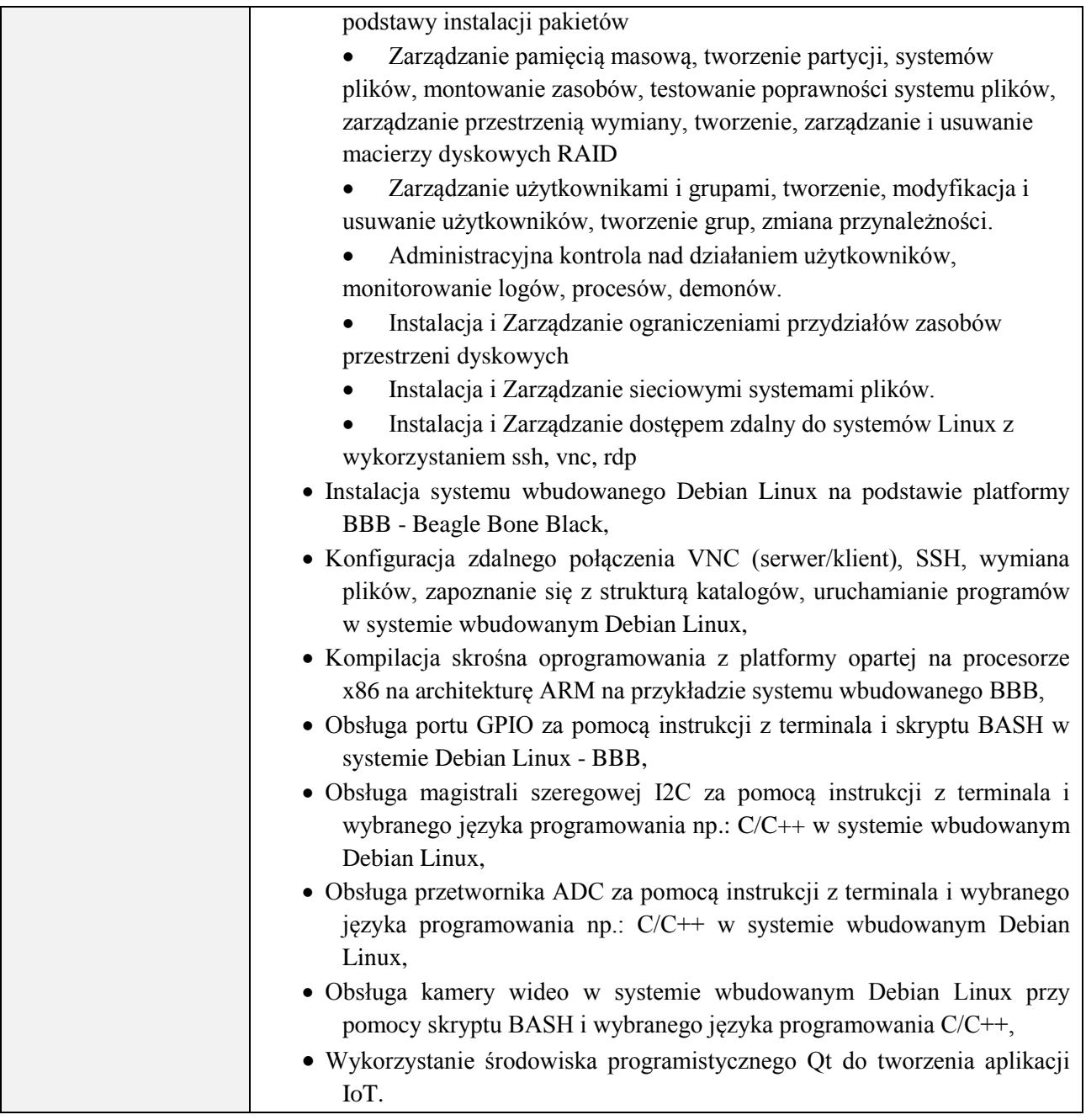

# **6. METODY (SPOSOBY) WERYFIKACJI I OCENY EFEKTÓW UCZENIA SIĘ OSIĄGNIĘTYCH PRZEZ STUDENTA**

(dla każdego efektu uczenia się wymienionego w pkt. 2. powinny znaleźć się metody sprawdzenia, czy został on osiągnięty przez studenta)

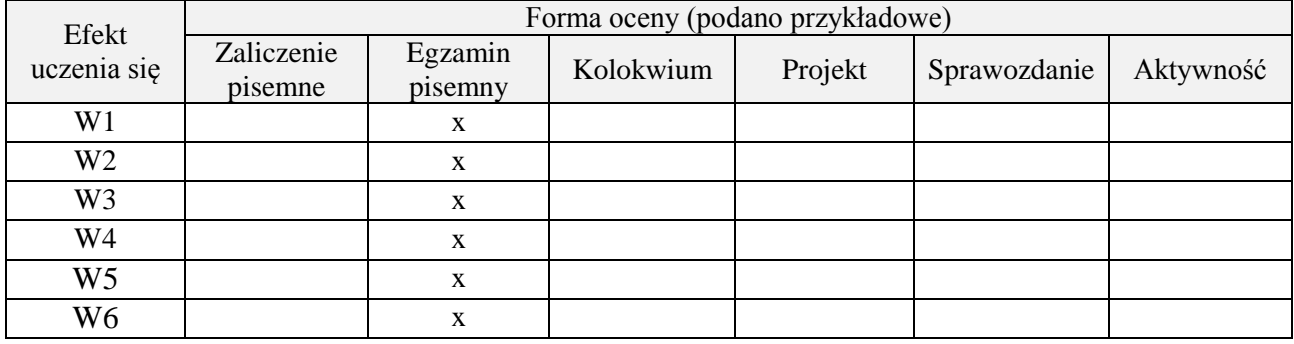

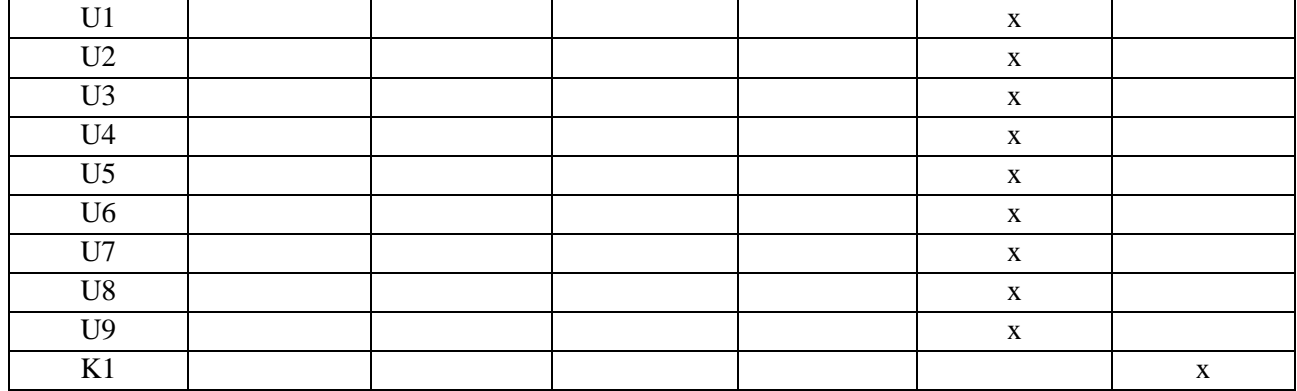

# **7. LITERATURA**

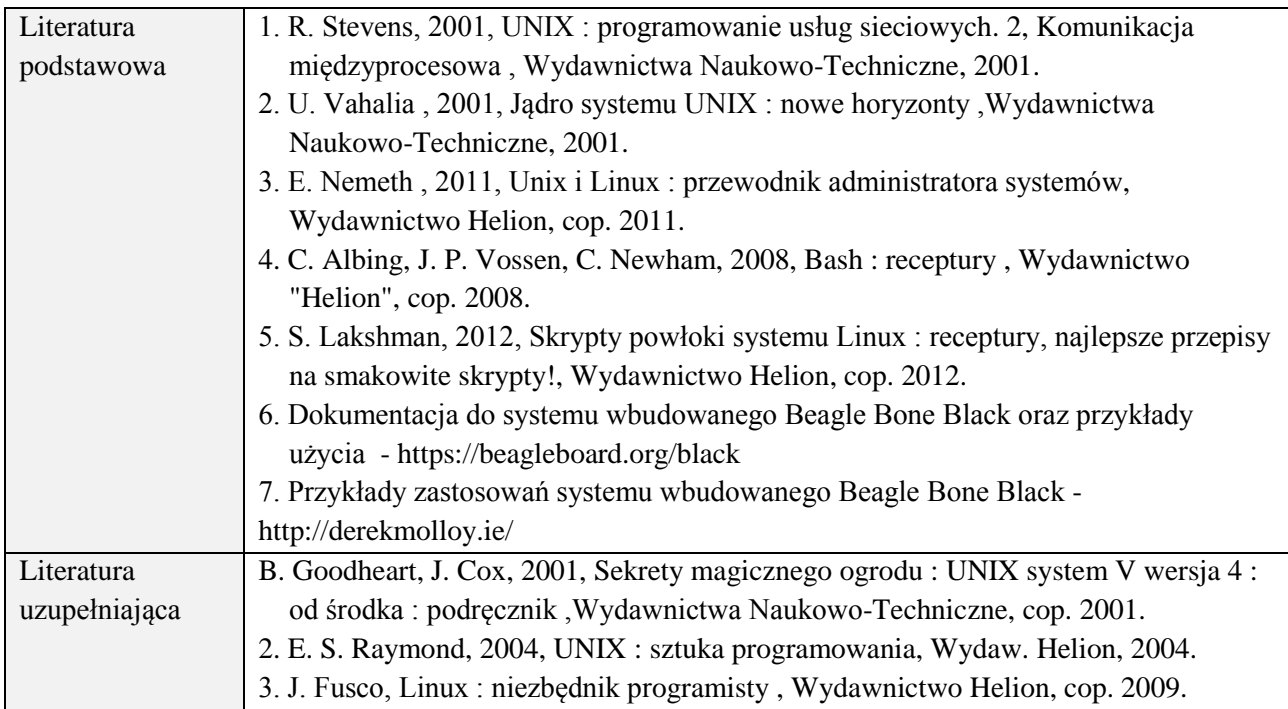

# **8. NAKŁAD PRACY STUDENTA – BILANS GODZIN I PUNKTÓW ECTS**

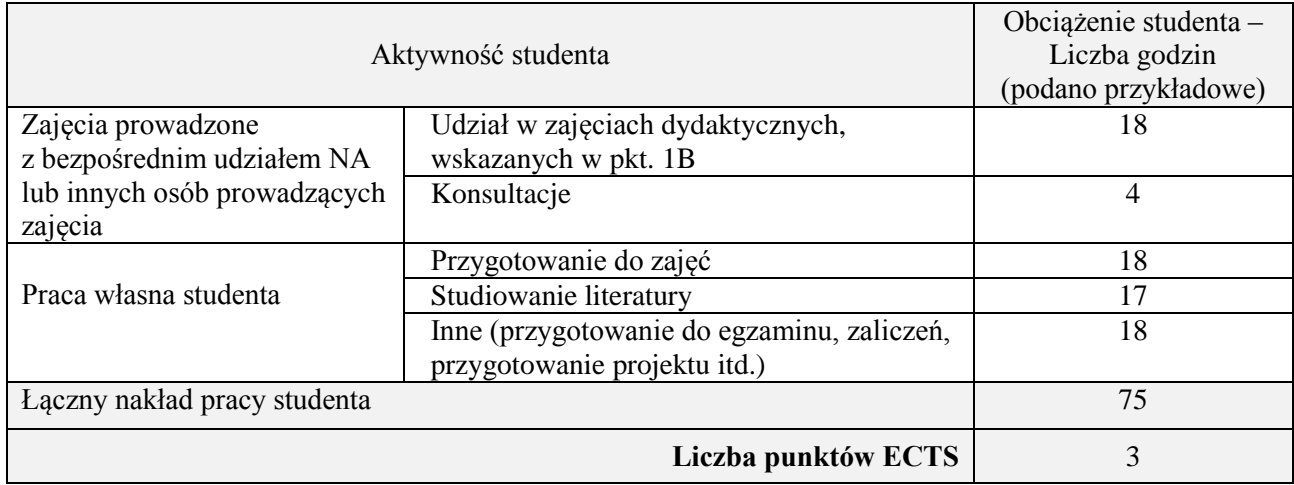

# **Kod przedmiotu:** ………………. **Pozycja planu:** C.06

## **1. INFORMACJE O PRZEDMIOCIE**

## **A. Podstawowe dane**

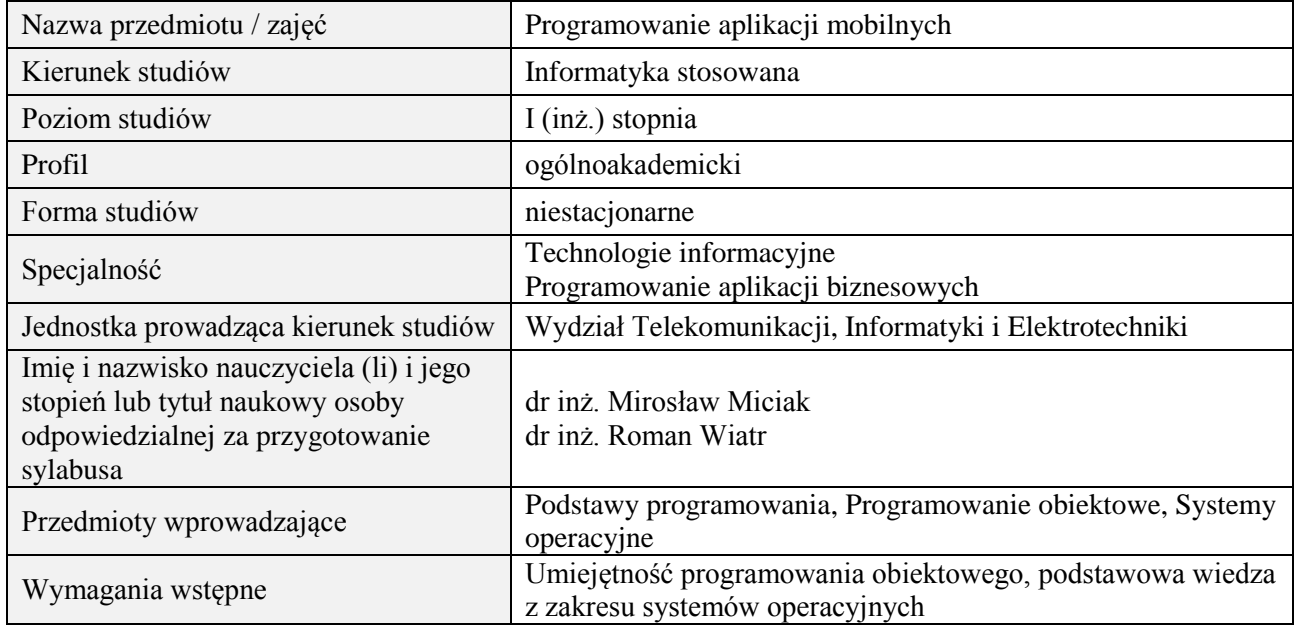

# **B. Semestralny/tygodniowy rozkład zajęć według planu studiów**

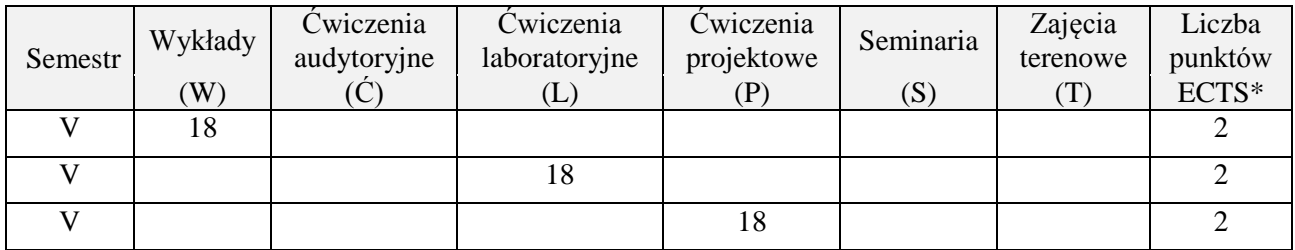

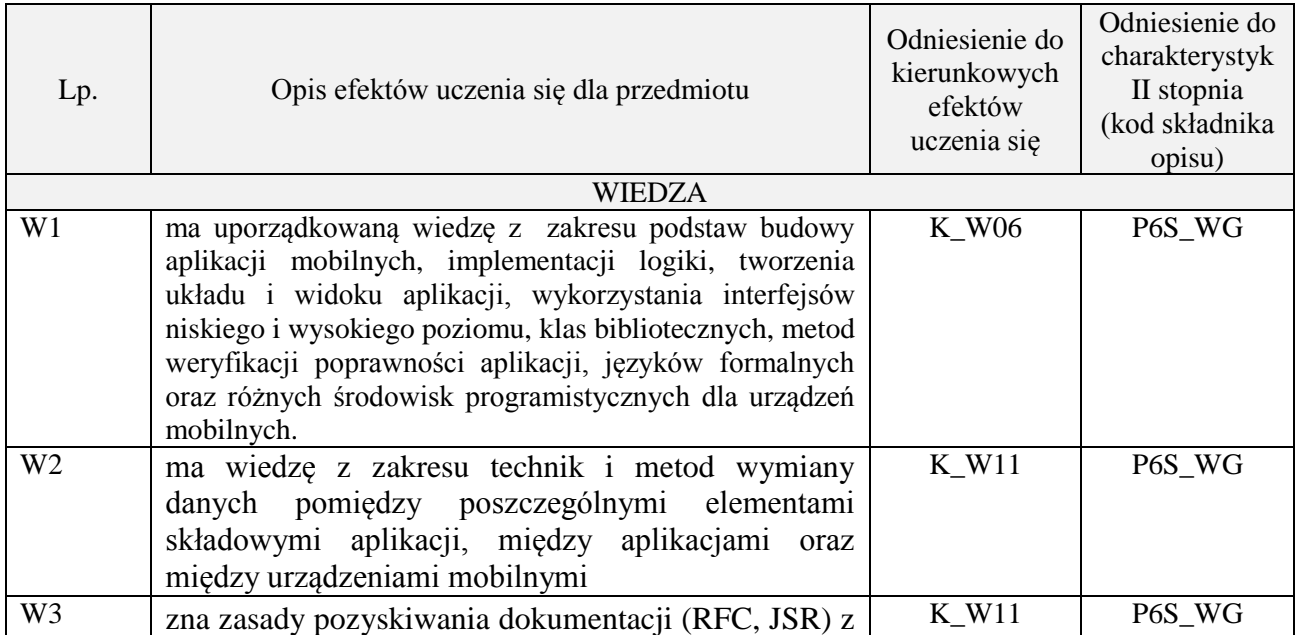

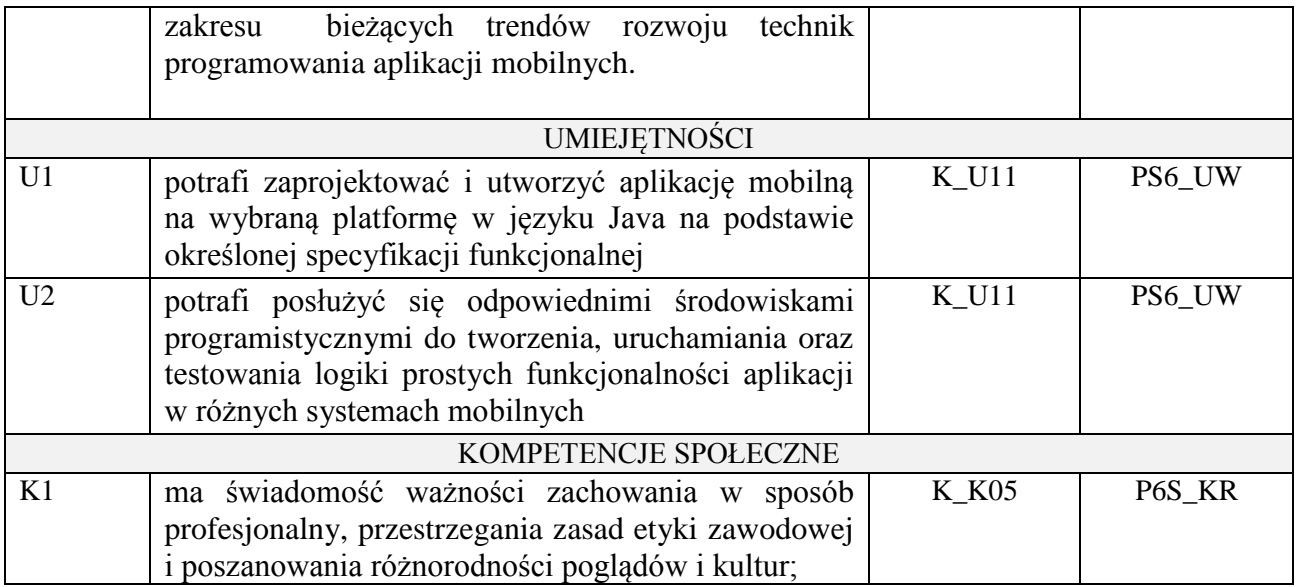

Wykład, ćwiczenia laboratoryjne, ćwiczenia projektowe

## **4. FORMA I WARUNKI ZALICZENIA PRZEDMIOTU**

#### **Wykład:**

**zaliczenie pisemne – test**; kryteria oceny: ocena pozytywna >=51% z max,

# **Ćwiczenia laboratoryjne:**

**sprawozdanie**; kryteria oceny: terminowość, stopień realizacji zadań, przejrzystość kodu,

# **Ćwiczenia projektowe**:

**przygotowanie projektu**; kryteria oceny: na podstawie zrealizowanych wymagań projektowych lub specyfikacji projektu zatwierdzonego przez prowadzącego na początku semestru

# **5. TREŚCI PROGRAMOWE**

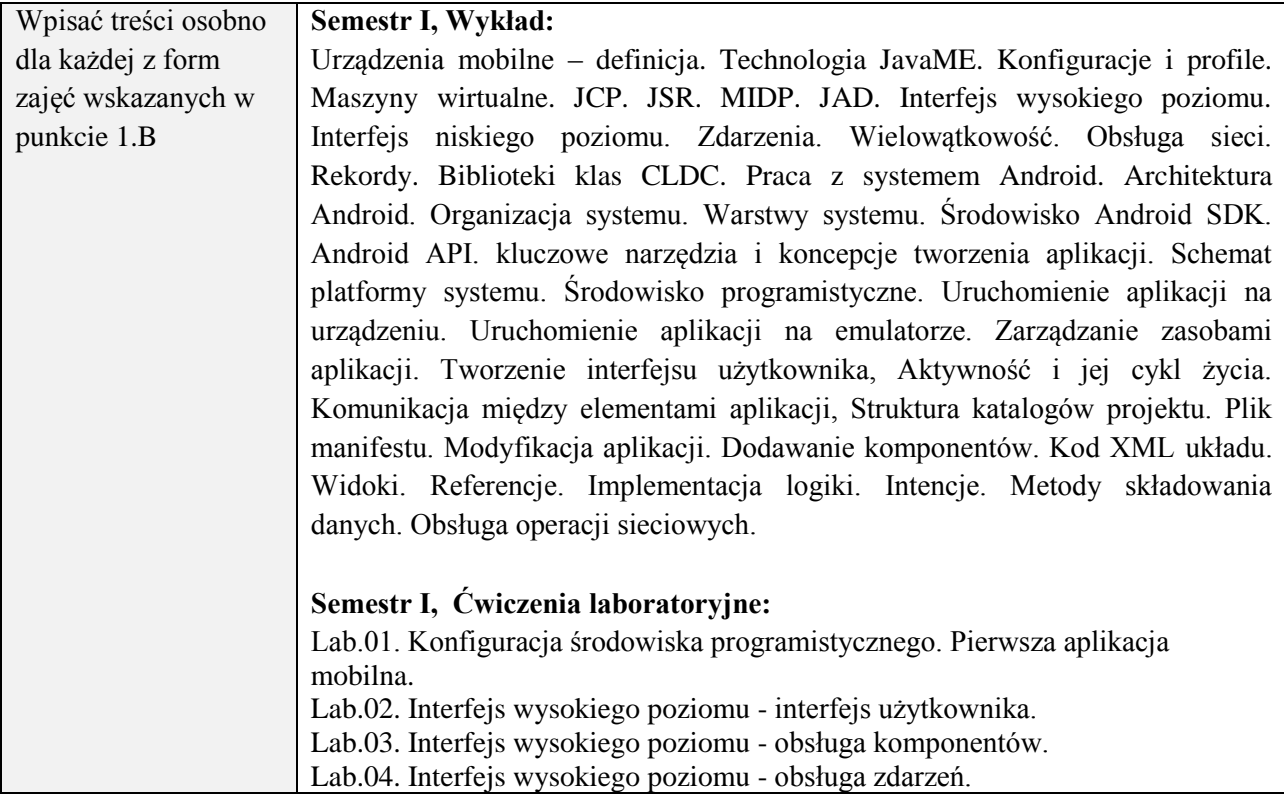

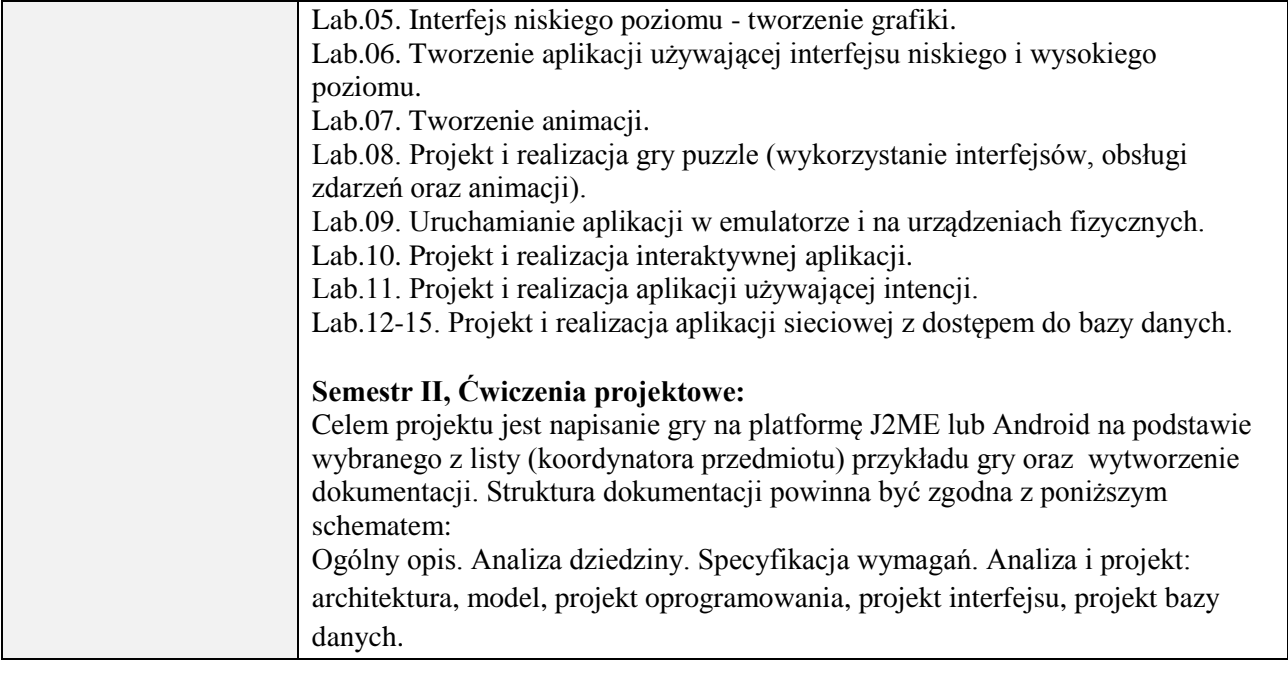

## **6. METODY (SPOSOBY) WERYFIKACJI I OCENY EFEKTÓW UCZENIA SIĘ OSIĄGNIĘTYCH PRZEZ STUDENTA**

(dla każdego efektu uczenia się wymienionego w pkt. 2. powinny znaleźć się metody sprawdzenia, czy został on osiągnięty przez studenta)

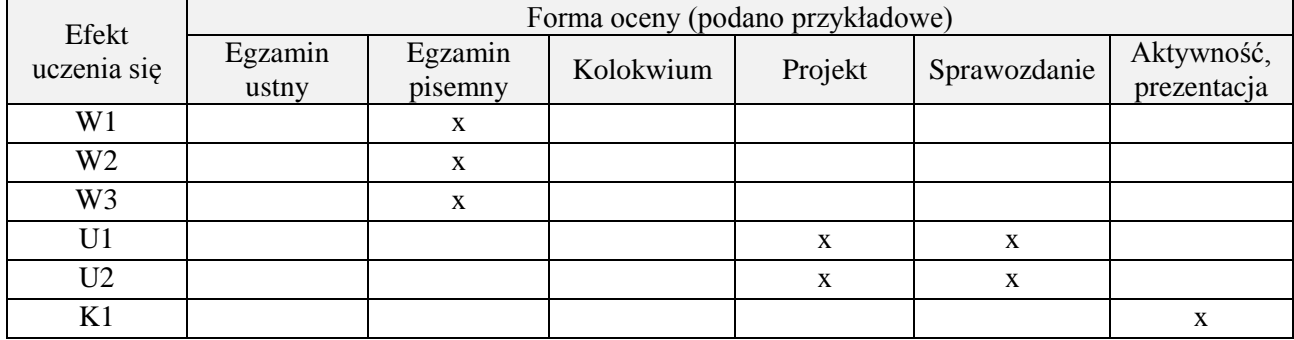

### **7. LITERATURA**

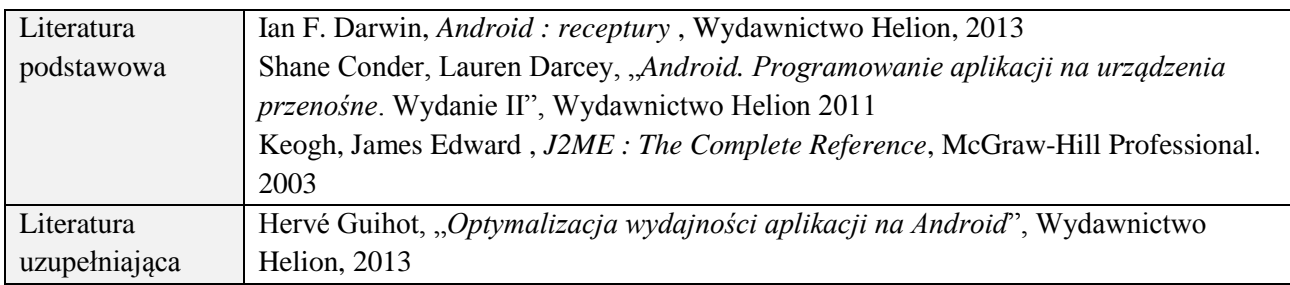

## **8. NAKŁAD PRACY STUDENTA – BILANS GODZIN I PUNKTÓW ECTS**

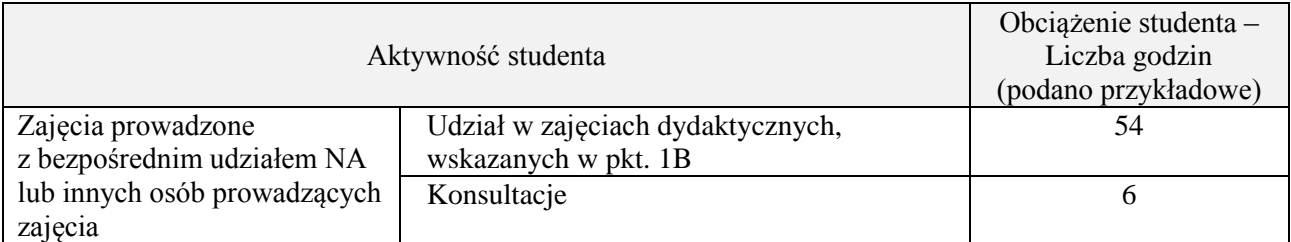
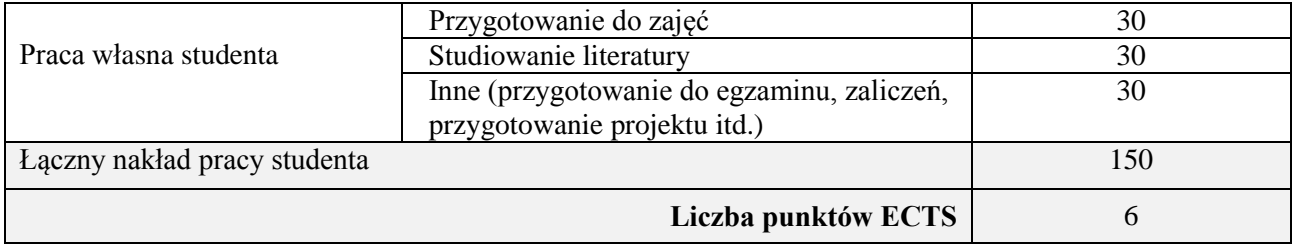

# **Kod przedmiotu:** ………………. **Pozycja planu:** …… **C.07**…

### **1. INFORMACJE O PRZEDMIOCIE**

# **A. Podstawowe dane**

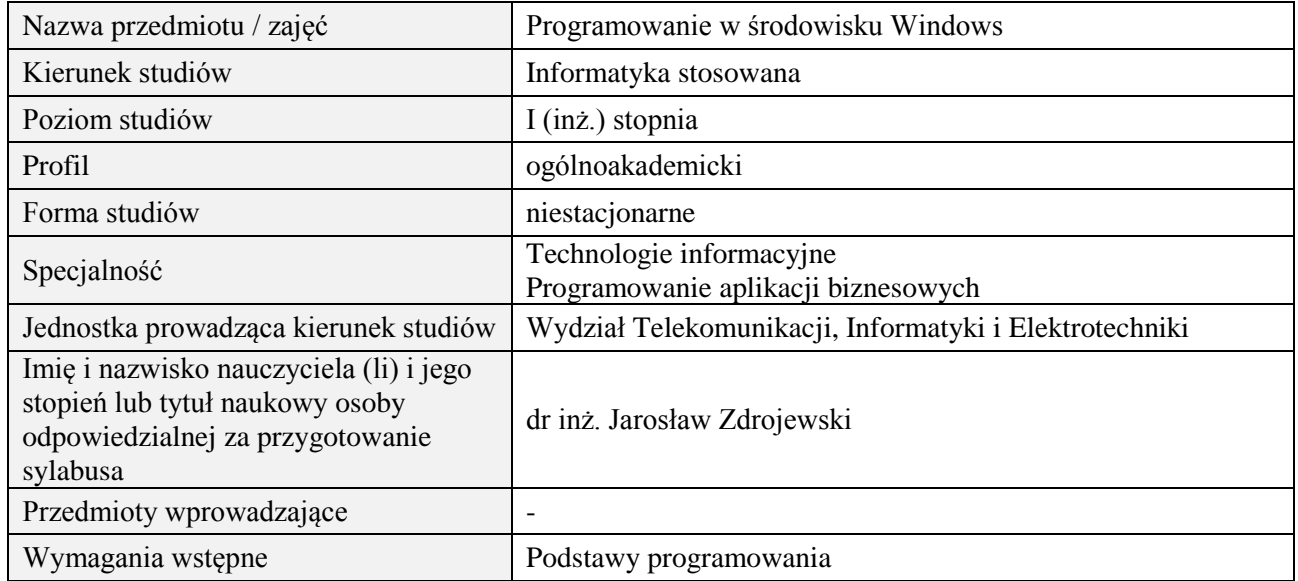

#### **B. Semestralny/tygodniowy rozkład zajęć według planu studiów**

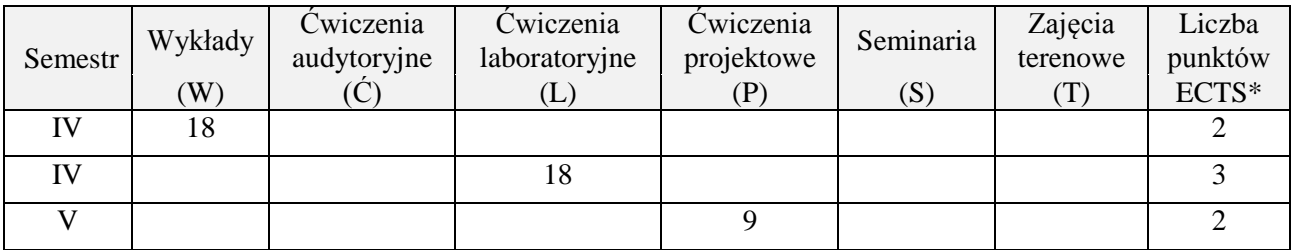

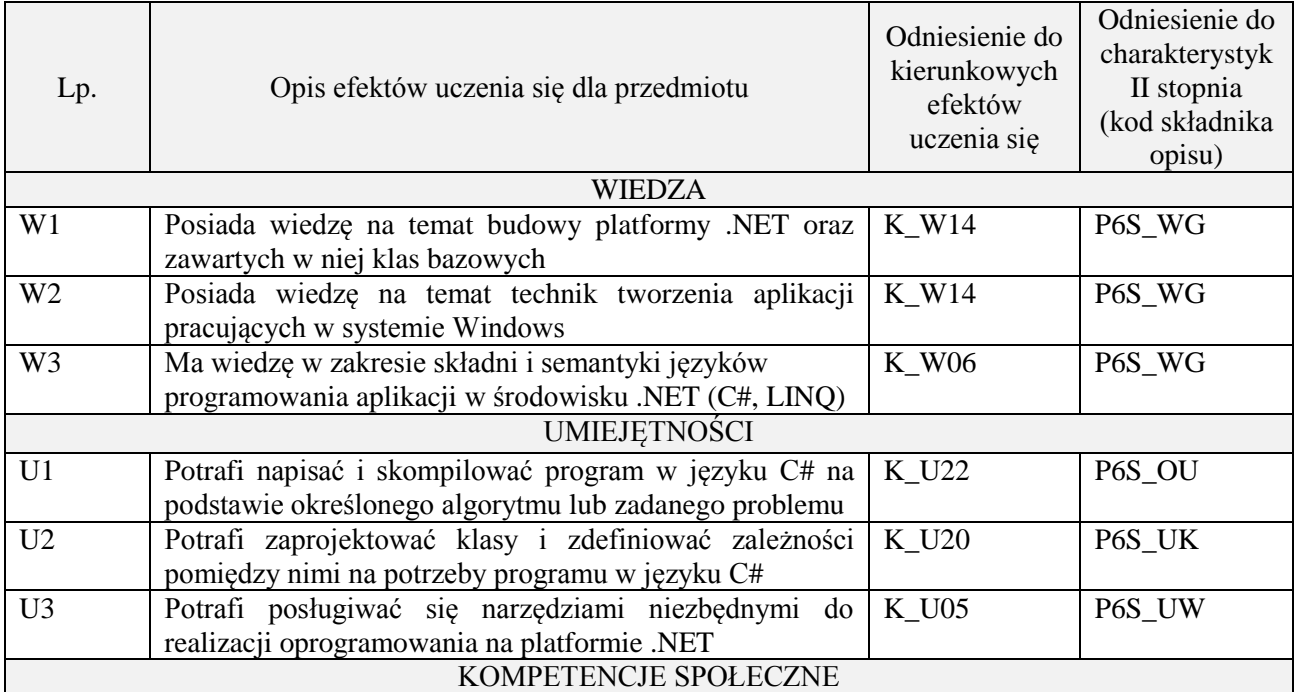

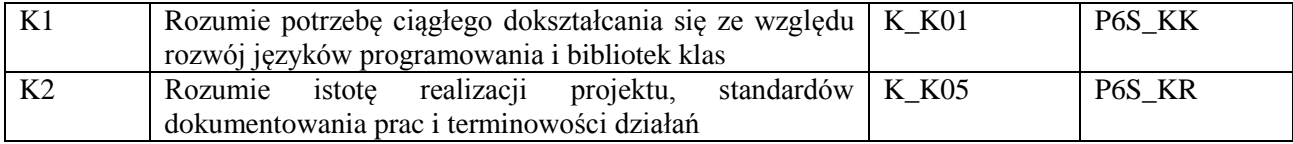

wykład multimedialny, ćwiczenia laboratoryjne, pokaz, realizacja projektu

#### **4. FORMA I WARUNKI ZALICZENIA PRZEDMIOTU**

zaliczenie pisemne, przygotowanie projektu, wykonanie ćwiczeń laboratoryjnych Zgodnie z Regulaminem studiów:

- 1. zaliczenie pisemne: uzyskanie 51% punktów z kolokwium,
- **2.** wykonanie ćwiczeń laboratoryjnych: średnia arytmetyczna ocen cząstkowych ze sprawozdań.

# **5. TREŚCI PROGRAMOWE**

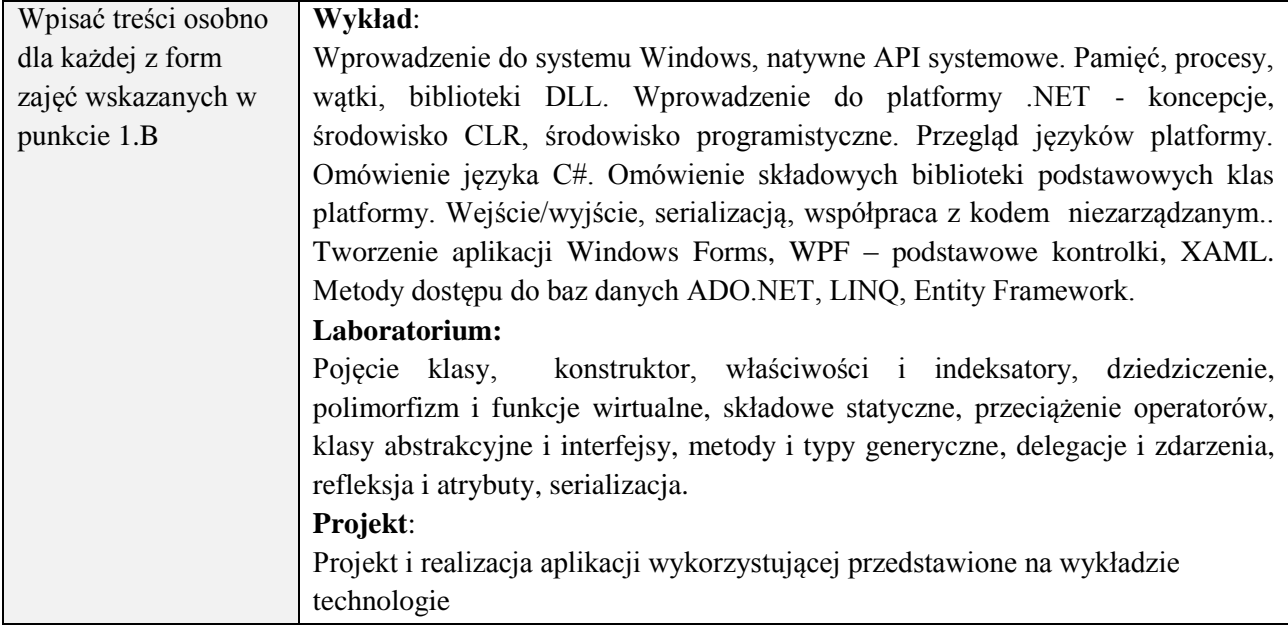

#### **6. METODY (SPOSOBY) WERYFIKACJI I OCENY EFEKTÓW UCZENIA SIĘ OSIĄGNIĘTYCH PRZEZ STUDENTA**

(dla każdego efektu uczenia się wymienionego w pkt. 2. powinny znaleźć się metody sprawdzenia, czy został on osiągnięty przez studenta)

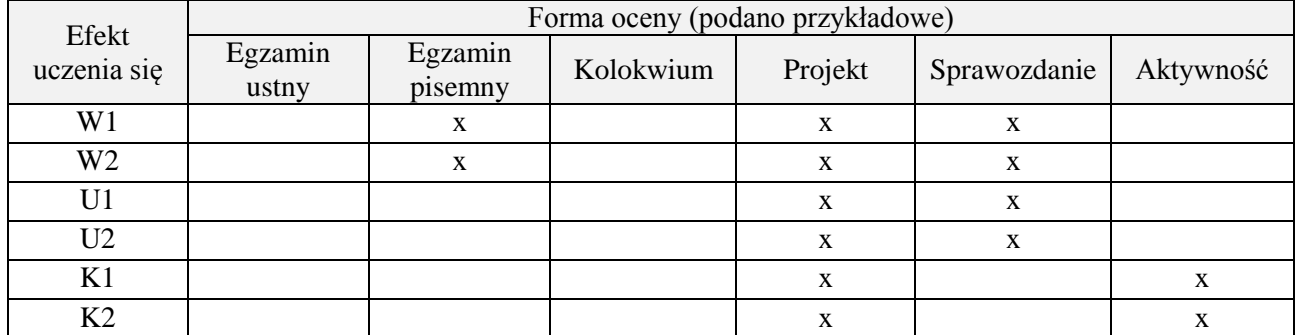

#### **7. LITERATURA**

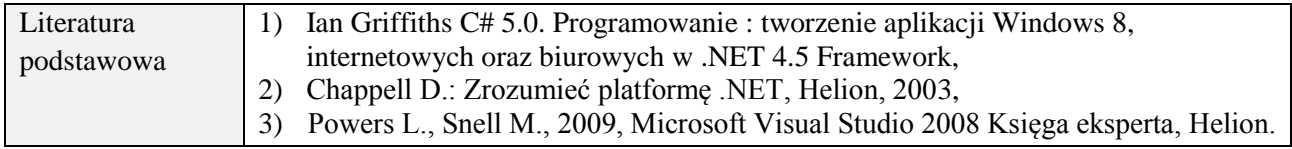

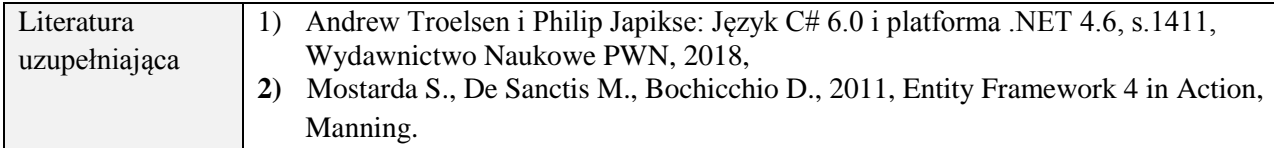

# **8. NAKŁAD PRACY STUDENTA – BILANS GODZIN I PUNKTÓW ECTS**

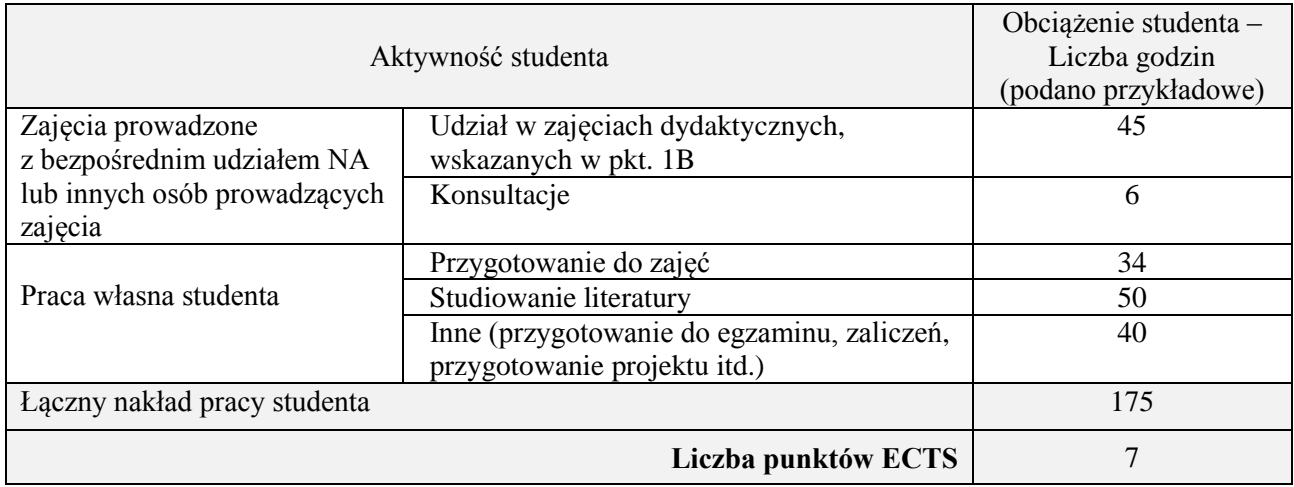

# **Kod przedmiotu:** ………………. **Pozycja planu:** C.08

#### **1. INFORMACJE O PRZEDMIOCIE**

## **A. Podstawowe dane**

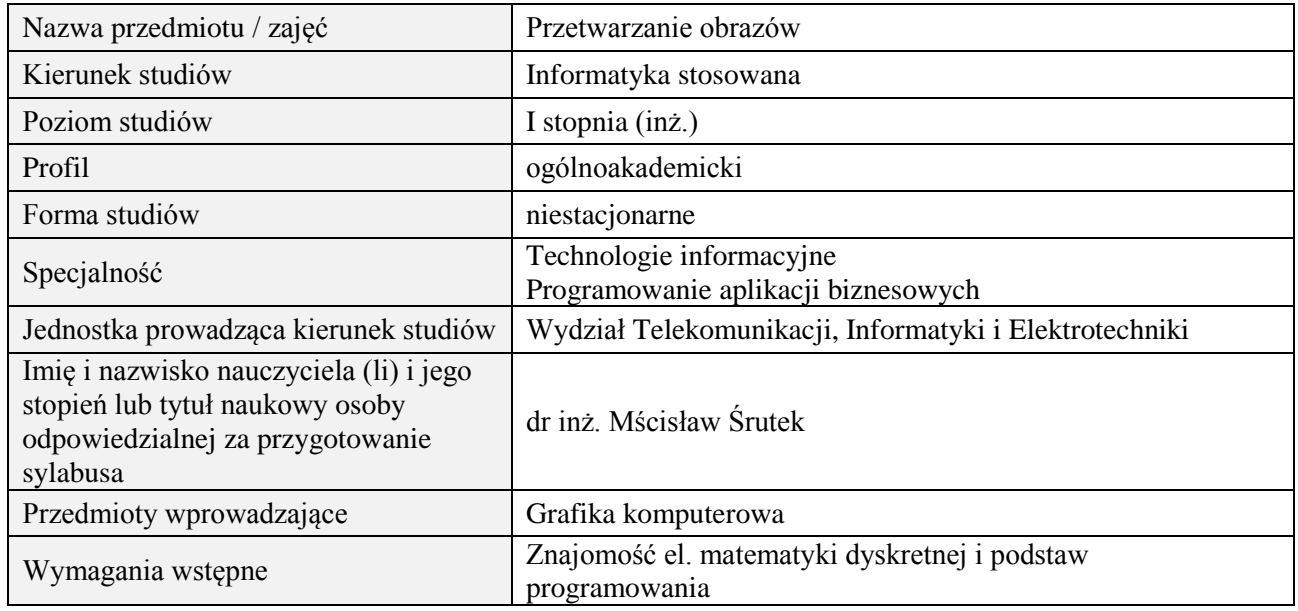

# **B. Semestralny/tygodniowy rozkład zajęć według planu studiów**

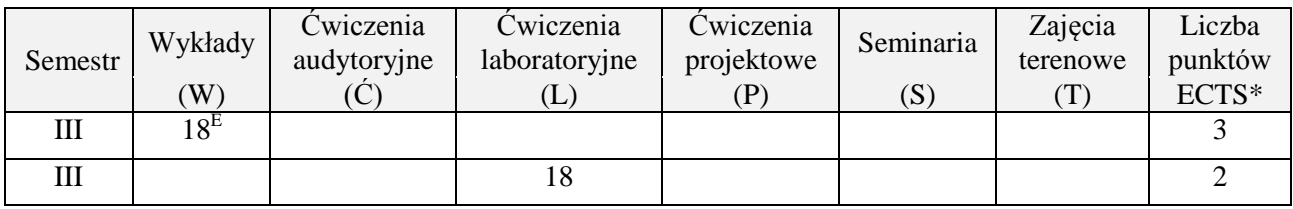

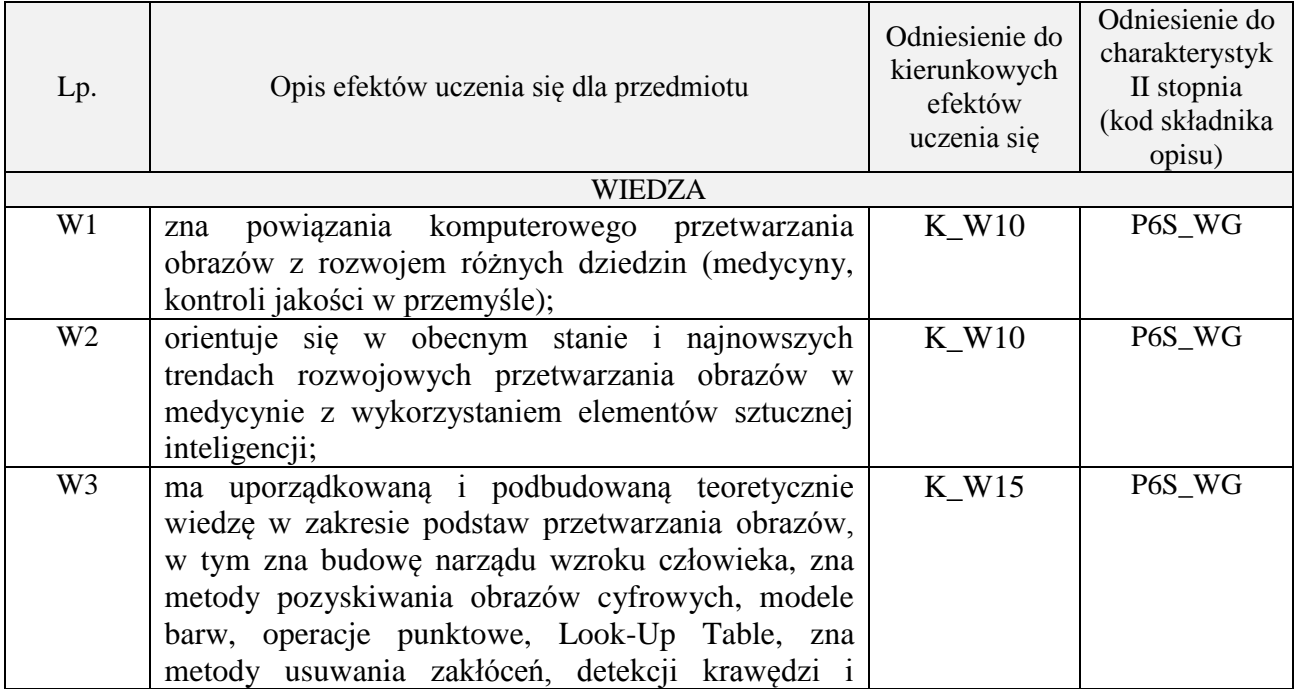

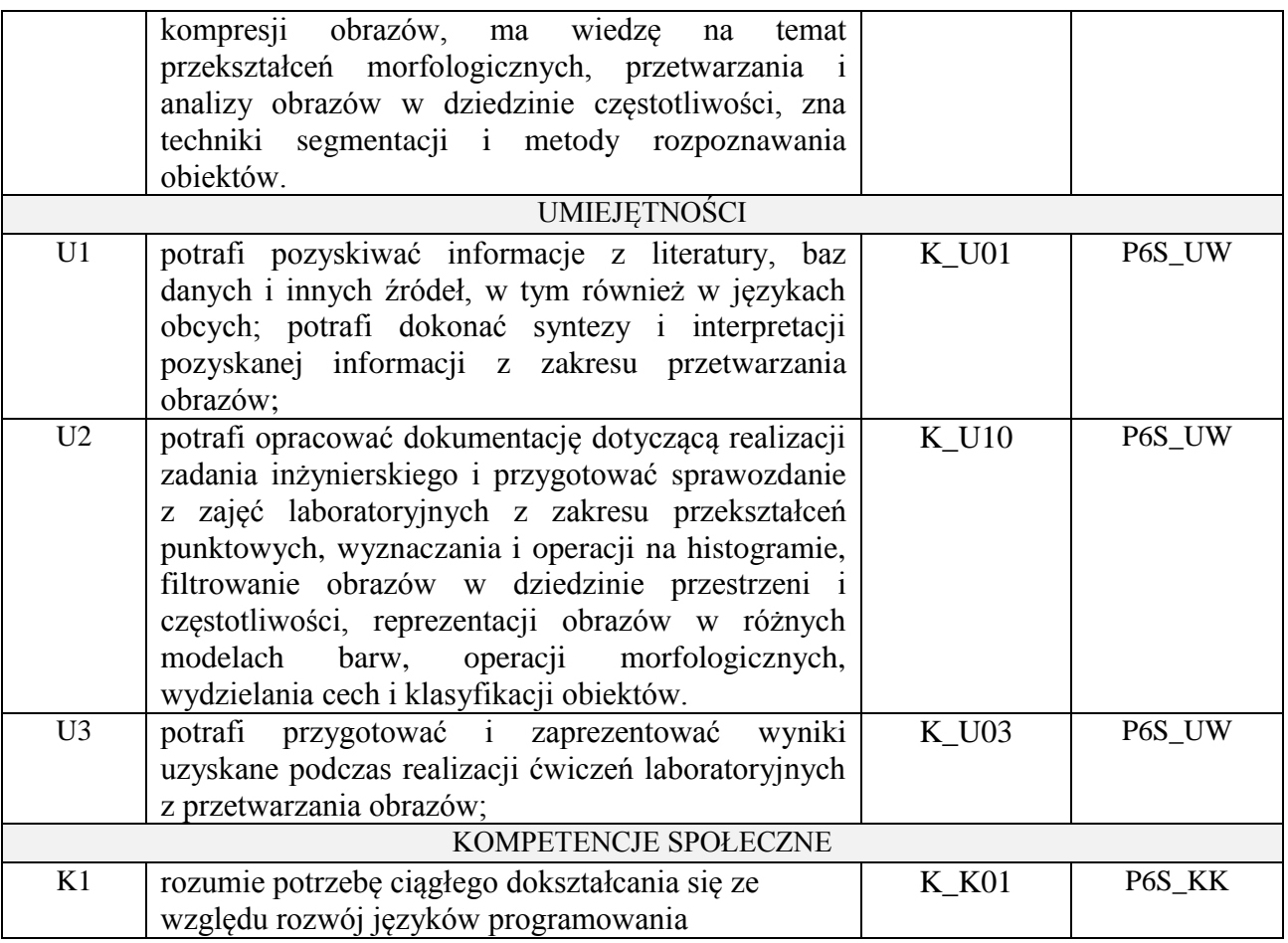

wykład z wykorzystaniem technik multimedialnych, ćwiczenia laboratoryjne

#### **4. FORMA I WARUNKI ZALICZENIA PRZEDMIOTU**

Wykład zaliczany na podstawie egzaminu pisemnego. Warunkiem zaliczenia jest uzyskanie 51% punktów z egzaminu.

Laboratorium zaliczane na podstawie sprawozdań. Warunkiem zaliczenia jest oddanie wszystkich sprawozdań. Ocena końcowa to średnia arytmetyczna z ocen cząstkowych za sprawozdania.

# **5. TREŚCI PROGRAMOWE**

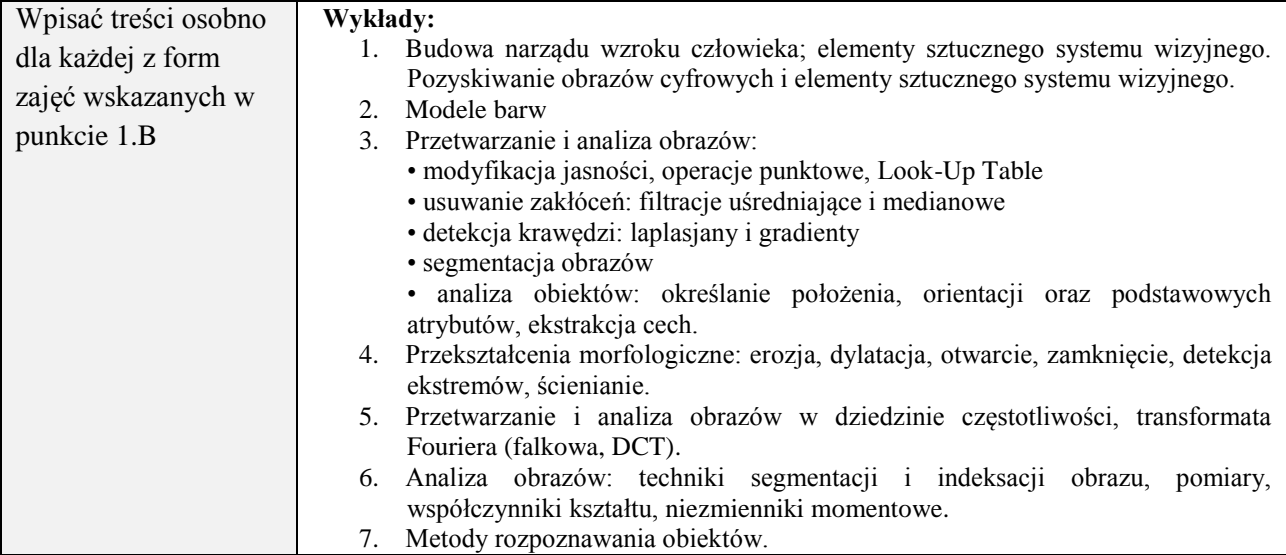

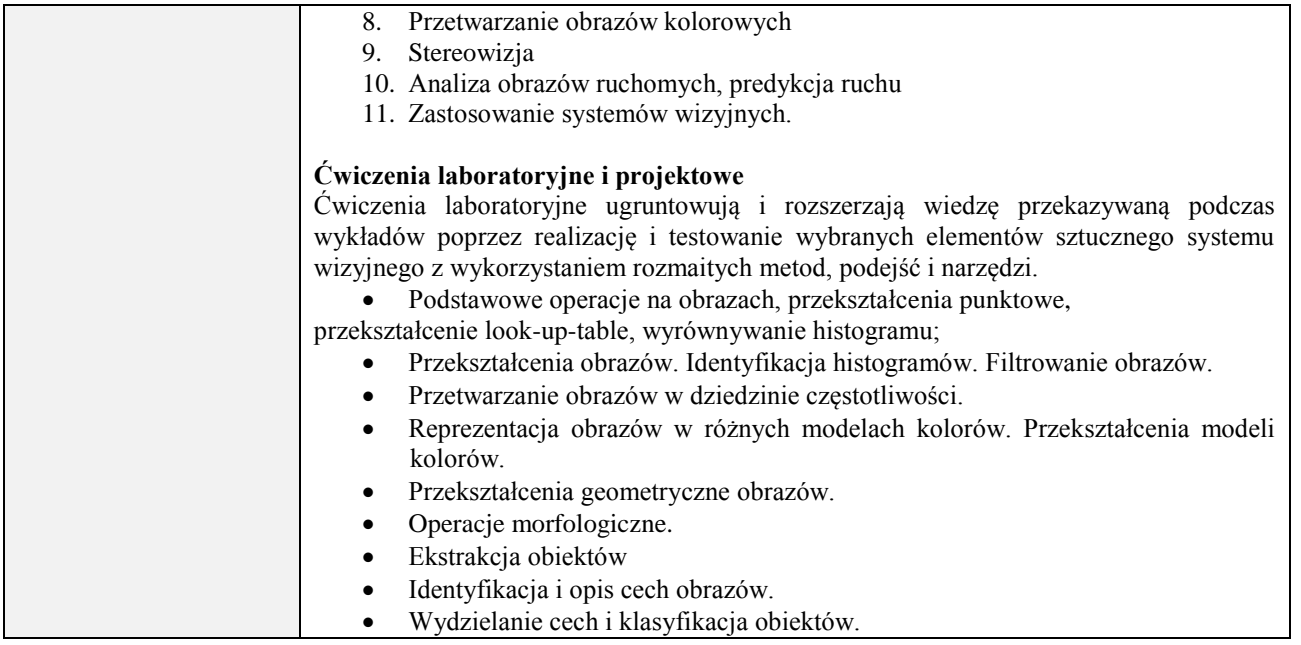

# **6. METODY (SPOSOBY) WERYFIKACJI I OCENY EFEKTÓW UCZENIA SIĘ OSIĄGNIĘTYCH PRZEZ STUDENTA**

(dla każdego efektu uczenia się wymienionego w pkt. 2. powinny znaleźć się metody sprawdzenia, czy został on osiągnięty przez studenta)

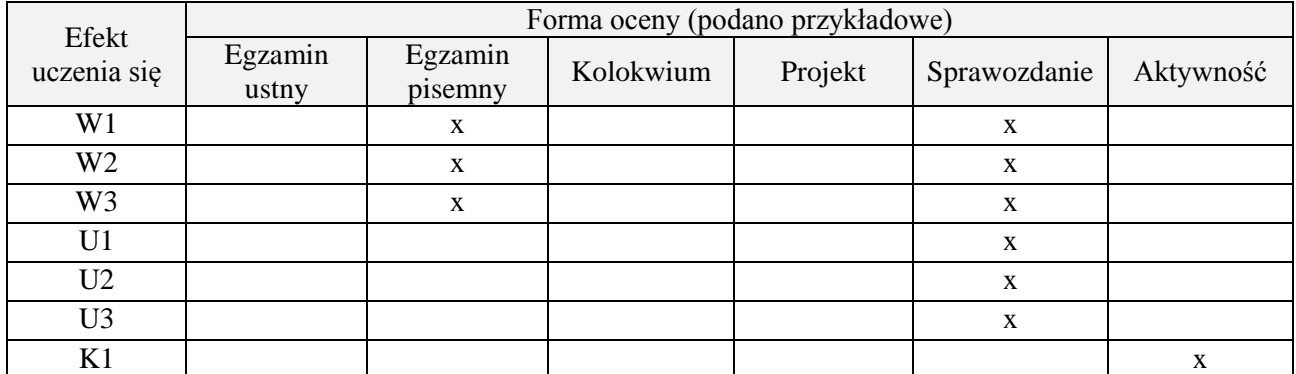

# **7. LITERATURA**

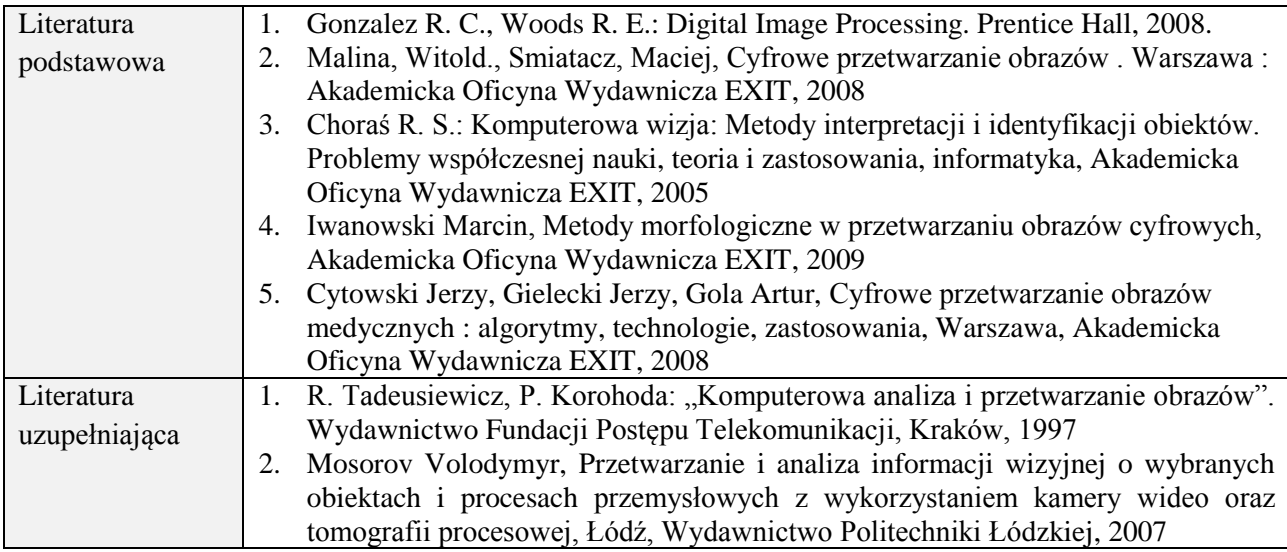

# **8. NAKŁAD PRACY STUDENTA – BILANS GODZIN I PUNKTÓW ECTS**

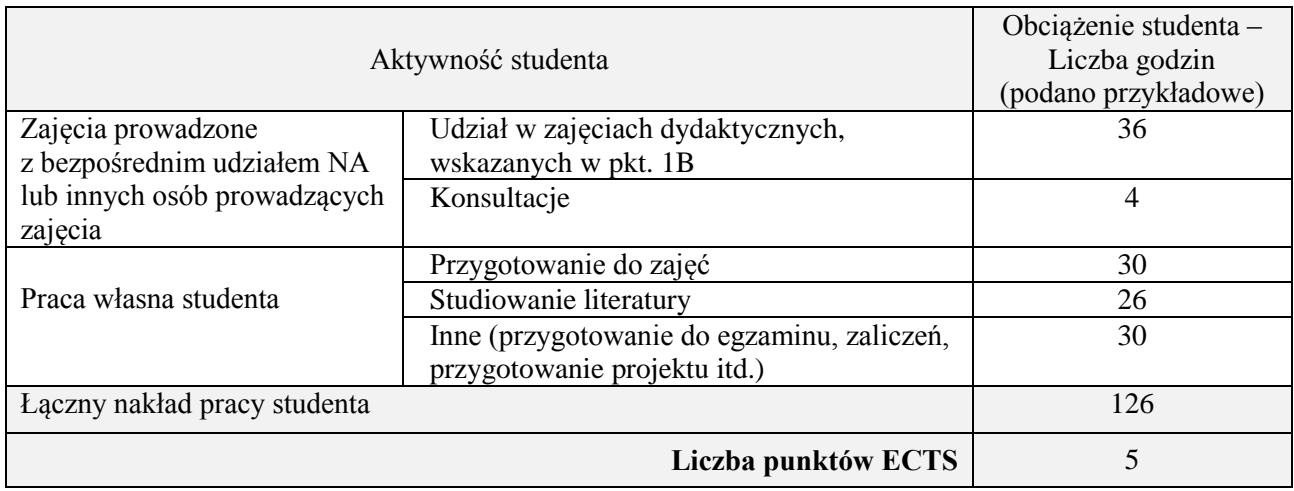

# **Kod przedmiotu:** ………………. **Pozycja planu:** C.09

## **1. INFORMACJE O PRZEDMIOCIE**

# **A. Podstawowe dane**

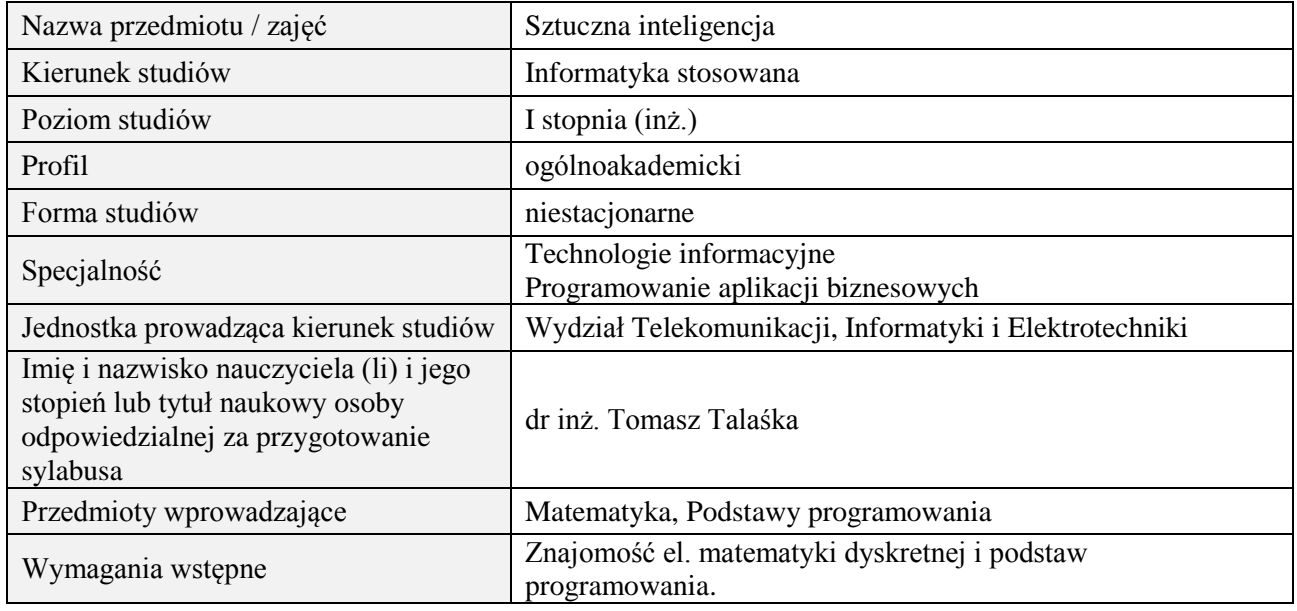

# **B. Semestralny/tygodniowy rozkład zajęć według planu studiów**

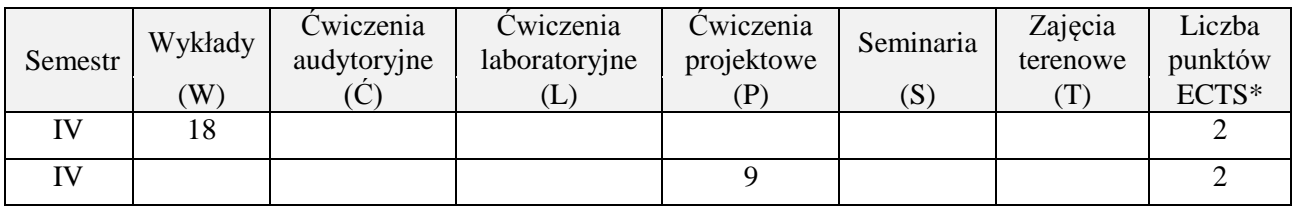

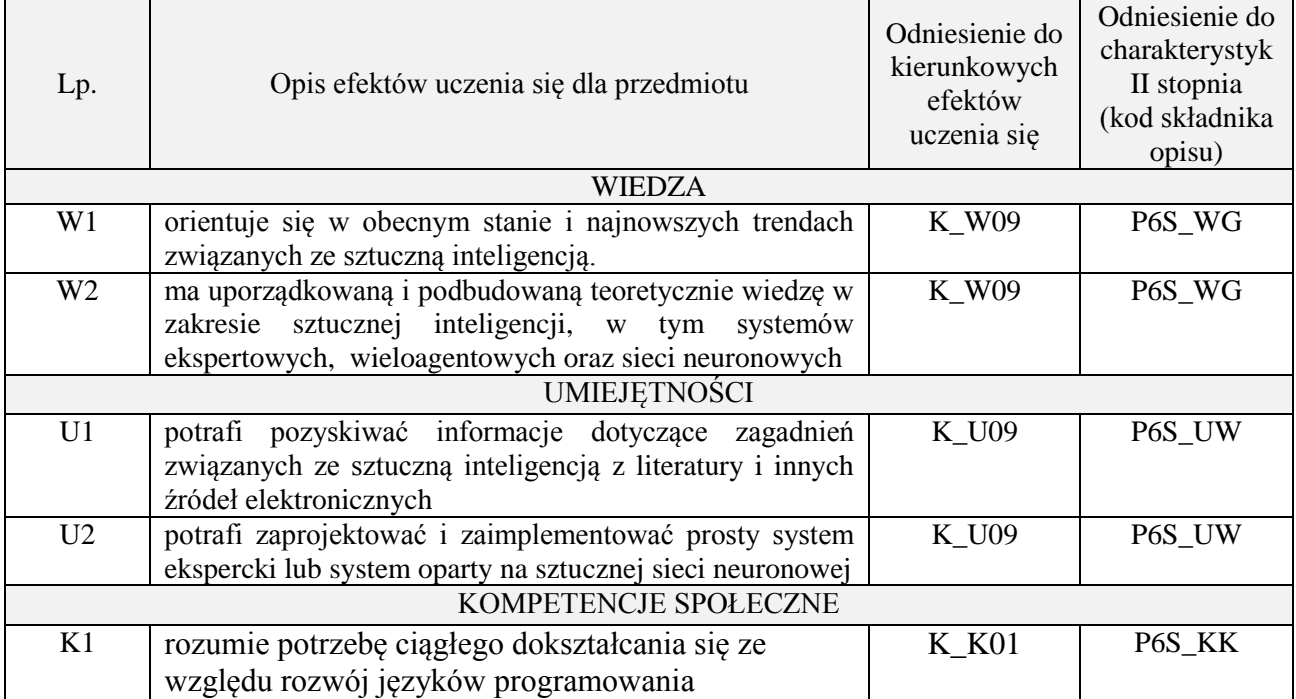

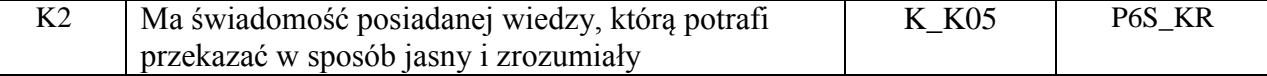

wykład multimedialny, ćwiczenia projektowe

#### **4. FORMA I WARUNKI ZALICZENIA PRZEDMIOTU**

#### Wykład:

zaliczenie pisemne – test; kryteria oceny: ocena pozytywna >=51% z max,

Ćwiczenia projektowe:

przygotowanie projektu; kryteria oceny: na podstawie wymagań projektowych oraz specyfikacji projektu zatwierdzonego przez prowadzącego na początku semestru, prezentacja projektu

# **5. TREŚCI PROGRAMOWE**

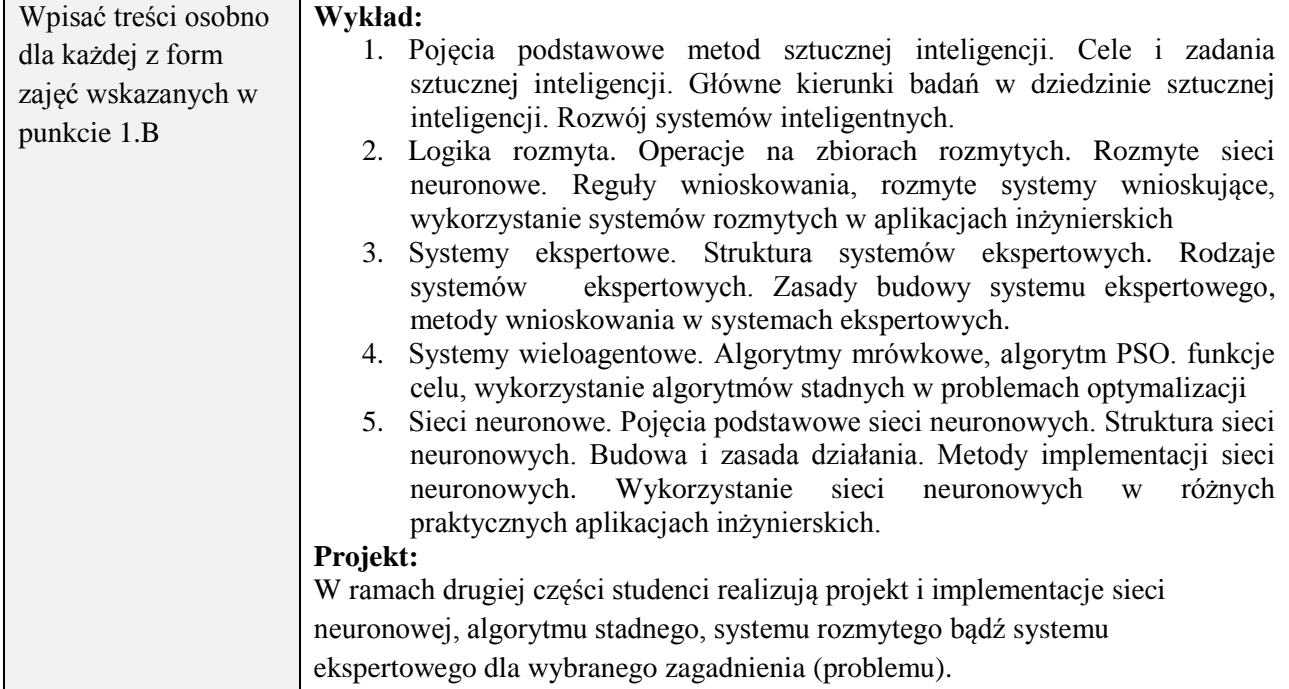

#### **6. METODY (SPOSOBY) WERYFIKACJI I OCENY EFEKTÓW UCZENIA SIĘ OSIĄGNIĘTYCH PRZEZ STUDENTA**

(dla każdego efektu uczenia się wymienionego w pkt. 2. powinny znaleźć się metody sprawdzenia, czy został on osiągnięty przez studenta)

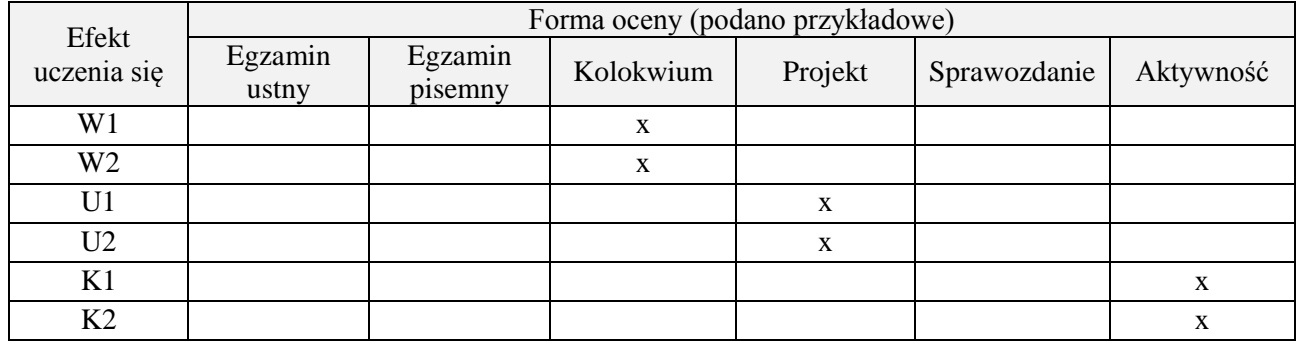

### **7. LITERATURA**

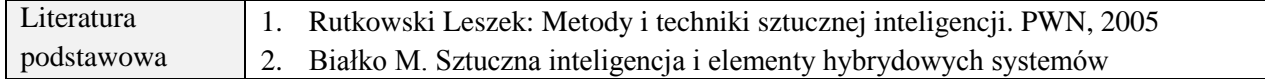

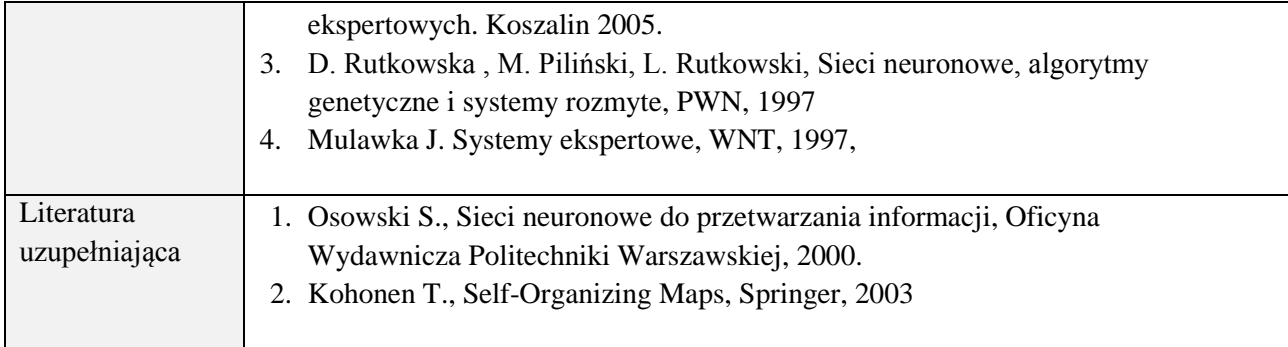

# **8. NAKŁAD PRACY STUDENTA – BILANS GODZIN I PUNKTÓW ECTS**

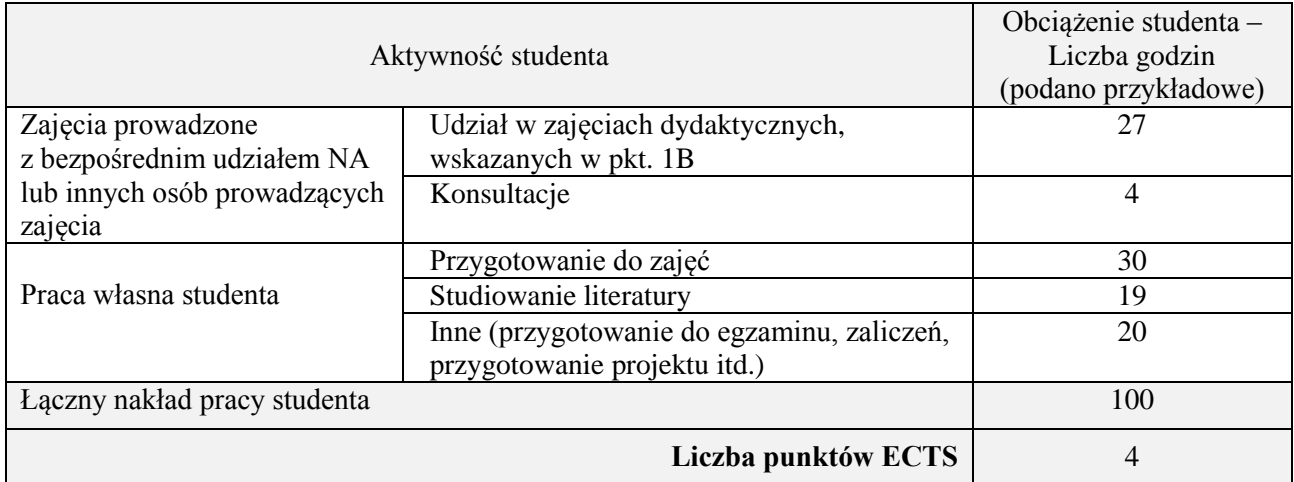

# **Kod przedmiotu:** ………………. **Pozycja planu:** C.10

## **1. INFORMACJE O PRZEDMIOCIE**

# **A. Podstawowe dane**

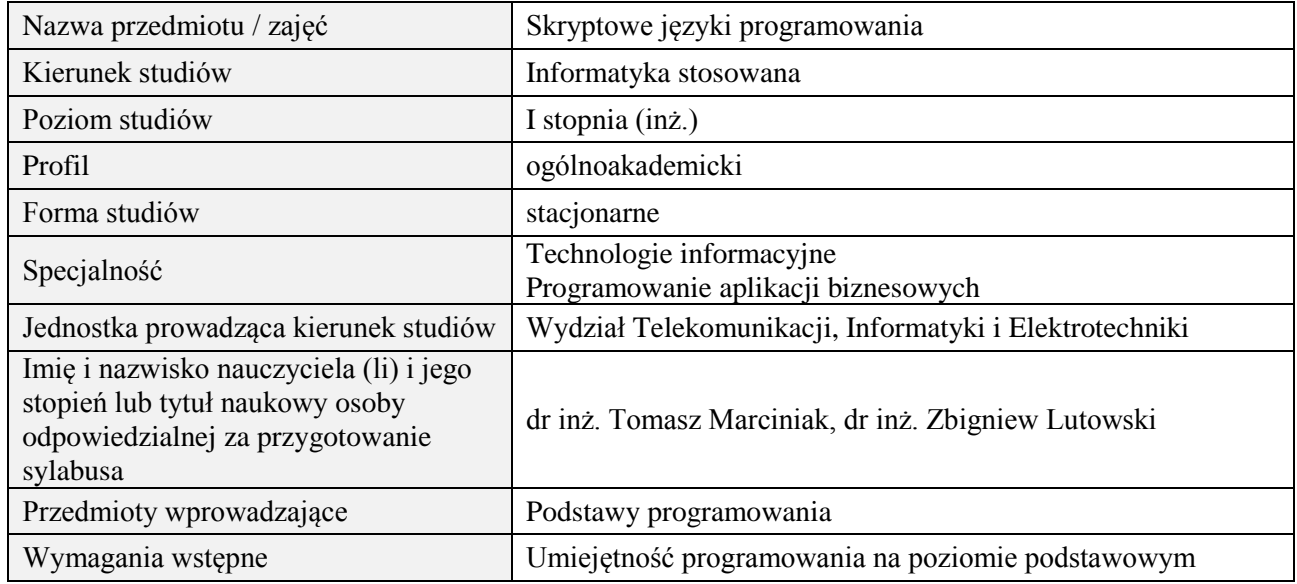

#### **B. Semestralny/tygodniowy rozkład zajęć według planu studiów**

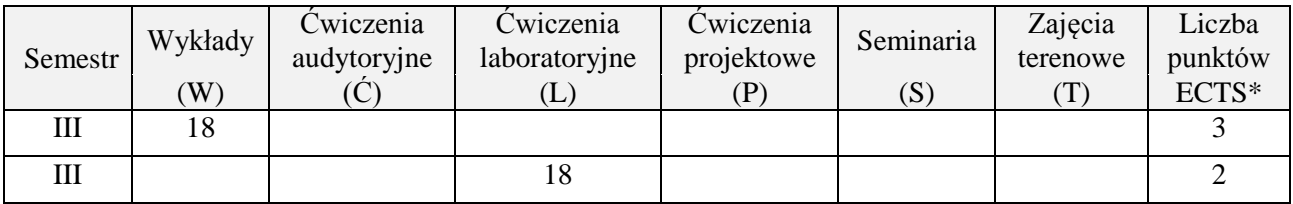

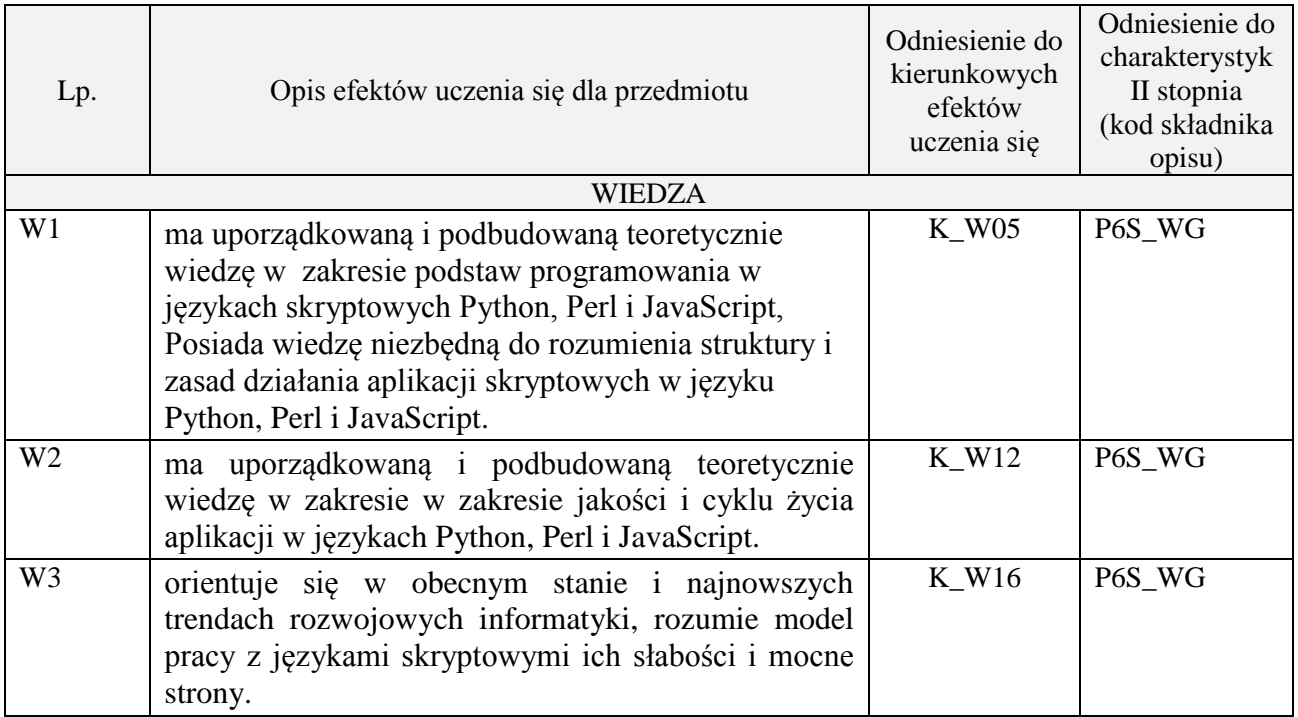

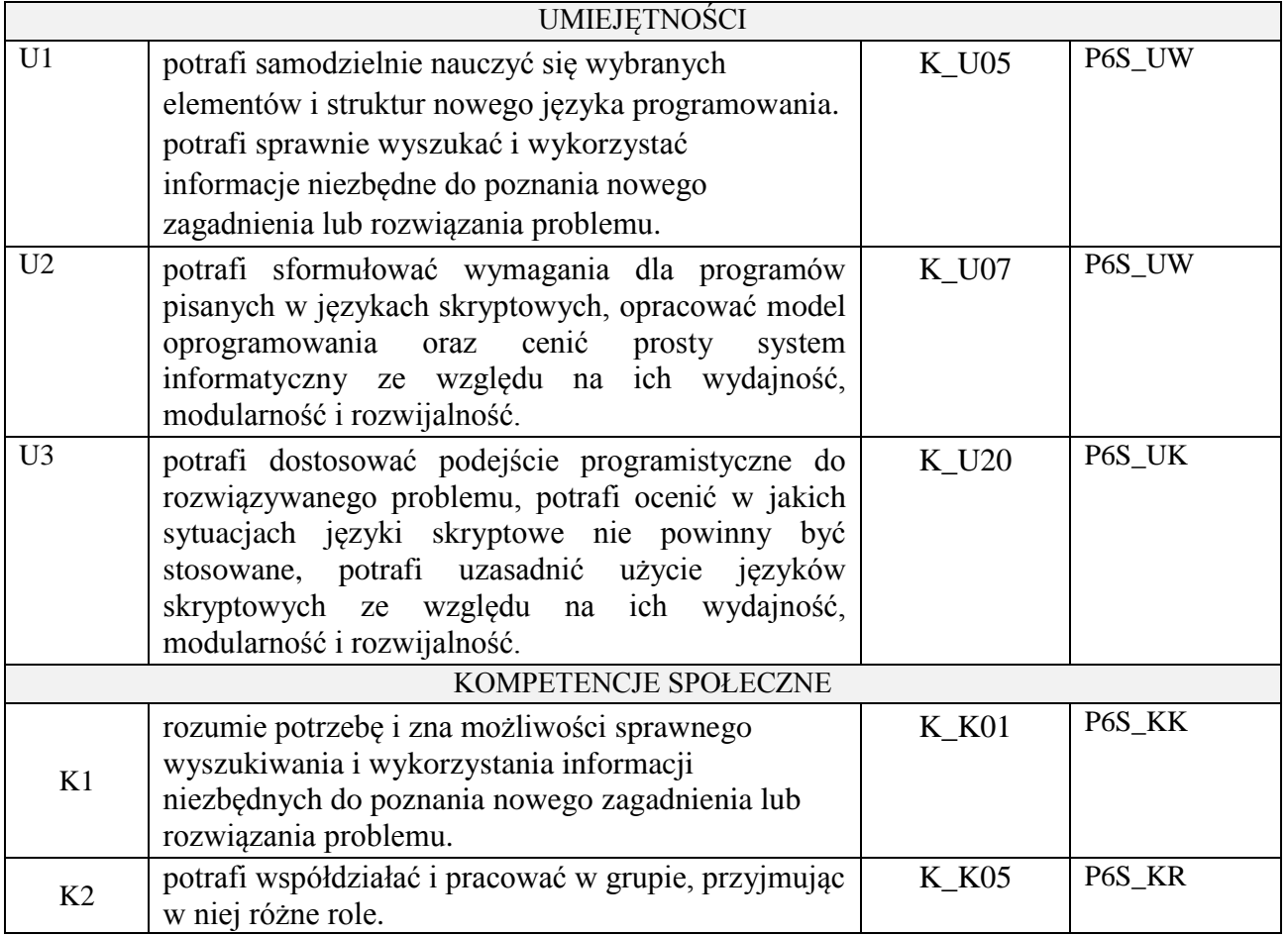

wykład z wykorzystaniem technik multimedialnych, ćwiczenia laboratoryjne

# **4. FORMA I WARUNKI ZALICZENIA PRZEDMIOTU**

Wykład zaliczany na podstawie kolokwium pisemnego. Warunkiem zaliczenia jest uzyskanie 51% punktów z kolokwium.

Laboratorium zaliczane na podstawie sprawozdań. Warunkiem zaliczenia jest oddanie wszystkich sprawozdań. Ocena końcowa to średnia arytmetyczna z ocen cząstkowych za sprawozdania.

# **5. TREŚCI PROGRAMOWE**

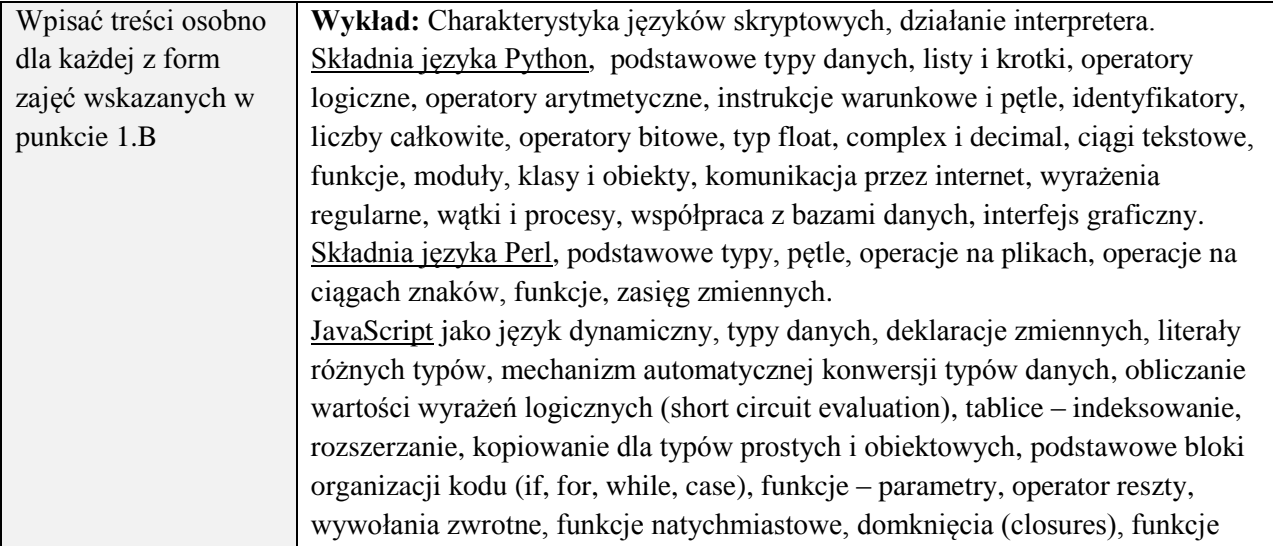

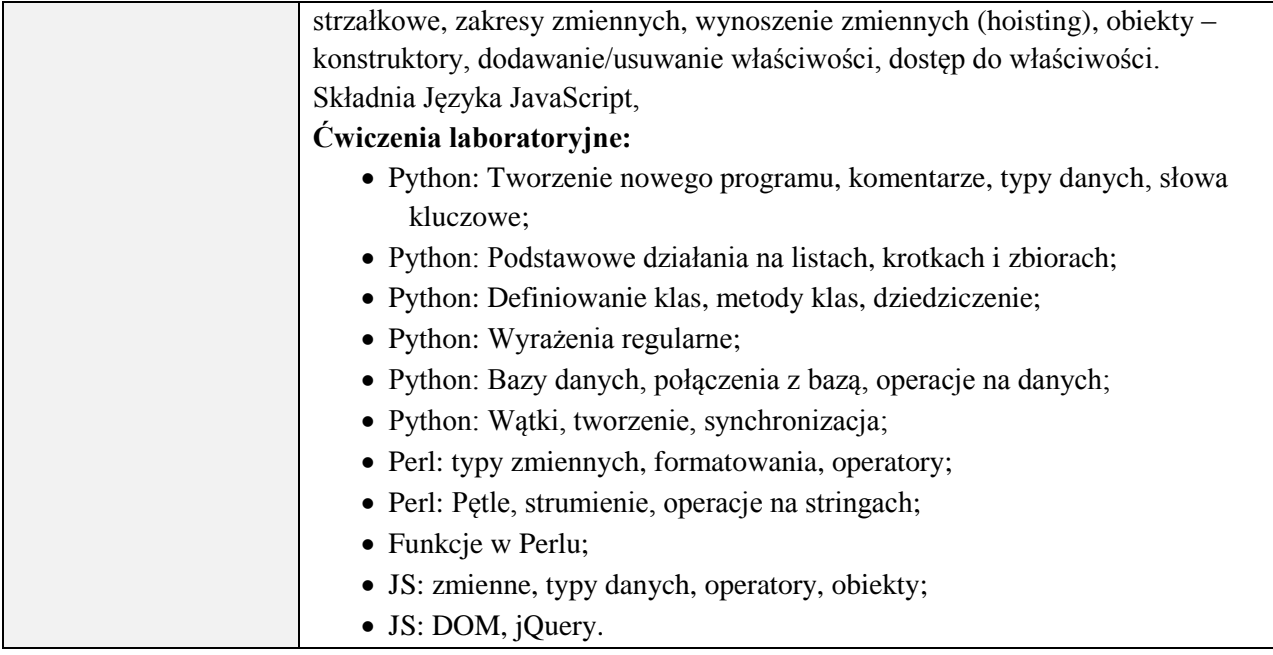

# **6. METODY (SPOSOBY) WERYFIKACJI I OCENY EFEKTÓW UCZENIA SIĘ OSIĄGNIĘTYCH PRZEZ STUDENTA**

(dla każdego efektu uczenia się wymienionego w pkt. 2. powinny znaleźć się metody sprawdzenia, czy został on osiągnięty przez studenta)

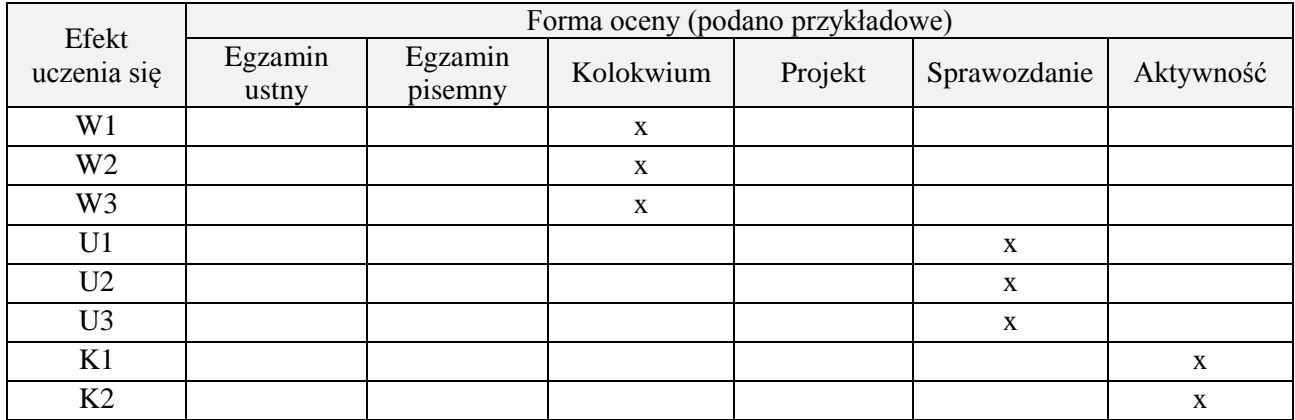

# **7. LITERATURA**

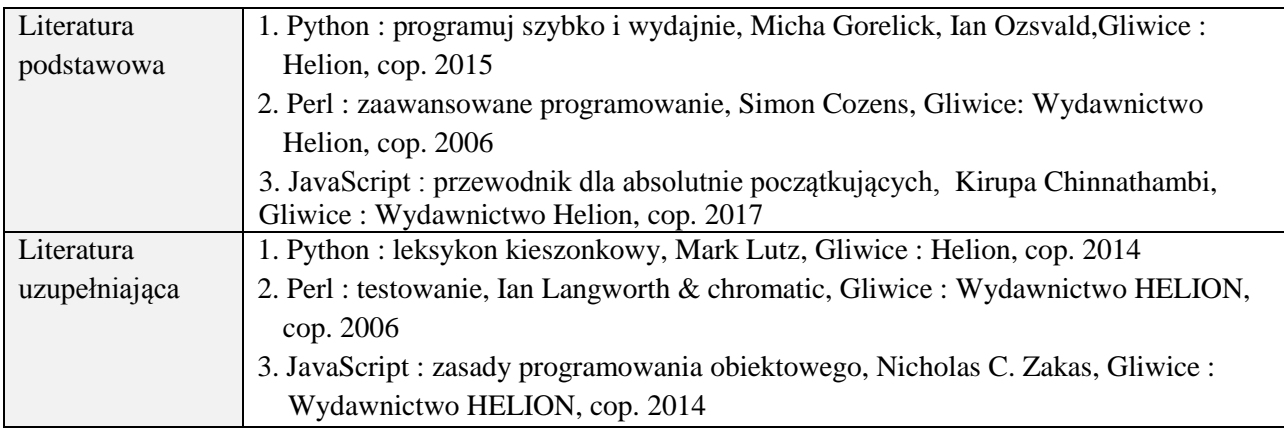

# **8. NAKŁAD PRACY STUDENTA – BILANS GODZIN I PUNKTÓW ECTS**

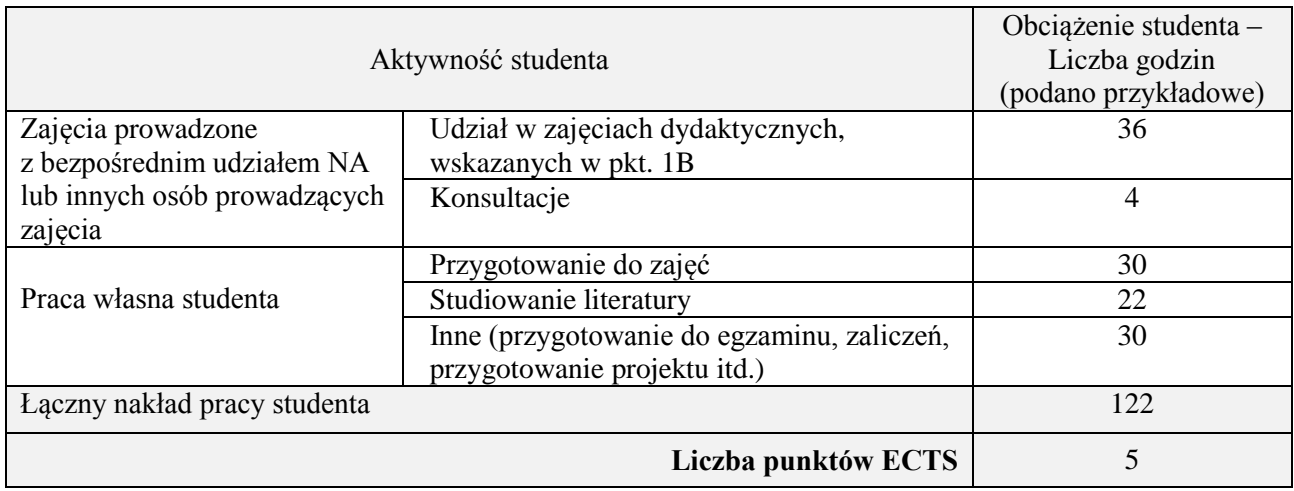

# **Kod przedmiotu: Pozycja planu: C.11**

#### **1. INFORMACJE O PRZEDMIOCIE**

### **A. Podstawowe dane**

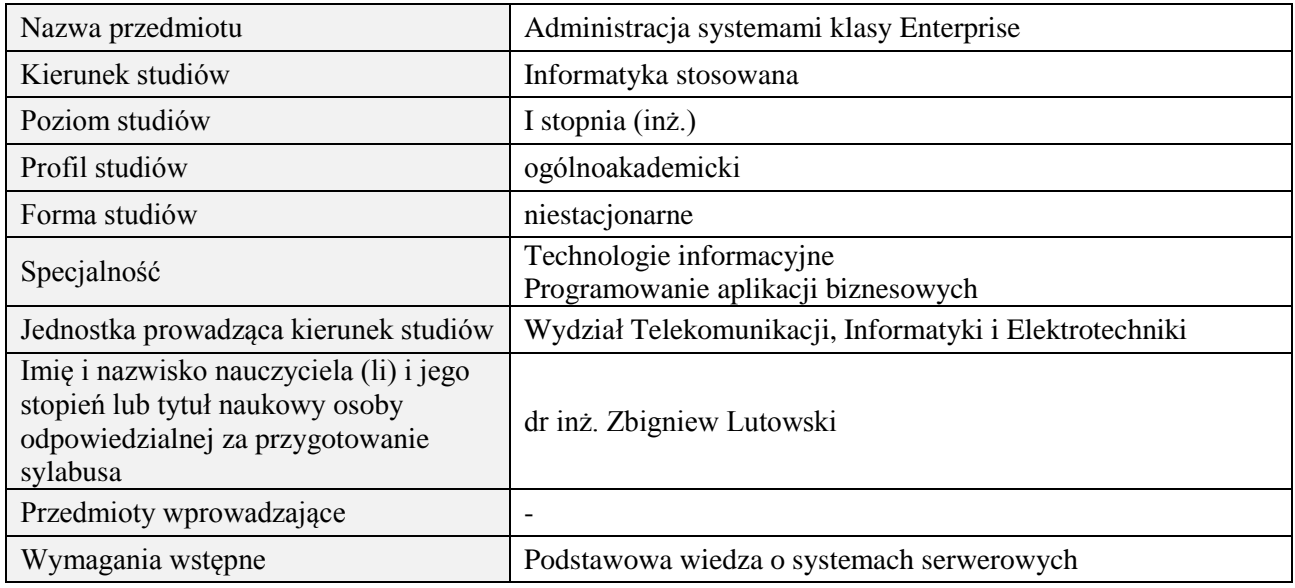

# **B. Semestralny/tygodniowy rozkład zajęć według planu studiów**

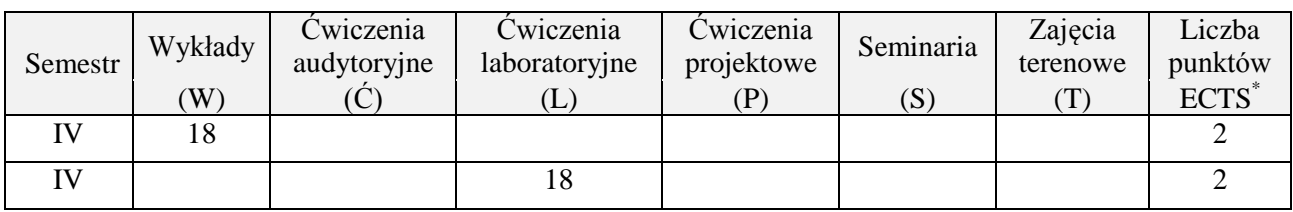

# **2. EFEKTY KSZTAŁCENIA (wg KRK)**

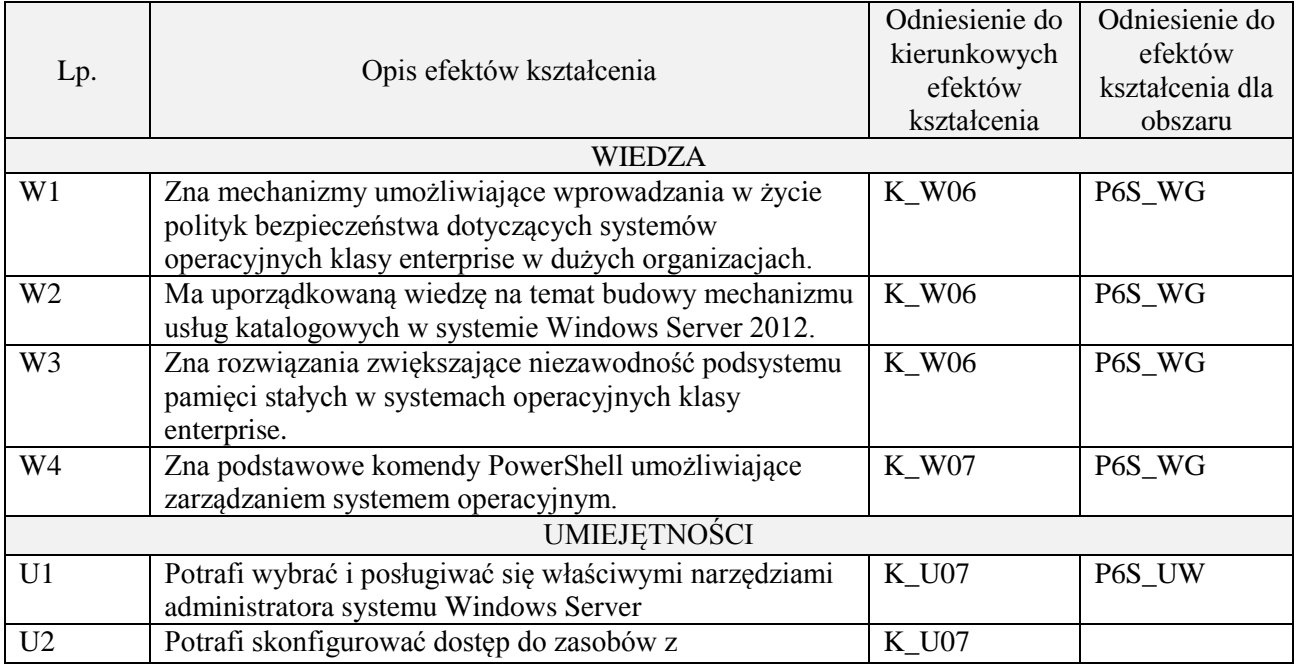

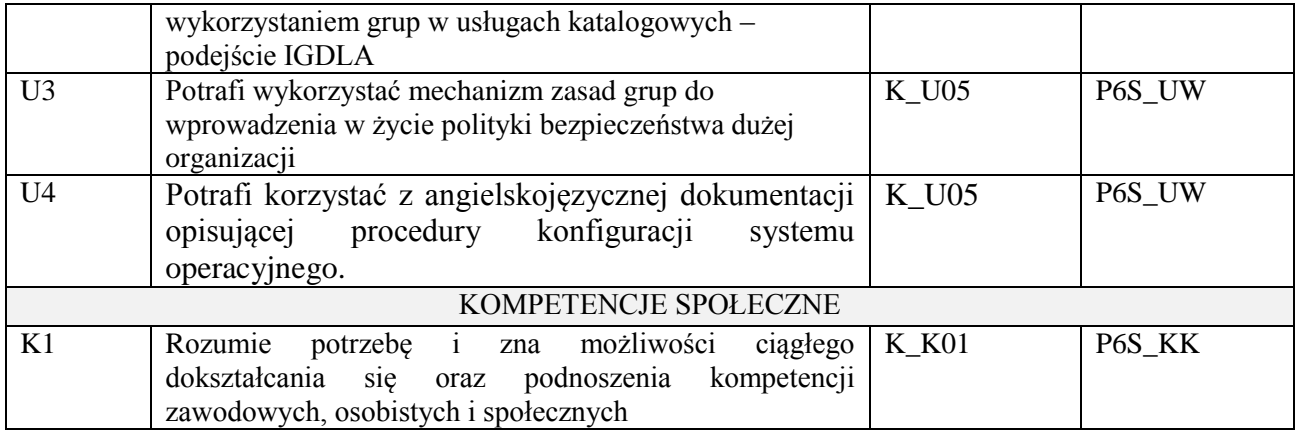

wykład multimedialny, ćwiczenia laboratoryjne,

# **4. FORMA I WARUNKI ZALICZENIA PRZEDMIOTU**

Uzyskanie min 51% punktacji z zaliczenia pisemnego, wykonanie ćwiczeń laboratoryjnych.

# **5. TREŚCI KSZTAŁCENIA**

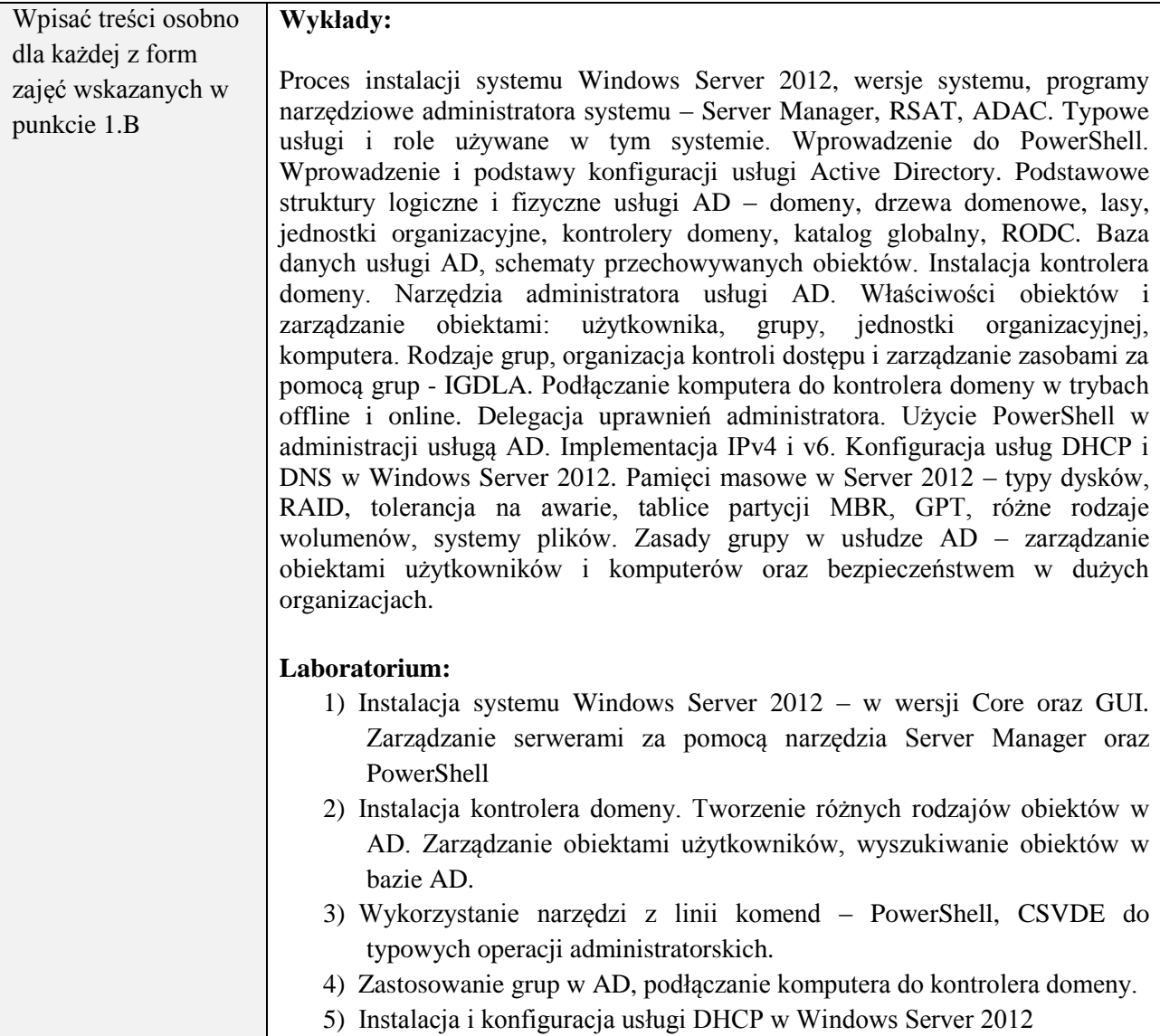

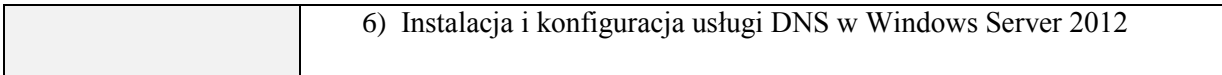

# **6. METODY WERYFIKACJI EFEKTÓW KSZTAŁCENIA**

(dla każdego efektu kształcenia umieszczonego na liście efektów kształcenia powinny znaleźć się metody sprawdzenia, czy został on osiągnięty przez studenta)

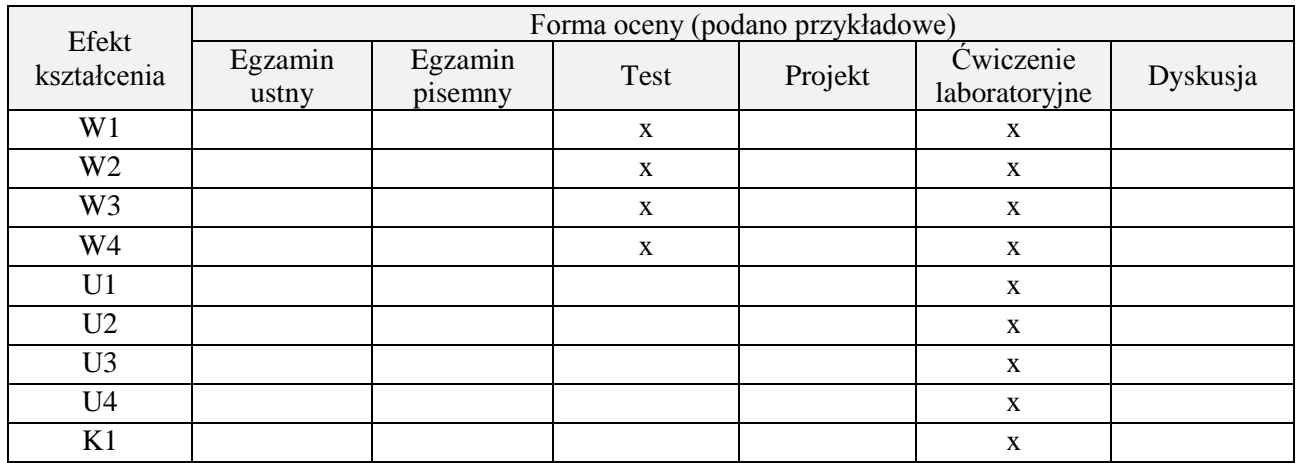

### **7. LITERATURA**

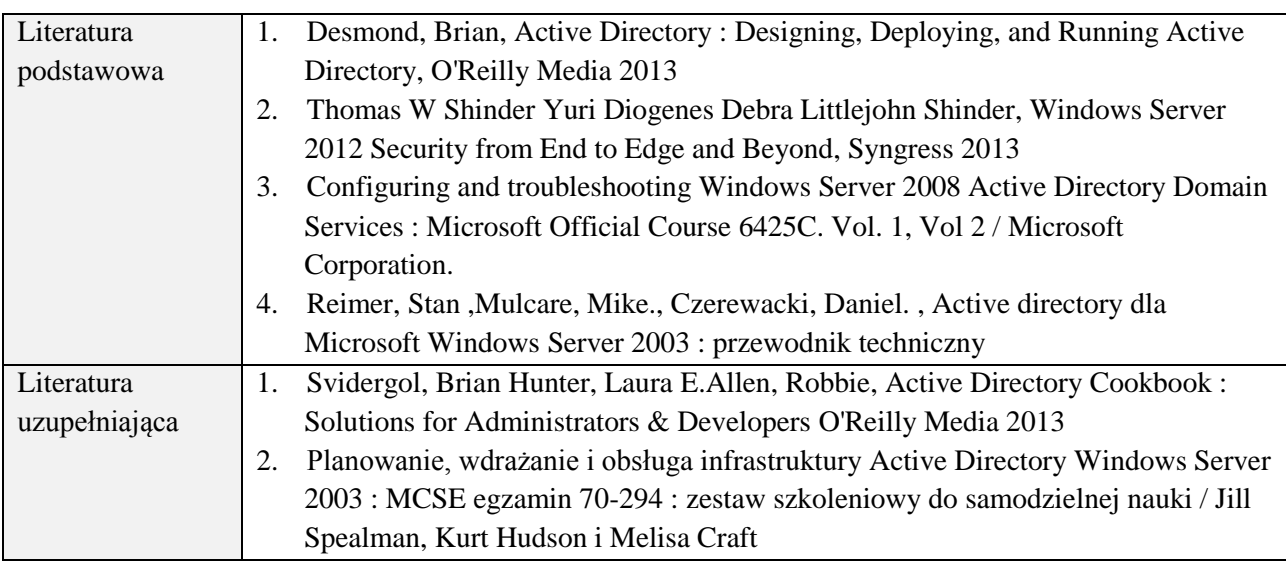

# **8. NAKŁAD PRACY STUDENTA – BILANS GODZIN I PUNKTÓW ECTS**

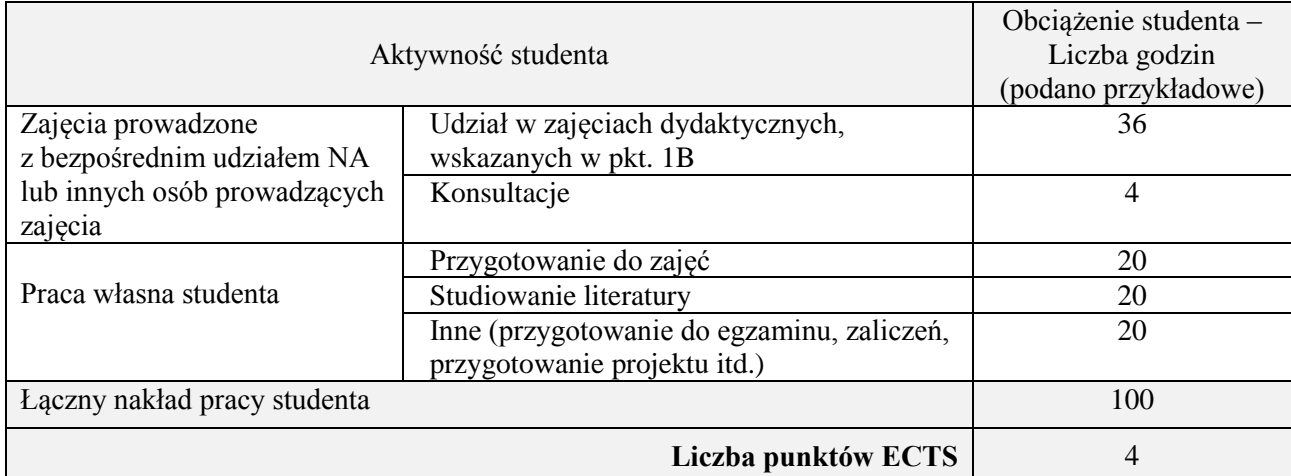

\* ostateczna liczba punktów ECTS

<u>.</u>

## **Kod przedmiotu:** ………………. **Pozycja planu:** C.12/C.13

#### **1. INFORMACJE O PRZEDMIOCIE**

# **A. Podstawowe dane**

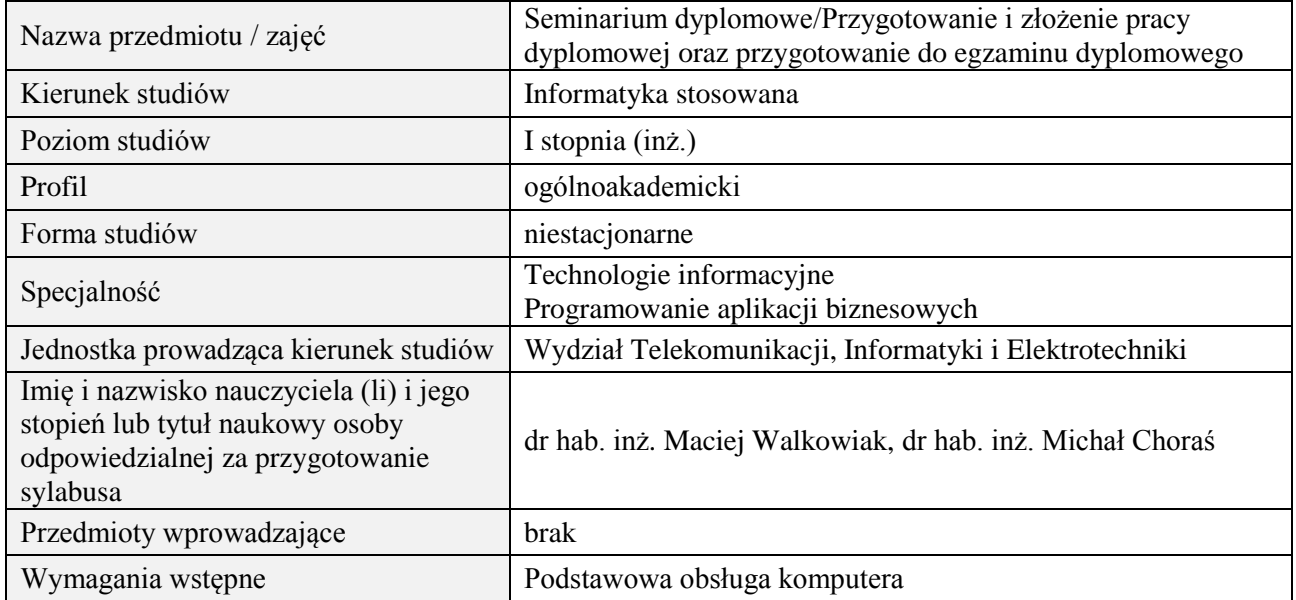

# **B. Semestralny/tygodniowy rozkład zajęć według planu studiów**

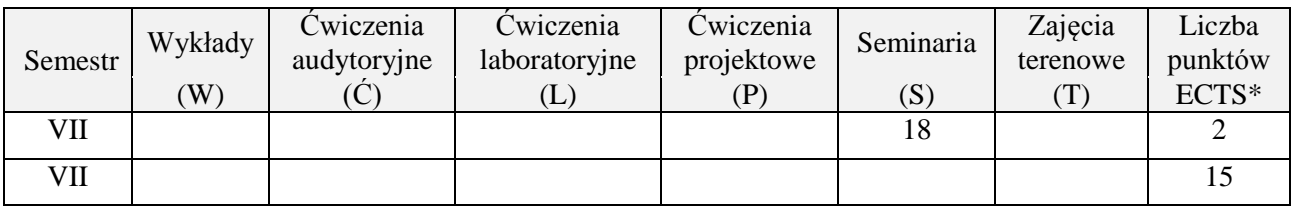

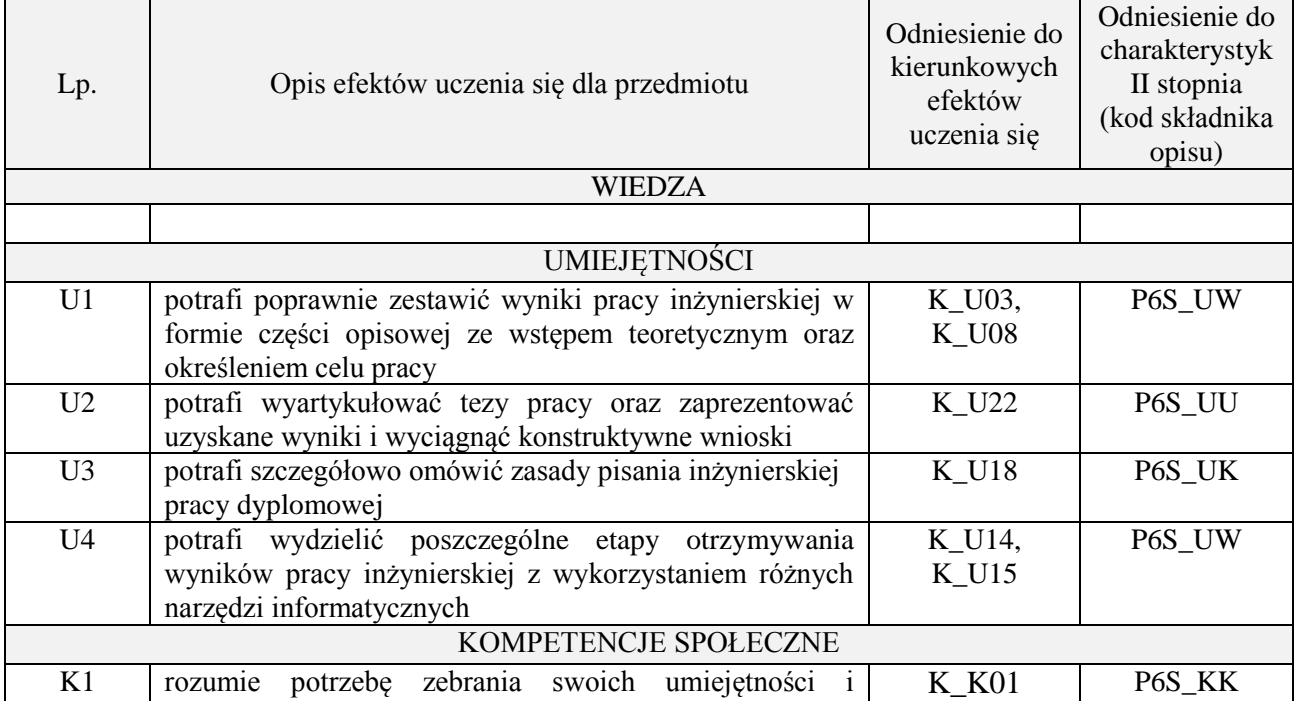

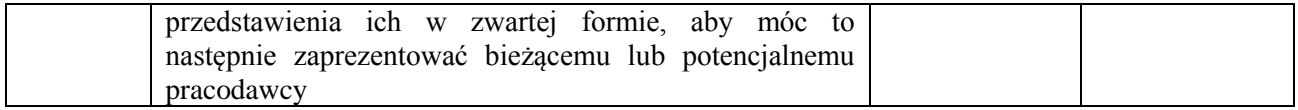

Zajęcia seminaryjne związane z tematem pracy dyplomowej, dyskusja, prezentacja wyników.

# **4. FORMA I WARUNKI ZALICZENIA PRZEDMIOTU**

Zaliczenie na ocenę za przygotowanie do prezentacji wyników oraz zrozumienie zagadnienia.

### **5. TREŚCI PROGRAMOWE**

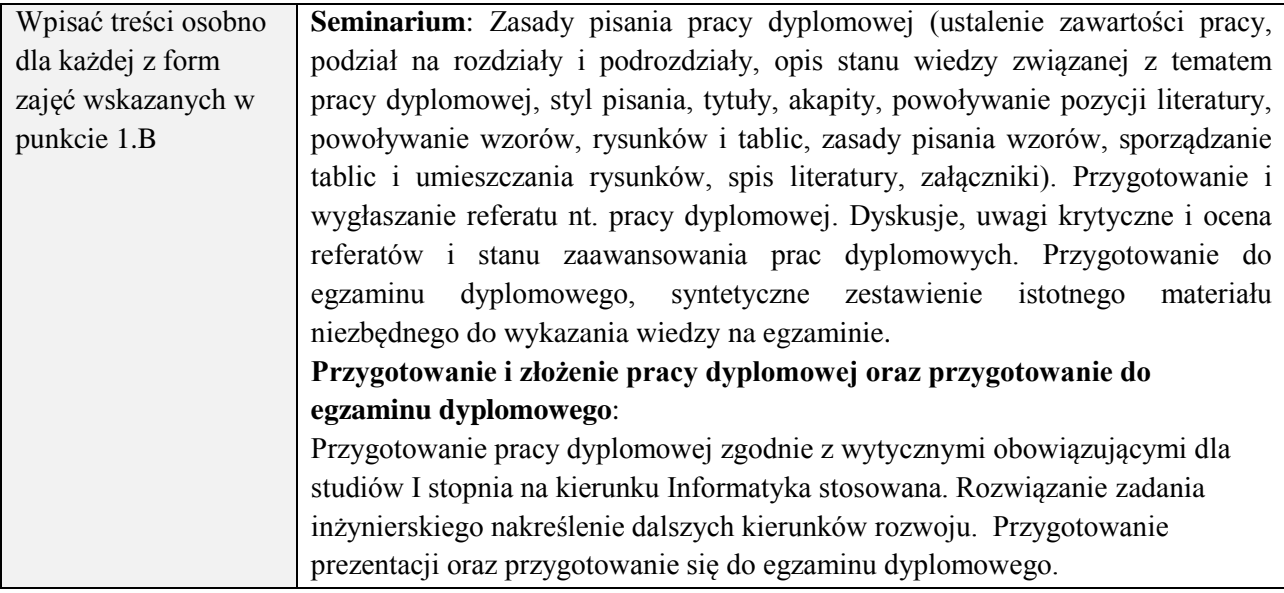

# **6. METODY (SPOSOBY) WERYFIKACJI I OCENY EFEKTÓW UCZENIA SIĘ OSIĄGNIĘTYCH PRZEZ STUDENTA**

(dla każdego efektu uczenia się wymienionego w pkt. 2. powinny znaleźć się metody sprawdzenia, czy został on osiągnięty przez studenta)

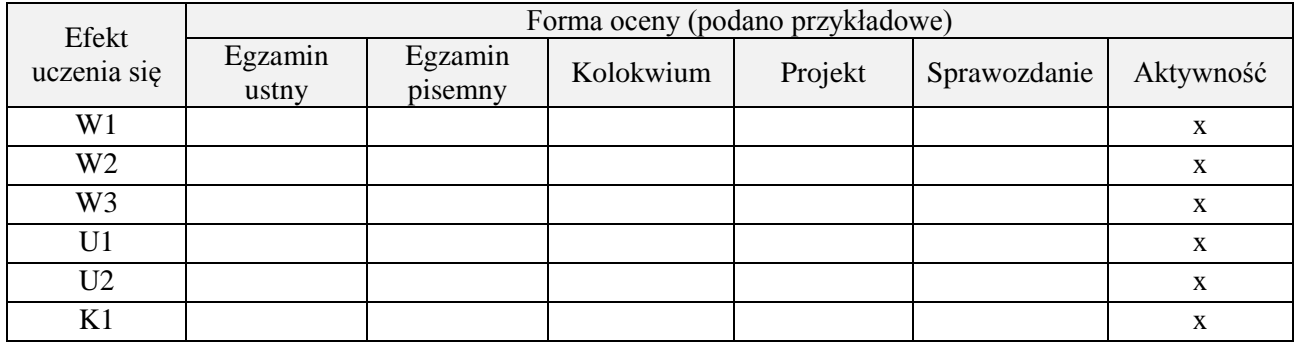

#### **7. LITERATURA**

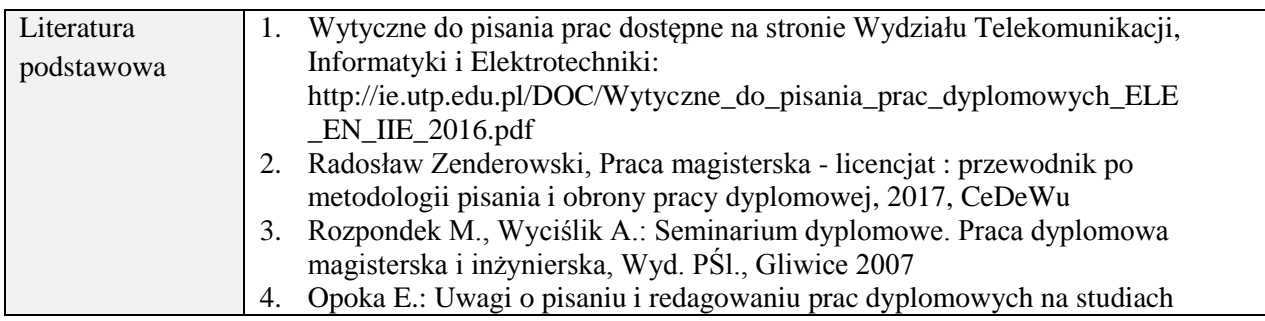

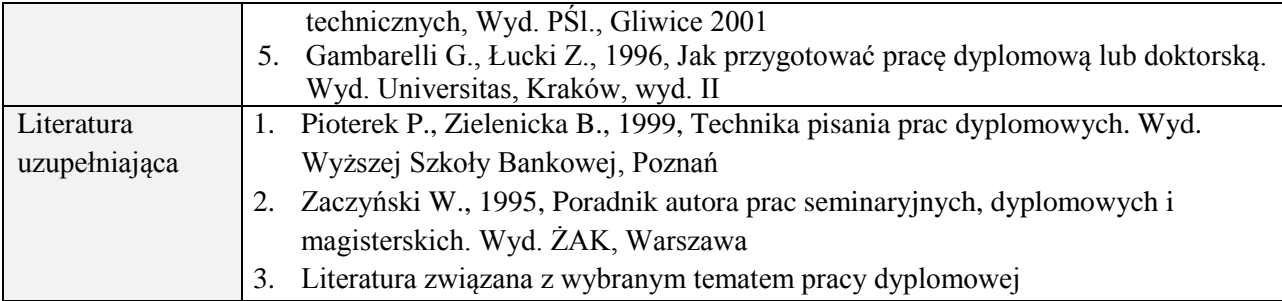

# **8. NAKŁAD PRACY STUDENTA – BILANS GODZIN I PUNKTÓW ECTS**

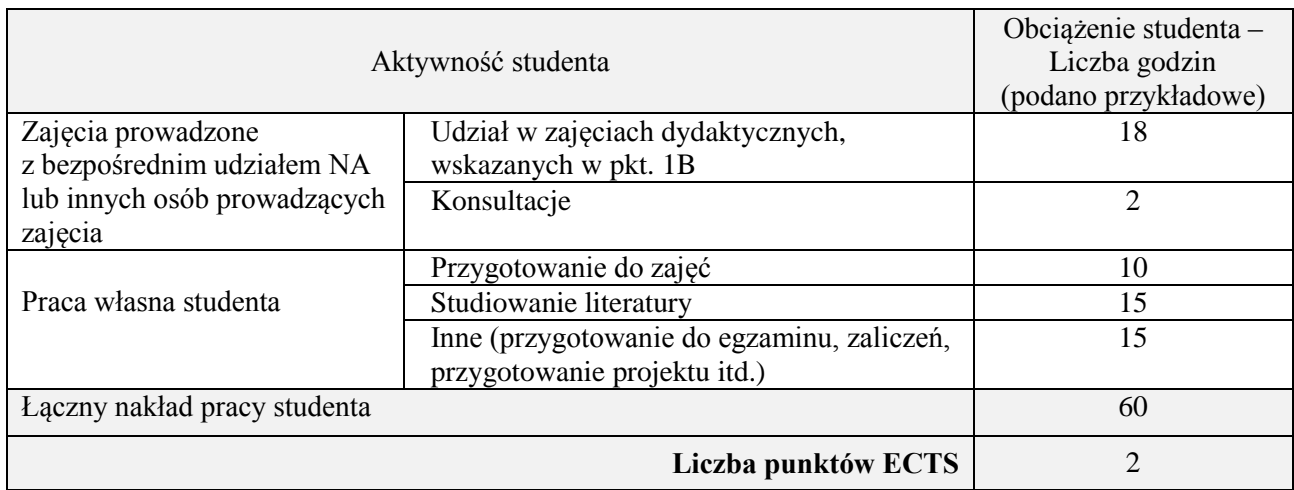

Przygotowanie i złożenie pracy dyplomowej oraz przygotowanie do egzaminu dyplomowego:

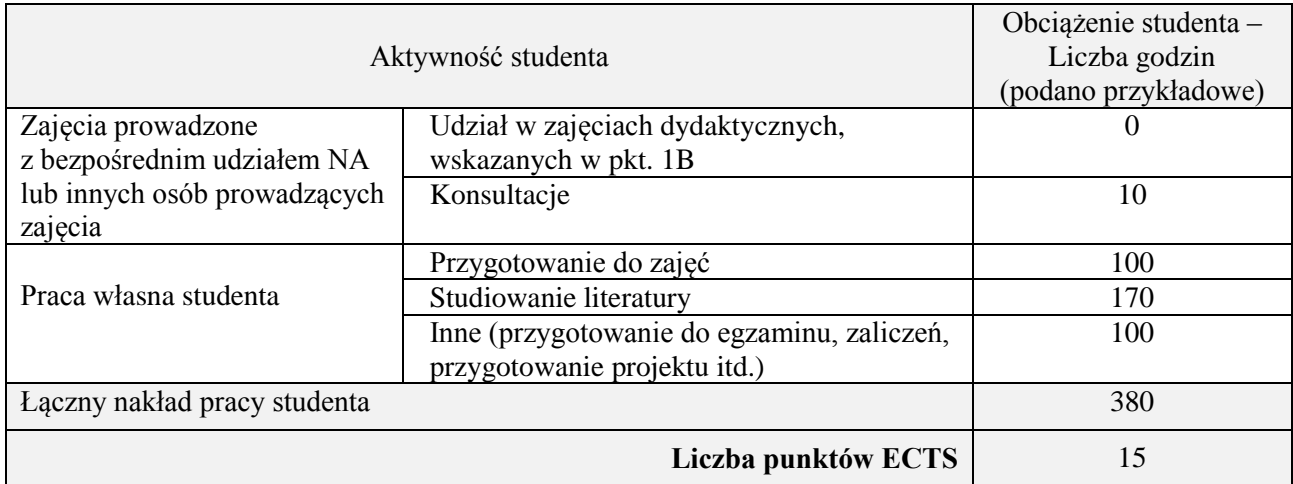

# **Kod przedmiotu:** ………………. **Pozycja planu:** D1.01

### **1. INFORMACJE O PRZEDMIOCIE**

# **A. Podstawowe dane**

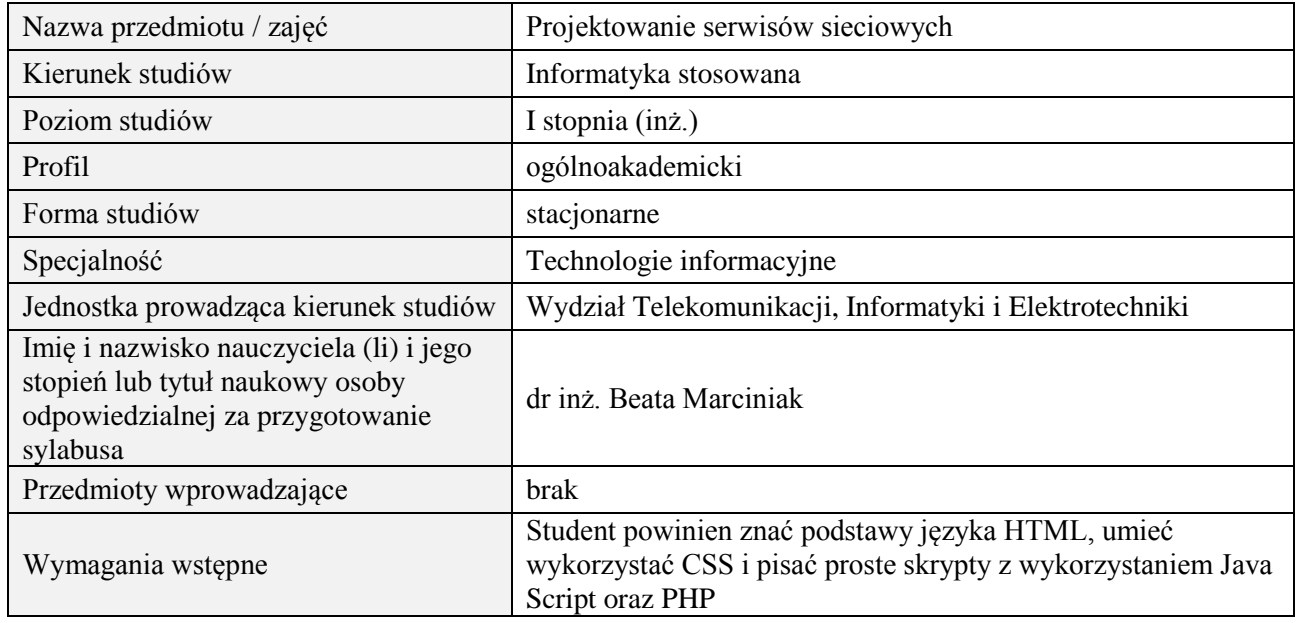

# **B. Semestralny/tygodniowy rozkład zajęć według planu studiów**

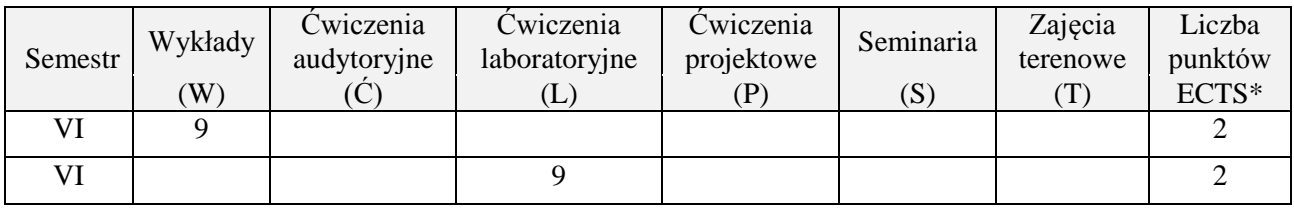

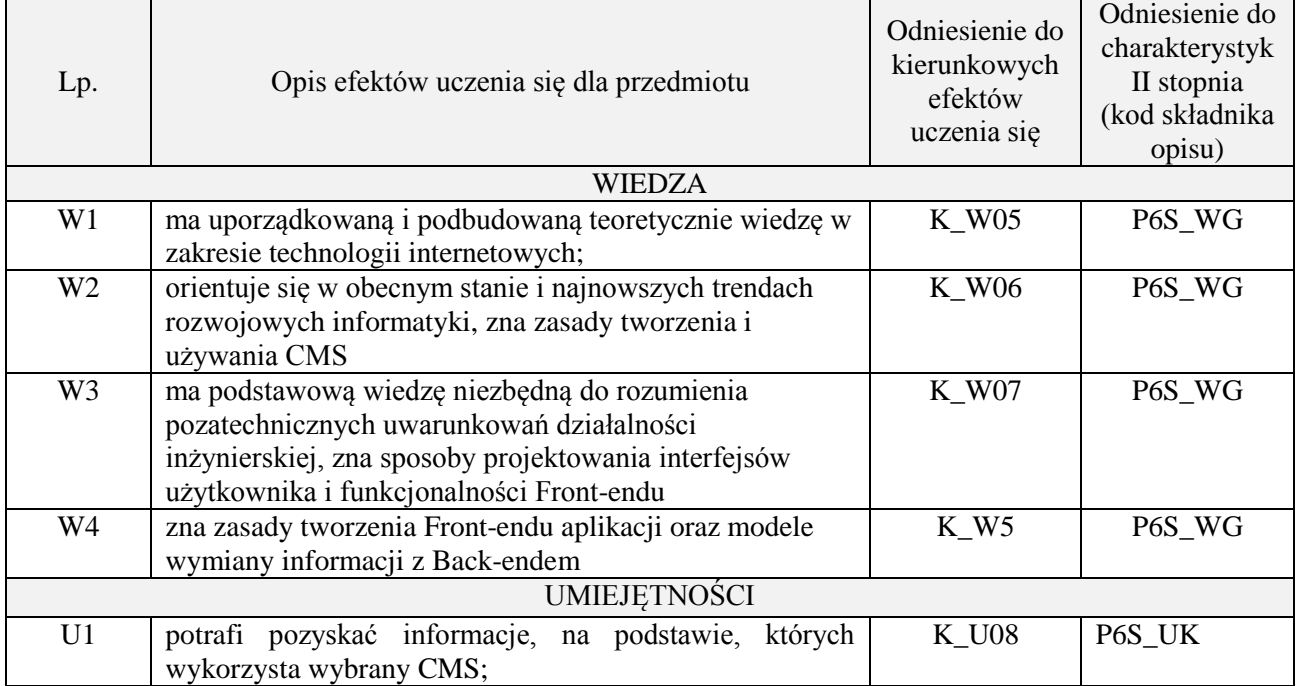

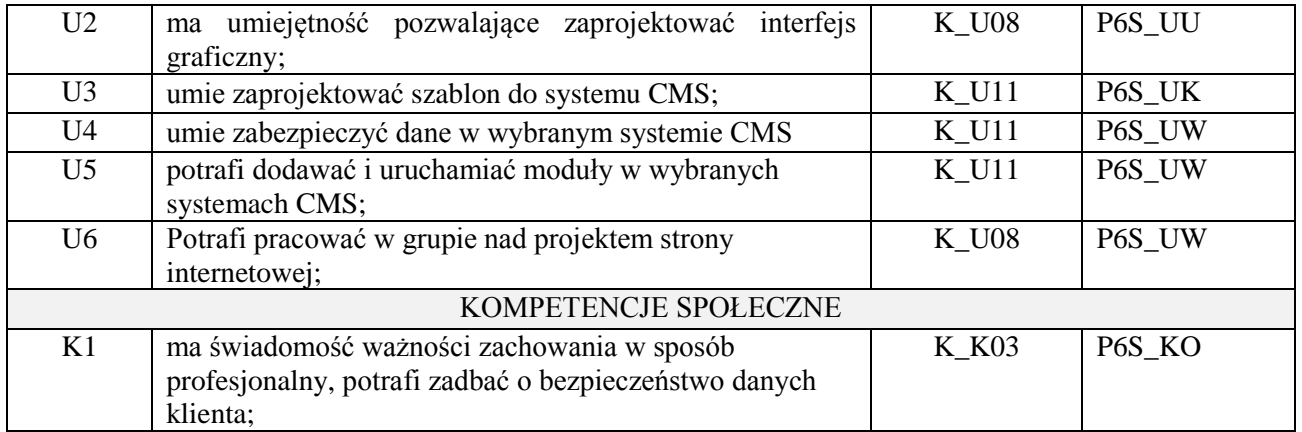

wykład z wykorzystaniem technik multimedialnych, ćwiczenia laboratoryjne

# **4. FORMA I WARUNKI ZALICZENIA PRZEDMIOTU**

Wykład zaliczany na podstawie kolokwium pisemnego. Warunkiem zaliczenia jest uzyskanie 51% punktów z kolokwium.

Laboratorium zaliczane na podstawie sprawozdań. Warunkiem zaliczenia jest oddanie wszystkich sprawozdań. Ocena końcowa to średnia arytmetyczna z ocen cząstkowych za sprawozdania.

# **5. TREŚCI PROGRAMOWE**

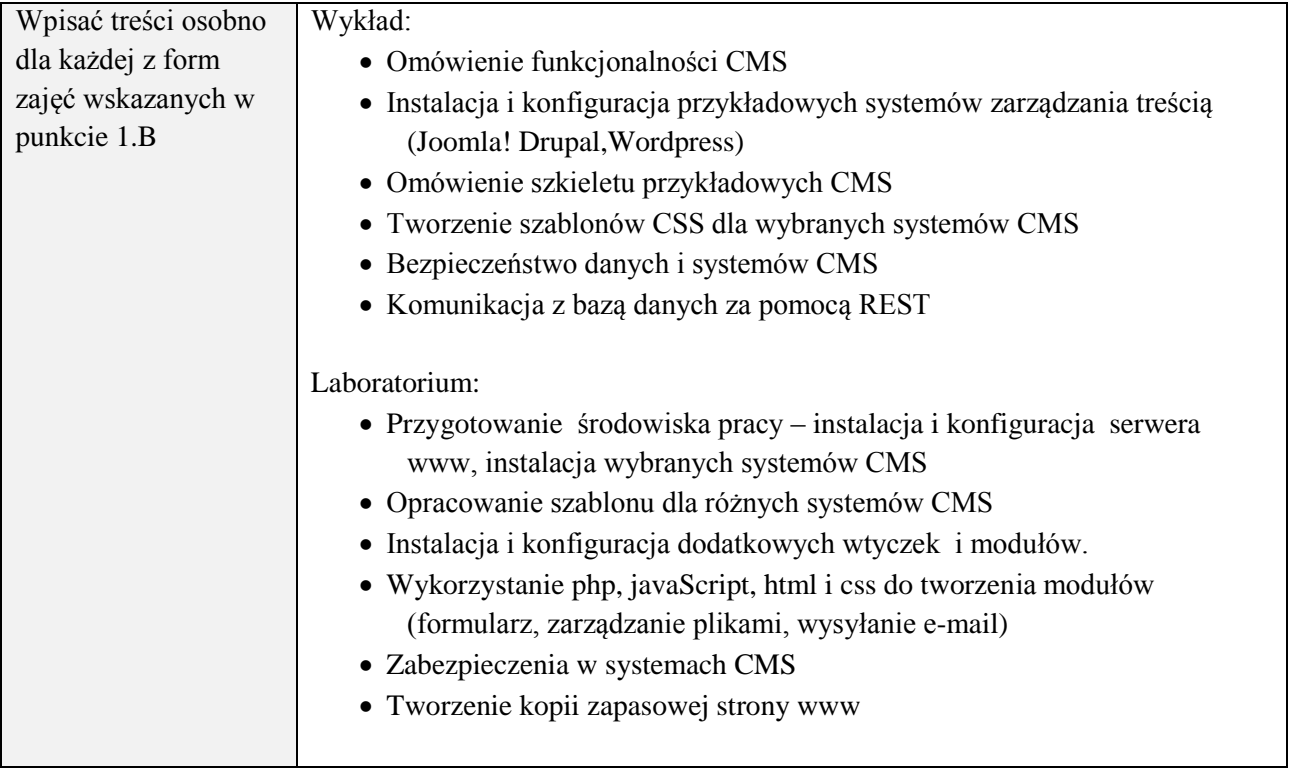

### **6. METODY (SPOSOBY) WERYFIKACJI I OCENY EFEKTÓW UCZENIA SIĘ OSIĄGNIĘTYCH PRZEZ STUDENTA**

(dla każdego efektu uczenia się wymienionego w pkt. 2. powinny znaleźć się metody sprawdzenia, czy został on osiągnięty przez studenta)

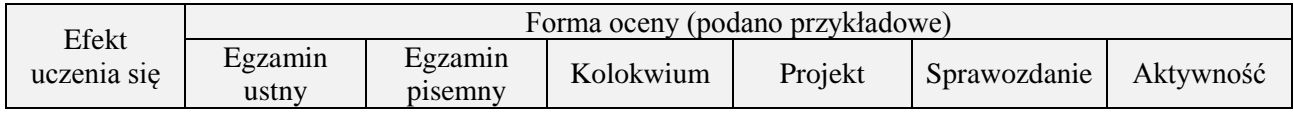

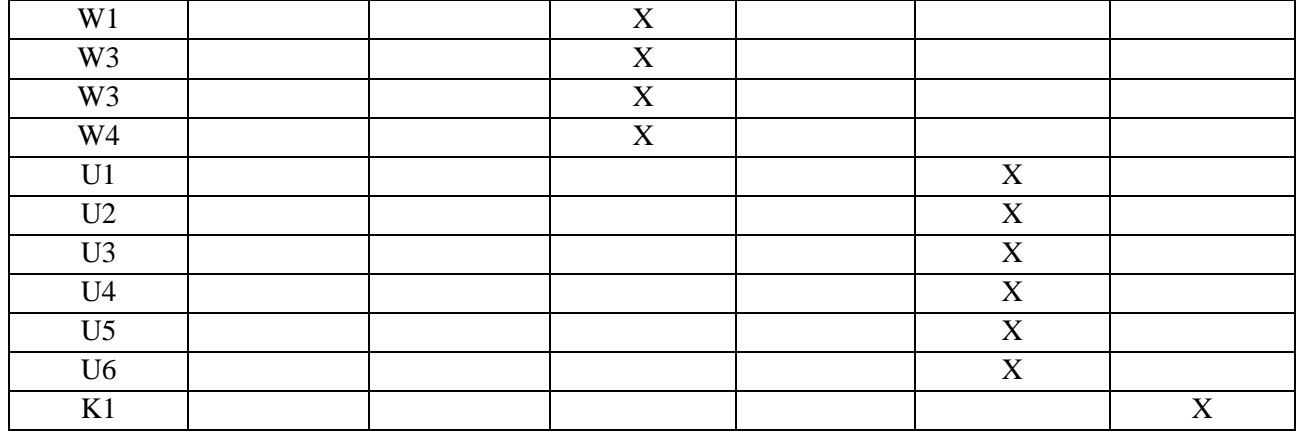

# **7. LITERATURA**

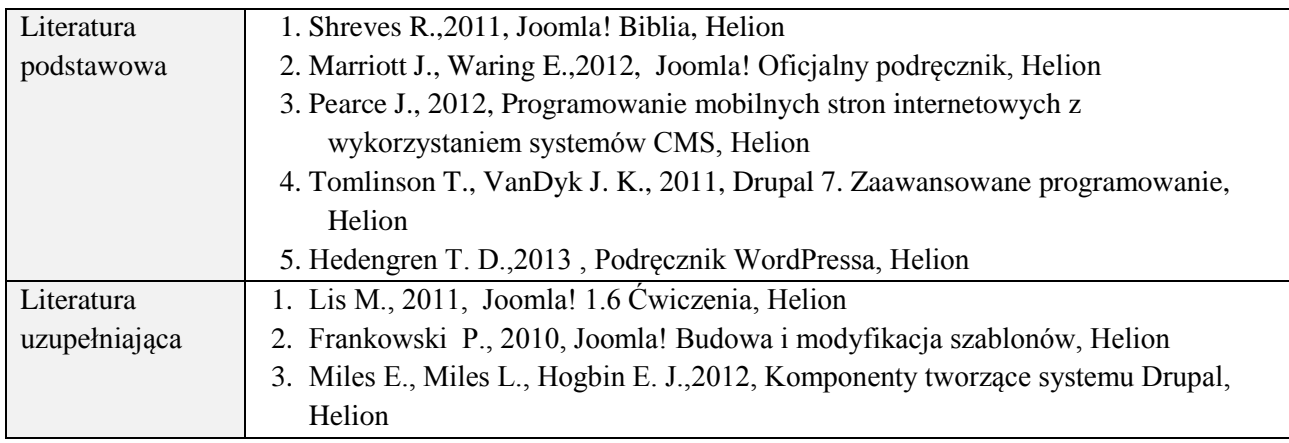

# **8. NAKŁAD PRACY STUDENTA – BILANS GODZIN I PUNKTÓW ECTS**

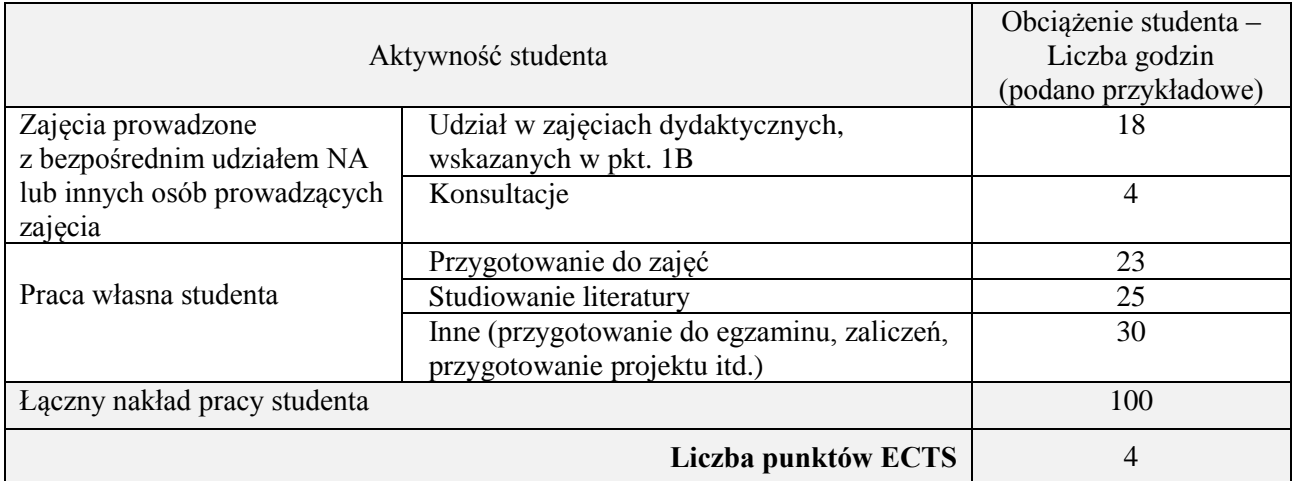

# **Kod przedmiotu:** ………………. **Pozycja planu:** D1.02

# **1. INFORMACJE O PRZEDMIOCIE**

# **A. Podstawowe dane**

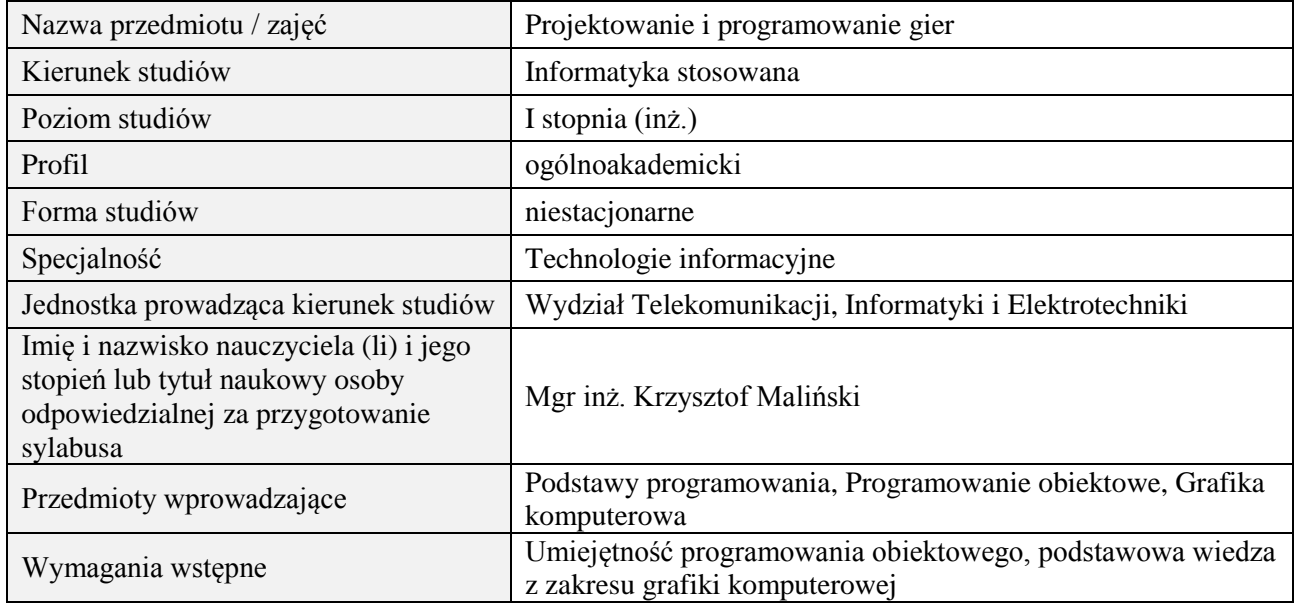

# **B. Semestralny/tygodniowy rozkład zajęć według planu studiów**

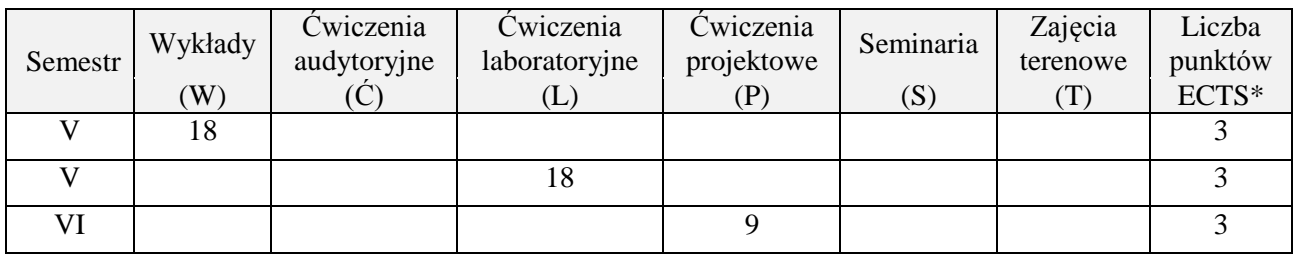

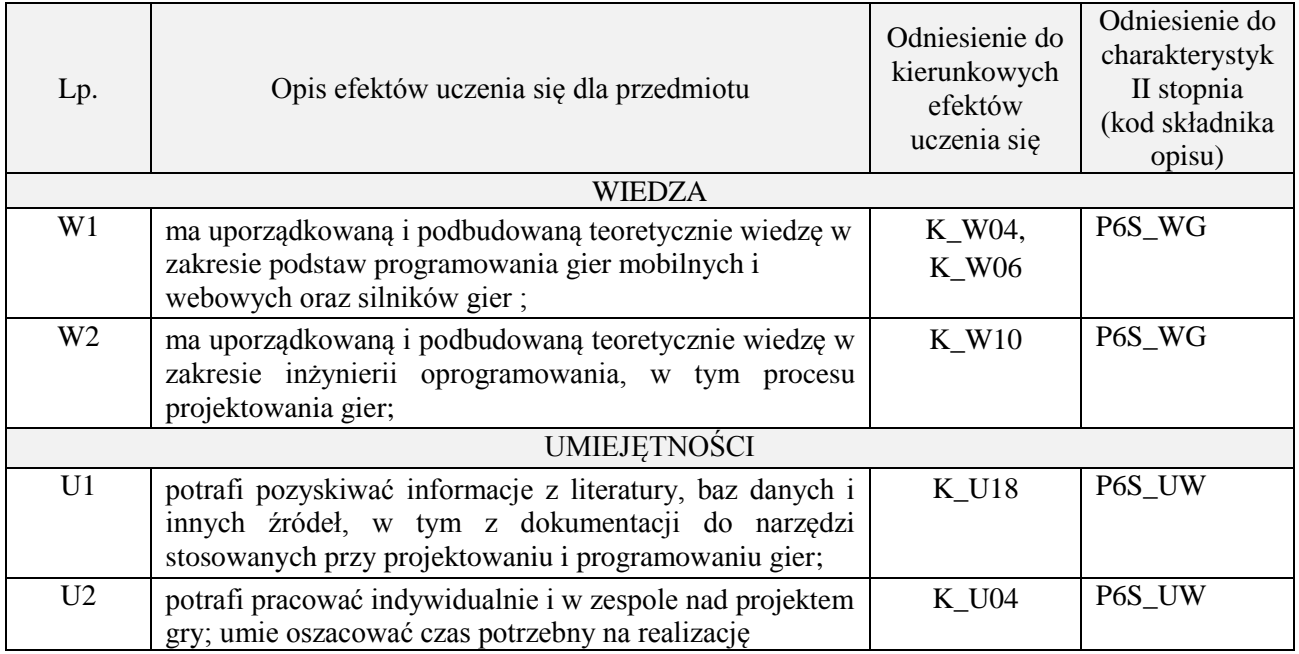

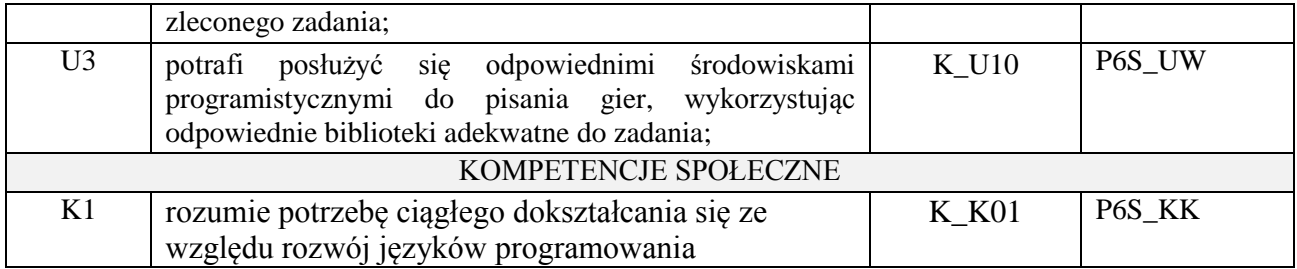

wykład z wykorzystaniem technik multimedialnych, ćwiczenia laboratoryjne, ćwiczenia projektowe

#### **4. FORMA I WARUNKI ZALICZENIA PRZEDMIOTU**

Wykład - uzyskanie 51% punktów z kolokwium , ćwiczenia laboratoryjne - średnia arytmetyczna ocen cząstkowych ze sprawozdań , ćwiczenia projektowe – prezentacja i obrona projektu

# **5. TREŚCI PROGRAMOWE**

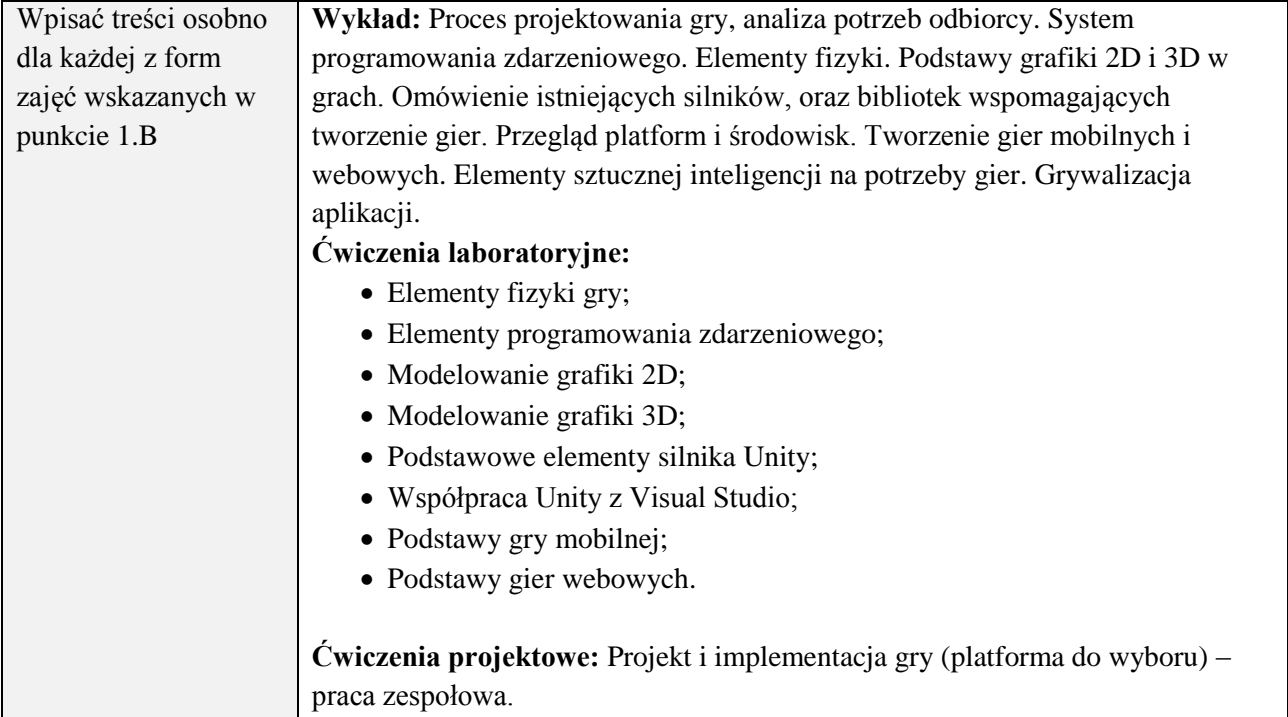

#### **6. METODY (SPOSOBY) WERYFIKACJI I OCENY EFEKTÓW UCZENIA SIĘ OSIĄGNIĘTYCH PRZEZ STUDENTA**

(dla każdego efektu uczenia się wymienionego w pkt. 2. powinny znaleźć się metody sprawdzenia, czy został on osiągnięty przez studenta)

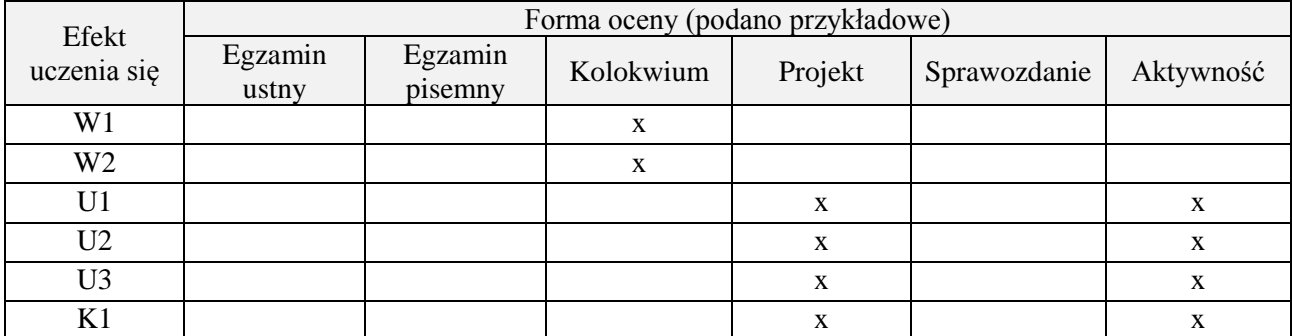

#### **7. LITERATURA**

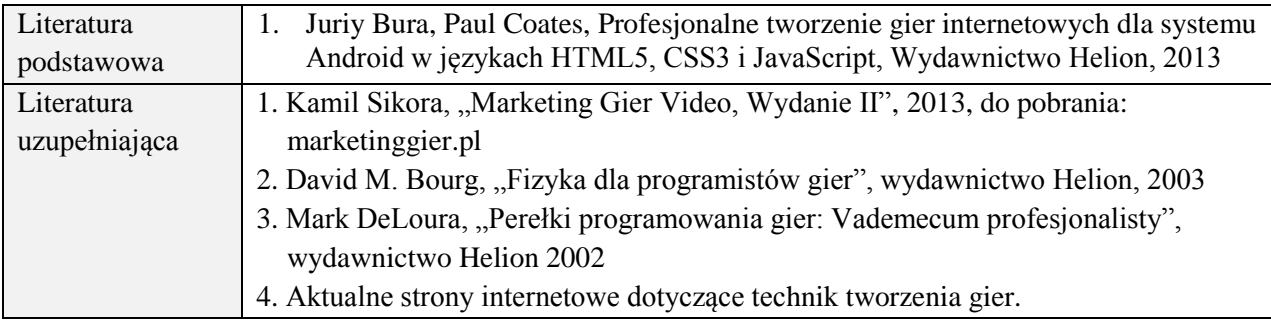

# **8. NAKŁAD PRACY STUDENTA – BILANS GODZIN I PUNKTÓW ECTS**

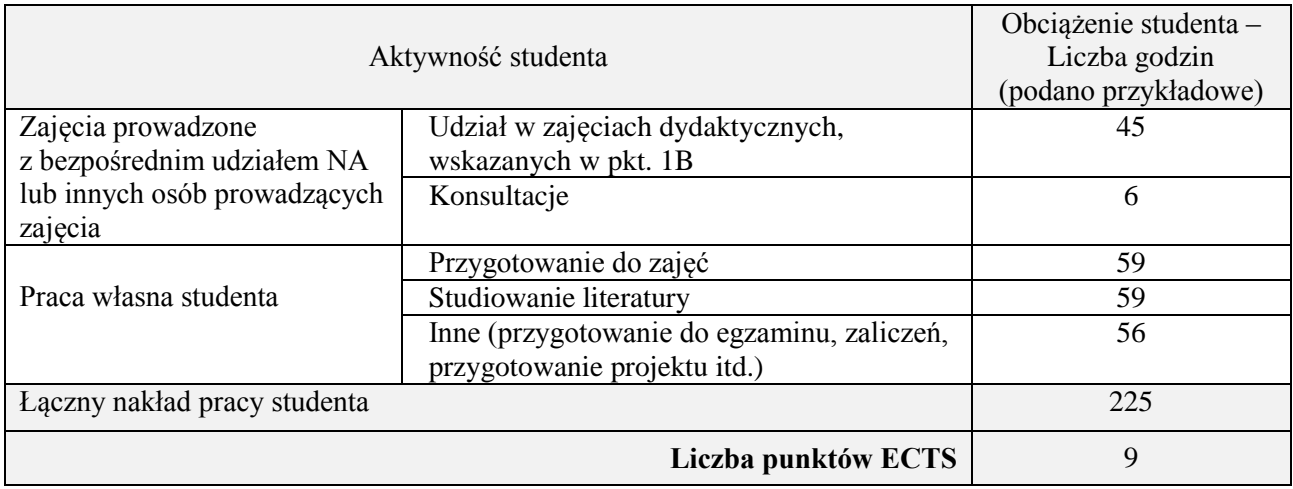

# **Kod przedmiotu:** ………………. **Pozycja planu:** D1.03

# **1. INFORMACJE O PRZEDMIOCIE**

# **A. Podstawowe dane**

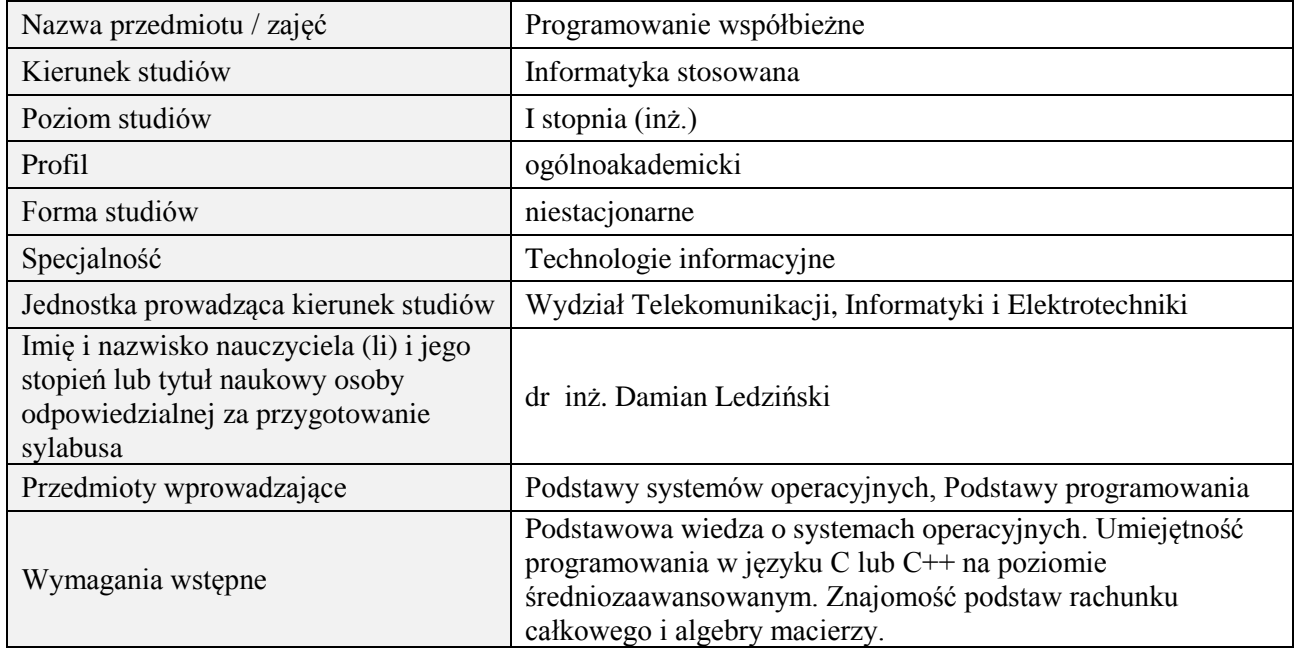

## **B. Semestralny/tygodniowy rozkład zajęć według planu studiów**

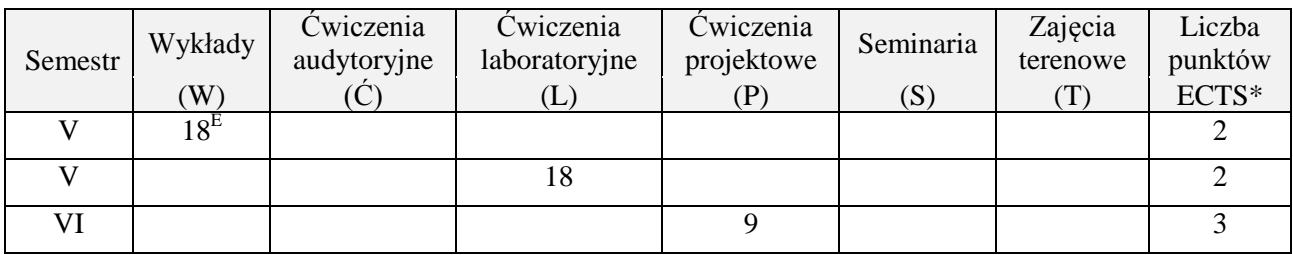

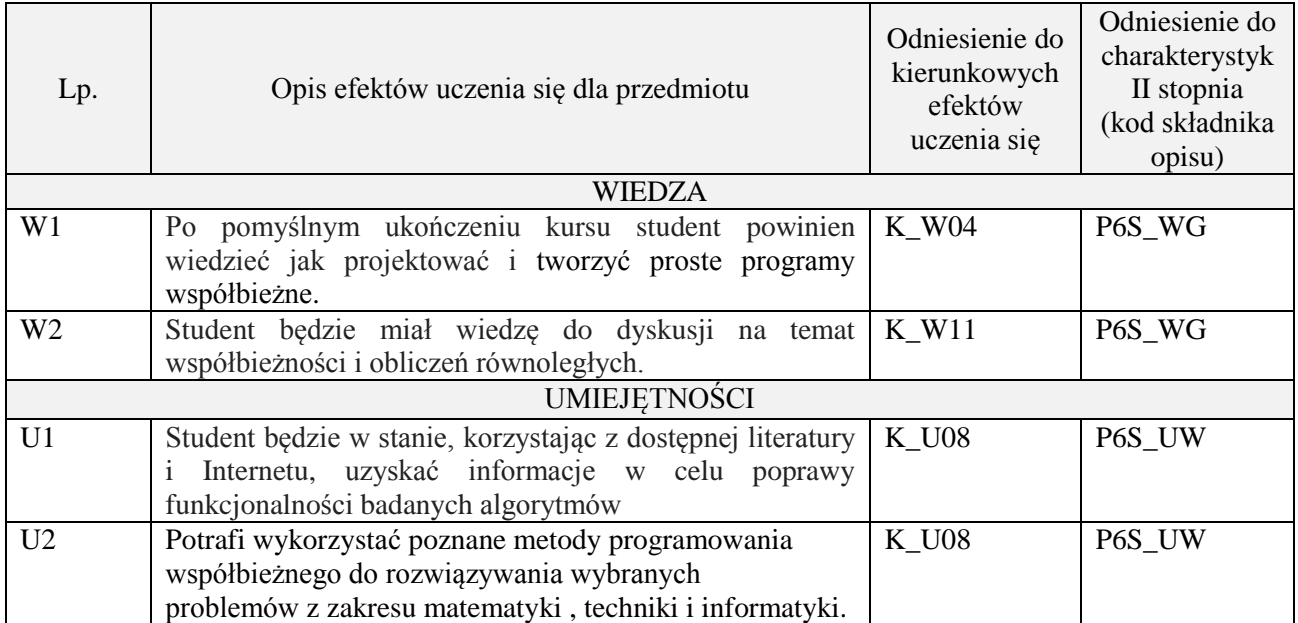

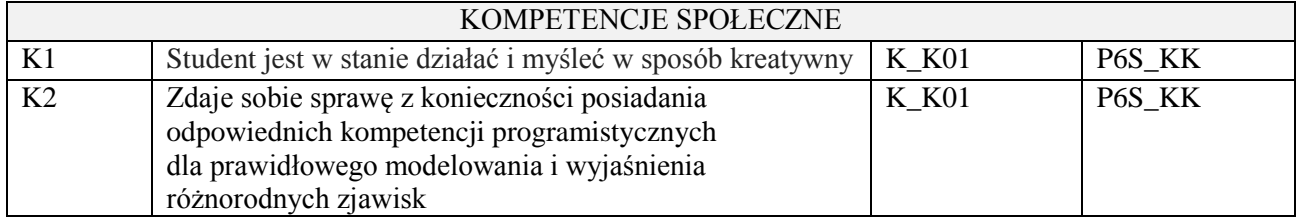

wykład z wykorzystaniem technik multimedialnych, ćwiczenia laboratoryjne, projekt

## **4. FORMA I WARUNKI ZALICZENIA PRZEDMIOTU**

Wykład zaliczany na podstawie egzaminu pisemnego. Warunkiem zaliczenia jest uzyskanie 51% punktów z egzaminu.

Laboratorium zaliczane na podstawie sprawozdań. Warunkiem zaliczenia jest oddanie wszystkich sprawozdań. Ocena końcowa to średnia arytmetyczna z ocen cząstkowych za sprawozdania. Prezentacja i obrona projektu.

# **5. TREŚCI PROGRAMOWE**

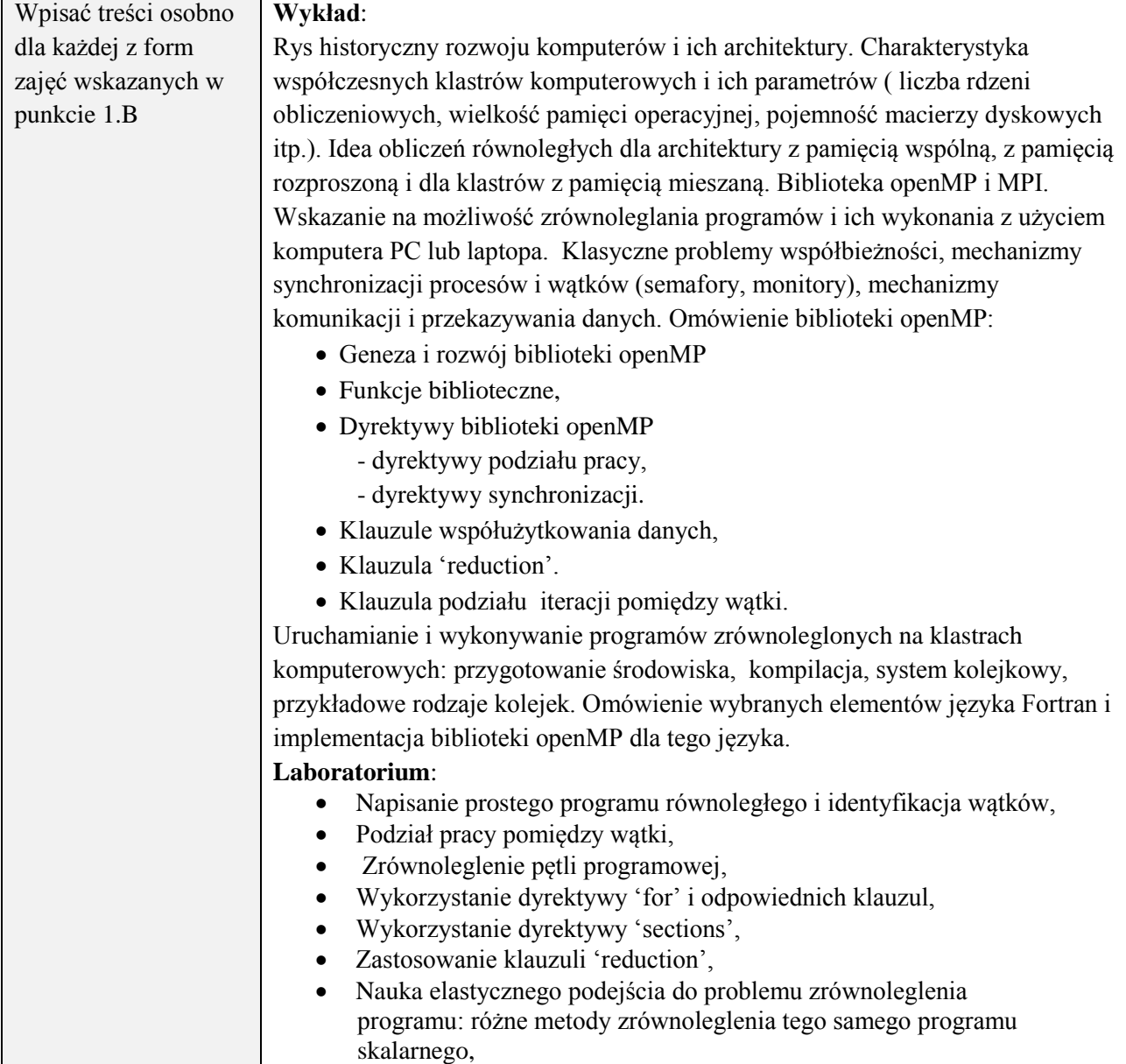

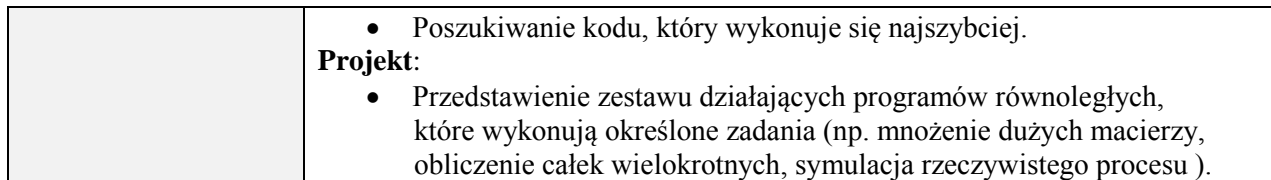

# **6. METODY (SPOSOBY) WERYFIKACJI I OCENY EFEKTÓW UCZENIA SIĘ OSIĄGNIĘTYCH PRZEZ STUDENTA**

(dla każdego efektu uczenia się wymienionego w pkt. 2. powinny znaleźć się metody sprawdzenia, czy został on osiągnięty przez studenta)

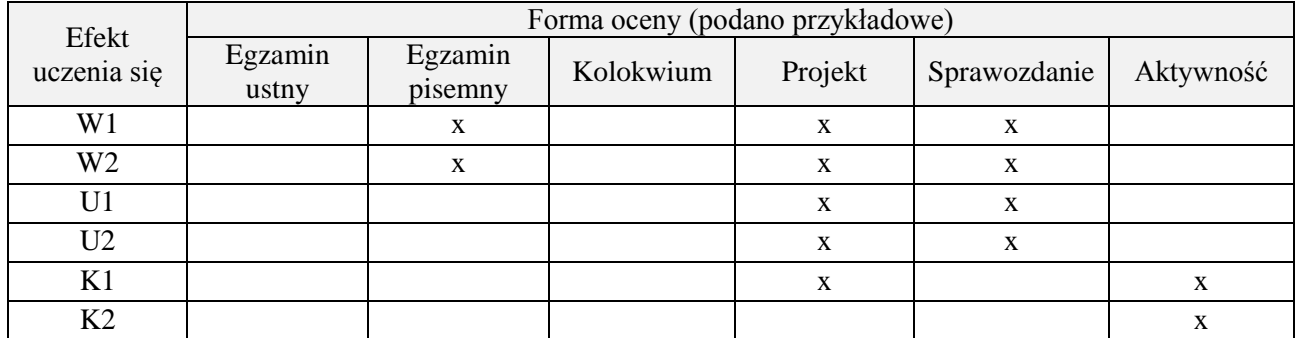

# **7. LITERATURA**

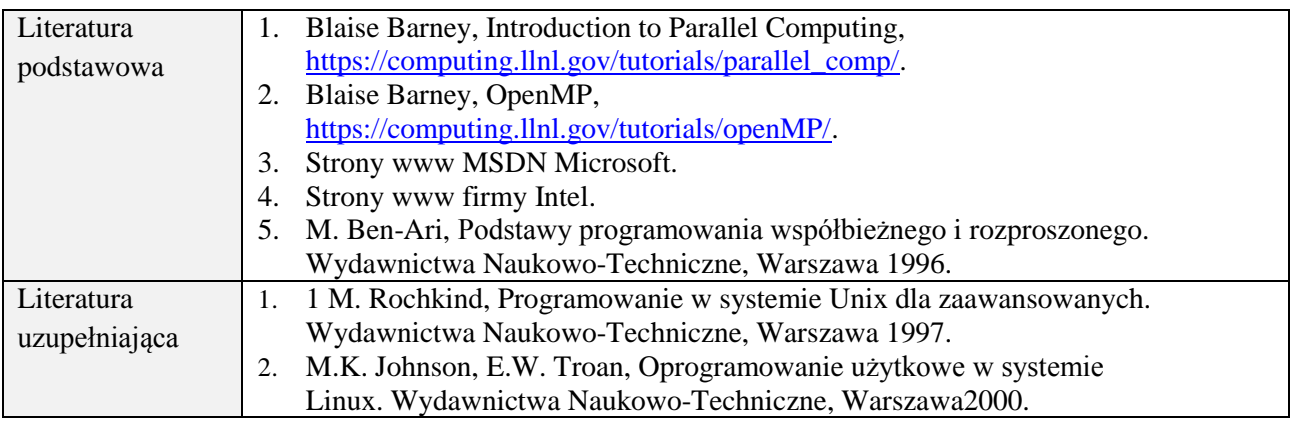

# **8. NAKŁAD PRACY STUDENTA – BILANS GODZIN I PUNKTÓW ECTS**

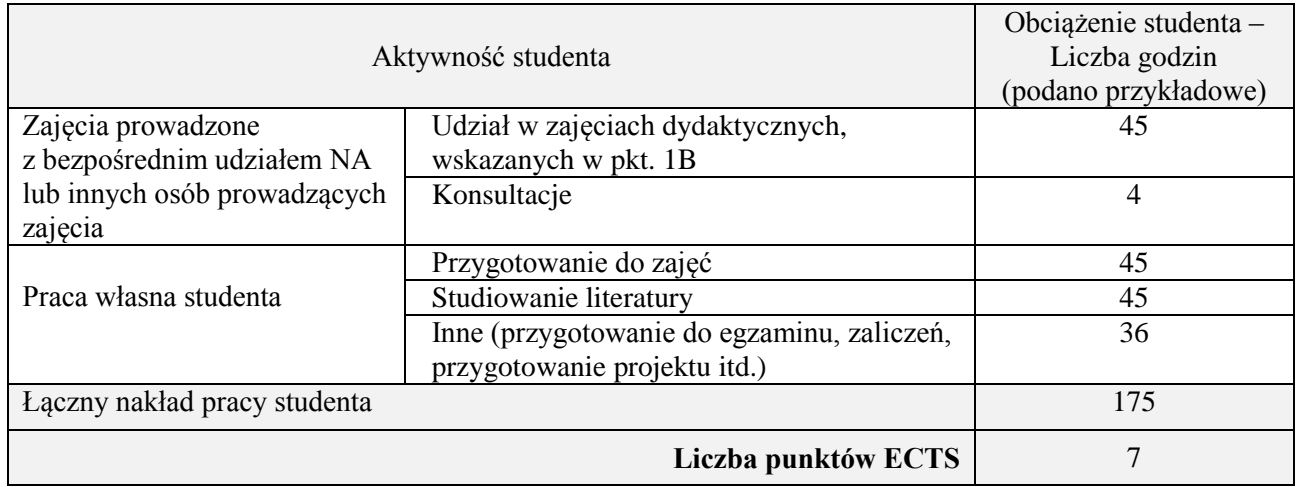

# **Kod przedmiotu:** ………………. **Pozycja planu:** D1.04

#### **1. INFORMACJE O PRZEDMIOCIE**

## **A. Podstawowe dane**

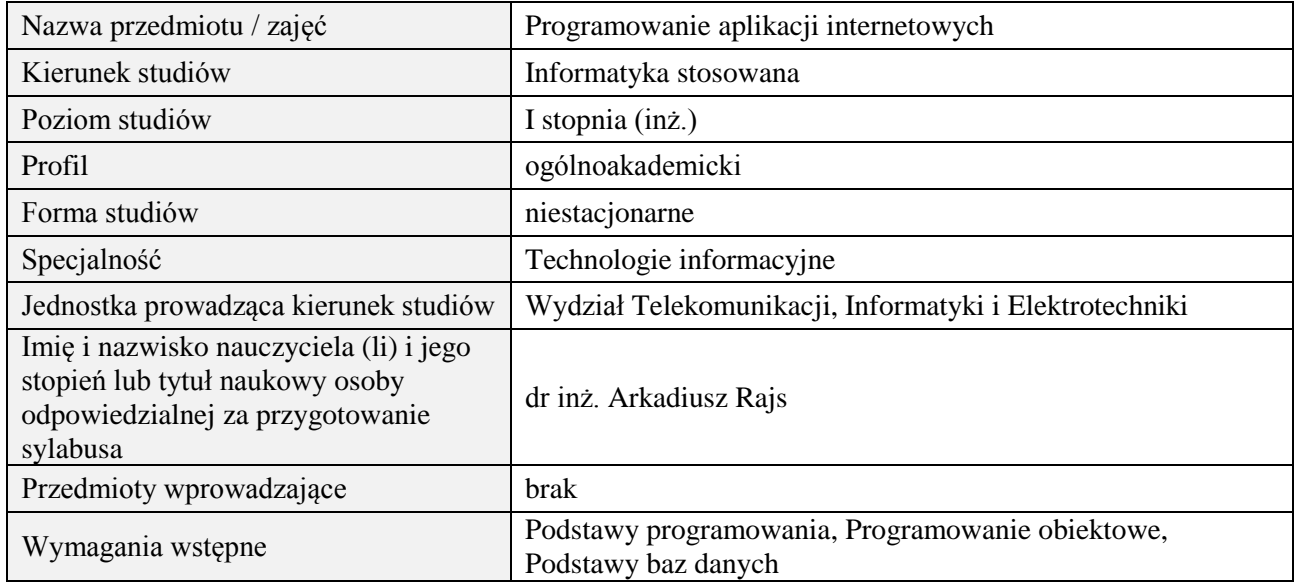

#### **B. Semestralny/tygodniowy rozkład zajęć według planu studiów**

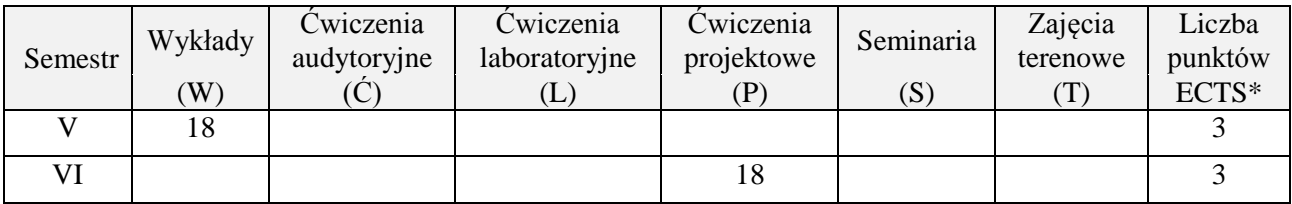

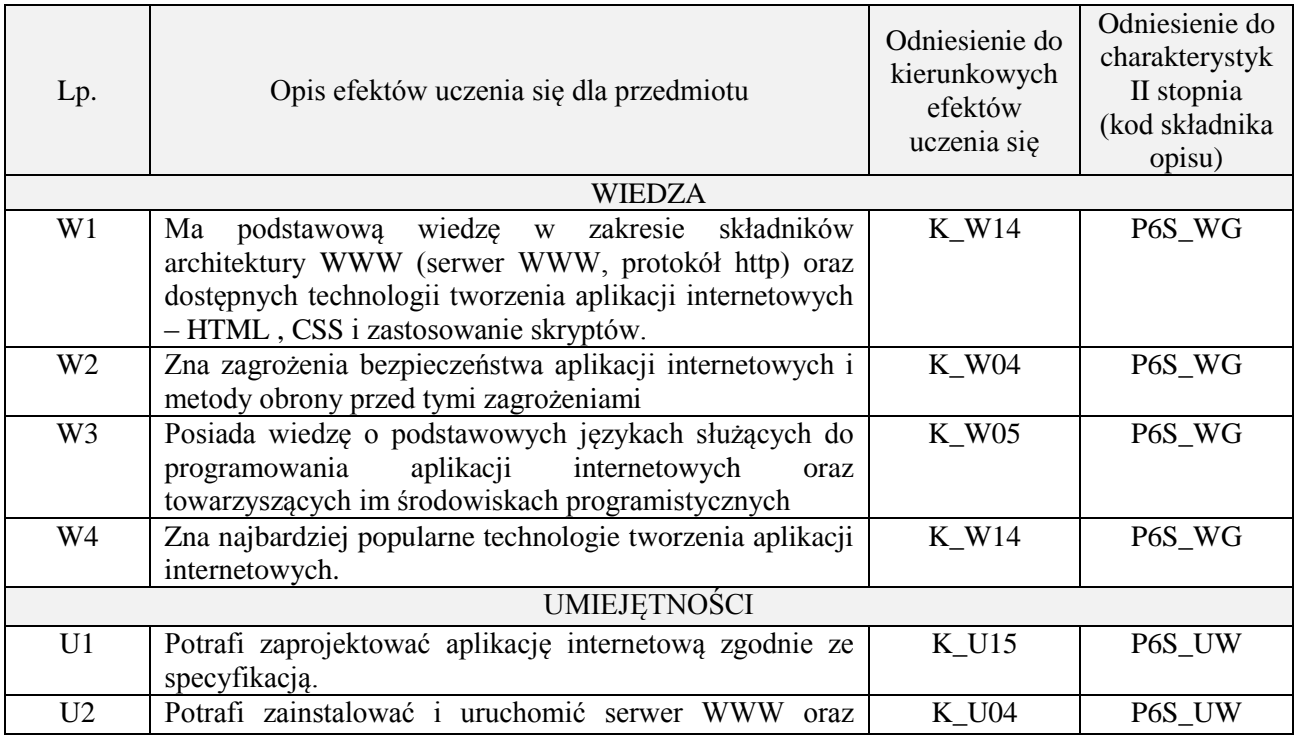

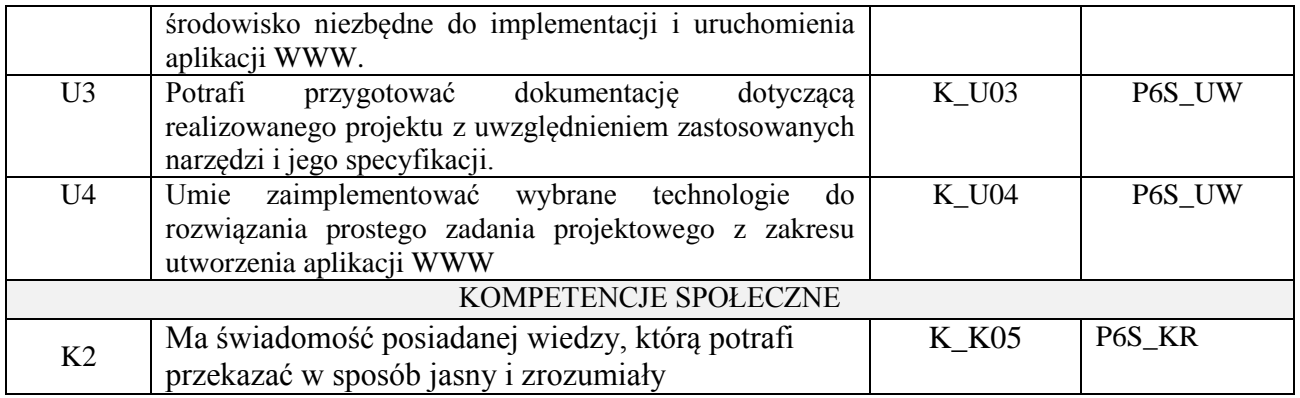

wykład z wykorzystaniem technik multimedialnych, ćwiczenia laboratoryjne

#### **4. FORMA I WARUNKI ZALICZENIA PRZEDMIOTU**

Wykład zaliczany na podstawie kolokwium pisemnego. Warunkiem zaliczenia jest uzyskanie 51% punktów z kolokwium.

Realizacja projektu informatycznego

# **5. TREŚCI PROGRAMOWE**

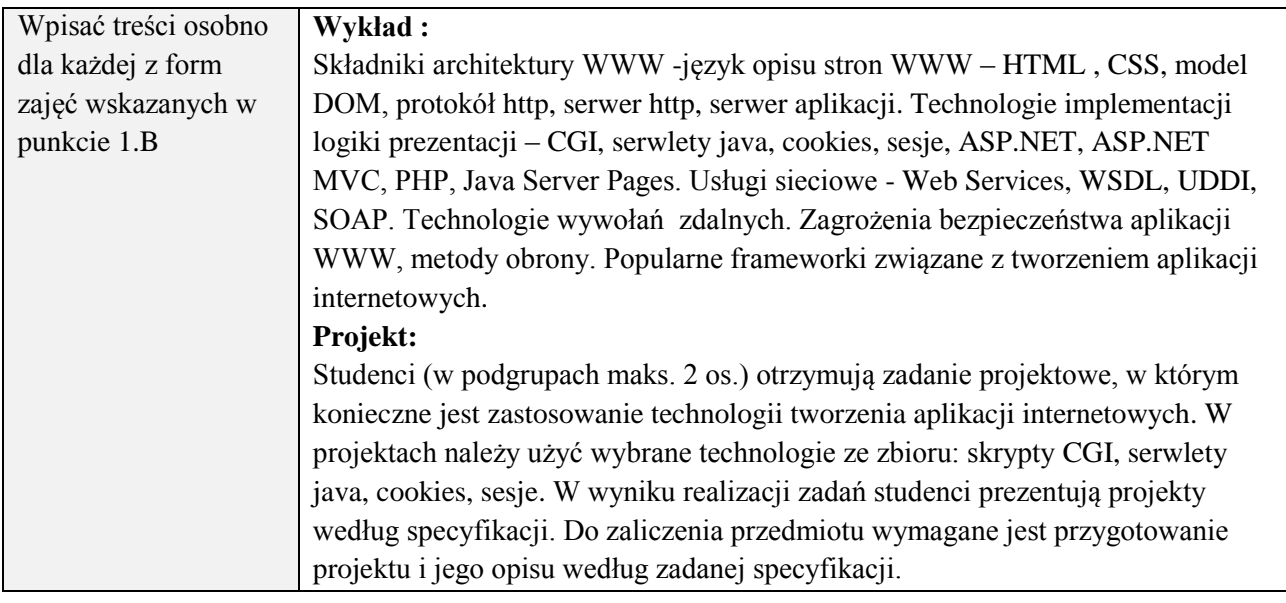

## **6. METODY (SPOSOBY) WERYFIKACJI I OCENY EFEKTÓW UCZENIA SIĘ OSIĄGNIĘTYCH PRZEZ STUDENTA**

(dla każdego efektu uczenia się wymienionego w pkt. 2. powinny znaleźć się metody sprawdzenia, czy został on osiągnięty przez studenta)

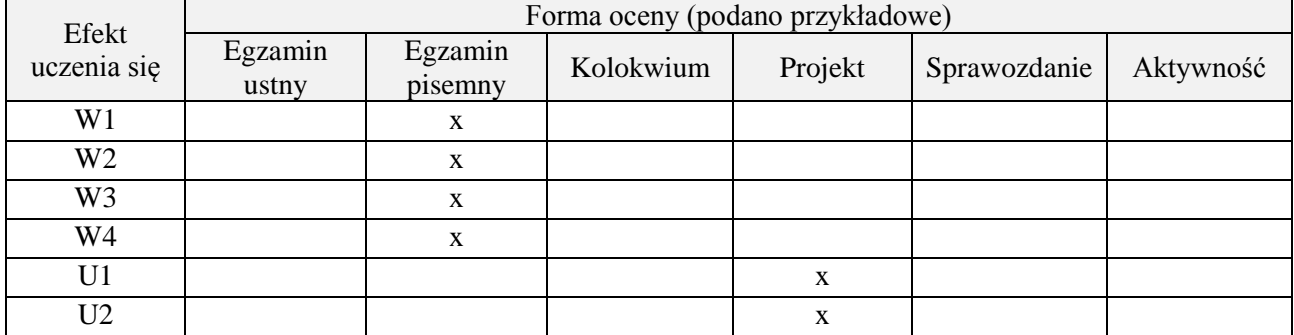

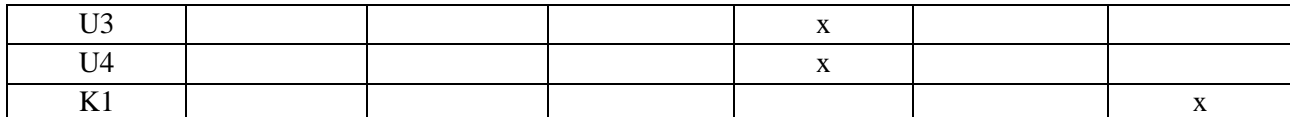

# **7. LITERATURA**

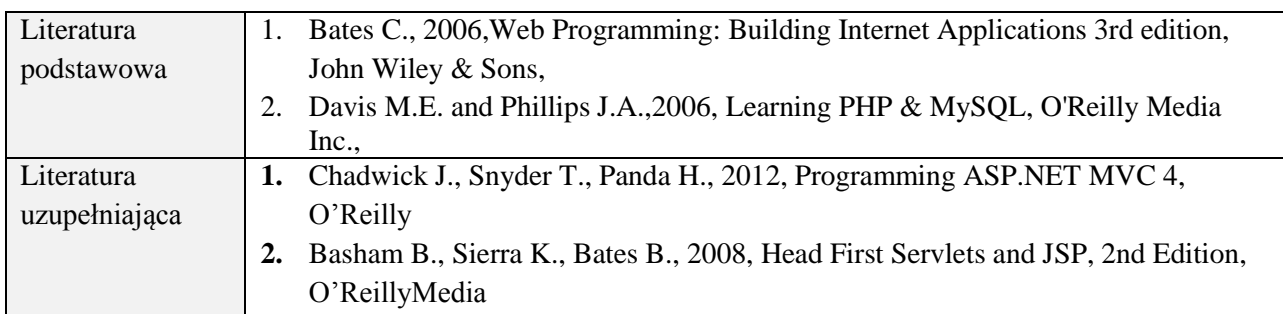

# **8. NAKŁAD PRACY STUDENTA – BILANS GODZIN I PUNKTÓW ECTS**

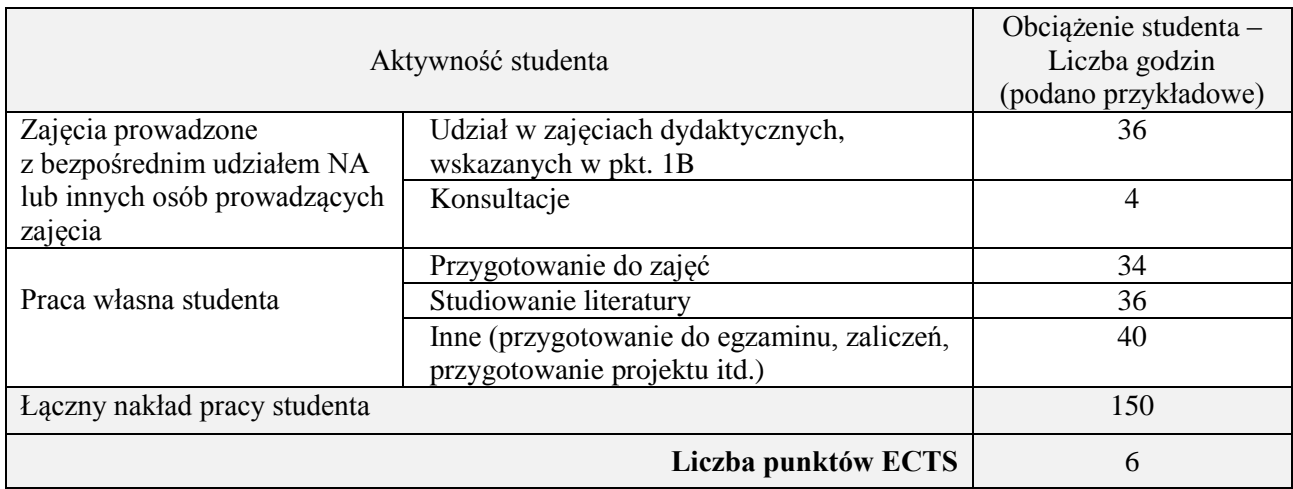

# **Kod przedmiotu:** ………………. **Pozycja planu:** D1.05

### **1. INFORMACJE O PRZEDMIOCIE**

# **A. Podstawowe dane**

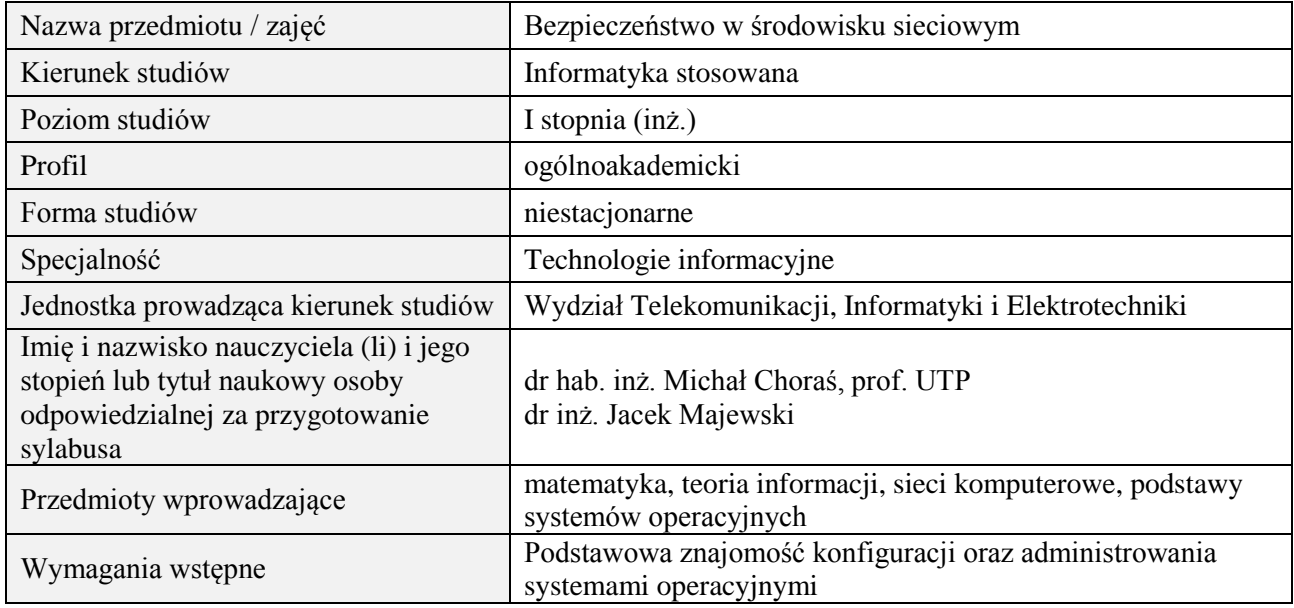

# **B. Semestralny/tygodniowy rozkład zajęć według planu studiów**

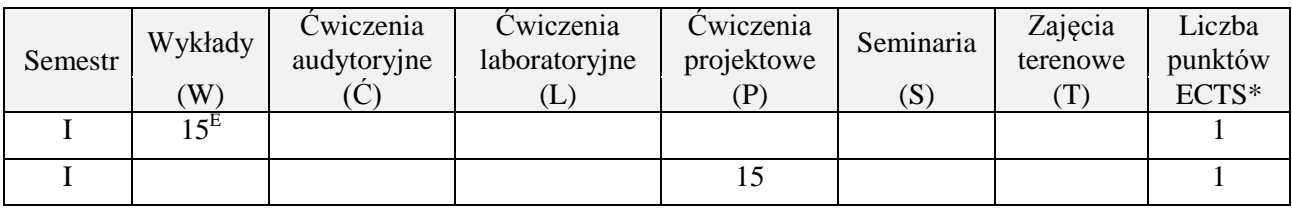

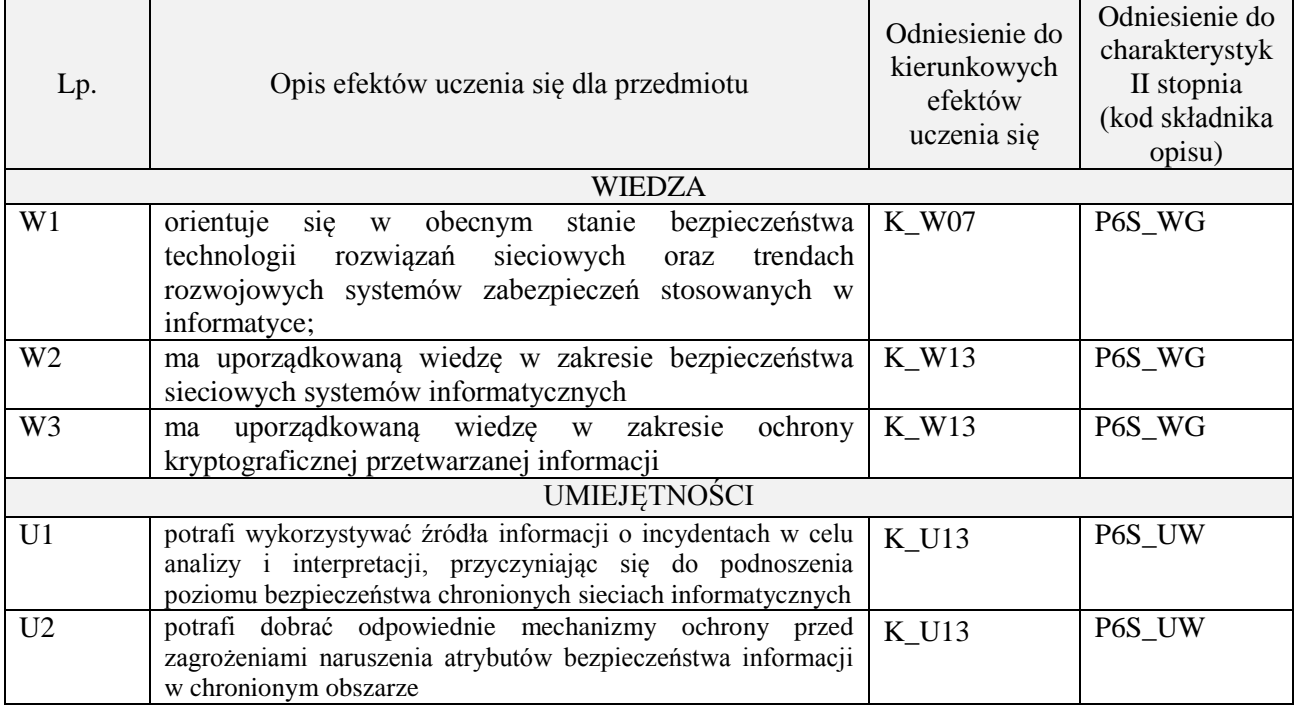

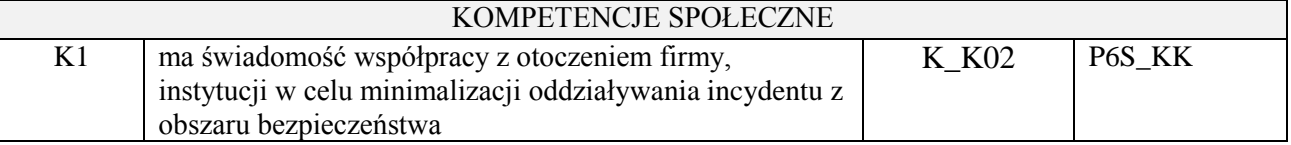

wykład z wykorzystaniem technik multimedialnych, ćwiczenia projektowe

# **4. FORMA I WARUNKI ZALICZENIA PRZEDMIOTU**

zaliczenie pisemne (ocena pozytywna - min. 51% opanowania efektów uczenia się - pozostałe oceny wg. % skali ocen w regulaminie studiów). Opracowanie i obrona projektu.

# **5. TREŚCI PROGRAMOWE**

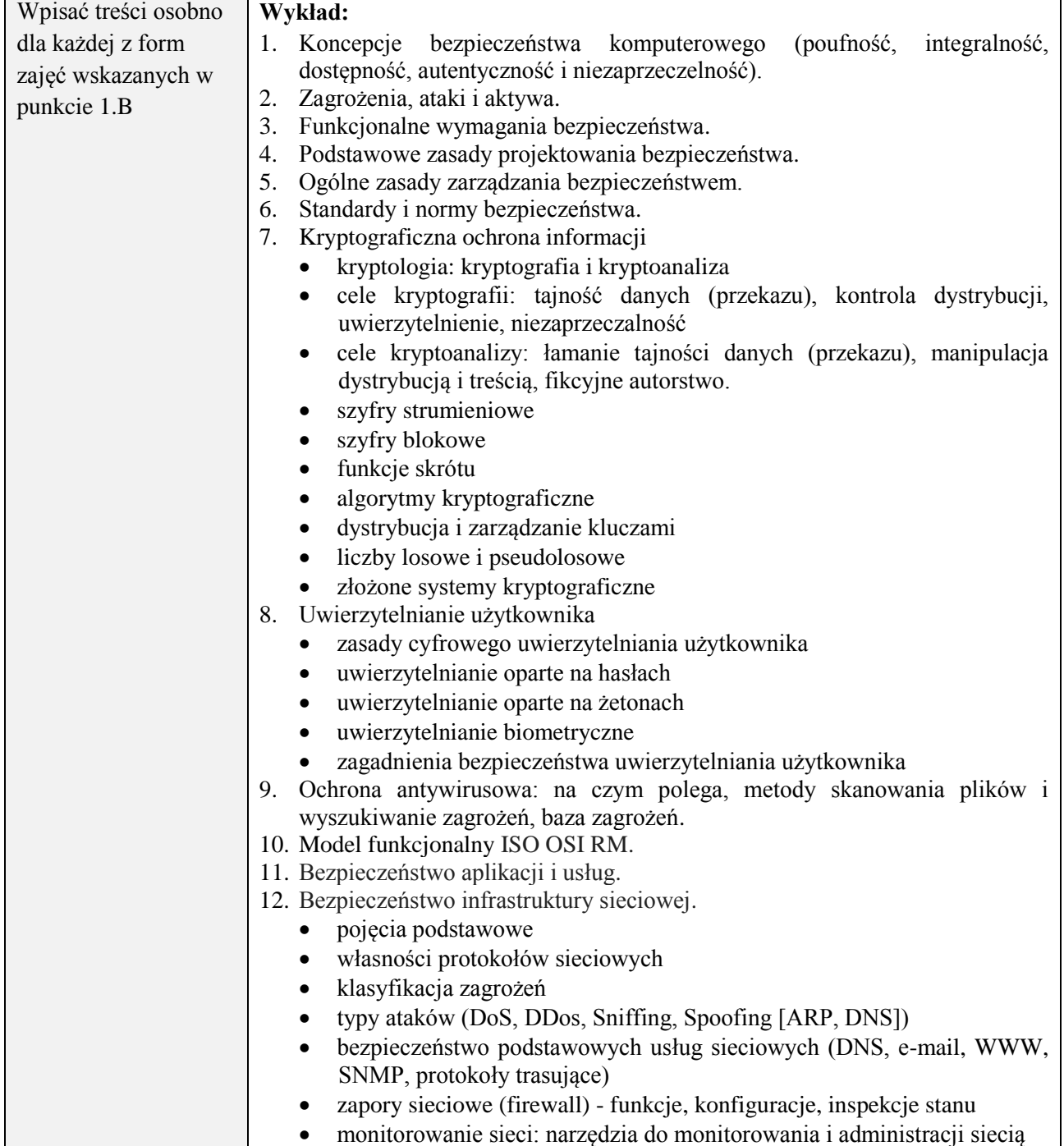
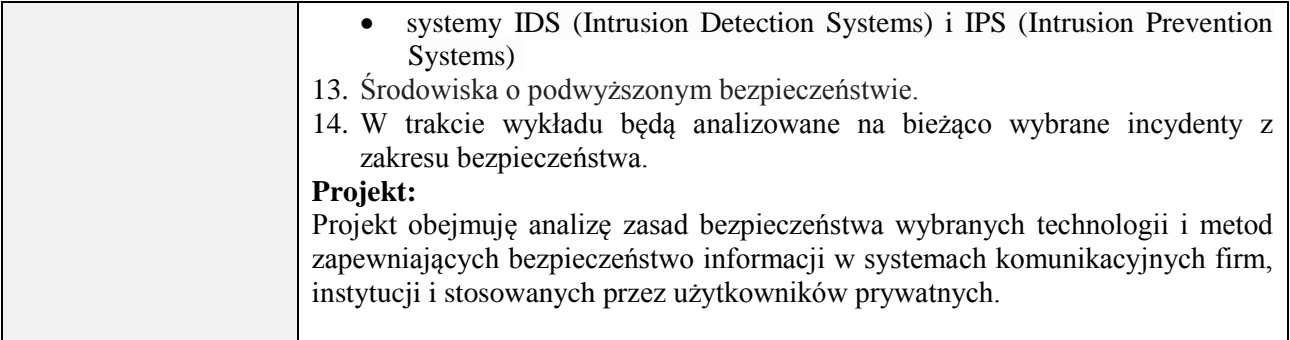

#### **6. METODY (SPOSOBY) WERYFIKACJI I OCENY EFEKTÓW UCZENIA SIĘ OSIĄGNIĘTYCH PRZEZ STUDENTA**

(dla każdego efektu uczenia się wymienionego w pkt. 2. powinny znaleźć się metody sprawdzenia, czy został on osiągnięty przez studenta)

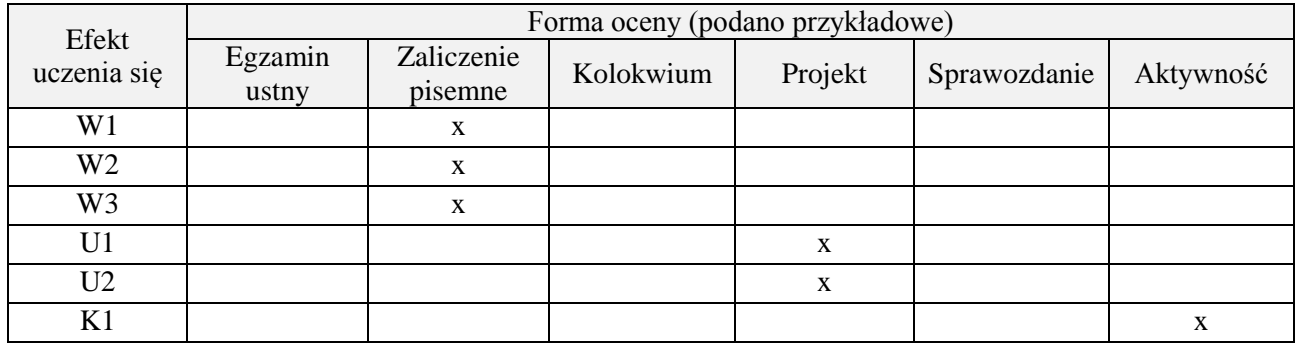

#### **7. LITERATURA**

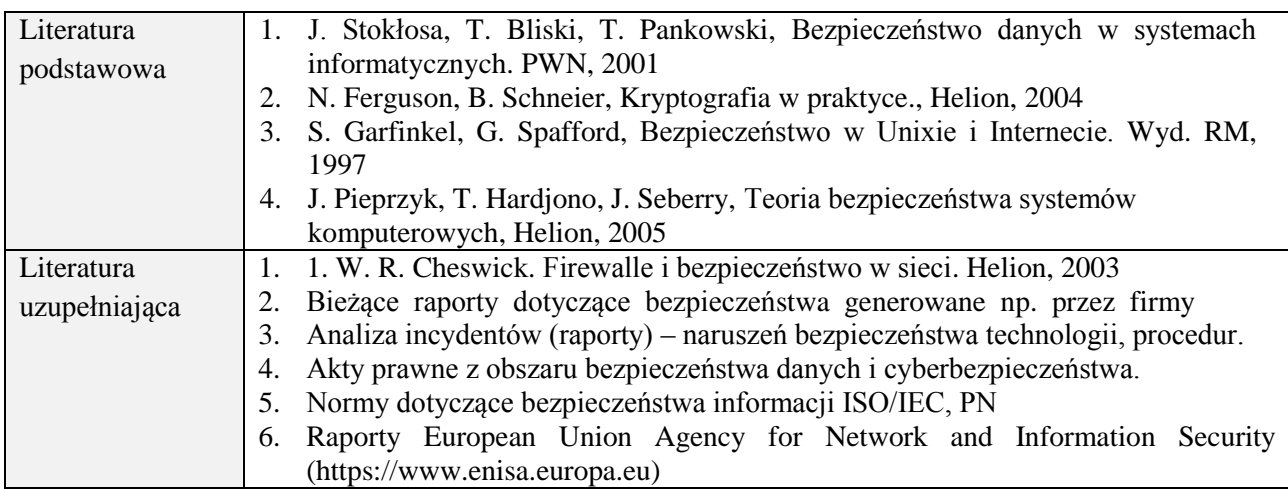

# **8. NAKŁAD PRACY STUDENTA – BILANS GODZIN I PUNKTÓW ECTS**

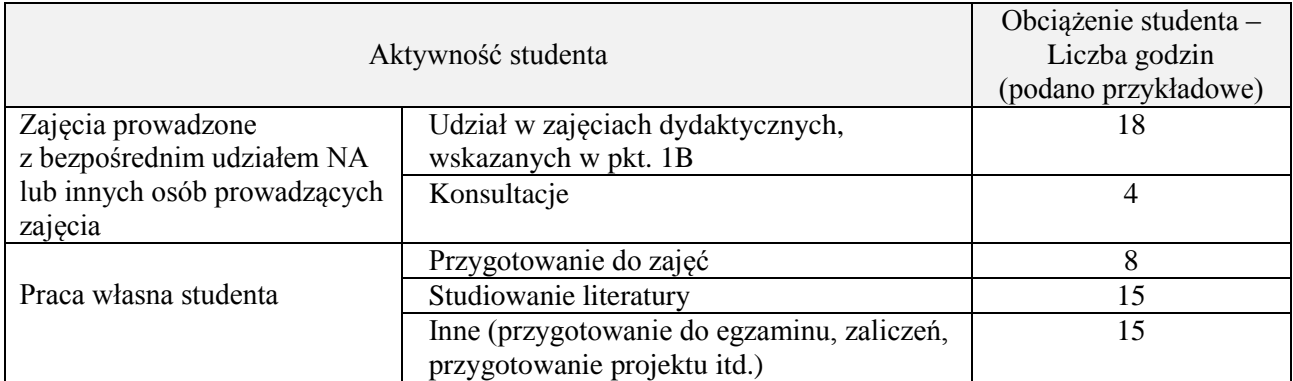

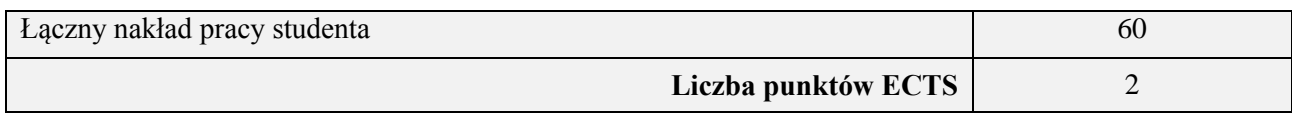

## **Kod przedmiotu:** ………………. **Pozycja planu:** D1.06

#### **1. INFORMACJE O PRZEDMIOCIE**

#### **A. Podstawowe dane**

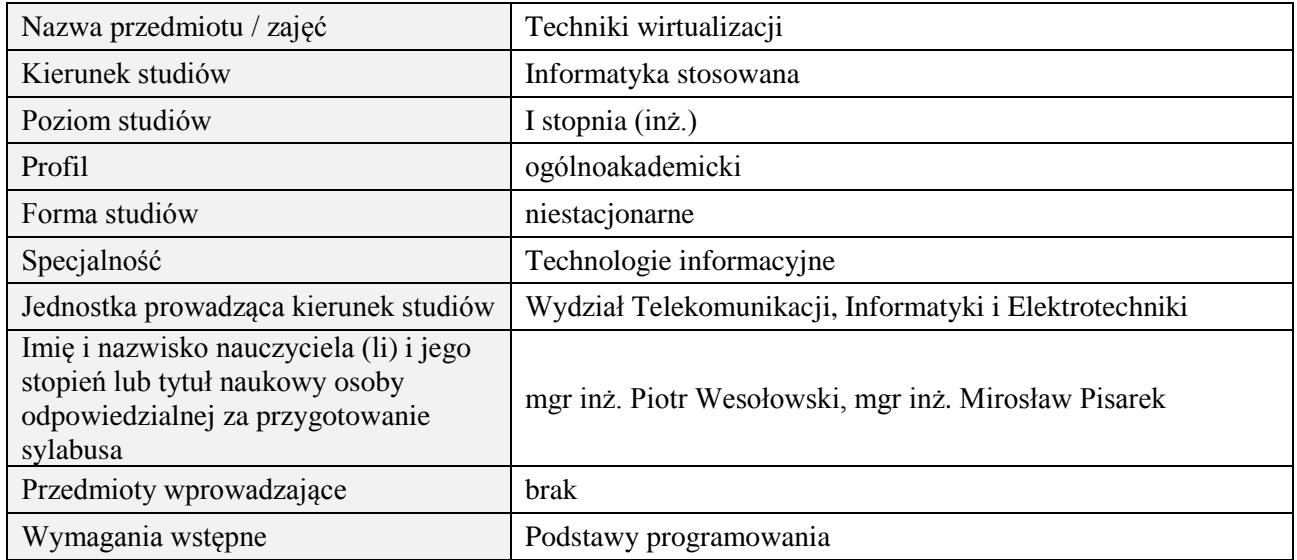

#### **B. Semestralny/tygodniowy rozkład zajęć według planu studiów**

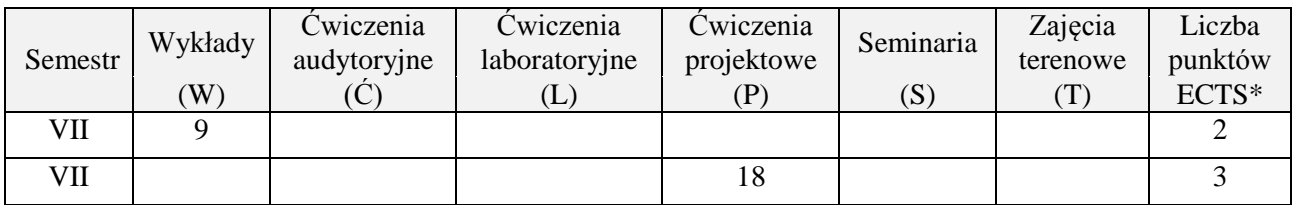

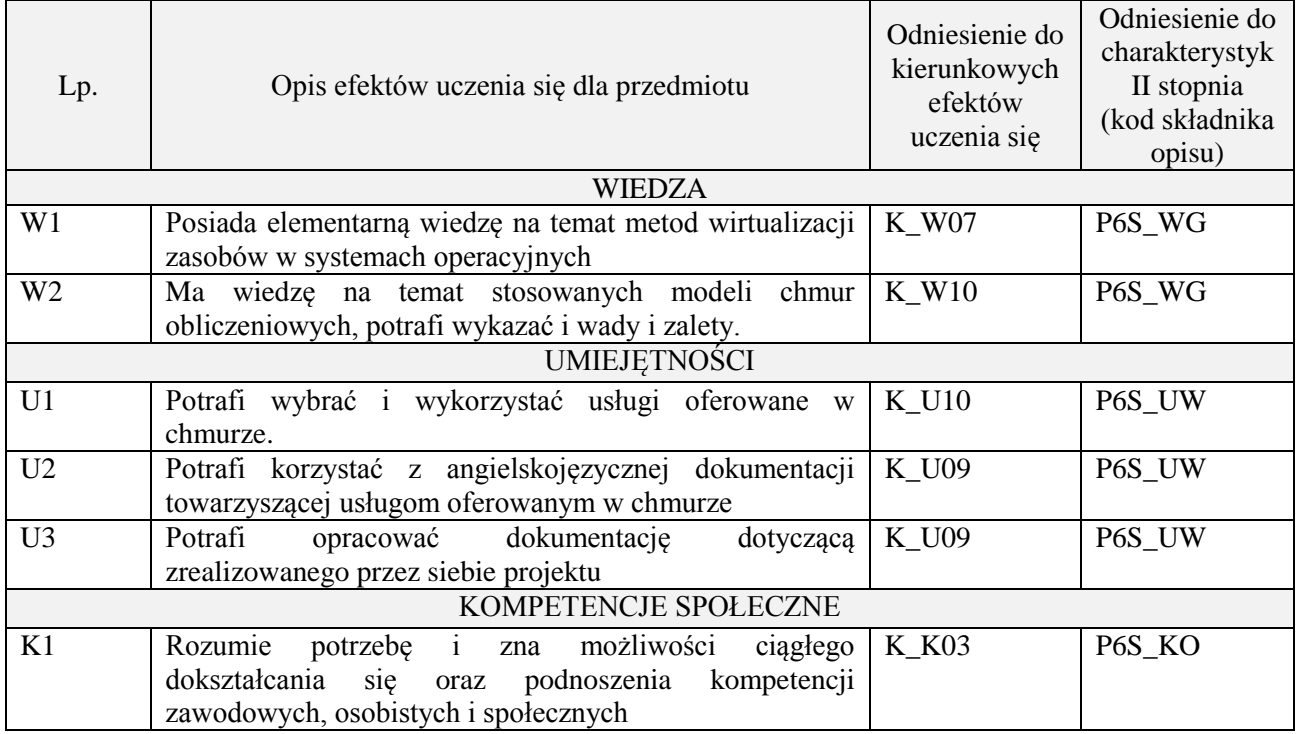

wykład z wykorzystaniem technik multimedialnych, ćwiczenia projektowe

# **4. FORMA I WARUNKI ZALICZENIA PRZEDMIOTU**

Wykład zaliczany na podstawie zaliczenia pisemnego. Warunkiem zaliczenia jest uzyskanie 51% punktów z zaliczenia.

Prezentacja i obrona projektu.

# **5. TREŚCI PROGRAMOWE**

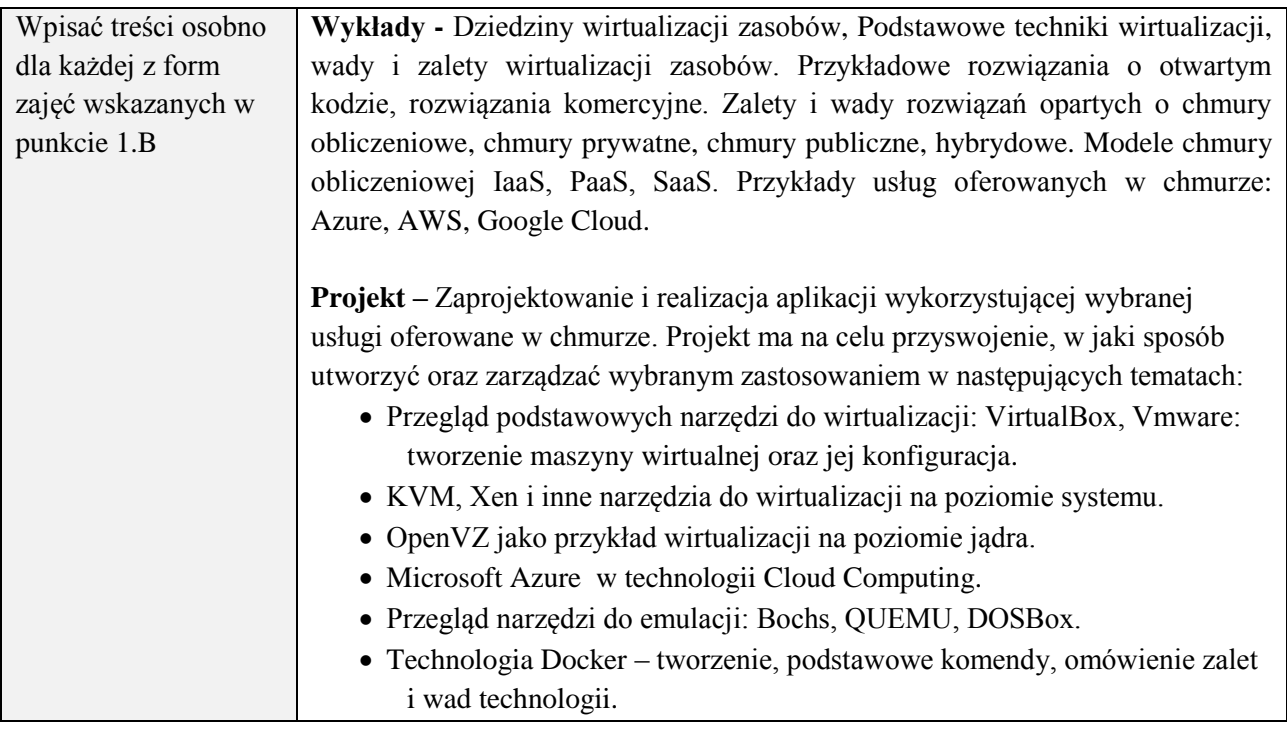

#### **6. METODY (SPOSOBY) WERYFIKACJI I OCENY EFEKTÓW UCZENIA SIĘ OSIĄGNIĘTYCH PRZEZ STUDENTA**

(dla każdego efektu uczenia się wymienionego w pkt. 2. powinny znaleźć się metody sprawdzenia, czy został on osiągnięty przez studenta)

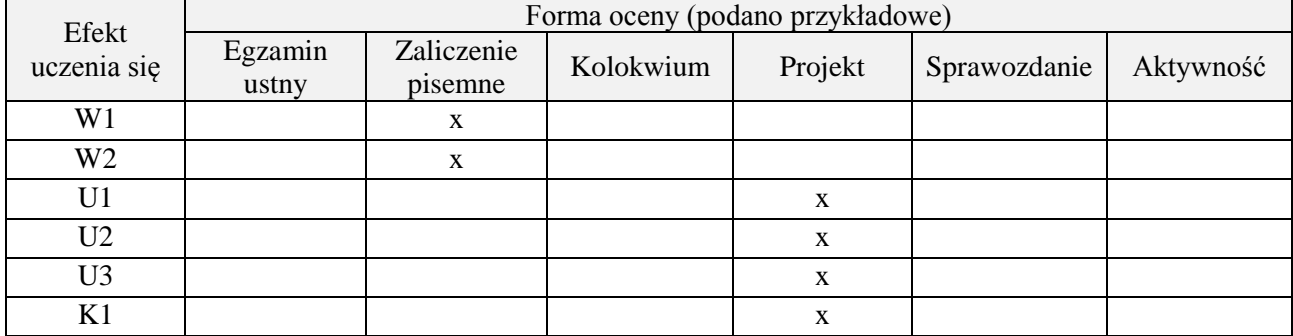

#### **7. LITERATURA**

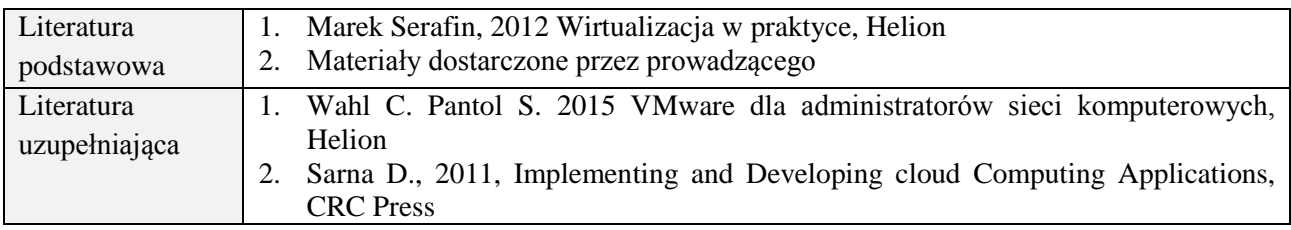

# 3. McGrath M., 2012, Understending PaaS, O'Reilly

# **8. NAKŁAD PRACY STUDENTA – BILANS GODZIN I PUNKTÓW ECTS**

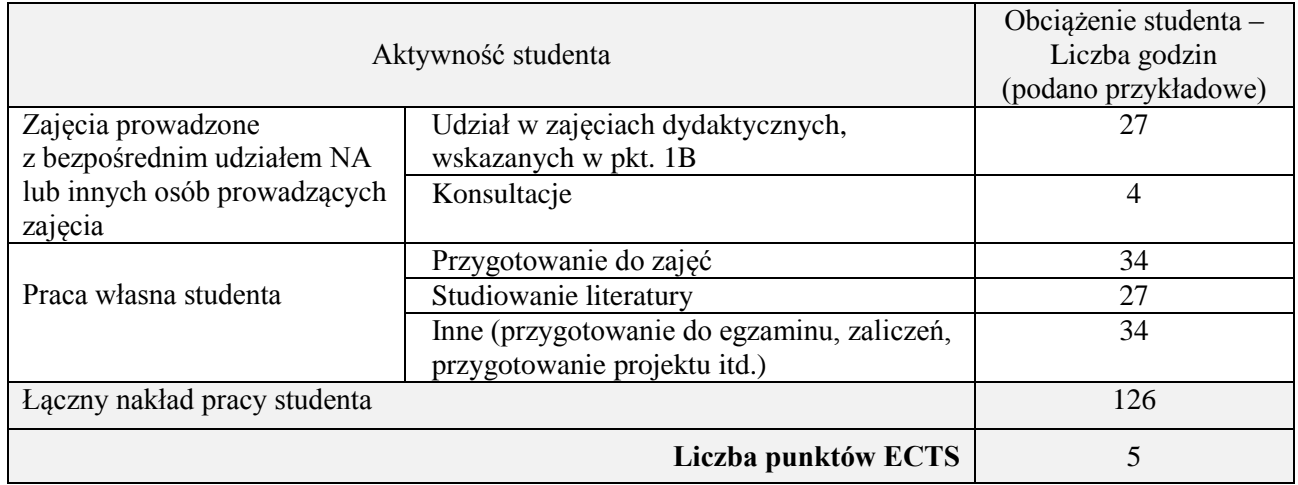

# **Kod przedmiotu:** ………………. **Pozycja planu:** D1.07

# **1. INFORMACJE O PRZEDMIOCIE**

# **A. Podstawowe dane**

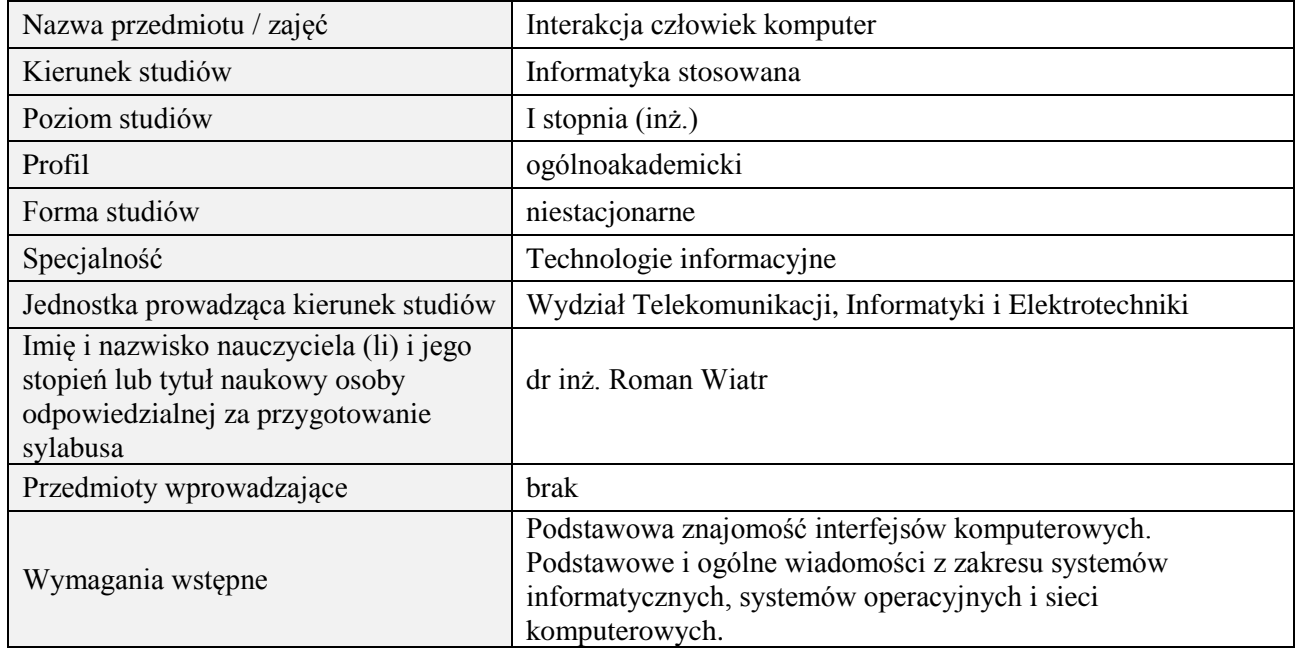

### **B. Semestralny/tygodniowy rozkład zajęć według planu studiów**

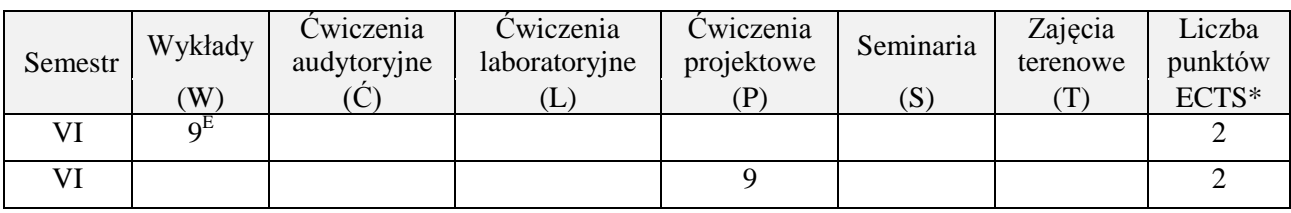

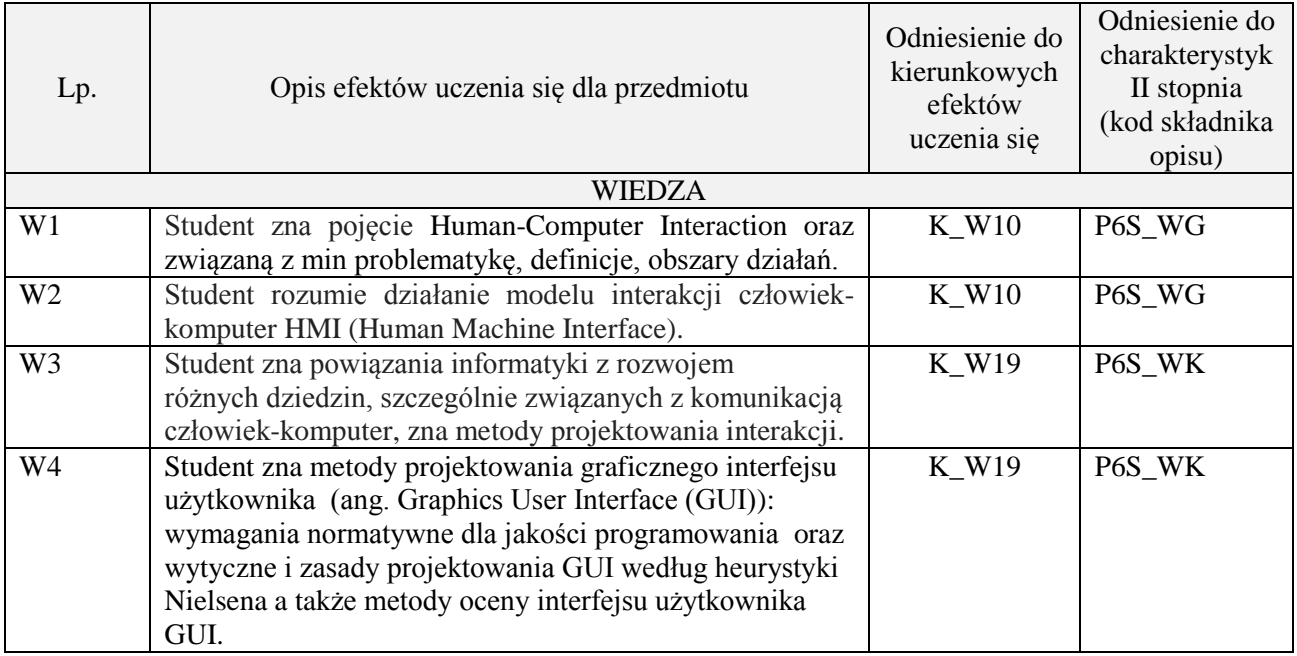

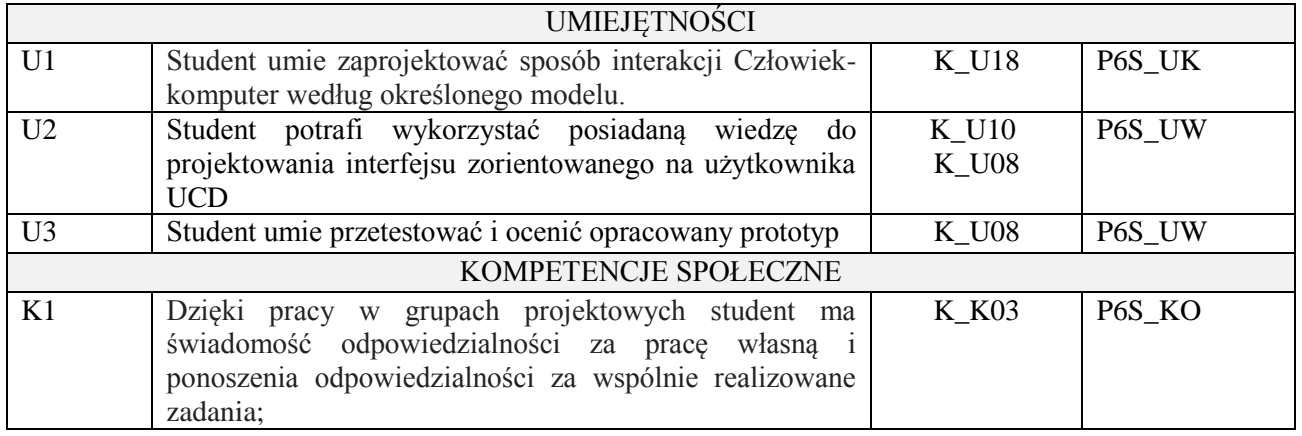

wykład multimedialny, ćwiczenia projektowe

# **4. FORMA I WARUNKI ZALICZENIA PRZEDMIOTU**

egzamin pisemny (uzyskanie minimum 51% punktów); wykonanie projektu oraz jego przedstawienie na zajęciach.

# **5. TREŚCI PROGRAMOWE**

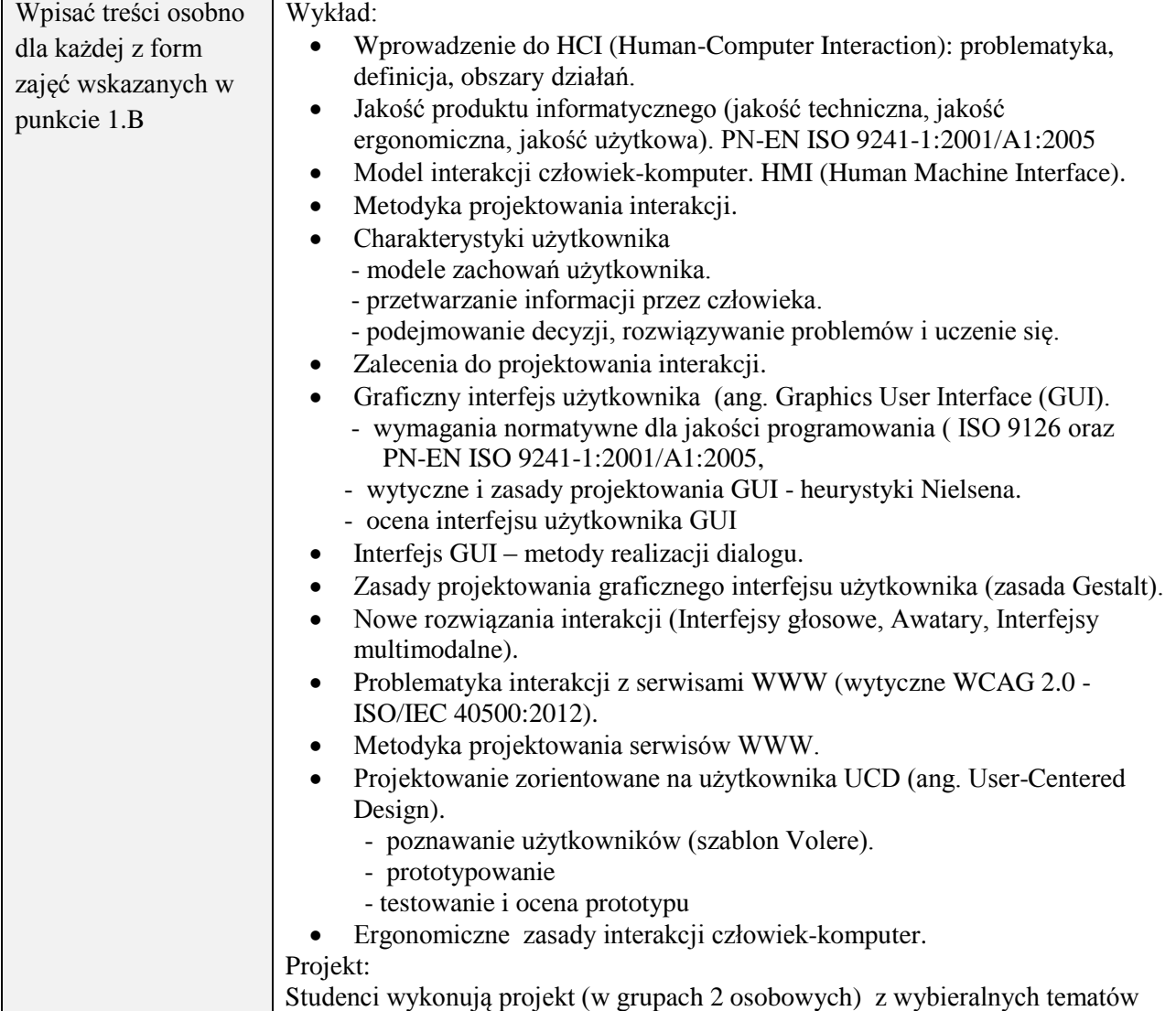

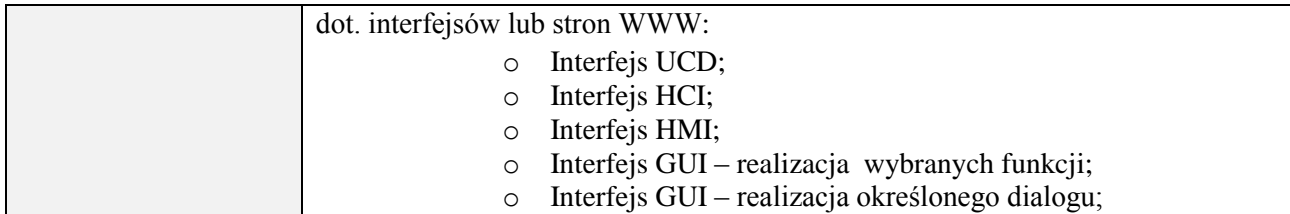

#### **6. METODY (SPOSOBY) WERYFIKACJI I OCENY EFEKTÓW UCZENIA SIĘ OSIĄGNIĘTYCH PRZEZ STUDENTA**

(dla każdego efektu uczenia się wymienionego w pkt. 2. powinny znaleźć się metody sprawdzenia, czy został on osiągnięty przez studenta)

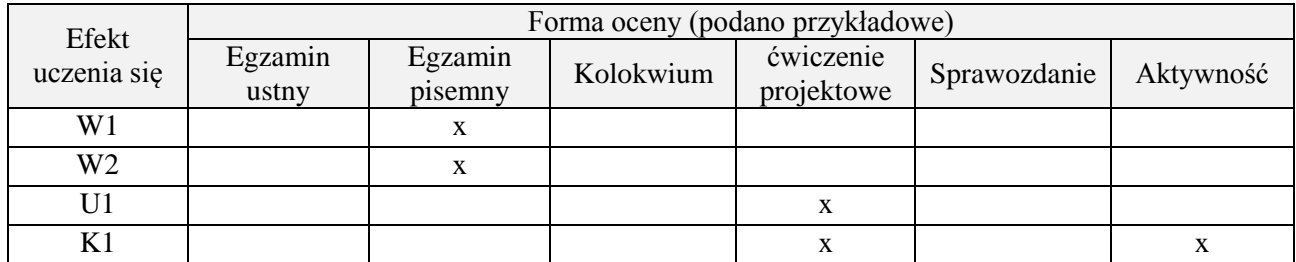

#### **7. LITERATURA**

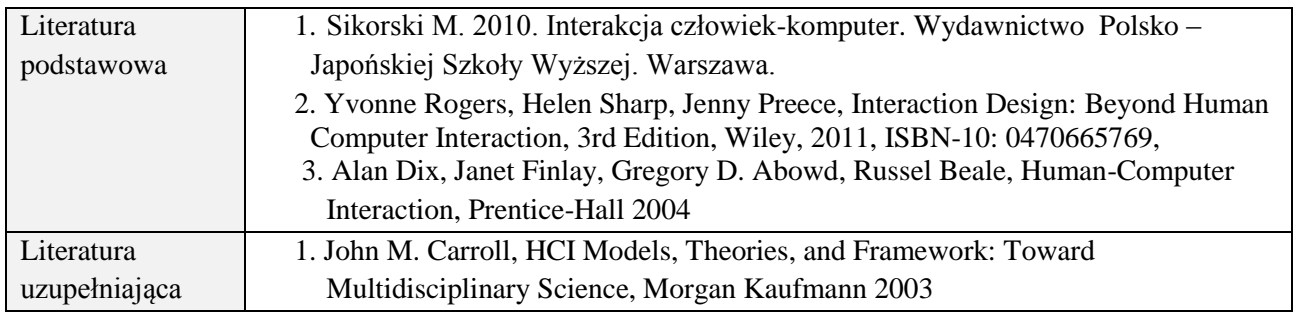

# **8. NAKŁAD PRACY STUDENTA – BILANS GODZIN I PUNKTÓW ECTS**

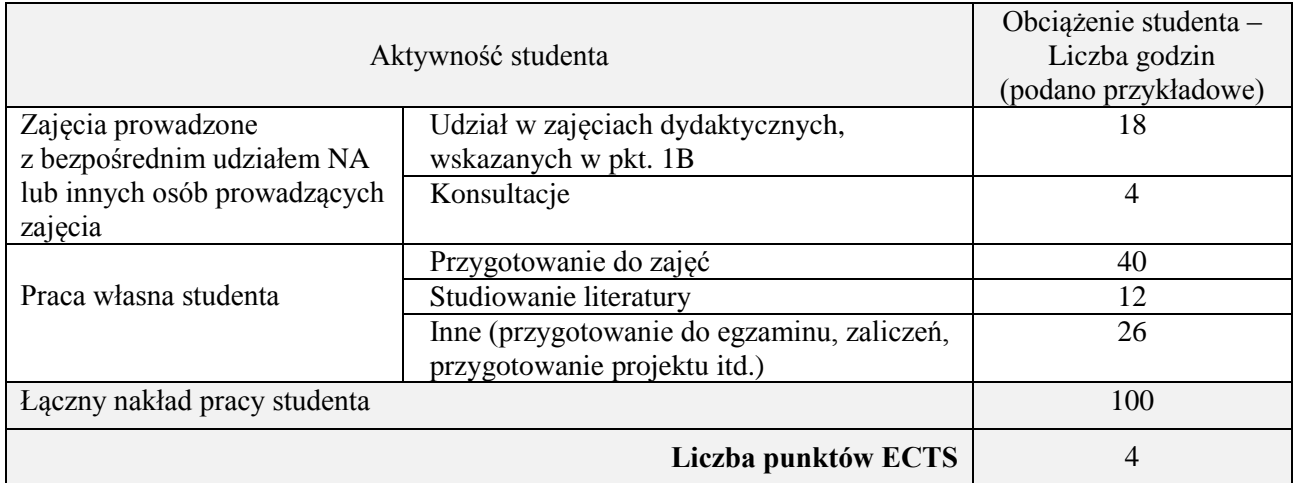

### **Kod przedmiotu:** ………………. **Pozycja planu:** D1.08

#### **1. INFORMACJE O PRZEDMIOCIE**

### **A. Podstawowe dane**

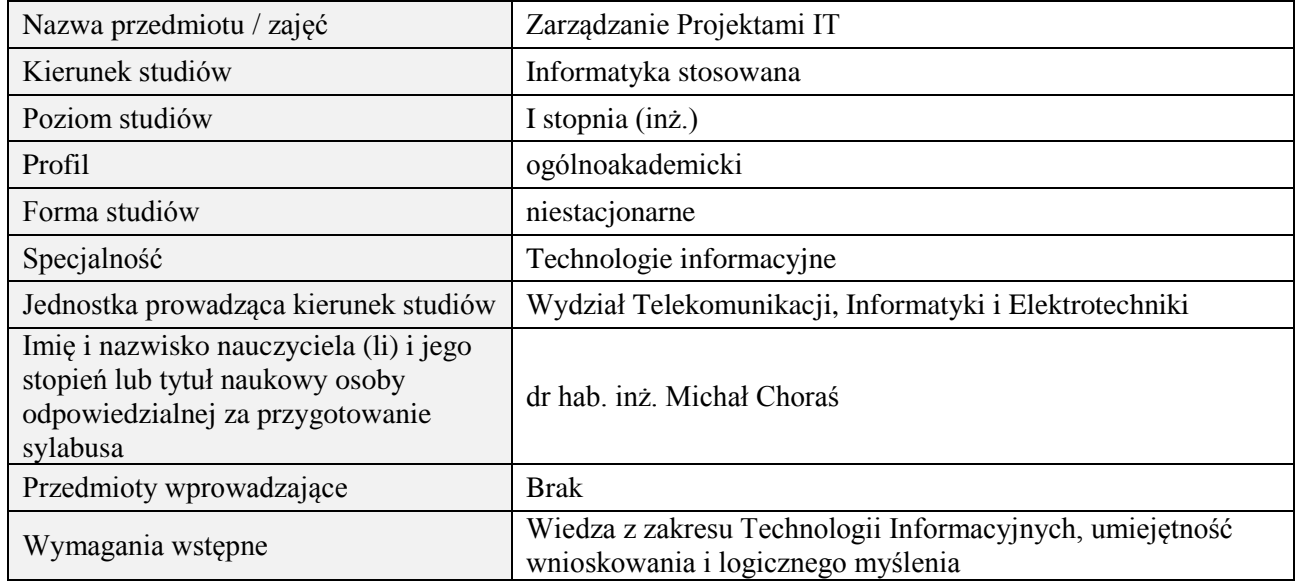

#### **B. Semestralny/tygodniowy rozkład zajęć według planu studiów**

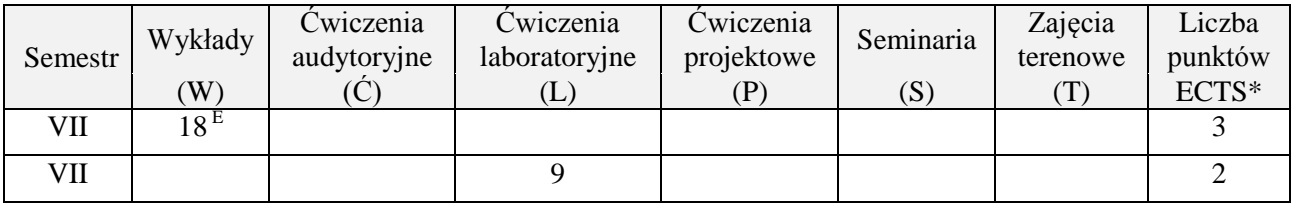

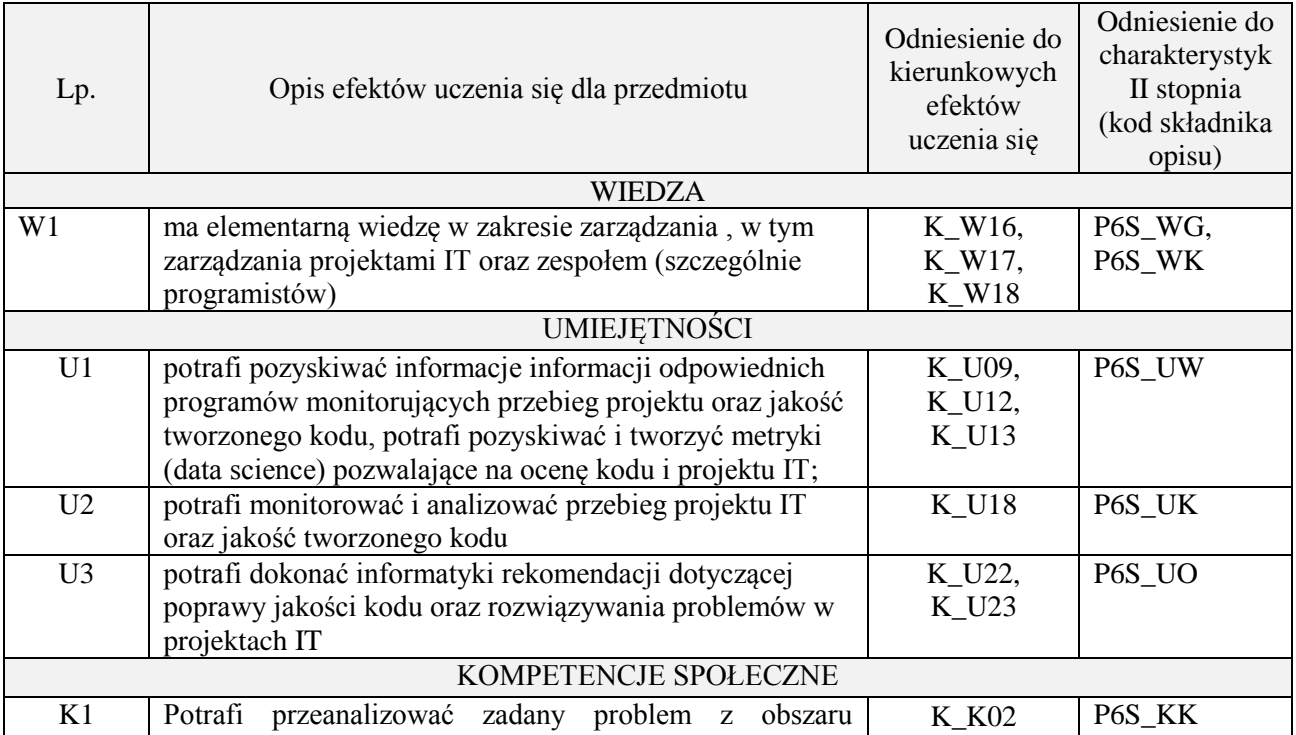

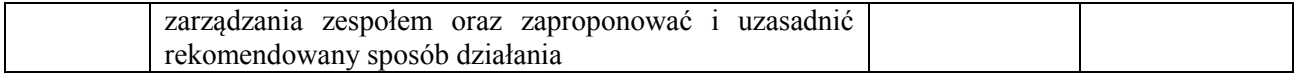

wykład z wykorzystaniem technik multimedialnych, ćwiczenia laboratoryjne

#### **4. FORMA I WARUNKI ZALICZENIA PRZEDMIOTU**

Wykład zaliczany na podstawie egzaminu pisemnego. Warunkiem zaliczenia jest uzyskanie 51% punktów z egzaminu.

Laboratorium zaliczane na podstawie sprawozdań. Warunkiem zaliczenia jest oddanie wszystkich sprawozdań. Ocena końcowa to średnia arytmetyczna z ocen cząstkowych za sprawozdania.

#### **5. TREŚCI PROGRAMOWE**

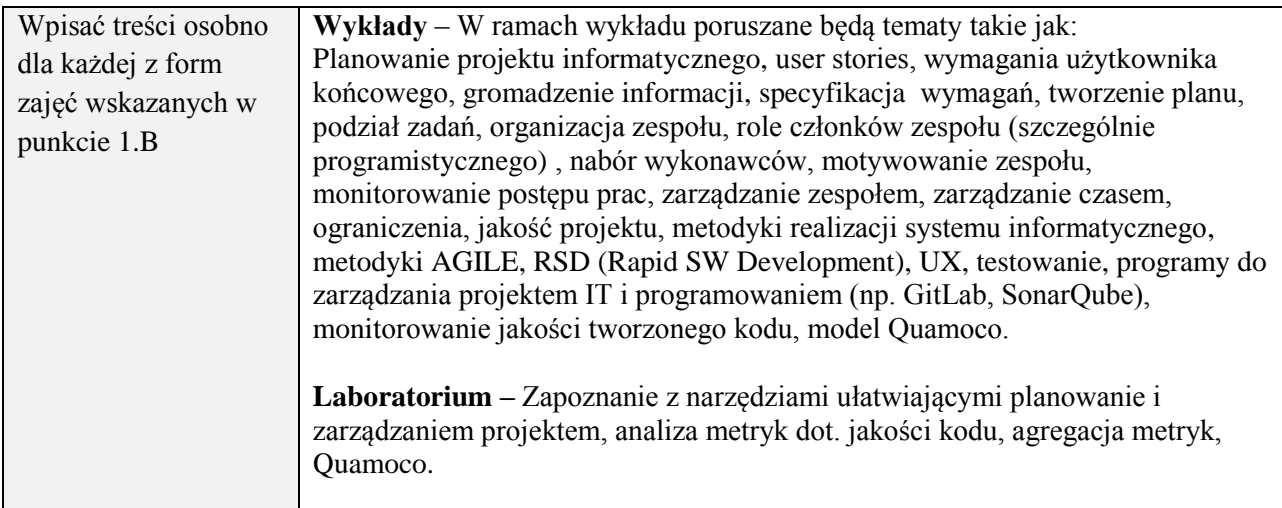

#### **6. METODY (SPOSOBY) WERYFIKACJI I OCENY EFEKTÓW UCZENIA SIĘ OSIĄGNIĘTYCH PRZEZ STUDENTA**

(dla każdego efektu uczenia się wymienionego w pkt. 2. powinny znaleźć się metody sprawdzenia, czy został on osiągnięty przez studenta)

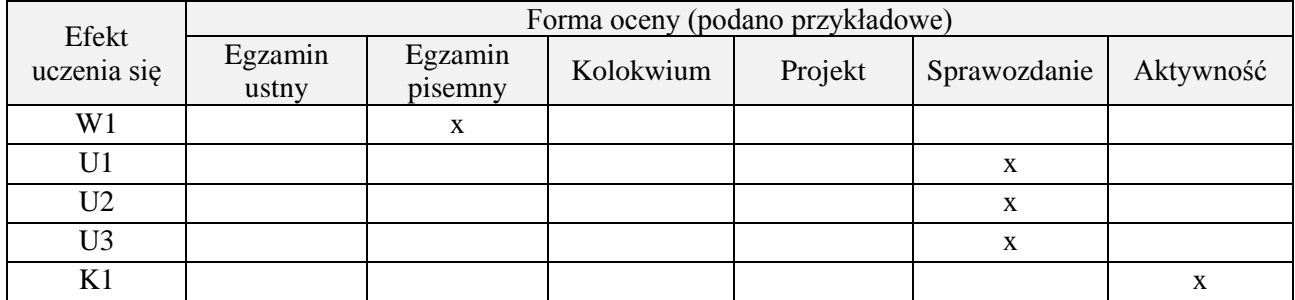

#### **7. LITERATURA**

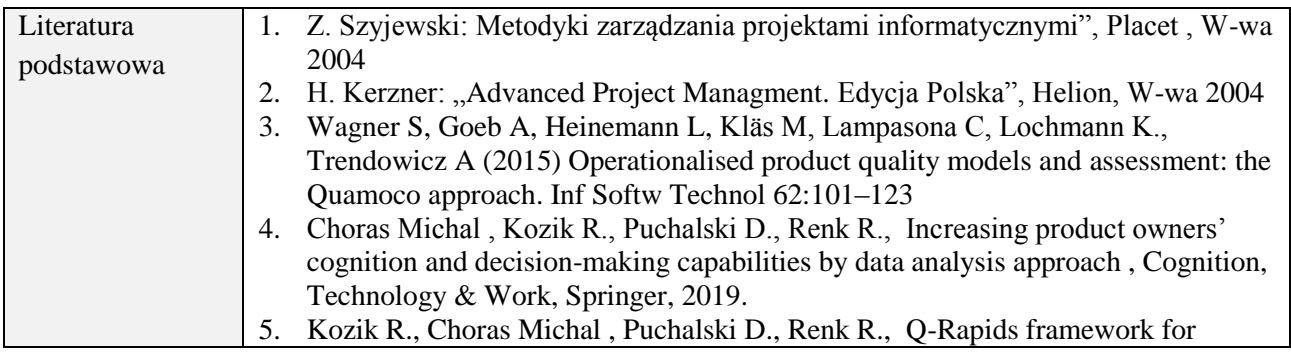

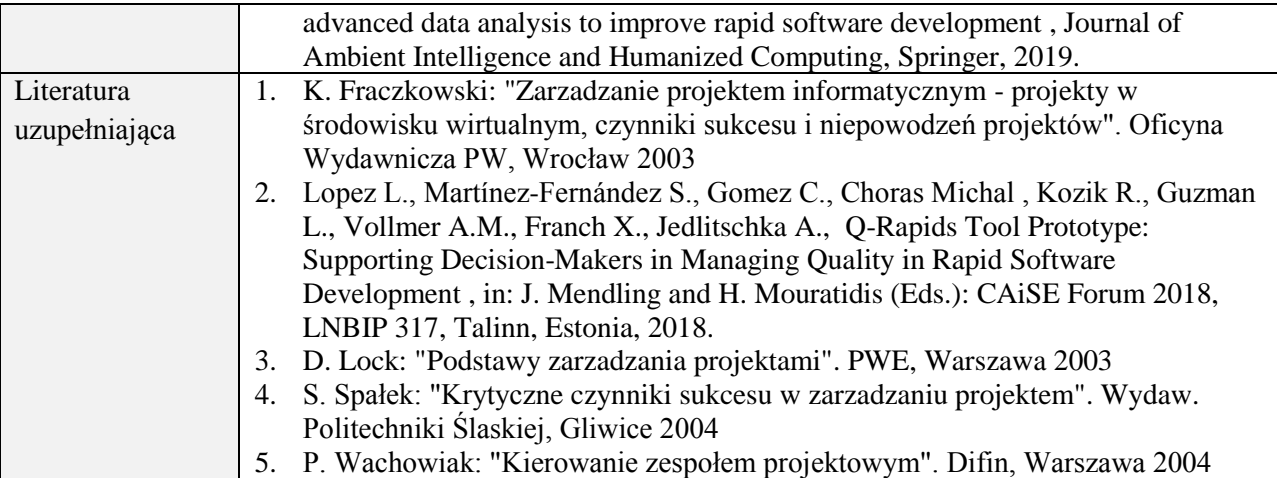

# **8. NAKŁAD PRACY STUDENTA – BILANS GODZIN I PUNKTÓW ECTS**

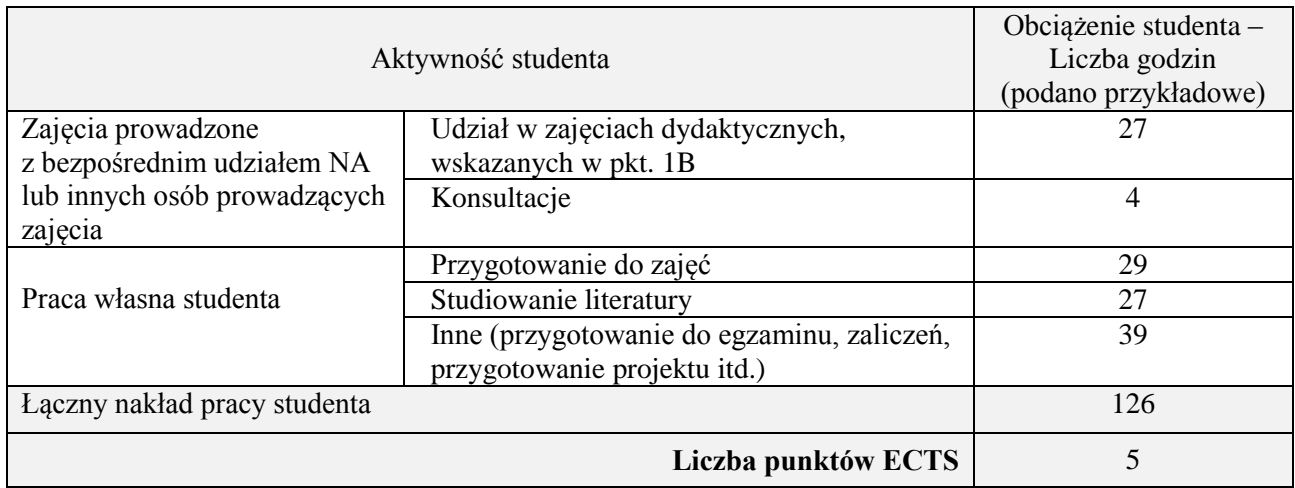

### **Kod przedmiotu:** ………………. **Pozycja planu:** D1.09

#### **1. INFORMACJE O PRZEDMIOCIE**

### **A. Podstawowe dane**

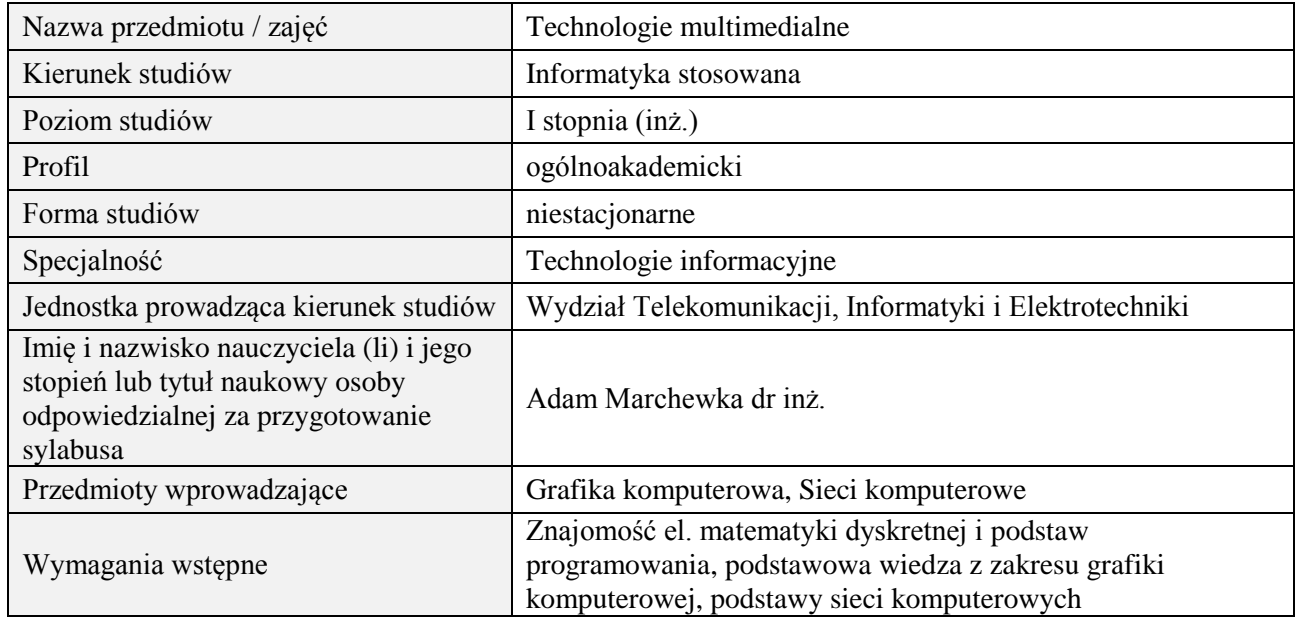

# **B. Semestralny/tygodniowy rozkład zajęć według planu studiów**

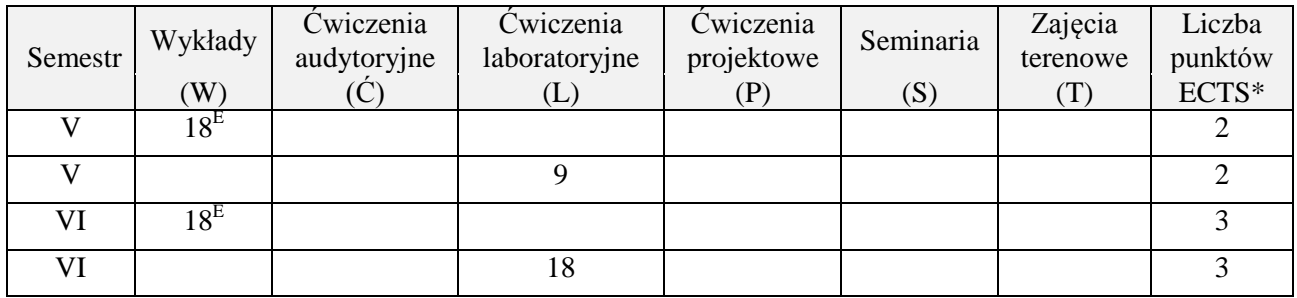

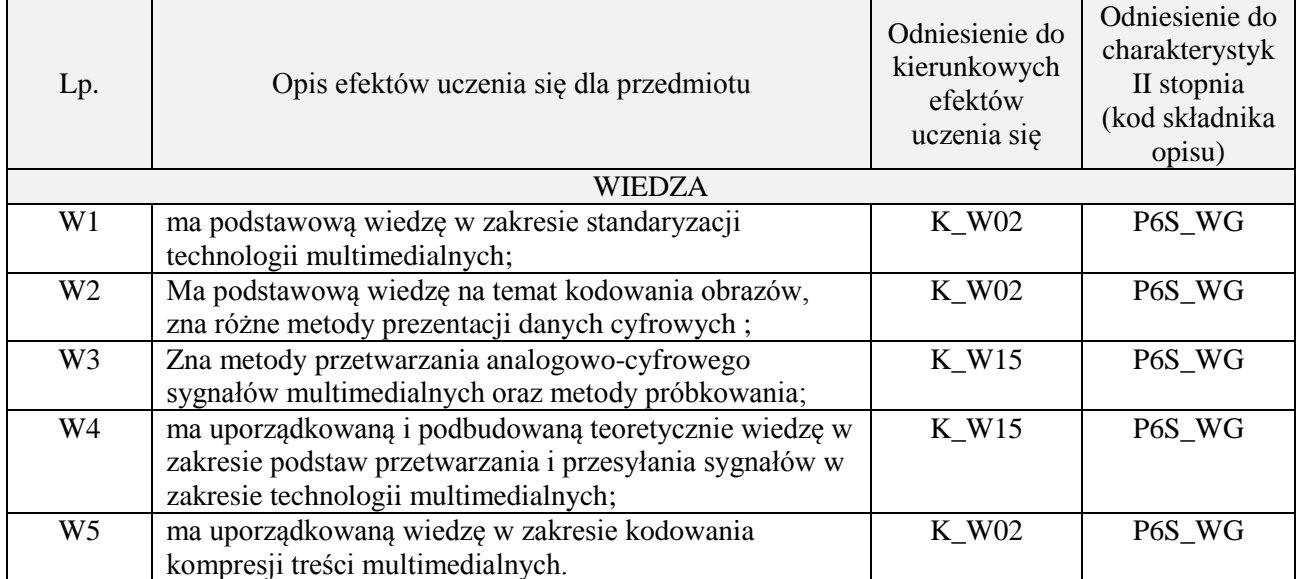

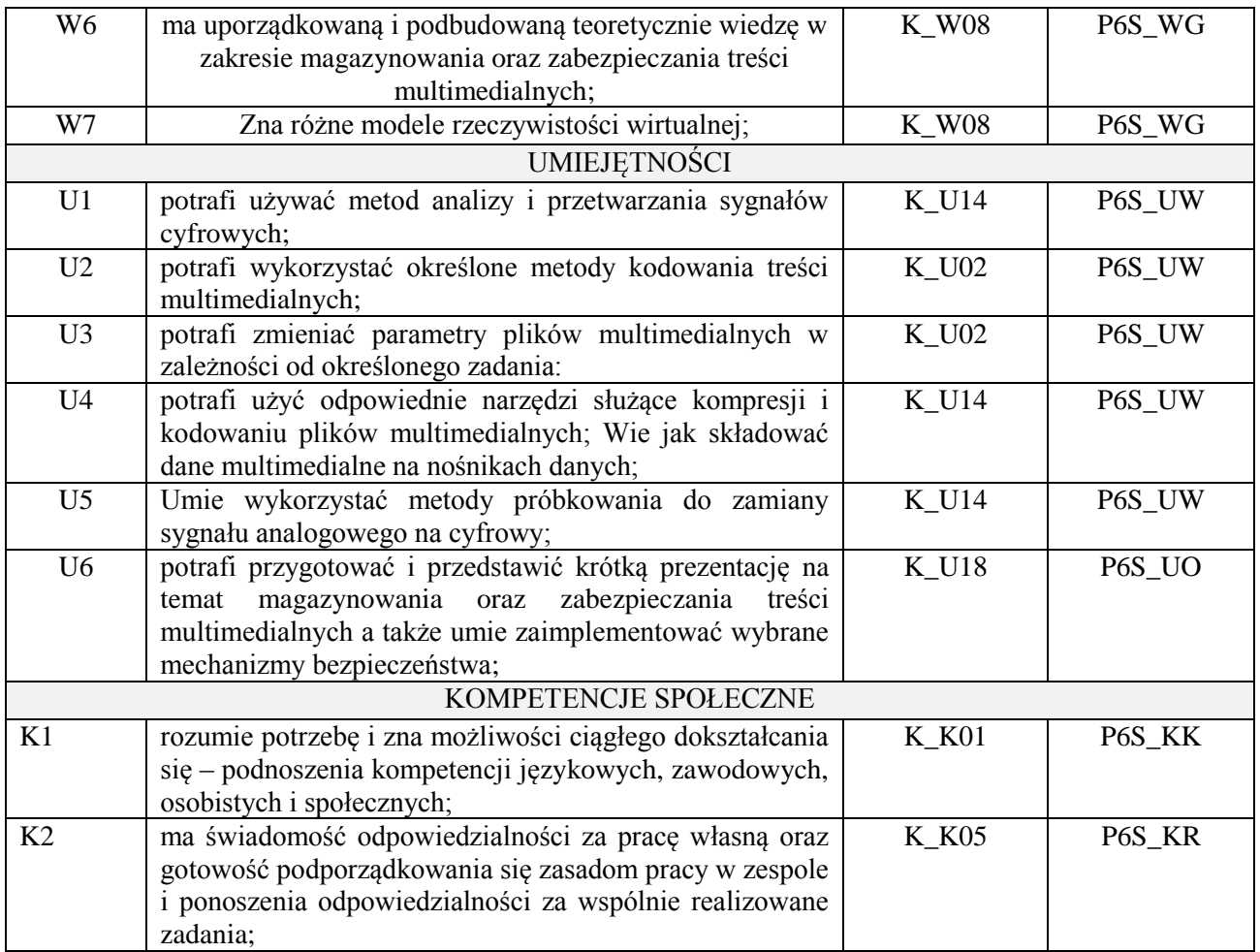

wykład z wykorzystaniem technik multimedialnych, ćwiczenia laboratoryjne

#### **4. FORMA I WARUNKI ZALICZENIA PRZEDMIOTU**

Wykład zaliczany na podstawie egzaminu pisemnego. Warunkiem zaliczenia jest uzyskanie 51% punktów z egzaminu.

Laboratorium zaliczane na podstawie sprawozdań. Warunkiem zaliczenia jest oddanie wszystkich sprawozdań. Ocena końcowa to średnia arytmetyczna z ocen cząstkowych za sprawozdania.

## **5. TREŚCI PROGRAMOWE**

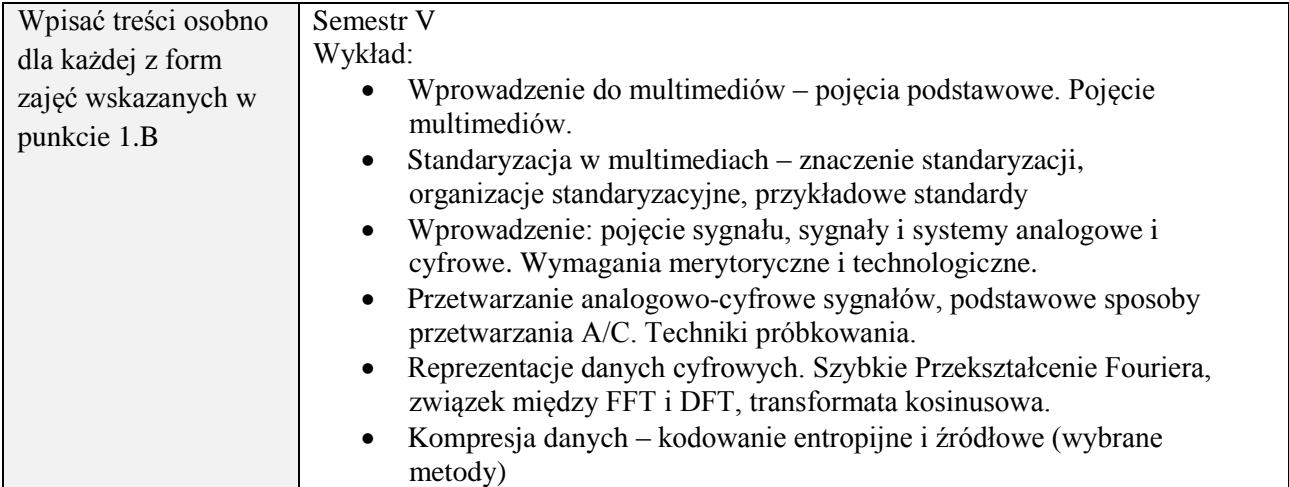

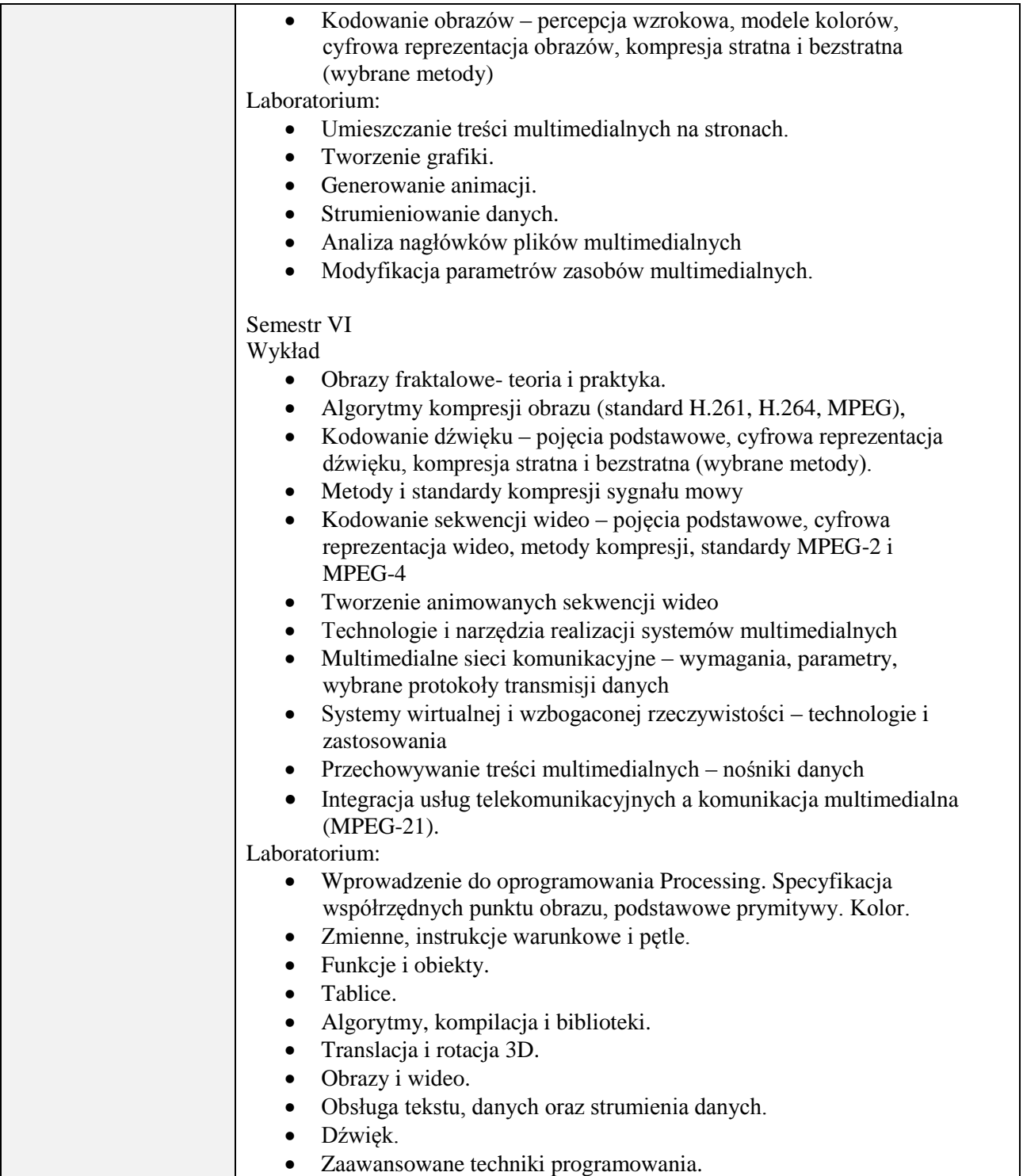

#### **6. METODY (SPOSOBY) WERYFIKACJI I OCENY EFEKTÓW UCZENIA SIĘ OSIĄGNIĘTYCH PRZEZ STUDENTA**

(dla każdego efektu uczenia się wymienionego w pkt. 2. powinny znaleźć się metody sprawdzenia, czy został on osiągnięty przez studenta)

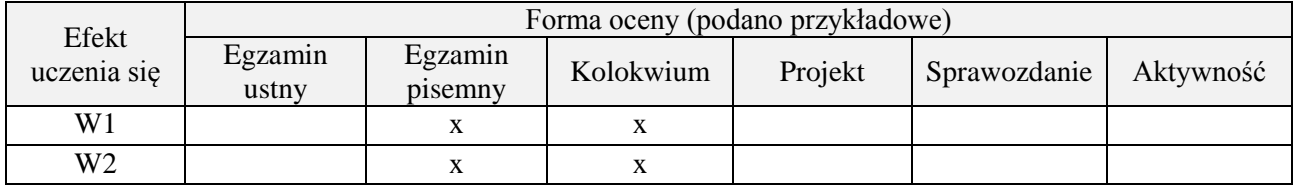

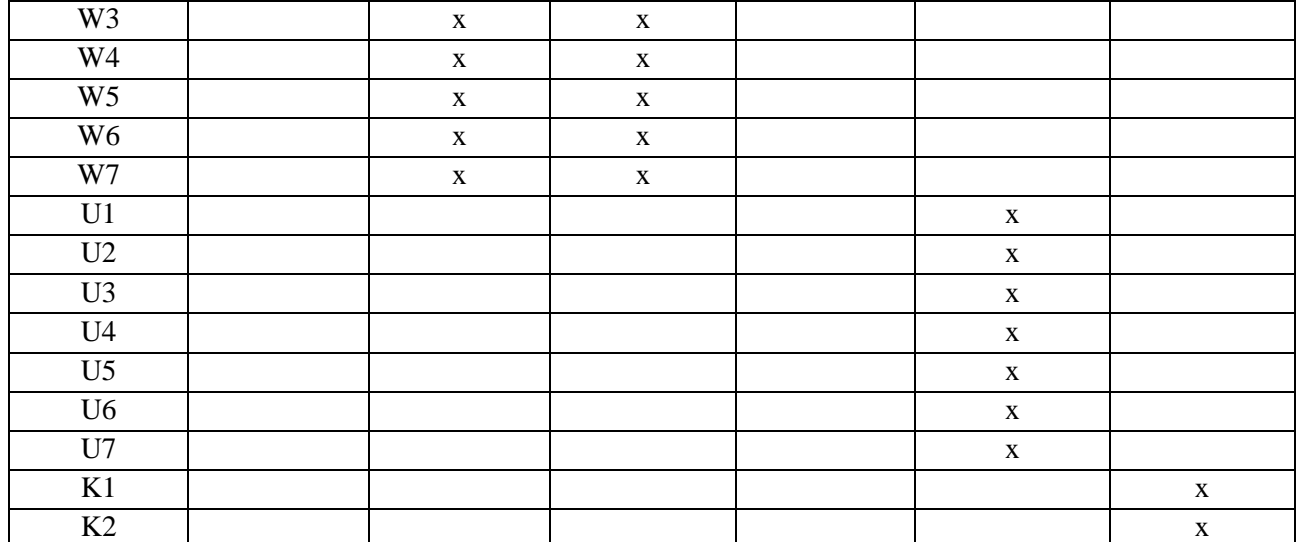

# **7. LITERATURA**

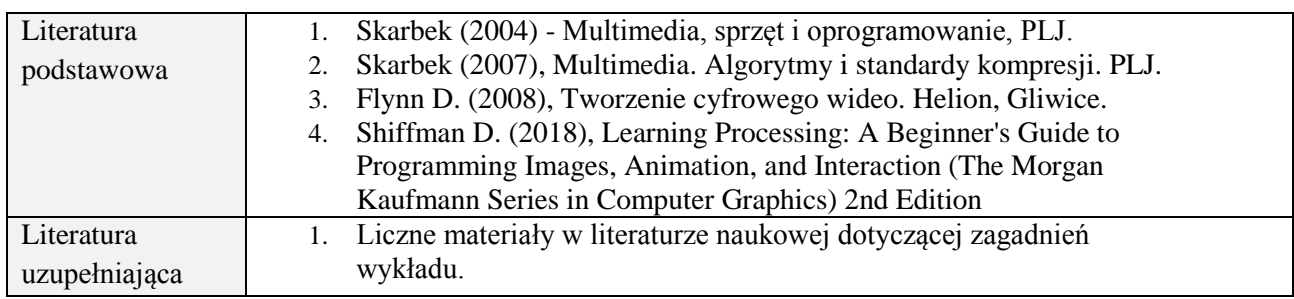

# **8. NAKŁAD PRACY STUDENTA – BILANS GODZIN I PUNKTÓW ECTS**

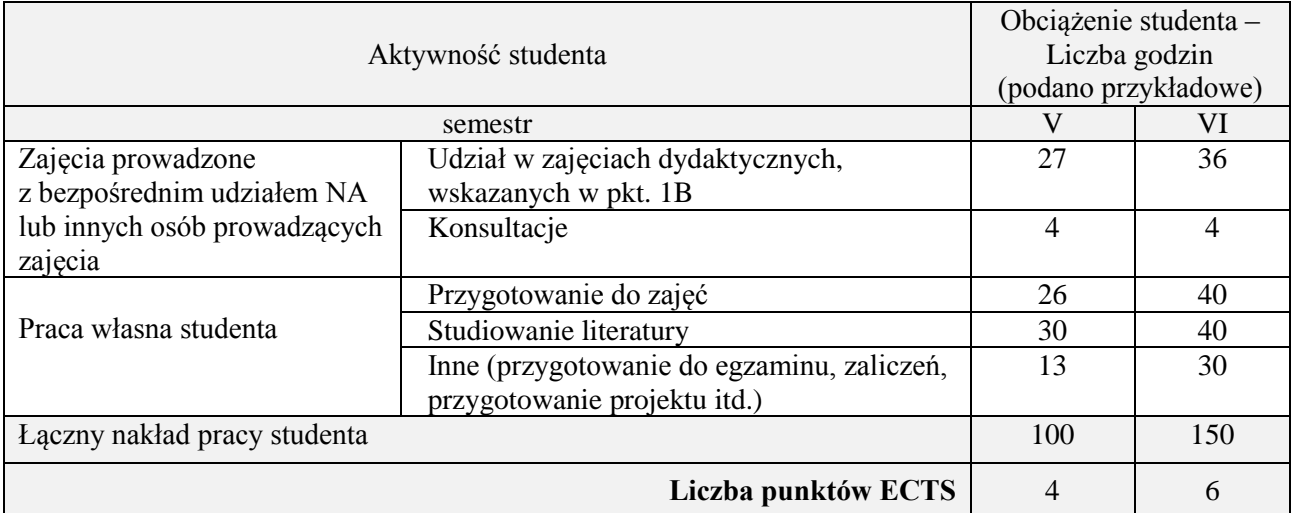

 $\overline{\phantom{a}}$ 

 $\mathbf{r}$ 

### **Kod przedmiotu:** ………………. **Pozycja planu:** D1.10

#### **1. INFORMACJE O PRZEDMIOCIE**

#### **A. Podstawowe dane**

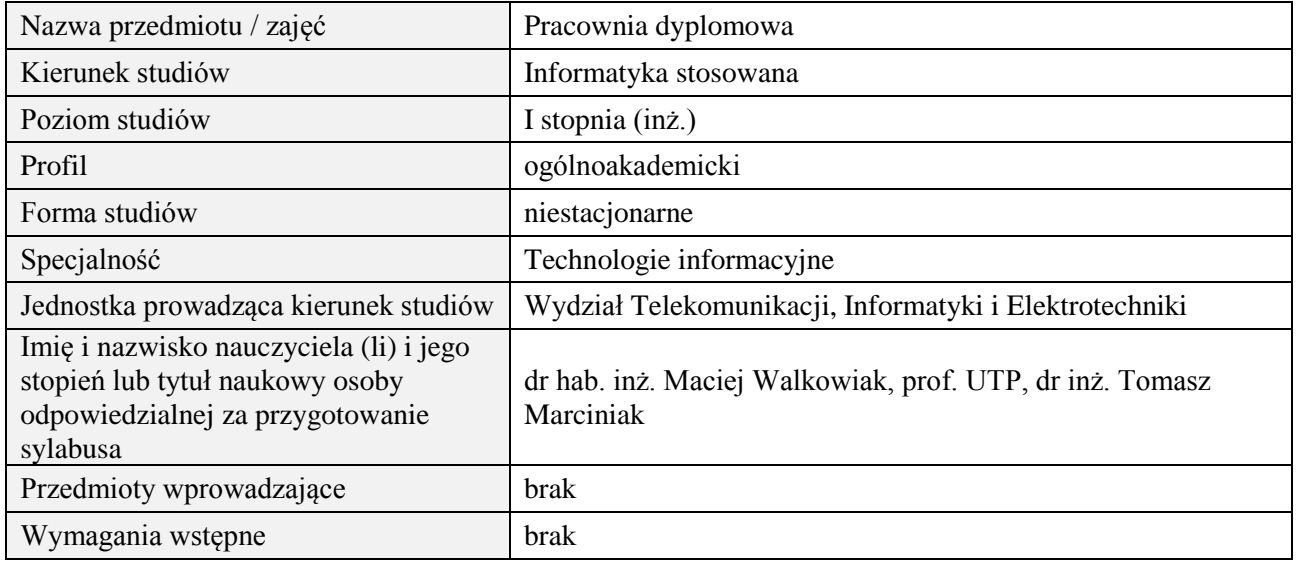

### **B. Semestralny/tygodniowy rozkład zajęć według planu studiów**

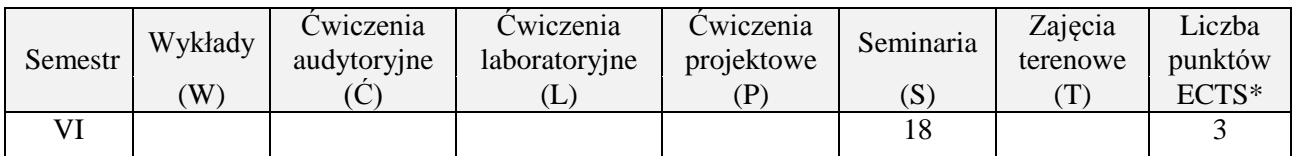

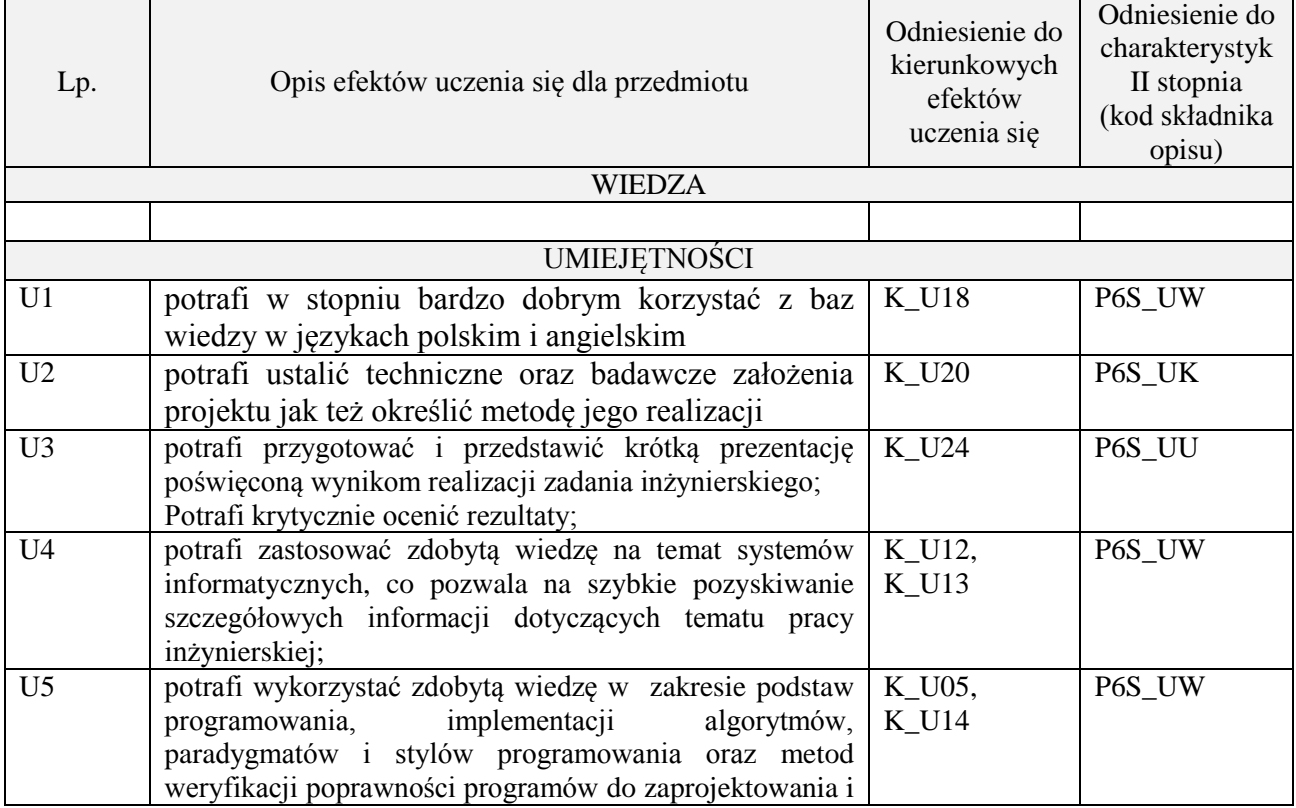

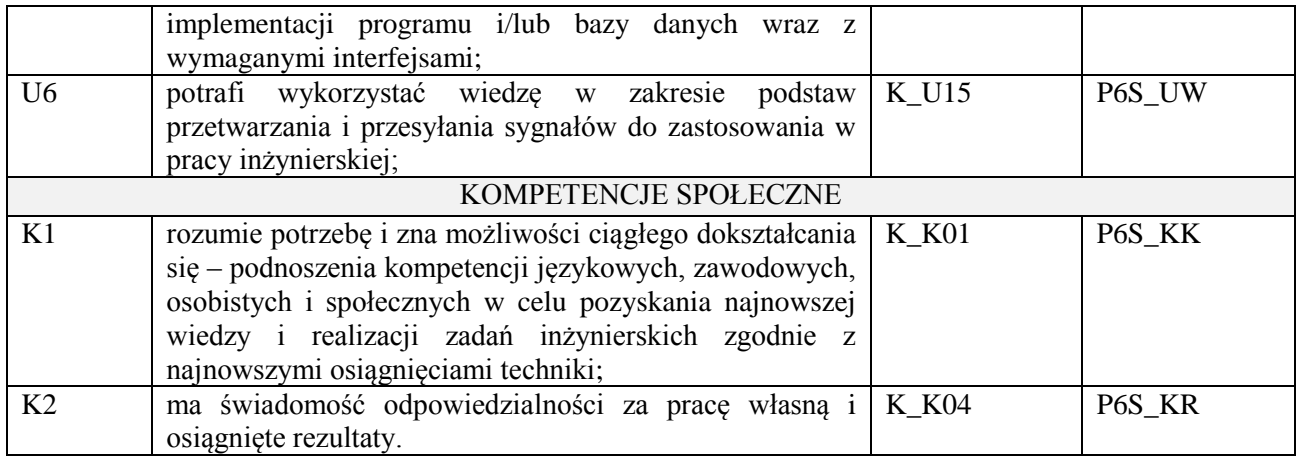

Prezentacja multimedialna

### **4. FORMA I WARUNKI ZALICZENIA PRZEDMIOTU**

Prezentacja i obrona opracowania problemu związanego z pracą dyplomową

### **5. TREŚCI PROGRAMOWE**

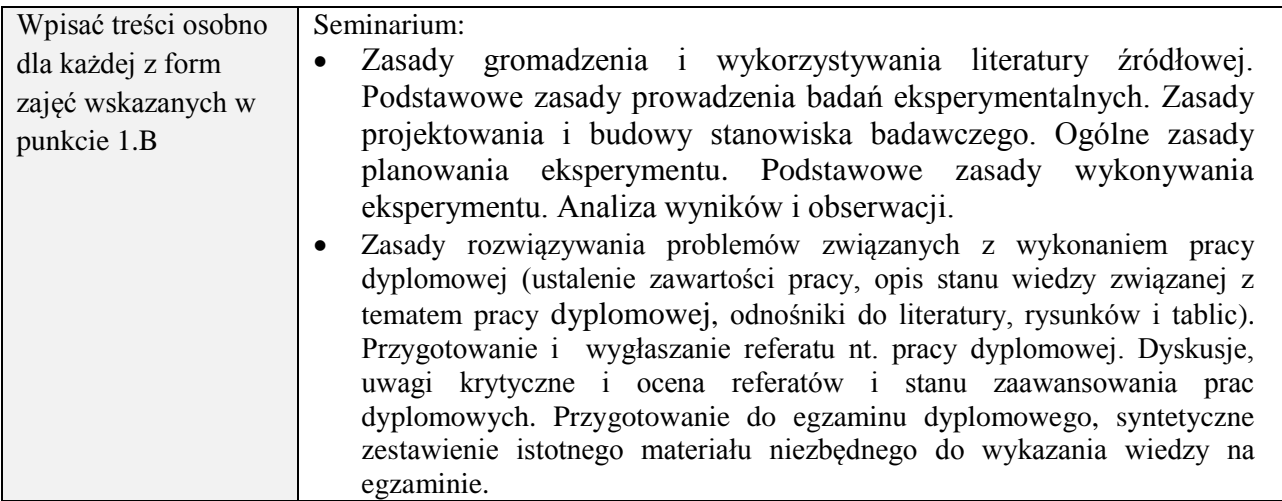

#### **6. METODY (SPOSOBY) WERYFIKACJI I OCENY EFEKTÓW UCZENIA SIĘ OSIĄGNIĘTYCH PRZEZ STUDENTA**

(dla każdego efektu uczenia się wymienionego w pkt. 2. powinny znaleźć się metody sprawdzenia, czy został on osiągnięty przez studenta)

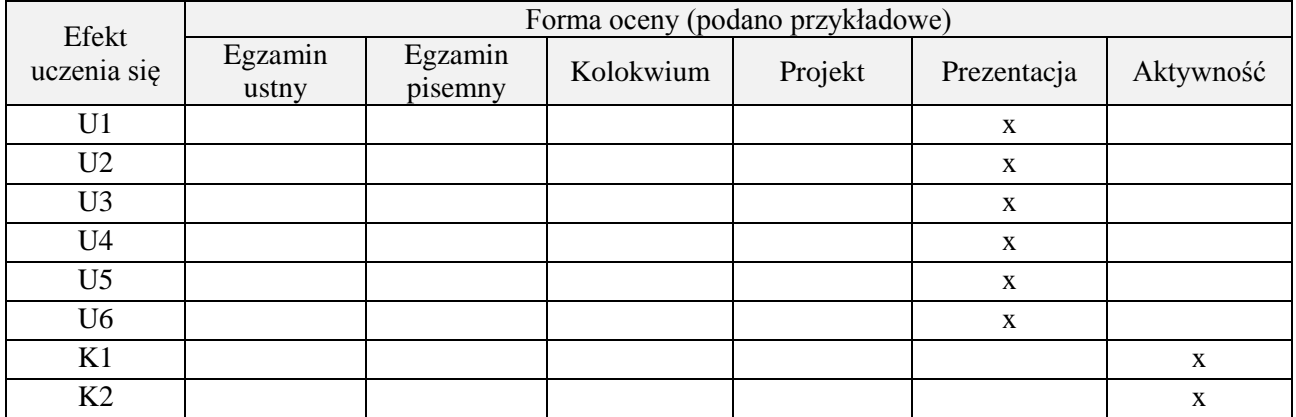

#### **7. LITERATURA**

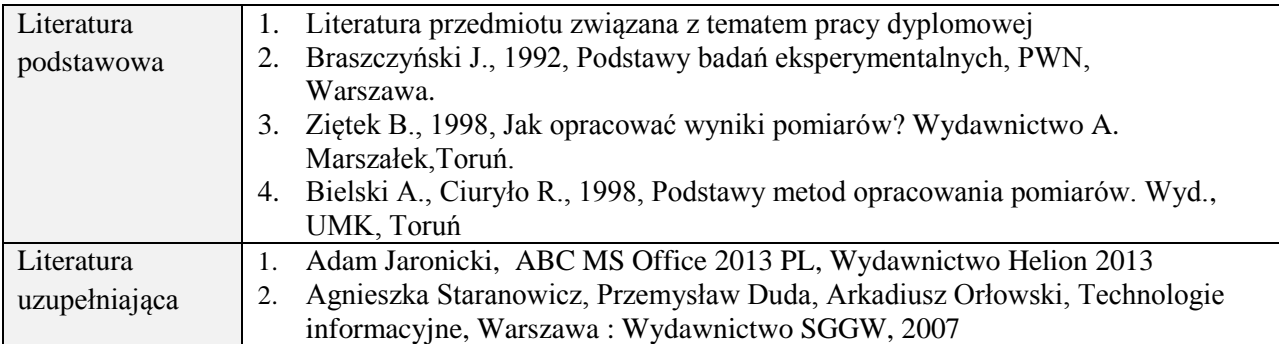

# **8. NAKŁAD PRACY STUDENTA – BILANS GODZIN I PUNKTÓW ECTS**

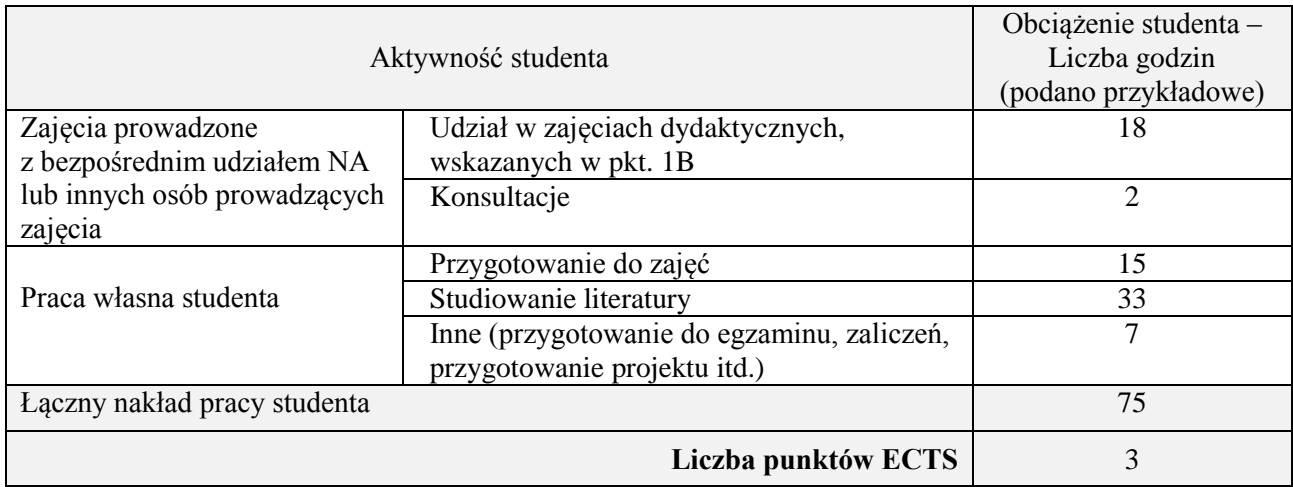

### **Kod przedmiotu:** ………………. **Pozycja planu:** D2.01

#### **1. INFORMACJE O PRZEDMIOCIE**

### **A. Podstawowe dane**

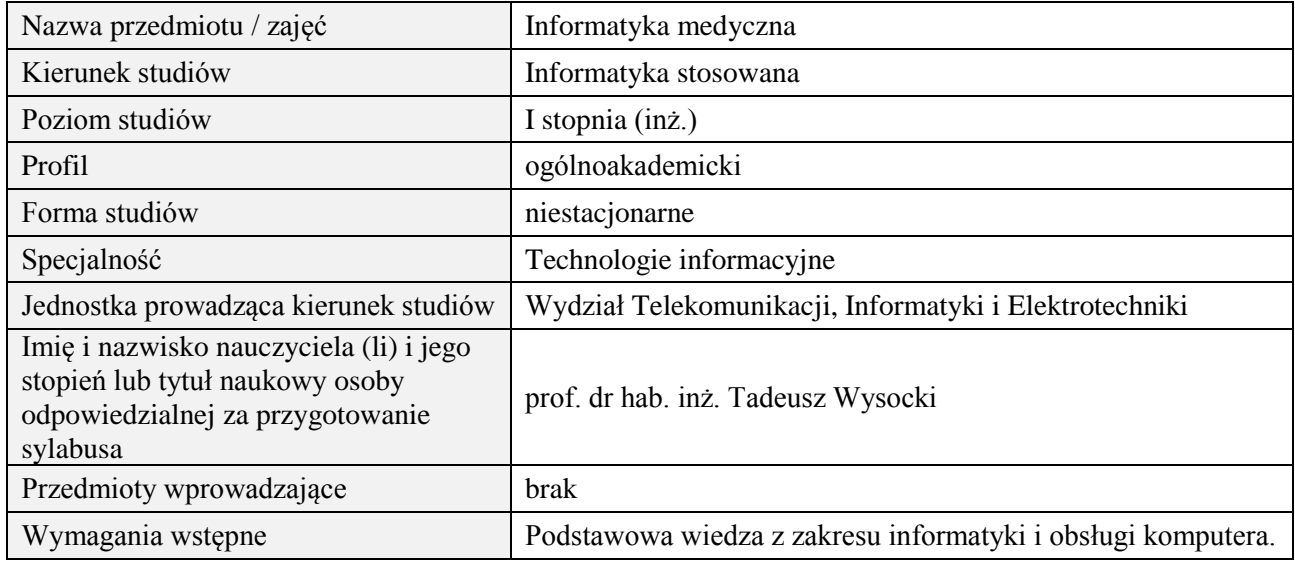

#### **B. Semestralny/tygodniowy rozkład zajęć według planu studiów**

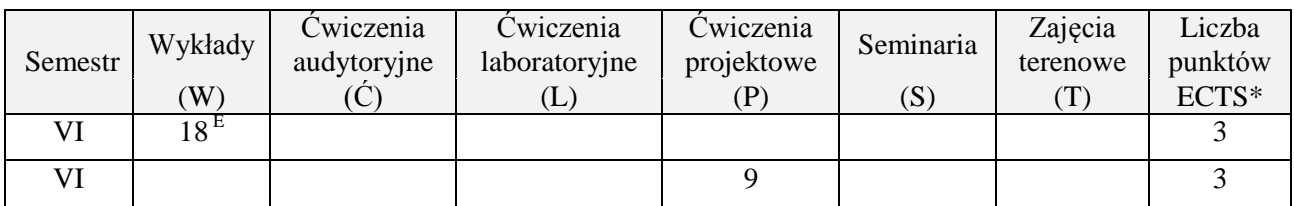

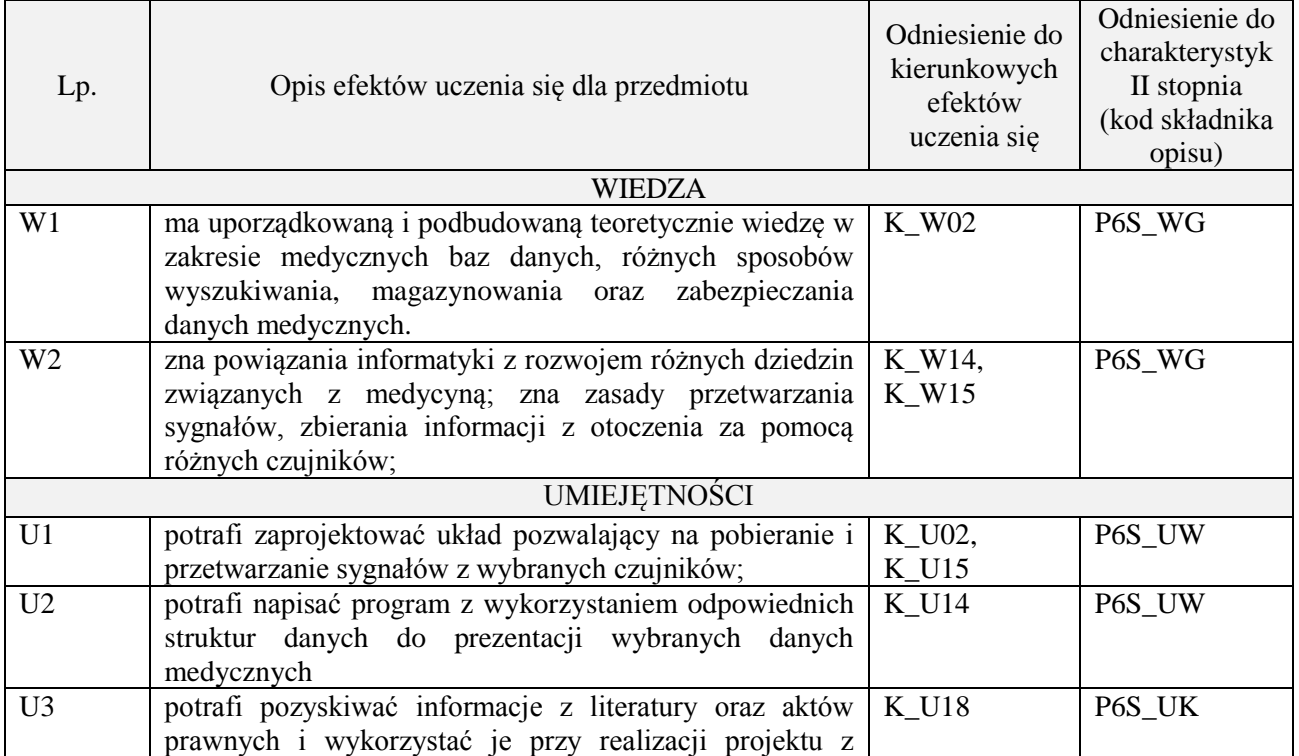

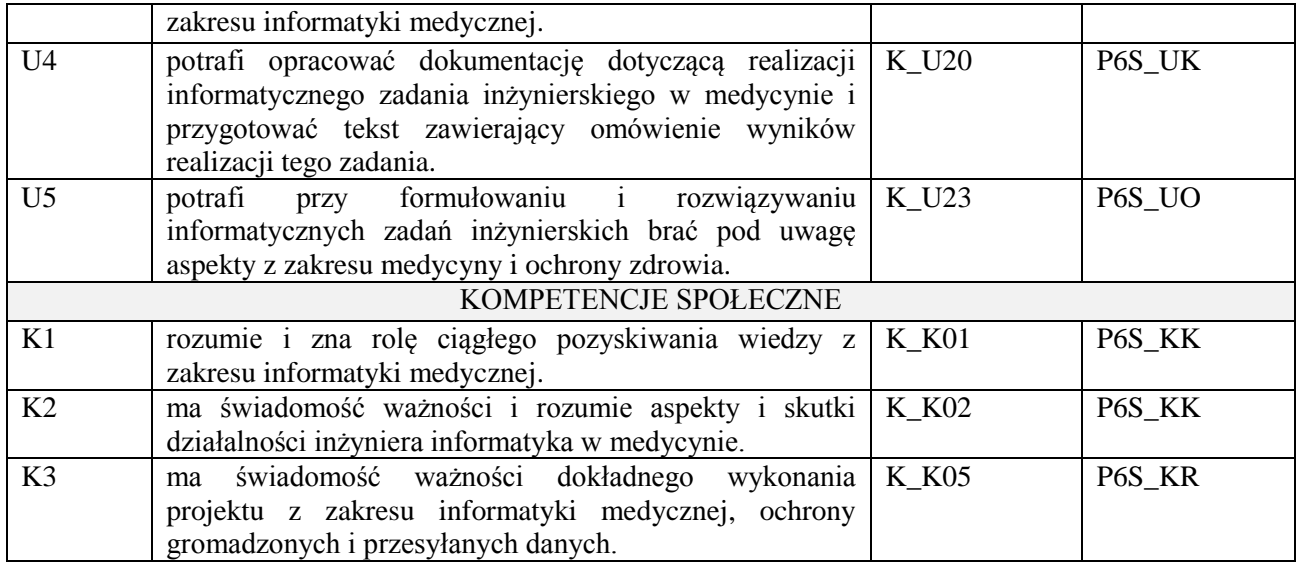

wykład z wykorzystaniem technik multimedialnych, ćwiczenia projektowe

#### **4. FORMA I WARUNKI ZALICZENIA PRZEDMIOTU**

Wykład zaliczany na podstawie egzaminu pisemnego. Warunkiem zaliczenia jest uzyskanie 51% punktów z egzaminu.

Prezentacja i obrona projektu;

## **5. TREŚCI PROGRAMOWE**

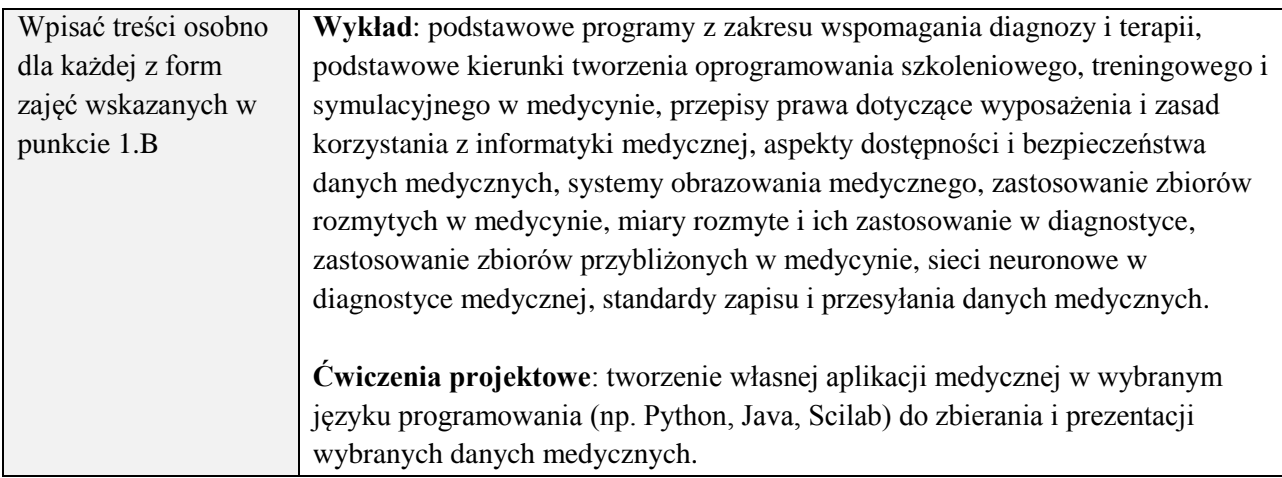

#### **6. METODY (SPOSOBY) WERYFIKACJI I OCENY EFEKTÓW UCZENIA SIĘ OSIĄGNIĘTYCH PRZEZ STUDENTA**

(dla każdego efektu uczenia się wymienionego w pkt. 2. powinny znaleźć się metody sprawdzenia, czy został on osiągnięty przez studenta)

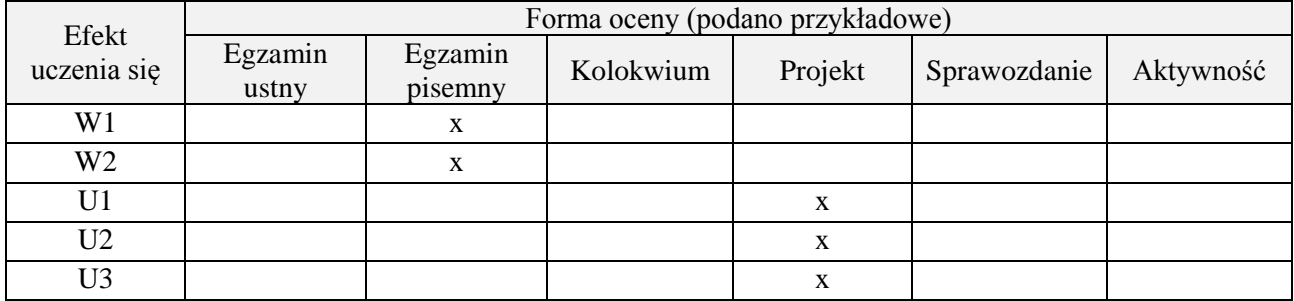

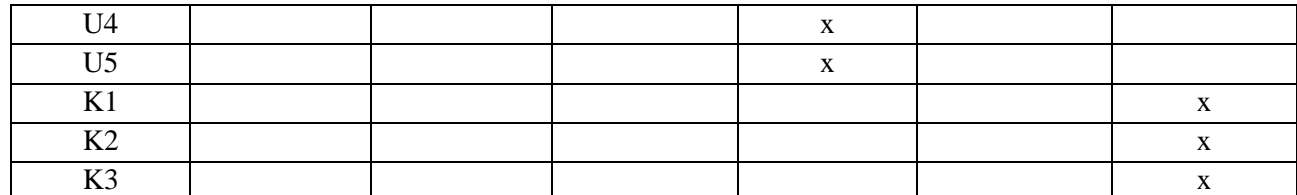

#### **7. LITERATURA**

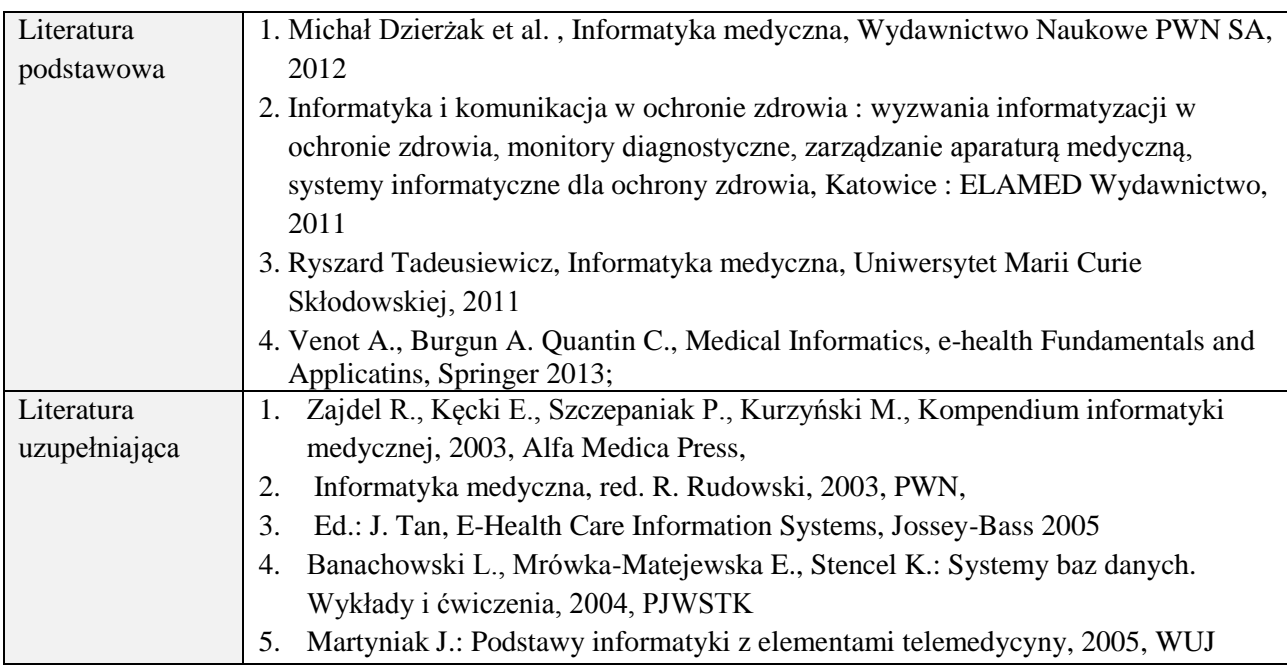

# **8. NAKŁAD PRACY STUDENTA – BILANS GODZIN I PUNKTÓW ECTS**

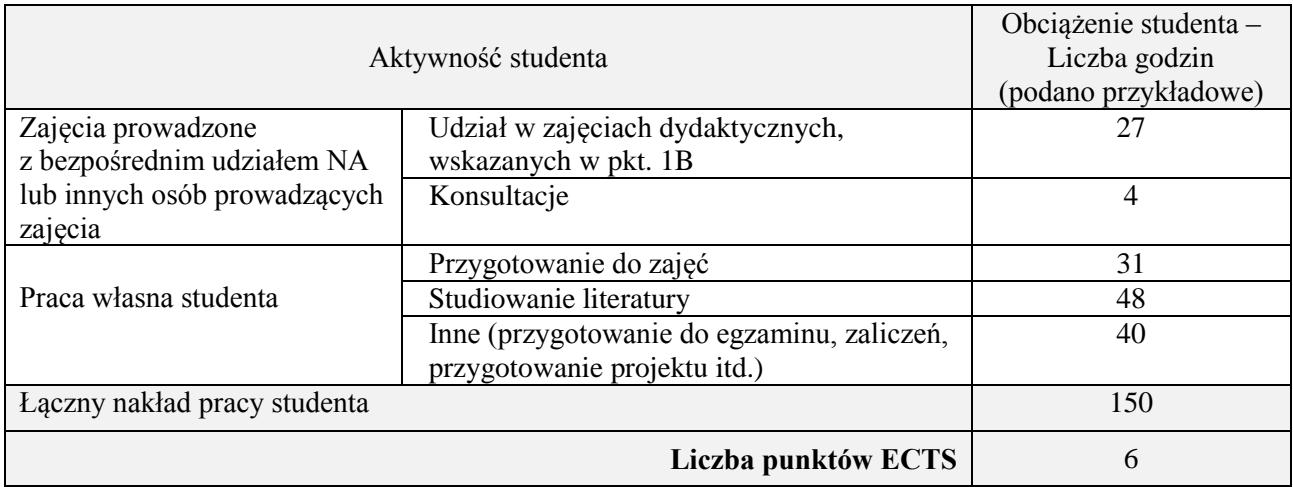

#### **Kod przedmiotu:** ………………. **Pozycja planu:** D2.02

#### **1. INFORMACJE O PRZEDMIOCIE**

### **A. Podstawowe dane**

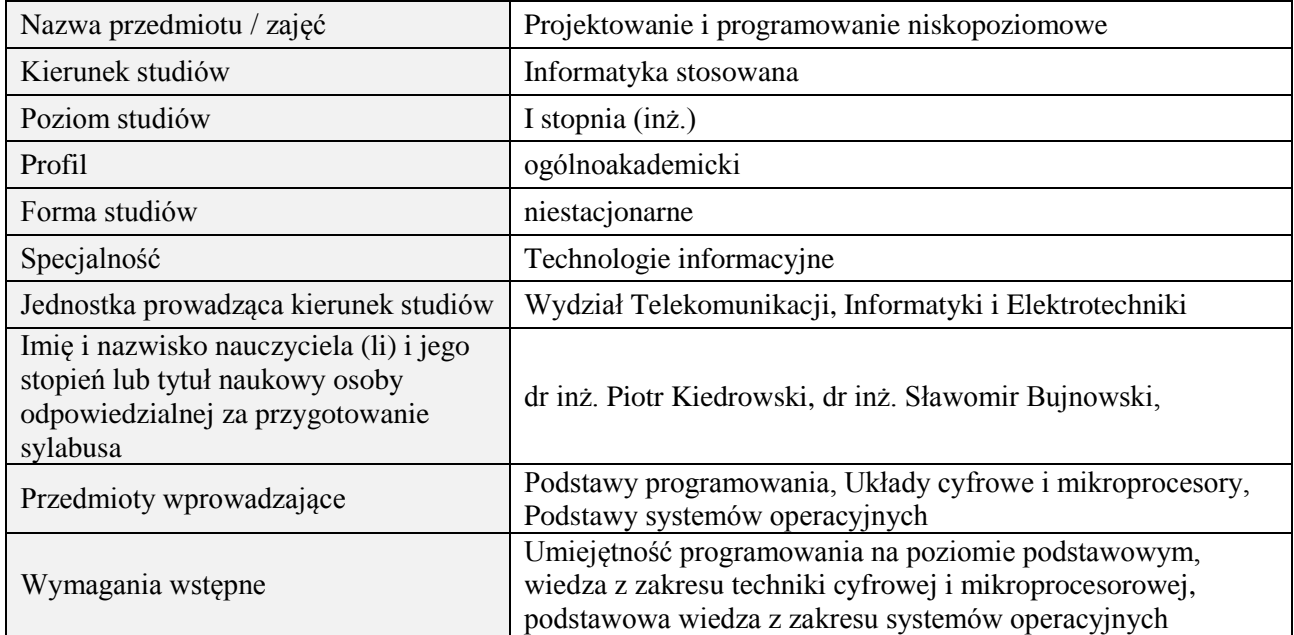

### **B. Semestralny/tygodniowy rozkład zajęć według planu studiów**

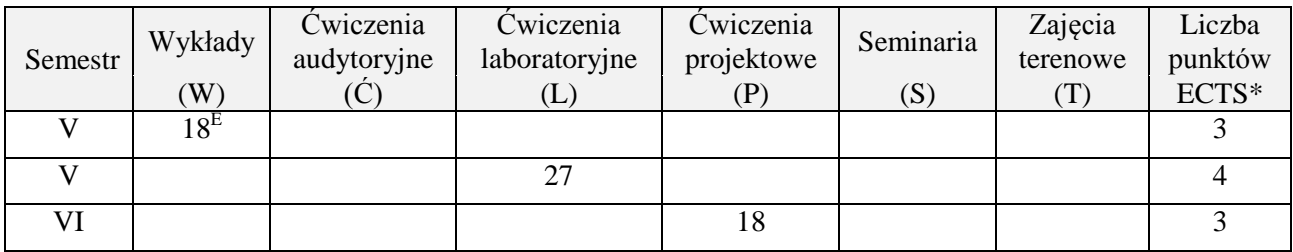

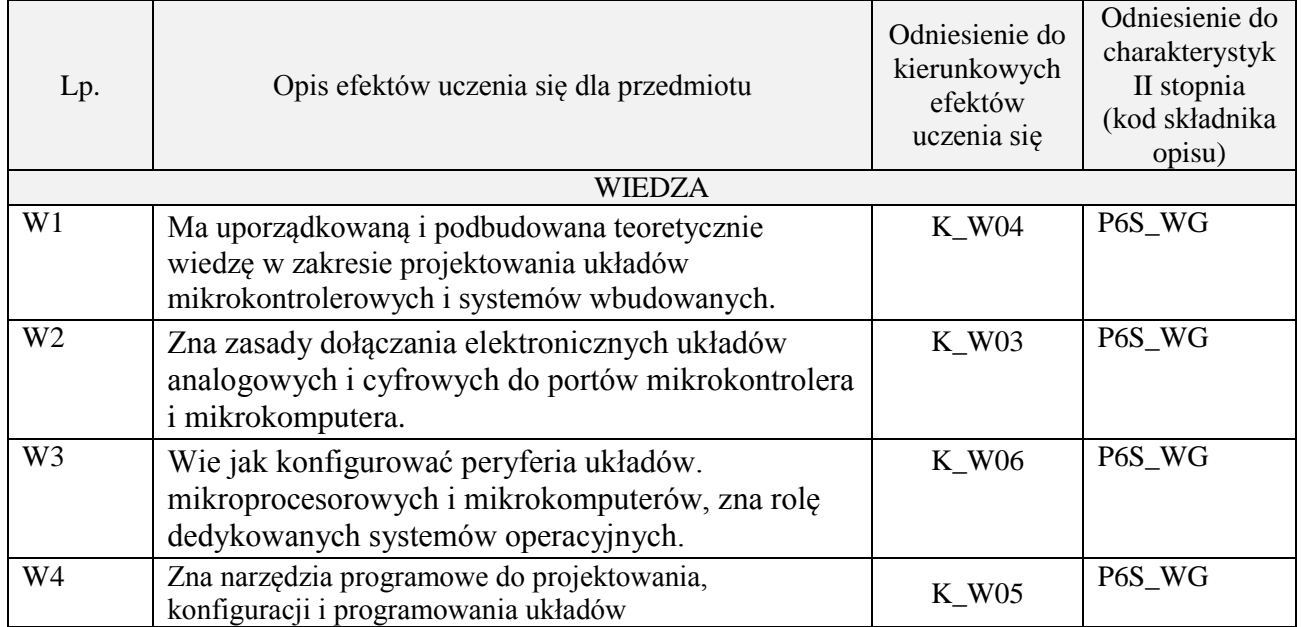

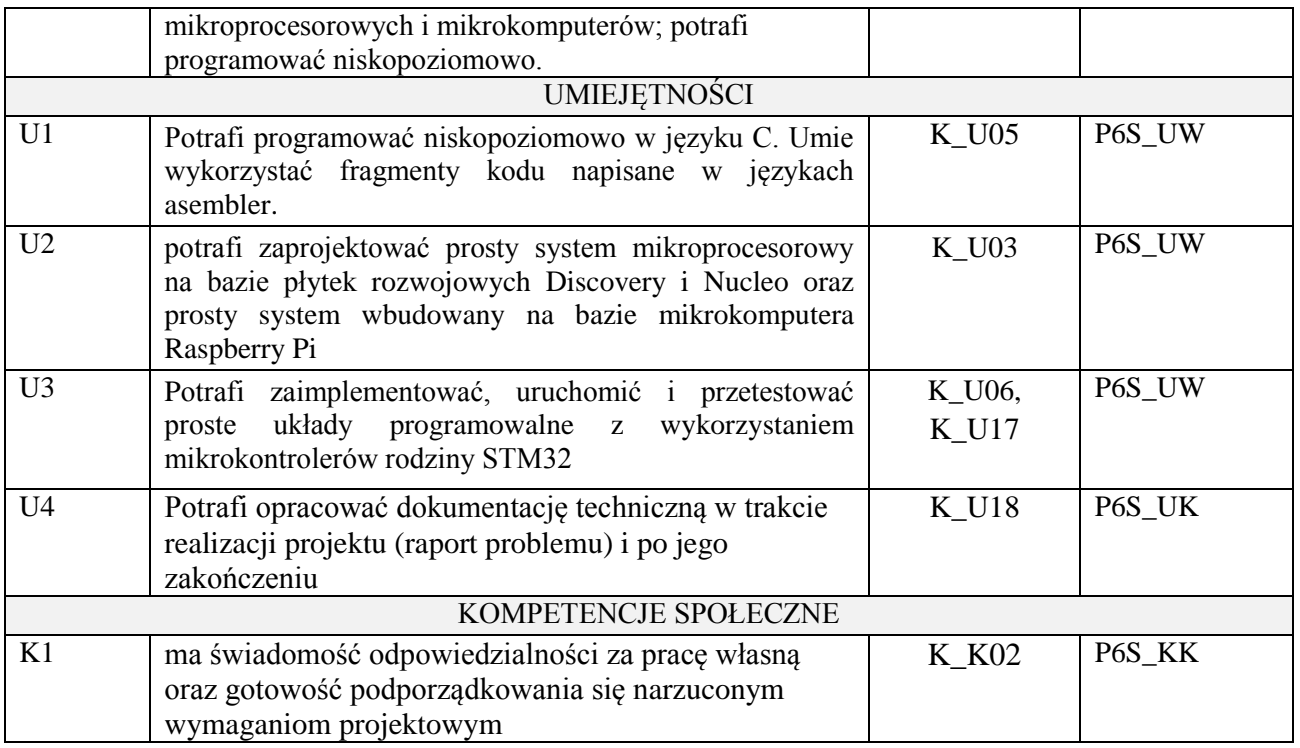

wykład z wykorzystaniem technik multimedialnych, ćwiczenia laboratoryjne, ćwiczenia projektowe

#### **4. FORMA I WARUNKI ZALICZENIA PRZEDMIOTU**

Wykład zaliczany na podstawie egzaminu pisemnego. Warunkiem zaliczenia jest uzyskanie 51% punktów z egzaminu.

Laboratorium zaliczane na podstawie sprawozdań. Warunkiem zaliczenia jest oddanie wszystkich sprawozdań. Ocena końcowa to średnia arytmetyczna z ocen cząstkowych za sprawozdania. Opracowanie i obrona projektu.

#### **5. TREŚCI PROGRAMOWE**

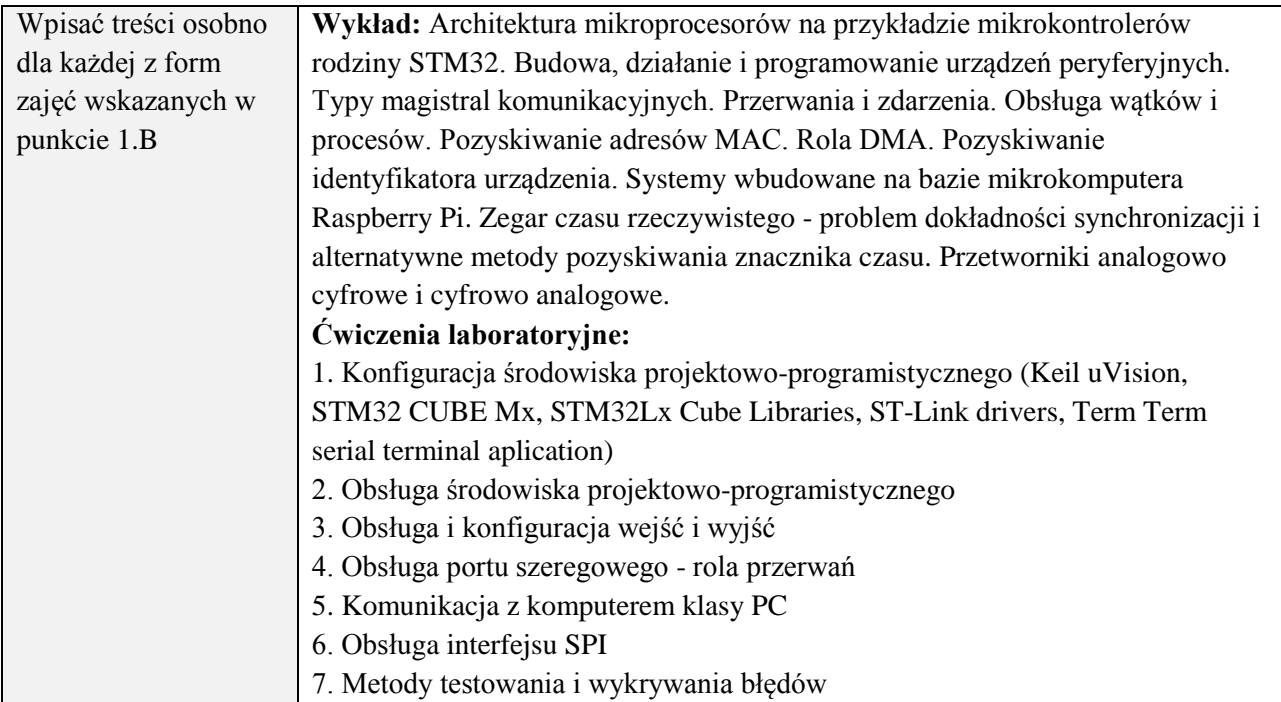

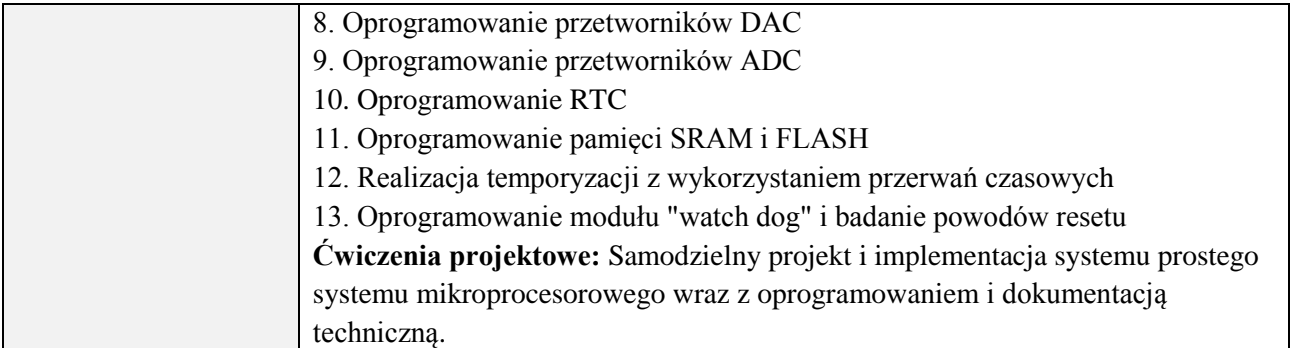

### **6. METODY (SPOSOBY) WERYFIKACJI I OCENY EFEKTÓW UCZENIA SIĘ OSIĄGNIĘTYCH PRZEZ STUDENTA**

(dla każdego efektu uczenia się wymienionego w pkt. 2. powinny znaleźć się metody sprawdzenia, czy został on osiągnięty przez studenta)

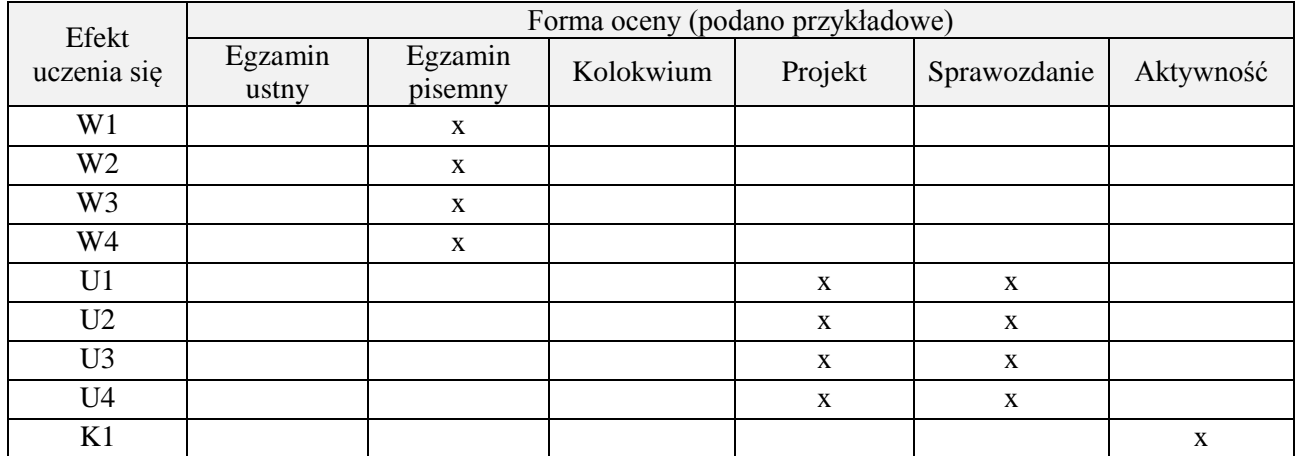

# **7. LITERATURA**

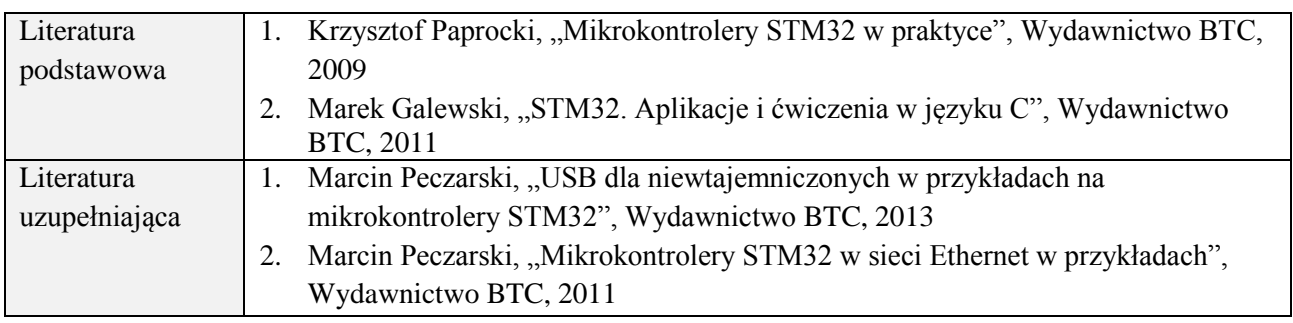

# **8. NAKŁAD PRACY STUDENTA – BILANS GODZIN I PUNKTÓW ECTS**

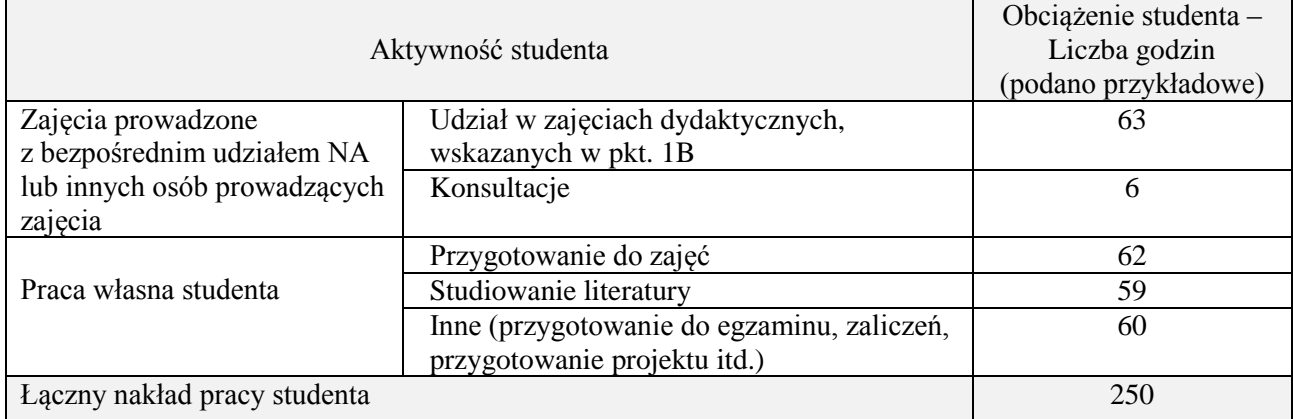

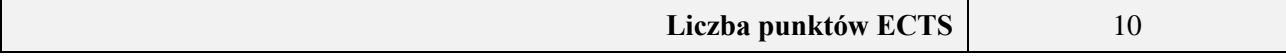

## **Kod przedmiotu:** ………………. **Pozycja planu:** D2.03

#### **1. INFORMACJE O PRZEDMIOCIE**

### **A. Podstawowe dane**

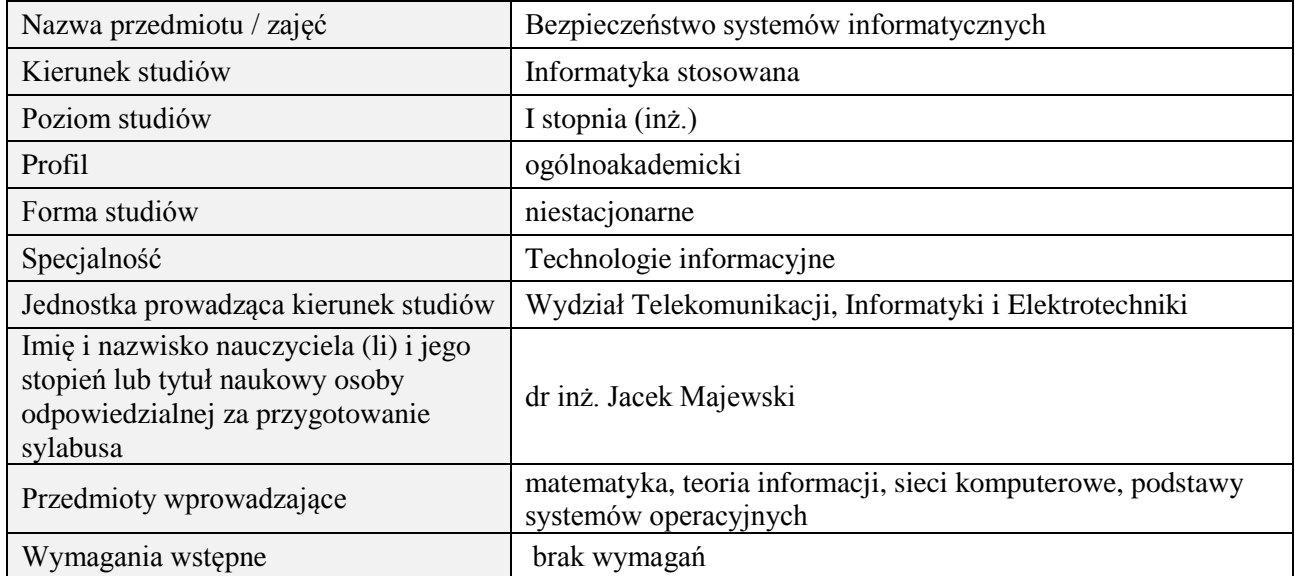

#### **B. Semestralny/tygodniowy rozkład zajęć według planu studiów**

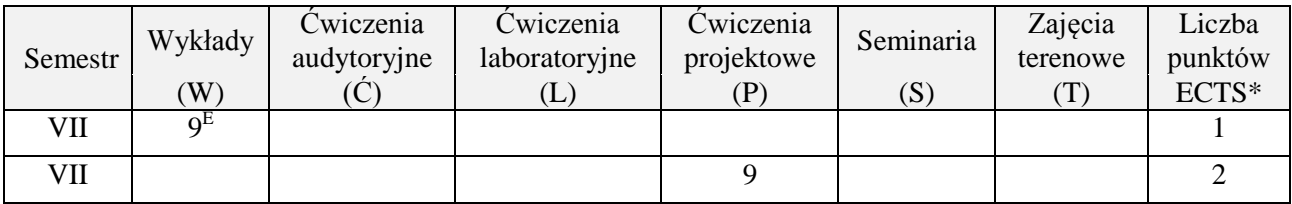

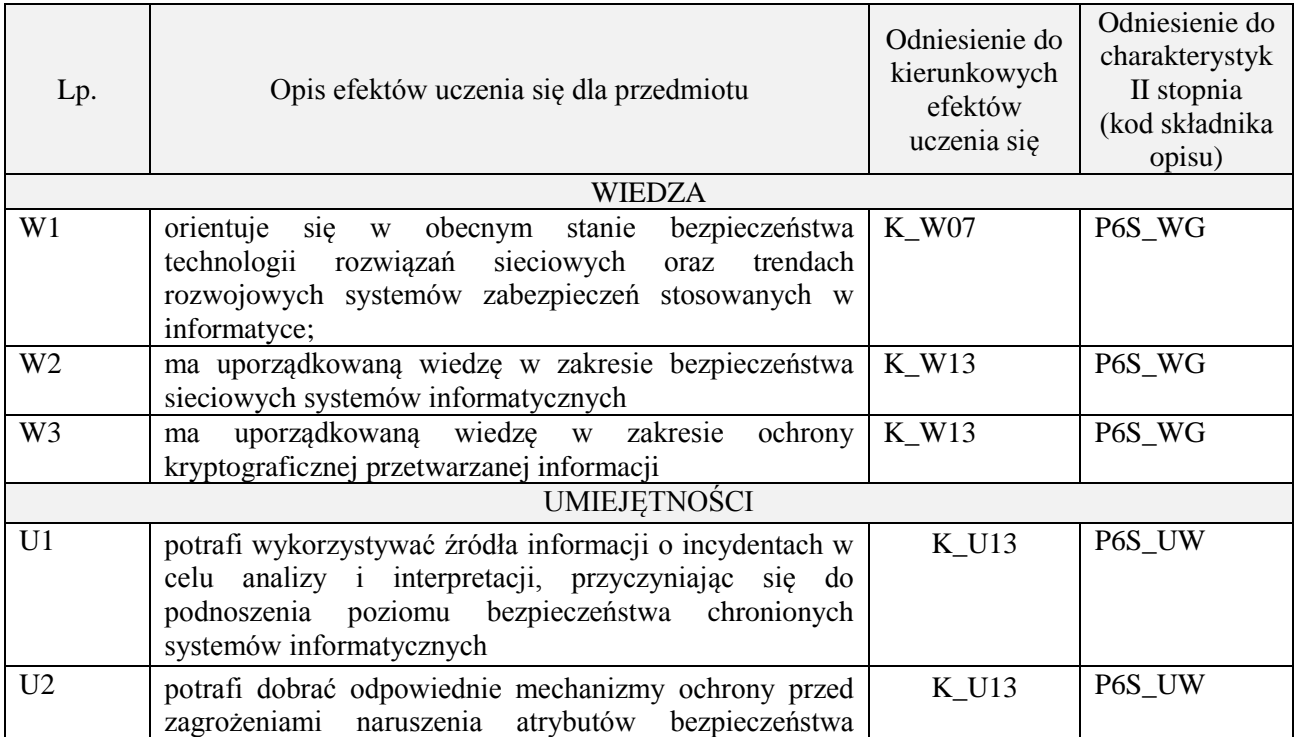

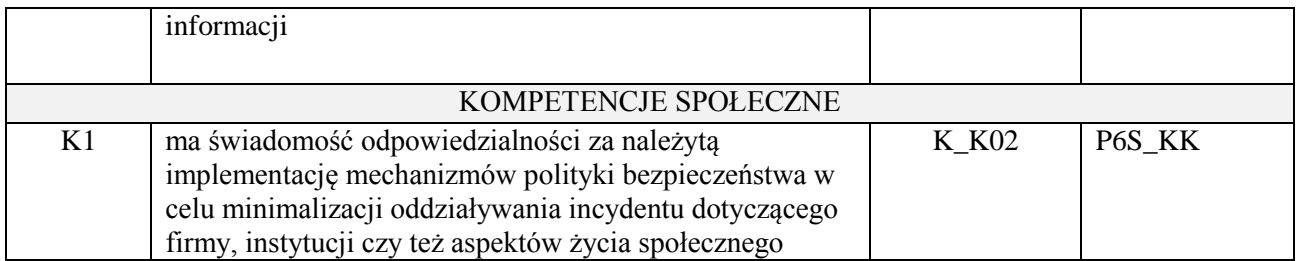

wykład z wykorzystaniem technik multimedialnych, ćwiczenia projektowe

# **4. FORMA I WARUNKI ZALICZENIA PRZEDMIOTU**

zaliczenie pisemne (ocena pozytywna - min. 51% opanowania efektów uczenia się - pozostałe oceny wg. % skali ocen w regulaminie studiów). Opracowanie i obrona projektu.

# **5. TREŚCI PROGRAMOWE**

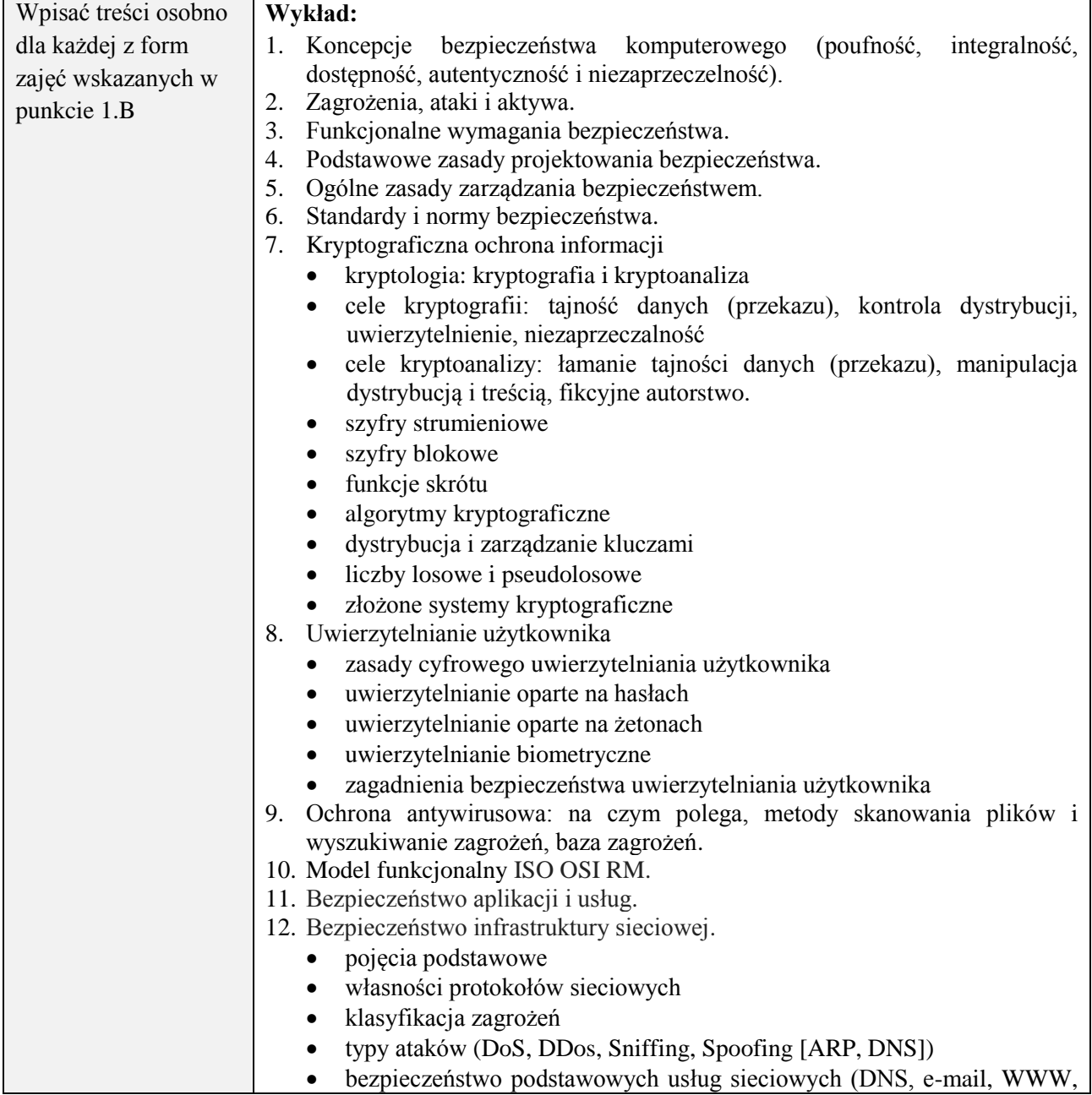

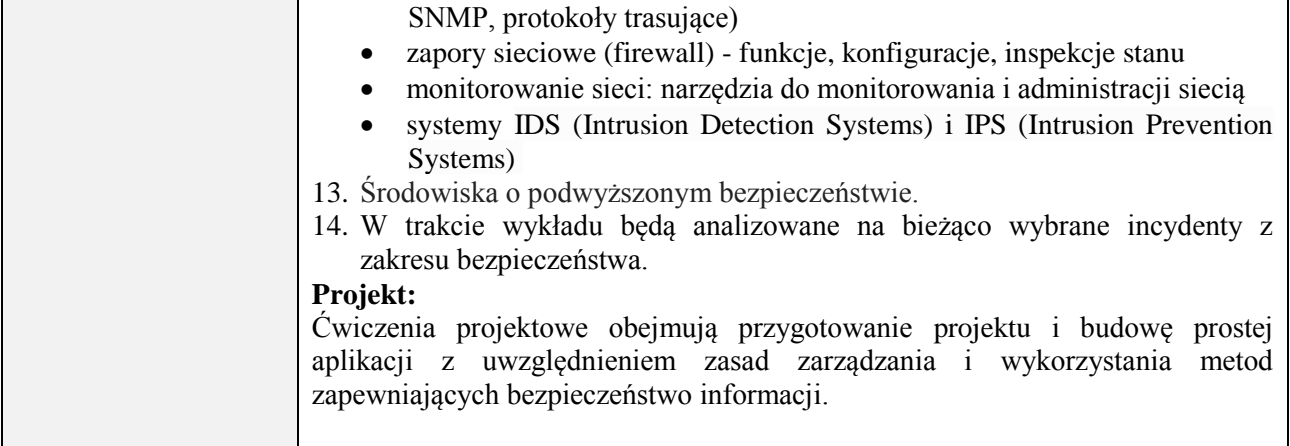

## **6. METODY (SPOSOBY) WERYFIKACJI I OCENY EFEKTÓW UCZENIA SIĘ OSIĄGNIĘTYCH PRZEZ STUDENTA**

(dla każdego efektu uczenia się wymienionego w pkt. 2. powinny znaleźć się metody sprawdzenia, czy został on osiągnięty przez studenta)

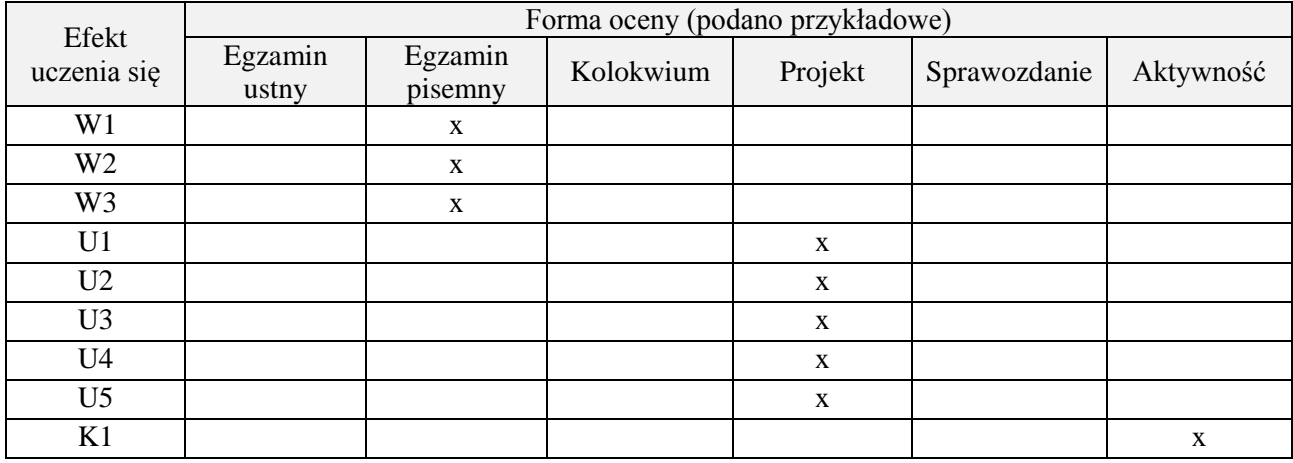

## **7. LITERATURA**

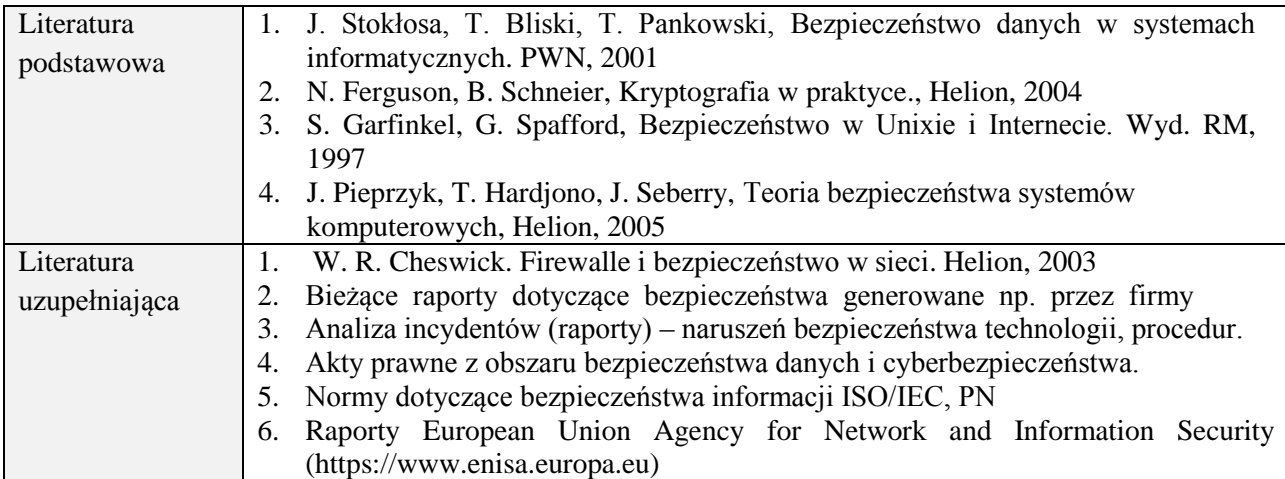

# **8. NAKŁAD PRACY STUDENTA – BILANS GODZIN I PUNKTÓW ECTS**

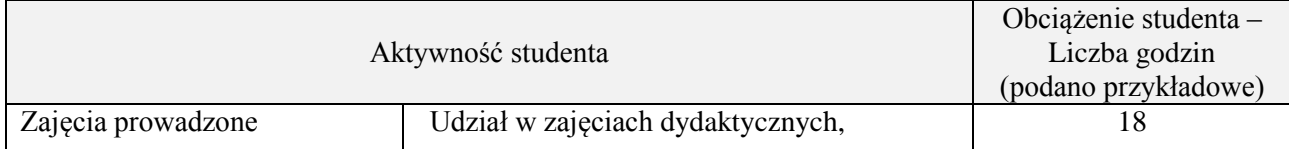

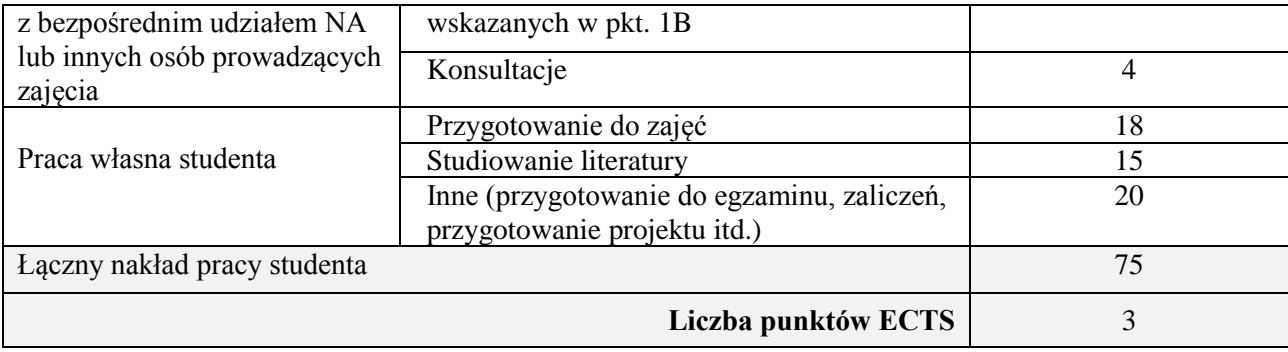

## **Kod przedmiotu:** ………………. **Pozycja planu:** D2.04

#### **1. INFORMACJE O PRZEDMIOCIE**

### **A. Podstawowe dane**

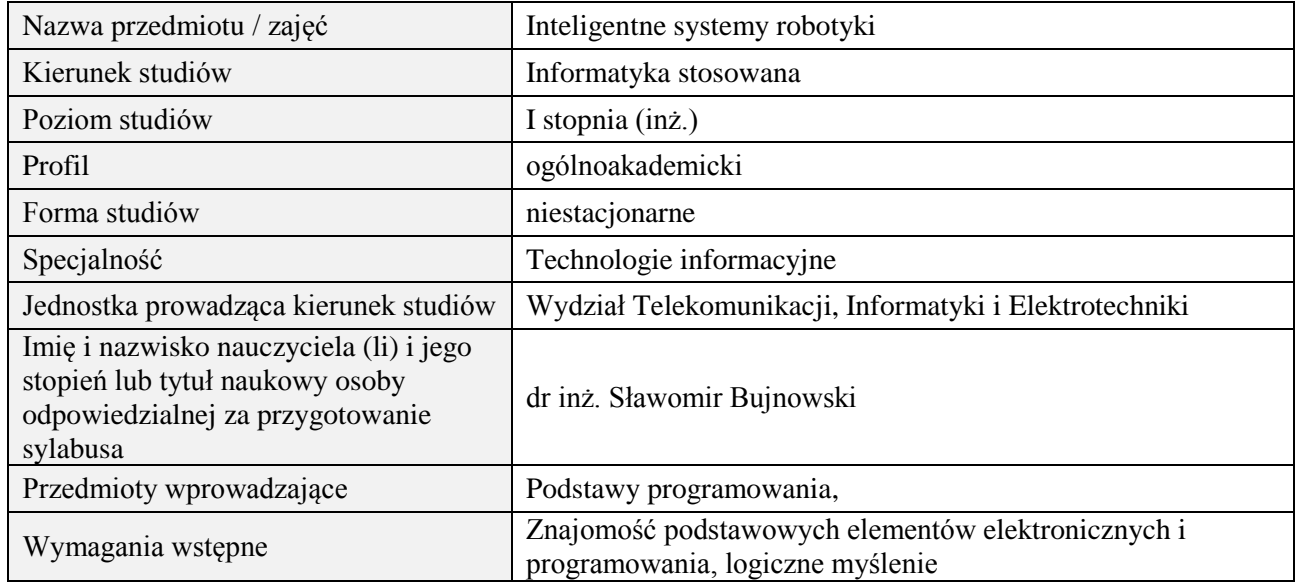

#### **B. Semestralny/tygodniowy rozkład zajęć według planu studiów**

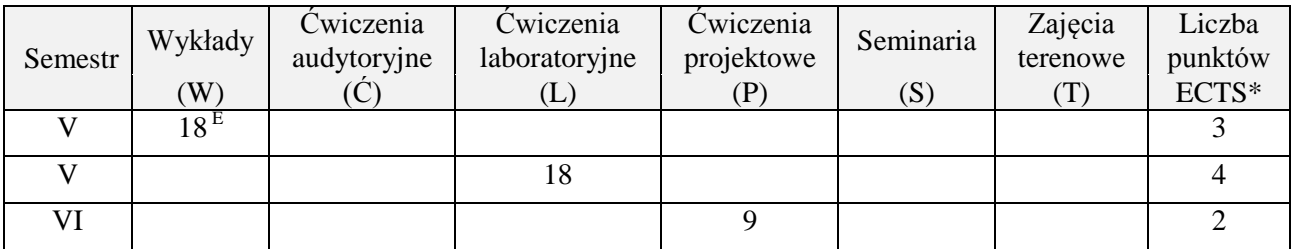

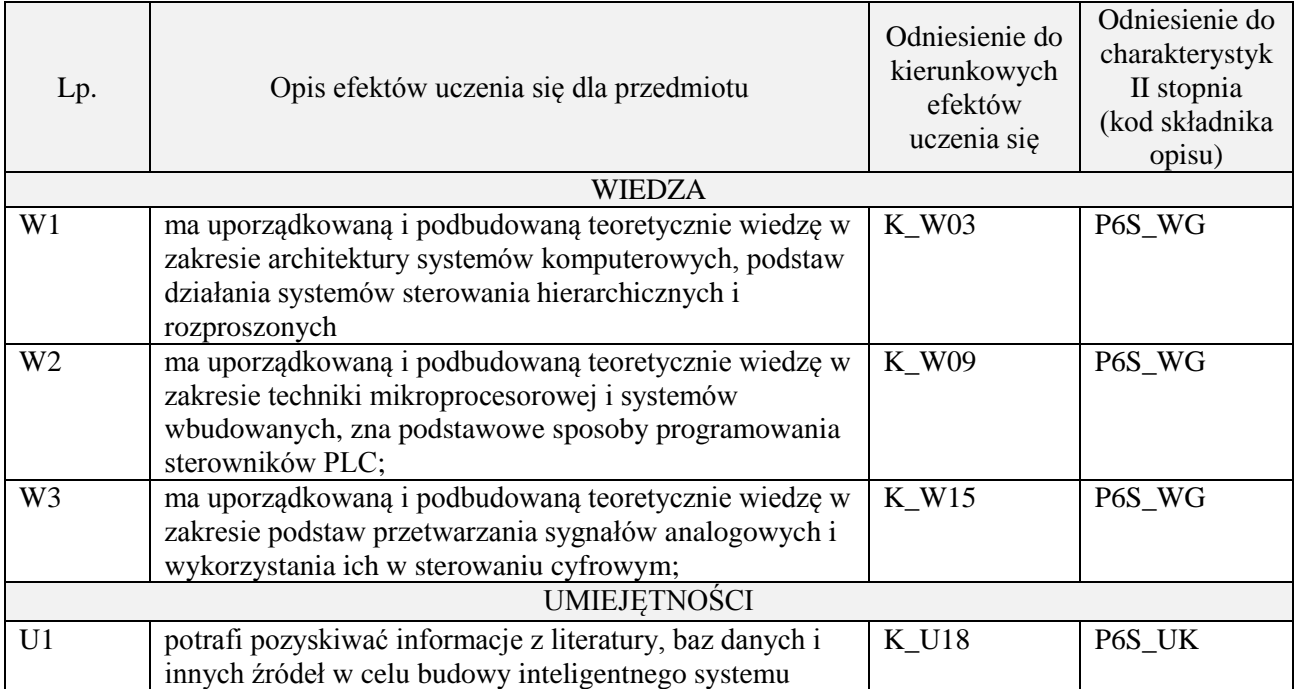

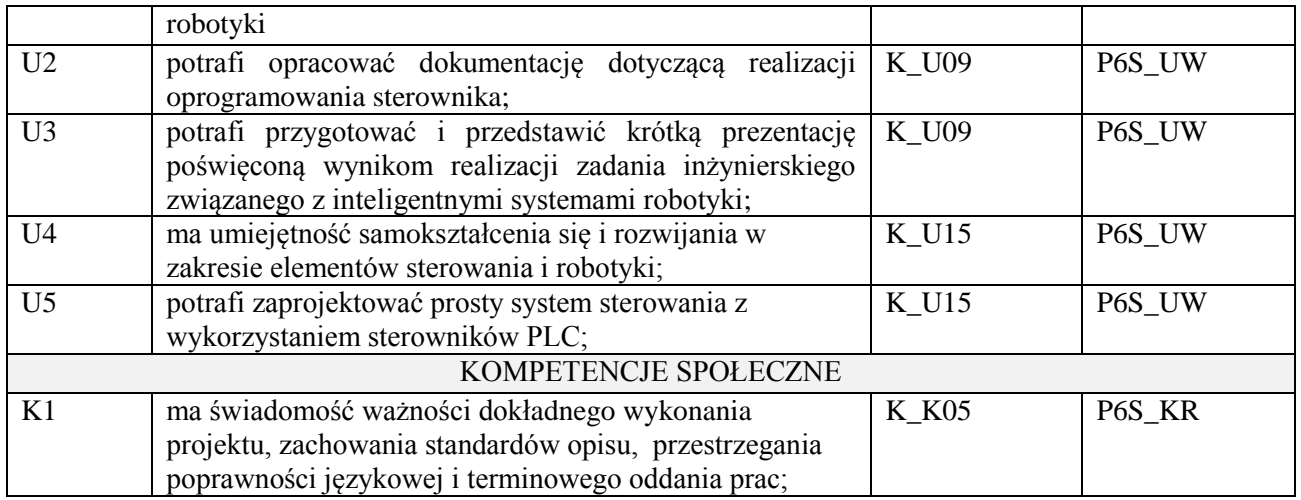

wykład z wykorzystaniem technik multimedialnych, ćwiczenia laboratoryjne, ćwiczenia projektowe

#### **4. FORMA I WARUNKI ZALICZENIA PRZEDMIOTU**

Wykład zaliczany na podstawie egzaminu pisemnego. Warunkiem zaliczenia jest uzyskanie 51% punktów z egzaminu.

Laboratorium zaliczane na podstawie sprawozdań. Warunkiem zaliczenia jest oddanie wszystkich sprawozdań. Ocena końcowa to średnia arytmetyczna z ocen cząstkowych za sprawozdania. Prezentacja i obrona projektu.

#### **5. TREŚCI PROGRAMOWE**

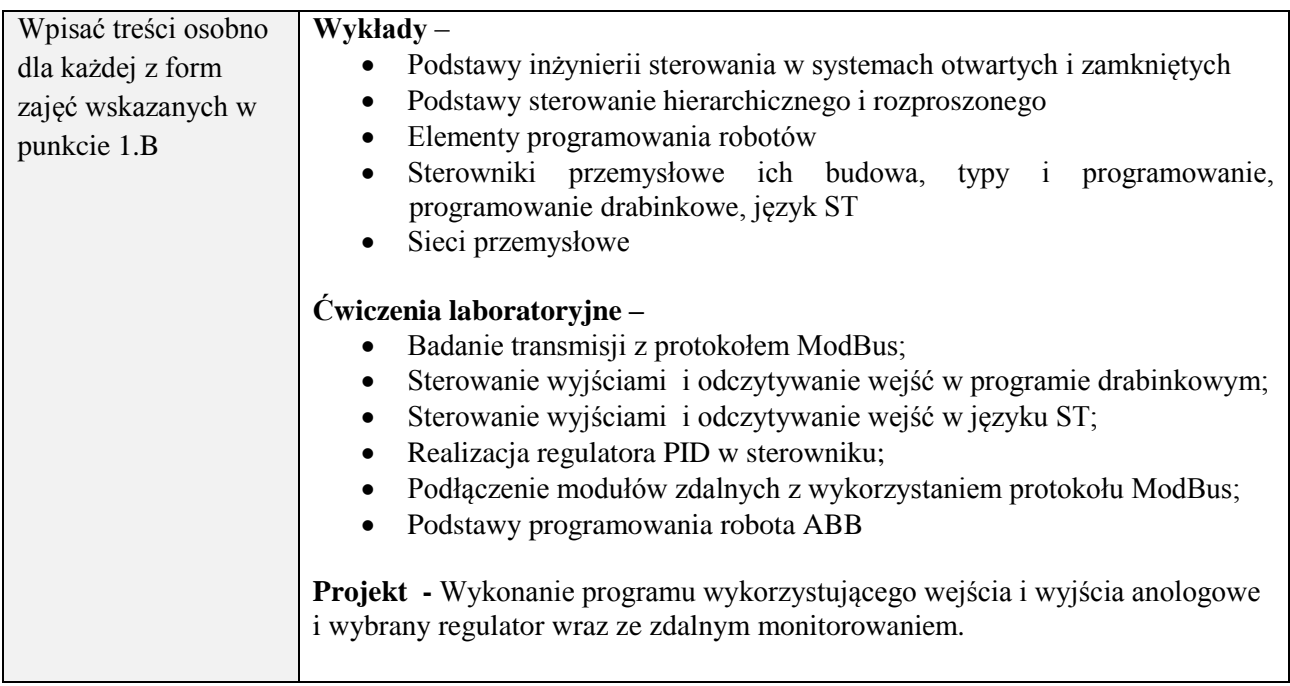

#### **6. METODY (SPOSOBY) WERYFIKACJI I OCENY EFEKTÓW UCZENIA SIĘ OSIĄGNIĘTYCH PRZEZ STUDENTA**

(dla każdego efektu uczenia się wymienionego w pkt. 2. powinny znaleźć się metody sprawdzenia, czy został on osiągnięty przez studenta)

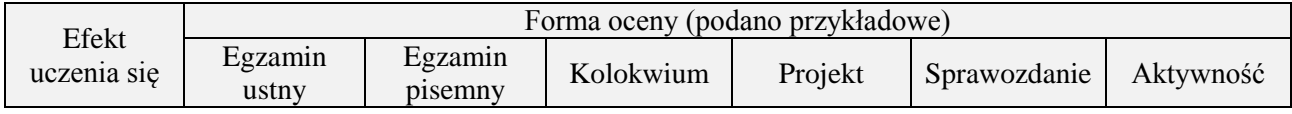

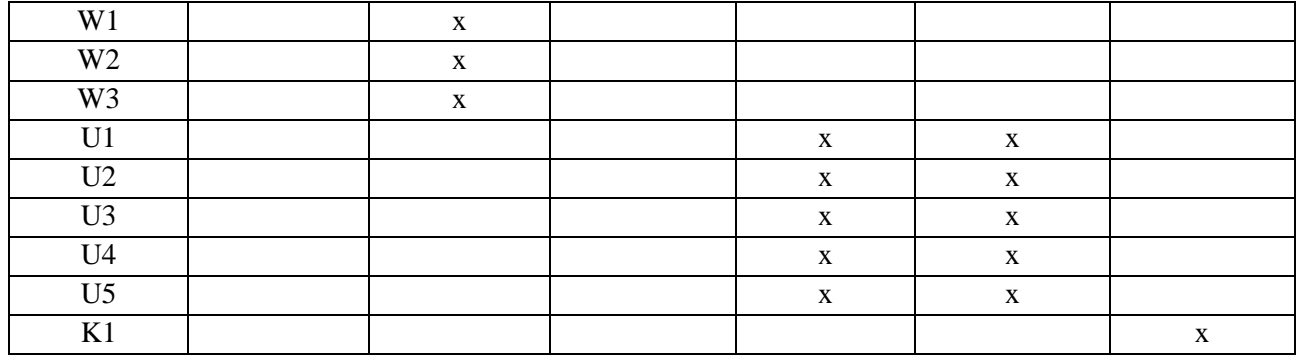

# **7. LITERATURA**

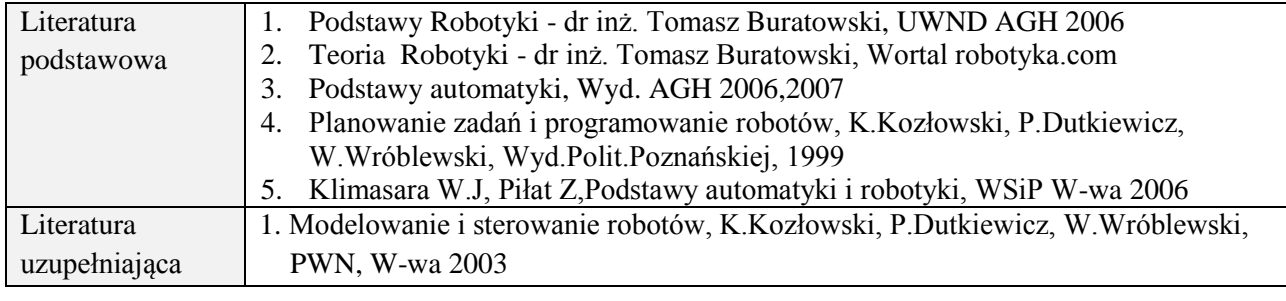

# **8. NAKŁAD PRACY STUDENTA – BILANS GODZIN I PUNKTÓW ECTS**

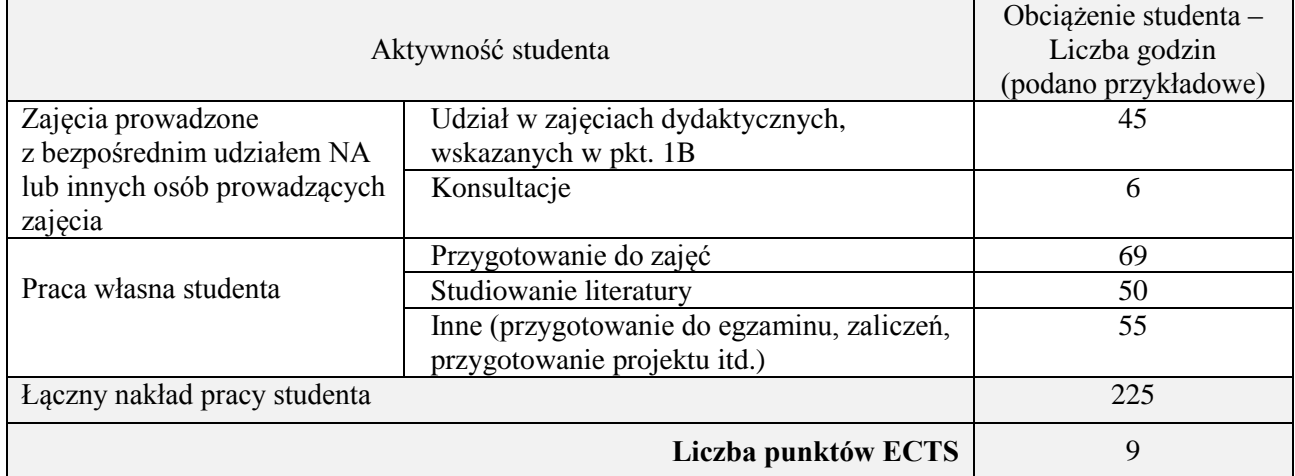

## **Kod przedmiotu:** ………………. **Pozycja planu:** D2.05

#### **1. INFORMACJE O PRZEDMIOCIE**

#### **A. Podstawowe dane**

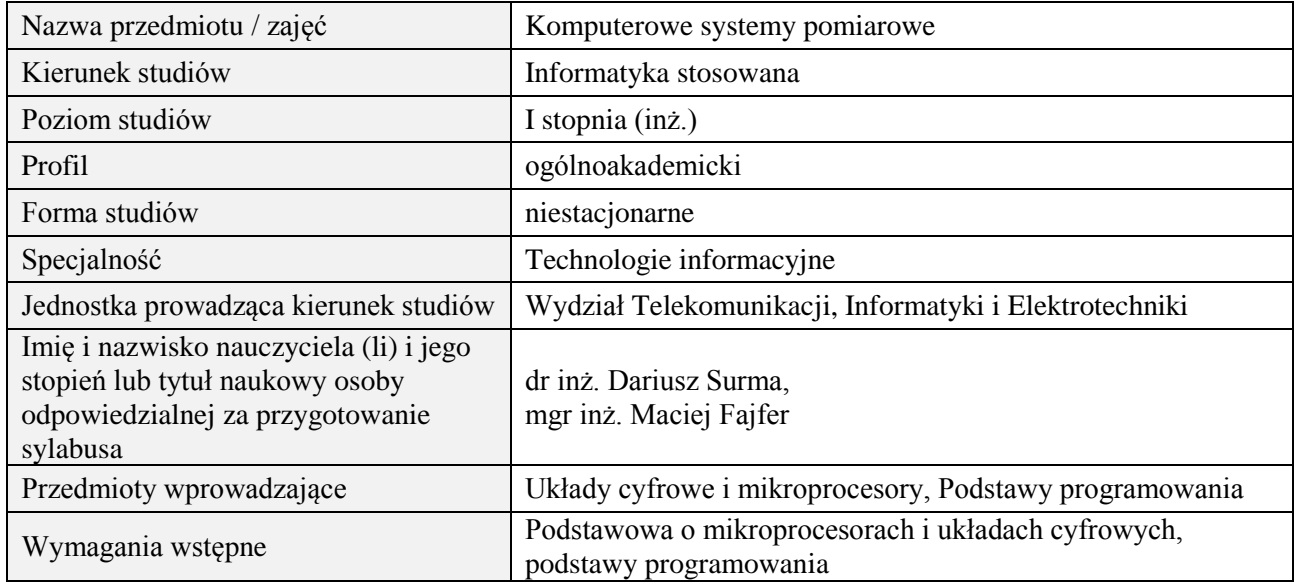

#### **B. Semestralny/tygodniowy rozkład zajęć według planu studiów**

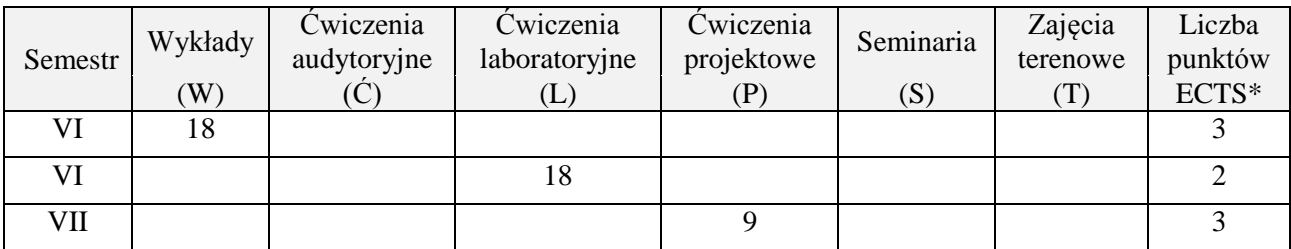

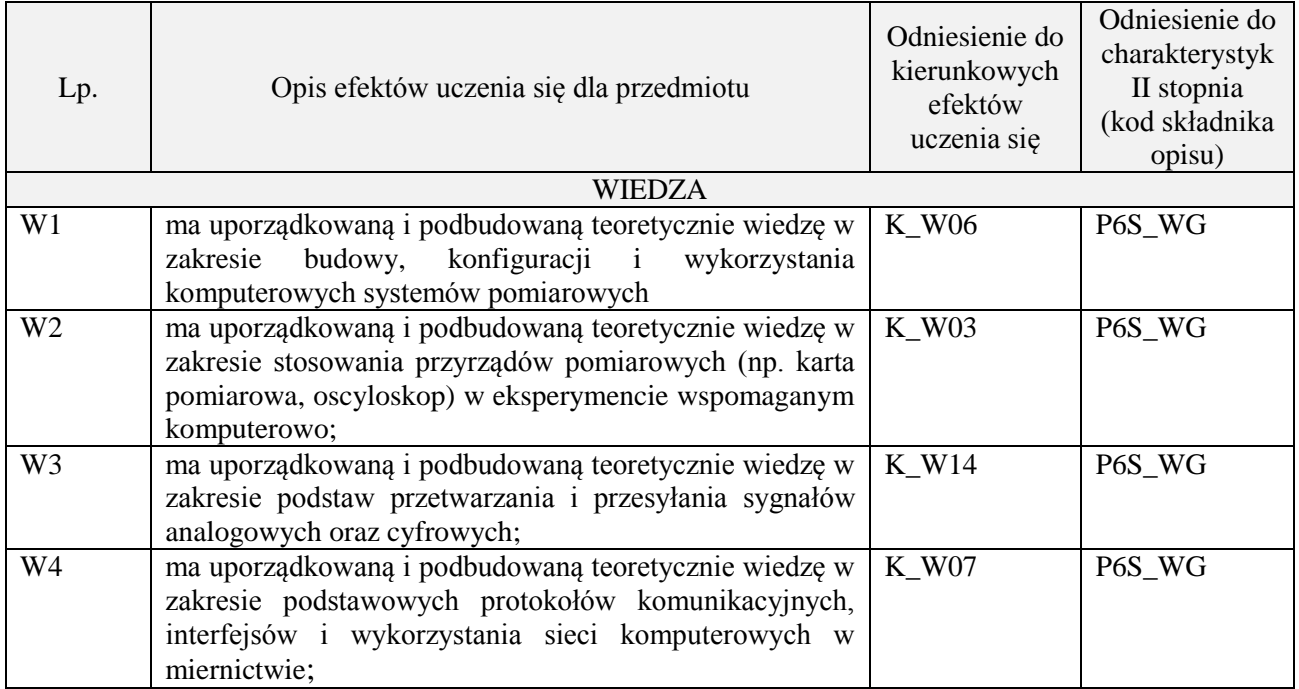

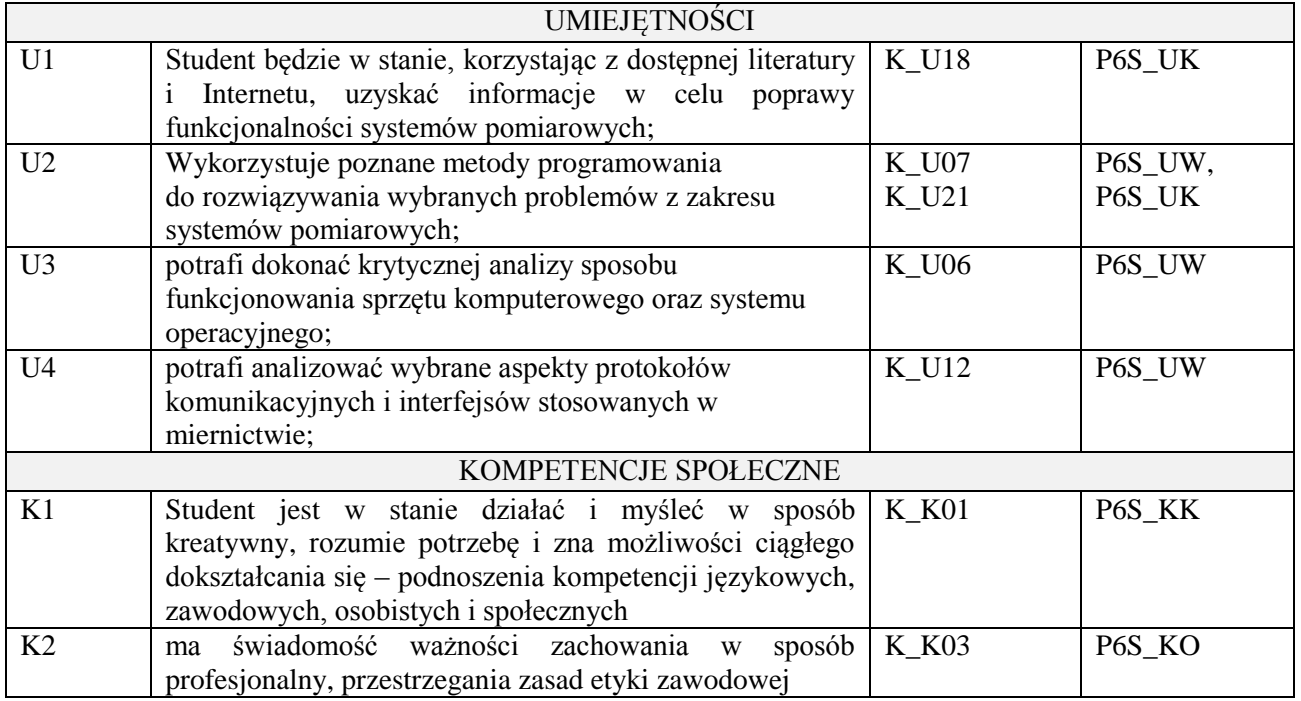

wykład z wykorzystaniem technik multimedialnych, ćwiczenia laboratoryjne, ćwiczenia projektowe

## **4. FORMA I WARUNKI ZALICZENIA PRZEDMIOTU**

zaliczenie pisemne (51% ogólnej liczby punktów)/ kolokwium (średnia arytmetyczna ocen za sprawozdania), zadanie projektowe (prezentacja i obrona projektu)

# **5. TREŚCI PROGRAMOWE**

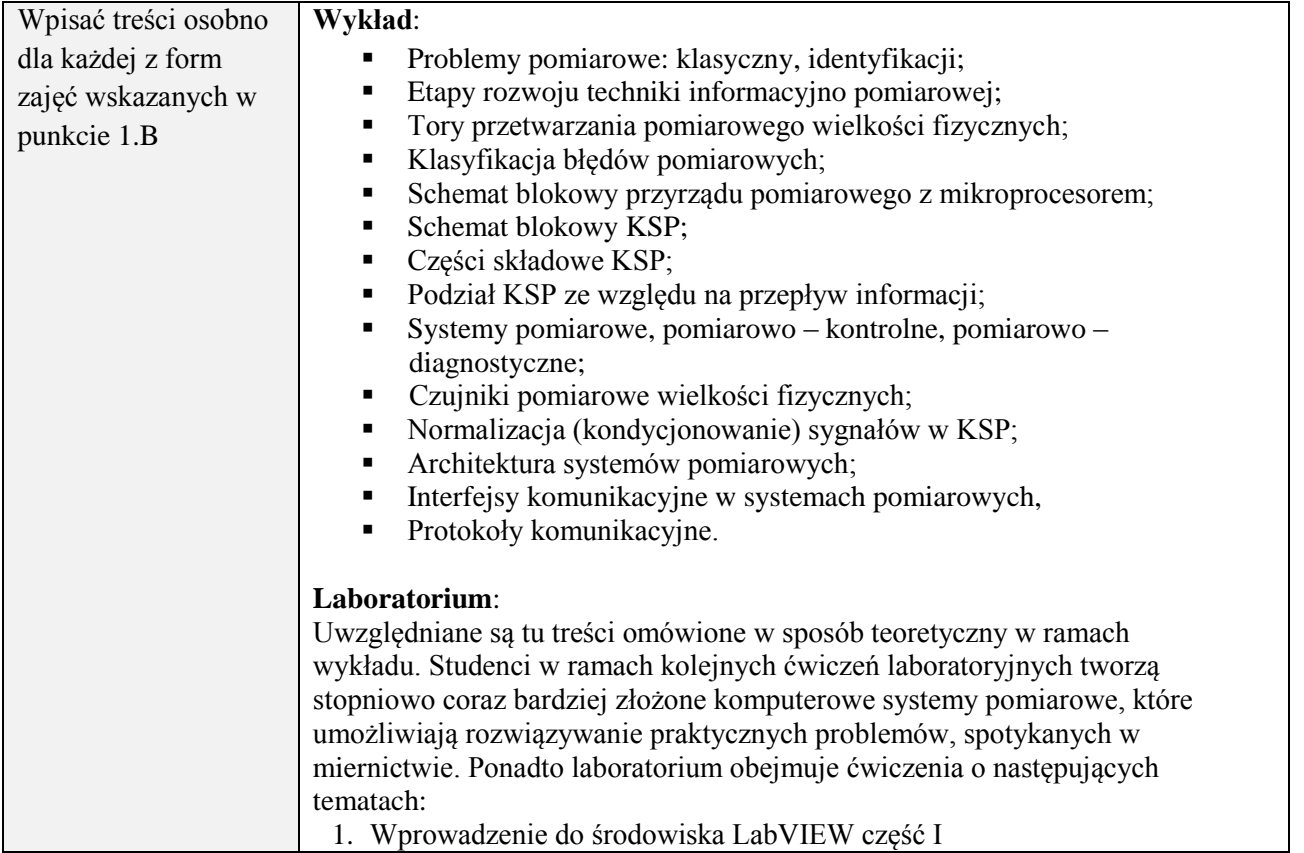

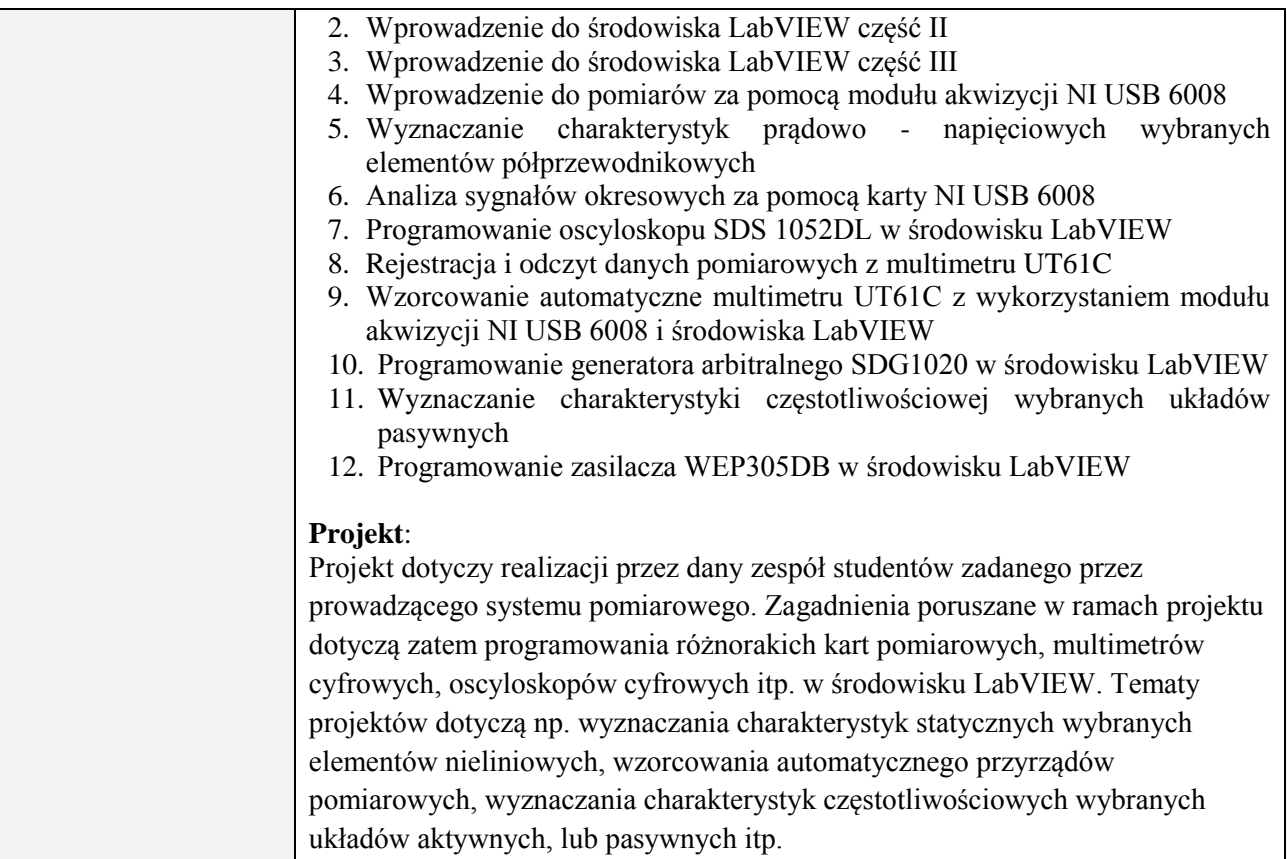

## **6. METODY (SPOSOBY) WERYFIKACJI I OCENY EFEKTÓW UCZENIA SIĘ OSIĄGNIĘTYCH PRZEZ STUDENTA**

(dla każdego efektu uczenia się wymienionego w pkt. 2. powinny znaleźć się metody sprawdzenia, czy został on osiągnięty przez studenta)

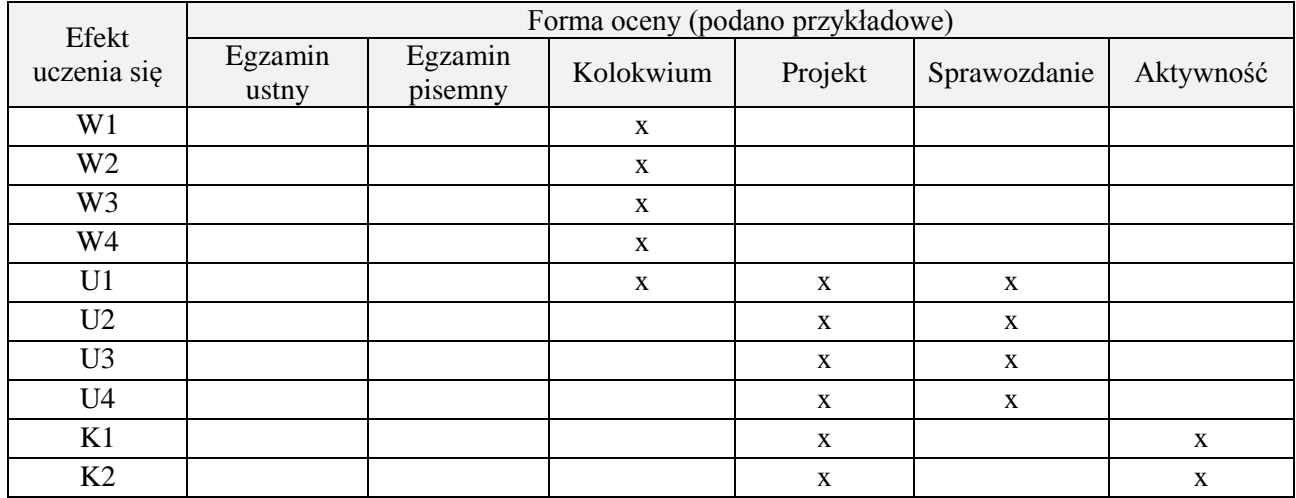

#### **7. LITERATURA**

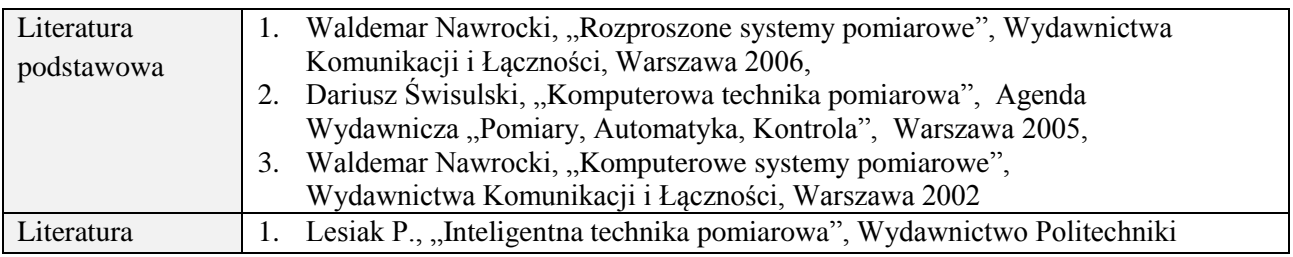

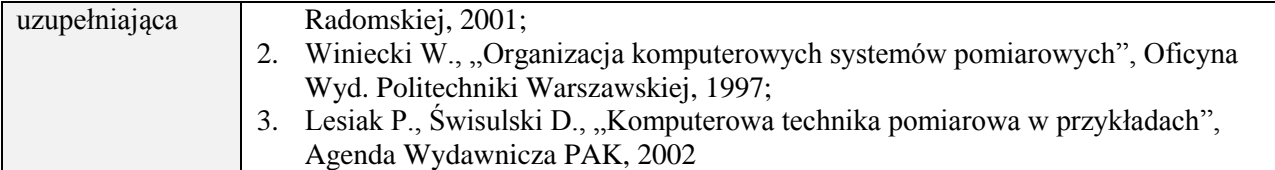

# **8. NAKŁAD PRACY STUDENTA – BILANS GODZIN I PUNKTÓW ECTS**

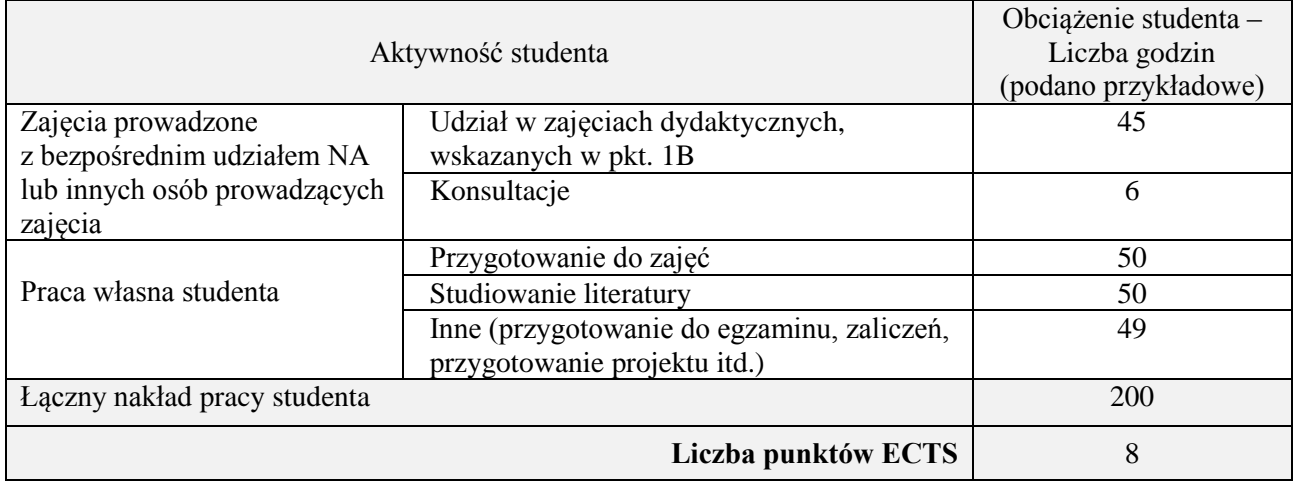
# **Kod przedmiotu:** ………………. **Pozycja planu:** D2.06

# **1. INFORMACJE O PRZEDMIOCIE**

#### **A. Podstawowe dane**

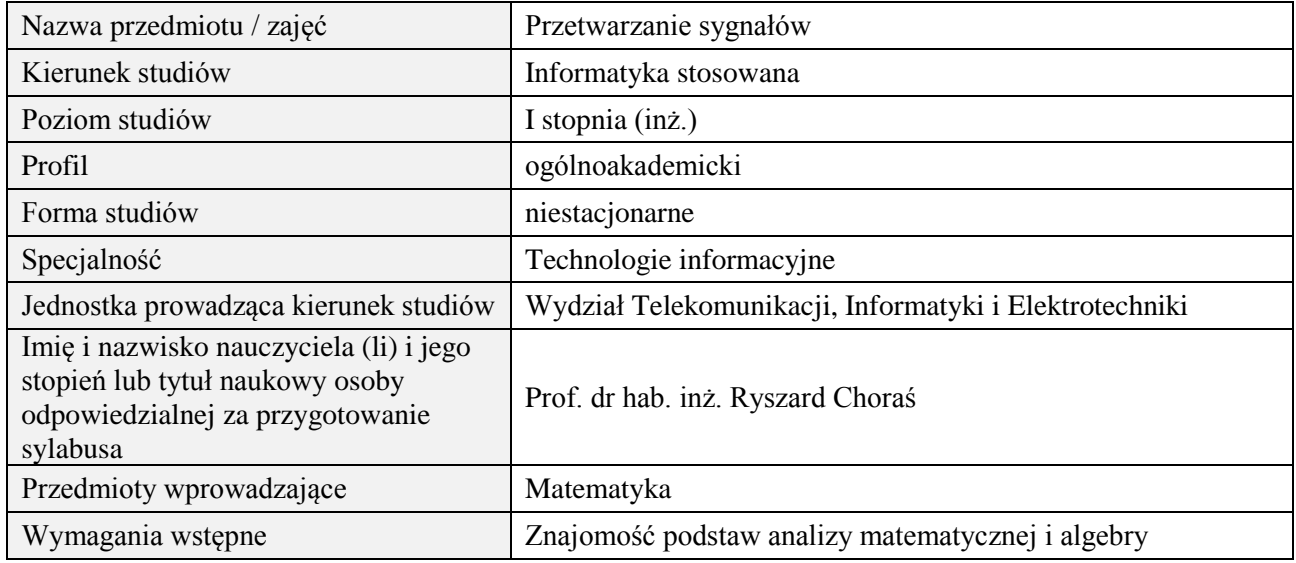

# **B. Semestralny/tygodniowy rozkład zajęć według planu studiów**

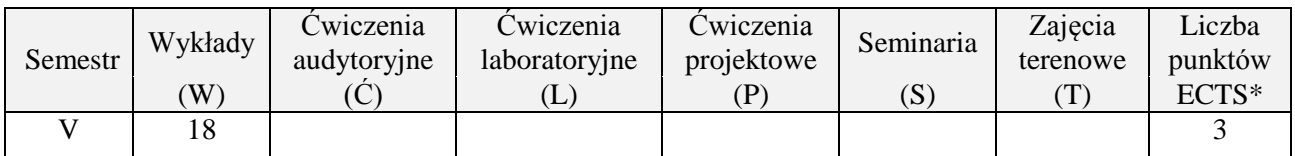

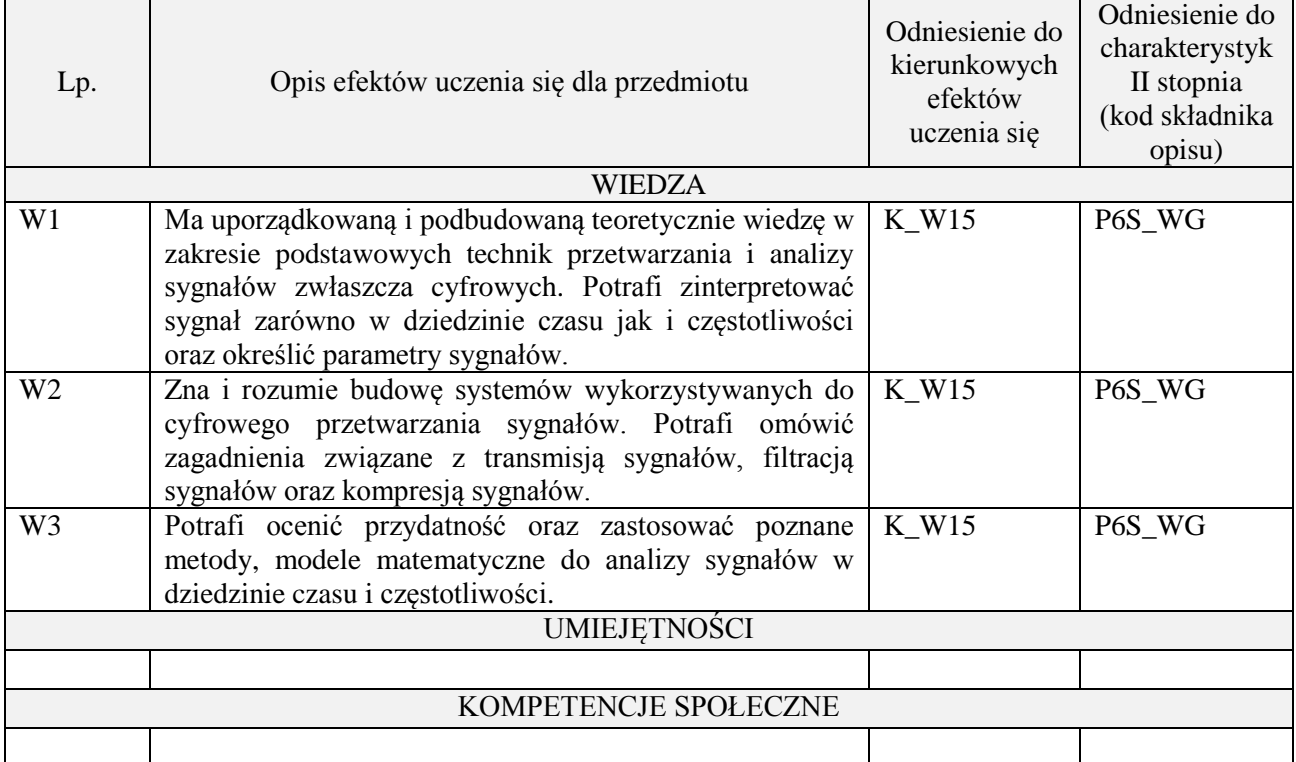

wykład z wykorzystaniem technik multimedialnych

# **4. FORMA I WARUNKI ZALICZENIA PRZEDMIOTU**

Wykład zaliczany na podstawie kolokwium. Warunkiem zaliczenia jest uzyskanie 51% punktów z kolokwium.

#### **5. TREŚCI PROGRAMOWE**

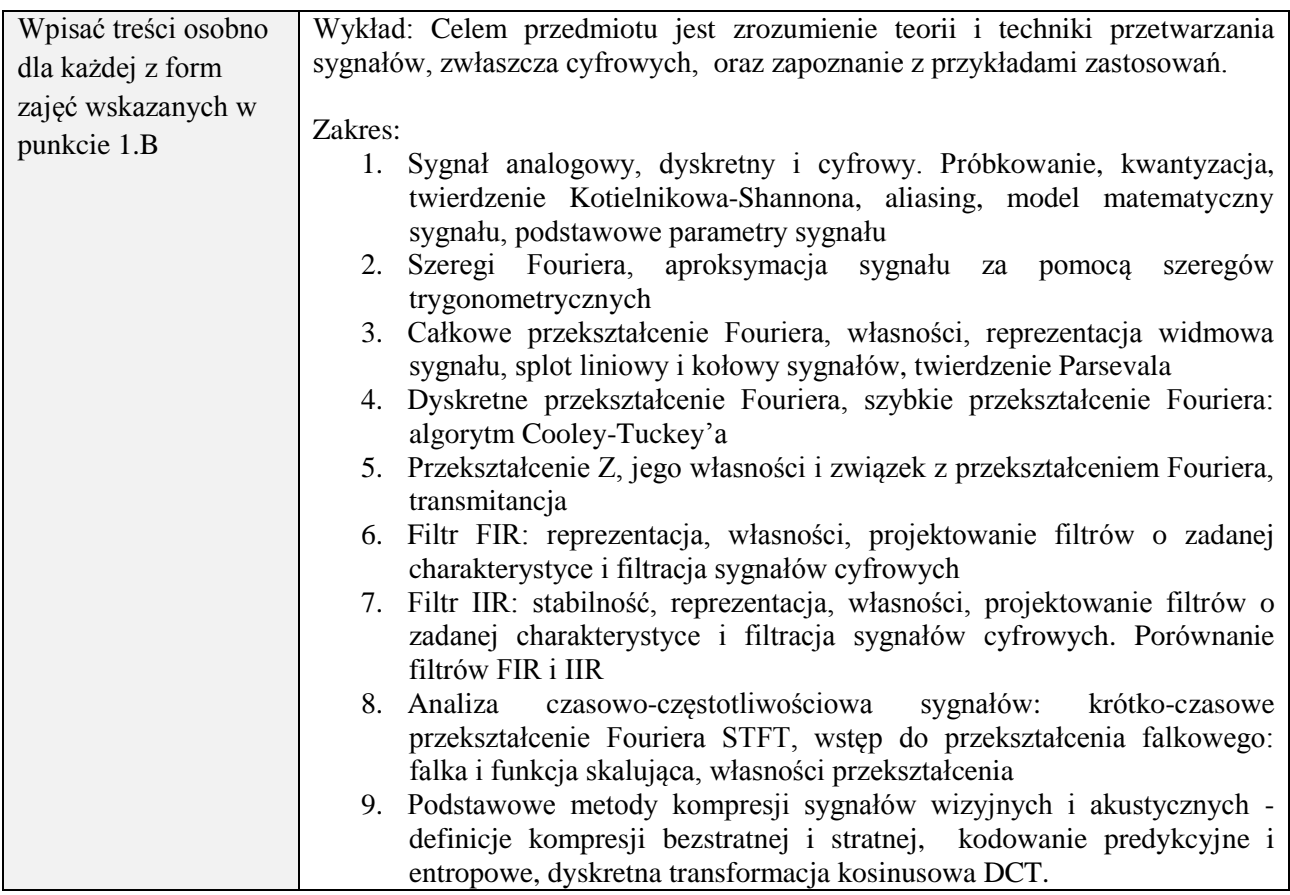

## **6. METODY (SPOSOBY) WERYFIKACJI I OCENY EFEKTÓW UCZENIA SIĘ OSIĄGNIĘTYCH PRZEZ STUDENTA**

(dla każdego efektu uczenia się wymienionego w pkt. 2. powinny znaleźć się metody sprawdzenia, czy został on osiągnięty przez studenta)

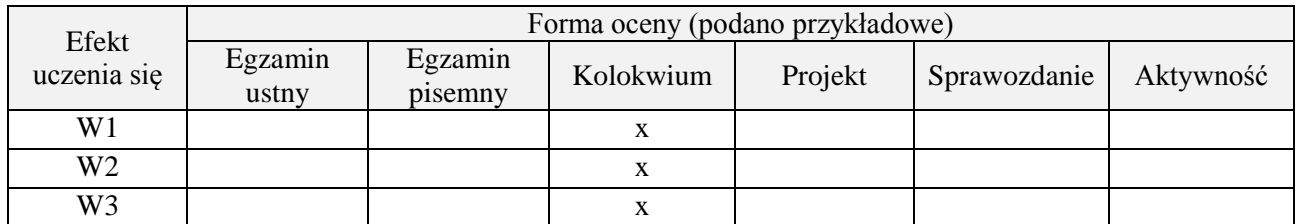

# **7. LITERATURA**

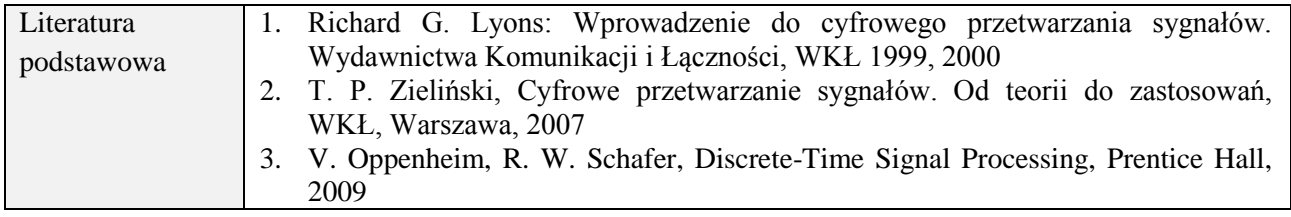

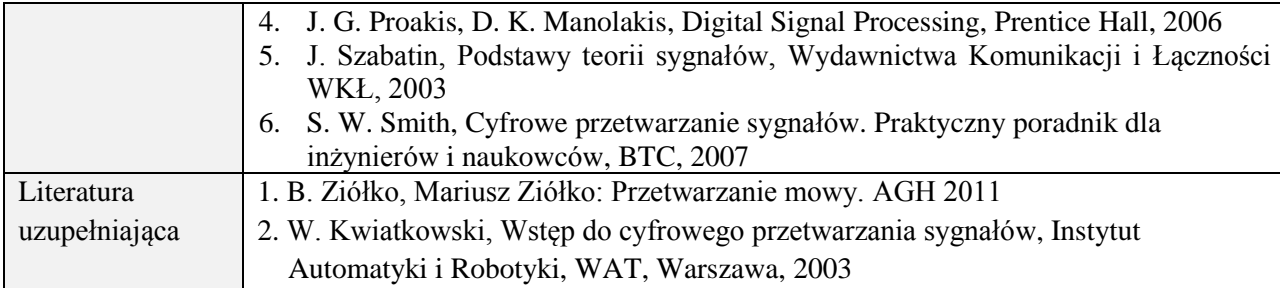

# **8. NAKŁAD PRACY STUDENTA – BILANS GODZIN I PUNKTÓW ECTS**

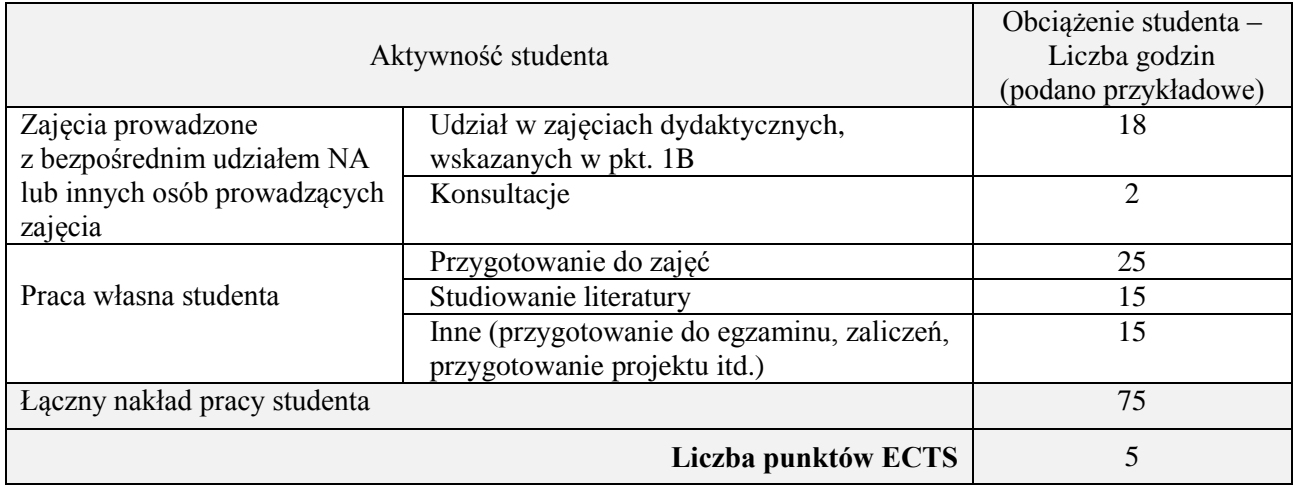

# **Kod przedmiotu:** ………………. **Pozycja planu: D.02.7**

#### **1. INFORMACJE O PRZEDMIOCIE**

### **A. Podstawowe dane**

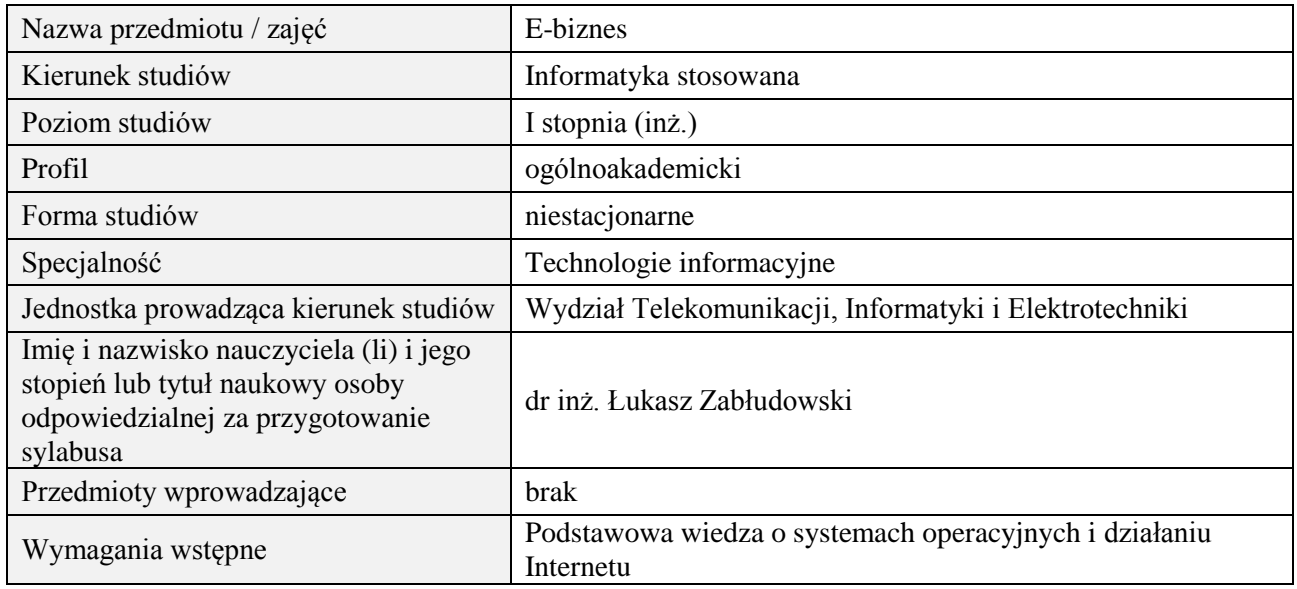

## **B. Semestralny/tygodniowy rozkład zajęć według planu studiów**

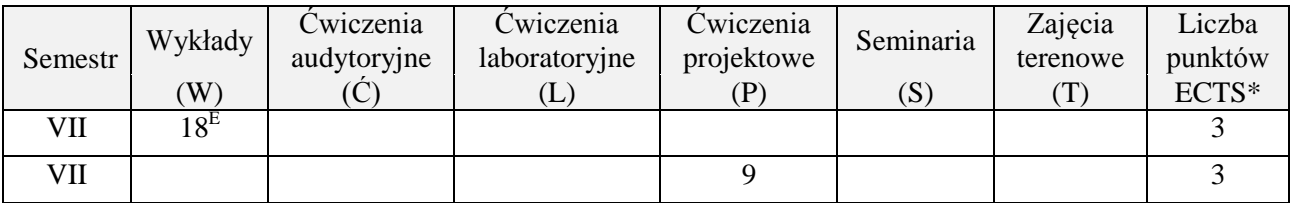

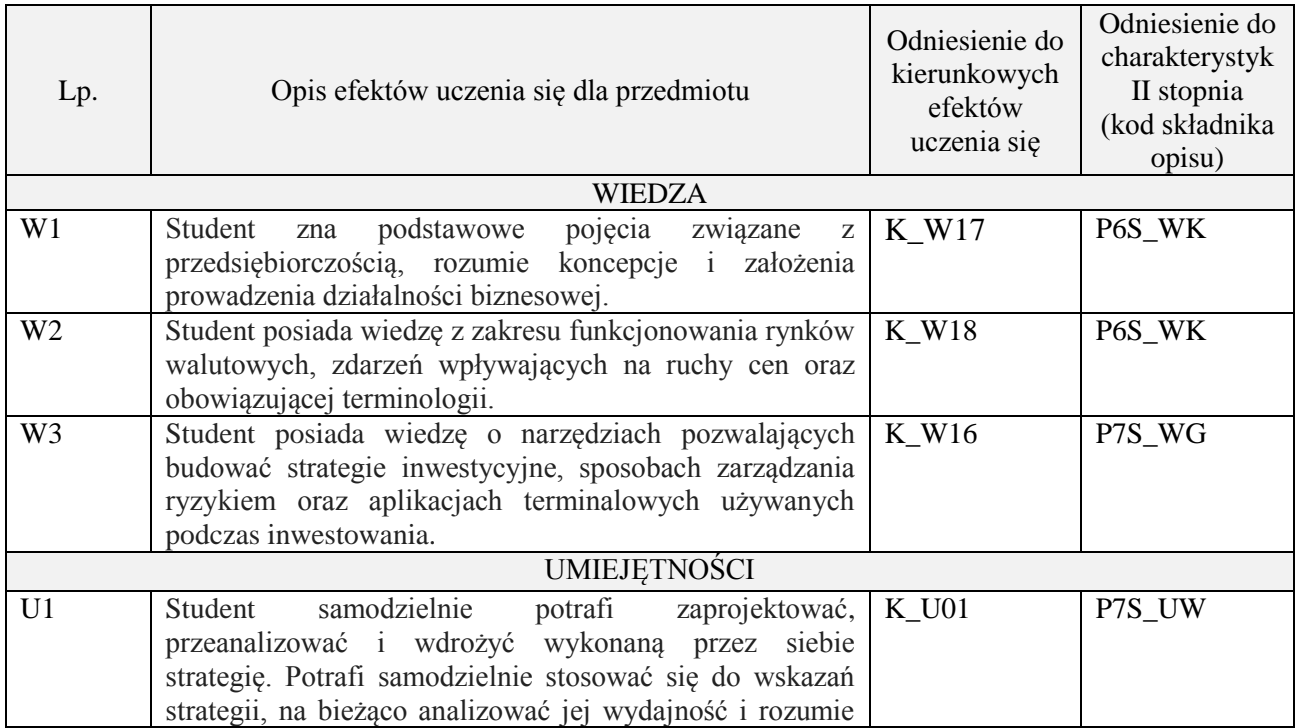

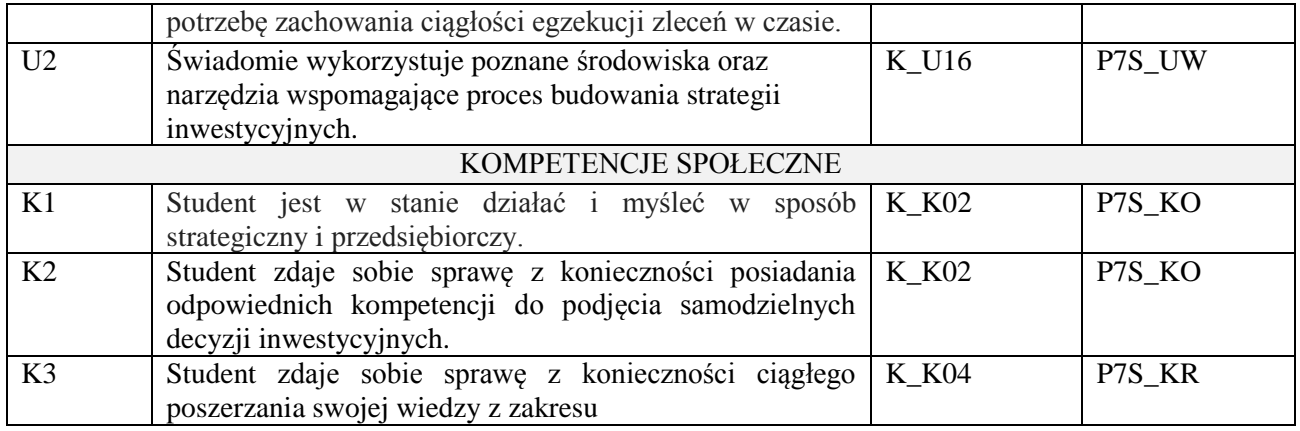

Wykład, pokaz multimedialny, projekt

### **4. FORMA I WARUNKI ZALICZENIA PRZEDMIOTU**

Egzamin pisemny. Zaliczenie – zgodnie z Regulaminem studiów: uzyskanie 51% punktów z egzaminu. Projekt – prezentacja i omówienie zaprojektowanej i wdrożonej strategii inwestycyjnej.

### **5. TREŚCI PROGRAMOWE**

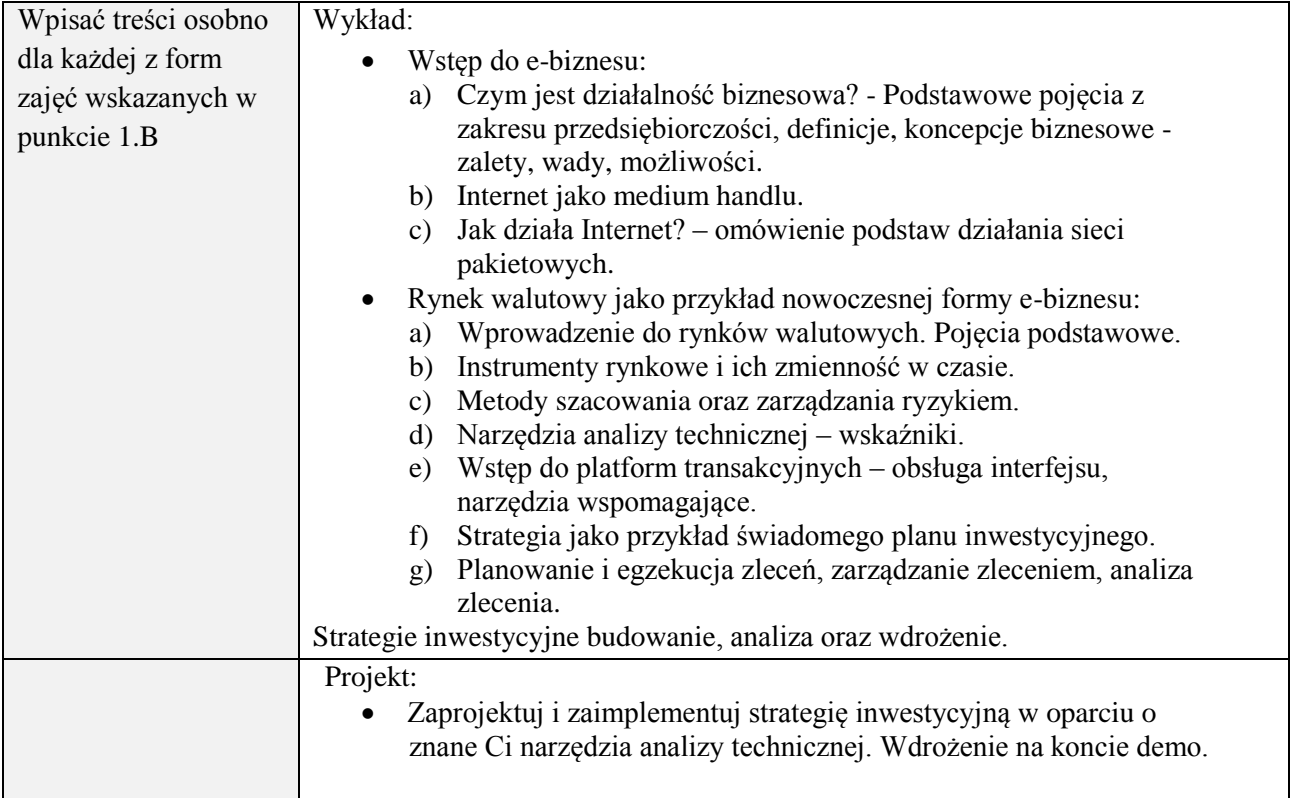

#### **6. METODY (SPOSOBY) WERYFIKACJI I OCENY EFEKTÓW UCZENIA SIĘ OSIĄGNIĘTYCH PRZEZ STUDENTA**

(dla każdego efektu uczenia się wymienionego w pkt. 2. powinny znaleźć się metody sprawdzenia, czy został on osiągnięty przez studenta)

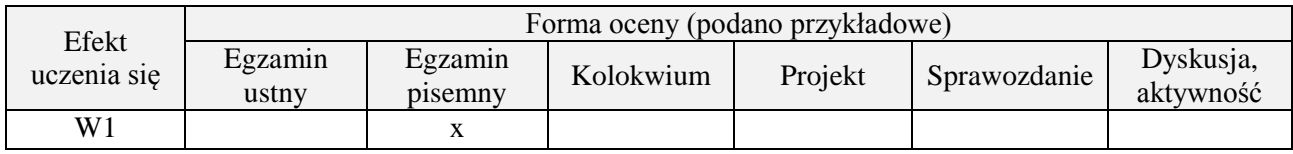

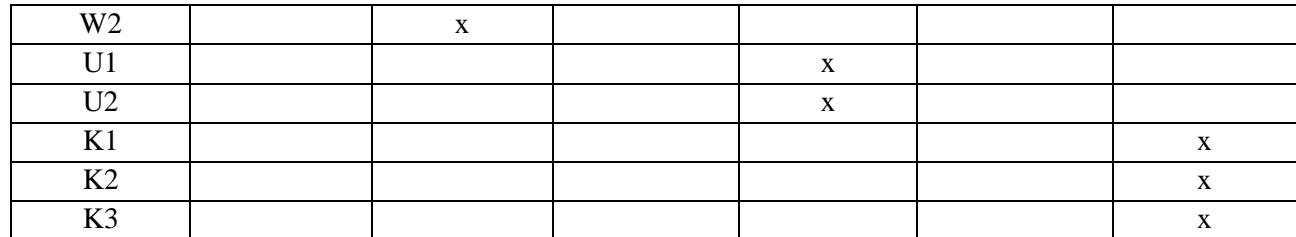

# **7. LITERATURA**

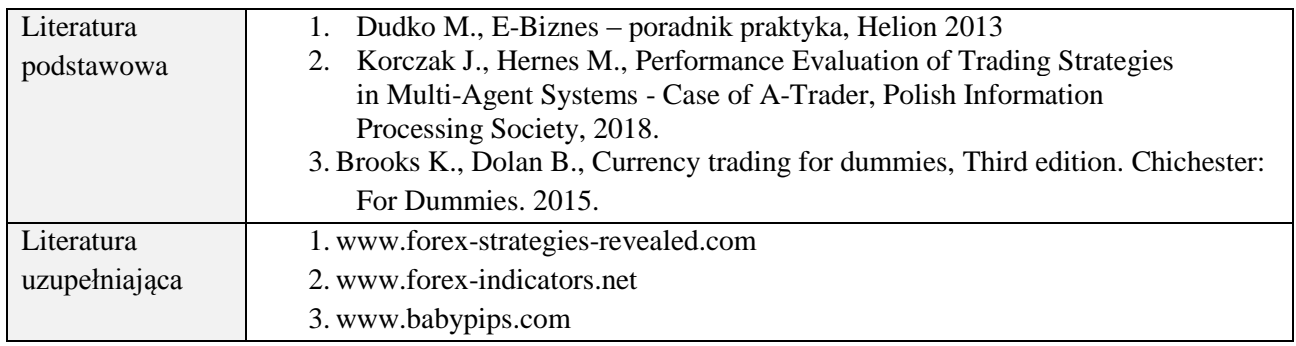

# **8. NAKŁAD PRACY STUDENTA – BILANS GODZIN I PUNKTÓW ECTS**

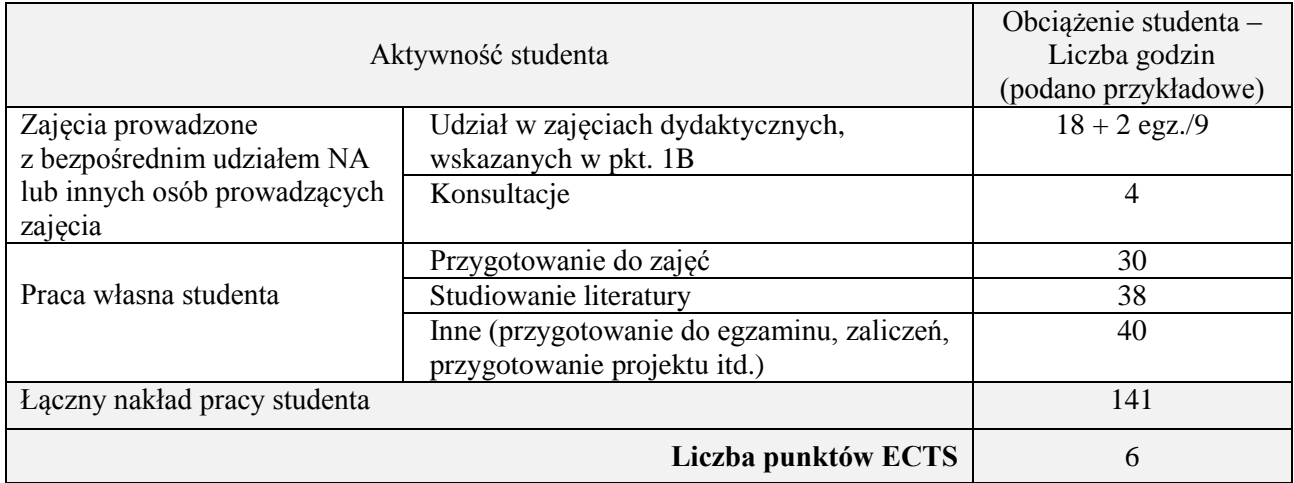

# **Kod przedmiotu:** ………………. **Pozycja planu:** D2.08

## **1. INFORMACJE O PRZEDMIOCIE**

# **A. Podstawowe dane**

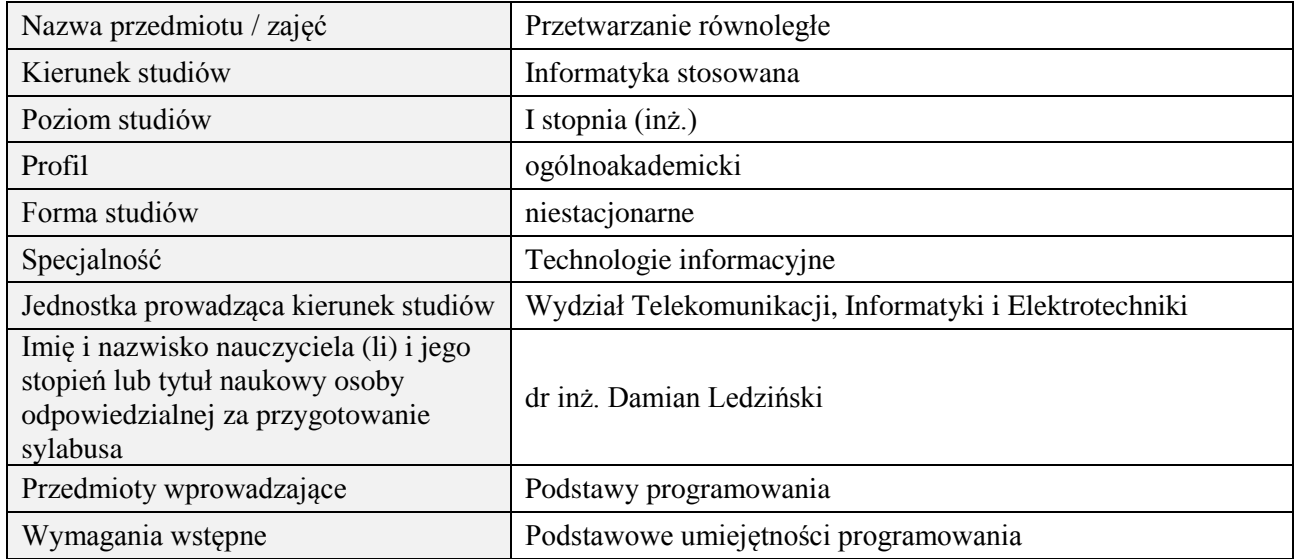

# **B. Semestralny/tygodniowy rozkład zajęć według planu studiów**

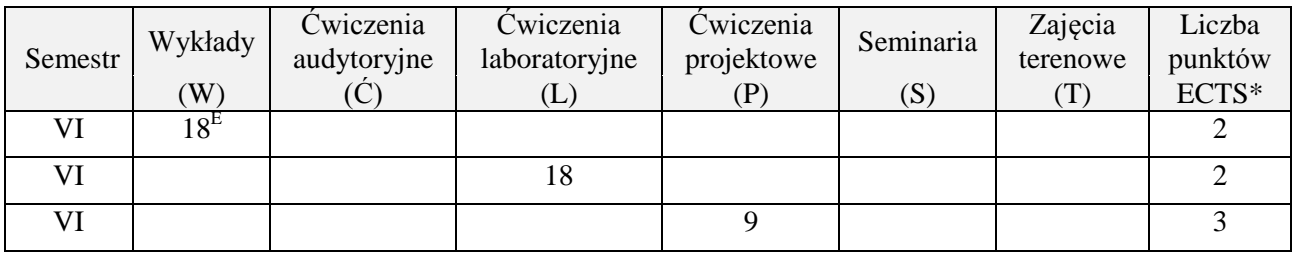

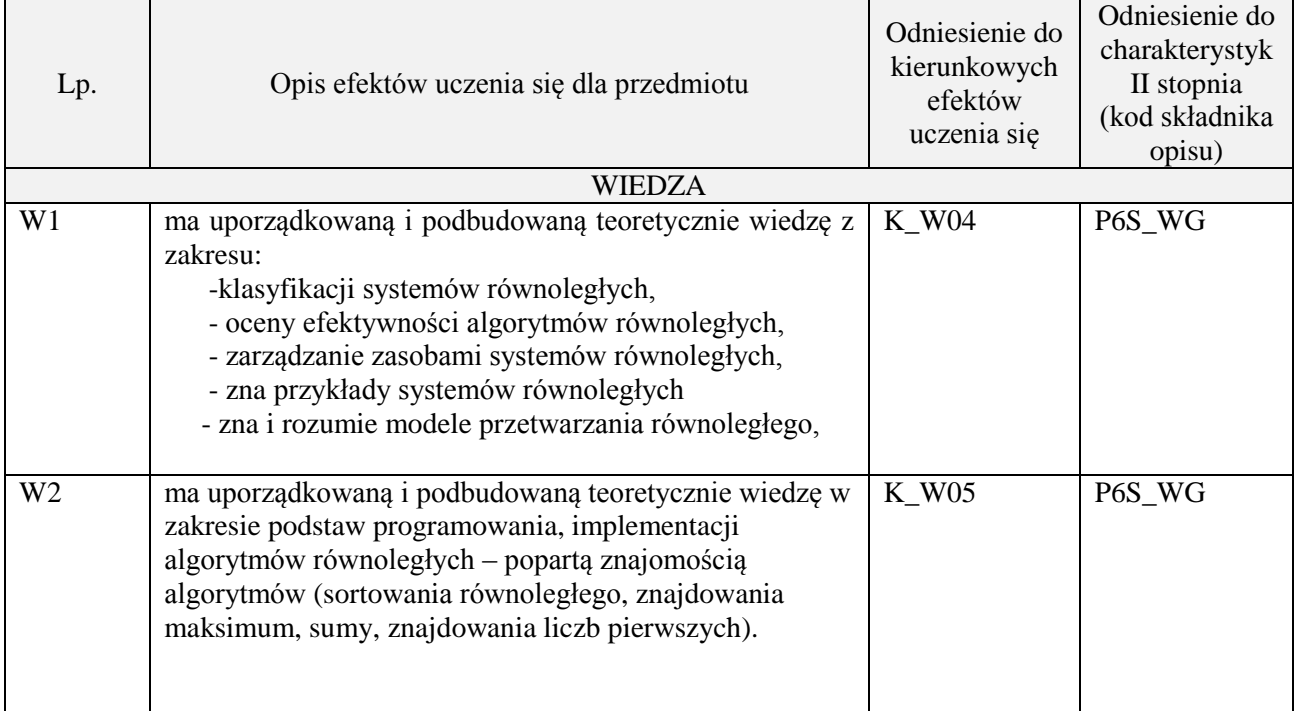

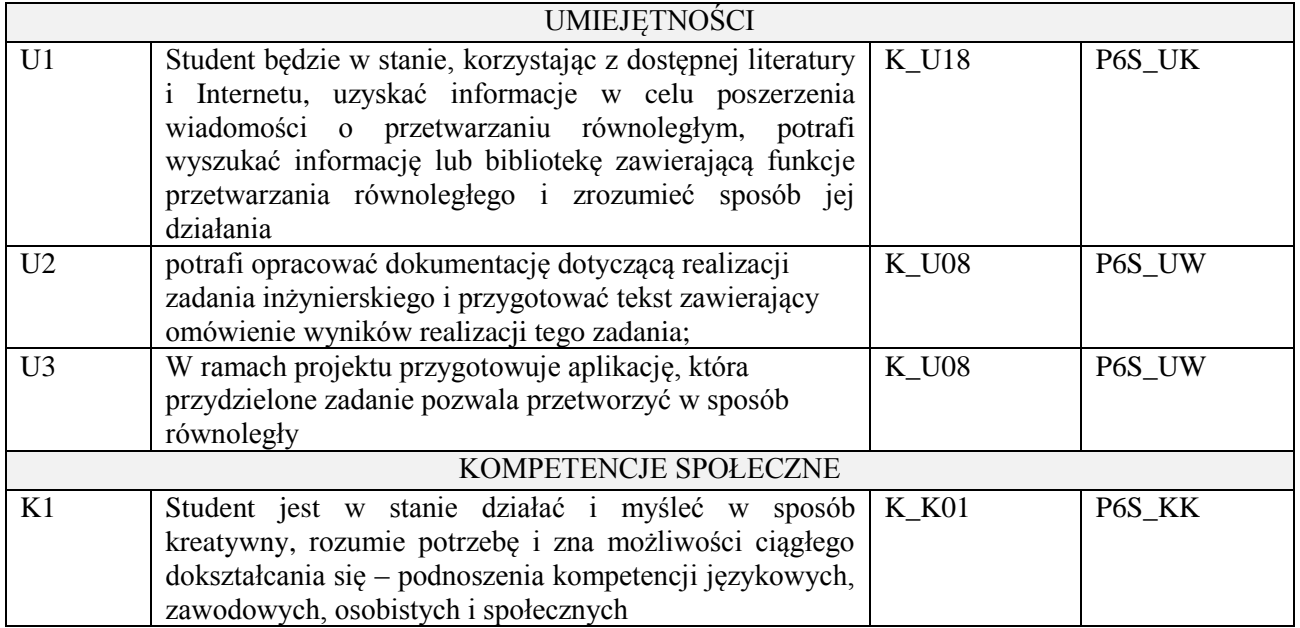

wykład z wykorzystaniem technik multimedialnych, ćwiczenia laboratoryjne, ćwiczenia projektowe

### **4. FORMA I WARUNKI ZALICZENIA PRZEDMIOTU**

Wykład zaliczany na podstawie egzaminu pisemnego. Warunkiem zaliczenia jest uzyskanie 51% punktów z egzaminu.

Laboratorium zaliczane na podstawie sprawozdań. Warunkiem zaliczenia jest oddanie wszystkich sprawozdań. Ocena końcowa to średnia arytmetyczna z ocen cząstkowych za sprawozdania. Prezentacja i obrona projektu.

# **5. TREŚCI PROGRAMOWE**

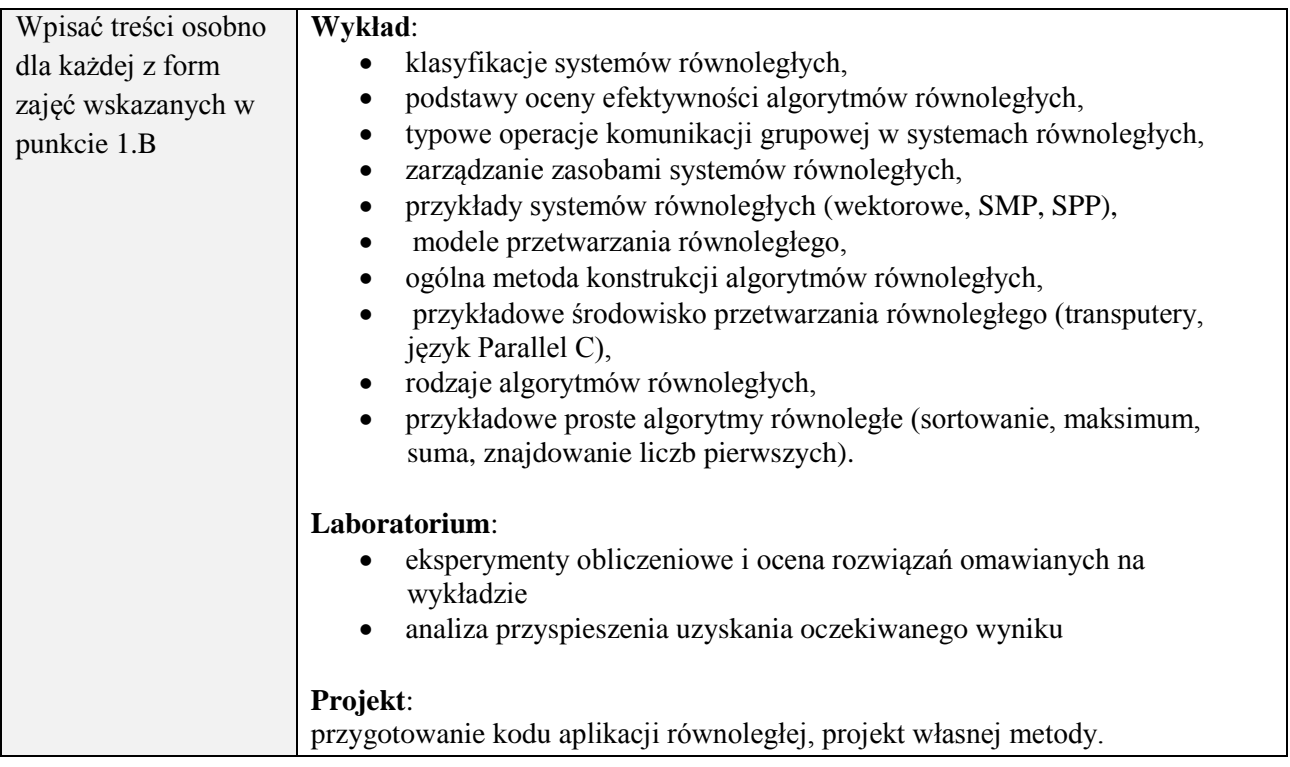

#### **6. METODY (SPOSOBY) WERYFIKACJI I OCENY EFEKTÓW UCZENIA SIĘ OSIĄGNIĘTYCH PRZEZ STUDENTA**

(dla każdego efektu uczenia się wymienionego w pkt. 2. powinny znaleźć się metody sprawdzenia, czy został on osiągnięty przez studenta)

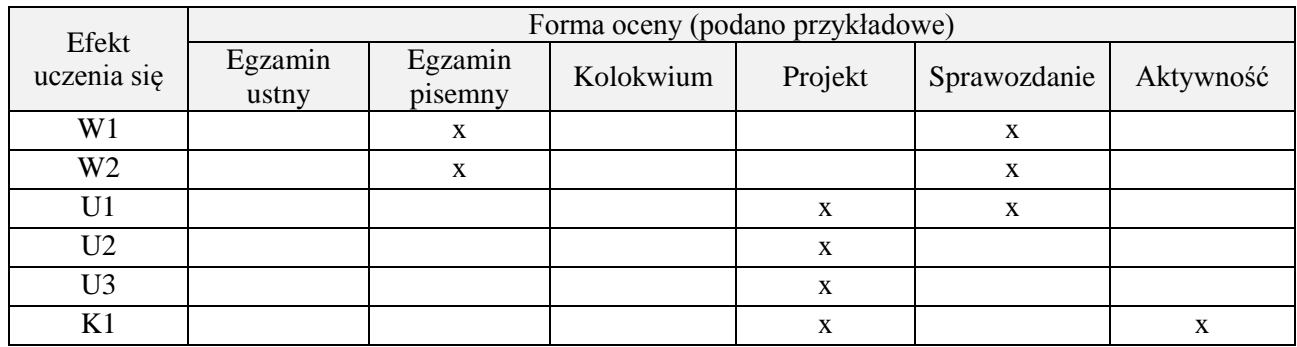

### **7. LITERATURA**

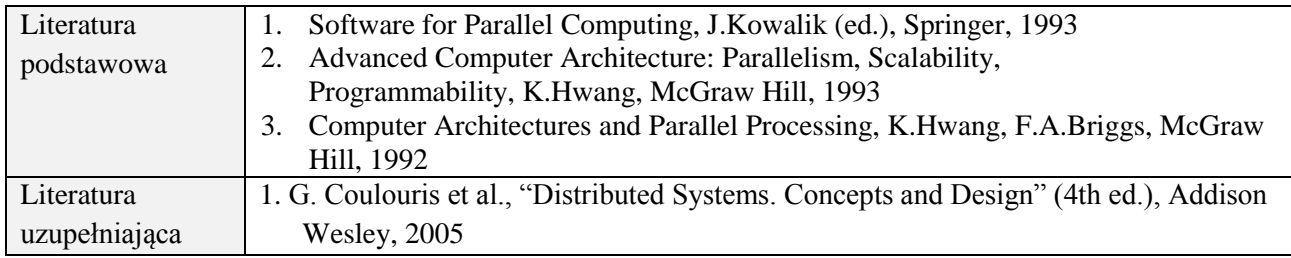

# **8. NAKŁAD PRACY STUDENTA – BILANS GODZIN I PUNKTÓW ECTS**

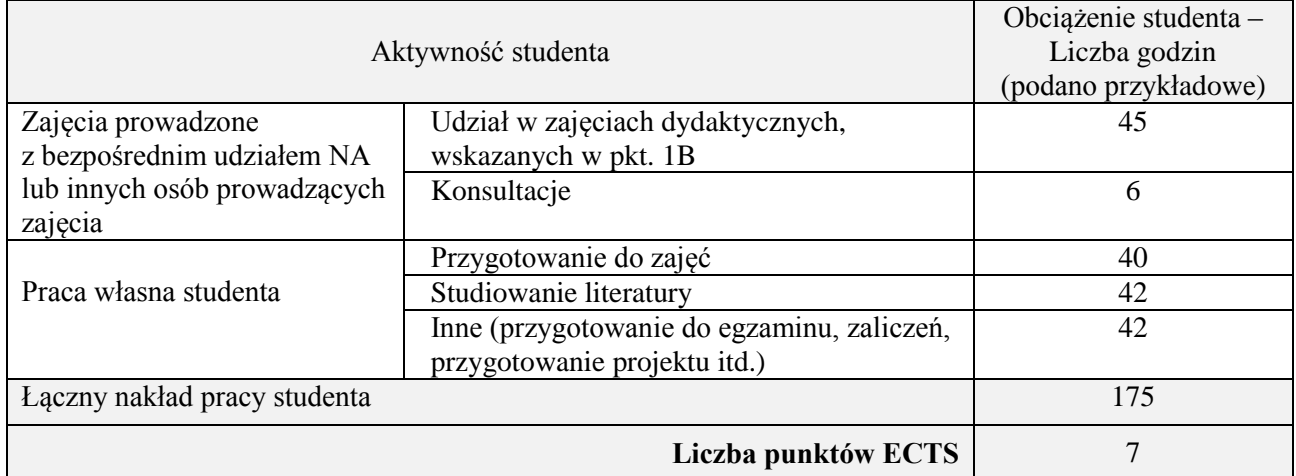

# **Kod przedmiotu:** ………………. **Pozycja planu:** D2.09

# **1. INFORMACJE O PRZEDMIOCIE**

# **A. Podstawowe dane**

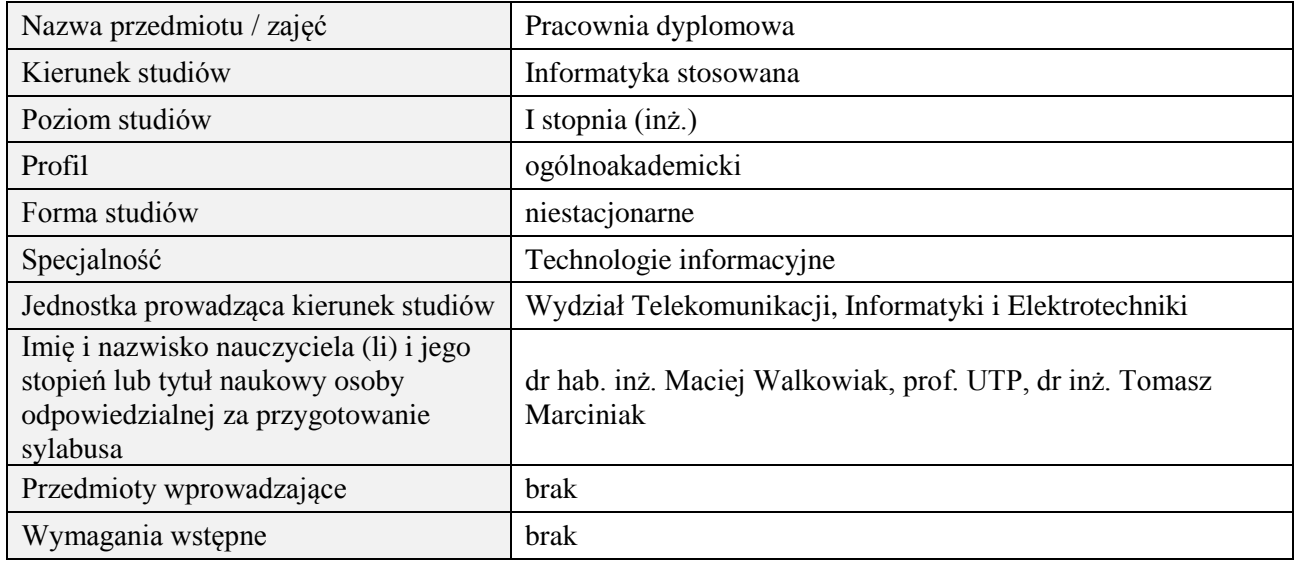

# **B. Semestralny/tygodniowy rozkład zajęć według planu studiów**

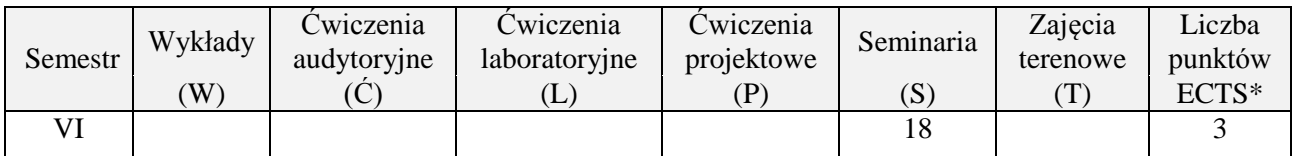

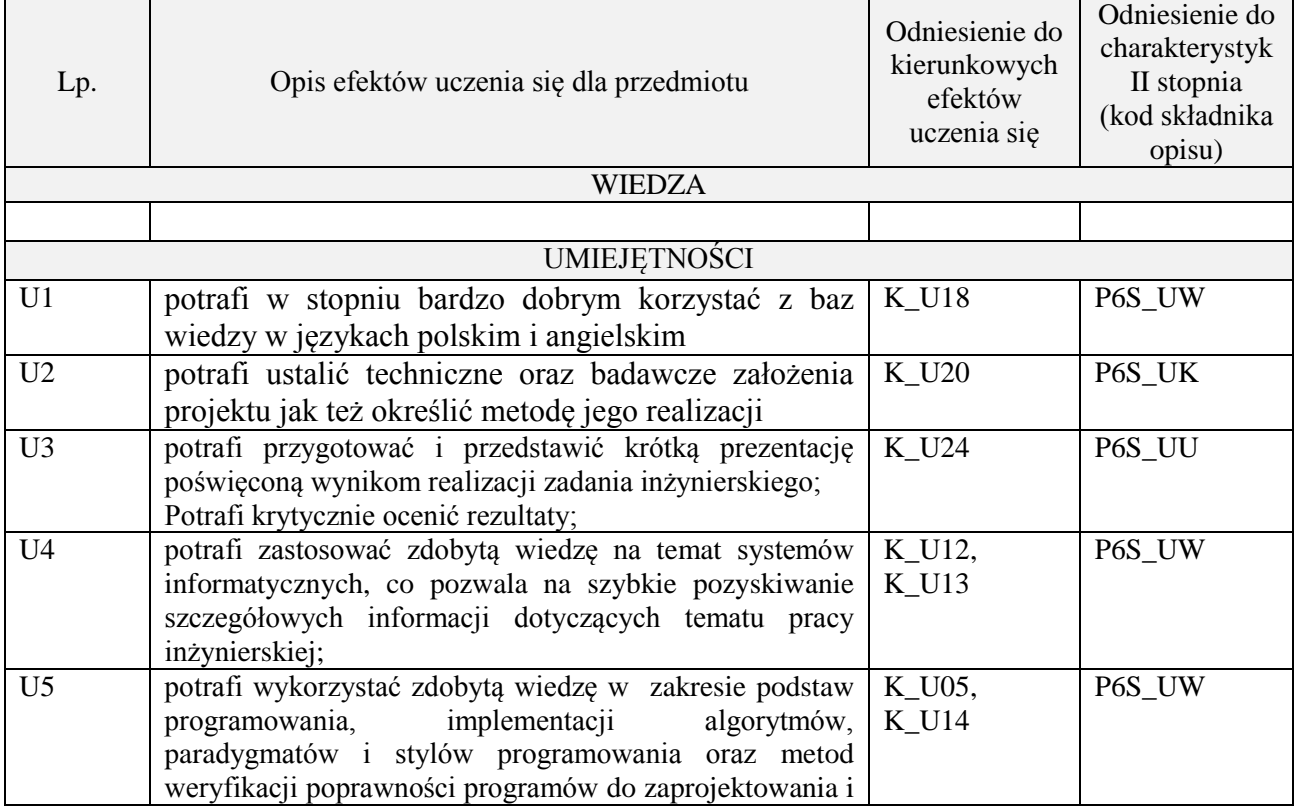

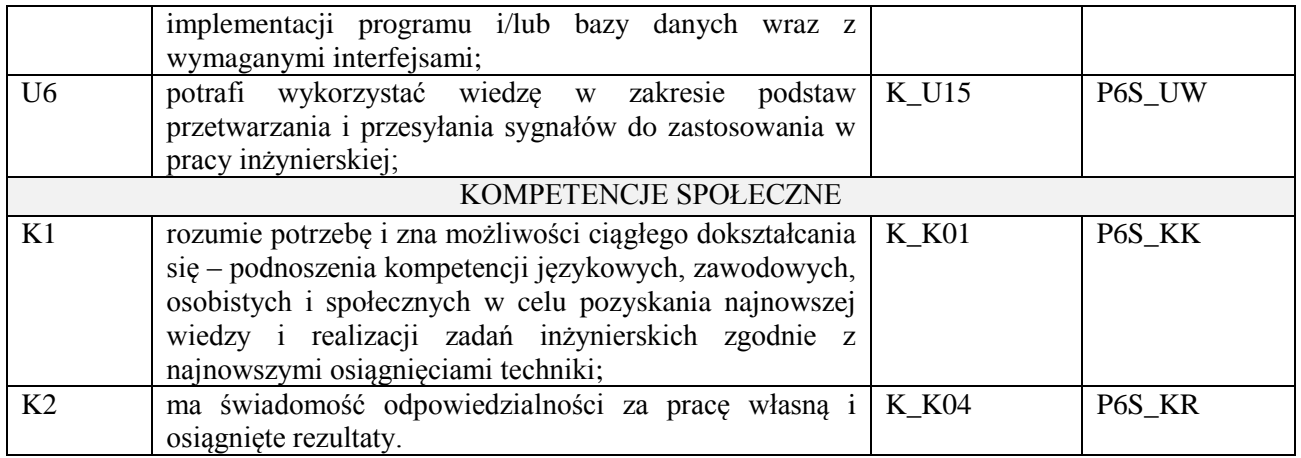

Prezentacja multimedialna

# **4. FORMA I WARUNKI ZALICZENIA PRZEDMIOTU**

Prezentacja i obrona opracowania problemu związanego z pracą dyplomową

# **5. TREŚCI PROGRAMOWE**

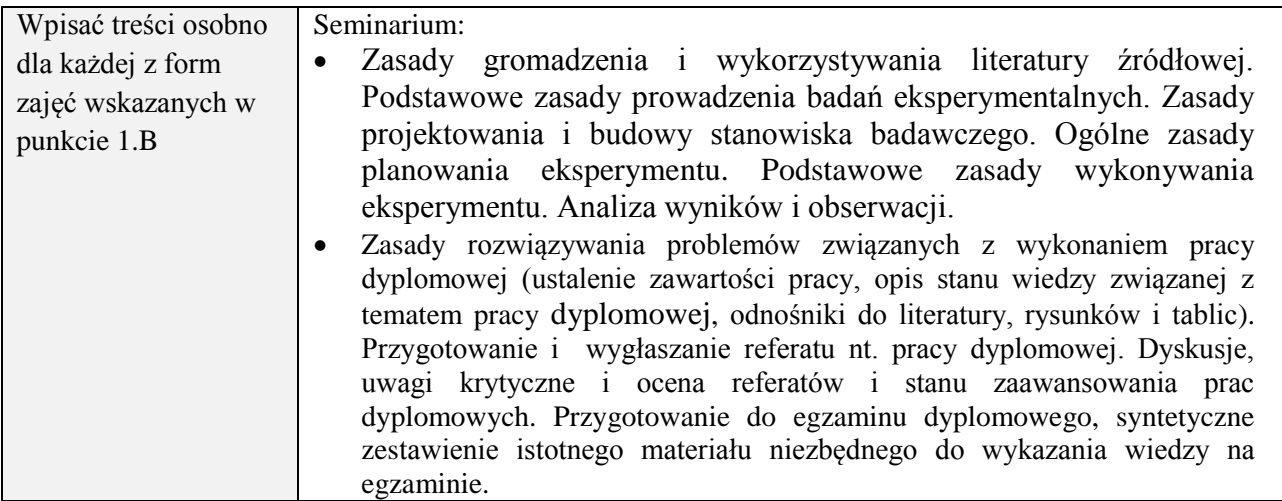

### **6. METODY (SPOSOBY) WERYFIKACJI I OCENY EFEKTÓW UCZENIA SIĘ OSIĄGNIĘTYCH PRZEZ STUDENTA**

(dla każdego efektu uczenia się wymienionego w pkt. 2. powinny znaleźć się metody sprawdzenia, czy został on osiągnięty przez studenta)

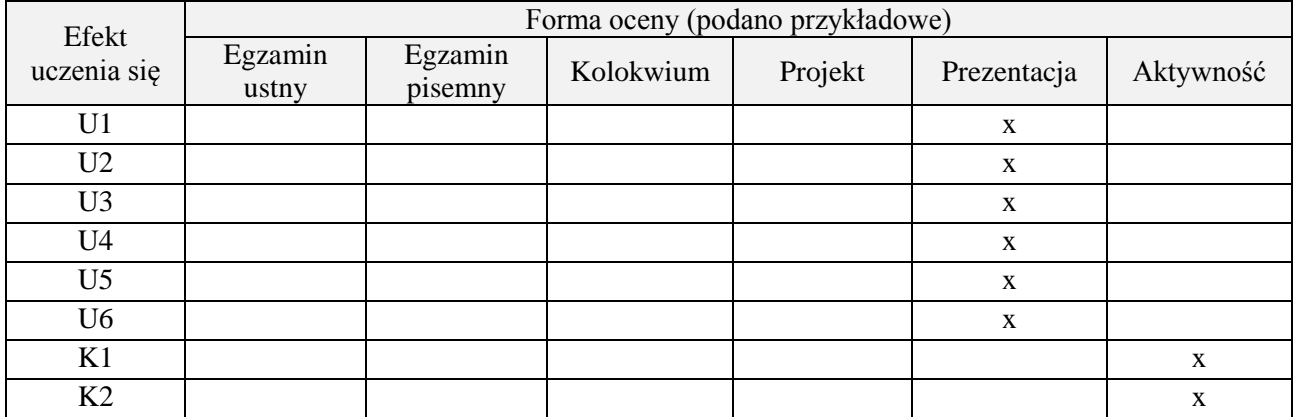

#### **7. LITERATURA**

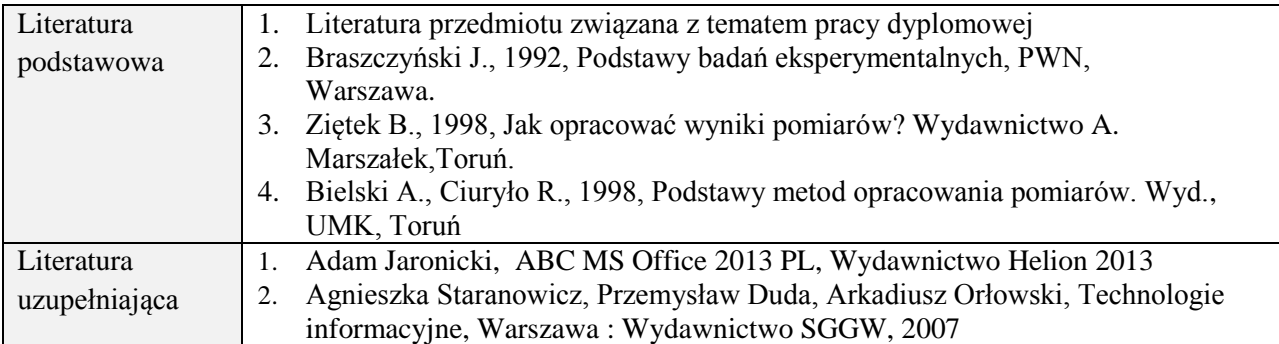

# **8. NAKŁAD PRACY STUDENTA – BILANS GODZIN I PUNKTÓW ECTS**

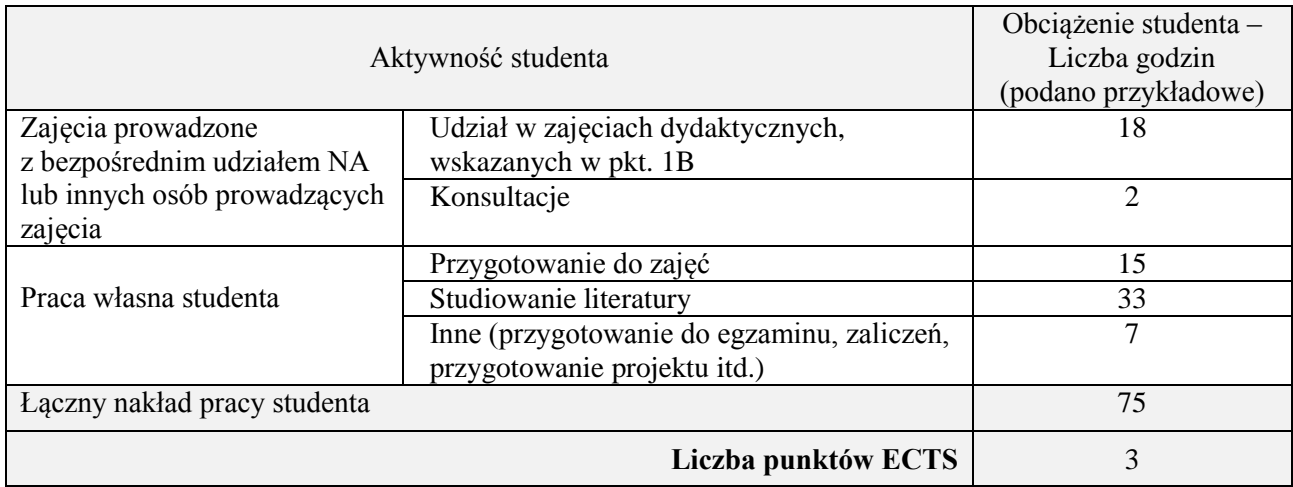

# **Kod przedmiotu:** ………………. **Pozycja planu:** D3.01

## **1. INFORMACJE O PRZEDMIOCIE**

# **A. Podstawowe dane**

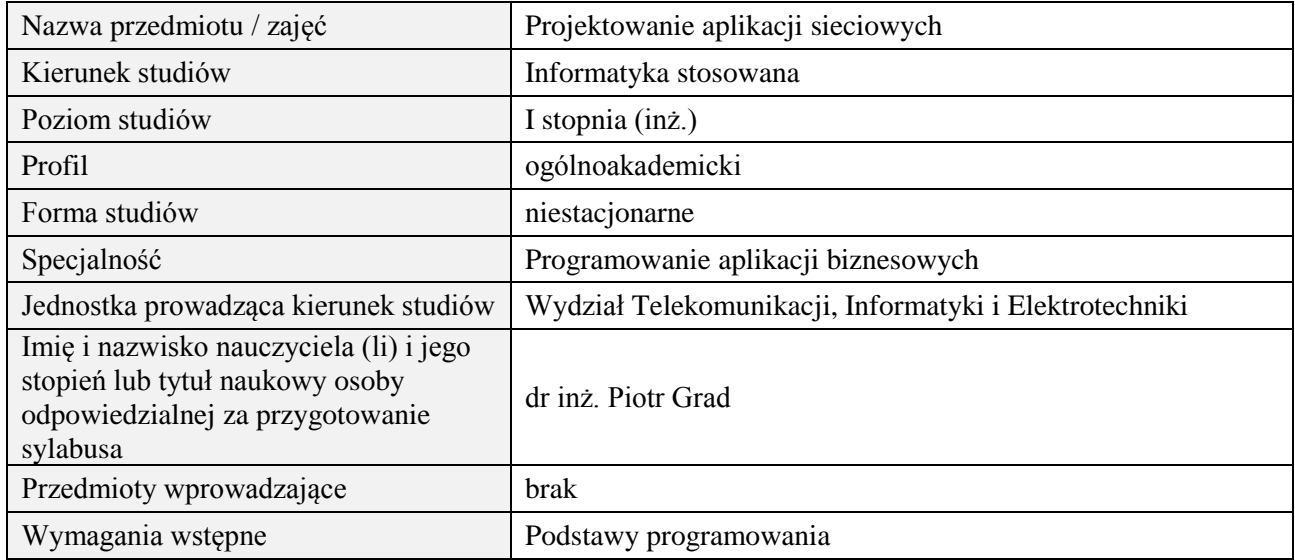

# **B. Semestralny/tygodniowy rozkład zajęć według planu studiów**

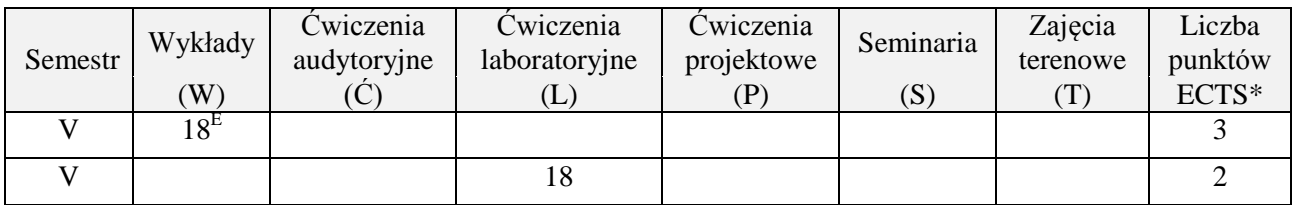

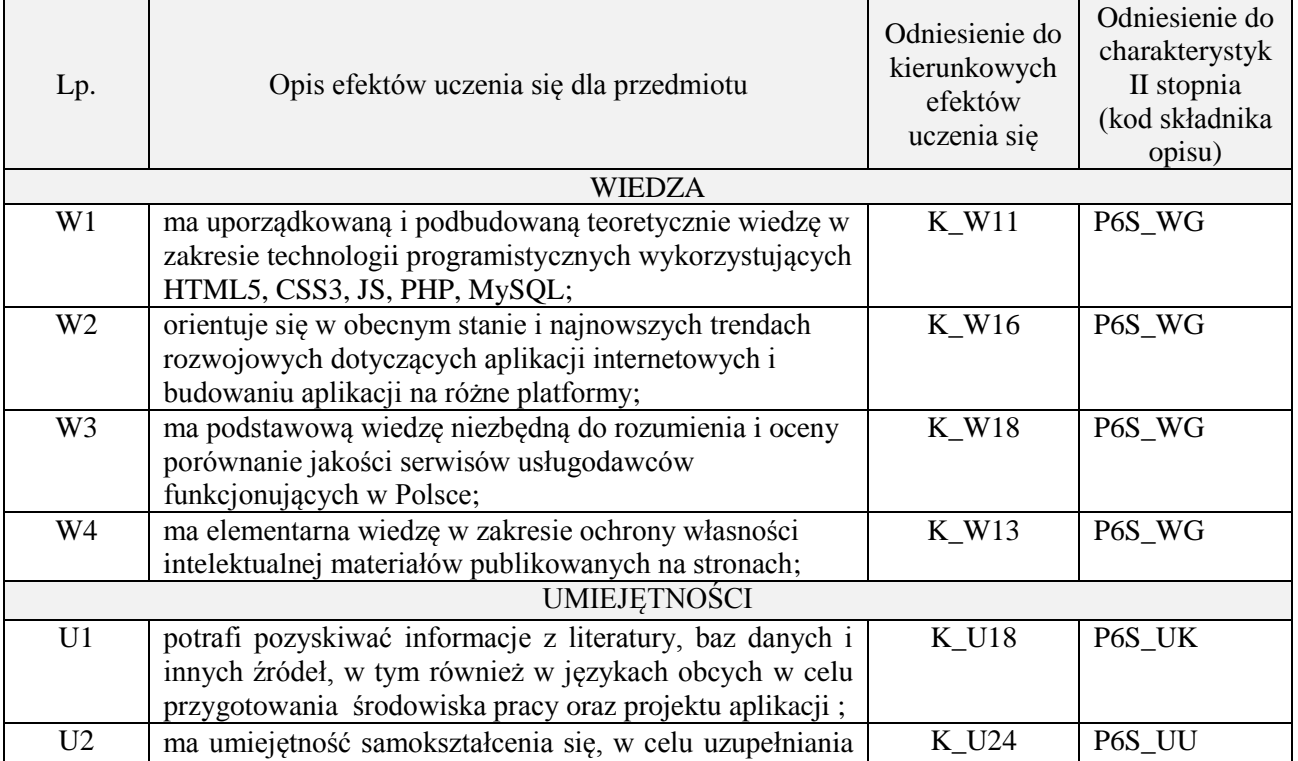

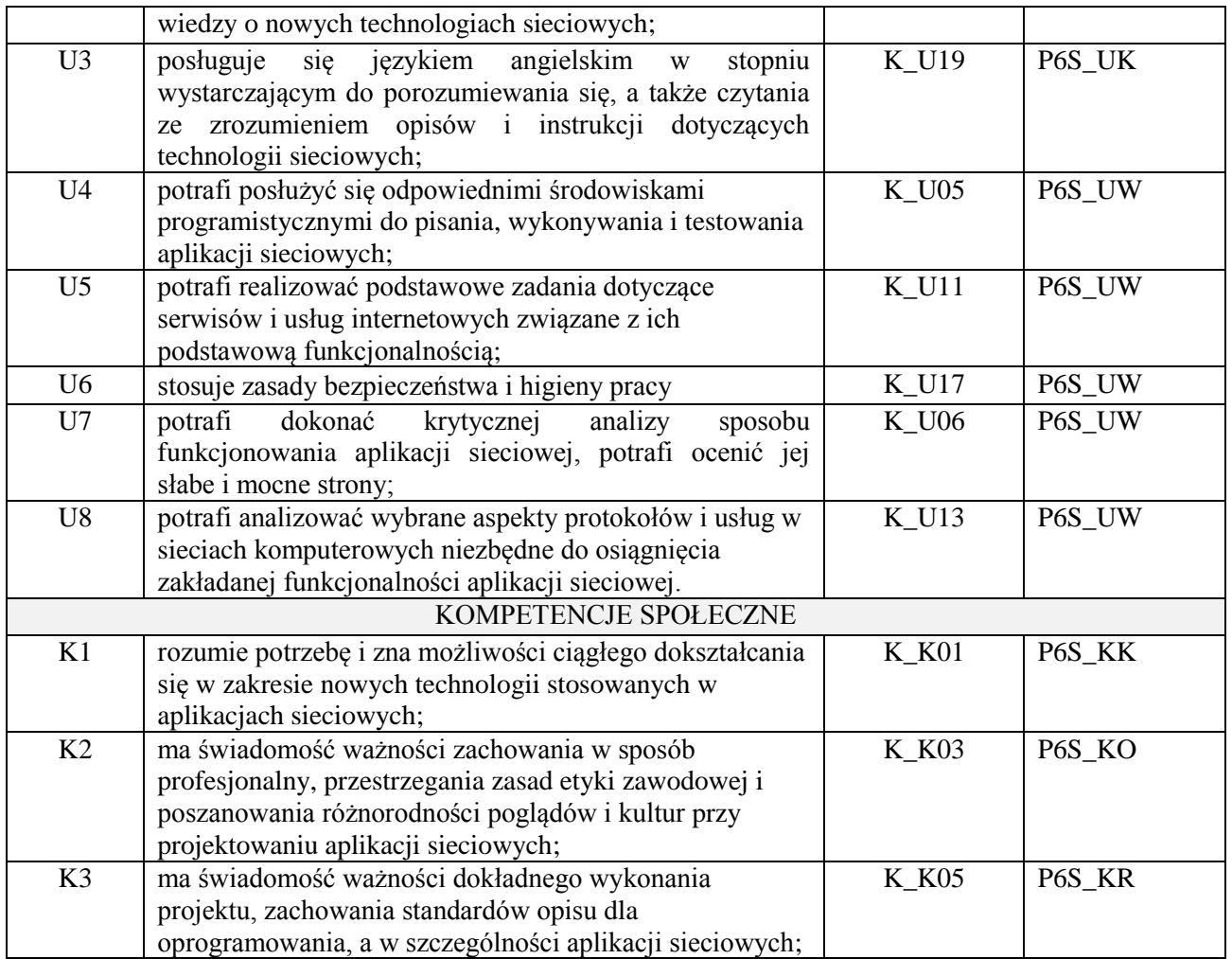

wykład z wykorzystaniem technik multimedialnych, ćwiczenia laboratoryjne

#### **4. FORMA I WARUNKI ZALICZENIA PRZEDMIOTU**

Wykład zaliczany na podstawie egzaminu pisemnego. Warunkiem zaliczenia jest uzyskanie 51% punktów z egzaminu.

Laboratorium zaliczane na podstawie sprawozdań. Warunkiem zaliczenia jest oddanie wszystkich sprawozdań. Ocena końcowa to średnia arytmetyczna z ocen cząstkowych za sprawozdania.

# **5. TREŚCI PROGRAMOWE**

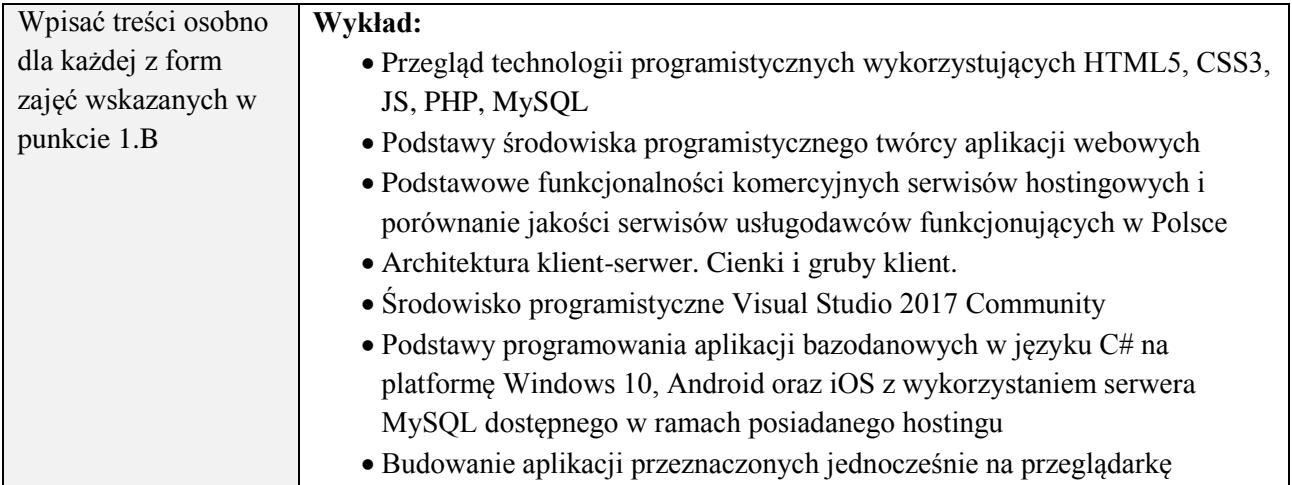

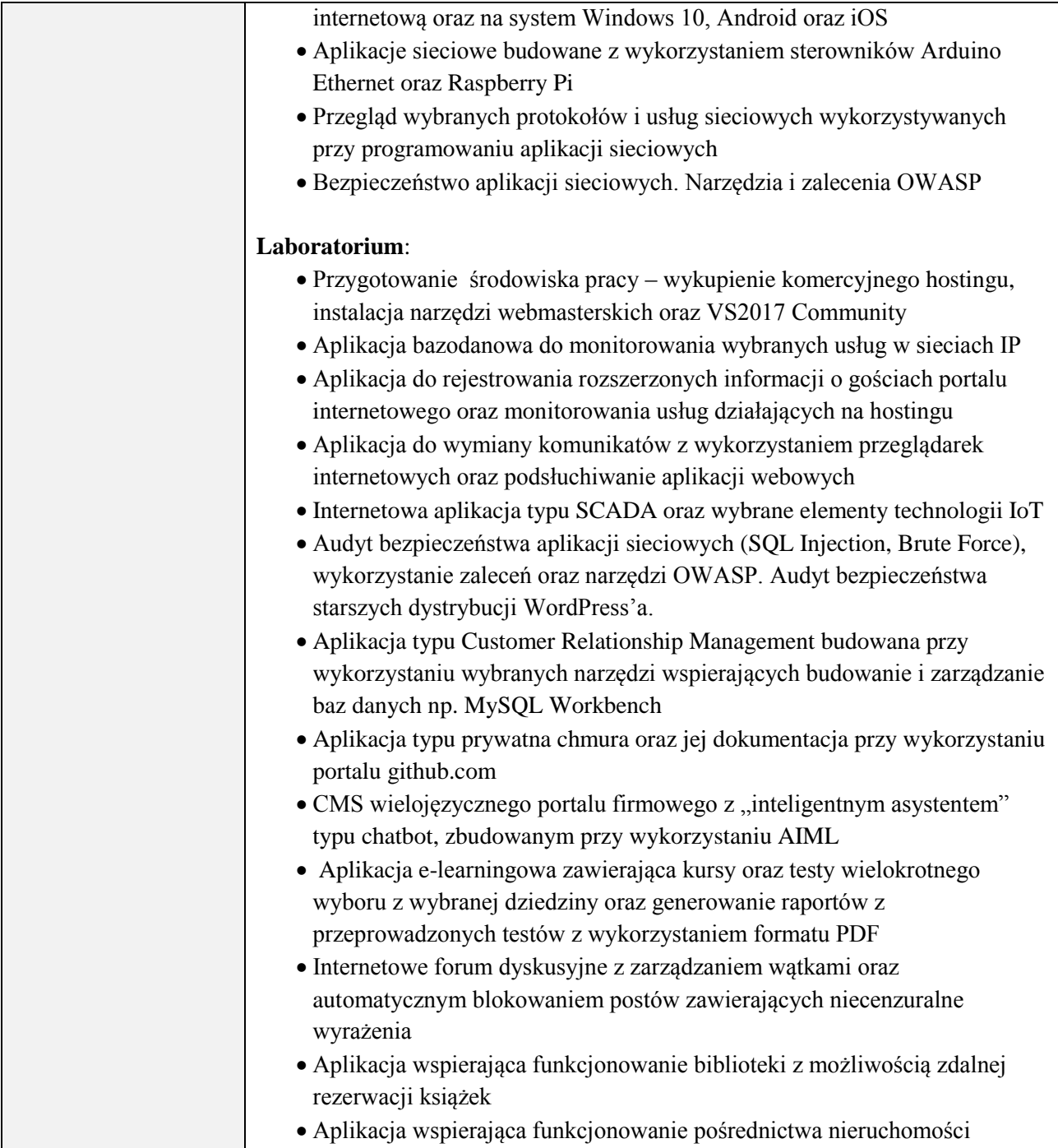

# **6. METODY (SPOSOBY) WERYFIKACJI I OCENY EFEKTÓW UCZENIA SIĘ OSIĄGNIĘTYCH PRZEZ STUDENTA**

(dla każdego efektu uczenia się wymienionego w pkt. 2. powinny znaleźć się metody sprawdzenia, czy został on osiągnięty przez studenta)

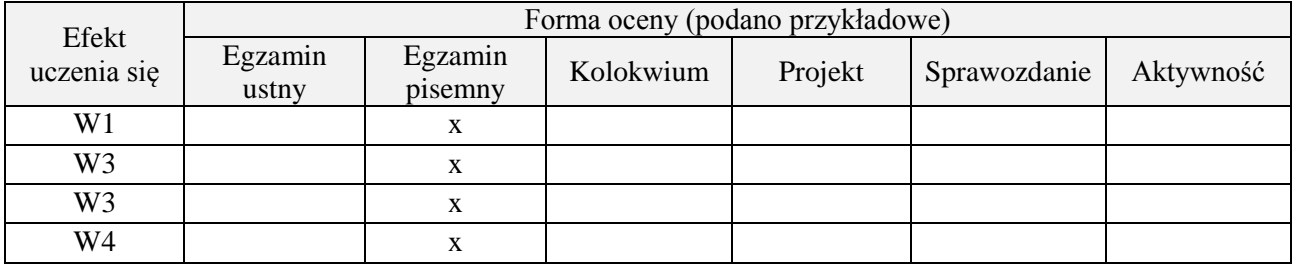

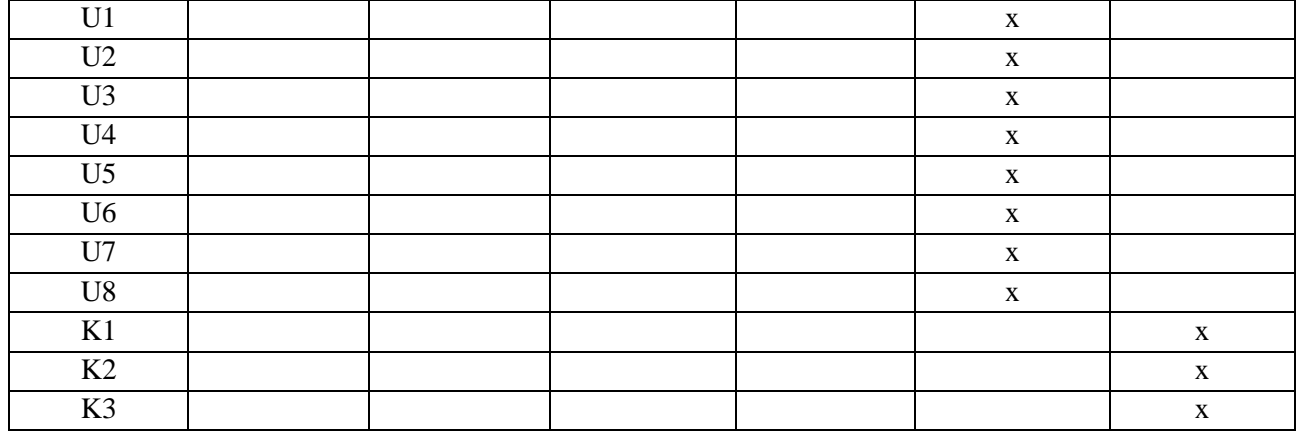

### **7. LITERATURA**

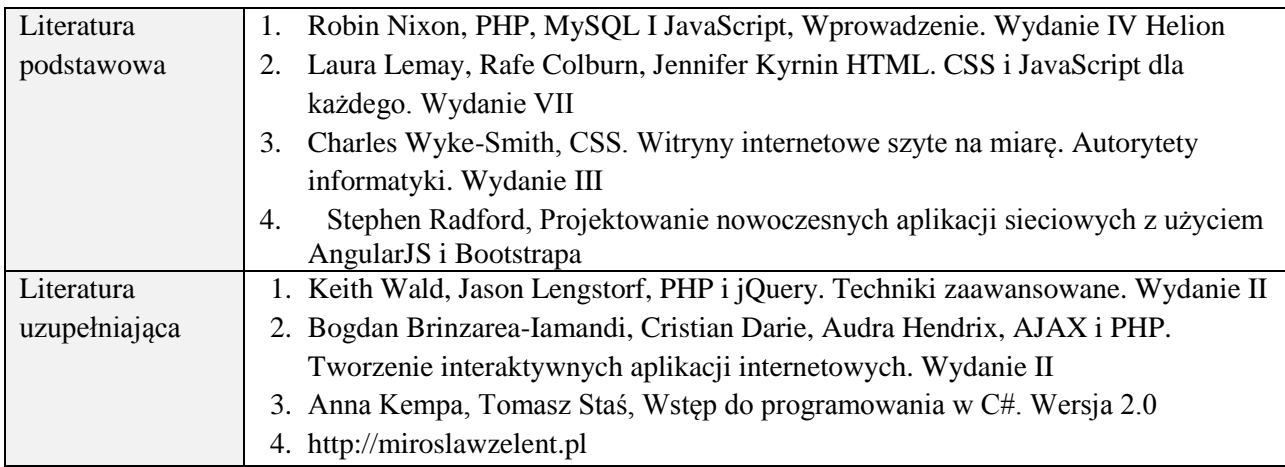

# **8. NAKŁAD PRACY STUDENTA – BILANS GODZIN I PUNKTÓW ECTS**

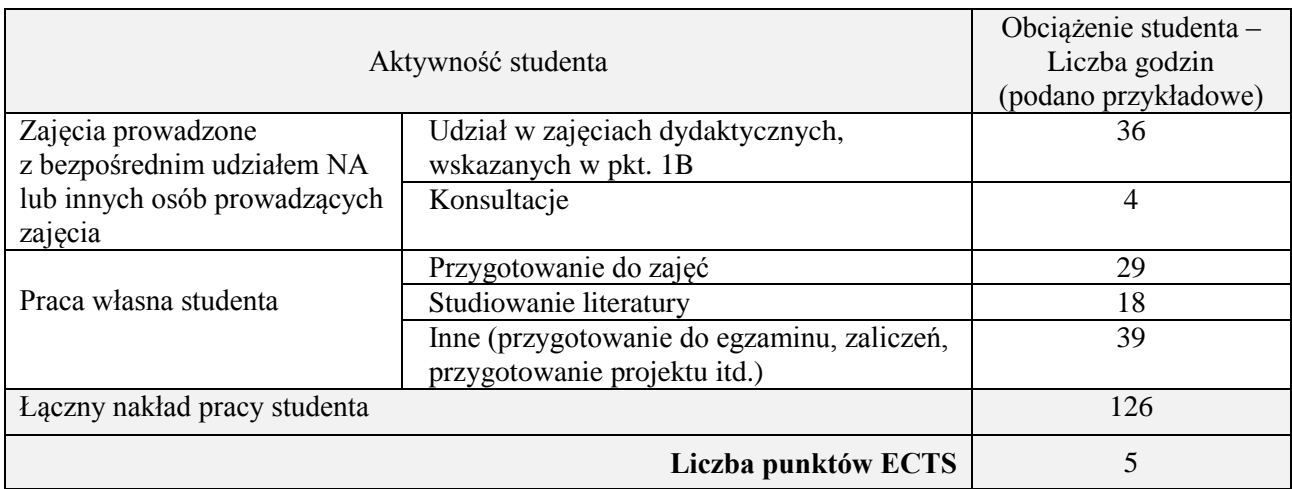

# **Kod przedmiotu:** ………………. **Pozycja planu:** D3.01

### **1. INFORMACJE O PRZEDMIOCIE**

# **A. Podstawowe dane**

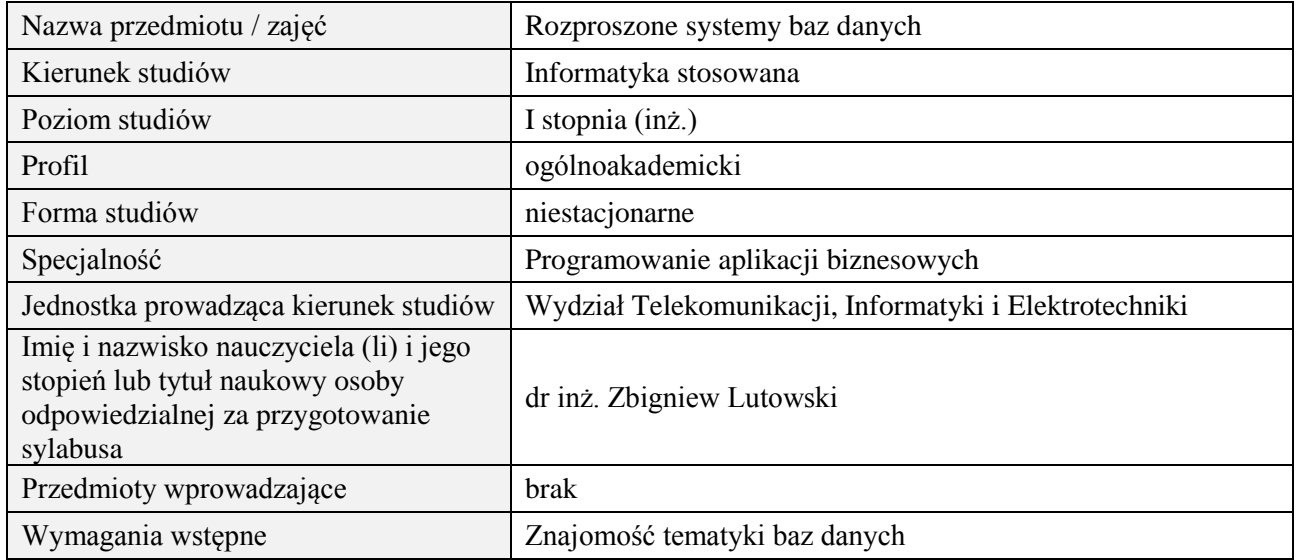

### **B. Semestralny/tygodniowy rozkład zajęć według planu studiów**

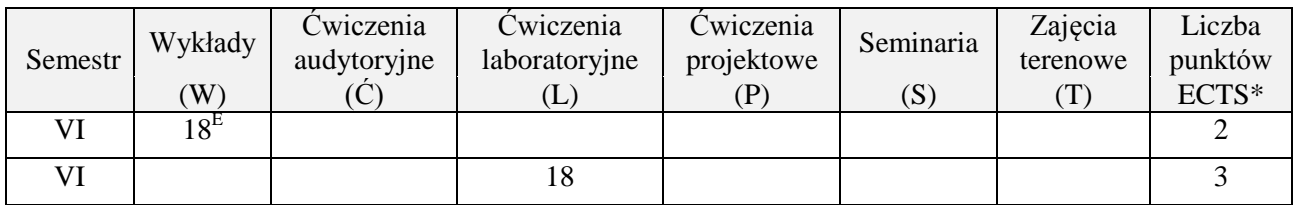

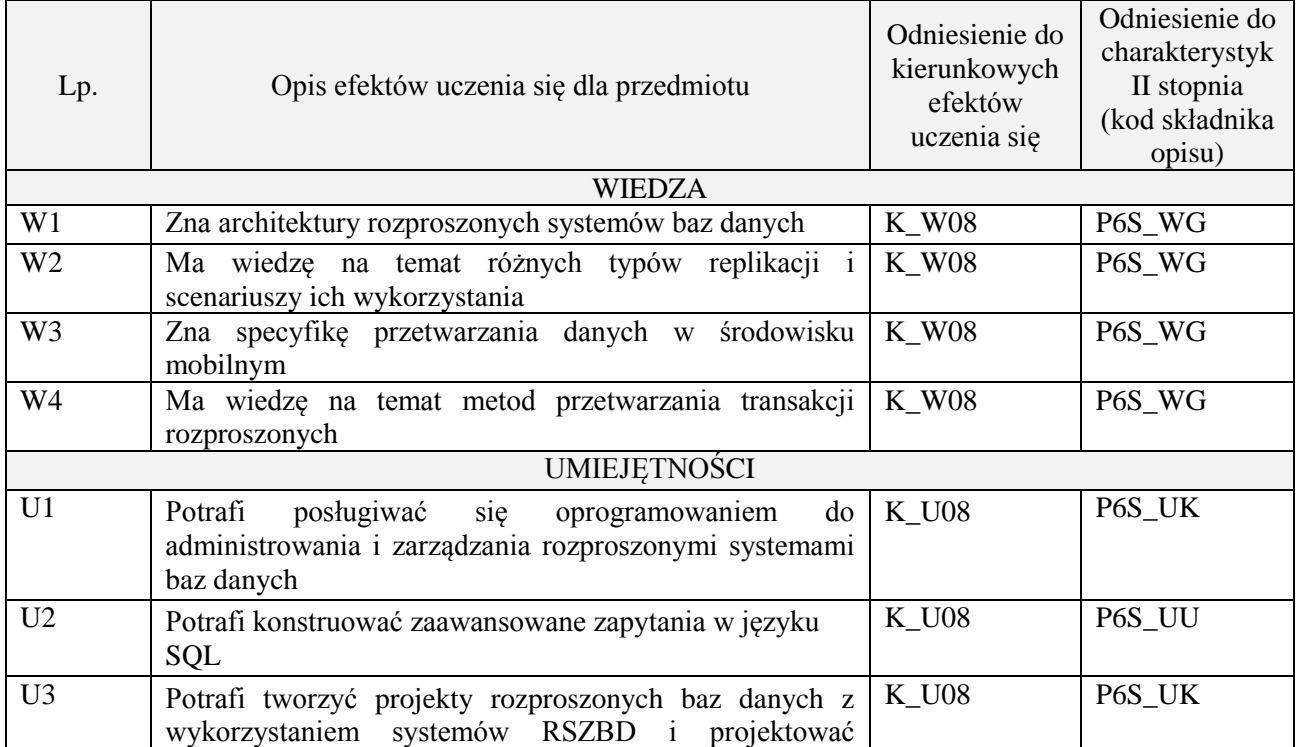

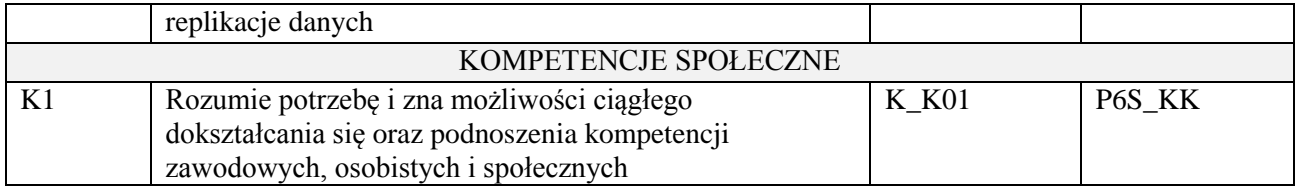

wykład z wykorzystaniem technik multimedialnych, ćwiczenia laboratoryjne

### **4. FORMA I WARUNKI ZALICZENIA PRZEDMIOTU**

Wykład zaliczany na podstawie egzaminu pisemnego. Warunkiem zaliczenia jest uzyskanie 51% punktów z egzaminu.

Laboratorium zaliczane na podstawie sprawozdań. Warunkiem zaliczenia jest oddanie wszystkich sprawozdań. Ocena końcowa to średnia arytmetyczna z ocen cząstkowych za sprawozdania.

# **5. TREŚCI PROGRAMOWE**

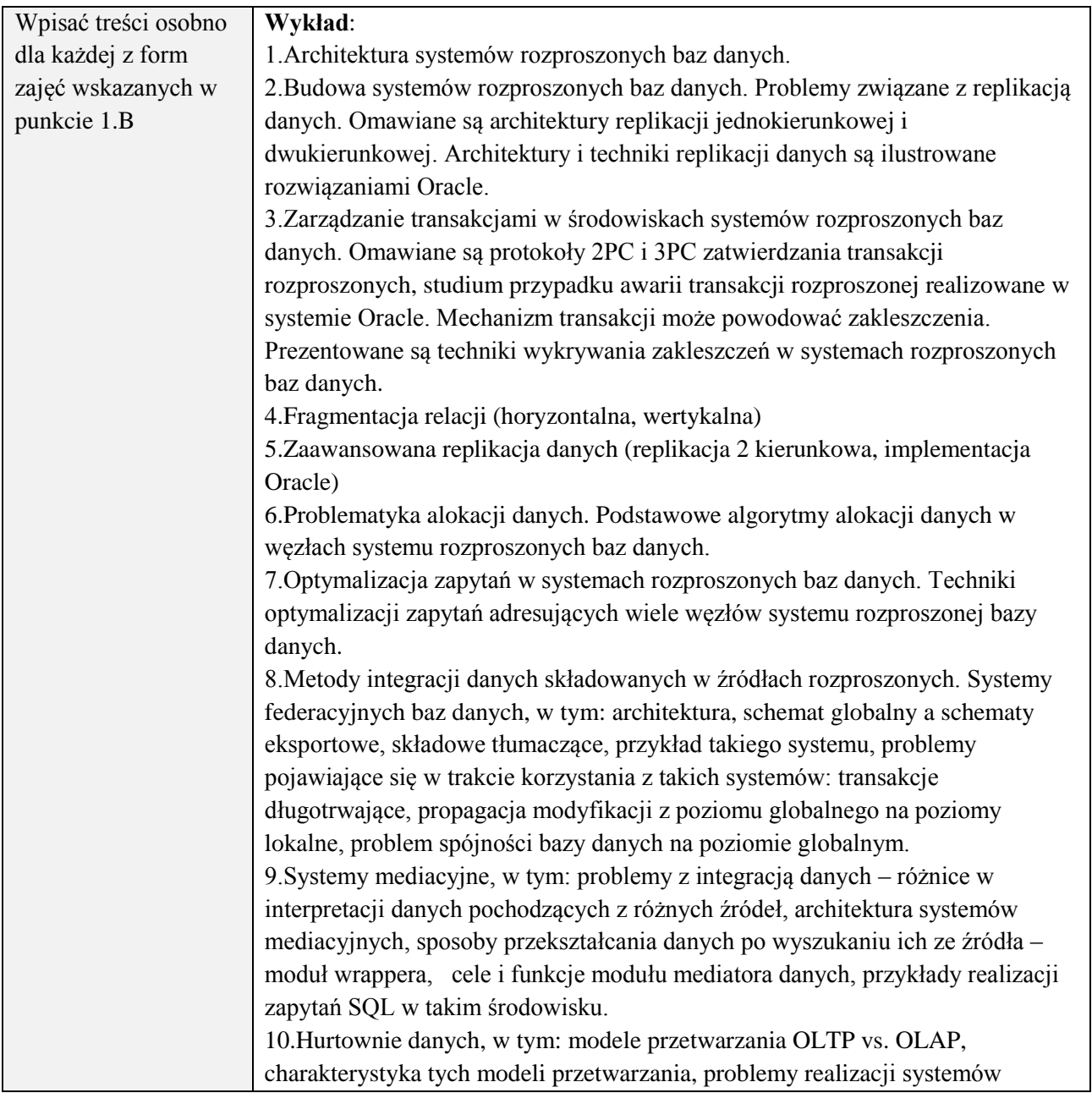

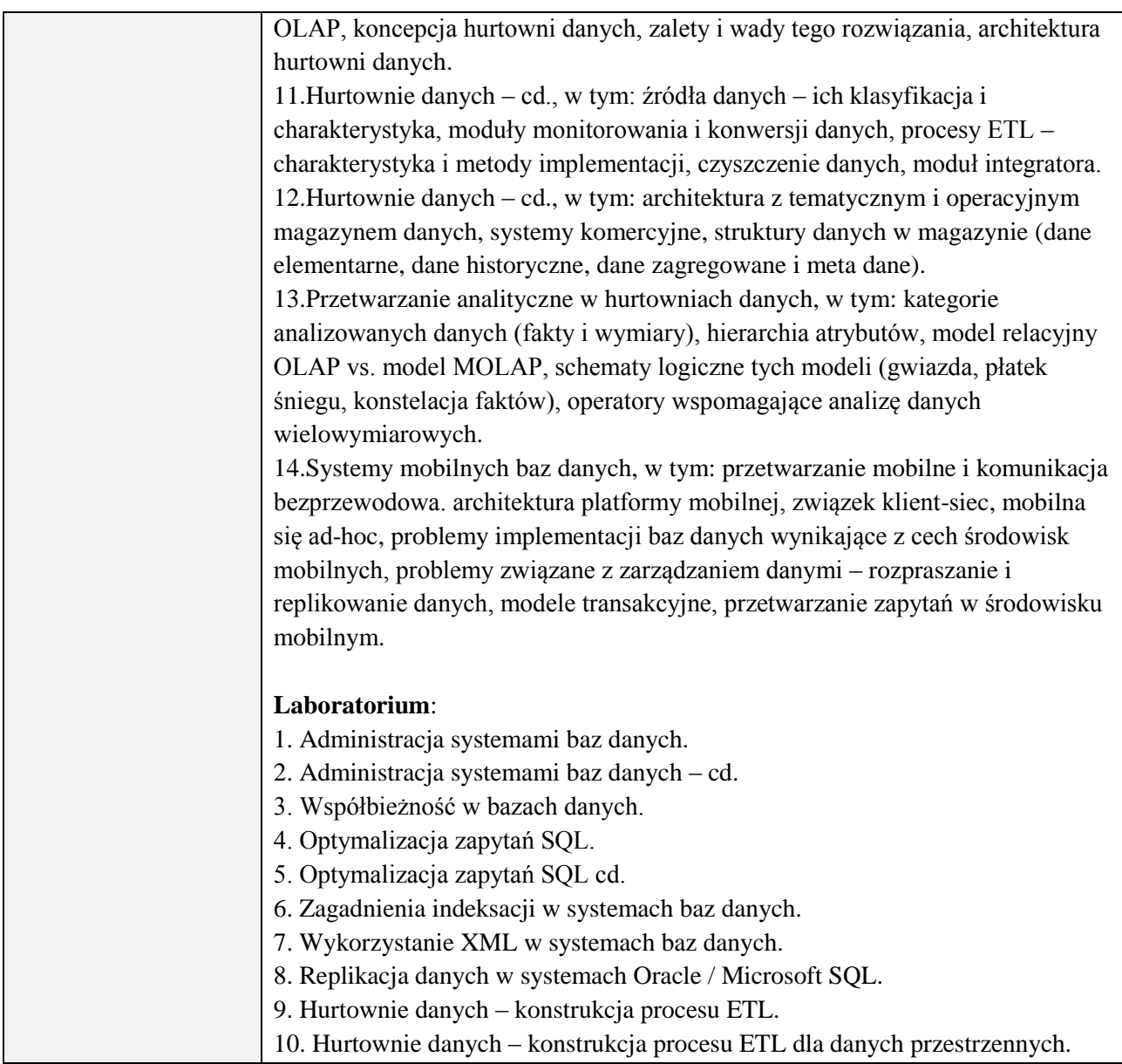

# **6. METODY (SPOSOBY) WERYFIKACJI I OCENY EFEKTÓW UCZENIA SIĘ OSIĄGNIĘTYCH PRZEZ STUDENTA**

(dla każdego efektu uczenia się wymienionego w pkt. 2. powinny znaleźć się metody sprawdzenia, czy został on osiągnięty przez studenta)

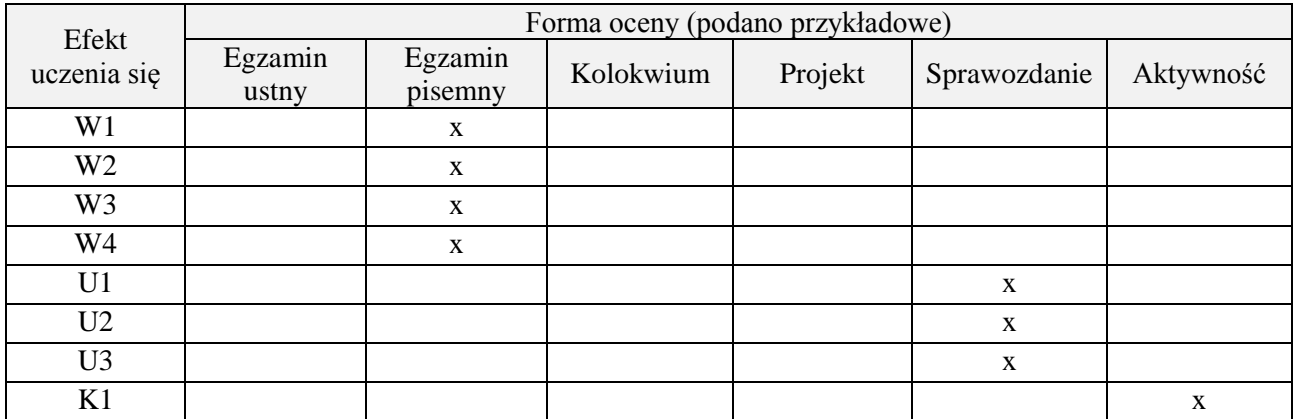

# **7. LITERATURA**

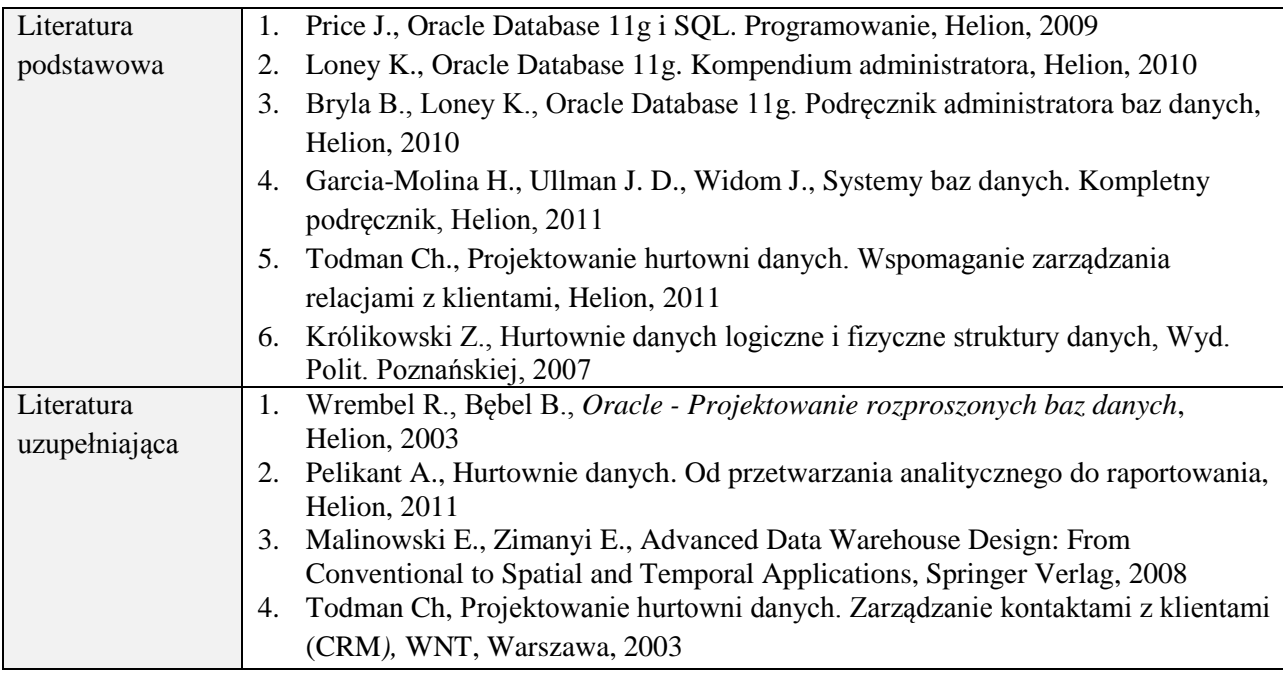

# **8. NAKŁAD PRACY STUDENTA – BILANS GODZIN I PUNKTÓW ECTS**

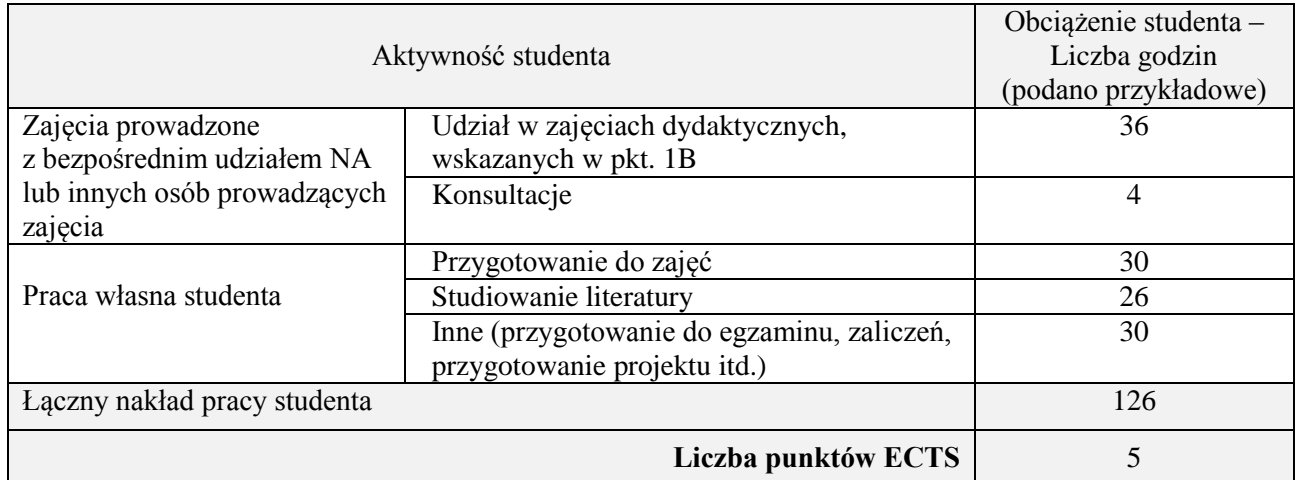

# **Kod przedmiotu:** ………………. **Pozycja planu:** D3.03

# **1. INFORMACJE O PRZEDMIOCIE**

# **A. Podstawowe dane**

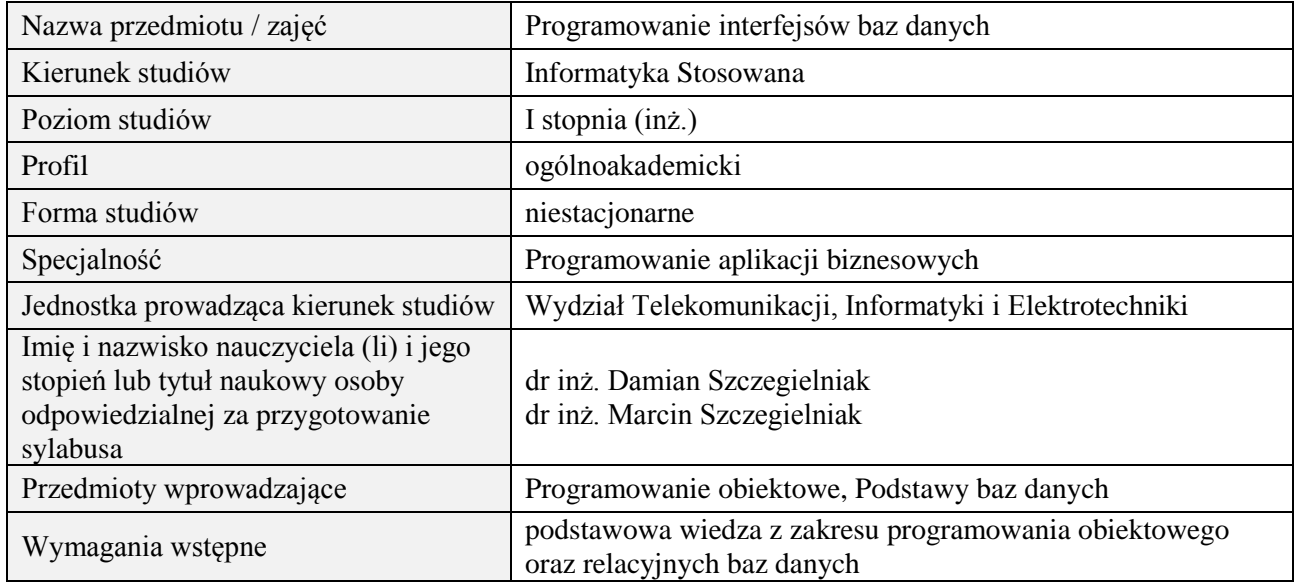

#### **B. Semestralny/tygodniowy rozkład zajęć według planu studiów**

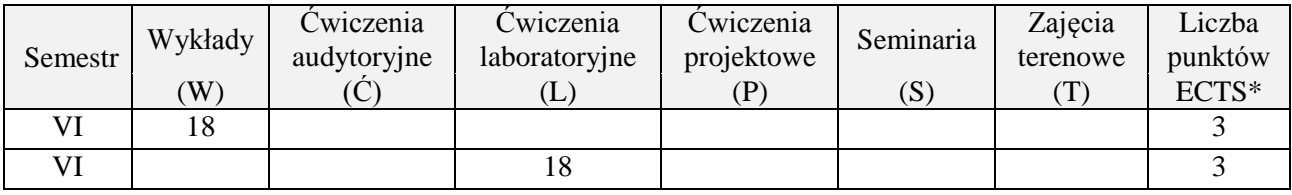

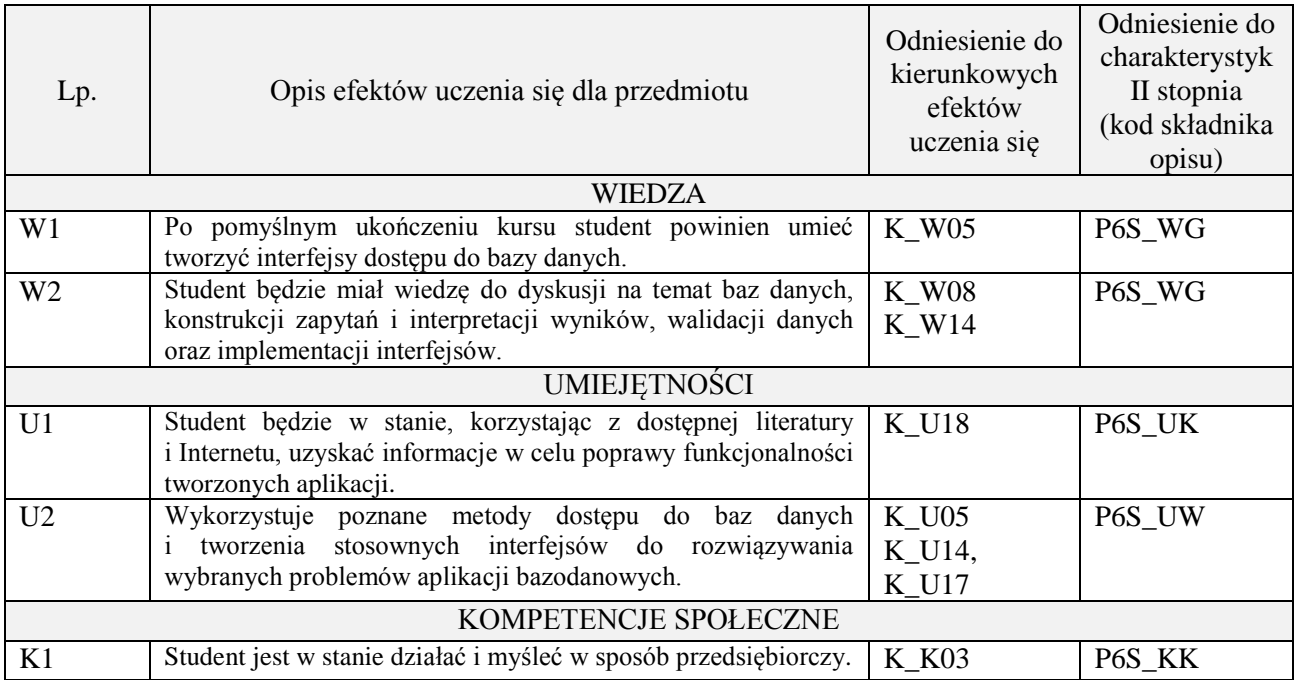

wykład multimedialny, ćwiczenia laboratoryjne

#### **4. FORMA I WARUNKI ZALICZENIA PRZEDMIOTU**

Kolokwium pisemne (warunkiem zaliczenia jest uzyskanie 51% punktów z kolokwium) Sprawozdania z ćwiczeń laboratoryjnych (średnia arytmetyczna ocen cząstkowych ze sprawozdań)

# **5. TREŚCI PROGRAMOWE**

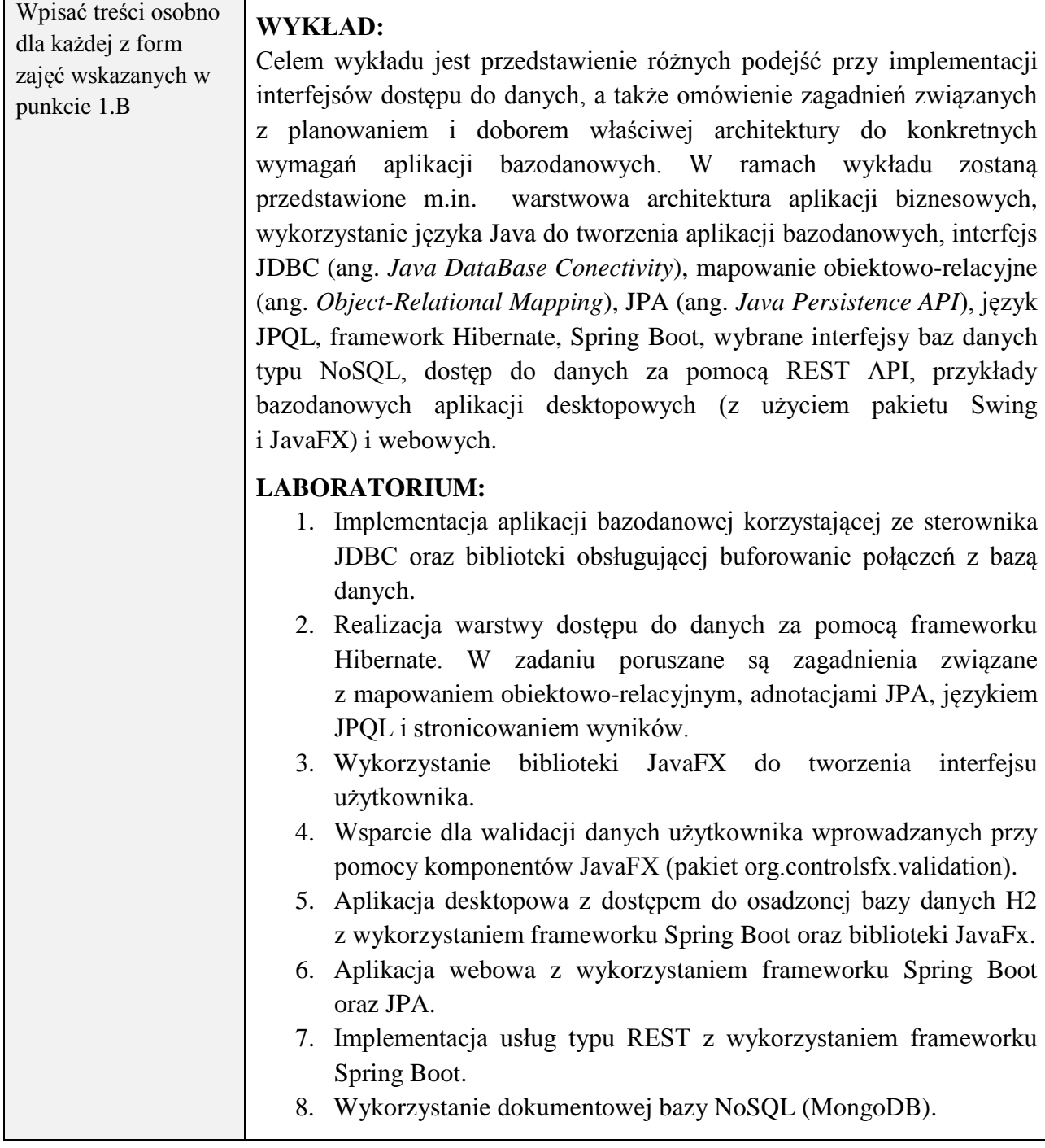

### **6. METODY (SPOSOBY) WERYFIKACJI I OCENY EFEKTÓW UCZENIA SIĘ OSIĄGNIĘTYCH PRZEZ STUDENTA**

(dla każdego efektu uczenia się wymienionego w pkt. 2. powinny znaleźć się metody sprawdzenia, czy został on osiągnięty przez studenta)

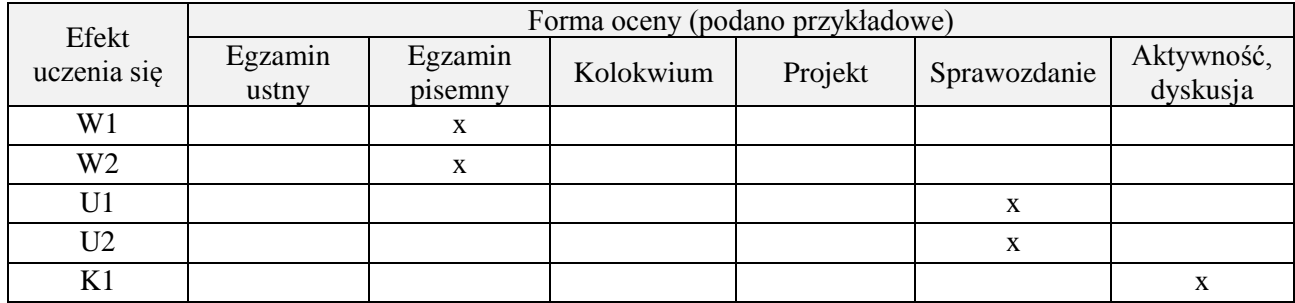

# **7. LITERATURA**

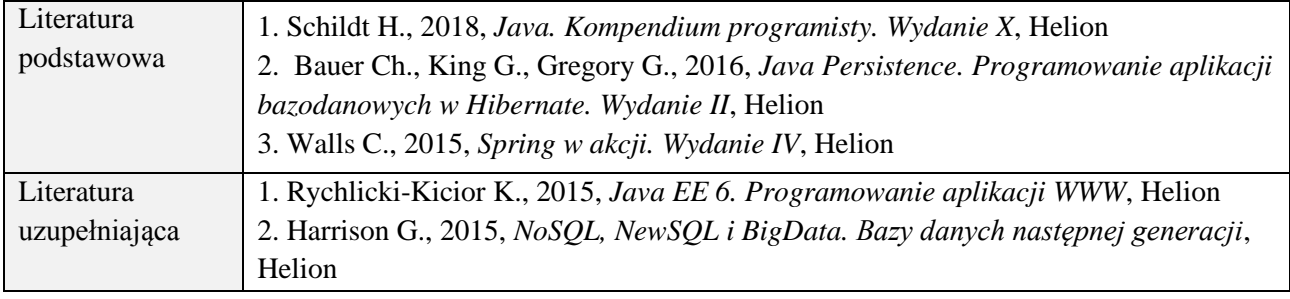

# **8. NAKŁAD PRACY STUDENTA – BILANS GODZIN I PUNKTÓW ECTS**

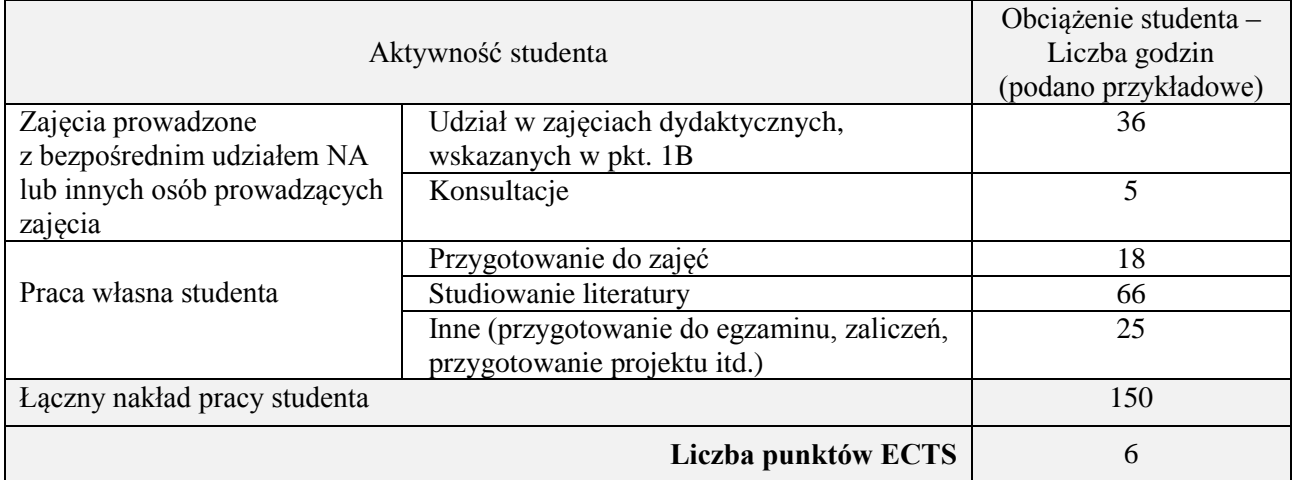

# **Kod przedmiotu:** ………………. **Pozycja planu:** …… **D3.04**…

## **1. INFORMACJE O PRZEDMIOCIE**

# **A. Podstawowe dane**

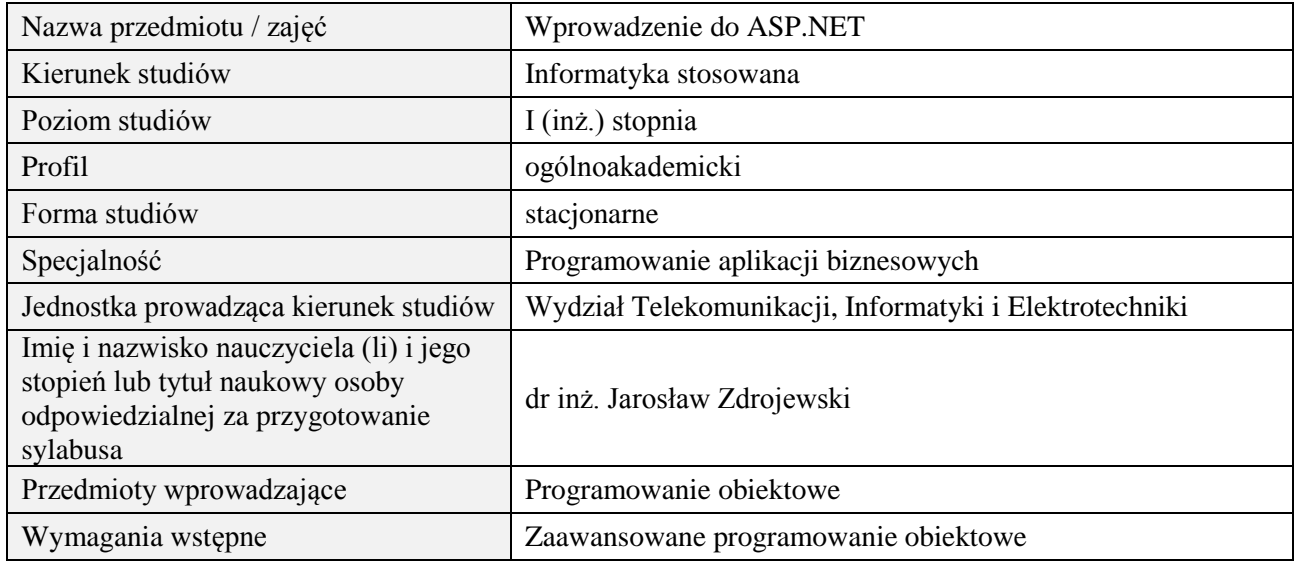

## **B. Semestralny/tygodniowy rozkład zajęć według planu studiów**

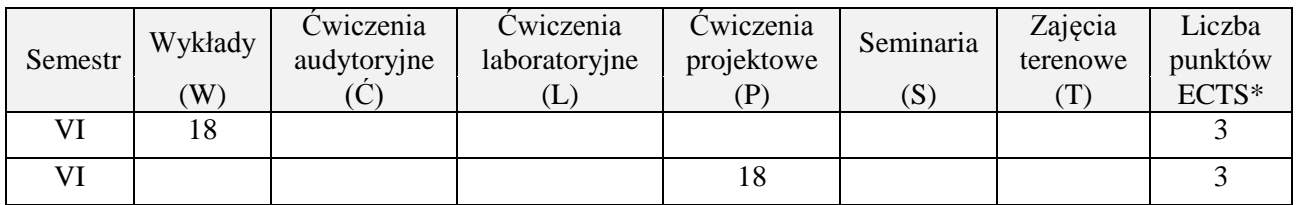

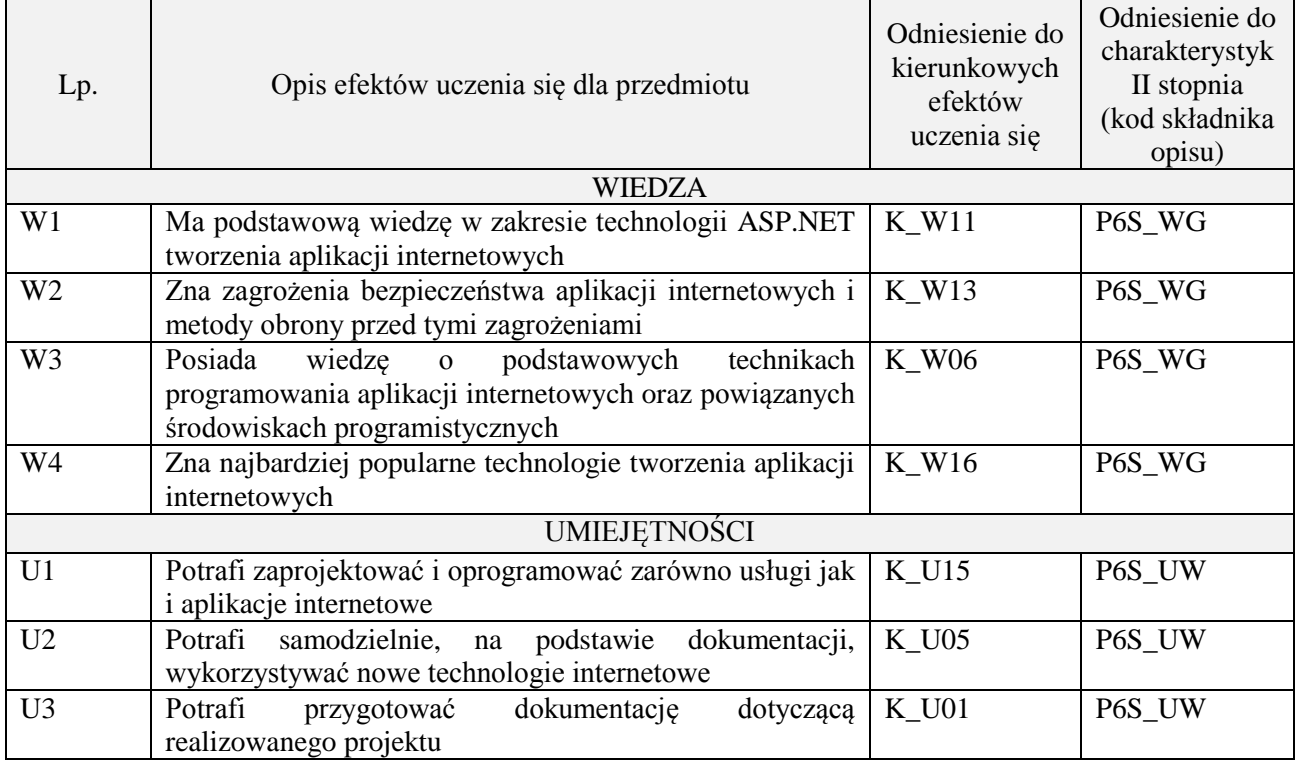

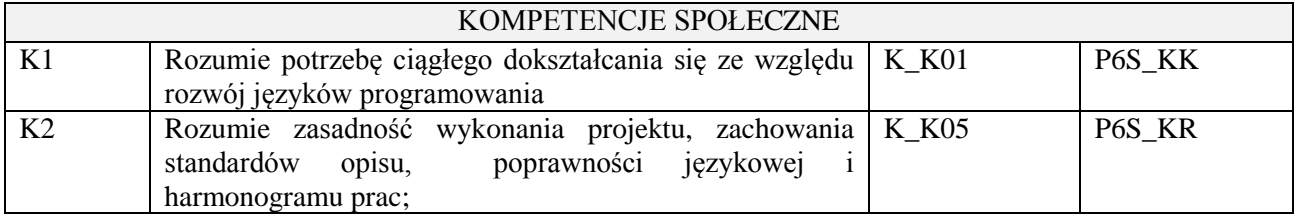

wykład multimedialny, pokaz, realizacja projektu informatycznego

#### **4. FORMA I WARUNKI ZALICZENIA PRZEDMIOTU**

zaliczenie pisemne, przygotowanie projektu,

Zgodnie z Regulaminem studiów:

- 1. Egzamin pisemny: uzyskanie 51% punktów z kolokwium,
- **2.** wykonanie projektu średnia arytmetyczna ocen cząstkowych ze sprawozdań z etapów.

### **5. TREŚCI PROGRAMOWE**

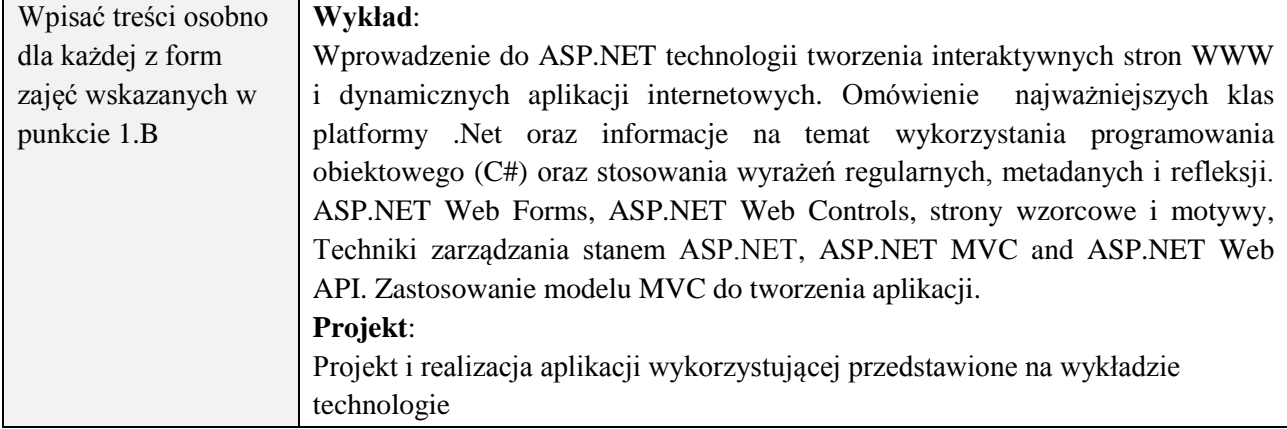

#### **6. METODY (SPOSOBY) WERYFIKACJI I OCENY EFEKTÓW UCZENIA SIĘ OSIĄGNIĘTYCH PRZEZ STUDENTA**

(dla każdego efektu uczenia się wymienionego w pkt. 2. powinny znaleźć się metody sprawdzenia, czy został on osiągnięty przez studenta)

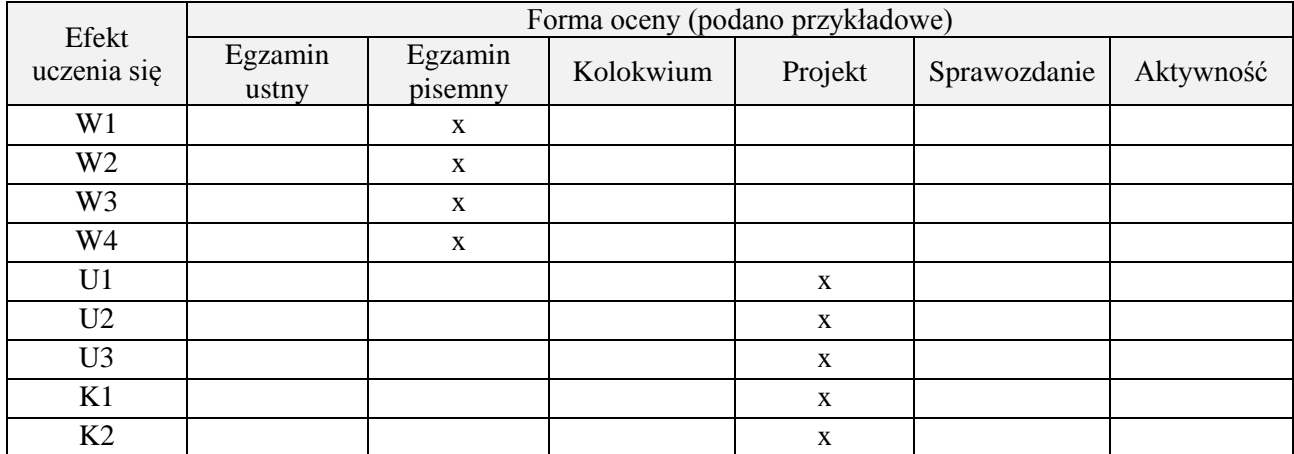

#### **7. LITERATURA**

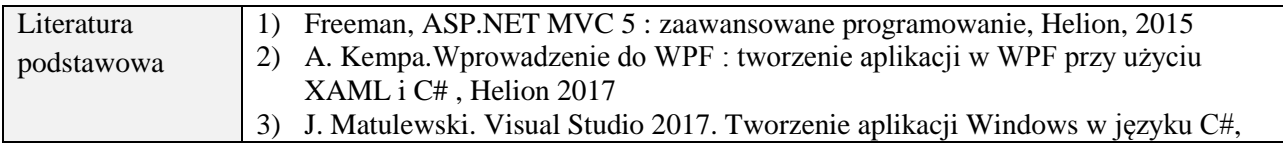

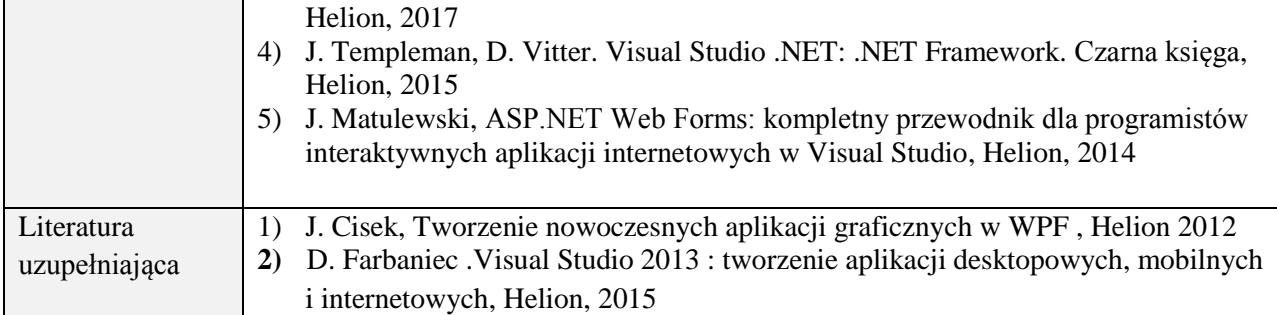

# **8. NAKŁAD PRACY STUDENTA – BILANS GODZIN I PUNKTÓW ECTS**

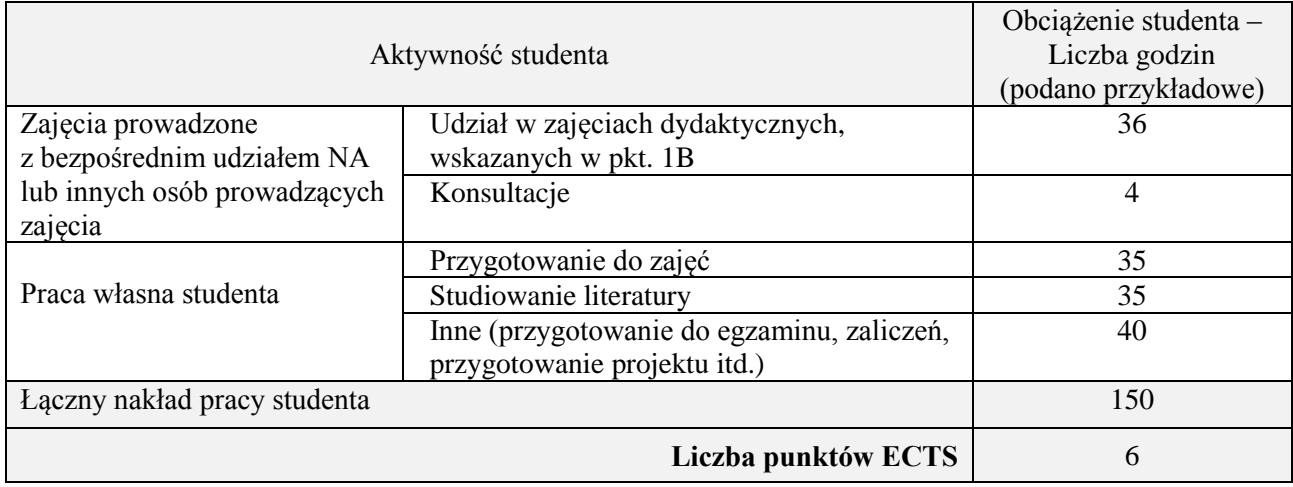

# **Kod przedmiotu:** ………………. **Pozycja planu:** D3.05

# **1. INFORMACJE O PRZEDMIOCIE**

# **A. Podstawowe dane**

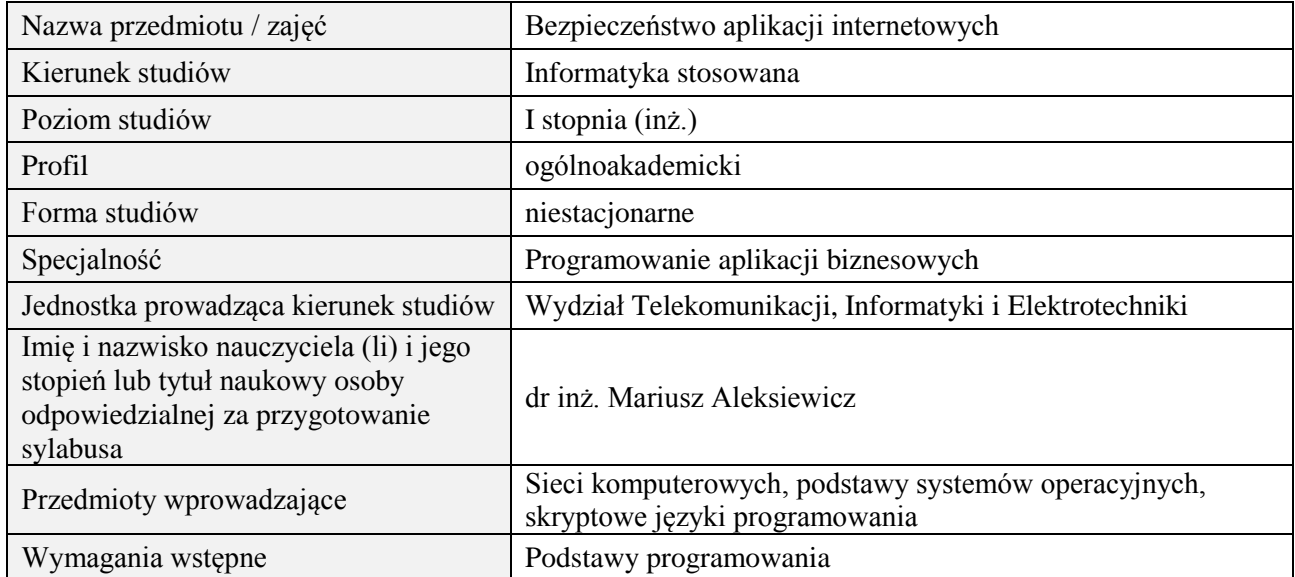

#### **B. Semestralny/tygodniowy rozkład zajęć według planu studiów**

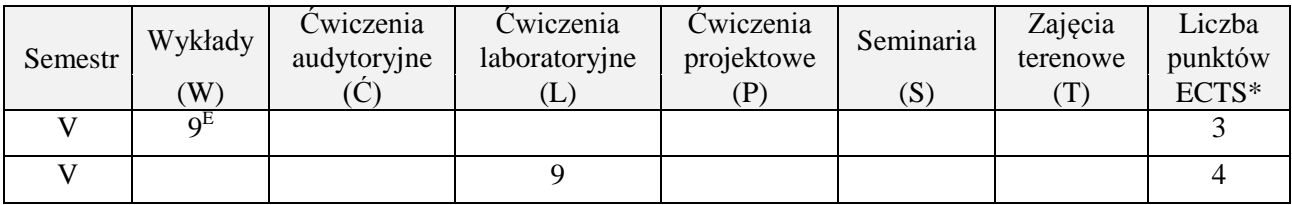

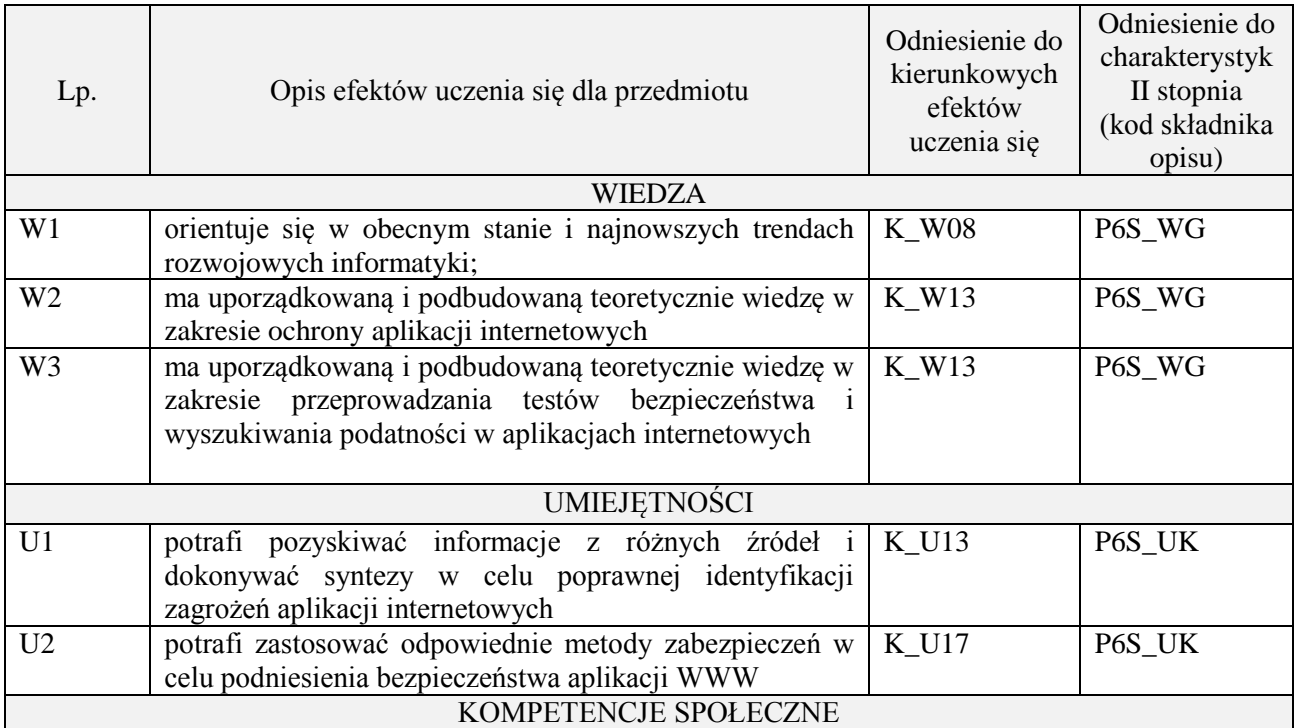

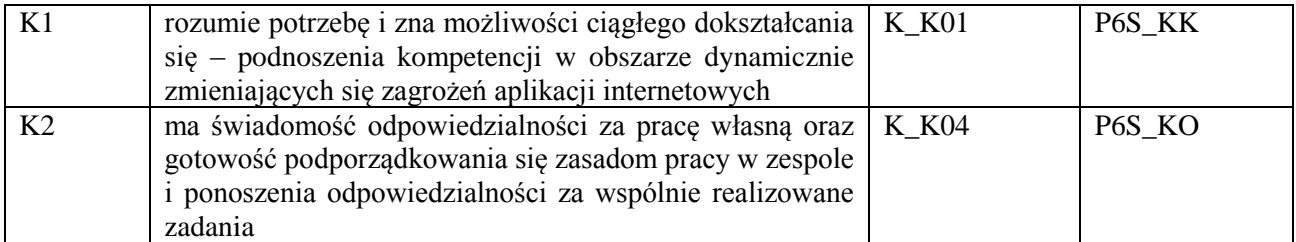

wykład z wykorzystaniem technik multimedialnych, ćwiczenia laboratoryjne

### **4. FORMA I WARUNKI ZALICZENIA PRZEDMIOTU**

Wykład zaliczany na podstawie egzaminu pisemnego. Warunkiem zaliczenia jest uzyskanie 51% punktów z egzaminu.

Laboratorium zaliczane na podstawie sprawozdań. Warunkiem zaliczenia jest oddanie wszystkich sprawozdań. Ocena końcowa to średnia arytmetyczna z ocen cząstkowych za sprawozdania.

### **5. TREŚCI PROGRAMOWE**

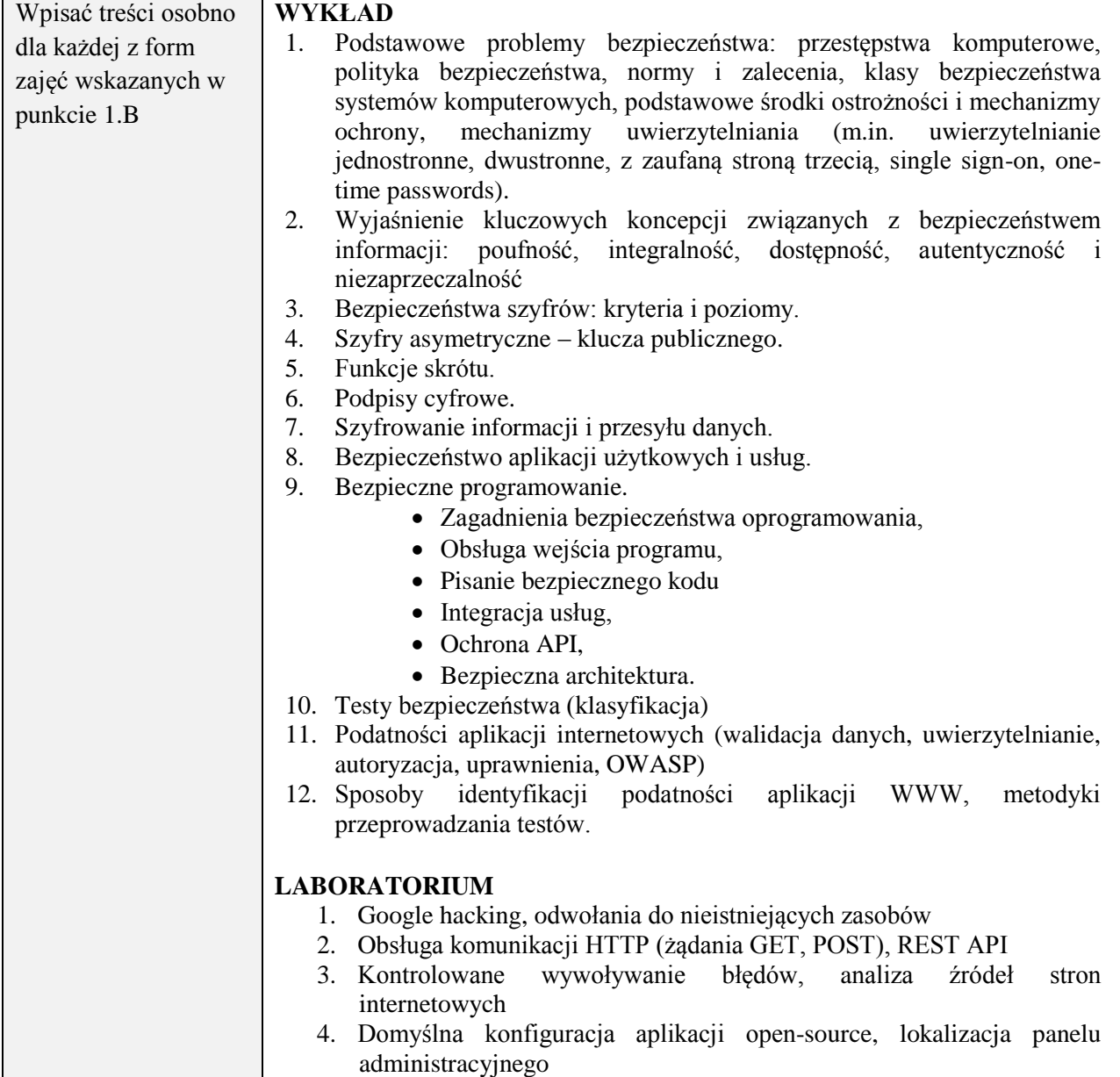

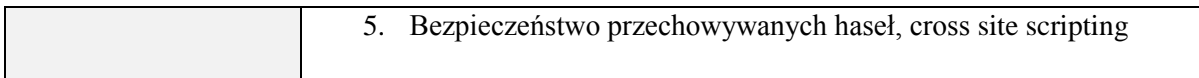

#### **6. METODY (SPOSOBY) WERYFIKACJI I OCENY EFEKTÓW UCZENIA SIĘ OSIĄGNIĘTYCH PRZEZ STUDENTA**

(dla każdego efektu uczenia się wymienionego w pkt. 2. powinny znaleźć się metody sprawdzenia, czy został on osiągnięty przez studenta)

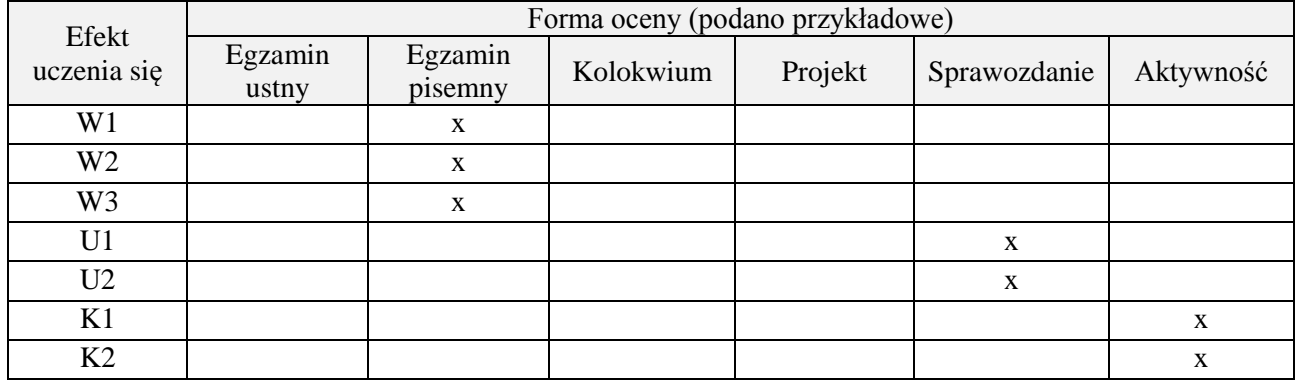

#### **7. LITERATURA**

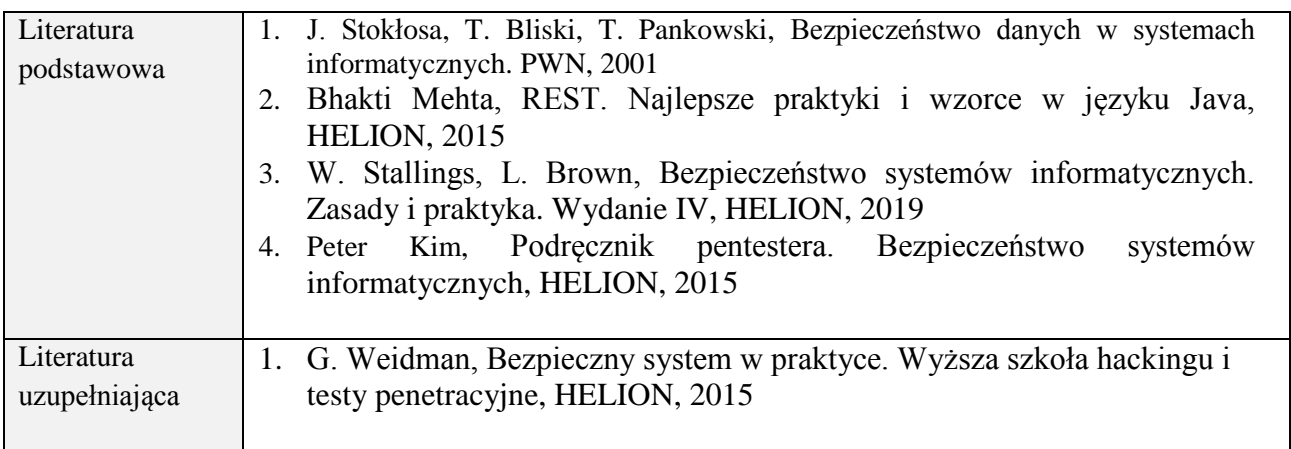

### **8. NAKŁAD PRACY STUDENTA – BILANS GODZIN I PUNKTÓW ECTS**

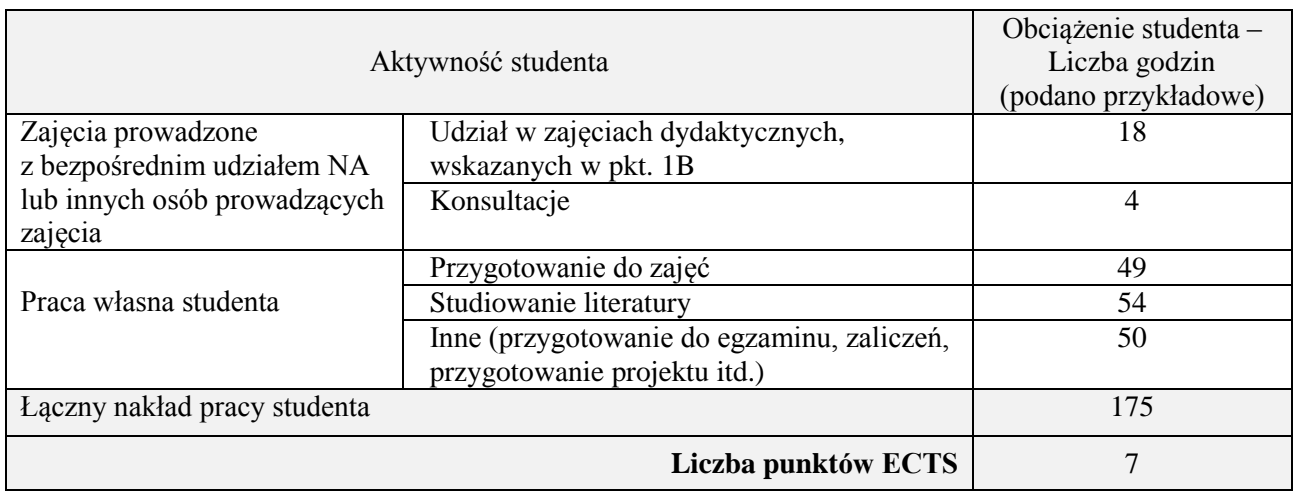

# **Kod przedmiotu:** ………………. **Pozycja planu:** D3.06

#### **1. INFORMACJE O PRZEDMIOCIE**

# **A. Podstawowe dane**

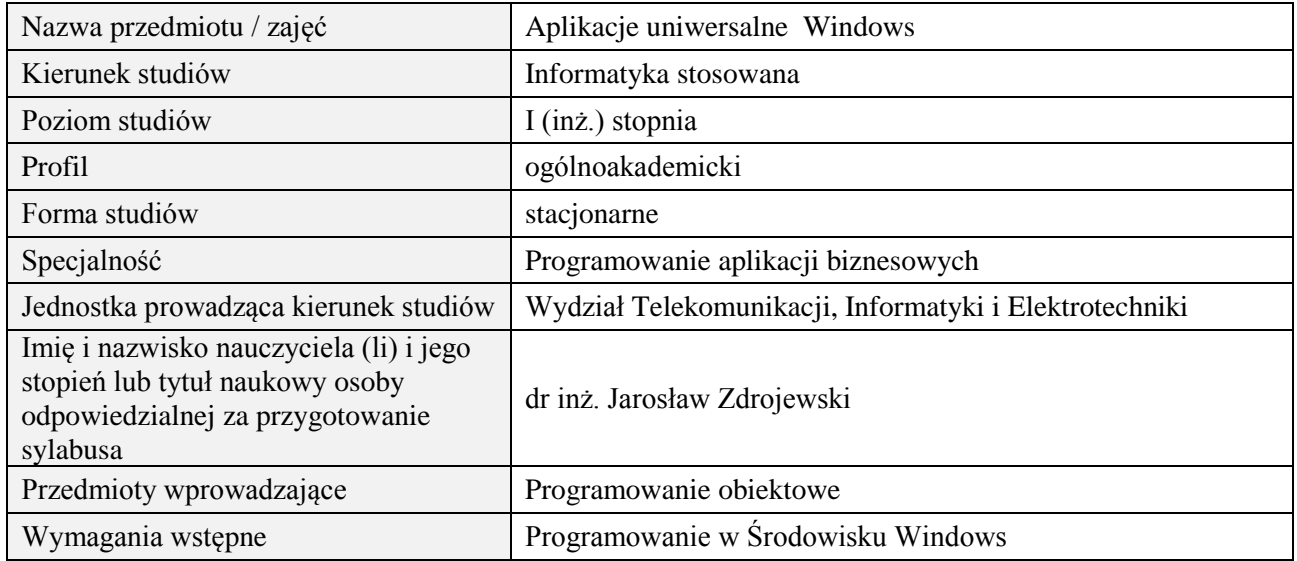

# **B. Semestralny/tygodniowy rozkład zajęć według planu studiów**

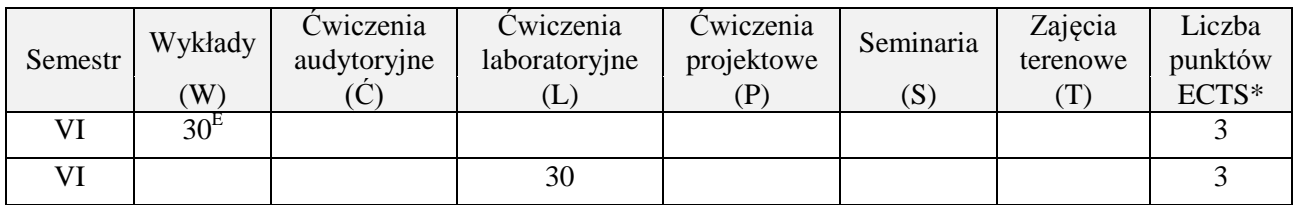

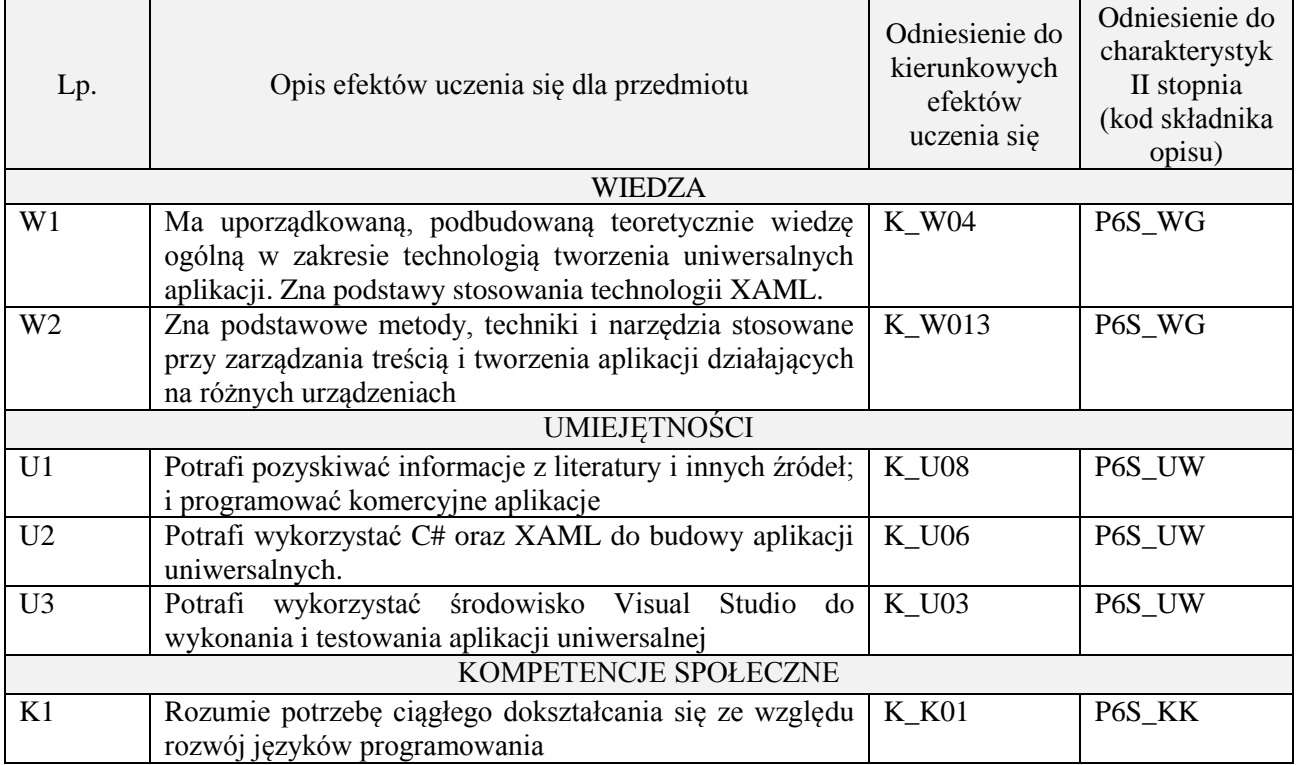

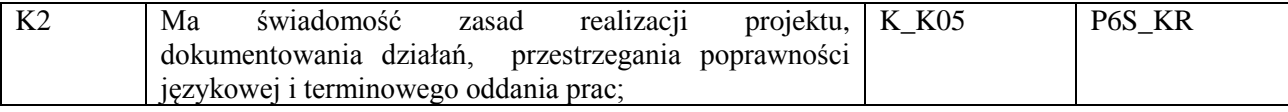

wykład multimedialny, ćwiczenia laboratoryjne

#### **4. FORMA I WARUNKI ZALICZENIA PRZEDMIOTU**

zaliczenie pisemne, wykonanie ćwiczeń laboratoryjnych

Zgodnie z Regulaminem studiów:

- 1. zaliczenie pisemne: uzyskanie 51% punktów z kolokwium,
- **2.** wykonanie ćwiczeń laboratoryjnych: średnia arytmetyczna ocen cząstkowych ze sprawozdań.

# **5. TREŚCI PROGRAMOWE**

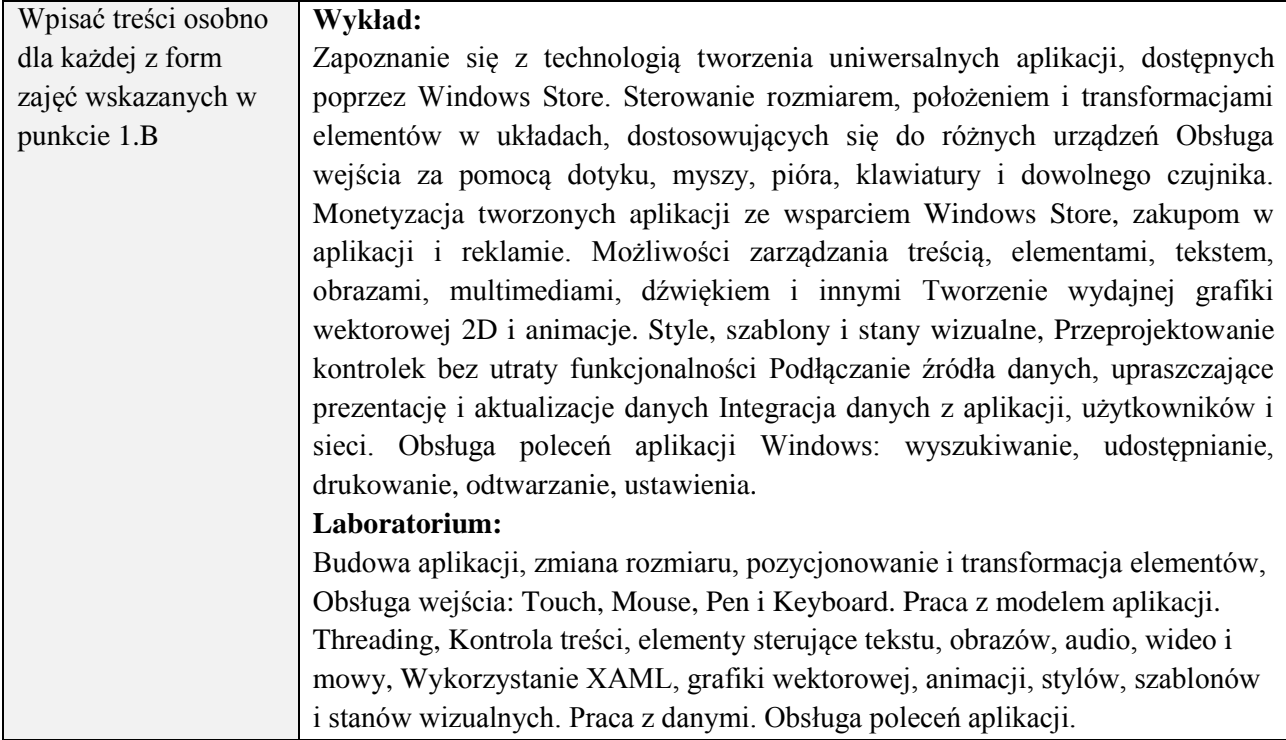

### **6. METODY (SPOSOBY) WERYFIKACJI I OCENY EFEKTÓW UCZENIA SIĘ OSIĄGNIĘTYCH PRZEZ STUDENTA**

(dla każdego efektu uczenia się wymienionego w pkt. 2. powinny znaleźć się metody sprawdzenia, czy został on osiągnięty przez studenta)

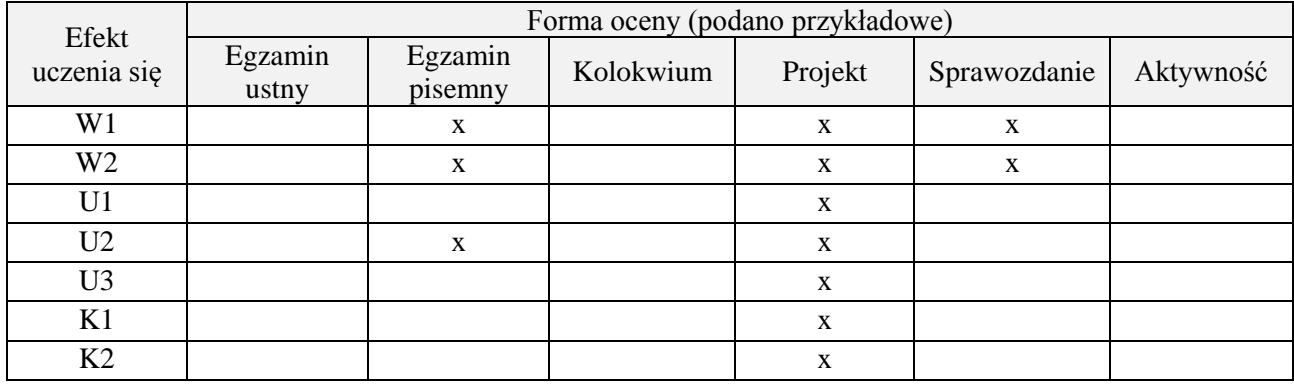

#### **7. LITERATURA**

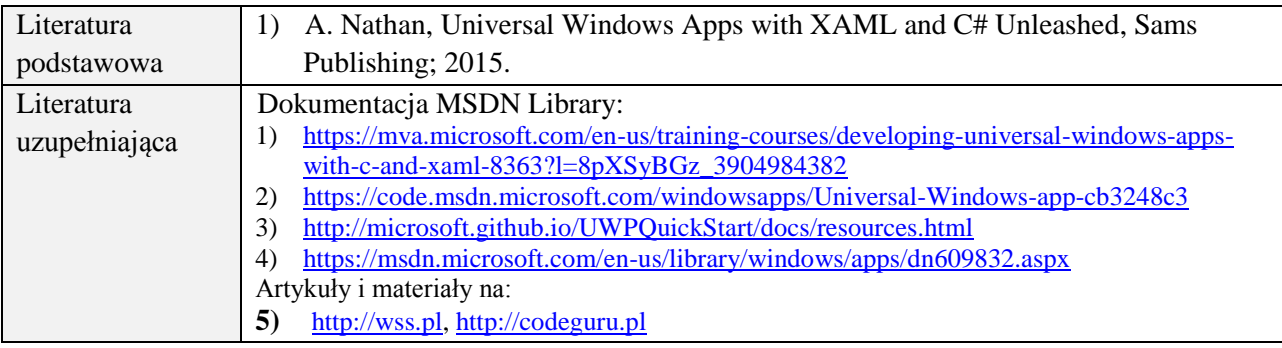

# **8. NAKŁAD PRACY STUDENTA – BILANS GODZIN I PUNKTÓW ECTS**

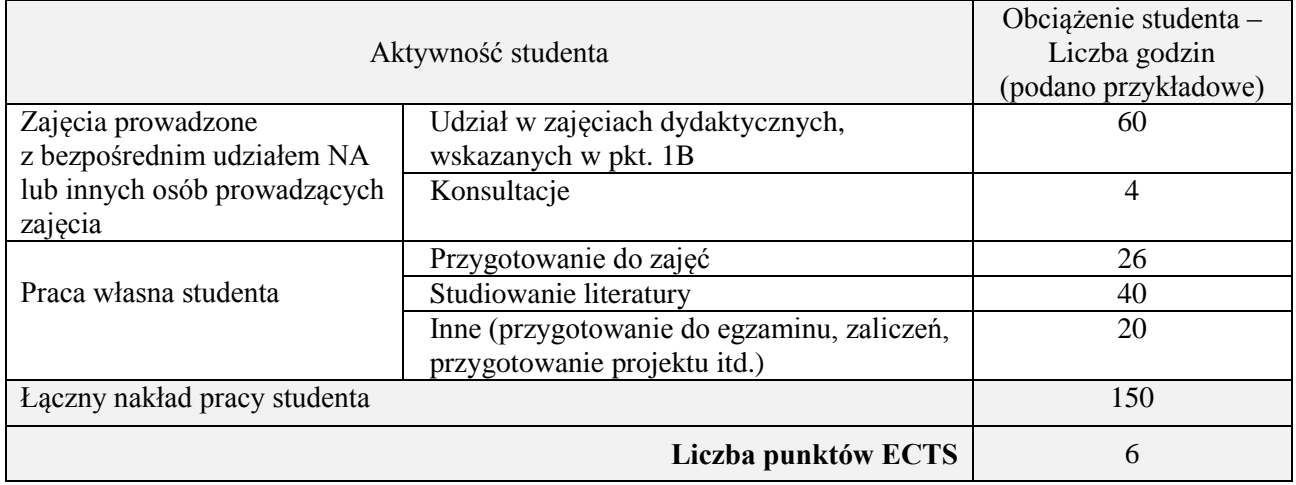

### **Kod przedmiotu:** ………………. **Pozycja planu:** D3.07

### **1. INFORMACJE O PRZEDMIOCIE**

# **A. Podstawowe dane**

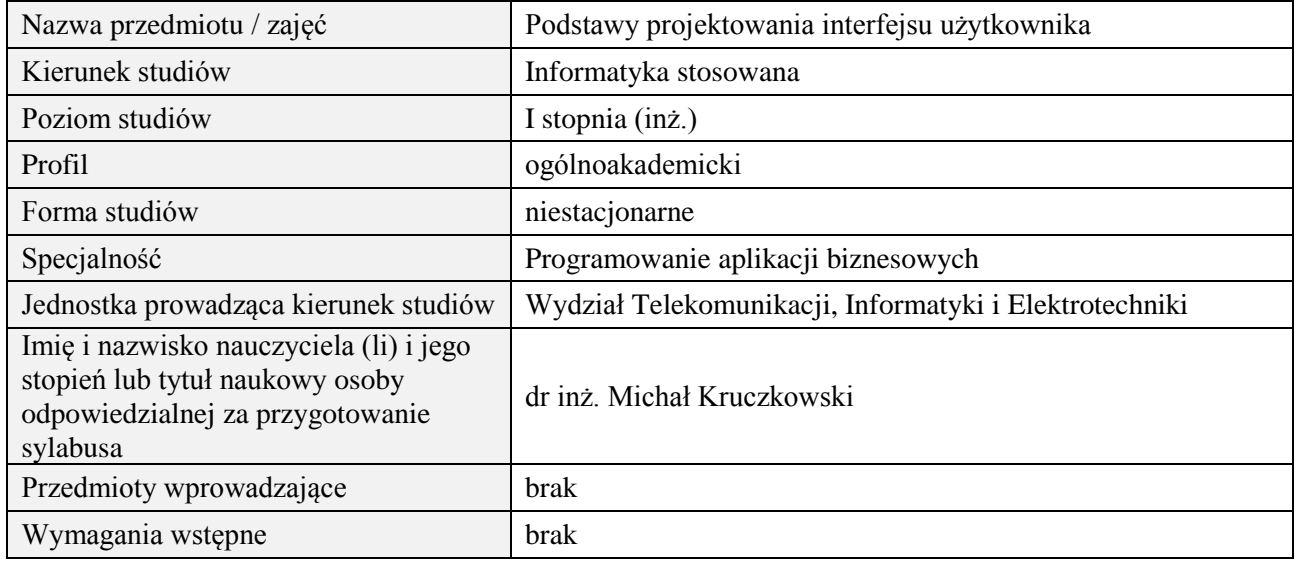

# **B. Semestralny/tygodniowy rozkład zajęć według planu studiów**

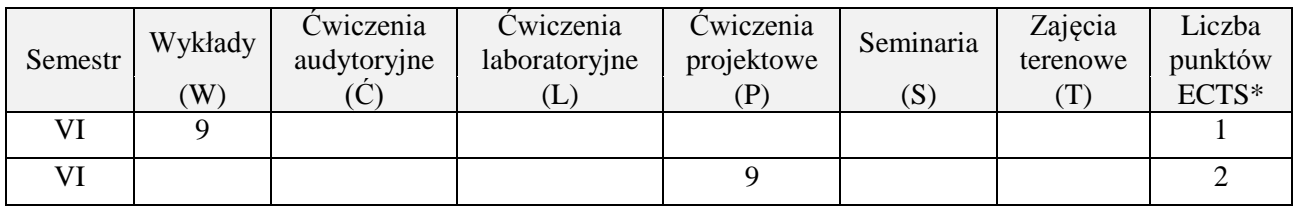

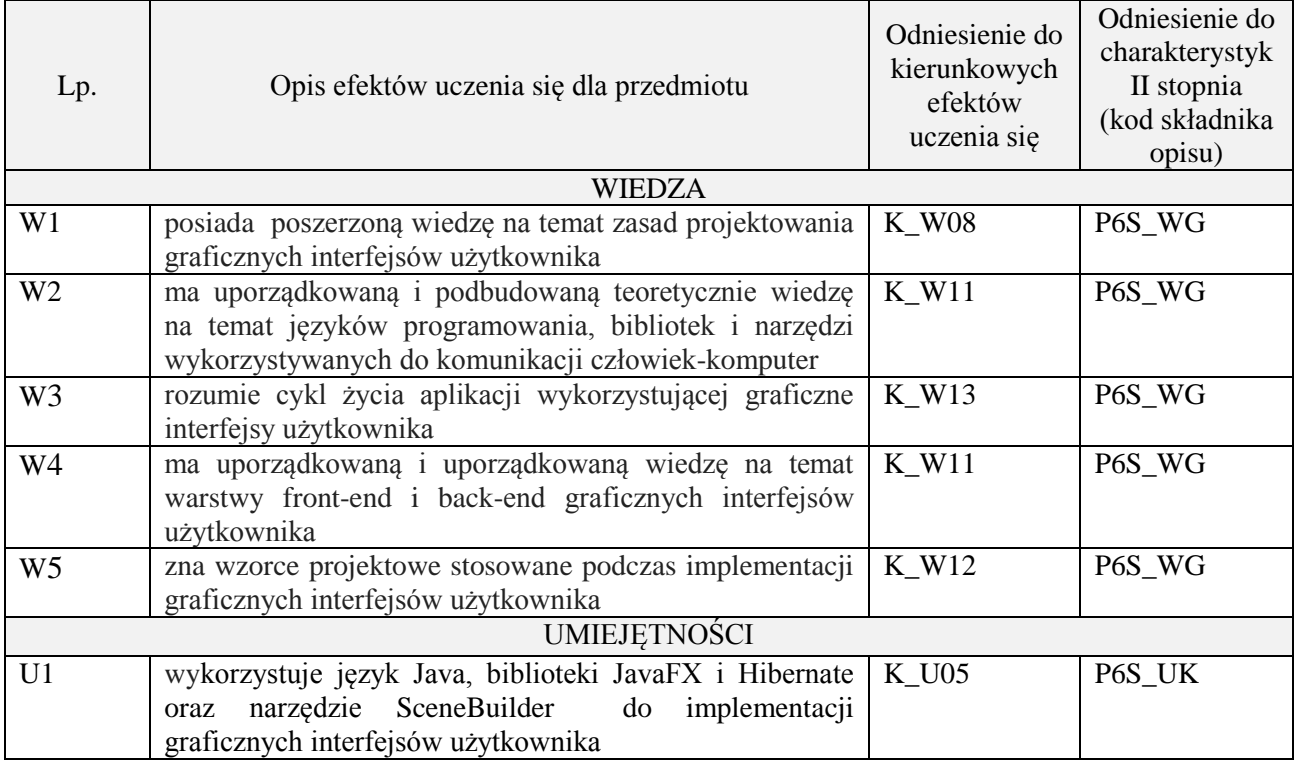

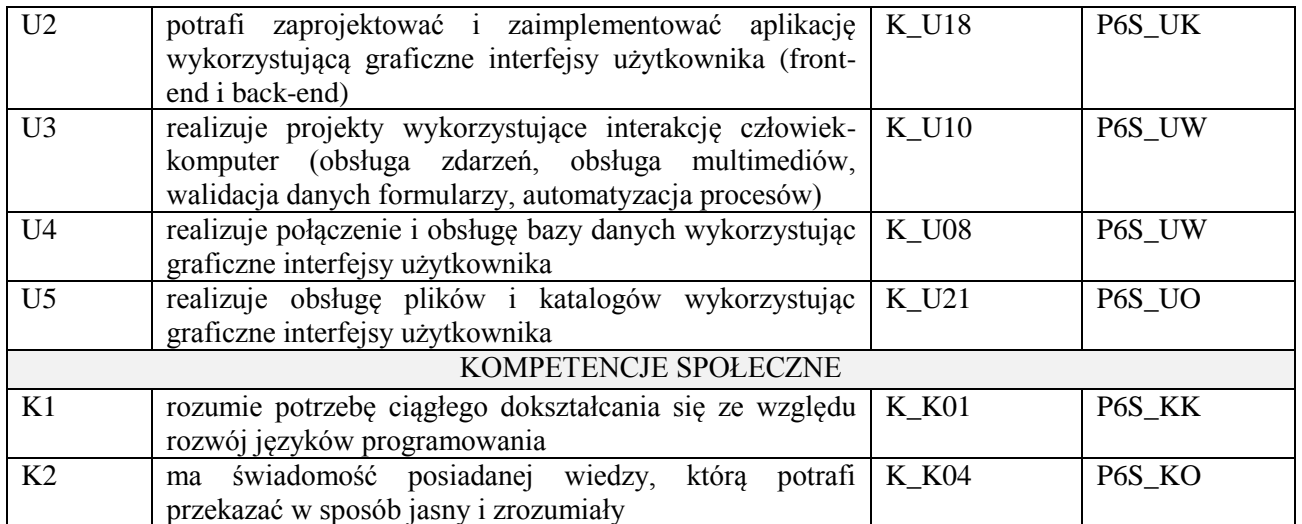

wykład z wykorzystaniem technik multimedialnych, ćwiczenia projektowe

#### **4. FORMA I WARUNKI ZALICZENIA PRZEDMIOTU**

Wykład zaliczany na podstawie kolokwium pisemnego. Warunkiem zaliczenia jest uzyskanie 51% punktów z kolokwium.

Prezentacja i obrona projektu.

# **5. TREŚCI PROGRAMOWE**

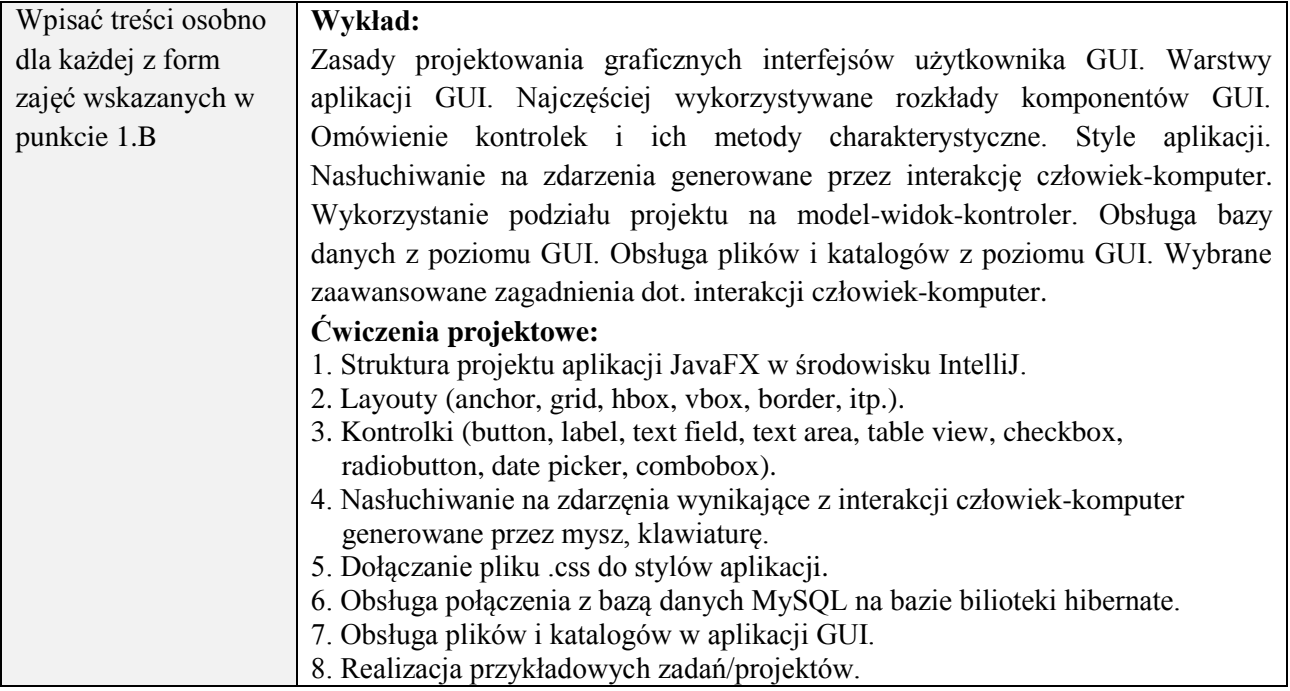

#### **6. METODY (SPOSOBY) WERYFIKACJI I OCENY EFEKTÓW UCZENIA SIĘ OSIĄGNIĘTYCH PRZEZ STUDENTA**

(dla każdego efektu uczenia się wymienionego w pkt. 2. powinny znaleźć się metody sprawdzenia, czy został on osiągnięty przez studenta)

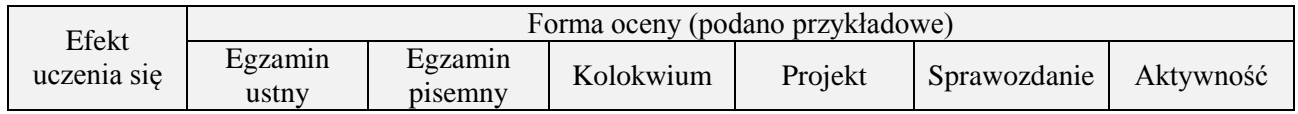

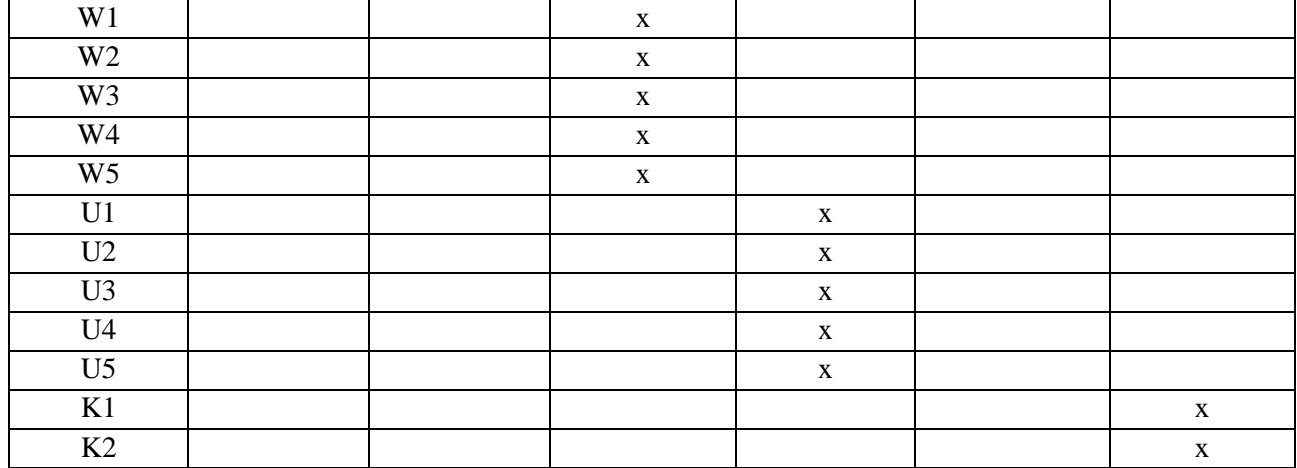

# **7. LITERATURA**

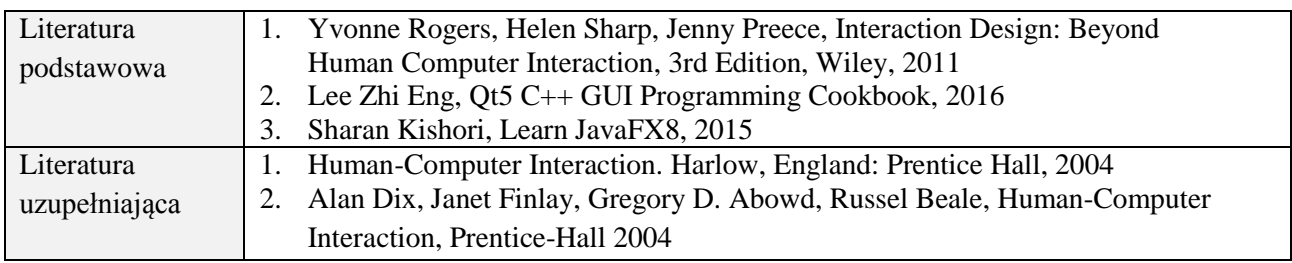

# **8. NAKŁAD PRACY STUDENTA – BILANS GODZIN I PUNKTÓW ECTS**

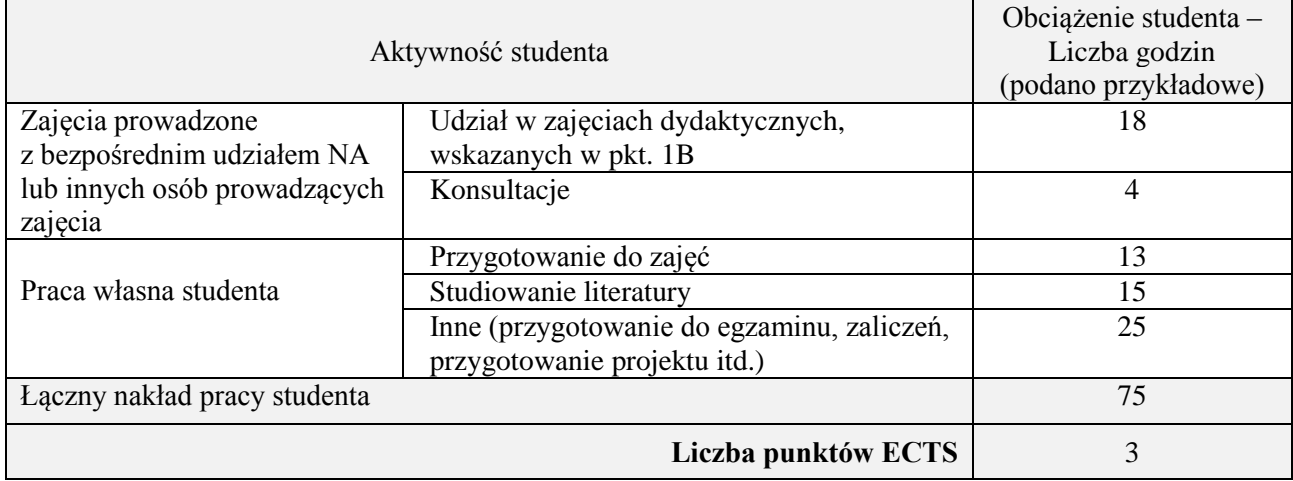

## **Kod przedmiotu:** ………………. **Pozycja planu:** D3.08

### **1. INFORMACJE O PRZEDMIOCIE**

# **A. Podstawowe dane**

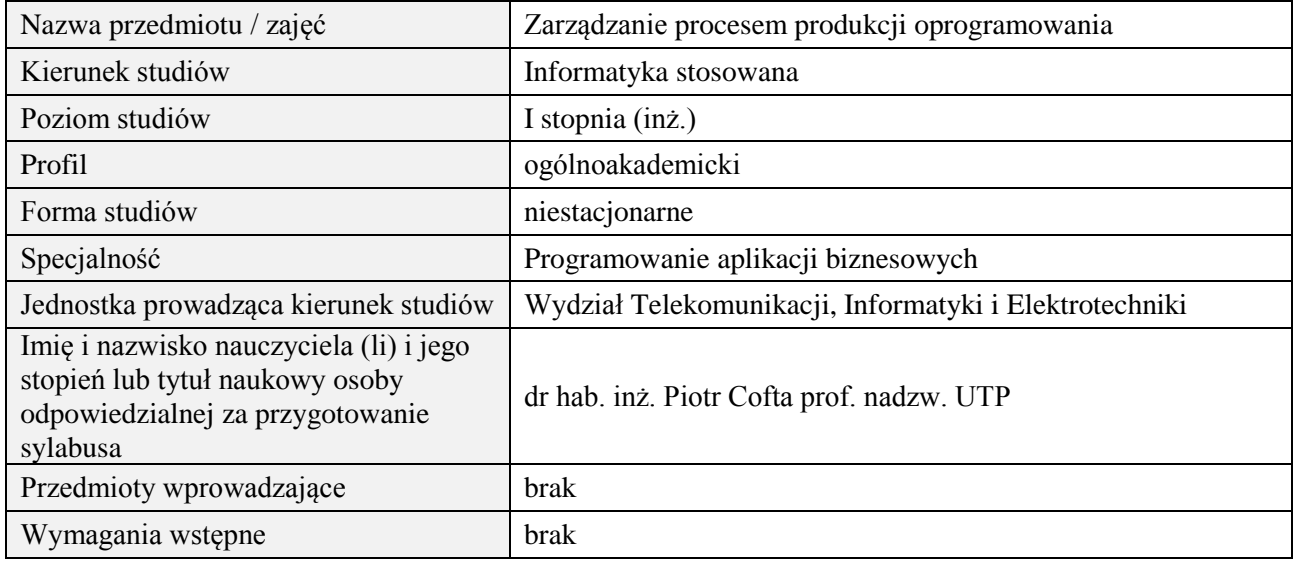

# **B. Semestralny/tygodniowy rozkład zajęć według planu studiów**

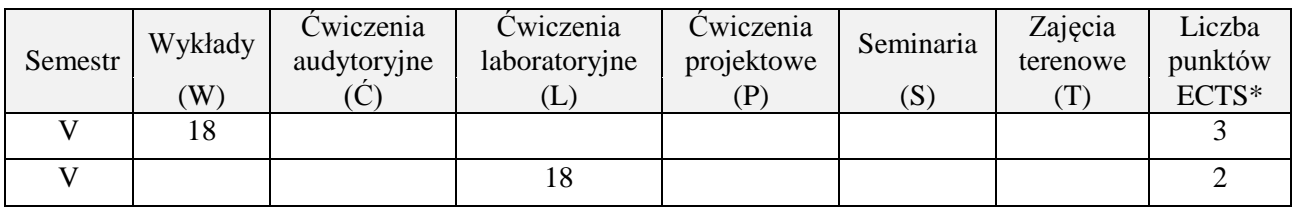

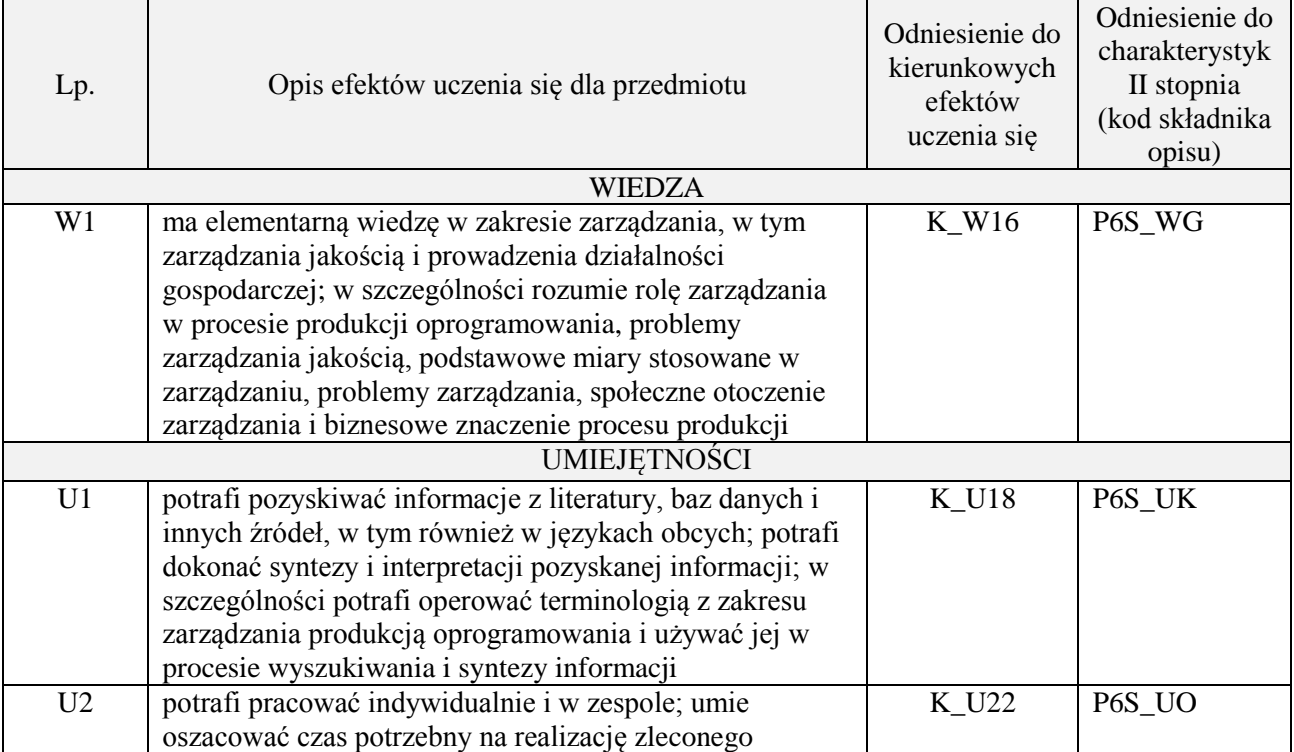
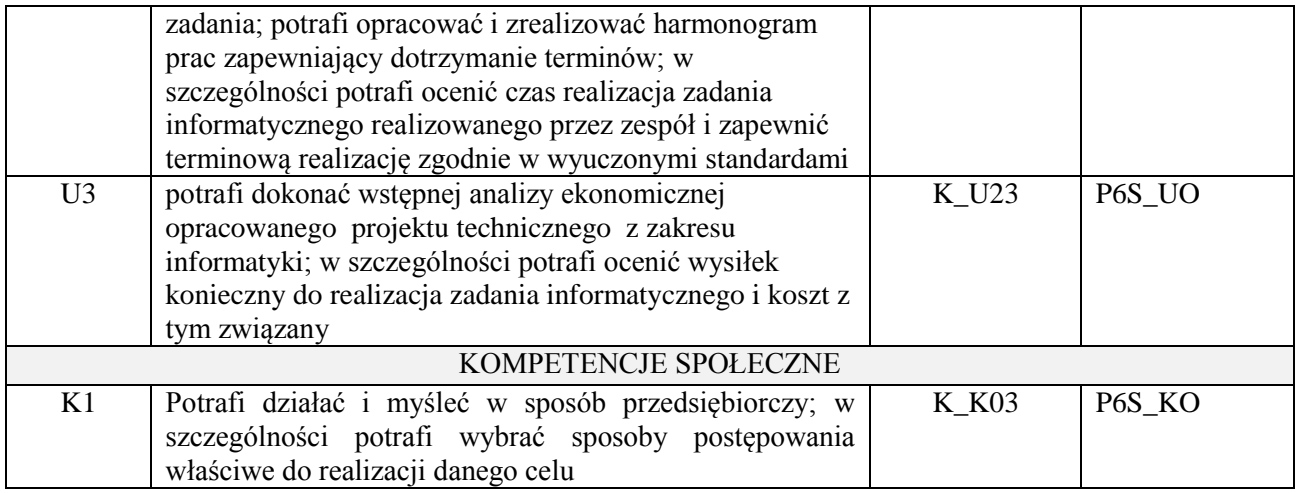

## **3. METODY DYDAKTYCZNE**

wykład z wykorzystaniem technik multimedialnych, ćwiczenia laboratoryjne

## **4. FORMA I WARUNKI ZALICZENIA PRZEDMIOTU**

Wykład zaliczany na podstawie kolokwium pisemnego. Warunkiem zaliczenia jest uzyskanie 51% punktów z kolokwium.

Laboratorium zaliczane na podstawie sprawozdań. Warunkiem zaliczenia jest oddanie wszystkich sprawozdań. Ocena końcowa to średnia arytmetyczna z ocen cząstkowych za sprawozdania.

## **5. TREŚCI PROGRAMOWE**

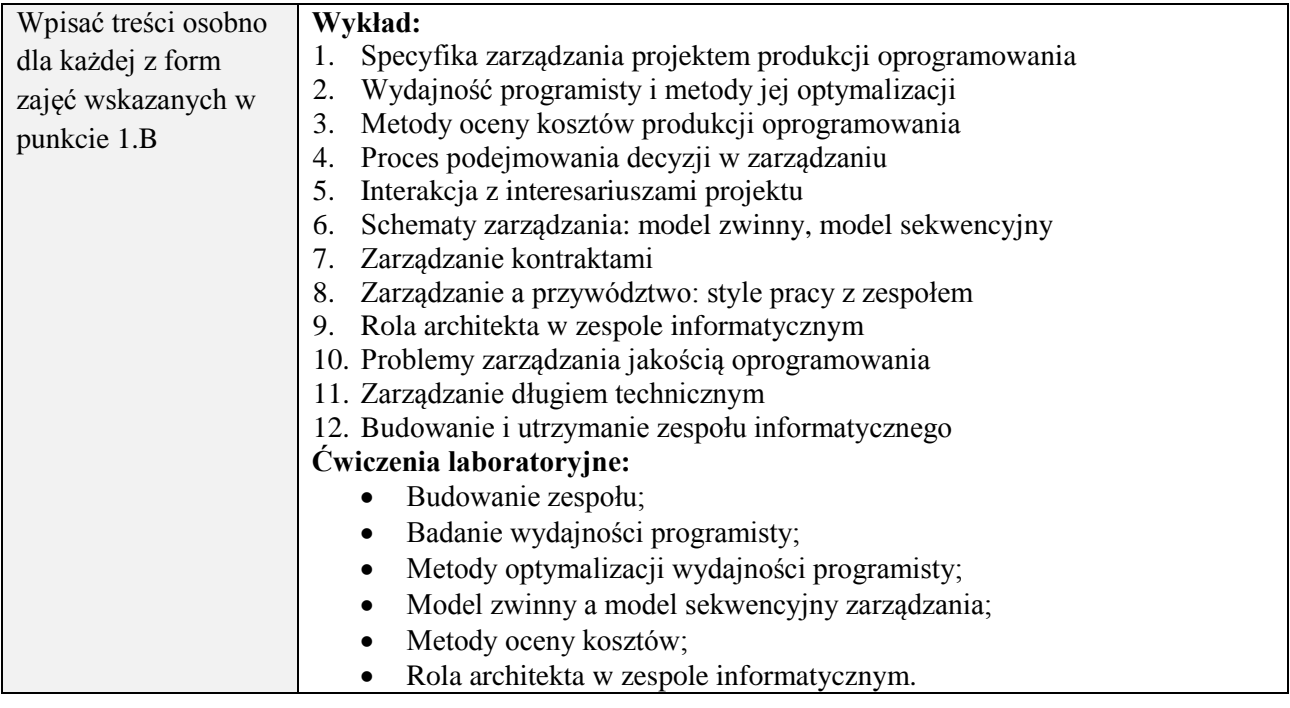

## **6. METODY (SPOSOBY) WERYFIKACJI I OCENY EFEKTÓW UCZENIA SIĘ OSIĄGNIĘTYCH PRZEZ STUDENTA**

(dla każdego efektu uczenia się wymienionego w pkt. 2. powinny znaleźć się metody sprawdzenia, czy został on osiągnięty przez studenta)

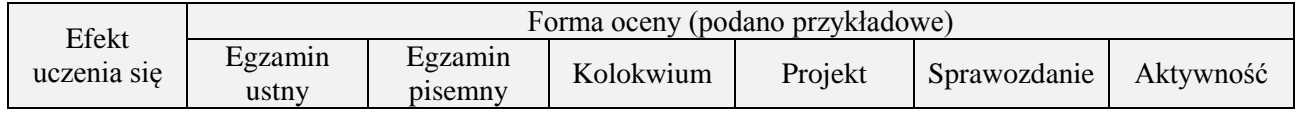

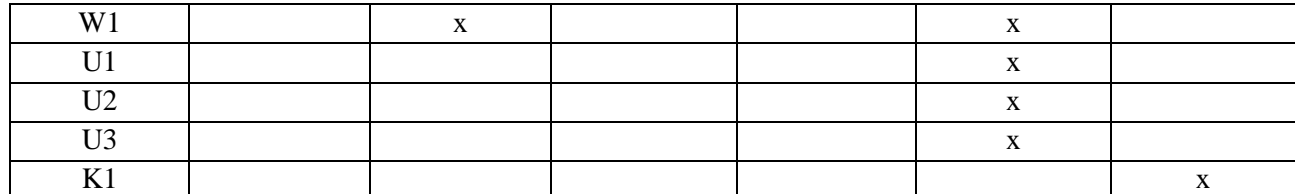

## **7. LITERATURA**

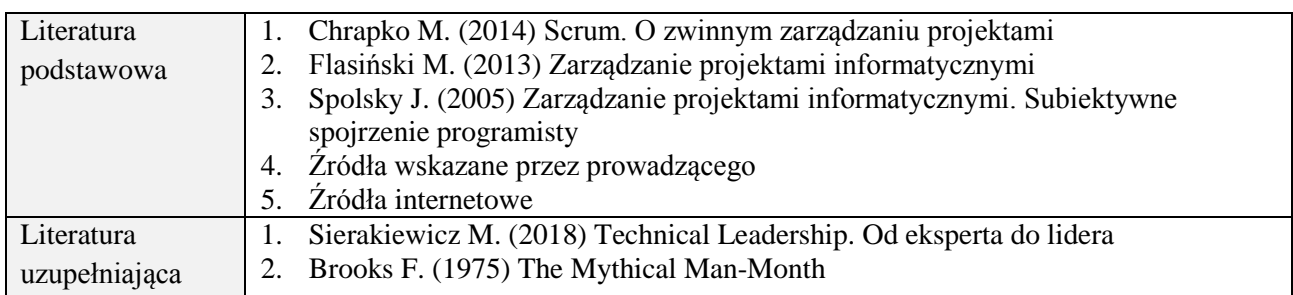

# **8. NAKŁAD PRACY STUDENTA – BILANS GODZIN I PUNKTÓW ECTS**

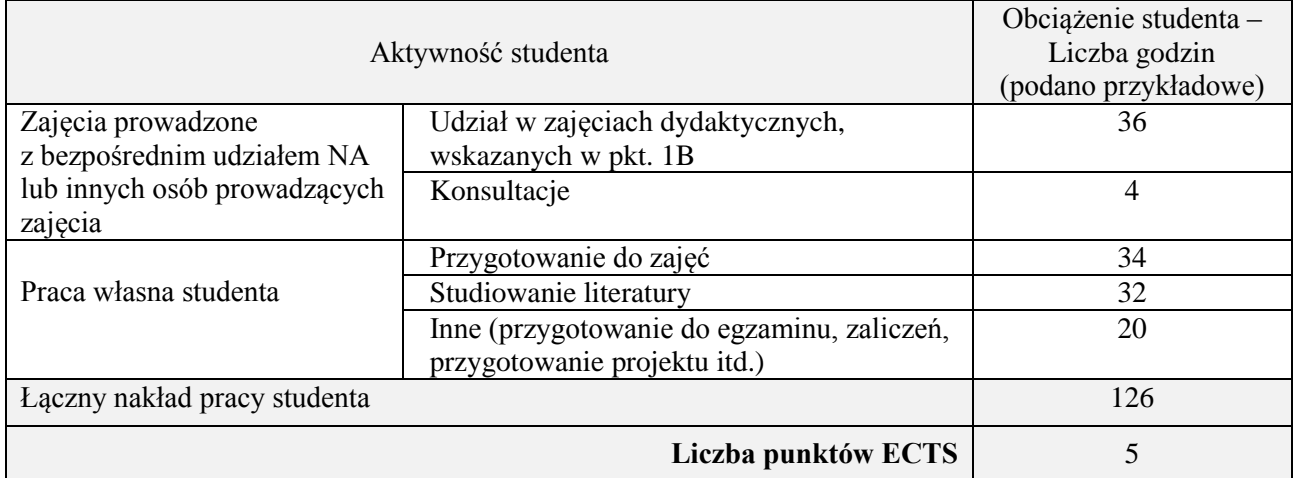

\* ostateczna liczba punktów ECTS

 $\mathbf{r}$ 

## **Kod przedmiotu:** ………………. **Pozycja planu:** D3.09

 $\overline{\phantom{a}}$ 

## **1. INFORMACJE O PRZEDMIOCIE**

## **A. Podstawowe dane**

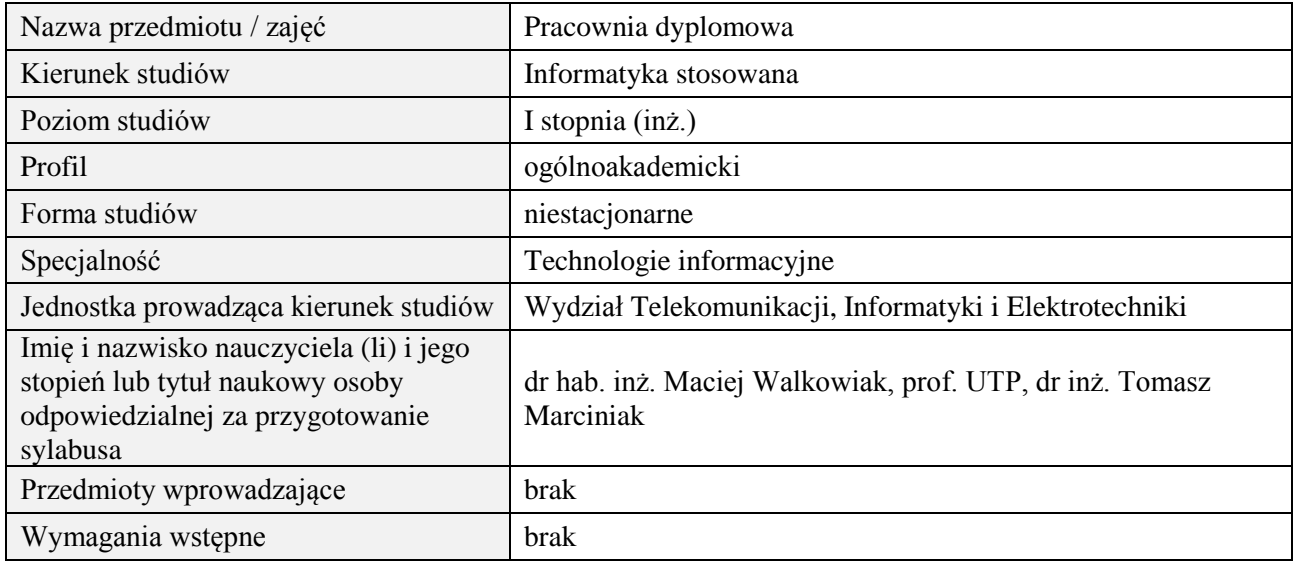

## **B. Semestralny/tygodniowy rozkład zajęć według planu studiów**

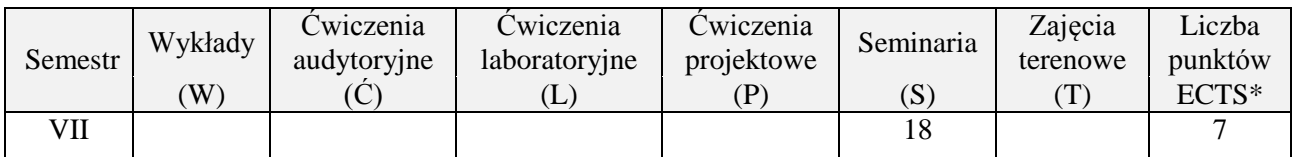

## **2. EFEKTY UCZENIA SIĘ DLA PRZEDMIOTU**

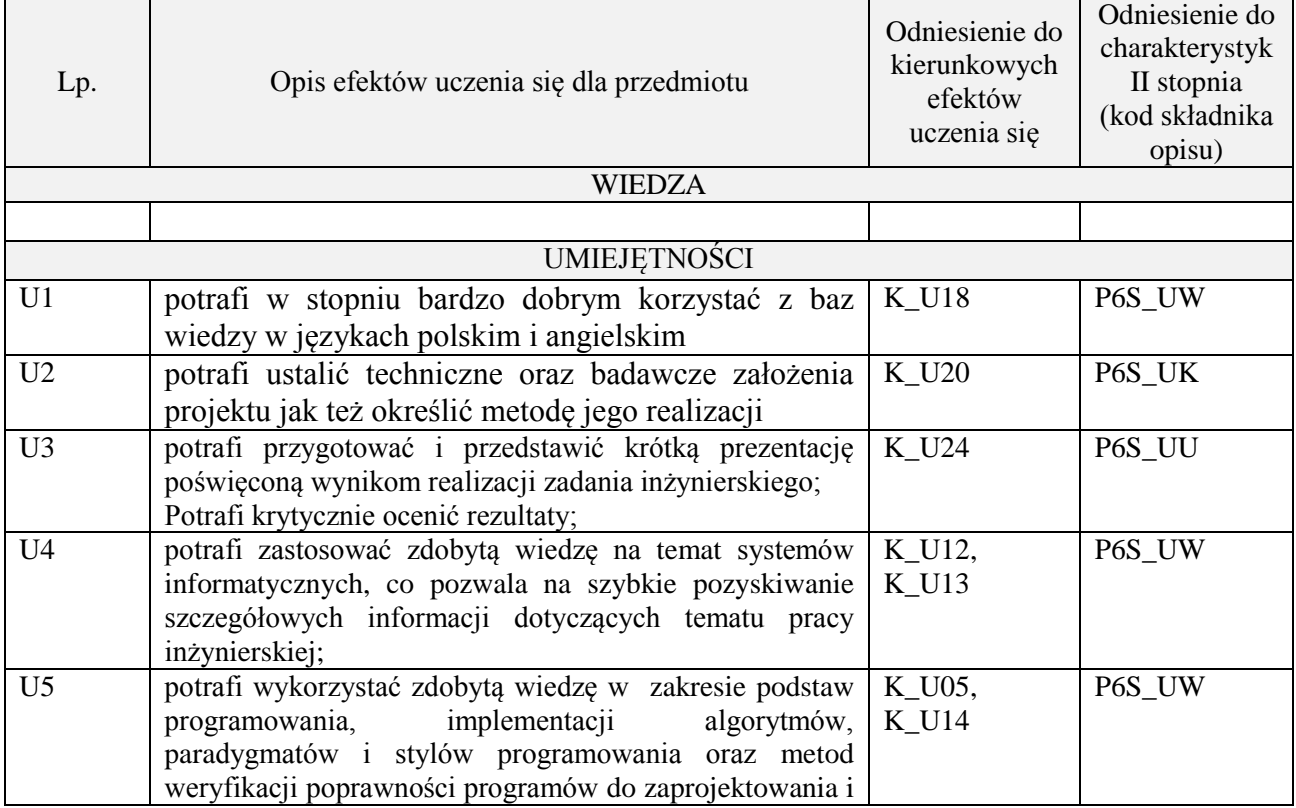

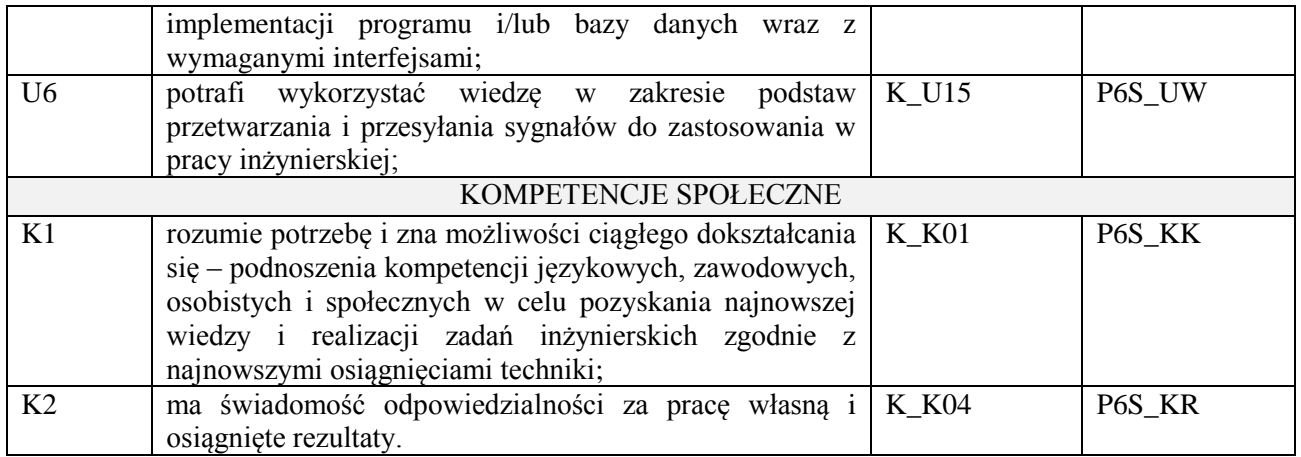

## **3. METODY DYDAKTYCZNE**

Prezentacja multimedialna

## **4. FORMA I WARUNKI ZALICZENIA PRZEDMIOTU**

Prezentacja i obrona opracowania problemu związanego z pracą dyplomową

## **5. TREŚCI PROGRAMOWE**

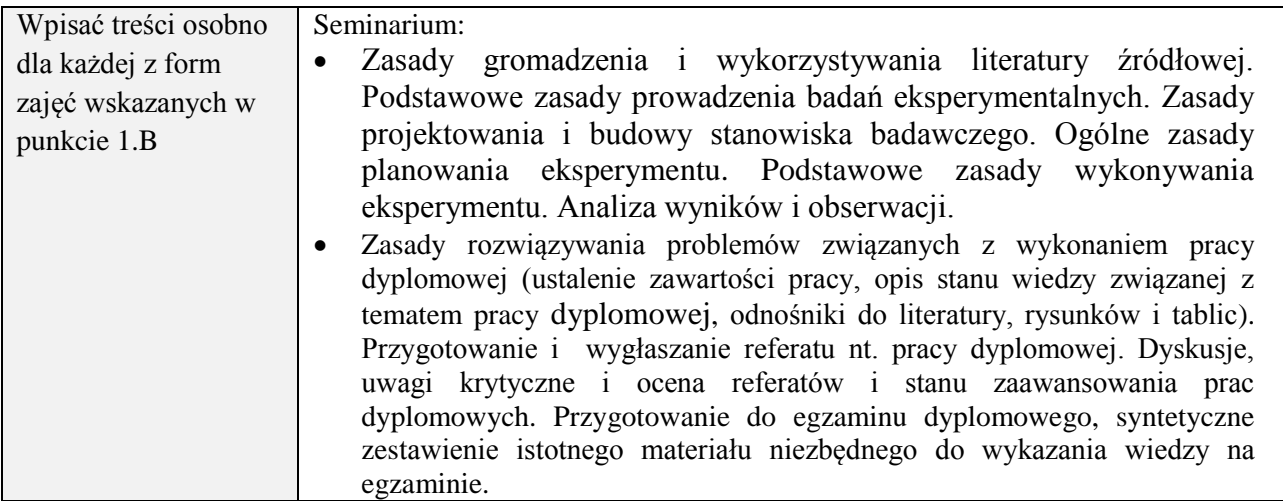

## **6. METODY (SPOSOBY) WERYFIKACJI I OCENY EFEKTÓW UCZENIA SIĘ OSIĄGNIĘTYCH PRZEZ STUDENTA**

(dla każdego efektu uczenia się wymienionego w pkt. 2. powinny znaleźć się metody sprawdzenia, czy został on osiągnięty przez studenta)

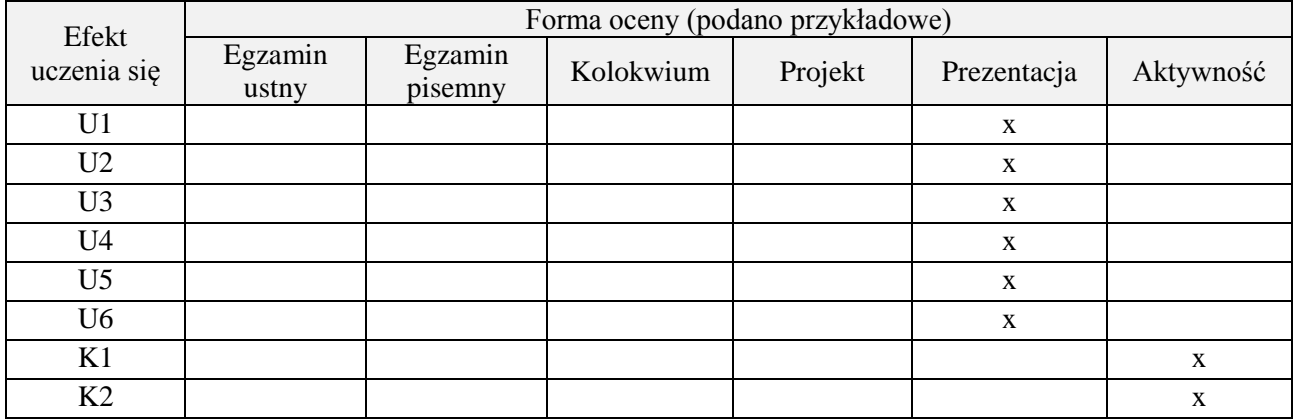

## **7. LITERATURA**

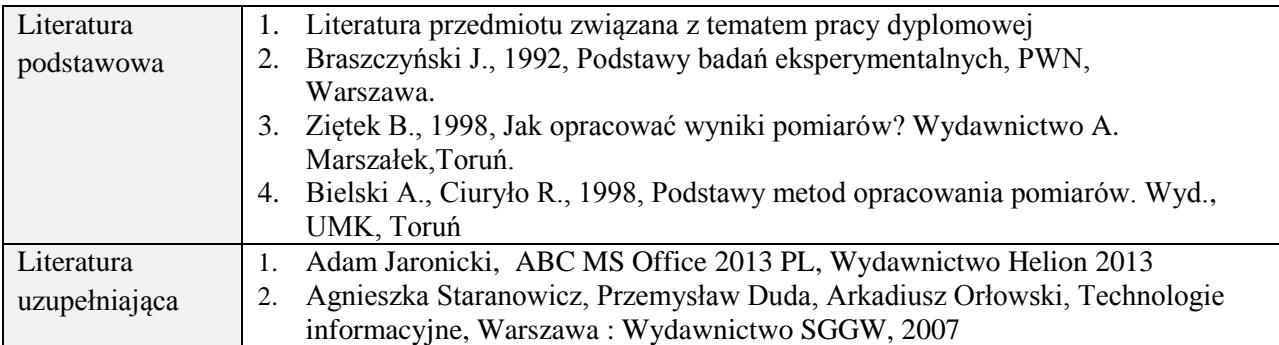

## **8. NAKŁAD PRACY STUDENTA – BILANS GODZIN I PUNKTÓW ECTS**

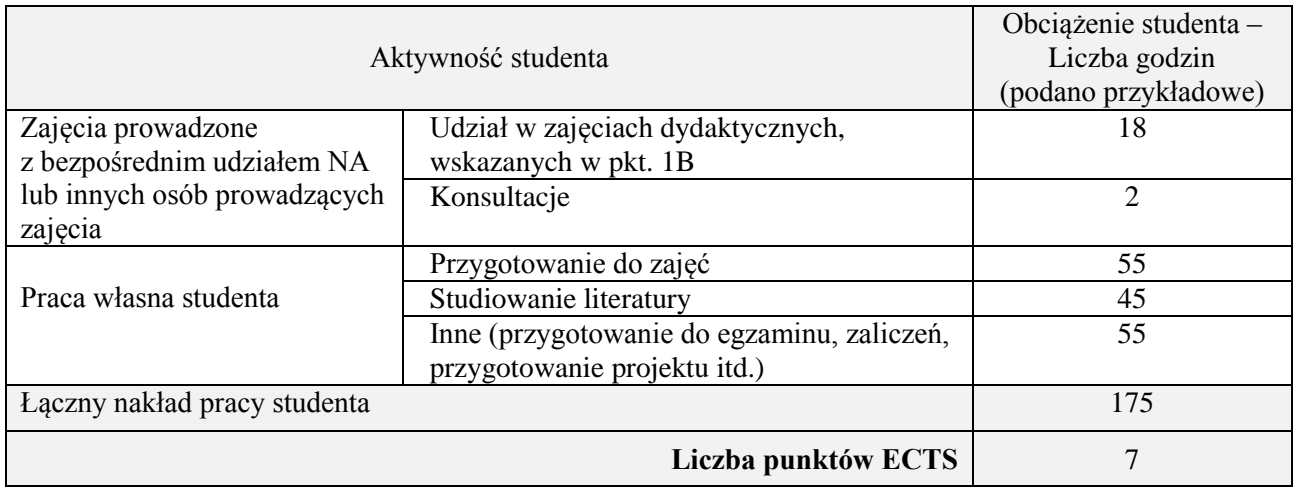

\* ostateczna liczba punktów ECTS

## **Kod przedmiotu:** ………………. **Pozycja planu:** D3.10

## **1. INFORMACJE O PRZEDMIOCIE**

## **A. Podstawowe dane**

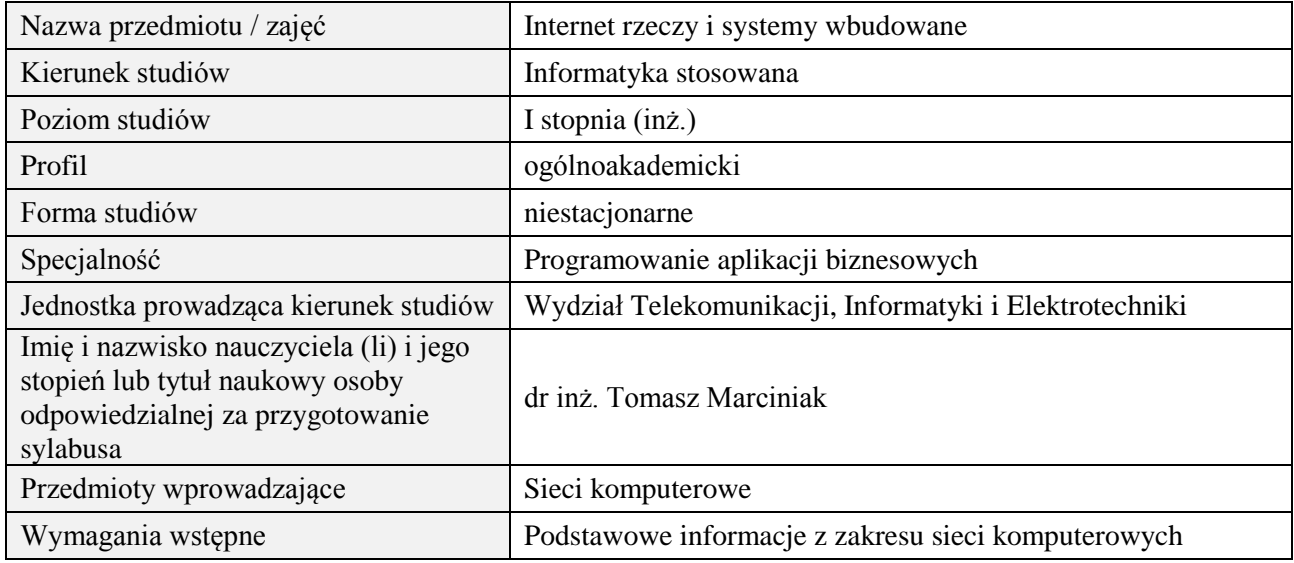

## **B. Semestralny/tygodniowy rozkład zajęć według planu studiów**

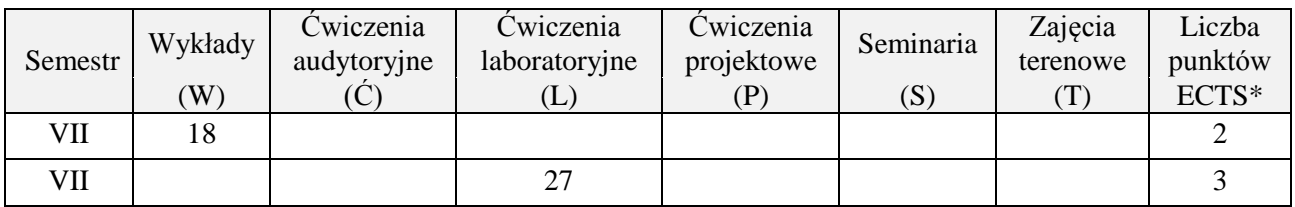

## **2. EFEKTY UCZENIA SIĘ DLA PRZEDMIOTU**

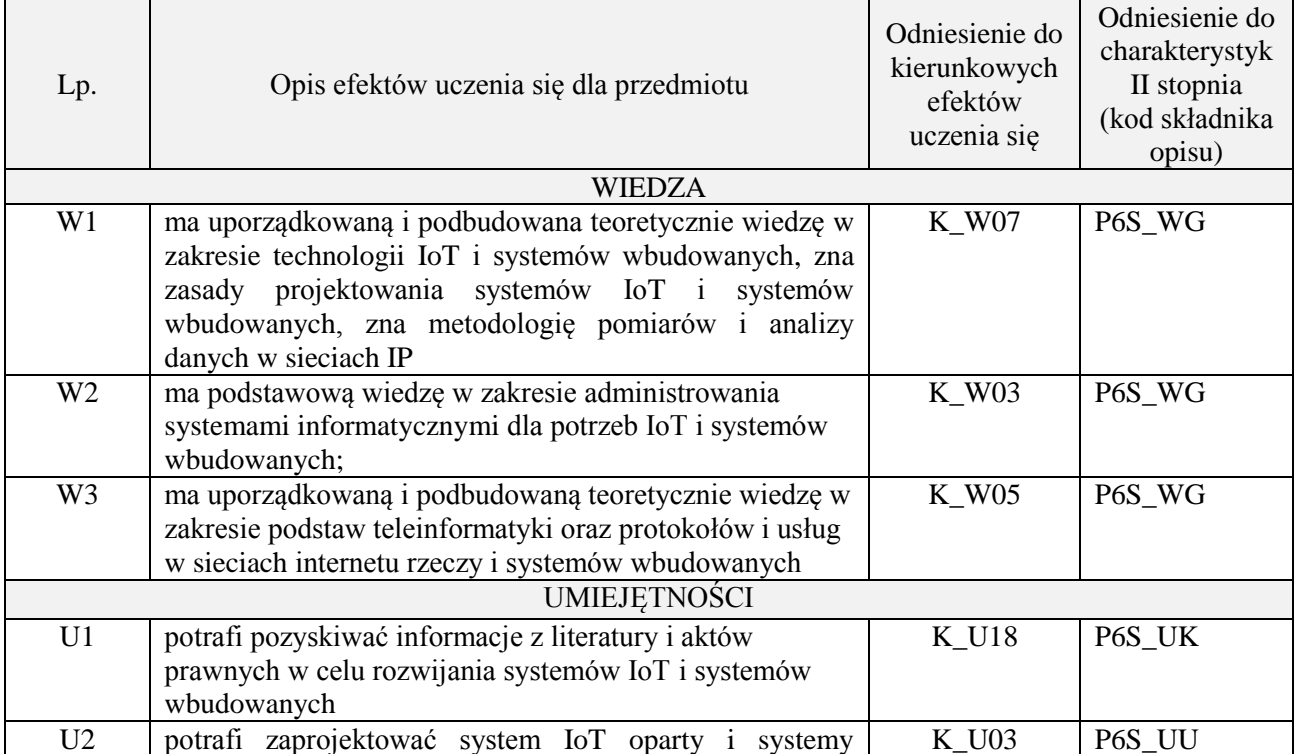

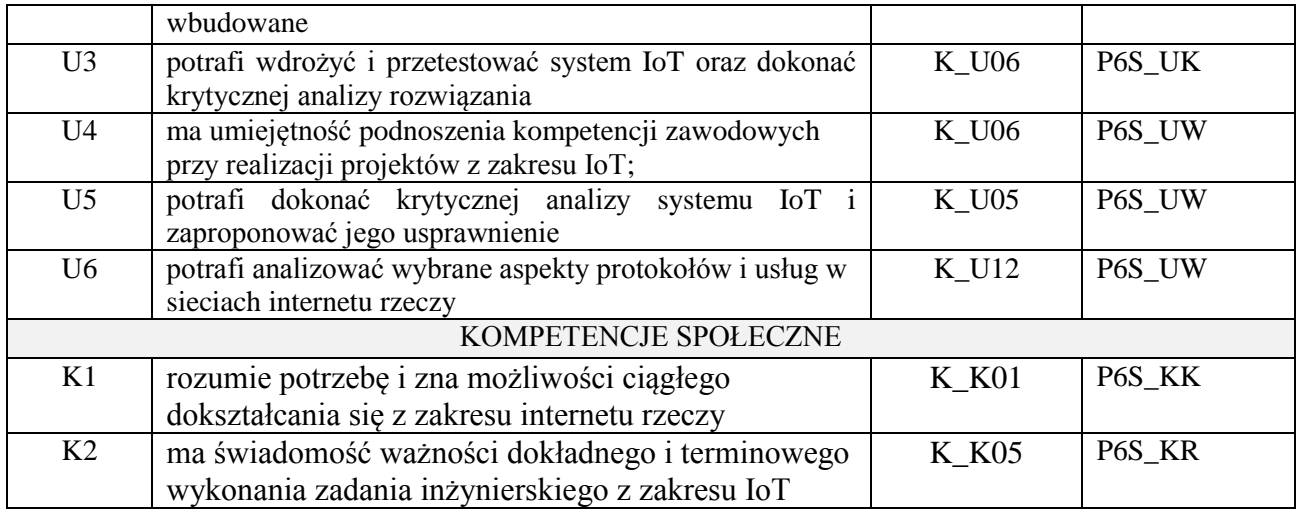

## **3. METODY DYDAKTYCZNE**

wykład z wykorzystaniem technik multimedialnych, ćwiczenia laboratoryjne

## **4. FORMA I WARUNKI ZALICZENIA PRZEDMIOTU**

Wykład zaliczany na podstawie kolokwium pisemnego. Warunkiem zaliczenia jest uzyskanie 51% punktów z kolokwium.

Laboratorium zaliczane na podstawie sprawozdań. Warunkiem zaliczenia jest oddanie wszystkich sprawozdań. Ocena końcowa to średnia arytmetyczna z ocen cząstkowych za sprawozdania.

## **5. TREŚCI PROGRAMOWE**

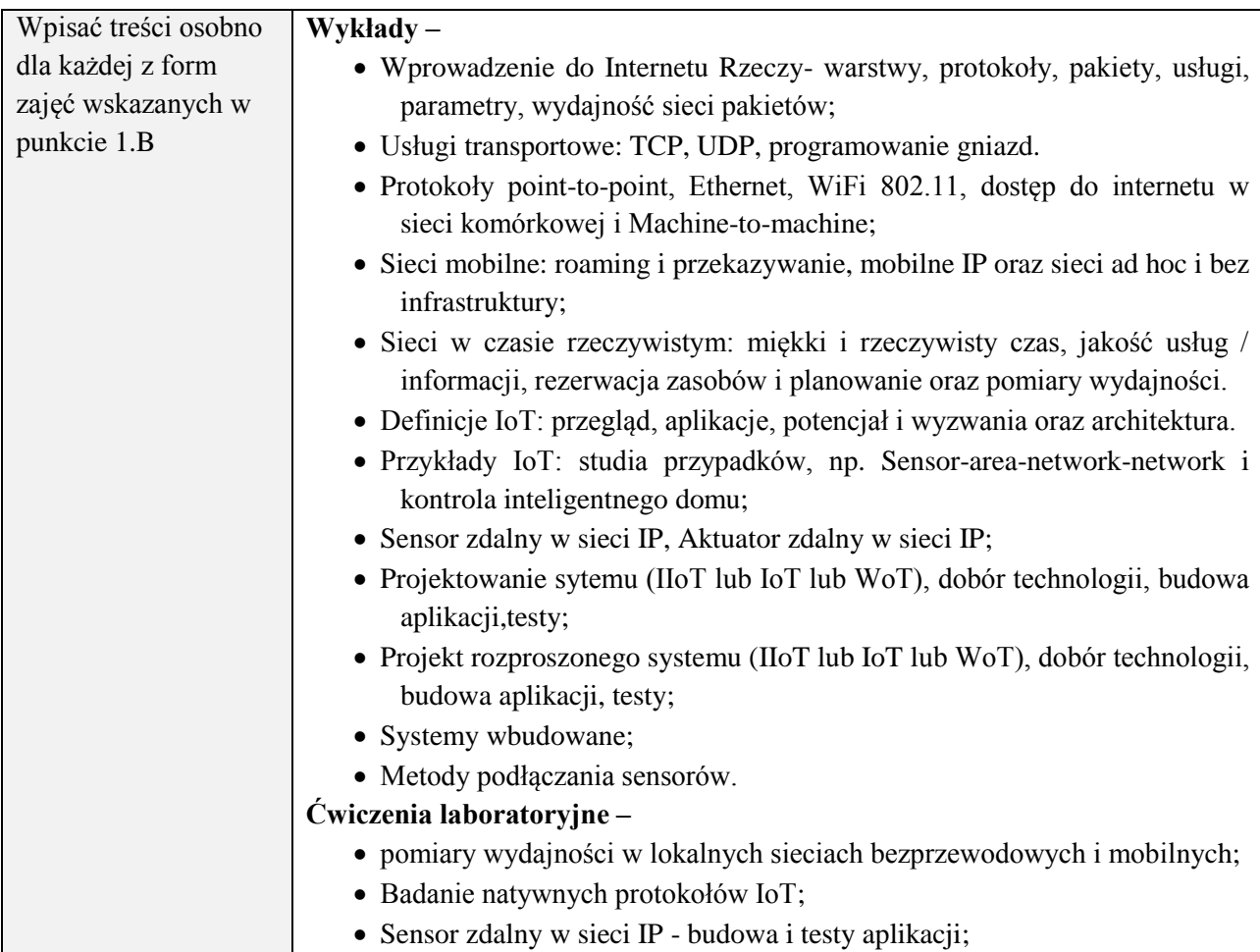

#### Aktuator zdalny w sieci IP- budowa i testy aplikacji.

## **6. METODY (SPOSOBY) WERYFIKACJI I OCENY EFEKTÓW UCZENIA SIĘ OSIĄGNIĘTYCH PRZEZ STUDENTA**

(dla każdego efektu uczenia się wymienionego w pkt. 2. powinny znaleźć się metody sprawdzenia, czy został on osiągnięty przez studenta)

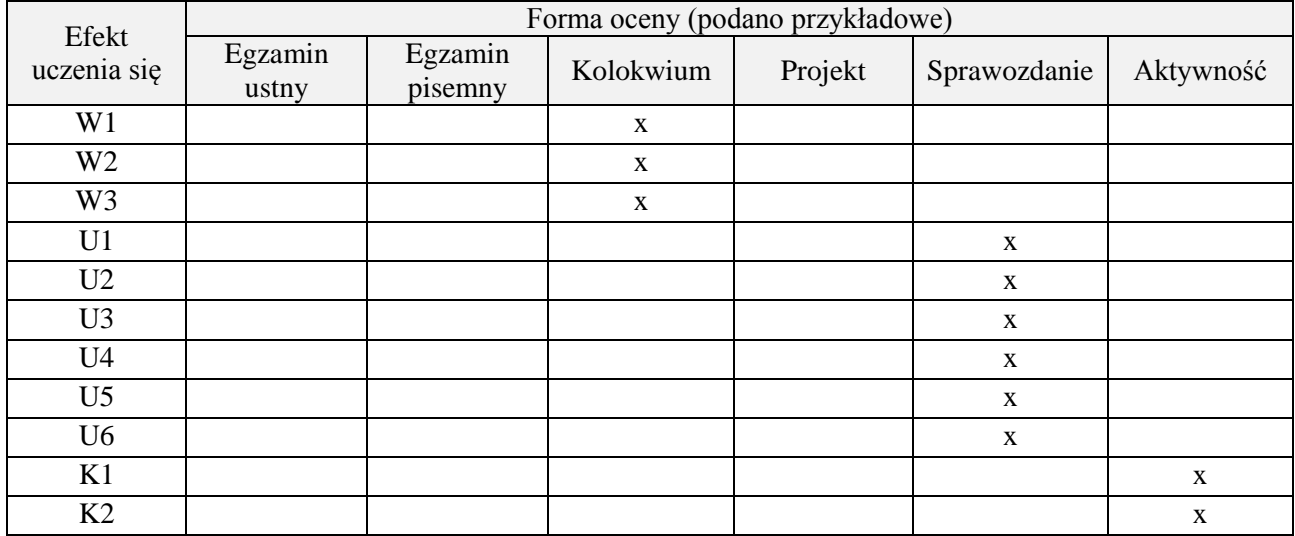

## **7. LITERATURA**

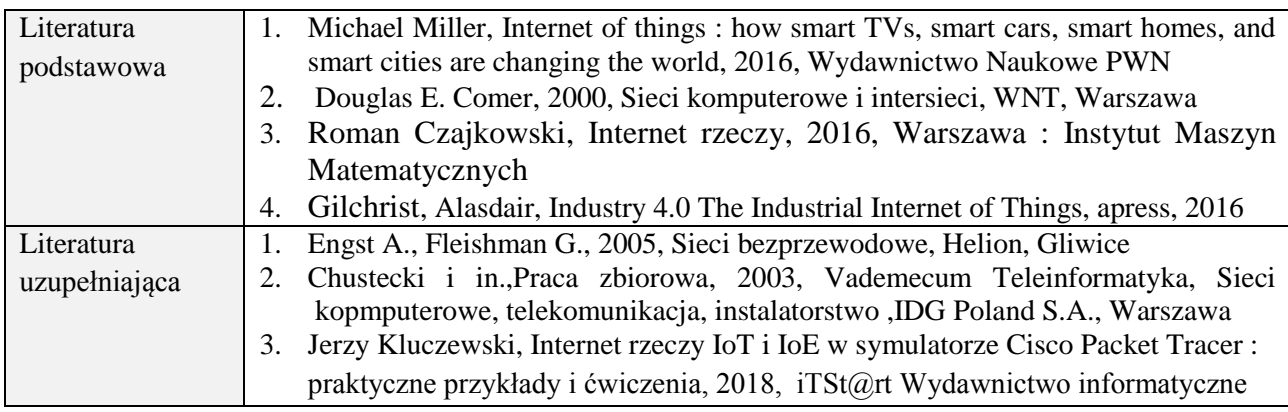

## **8. NAKŁAD PRACY STUDENTA – BILANS GODZIN I PUNKTÓW ECTS**

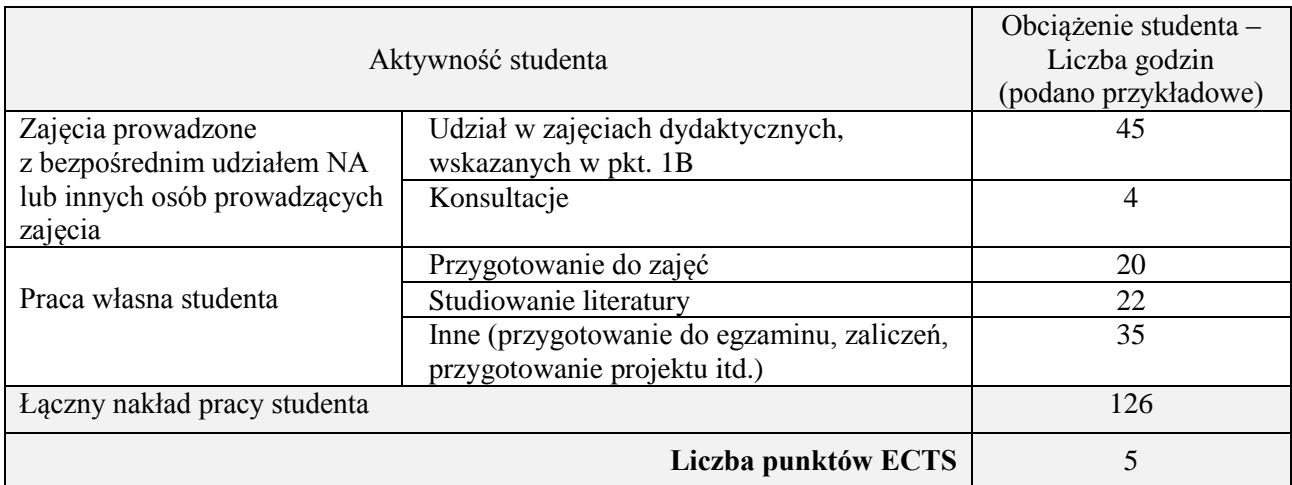

\* ostateczna liczba punktów ECTS